# UNIVERSIDAD AUTONOMA DE NUEVO LEON PACULTAD DE INGENIERIA MECANICA Y ELECTRICA

DIVISION DE ESTUDIOS DE POSTGRADO

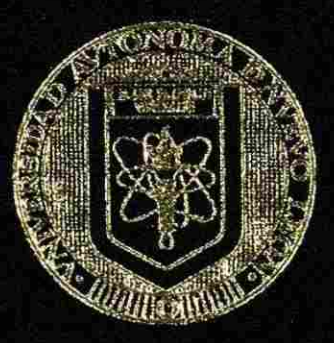

# ANALISIS, DIAGNOSTICO, REDISENO Y CONTROL ELECTRONICO CA POR COMPUTADORA

POR: ING. ARMANDO PAEZ ORDONEZ

## TESIS

# EN OPCION AL GRADO DE MAESTRO EN CIENCIAS DE LA INGENIERIA CON **ESPECIALIDAD EN POTENCIA**

MONTERRÉY, N. L.

**DICTEMBRE DE 1997** 

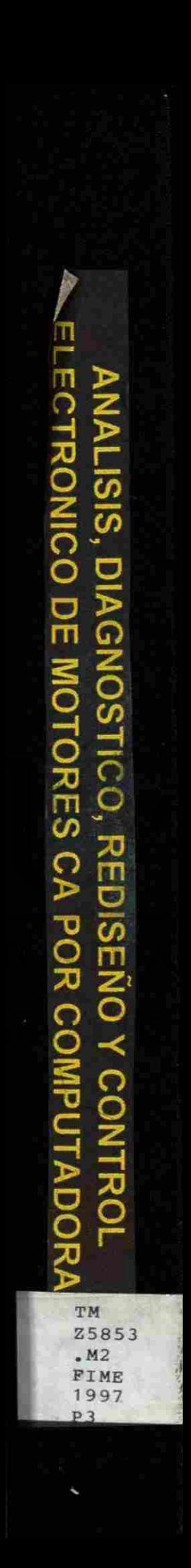

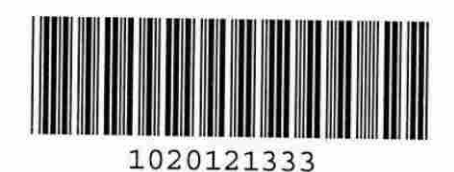

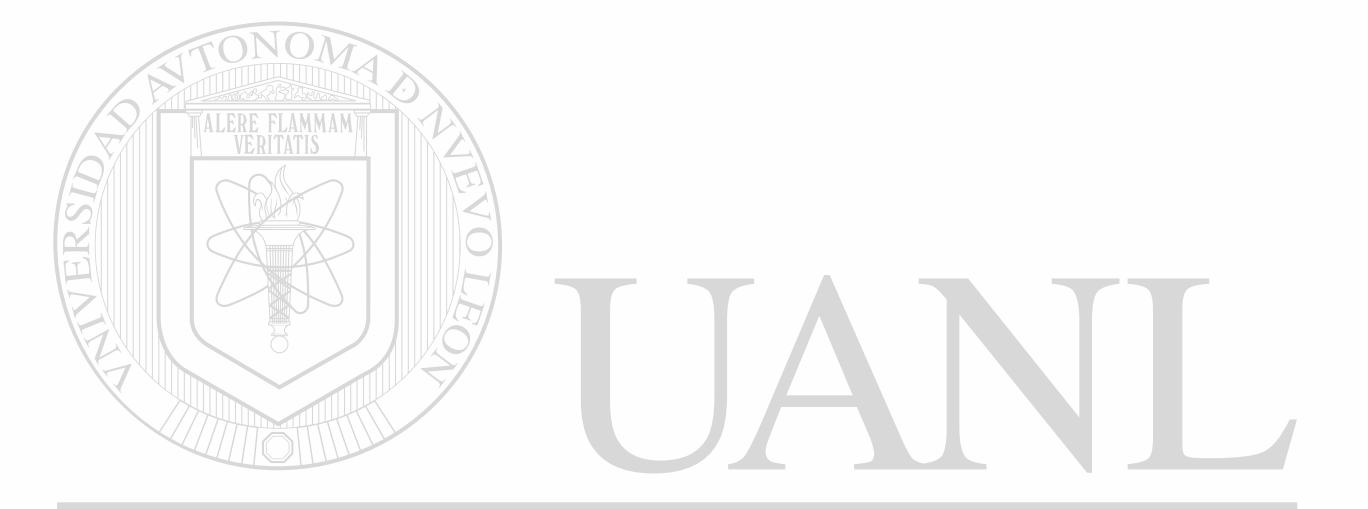

# UNIVERSIDAD AUTÓNOMA DE NUEVO LEÓN  $\bigcirc$ DIRECCIÓN GENERAL DE BIBLIOTECAS

# UNIVERSIDAD AUTONOMA DE NUEVO LEON

# **FACULTAD DE INGENIERIA MECANICA Y ELECTRICA**

# **DIVISION DE ESTUDIOS DE POSTGRADO**

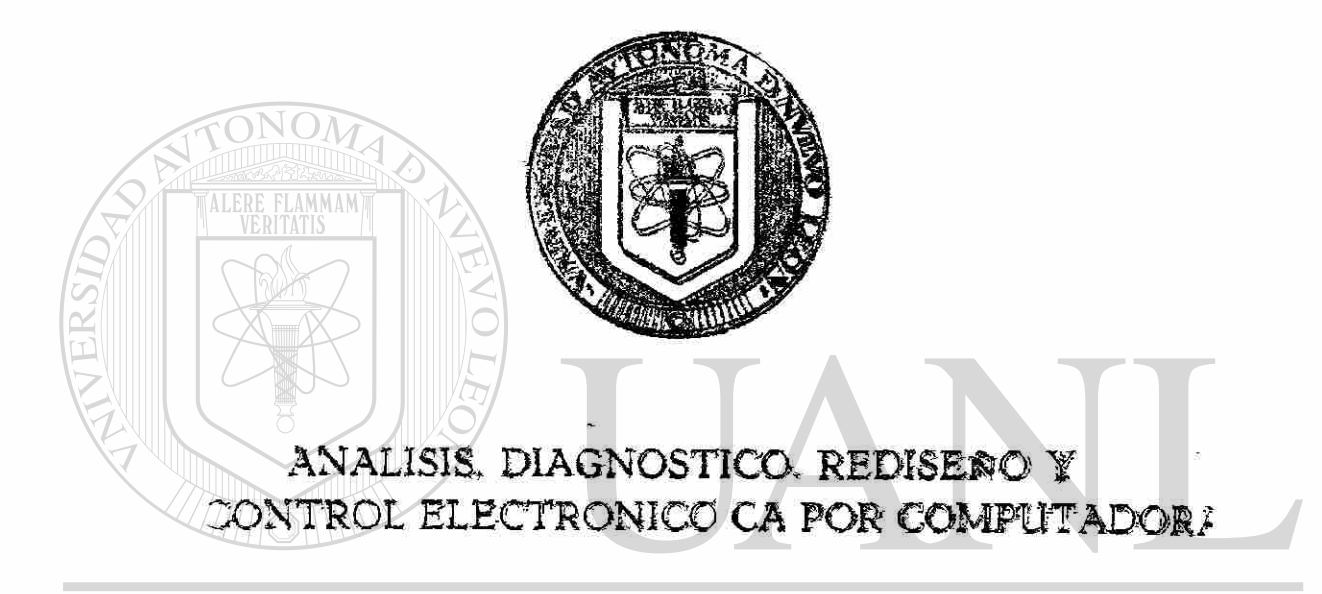

**UNIVERSIDAD AUTOPORMA DE NUEVO LEOI** R ING. ARMANDO PAEZ ORDOÑEZ DIRECCIÓN GENERAL DE BIBLIOTECAS

# TESI S

# **EN OPCION AL GRADO DE MAESTRO EN CIENCIAS DE LA INGENIERIA CON ESPECIALIDAD EN POTENCIA**

**MONTERREY. N, L, DICIEMBRE DE 1997** 

0119-59160

TM 25853  $M<sub>2</sub>$ FIME  $1997$  $P3$ 

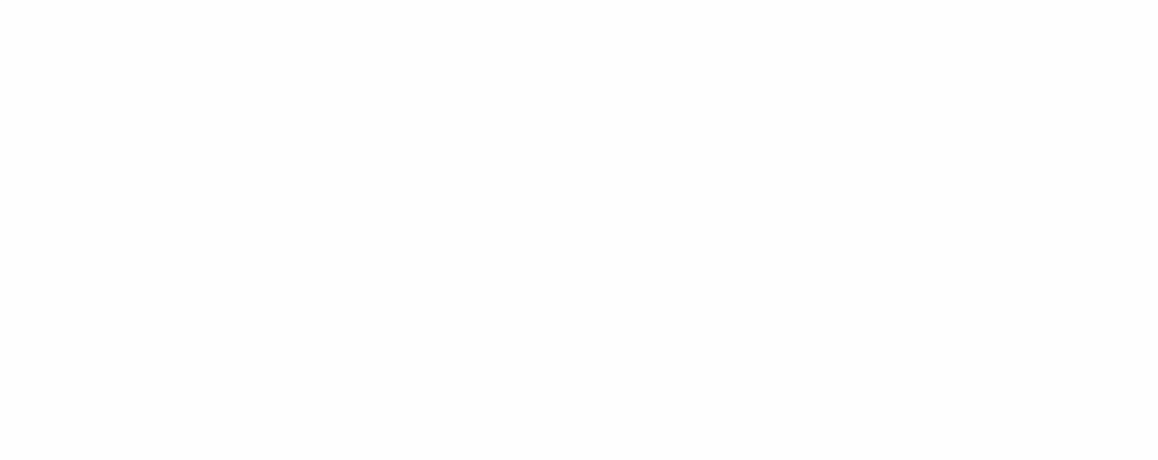

<u>ERSIDAD AUTÓNOMA DE NUEVO LEÓN</u> UNI  $\circledR$ 

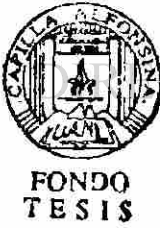

CIÓN GENERAL DE BIBLIOTECAS

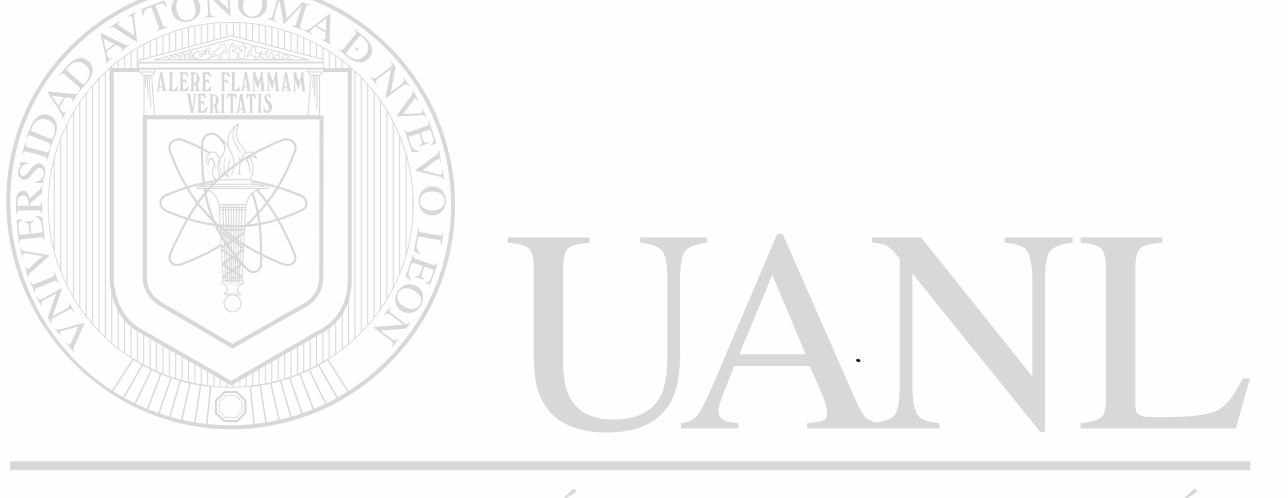

 $\alpha$ 

 $\langle \hat{q} \rangle$ 

 $\bullet$ 

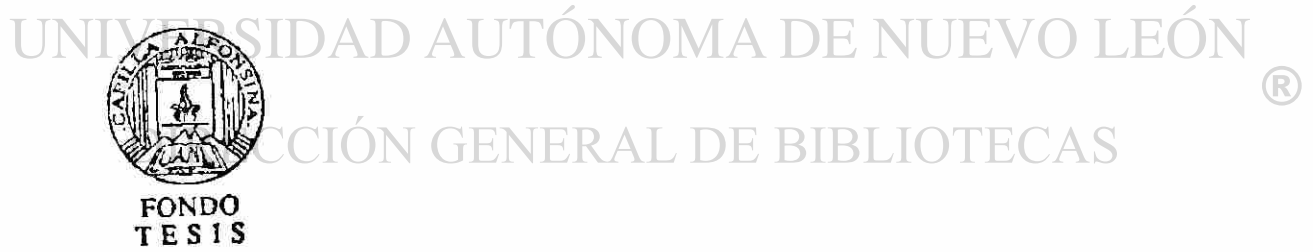

# **Universidad Autónoma de Nuevo León Facultad de Ingeniería Mecánica y Eléctrica División de Estudios de Postgrado**

**Los miembros del comité de tesis recomendamos que la tesis Análisis, Diagnostico, rediseño v control electrónico de motores eléctricos de C***.A.* **por computadora realizada por el Ing. Armando Páez Ordóñez sea aceptada para su defensa como opción al grado de Maestro en ciencias de la Ingeniería Eléctrica con especialidad en Potencia** 

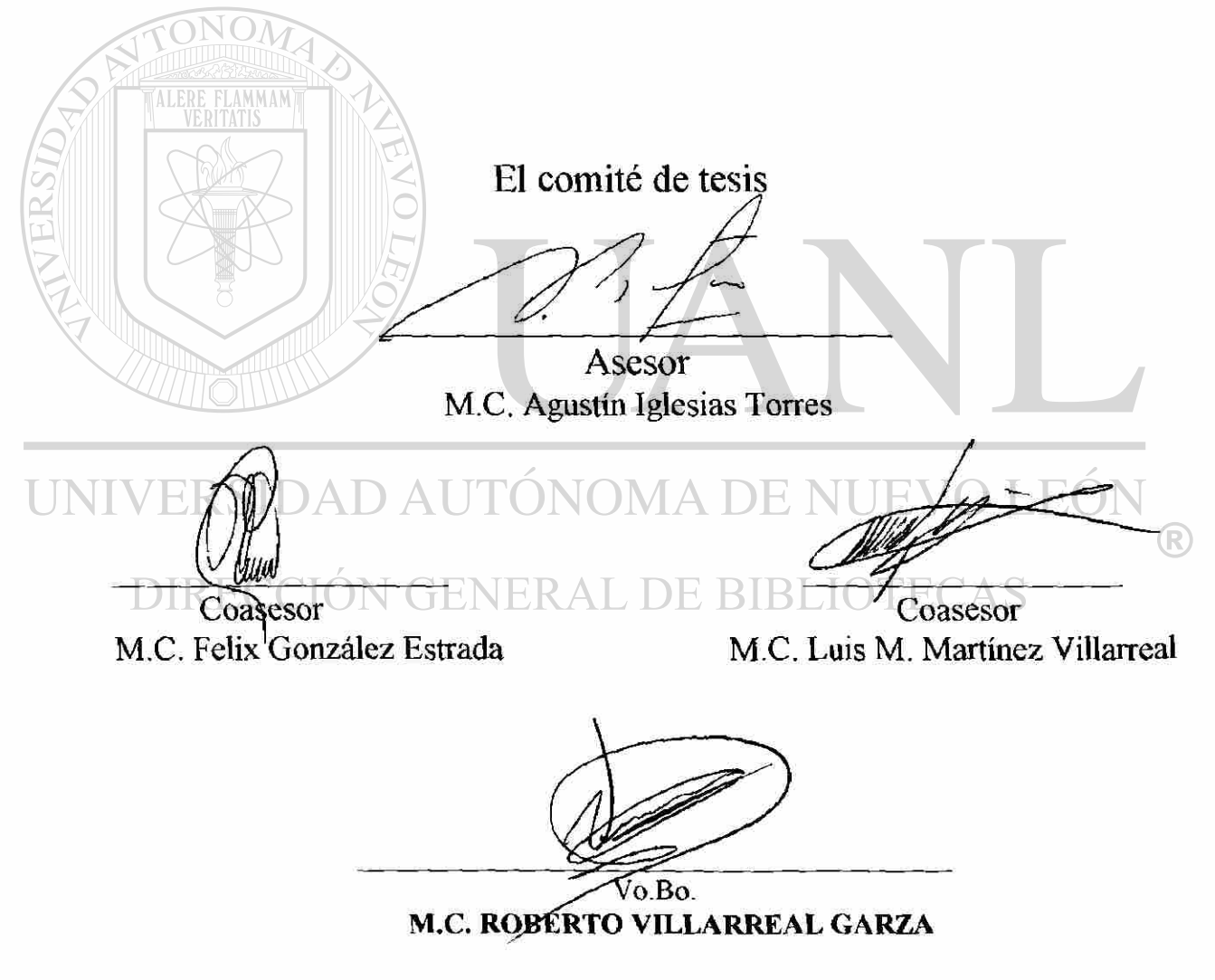

**División de Estudios de Postgrado** 

**San Nicolas de los Garza,**N.L. **a** 2 de Diciembre de 1997

(R

#### PROLOGO

La combinación de las computadoras y la electrónica de Potencia le ha dado un nuevo giro a la aplicación, análisis, diagnostico de verificacion, rediseño y control de los motores eléctricos de C.A. El Presente proyecto consiste en el desarrollo de software y equipo auxiliar de bajo costo para:

(Bajo norma NEMA, IEC, JEC, IEEE, AWG, EASA, ASTM.) (para motores industriales de cualquier capacidad)

A) Analizar el funcionamiento de motores industriales de CA y CD calculando el Par, R .P.M., Eficiencia, Factor de potencia, Deslizamiento, Ampers, Potencia de entrada etc.

. a diferentes HP'S de salida sin uso de dinamómetro y Graficar estos .

B) Diagnosticar, verificar, y corregir las especificaciones de motores de CA.

C) Rediseñar un embobinado de un motor de CA para nuevas condiciones de operación (NUEVOS HP'S, R.P.M, VOLTAJE, FRECUENCIA, ETC.)

D) Diseño de un embobinado para un núcleo sin datos.

E) Prueba Computarizada de la laminación y del motor en general.

F) ANÁLISIS DE LOS SISTEMAS DE CONTROL ELECTRÓNICO COMPUTARIZADO DE MOTORES DE . CA PARA EL AHORRO DE ENERGÍA ELÉCTRICA.

#### UNIVERSIDAD AUTONOMA DE NUE OLEO

# **OBJETIVOS Y METAS**<br>DIRECCIÓN GENERAL DE BIBLIOTÉO

Desarrollar el software con un método económico para analizar, diagnosticar, verificar y rediseño motores eléctricos industriales de cualquier capacidad. Con énfasis en el ahorro de energía.

El desarrollo de estos programas se inicio realmente desde hace 20 años, como una necesidad en la asesoría de un servidor en mas de 40 empresas del país.

Estos programas se han estado utilizando satisfactoriamente en mas de 25 empresas del país.

Comprobar en la practica real los procedimientos establecidos en el software

Utilizarse con fines didácticos en las materias de maquinaria eléctrica en las carreras de Ingeniería electromecánica , electrónica, e industrial.

Métodos de calculo bajo normas Internacionales reconocidas utilizando métodos economi eos.

Que los alumnos aprendan y apliquen las técnicas de Análisis y rediseño computarizado de motores eléctricos de alta eficiencia con énfasis en:

- \* Utilización de computadoras para su análisis y diseño.
- \* El ahorro de energía eléctrica.
- \* Contaminación ambiental.
- \* Control de calidad.
- \* Aplicación de las normas nacionales e internacionales y pueda aplicar esto en su vida profesional.

El efecto de este proyecto en la contaminación ambiental radica en la sustitución de motores de combustión interna por eléctricos en el transporte (Vehículos eléctricos tales como: trenes, metro, automóviles, camiones, etc.)

\* Prestar este servicio a la industria.

FLAMMAM

\* EL PODER HACER EN MENOS DE 5 MINUTOS UN DIAGNOSTICO DE UN MOTOR DE INDUCCIÓN TRIFASICO Y VERIFICAR SI SON CORRECTAS LAS ESPECIFICACIONES DEL EMBOBINADO. ERRORES EN TOMAR LOS DATOS DE UN MOTOR ANTIGUO QUEMADO FRECUENTEMENTE OCURREN. EN ESPECIAL CUANDO HAY MUCHAS VUELTAS DE ALAMBRE DELGADO. ESTOS ERRORES PUEDEN SER HECHOS POSIBLEMENTE POR CENTRO DE REPARACIÓN ANTERIORES.

R

LOS CÁLCULOS DE RE DISEÑO HECHOS MANUALMENTE. GENERALMENTE REQUIEREN AL MENOS DE *'A* DÍA DE UN DISEÑADOR CON EXPERIENCIA DE DISEÑO DE MOTORES. EL REDISENO TAMBIÉN PUEDE REALIZARSE CUANDO SE REQUIERE CAMBIOS EN VELOCIDAD (R.P.M.). VOLTAJE. HPS, CONEXIÓN. FASES , CALIBRES DE ALAMBRE.

Hasta ahora solo los fabricantes que manejan grandes volúmenes podrían tener un sistema computarizado, equipo y personal para el diagnostico verificación y diseño de motores eléctricos industriales.

Este método lo hará disponible para la mediana y pequeña industria, es común que en los talleres de rembobinados de motores alternen los datos (vueltas y calibres) de los motores o dañen la laminación con altas temperaturas por soplete u hornos, este meto do permitirá verificarlos y corregirlos.

En México el rediseño de motores eléctricos en los talleres de reconstrucción se hace empíricamente por prueba y error costosos.

Las Universidades y tecnológicos en México no estudian el análisis, diagnostico de verificación y re diseño de motores industriales.(CON ÉNFASIS EN EL AHORRO DE ENERGÍA)

Modernizar y actualizar con métodos normalizados y computarizados la aplicación industrial y la enseñanza en las clases y laboratorios de:

- \* Maquinas eléctricas de inducción
- \* El laboratorio podrá ser autofinanciable en su mantenimiento y operación realizando trabajos de pruebas de control de calidad de investigación.

AHORRO DE ENERGÍA ELÉCTRICA EN EL REDISEÑO DE MOTORES INDUSTRIALES Y SUS SISTEMAS DE CONTROL ELECTRÓNICO

FIME UANL puede dar este servicio.

Para motores industriales de 100'S o 1000'S de HPS no requiere dinamómetros costosos

Métodos de calculo bajo normas internacionales reconocidas utilizando Métodos económicos.

Tomando como base la experiencia de un servidor a nivel nacional e internacional en el tema se desarrollo el software siguiendo las normas y comprobándolo con casos reales en el laboratorio y en la industria nacional.  $\Box$ 

Los programas se realizaran en TURBO PASCAL y QuickBasic. para computadoras IBM o compatibles, los primeros programas fueron desarollados en calculadoras programables de Texas instruments y HP

ING. ARMANDO PAEZ ORDOÑEZ

®

#### **ANÁLISIS, DIAGNOSTICO, REDISEÑO Y CONTROL ELECTRÓNICO DE MOTORES ELÉCTRICOS DE C.A. POR COMPUTADORA**

#### CONTENIDO:

## **CAPITULO 1 INTRODUCCIÓN**

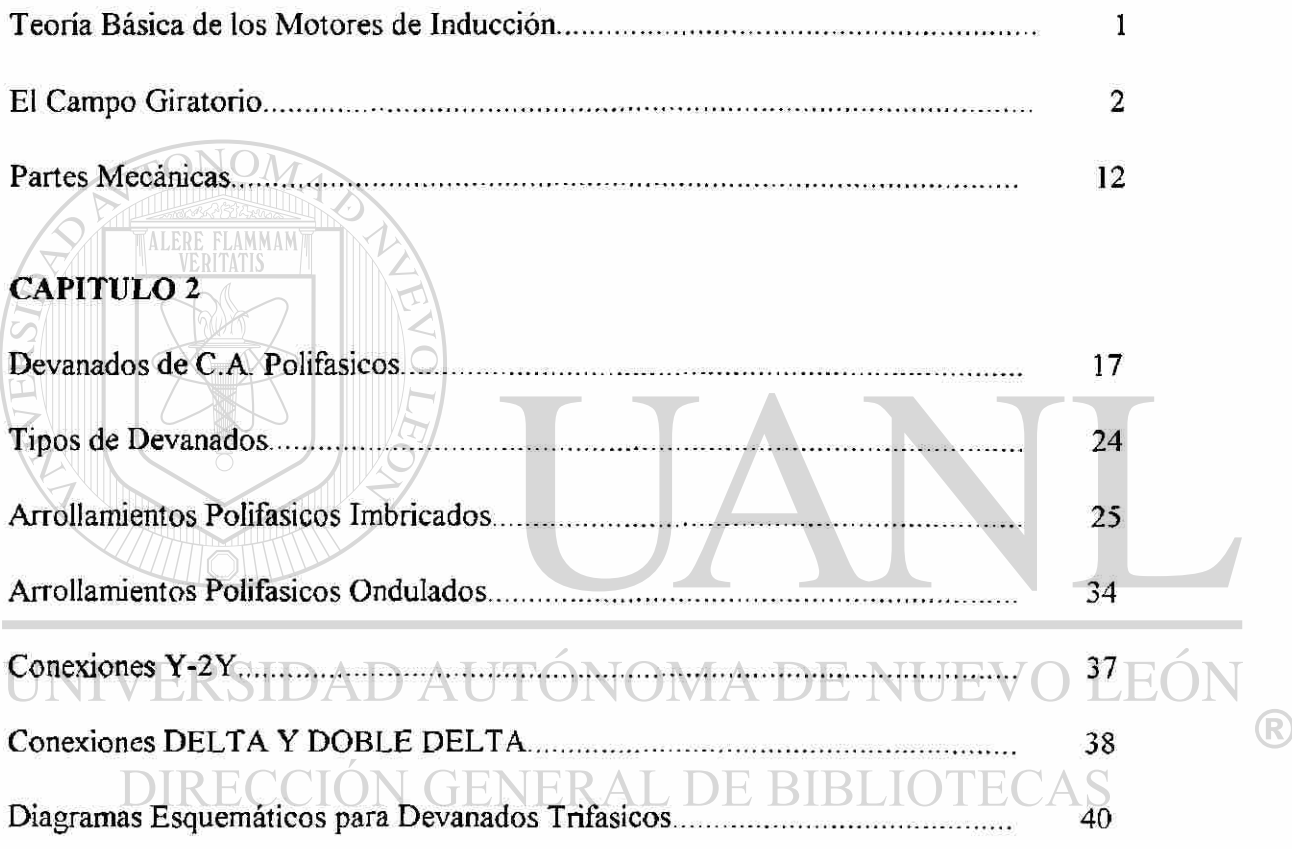

#### **CAPITULO 3**

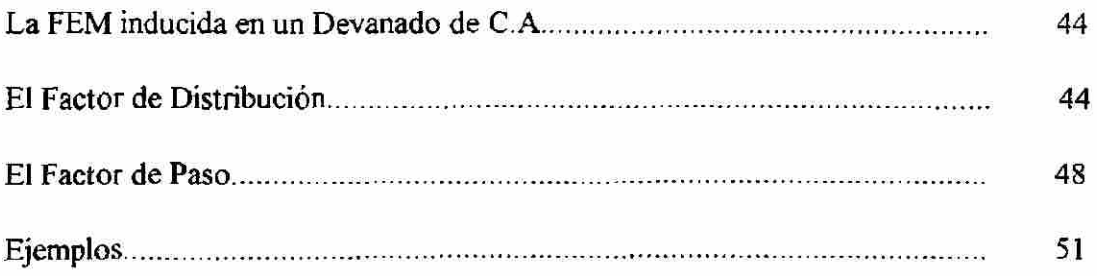

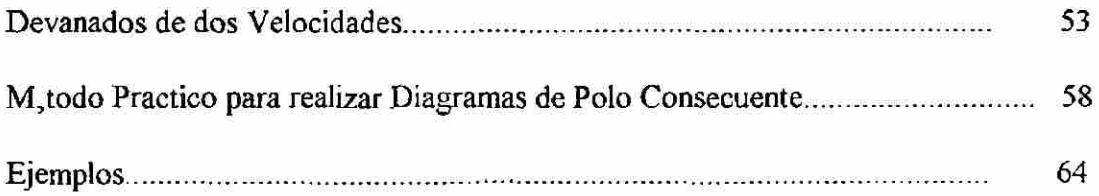

Ų

# **CAPITULO 4**

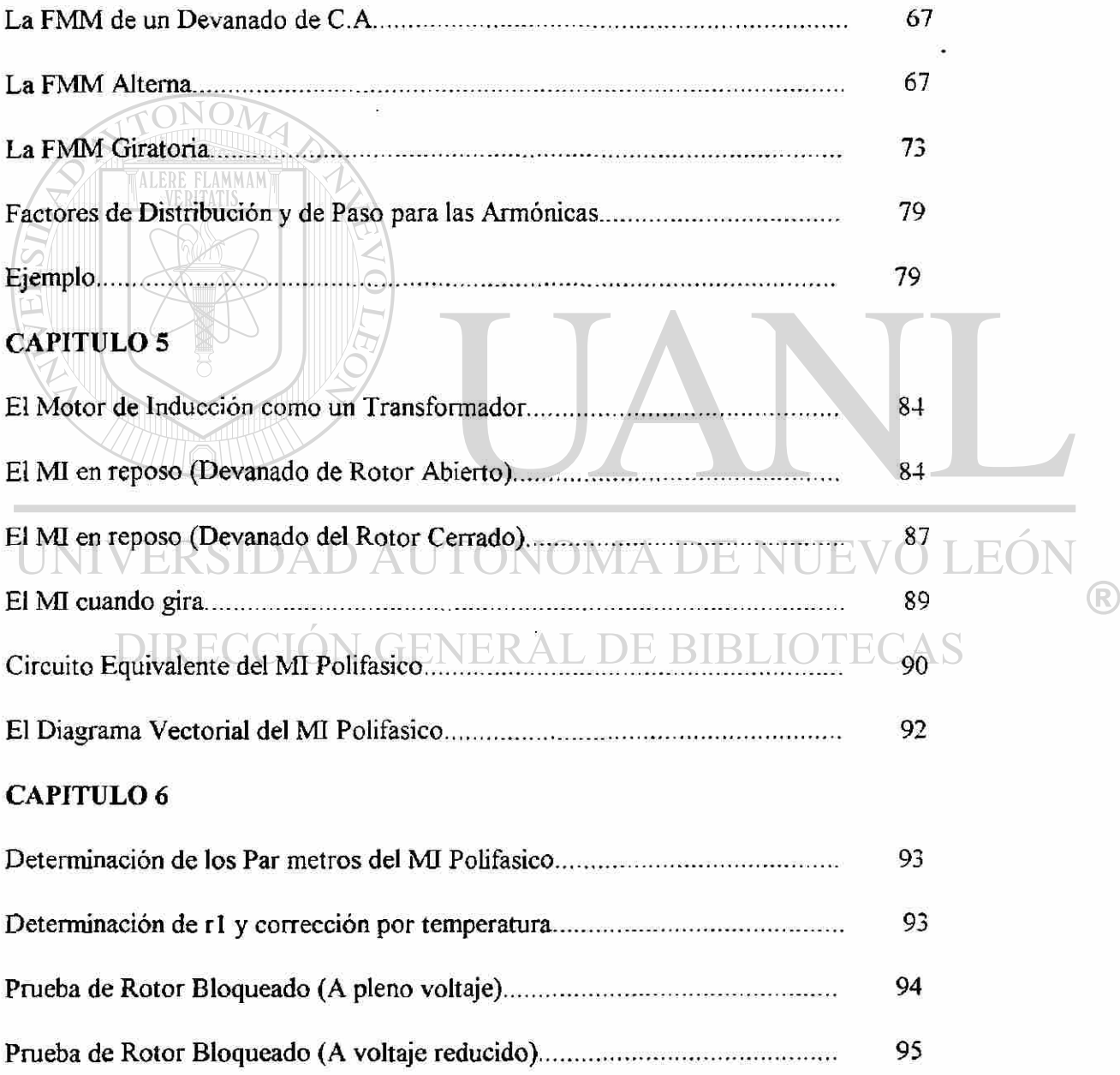

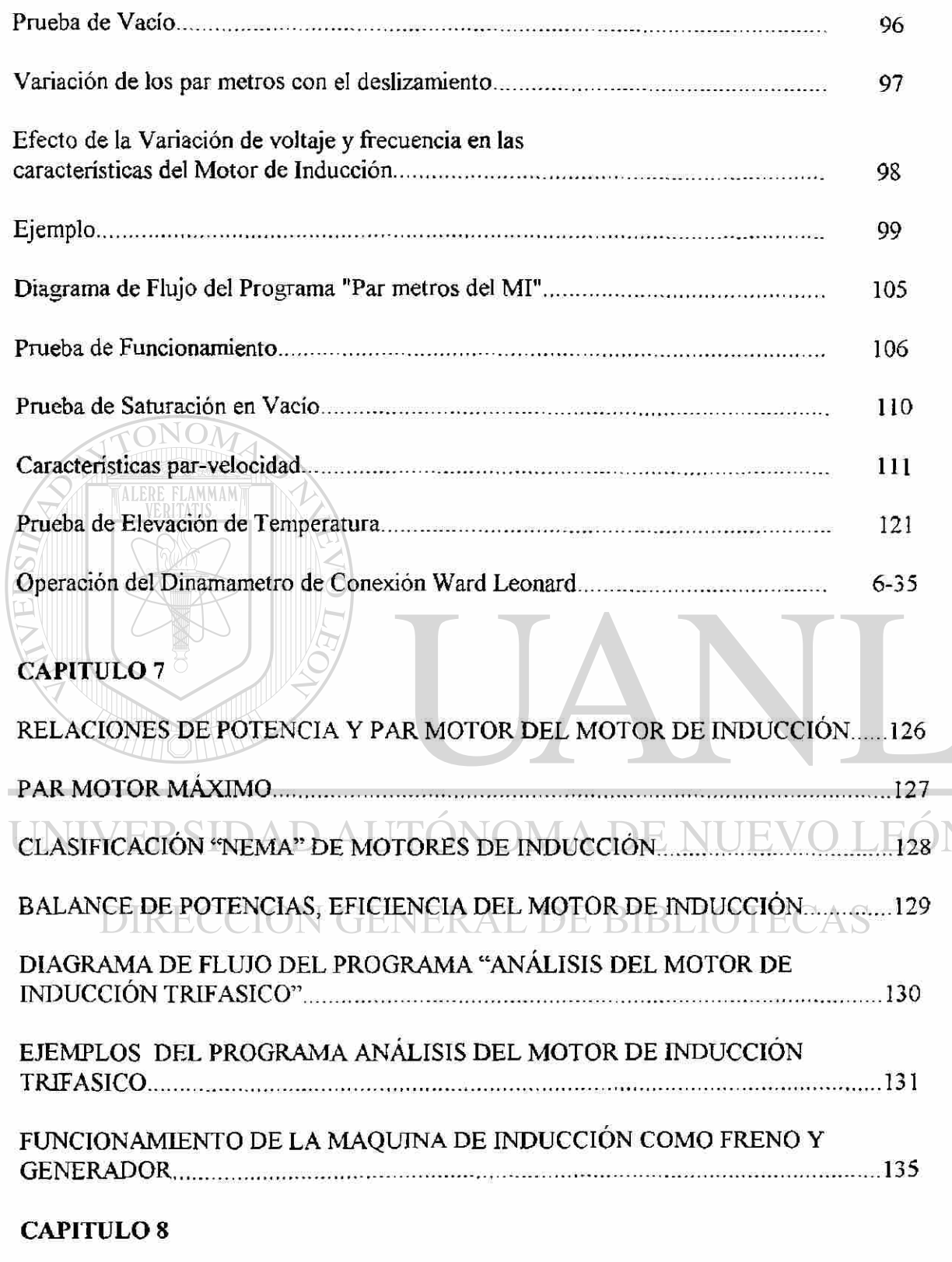

<sup>R</sup>

**PROTECCIÓN, CIRCUITOS DE ARRANQUE Y CONTROL DE MOTORES DE CA DE INDUCCIÓN** 

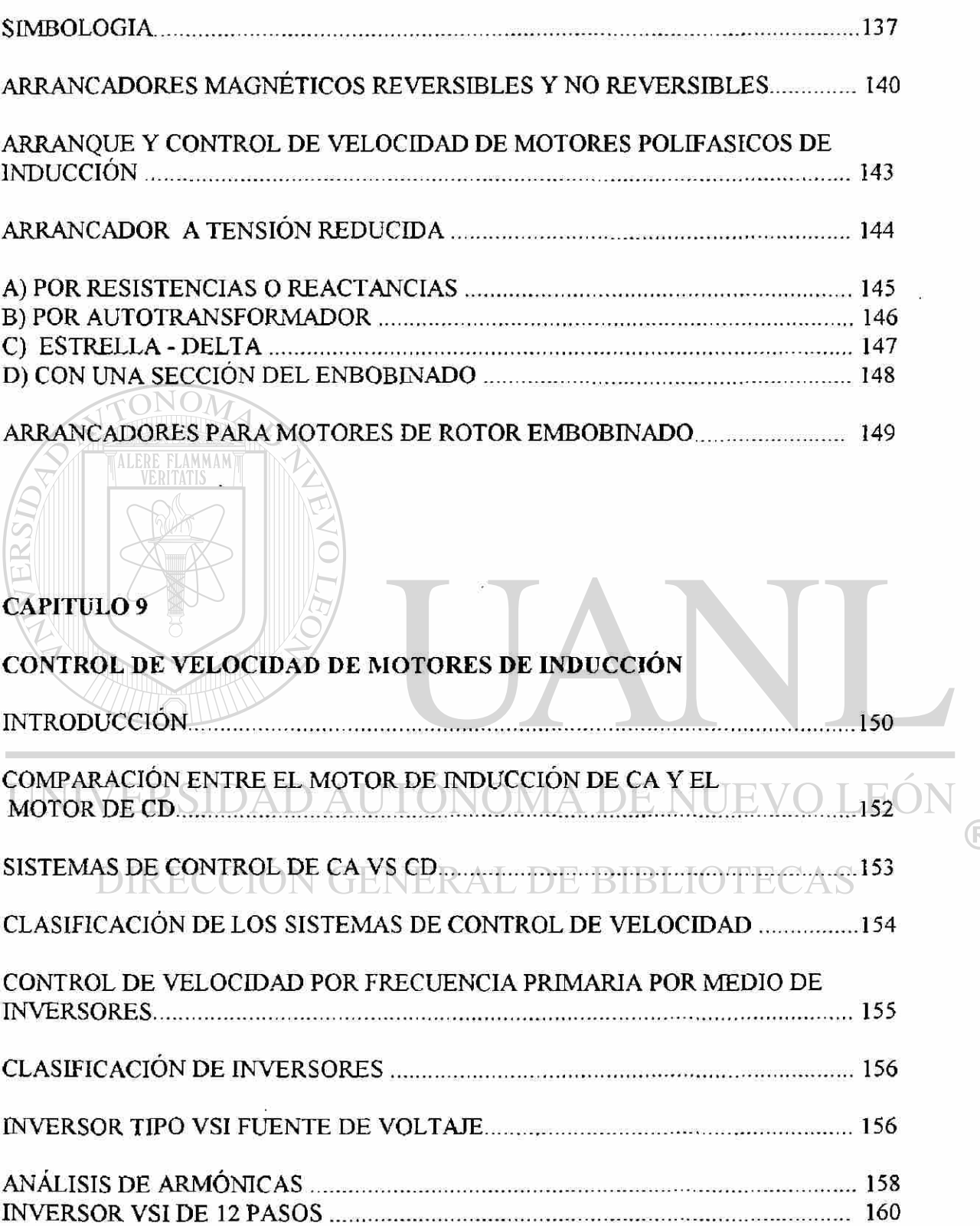

 $\widetilde{\bullet}$ 

 $\circledR$ 

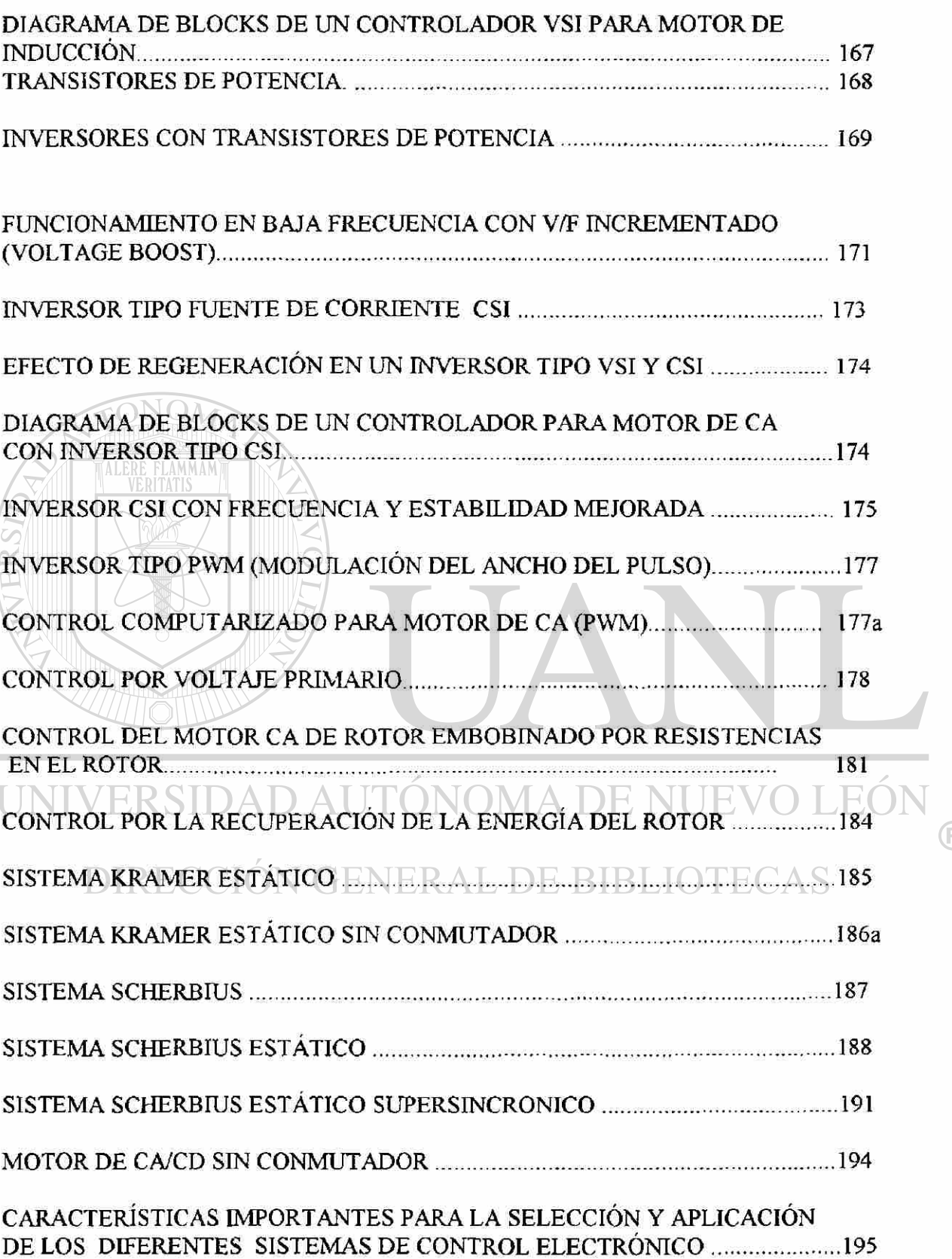

 $\circledR$ 

#### **CAPITULO 10**

## **FUNDAMENTOS EN EL REDISEÑO DE MOTORES ELÉCTRICOS DE CORRIENTE ALTERNA**

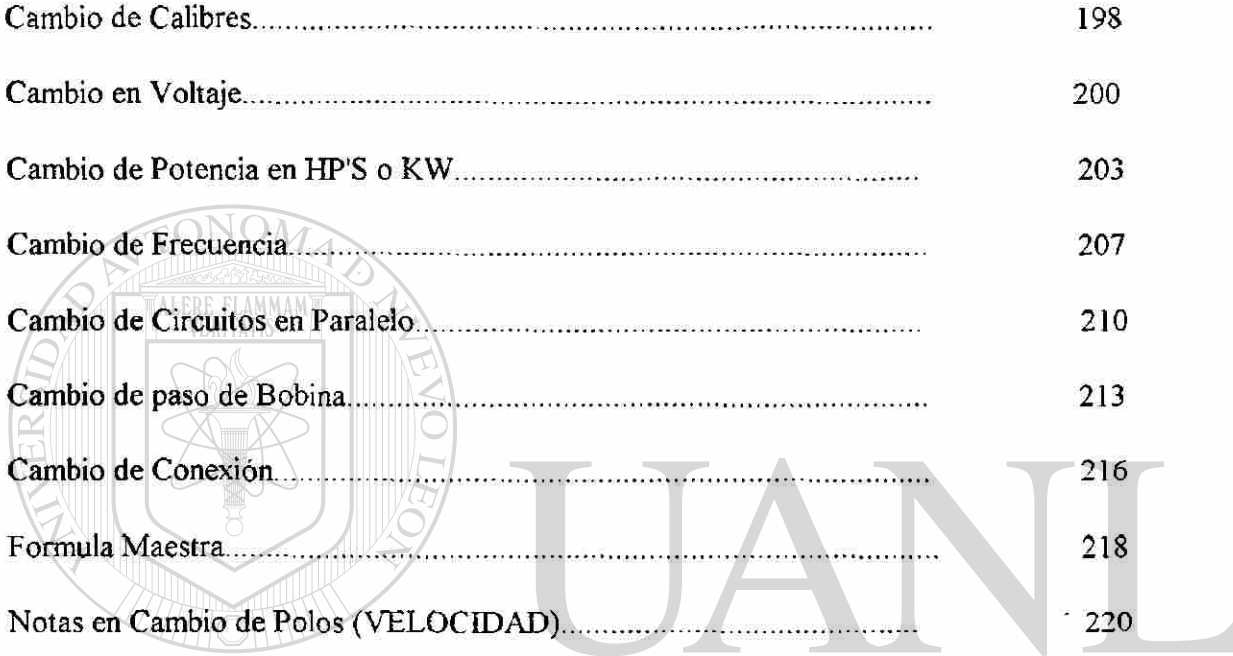

## UNIVERSIDAD AUTÓNOMA DE NUEVO LEÓN <sup>(R)</sup>

# **CAPITULO II.** ECCIÓN GENERAL DE BIBLIOTECAS

## **ANÁLISIS, DIAGNOSTICO Y REDISEÑO DE MOTORES ELÉCTRICOS CA POR COMPUTADORA**

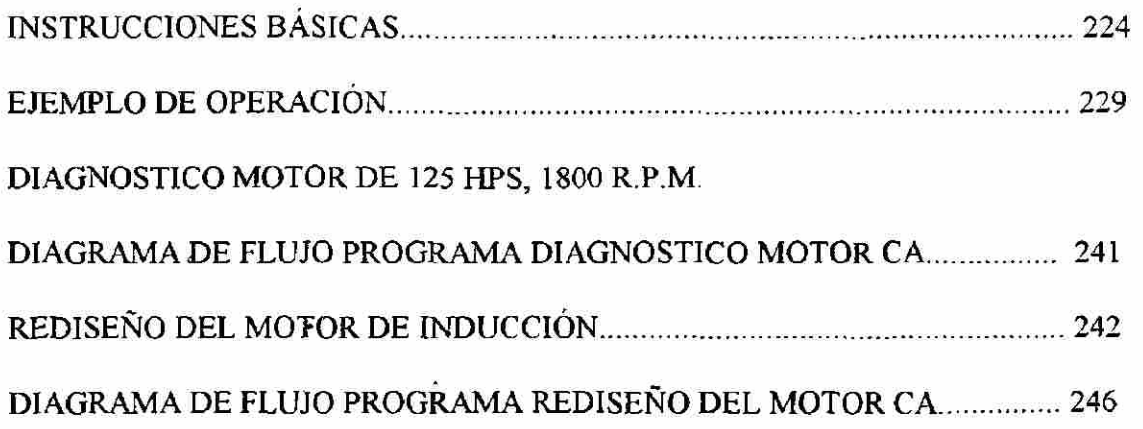

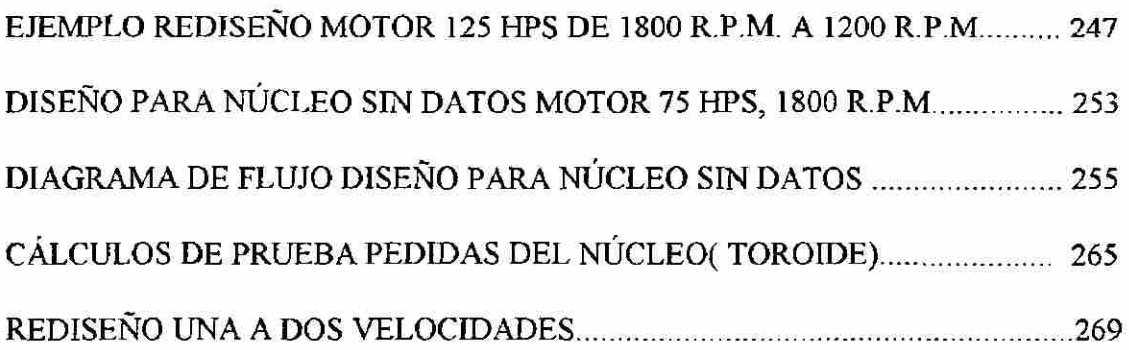

#### A) PAR CONSTANTE

B) HPS CONSTANTES

C) PAR VARIABLE

 $\mathbb{N}$ 

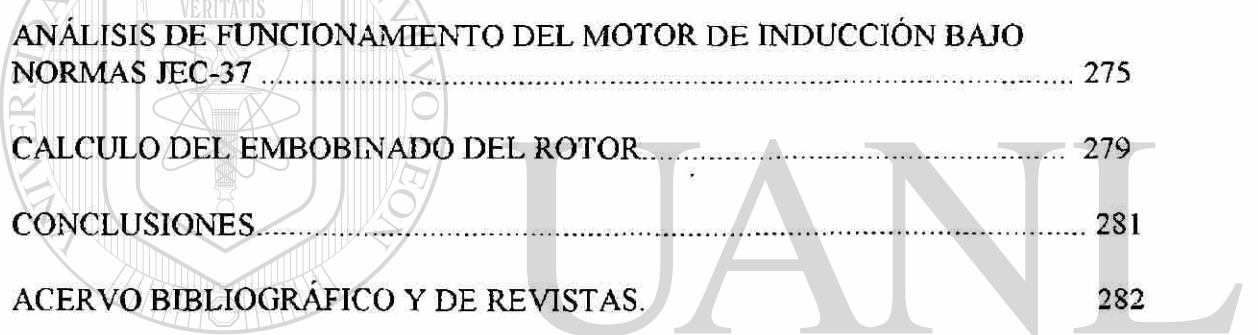

UNIVERSIDAD AUTÓNOMA DE NUEVO LEÓN  $\bigcirc$ DIRECCIÓN GENERAL DE BIBLIOTECAS

#### **CAPITULO I**

## **MAQUINAS DE INDUCCION TRIFASICAS TEORIA BASICA DE OPERACION**

**En los motores eléctricos la conversión de energía eléctricaa energía mecánica tiene lugar en la parte giratoria de. la ma quina. En los motores de C.D. y en un tipo de motor de C.A.** la energía eléctrica es llevada directamente al rotor a tra-**vés de escobillas y un conmutador, siendo posible denominar a ésta maquina como un motor de conducción directa (por la for**ma como se aplica la energía a el rotor). En el tipo más co-**mun de motor de C.A., la energía eléctrica no es llevada di rectamente al rotor; el rotor recibe su energía inductivamente exactamente de Ja misma manera en que el secundario de untransformador recibe su energía. Es por ésta razón que los motores de éste tipo son conocidos como motores de inducción. Puede ser muy útil pensar en un motor de inducción como una clase de transformador giratorio, en el cuál un devanado esta^ cionario es conectado a una fuente de C.A., mientras el otrodevanado montado en una estructura libre para girar recibe su energía por la acción transformadora, mientras gira. En el motor de inducción, el flujo se produce por Jn parte exterior, el estator, mientras que la parte interna giratoria de la máquina, el rotor es su armadura, el estator está excitado porcorrientes alternas que producen un campo magnético giratorio.** 

R

#### **1.2 TEORIA BASICA DE OPERACION**

**El motor de inducción difiere de otros tipos de motores en que no hay ninguna conexion eléctrica del devanado del rotor a ninguna fuente de energía eléctrica. El voltaje y la corriente necesarios en el circuito del rotor son producidos por inducción del devanado del estator. La operacion del motor de inducción depende de la producción de un campo magnético giratorio.** 

**Cuando un devanado de estator trifásico de un motor de inducciones conectado a una fuente trifásica, tres corrientes independientes tienden a fluir una en cada una de las fases devanadas.. Es tas corrientes estarán desfasadas una de la otra 120° grados eléj:**  tricos; esto es, que la corriente en la fase A alcanza su máximo-

**valor positivo 120° antes que la fase B, y la corriente en la fase B alcanzará su máximo valor positivo 120° antes que la fase C. Se dice entonces que las corrientes están desfasadas en el tiempo 120° asumiendo la secuencia de fase el orden A-B-C. Las ondas de las corrientes están representadas en la figura 1.1. La opera cion de un motor de inducción depende de la diferencia de velocidad entre el campo magnético giratorio y la velocidad del rotor.** 

. 2

(R)

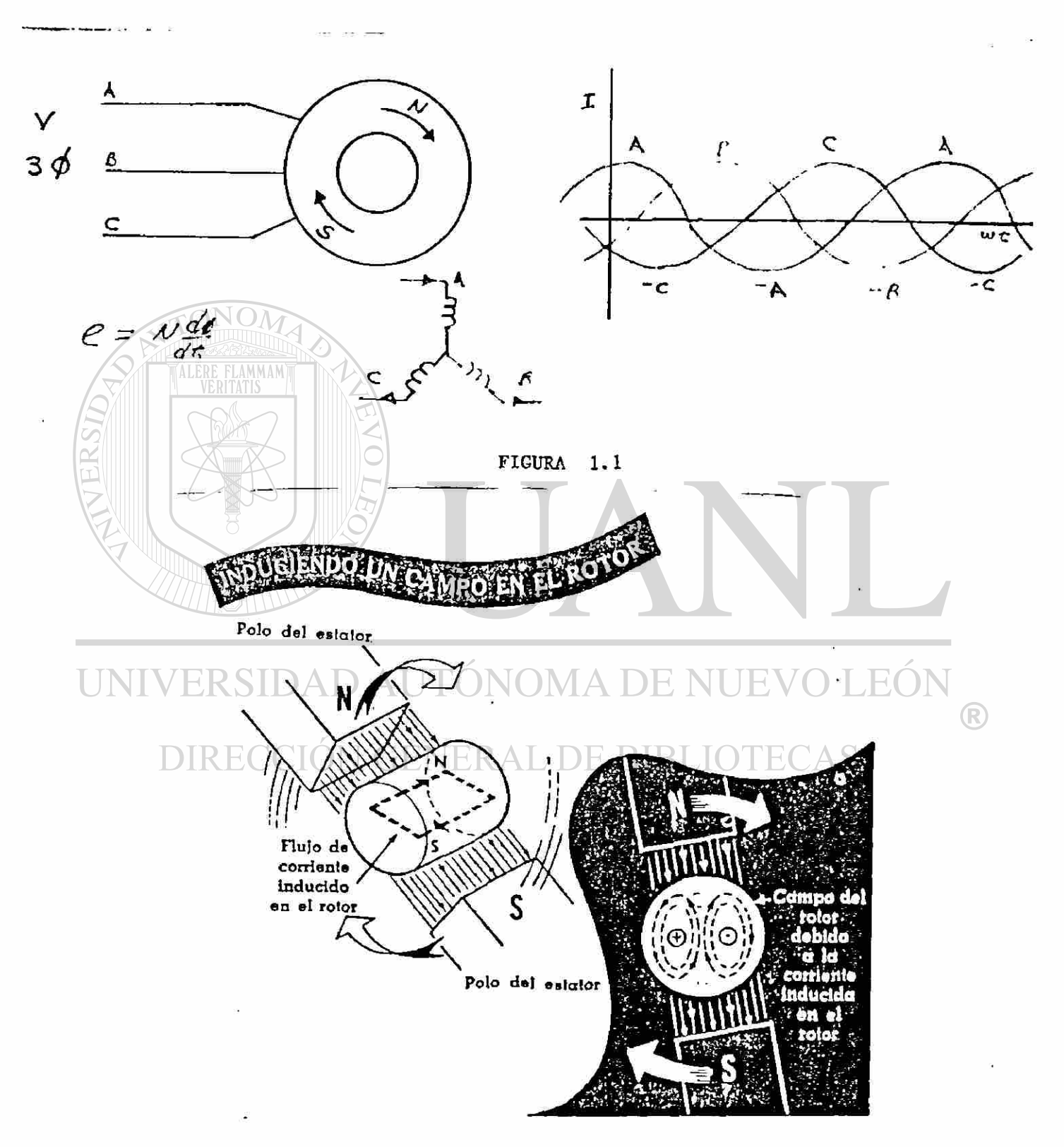

#### **TEORIA BASICA DE OPERACION DE LOS MOTORES DE INDUCCION**

**FIGURA 1. 2** 

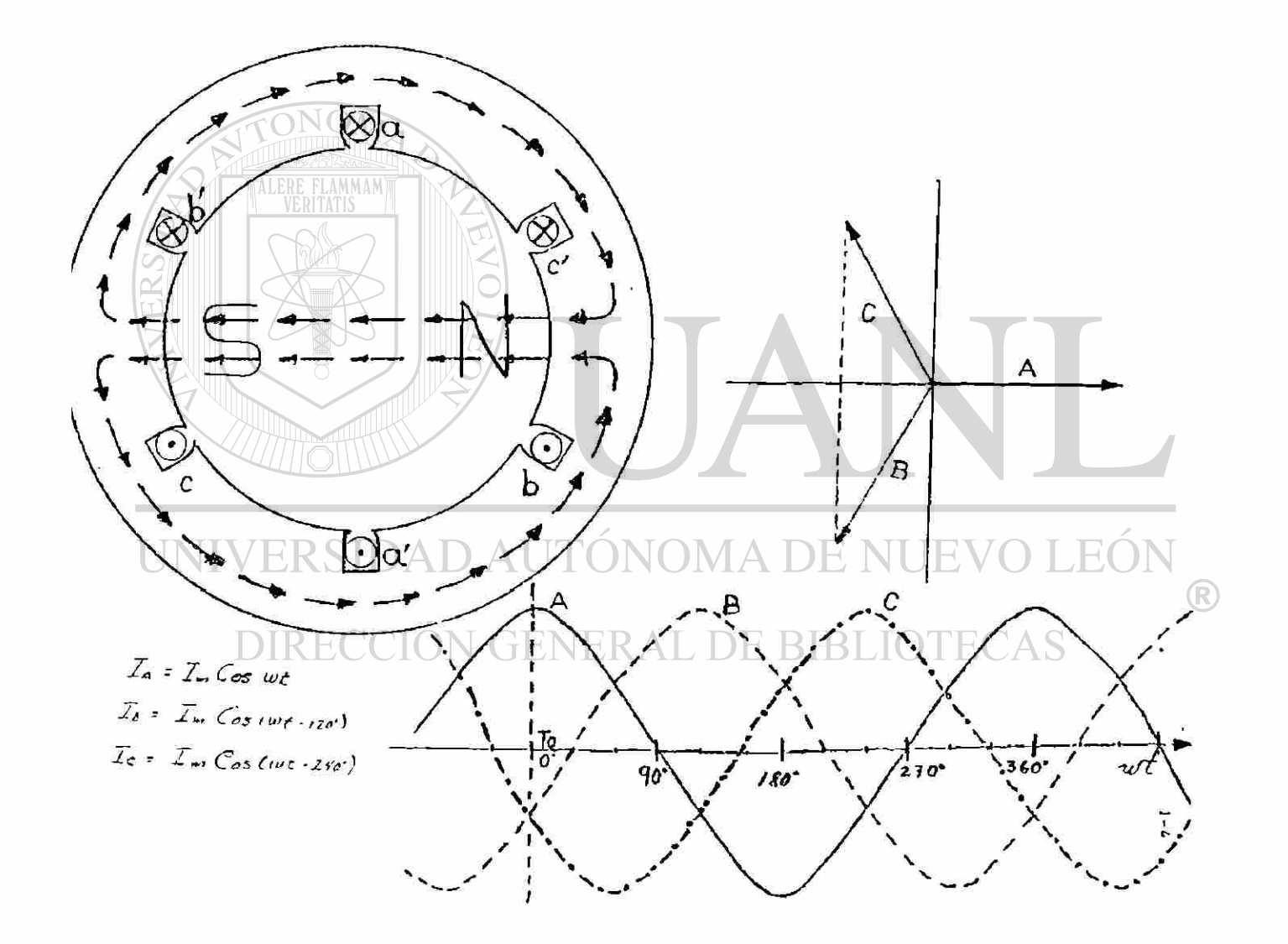

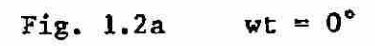

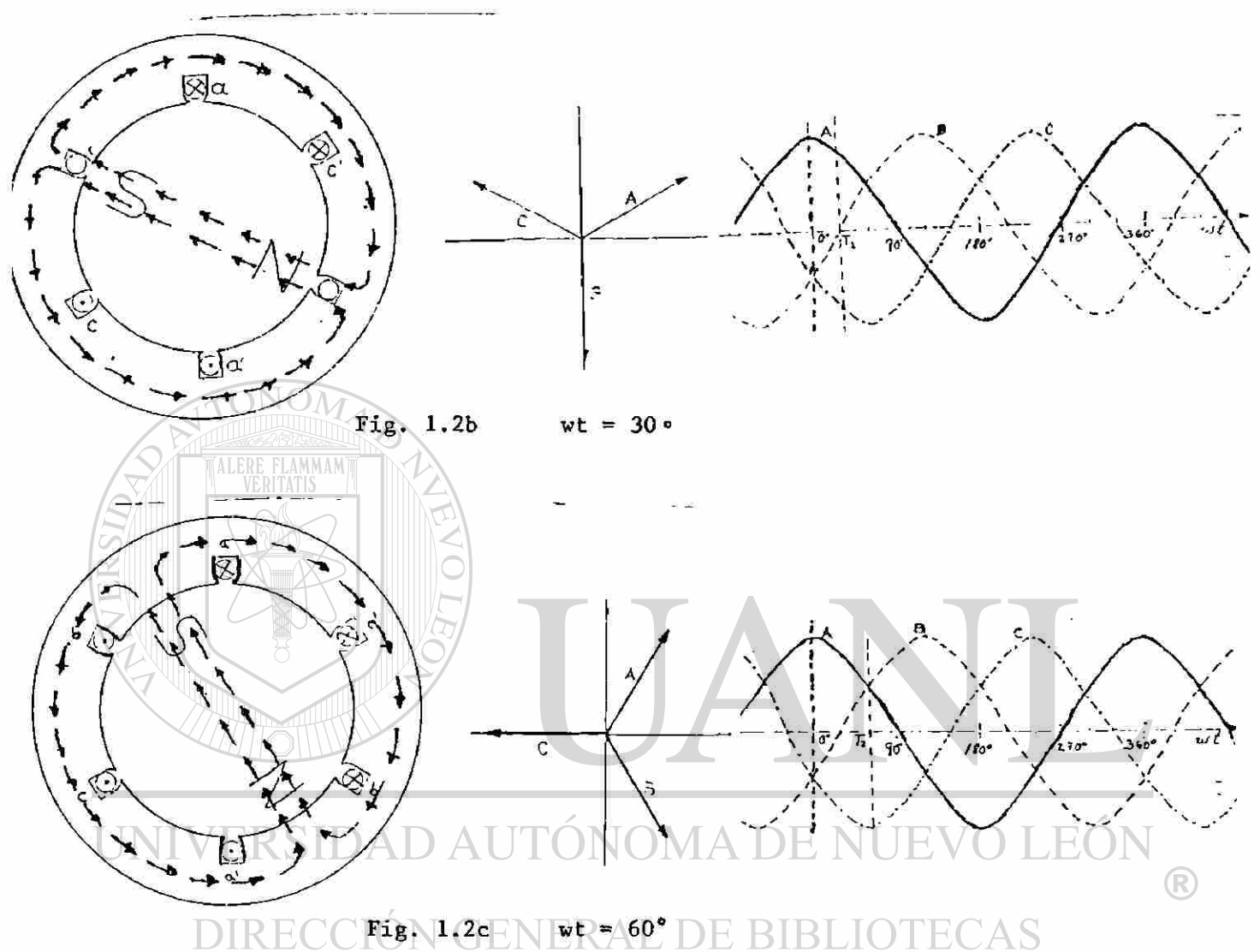

 $\bullet$ 

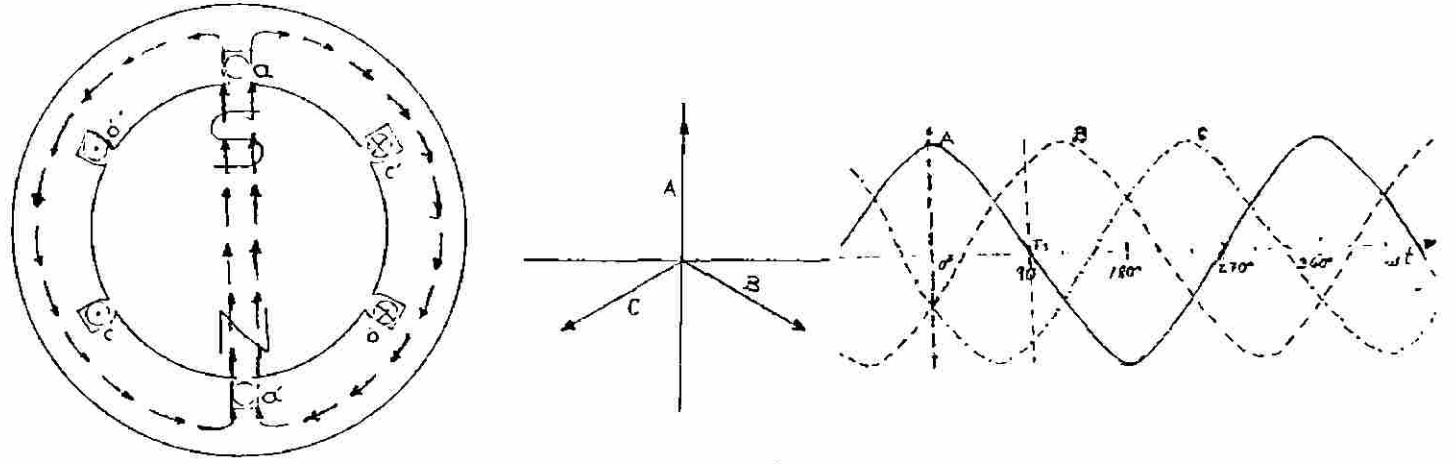

Fig. 1.2d  $wt = 90°$ 

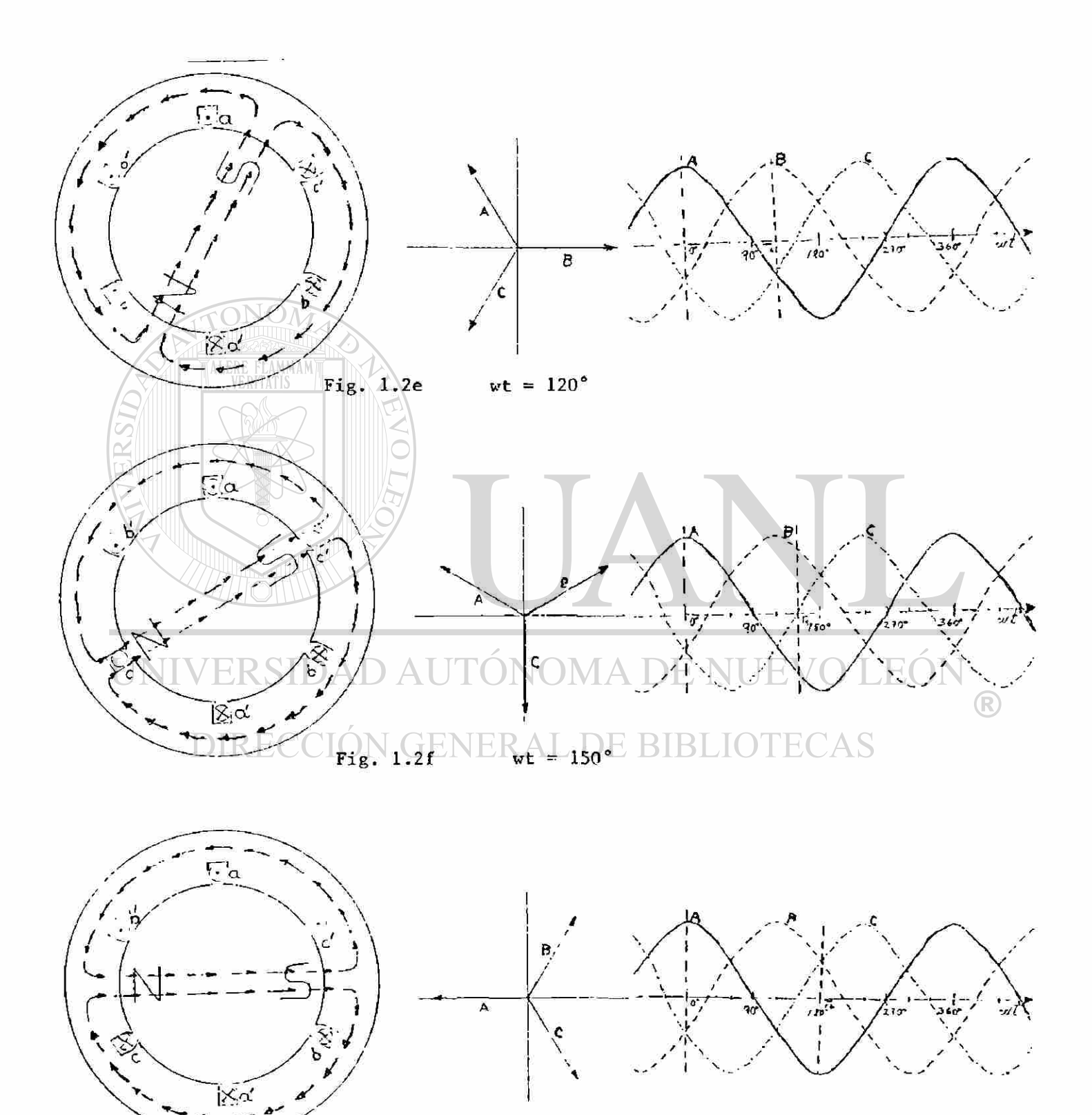

Fig.  $1.2g$  $wt = 180°$ 

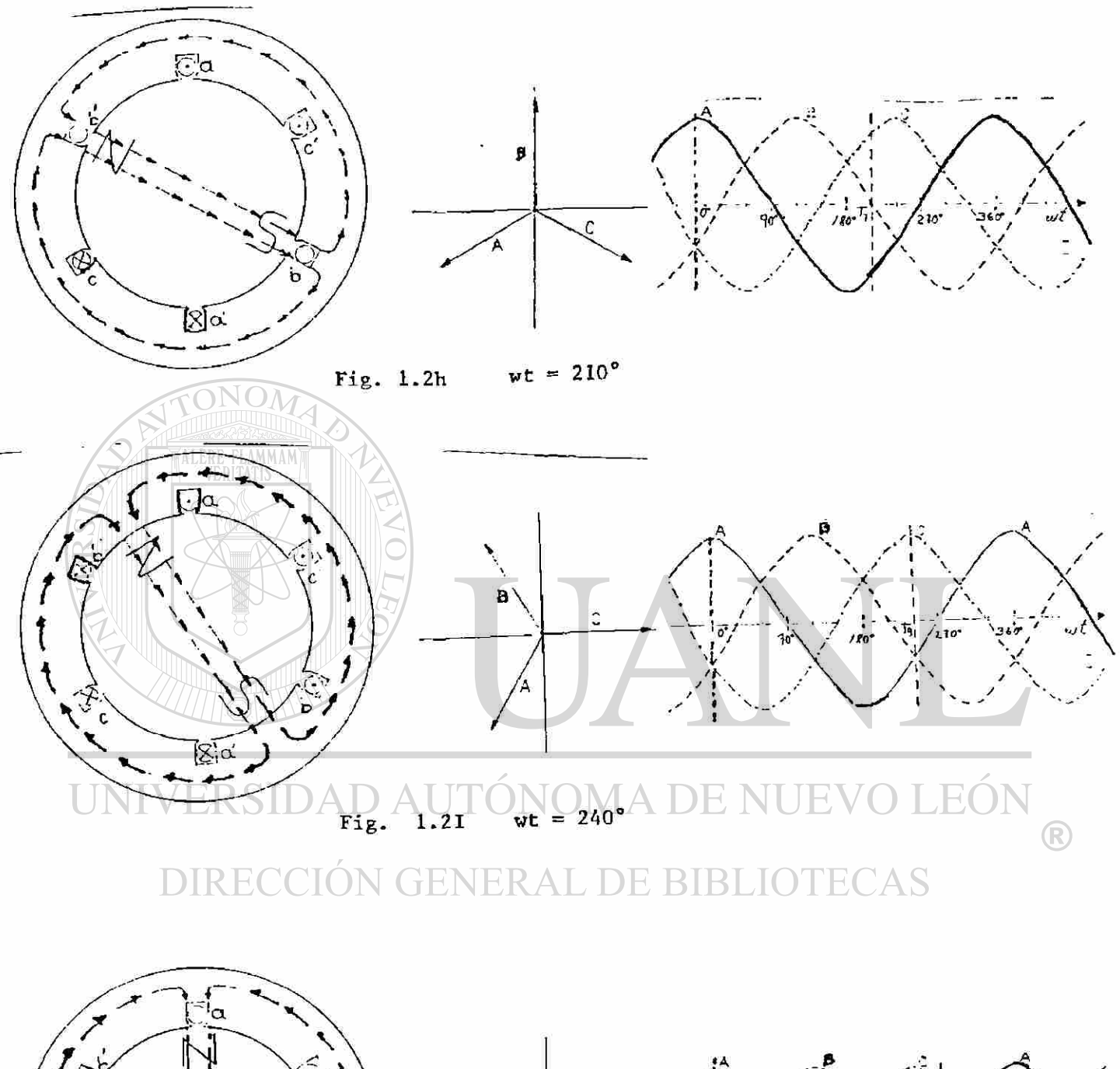

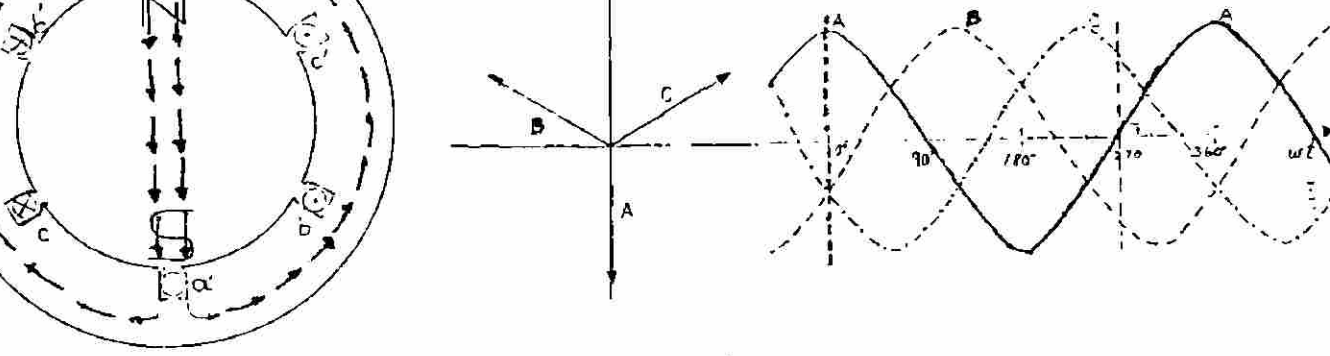

 $wt = 270^{\circ}$ Fig. 1.2 j

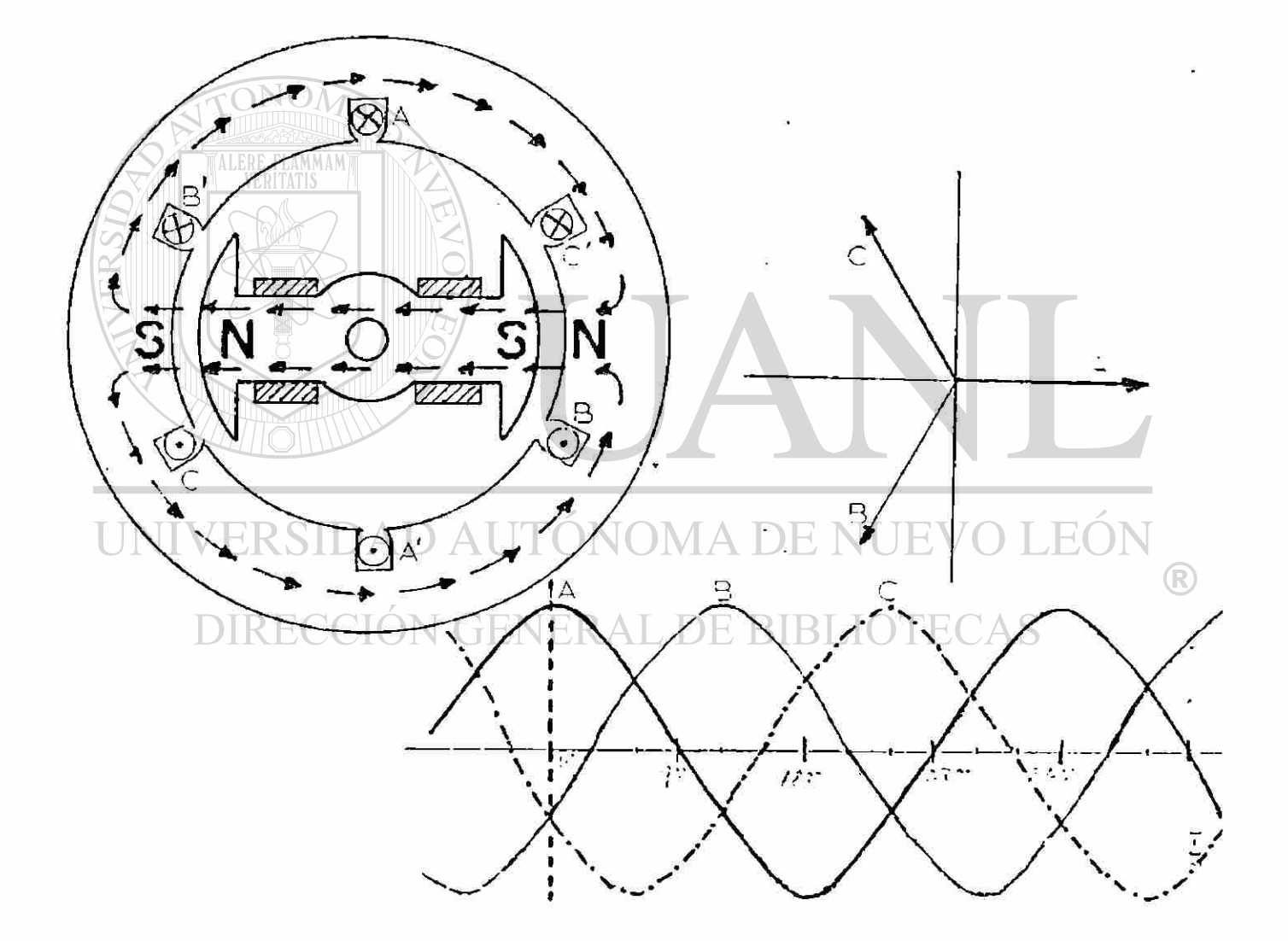

Fig. 1.2k Teoria básica de operación del motor sincrónico

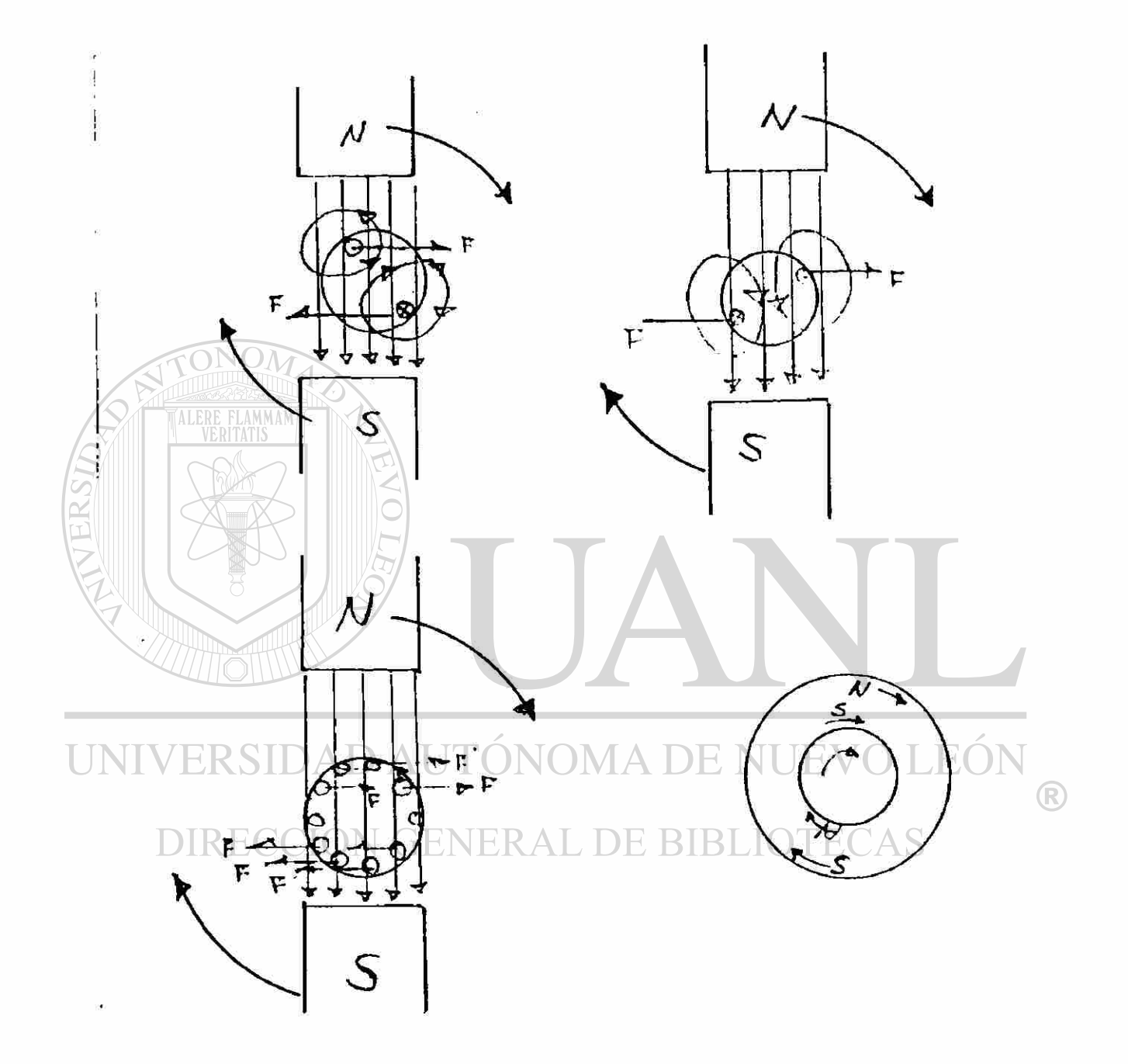

**FIGURA 1.3 CORRIENTE Y FUERZAS INDUCIDAS EN EL ROTOR BAJO LA ACCION DE UN CAMPO GIRATORIO.** 

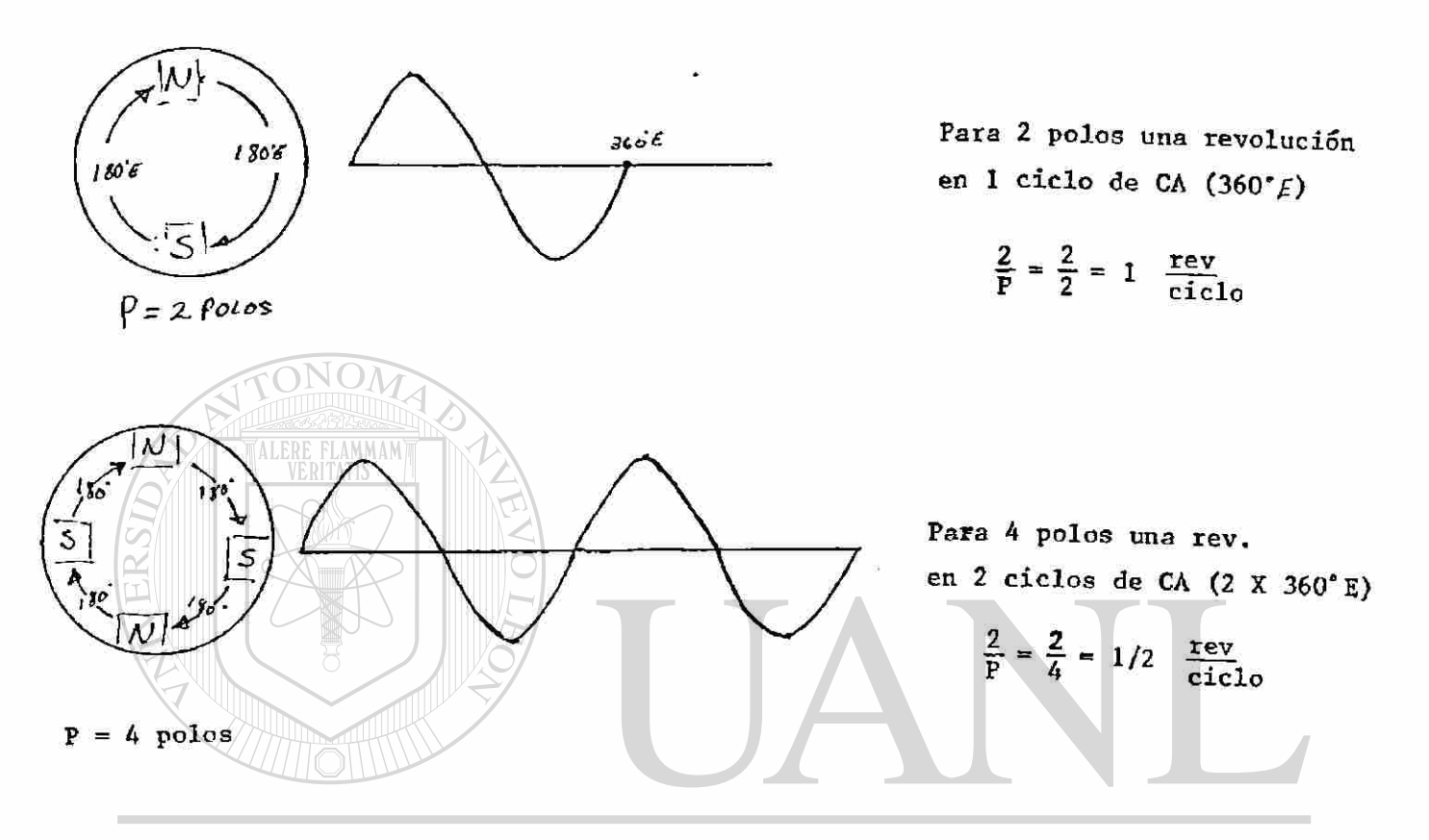

# UNIVERSIDAD AUTÓNOMA DE NUEVO LEÓN ®

En general por cada ciclo de CA hay 2/P revoluciones DIRECCION GENERAL DE BIBLIOTECAS

$$
\frac{\text{rev}}{\text{ciclo}} \text{CA} = 2/P
$$

$$
Ns = f \left( \frac{ci \text{cils/s/ca}}{\text{beg}} \right) \frac{2}{p} \frac{rev}{cic \text{lclg} \text{ta}} \left( \frac{60 \text{ seg}}{\text{min}} \right)
$$

$$
Ns = \frac{120 f}{p}
$$

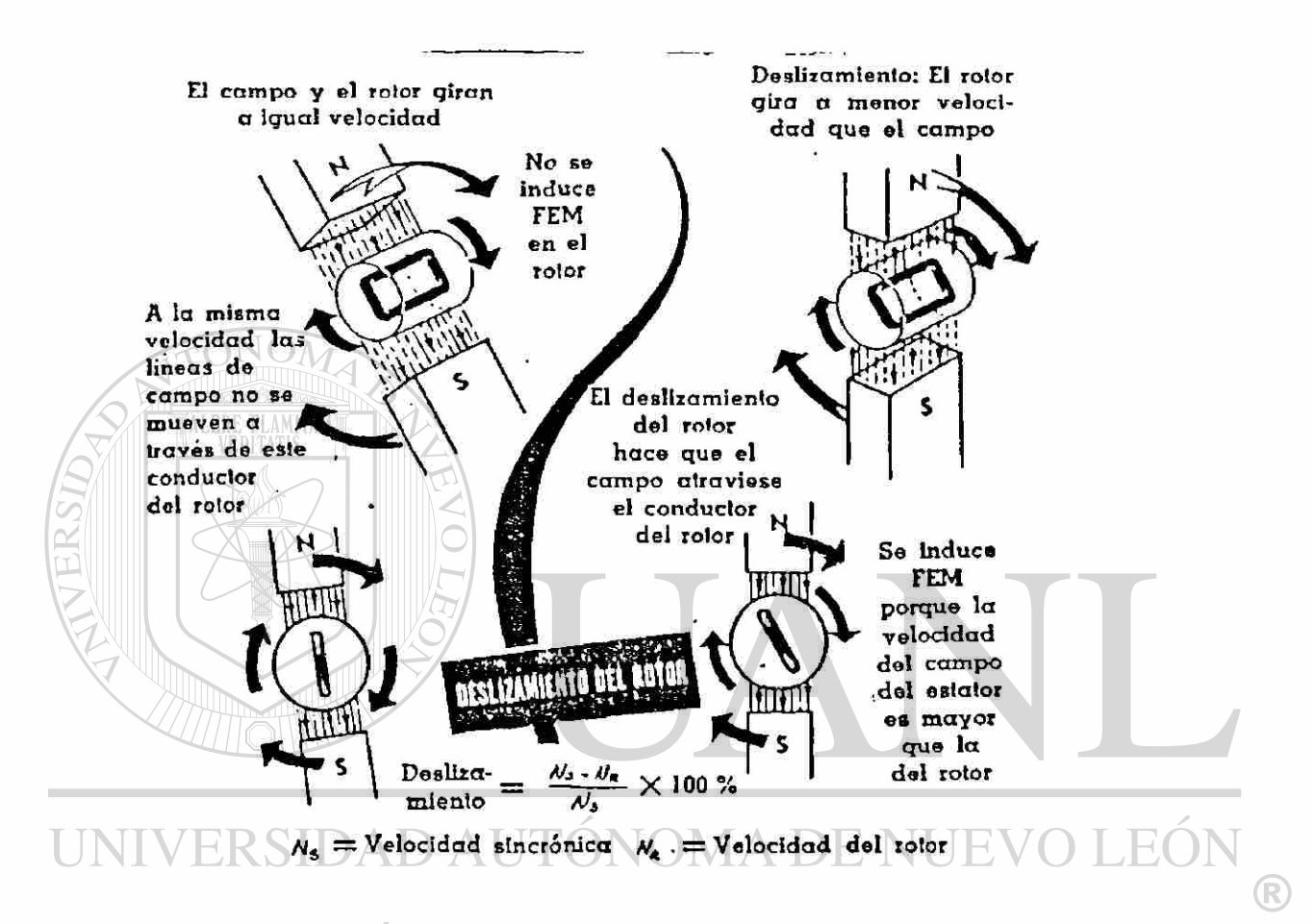

#### DIRECCIÓN GENERAL DE BIBI ECAS

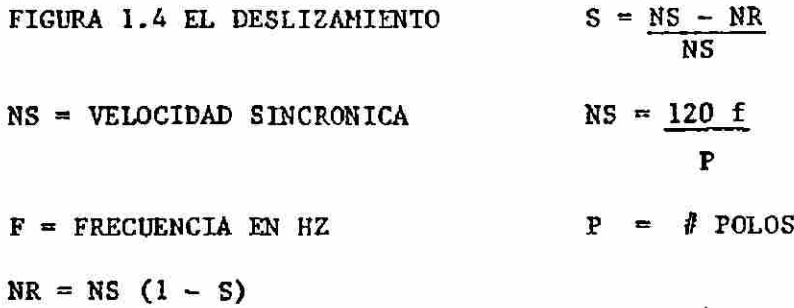

#### **PARTES MECANICAS**

**Todas las máquinas eléctricas deben tener 2 elementos indispensa^ bles, el flujo magnético y los conductores que conducen corriente. En el motor de inducción el flujo se produce por la parte exterior el estator, mientras que la parte interna giratoria de la máquina, el rotor, es su armadura.** 

**EL ESTATOR. Es la parte estacionaria de un motor de inducción, yconsiste de laminaciones cilindricas de hierro ranuradas, que soncolocadas en una armazón o carcaza. La razón por la cual el estator debe ser laminado, es para circuitar evitar las corrientes pa**rásitas (de Foucalt) en el hierro, que giran paralelas a los con-**ductores y que originan perdidas. No obstante, las corrientes de-**

**Foucault aparecen en las laminaciones sencillas y producen perdisdas de calor, las perdidas por corrientes de Foucault dependen dela densidad de flujo, del numero de ciclos magnéticos por segundo, el espesor de las laminaciones y la calidad del hierro. El devs nado del estator se hace colocándolo en las ranuras y secado en un horno, esto para que el devanado quede adecuadamente aislado, después de eso está listo para ser colocado el estator dentro de la carcaza o armazón del motor. En la figura 1.4 se muestra la carca^ za de un motor y su estator antes de ser colocado, en la figura — 1.5 se muestra la carcaza de un motor con su estator ya debidamente colocado.** 

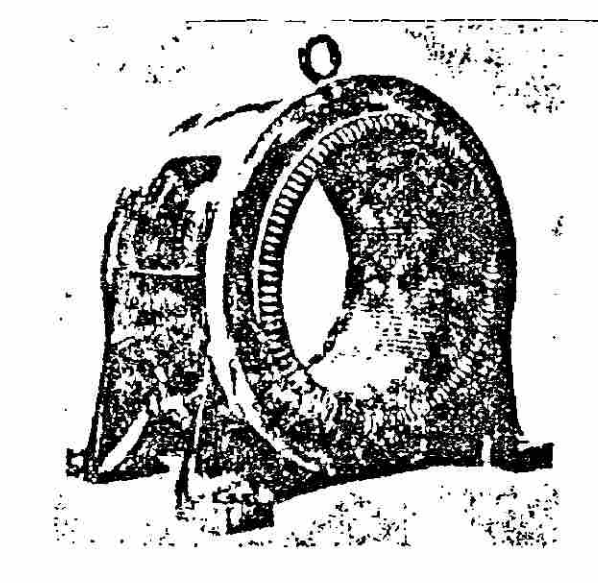

Estator completo de un motor de inducción de tamaño med

#### **FIG.** 1.4 **h Fig.** 1.5

**EL ROTOR. En general hay dos tipos de construcción para el rotor de un motor de inducción: el jaula de ardilla y el rotor de fasedevanada. En ambos casos se emplea hierro laminado y ranura, que es colocado a presión sobre una flecha, una manera muy común de construir la jaula de ardilla es colocar el hierro ensamblado enun molde y vaciar el material conductor fundido dentro de las ranuras. En las terminales de las barras hay unos anillos que cor-**

ALERE FLAMMAM

**to circuitan las barras en ambos lados. La fig. 1.6 muestra un rotor de jaula de ardilla, en el que se pueden apreciar los ani líos de las terminales y las barras.** 

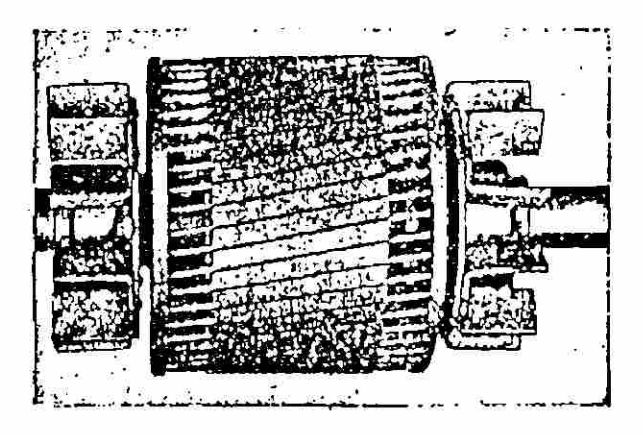

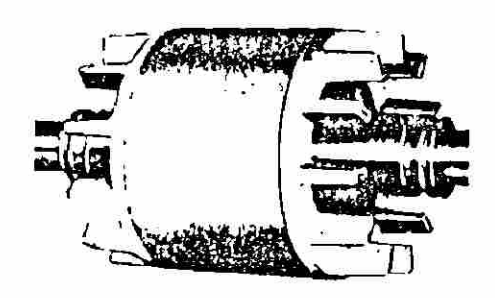

#### F<sub>1</sub>G. 1.6 **FIGURA 1.7**

**El rotor de fase devanado se emplea cuando es necesario controlar la velocidad del motor o proporcionar a la maquina un alto par de arranque. Un devanado aislado similar al usado en el estator es colocado en**  las ranuras del *rotor*, y las terminales del devanado son conecta**das a los anillos rodantes. Para controlar la velocidad** *y* **el par** 

**de arranque los anillos se conectan a reostatos mediante escobi —** 

**lias. La fig. 1.8 muestra un rotor de este tipo.** 

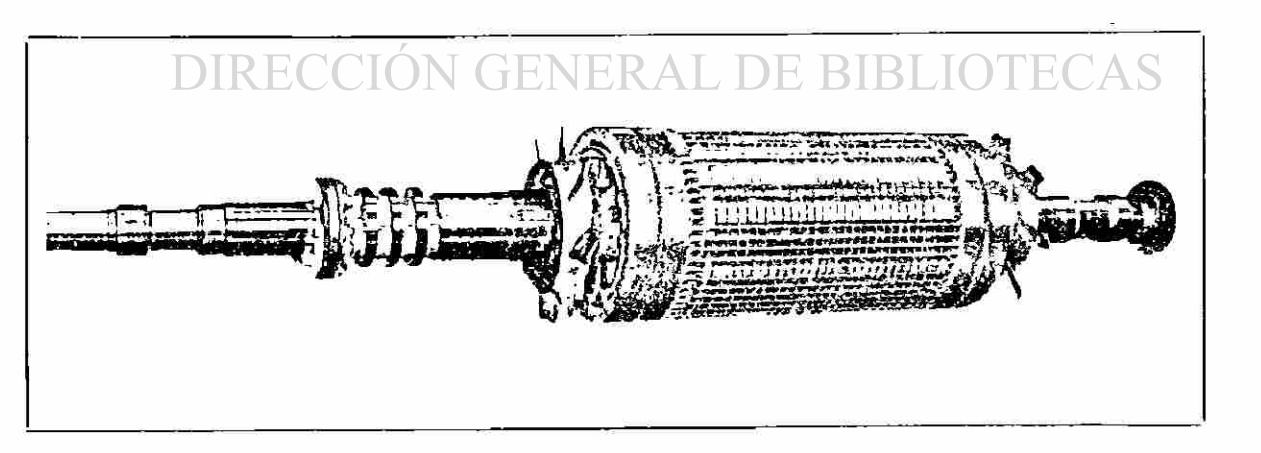

**FIG. 1.8 Rotor de fase devanada para motor de inducción de alta velocidad.** 

 $\left( \mathbb{R}\right)$ 

SECUENCIA DE OPERACIONES EN LA FABRICACION DE GRANDES MOTORES DE INDUCCION DE ROTOR DEVANADO.

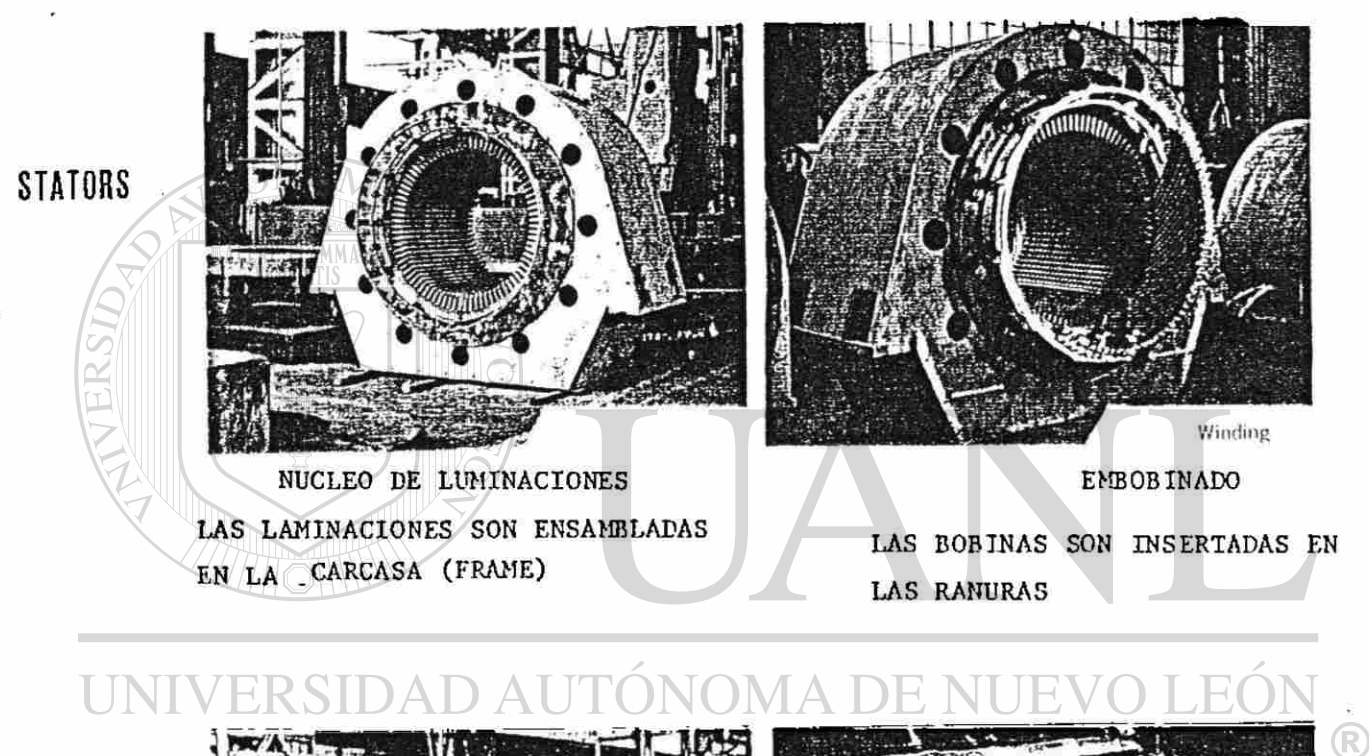

ROTORS

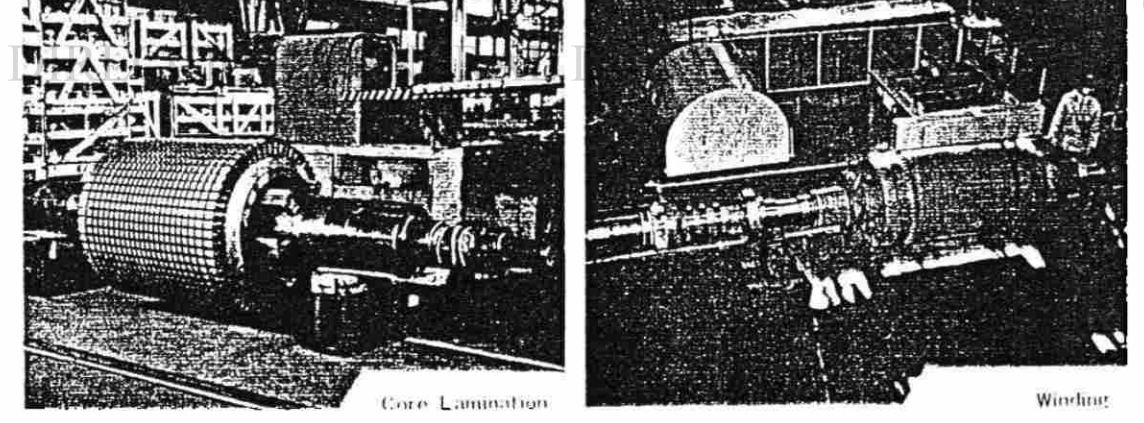

NUCLEO DE LAMINACIONES DEL ROTOR LAS LAMINACIONES SON ENSAMBLADAS EN LA FLECHA  $(SPIDER)$ 

#### EMBOBINADO DEL ROTOR

LAS BOBINAS SON INSERTADAS EN LAS RANURAS, EL EMBOBINADO ES ŽUNCHADO (binding wire)

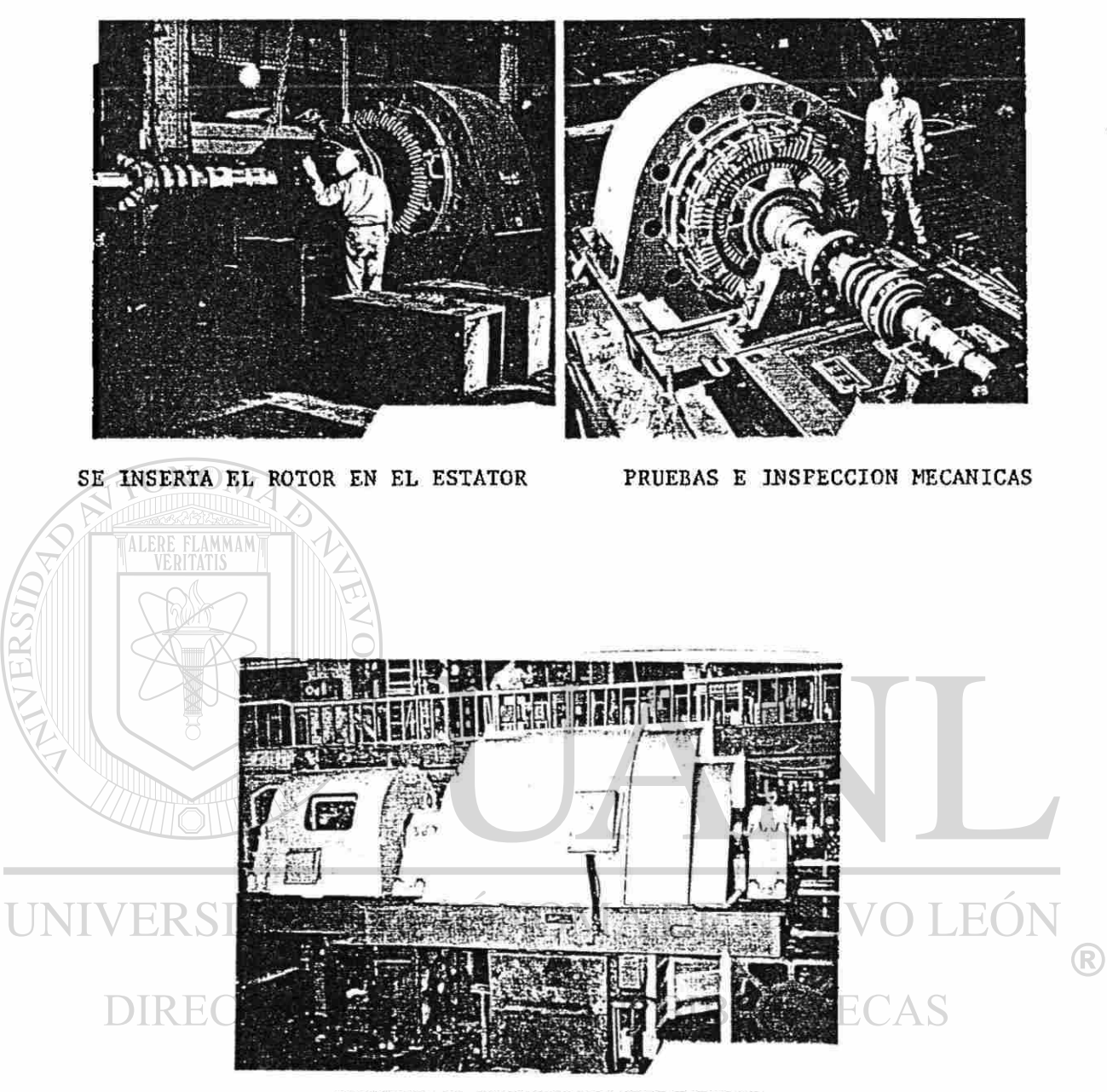

PRUEBAS E INSPECCION ELECTRICAS

#### **CAPITULO 2**

#### **DEVANADOS DE C.A. POLIFASICOS.**

**Los motores polifásicos de inducción tienen dos devanados, uno en la parte móvil o rotor. El devanado del estator esta empotrado en ranu\_ ras en la superficie interna de la armazón de la máquina. El devana^ do del rotor puede ser de dos tipos de fase devanada o de jaula de ardilla. En la maquina jaula de ardilla el devanado del rotor consiste de barras de cobre o aluminio empotradas en ranuras en la carcaza de hierro del rotor y conectadas juntas en cada terminal por un anillo de aluminio o de cobre. El rotor de fase devanada es similar**  al devanado de un estator, las terminales libres del devanado son co **nectadas a los anillos deslizantes.** 

**A) Dos conductores hacen una espira. Las espiras colocadas tan ínti^ mámente juntas que todas están enlazadas por el mismo flujo forman una bobina. De tal manera que hay bobinas de una espira y de múltiples espiras.** 

(R)

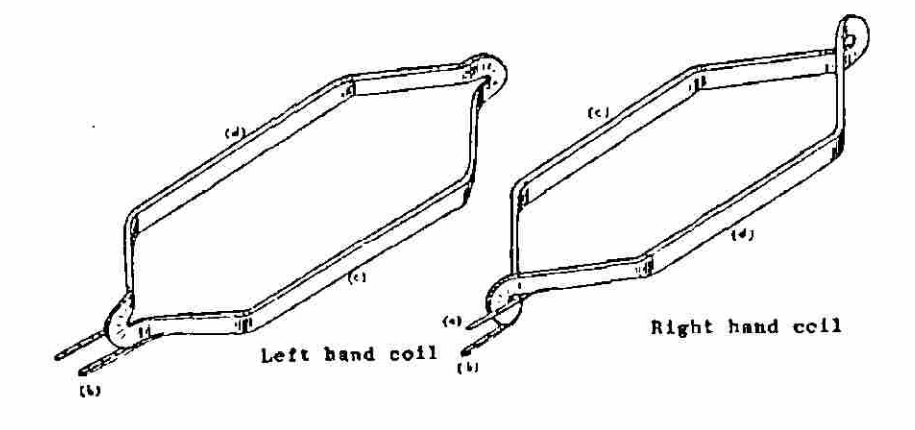

**FIGURA 2.1 BOBINA ROMBOIDAL (FORMA DE DIAMANTE)** 

**B) Los Devanados polifásicos generalmente son de doble capa Q s i? bobinas = \$ ranuras. Dos extremos de bobina por cada ranura.** 

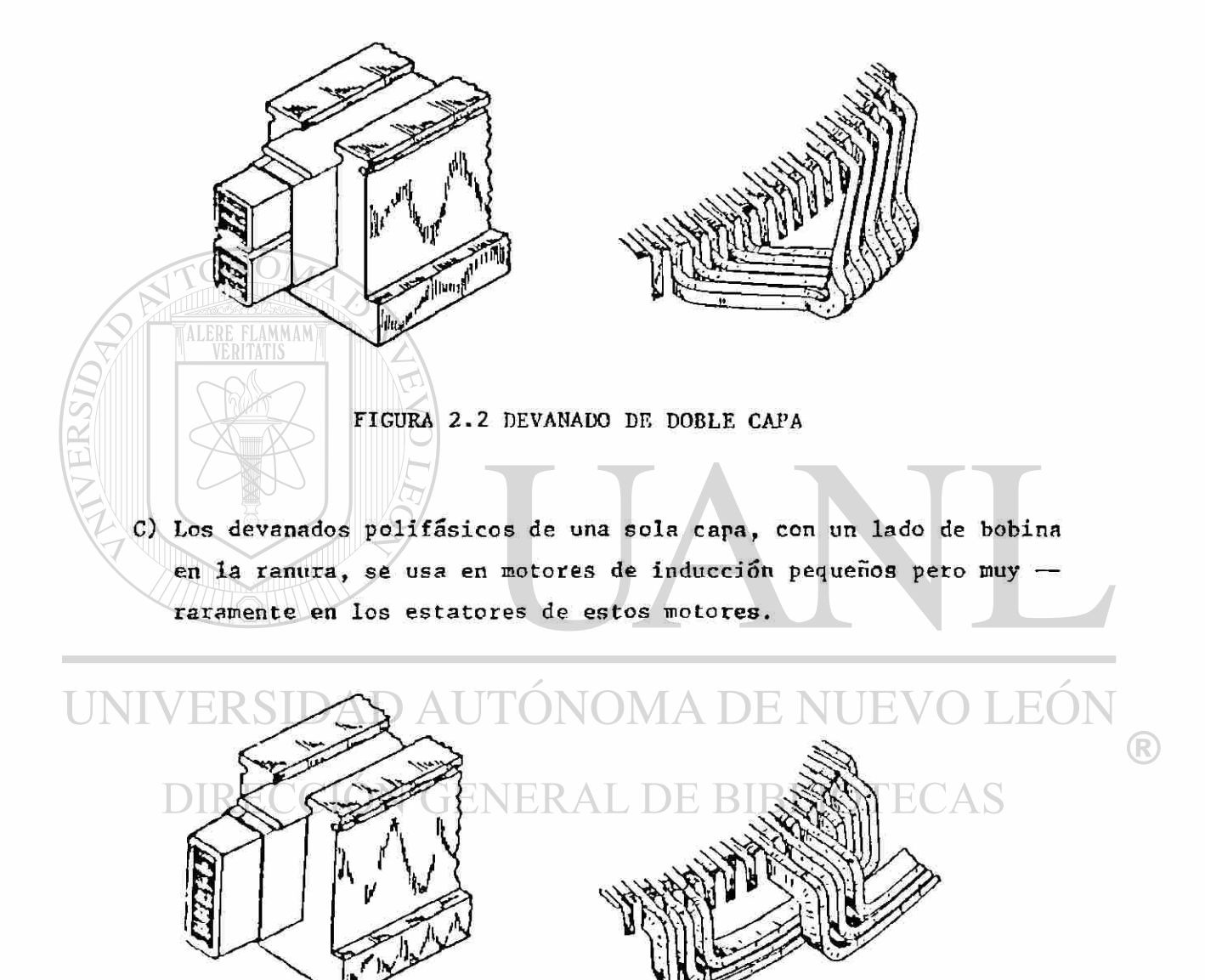

**FIGURA 2.3 DEVANADO DE UNA CAPA** 

**Los arrollamientos polifásicos pueden ser del tipo imbricado o bien on dulado. El arrollamiento polifásico ondulado se usa principalmente en rotores devanados de tamaño mediano y motores de inducción grandes.** 

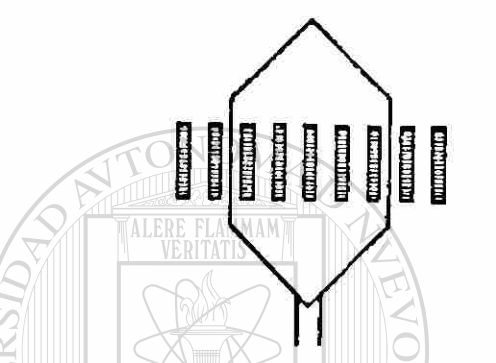

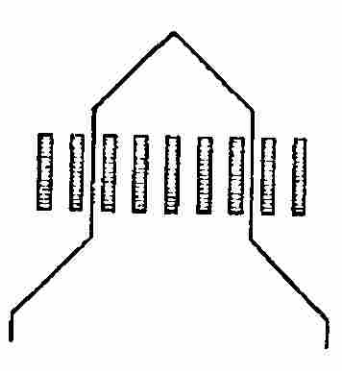

19<sup>19</sup>

 $\left( \mathbb{R}\right)$ 

**FIG. 2.4 DEVANADO IMBRICADO FIG. 2.5 DEVANADO ONDULADO** 

**Los arrollamientos polifásicos están arreglados en grupos de 2 ó más bo^ binas sencillas. Hay un grupo por polo y por fase, por esto al grupo -**

se le llama grupo polo-fase. El número total de grupos es aparentemen**te igual al numero de fases por el numero de polos.** 

Números de grupos polo-fase = mP (m es número de fases). El grupo polo **fase determina el numero de trayectorias en paralelo del arrollamiento. El numero de bobinas sencillas del grupo polo-fase se designará por q, de manera que el numero total de ranuras estará dado por:** 

 $Q = q$  m p
**Un grupo polo-fase es la unidad básica del arrollamiento de C.A. (DETERMINA EL NUMERO DE TRAYECTORIAS EN PARALELO)** 

**En un arrollamiento de 2 capas: todas las bobinas tienen el mismo claro de bobina,** 

**"El máximo numero de trayectorias en paralelo es T el numero de polos.** 

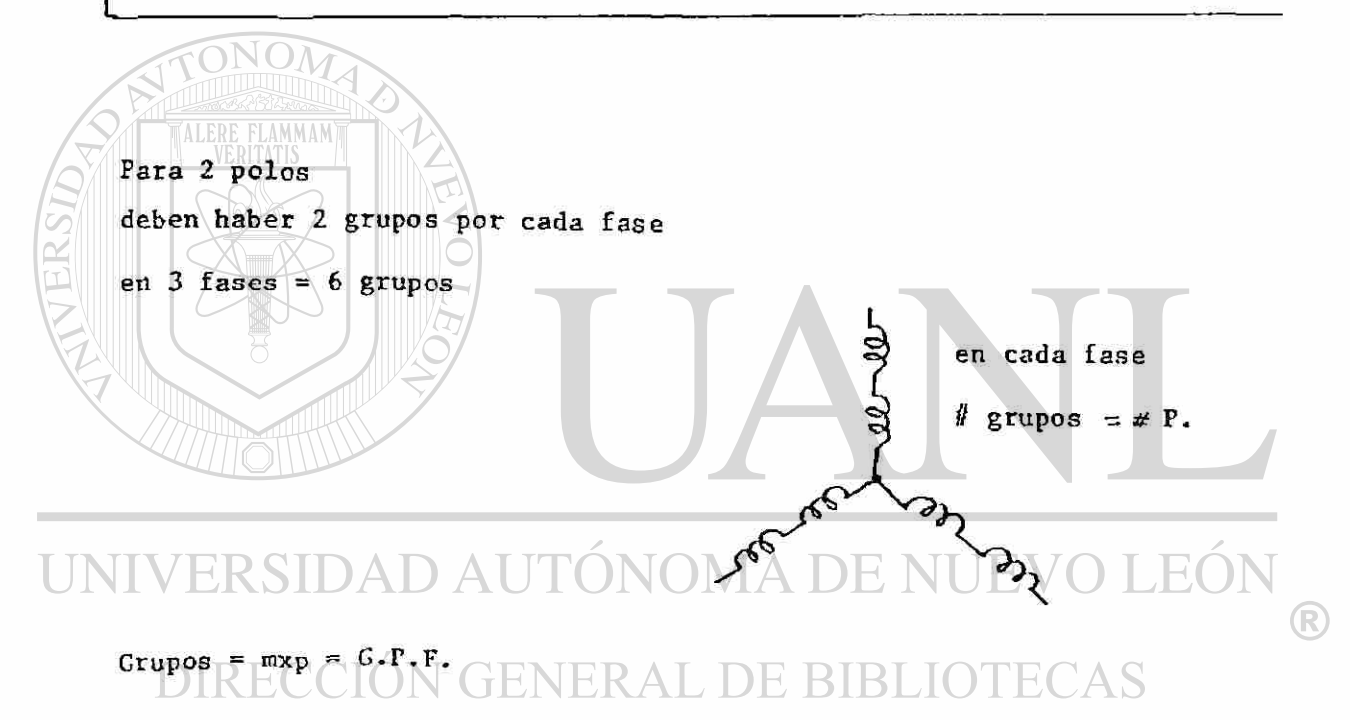

- $M =$  **f** fases
- $p =$ *f* polos

**bobi** ñas **grupo** 

**Q = if bobinas « fí ranuras (para doble capa) .** 

 $9 =$  $m \times P$ 

 $\sim$   $\sim$   $\sim$ 

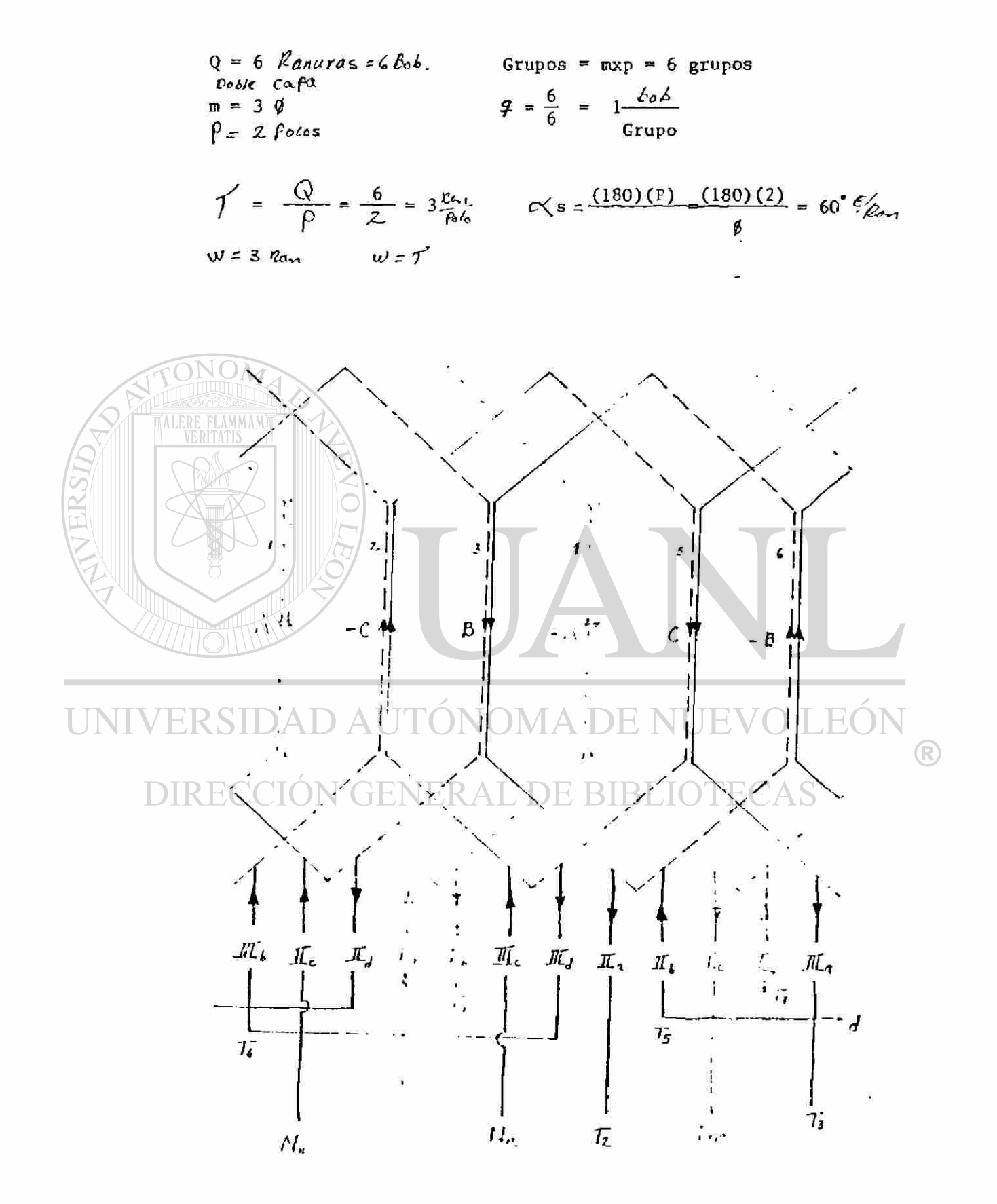

**Fig. 2.6 Devanado trifásico, Q=6 ranuras, F~2 Polos, doble copa** 

Devanado de ranura integral (o congruente)  $\mathcal{G}$  = numero entero Devanado de ranura fraccional (6 no conguente)  $2 =$  numero frac**cionario** 

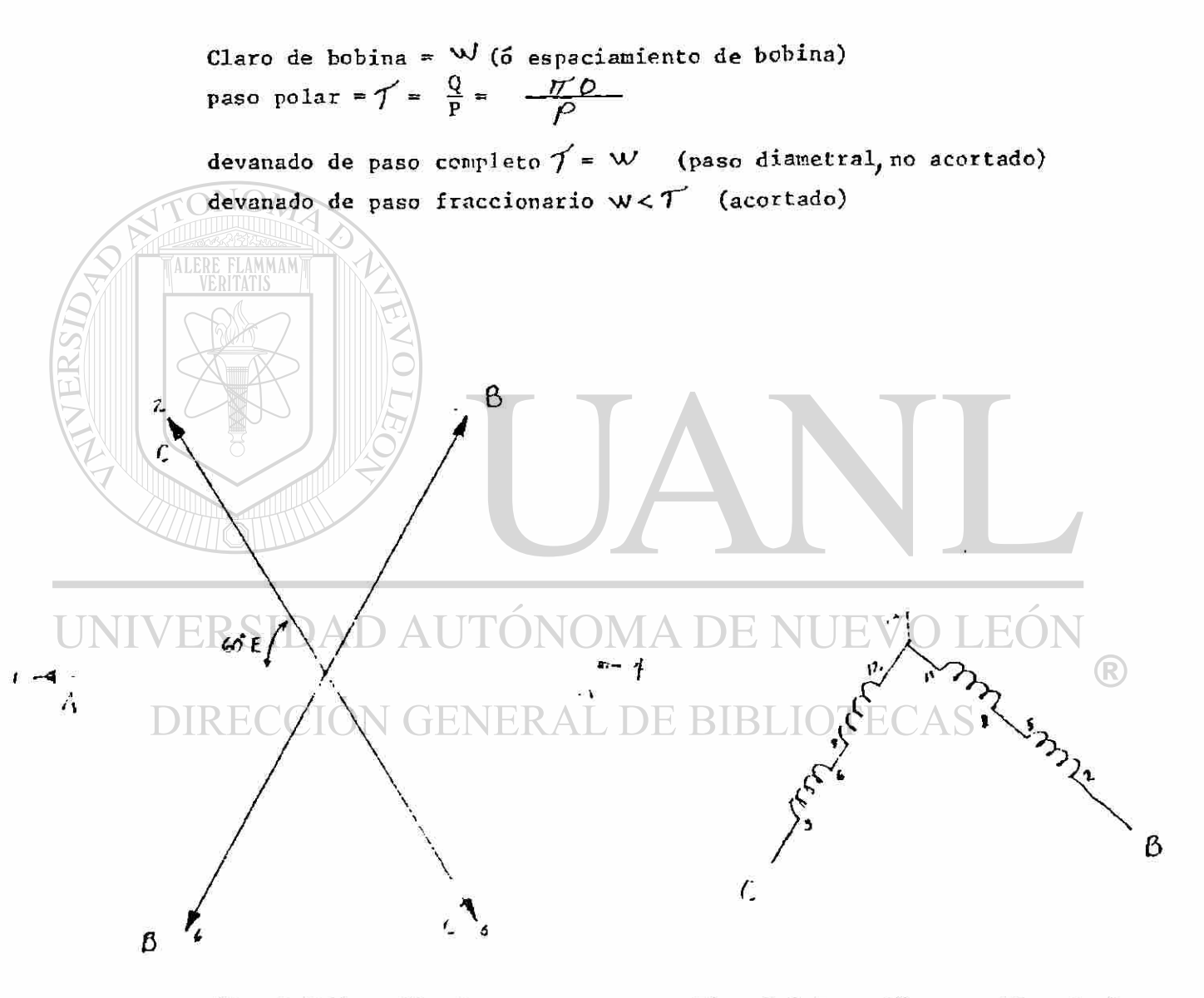

**Fig. 2.7 Estrella de ranuras fasorial.** 

**Fig. 2.8 Conexion estrella simple** 

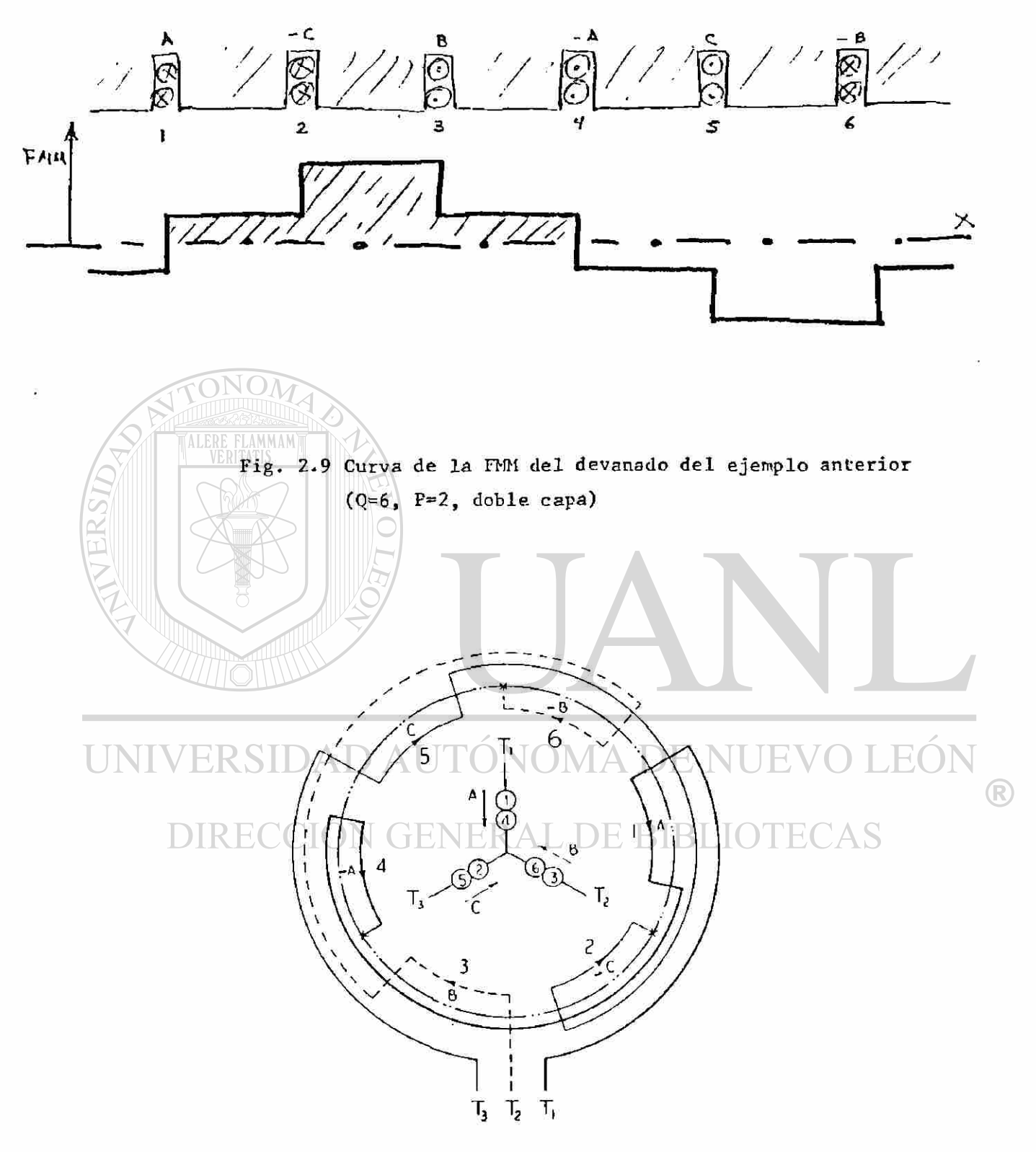

**Fig. 2.10 Diagrama esquemático circular (3 fases, 2 polos con xión en estrella simple)** 

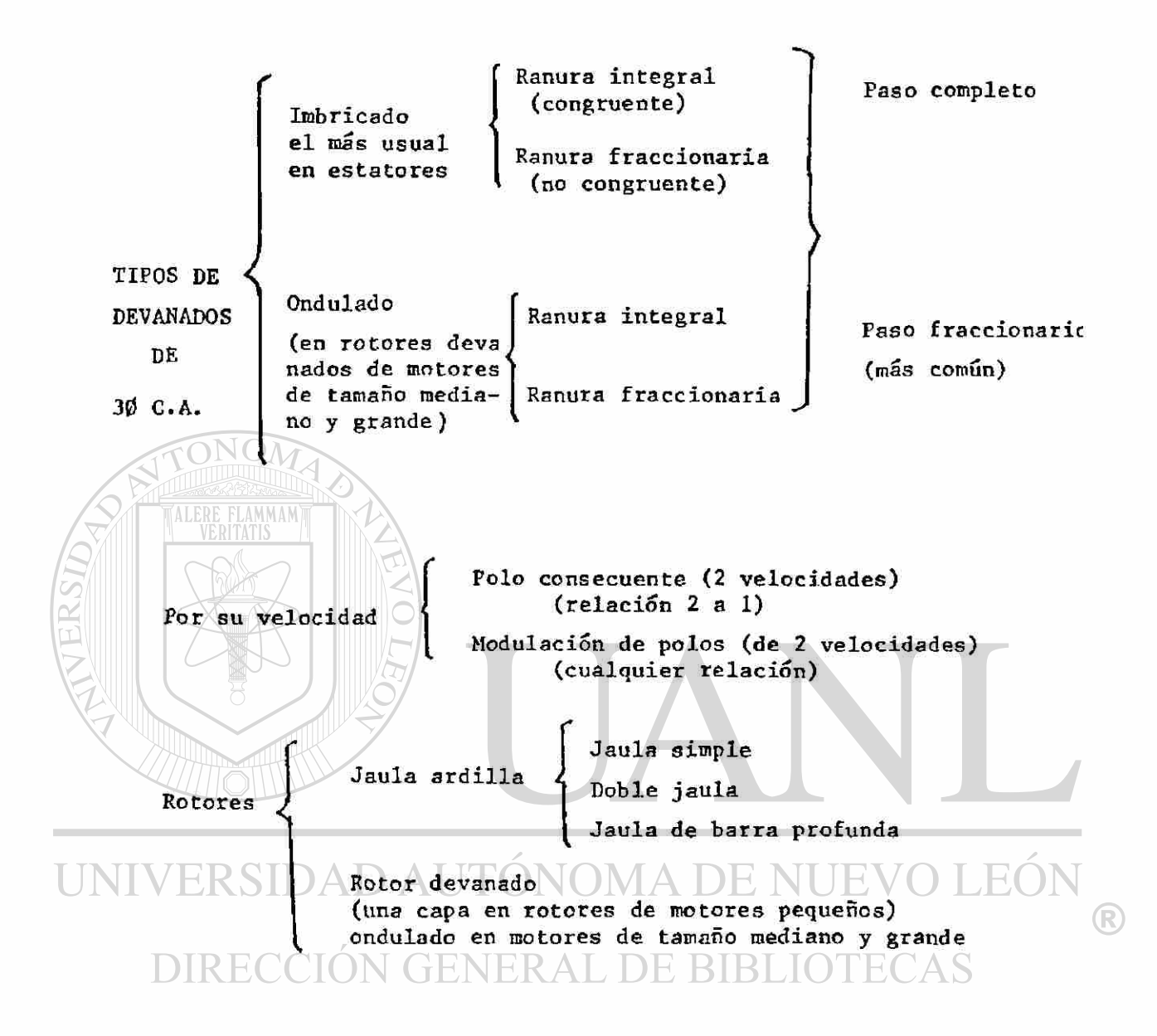

**Arrollamiento Polifásicos Imbricados. La figura 2.11 muestra un arrollamiento imbircado de dos polos, 3 fa**ses, 2 capas, colocado en 12 ranuras. El número de ranuras **por polo y por fase es q • 2, Si se asignan las ranuras 1 y 2 a la fase I, las ranuras 3 y 4 deberán asignarse a la fase III, las ranuras 5 y 6 a la fase II, las ranuras 7 y 8 de nue\_ vo a la fase I, etc., la razón de la secuencia I, III, II es la siguiente.** 

**Considerando la bobina del lado superior en la ranura 1, el lado interior de la bobina se coloca en la ranura 7, la distancia entre ambos lados de la bobina, el claro de**  la bobina es  $7 - 1 = 6$  ranuras de paso. Hay 12 ranuras y 2 p<sup>olos, o sea 6 ranuras por polo, así que el claro de la bobi</sup> **na es igual .al paso polar** 

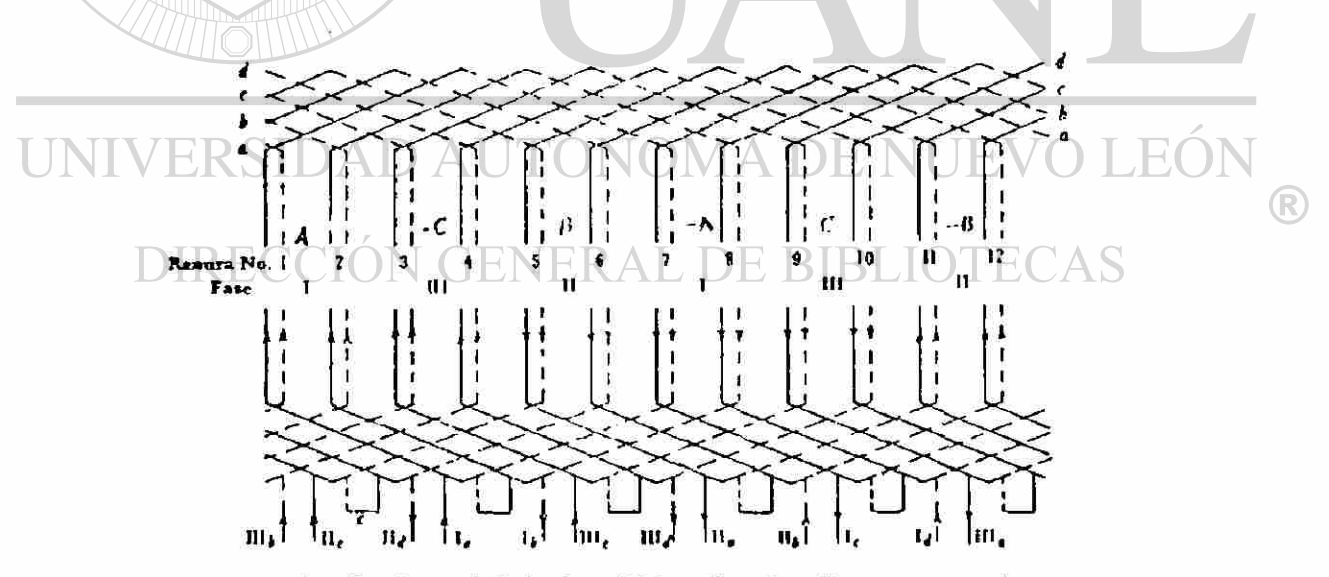

Arrollamiento imbricado trifásico, 2 polos. 2 capas, con dos ranuras por polo y por fase. Bobina múltiple

**Fig. 2.11** 

**Todas las bobinas tienen el mismo claro de bobina, y todas las conexiones se colocan en el mismo extremo del arrollamiento. Considerando las bobinas en el extremo opues\_ to a las conexiones, el lado superior de la bobina 1 se conec**   $\tan$  **ta** con el lado inferior de la bobina  $1 + 6 = 7$ ; el lado supe**rior de la bobina 2 con el lado inferior de la bobina 2 + 6 = 8 y así sucesivamente. En éste caso se supone que la bobina tiene más de una espira, los conectores cortos C en la cone xión final conectan la ultima espira de la primera bobina de un grupo con la primera espira de la segunda bobina del mismo grupo.** 

**C-ada fase tiene 2 grupos bobina, la fase I consiste en grupos bobina que finalizan en la, Ib e Ic, Id, igual ocurre en las fases II y III. En cada caso, a o c representan el principio de un grupo bobina, y b ó d su final.** 

**Los principios y los finales de las tres fases deben estar desplazadas entre sí 120° eléctricos, o sea que la la, lia y Illa están desplazados entre sí 120° eléctricos. Una máquina de dos polos corresponde a 360° eléctricos, por lo tanto ya que un paso de ranura es igual a 360/12 o bien - 30° eléctricos los principios de la 3 fases deben estar des-**

**plazadas entre sí 120/30 = 4 ranuras, es por eso que si se toma la ranura 1 como el principio de la fase I, entonces la fase II deberá empezar en 1 + 4 = 5 y la fase III en 5 + 4 =**  9, entonces Ia, IIa y IIIa son los principios de las tres fa **ses, pero Ic, lie y IIIc pueden tomarse también cono los prin cipios de la 3 fases ya que también están desplazados por 120 grados eléctricos. Nótese que es el desplazamiento de los**  principios de la fase en 120° eléctricos el que hace la se-**cuencia de fases I III y II.** 

**Pueden encontrarse para cualquier instante de tiem po, la dirección de las corrientes ó bien fems en los arrolla, mientos para corriente directa. Las corrientes o fems en las 3 fases están desplazadas en tiempo entre sí 120° eléctricos. Por ejemplo si se escoge el instante en que la corriente en la fase I es máxima, figura 9, la corriente en las fases II y III es la mitad de la magnitud de la corriente en la fase I y fluyen en dirección opuesta, esto es, si en la fase I la corriente fluye de la a Ib, en la fase II fluye de Ilb a lia. En la fase III también fluye de 111b a Illa. En la figura - 2.11 se muestran las direcciones de las corrientes para el instante de tiempo mostrado en la fig. 2.12** 

 $27 \t 1$ 

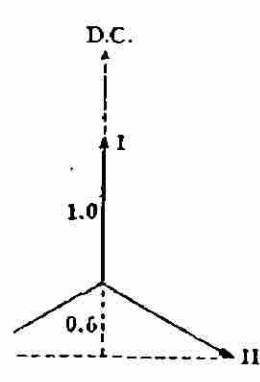

Determinación de la dirección de la corriente en un arrollamiento trifásico en un instante fijo de tiempo

M M A M

**Figura 2.12** 

**Para una conexión en serie de grupos bobina de una fase, tienen que conectarse dos finales de bobina que conduz**can corriente en direcciones opuestas entre sí; por otra par**te una conexión en paralelo de grupos bobina, todos los finales que conduzcan corriente en la misma dirección deben conec tarse juntos. Por lo tanto para una conexión en serie. Ib se conecta a Id en la fase I, Ilb a lid en la fase II y Illb a Illd en la fase III. Para conexión en paralelo de grupos bo. bina la se conecta a Id y Ib a Ic en la fase I; lía lid y Ilb a lie en la fase II, etc.** 

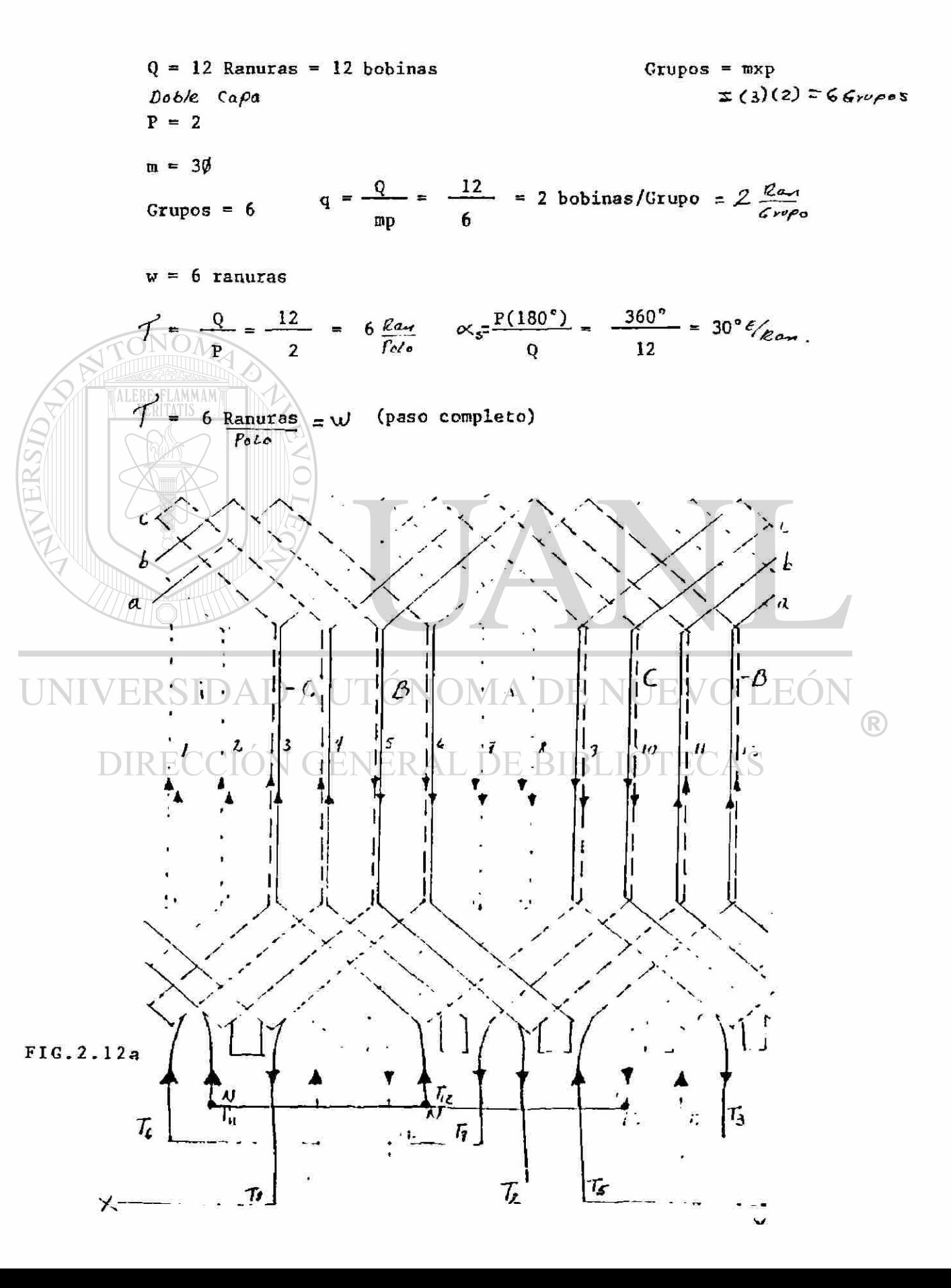

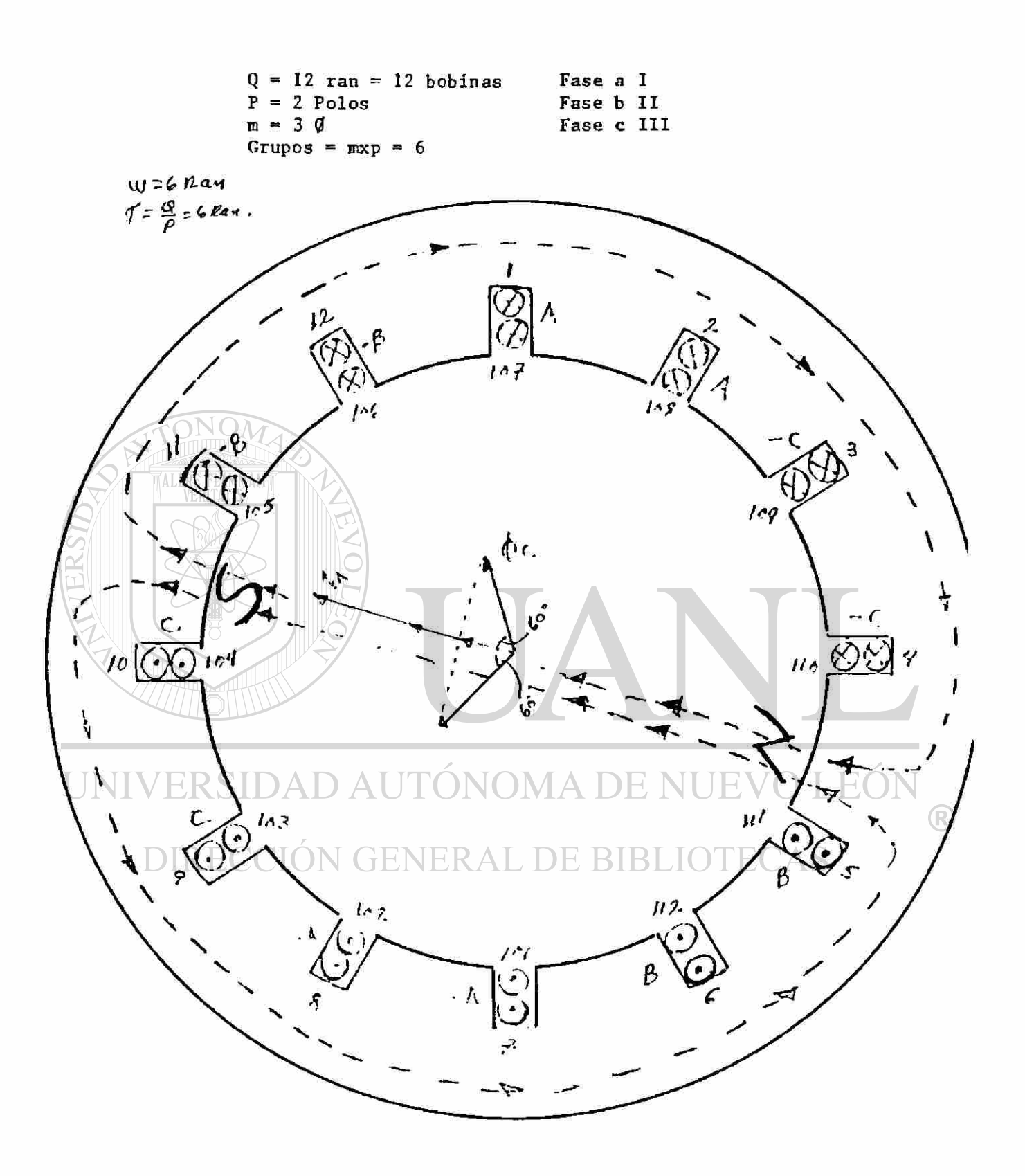

Fig. 2.13

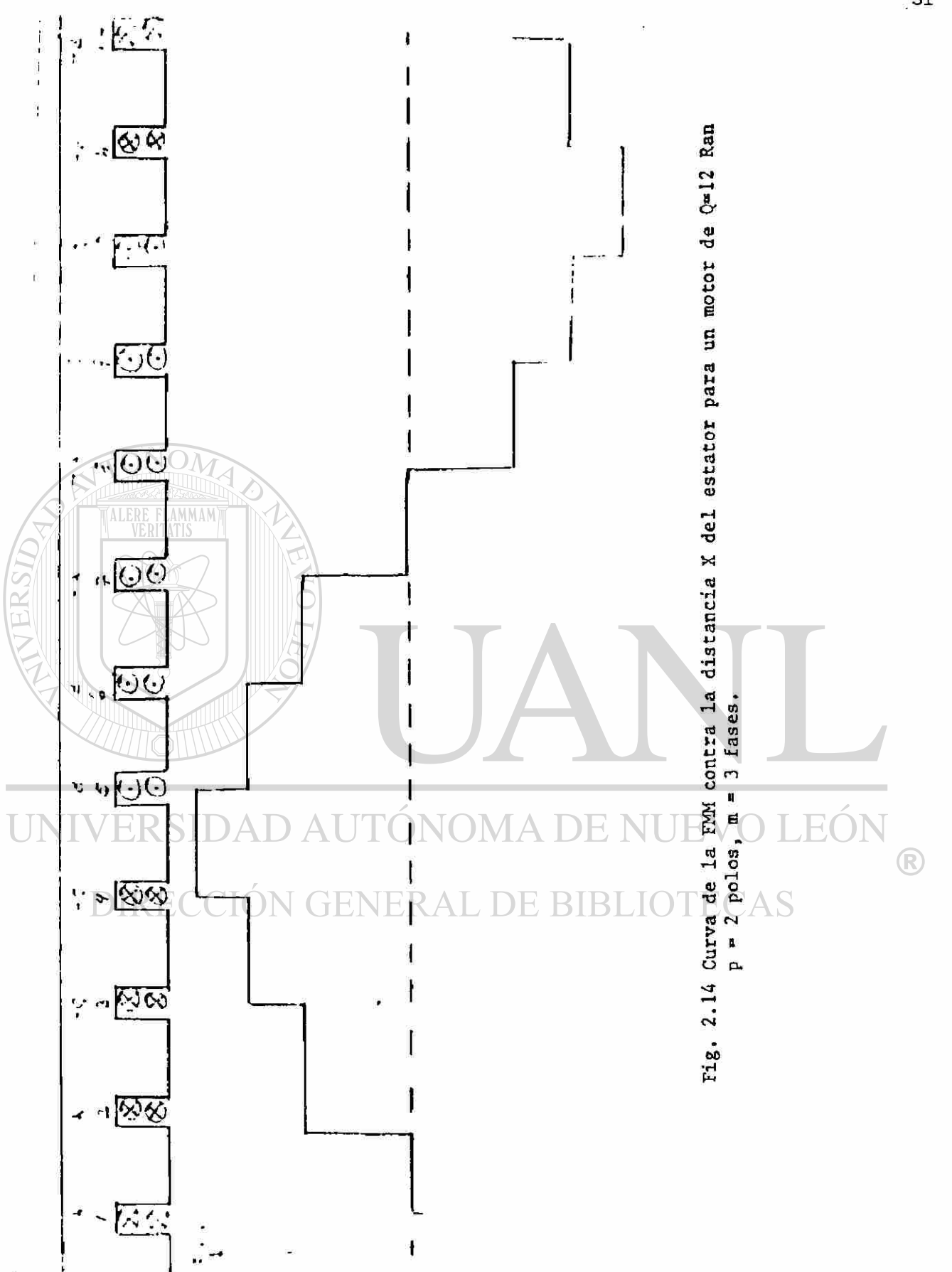

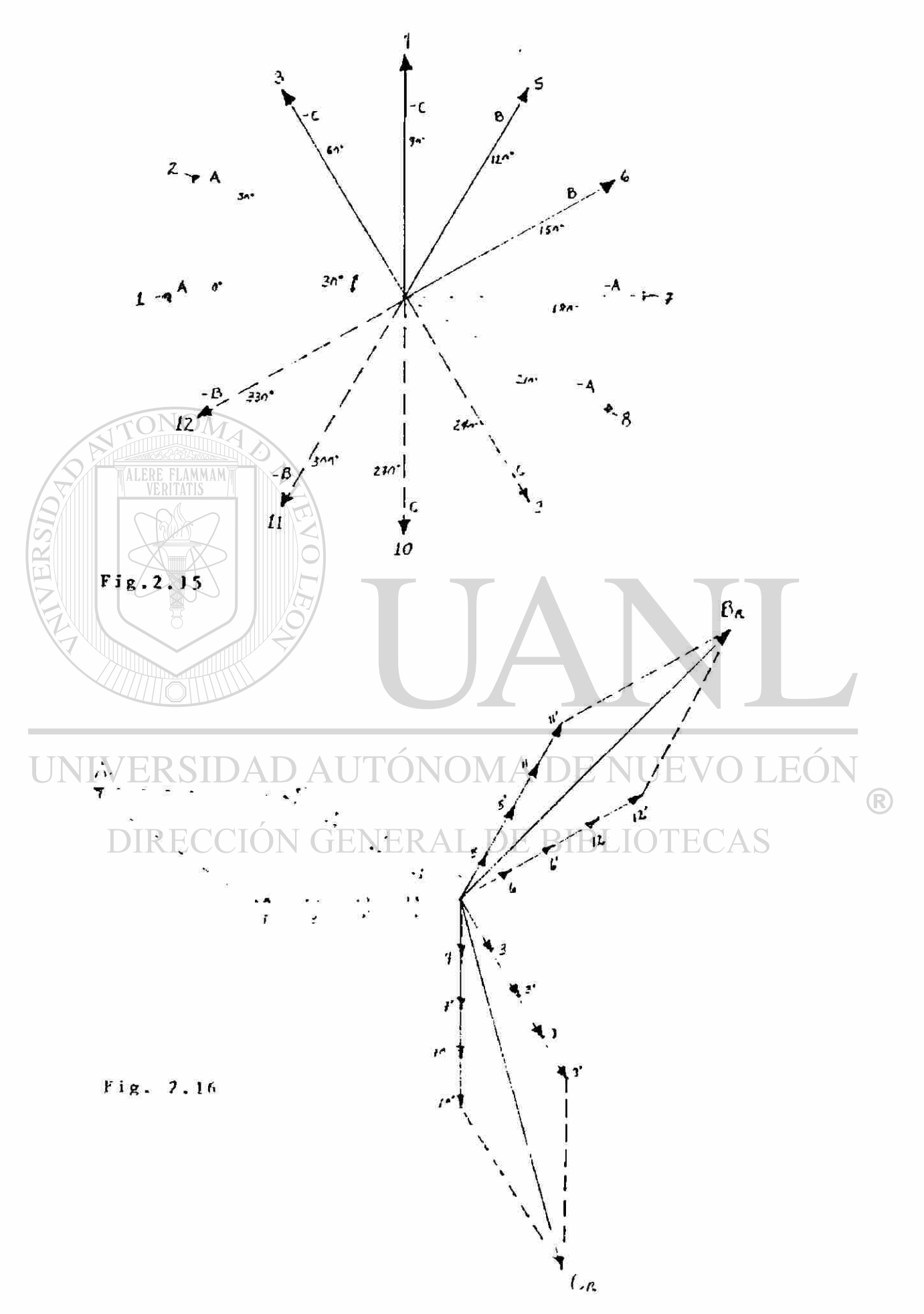

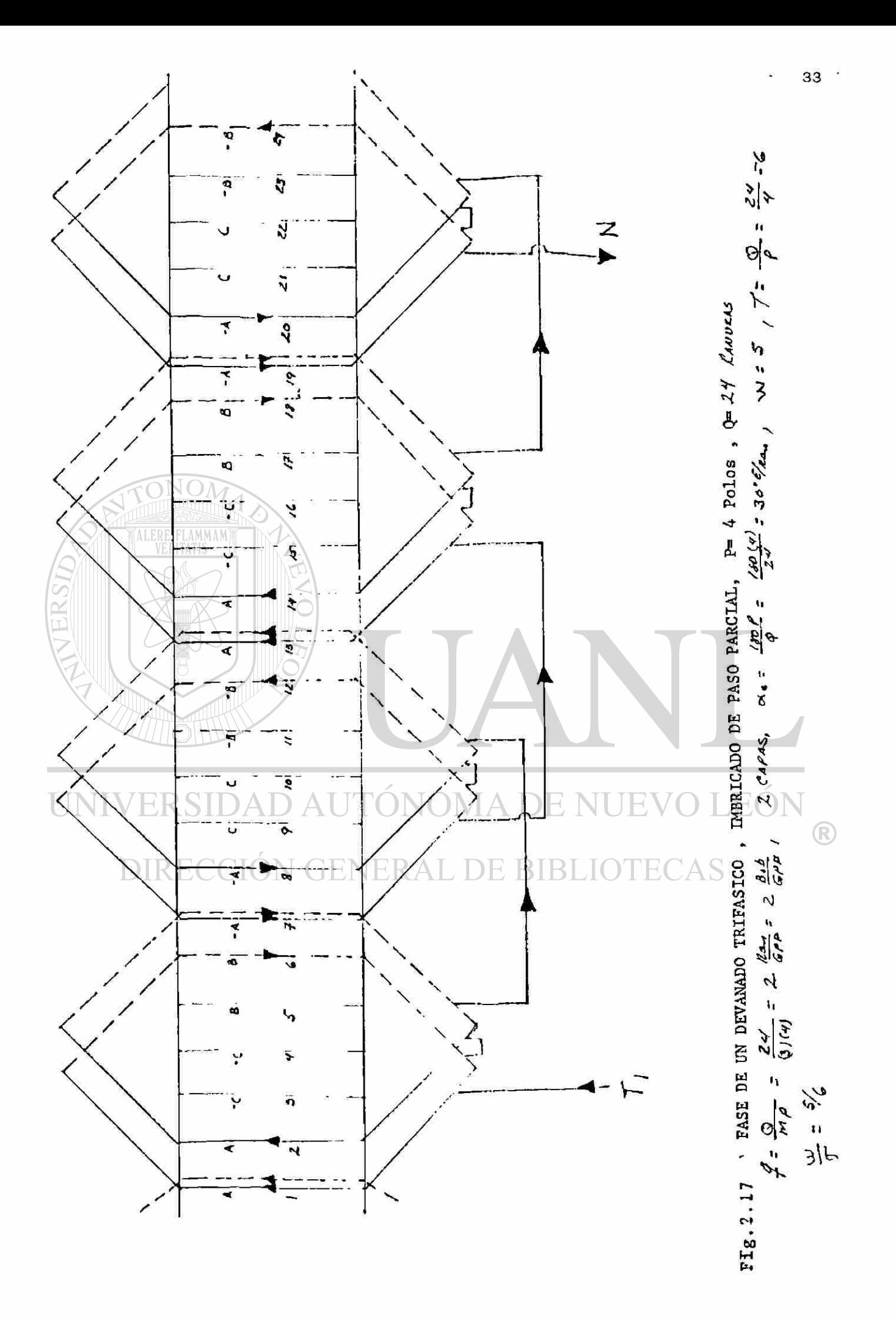

**Arrollamiento s polifásico s ondualdos . L a figur a 2. . muestr a una fas e d e un arrollamient o ondulad o trifá- sic o d e 4 polos , 2 capas , con 2 ranura s po r pol o y po r fases ; en la f ig . 2. s e muestr a el arrollamient o completo . En est e tip o de arrollamient o so n necesario s un meno r numer o d e conexione s qu e par a un arrollamient o imbricado .** 

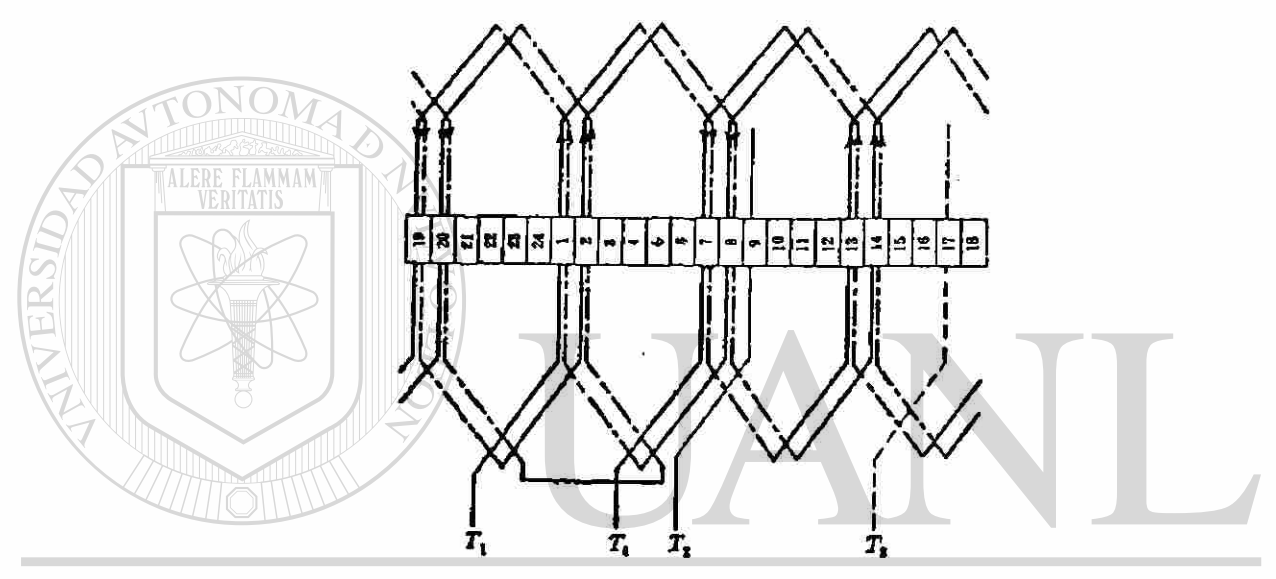

**Fig . 2.1 <sup>8</sup>Una fase del arrollamiento ondulado de 4 polos, 3 faees,** *2* **capas, do« nnura s por polo y por fase. Bobina de una sola espira** 

 $\Box$  **Arrollamiento Jaula de Ardilla. Los rotores de la mayori a de los motore s d e inducció n tiene n arrollamiento s**  Jaula de Ardilla de los motores que consisten de barras sóli **d as n o aislada s en la s ranuras , y está n conectada s en cad a extrem o de l roto r po r un anill o d e cort o circuito .** 

 $.34$ 

®

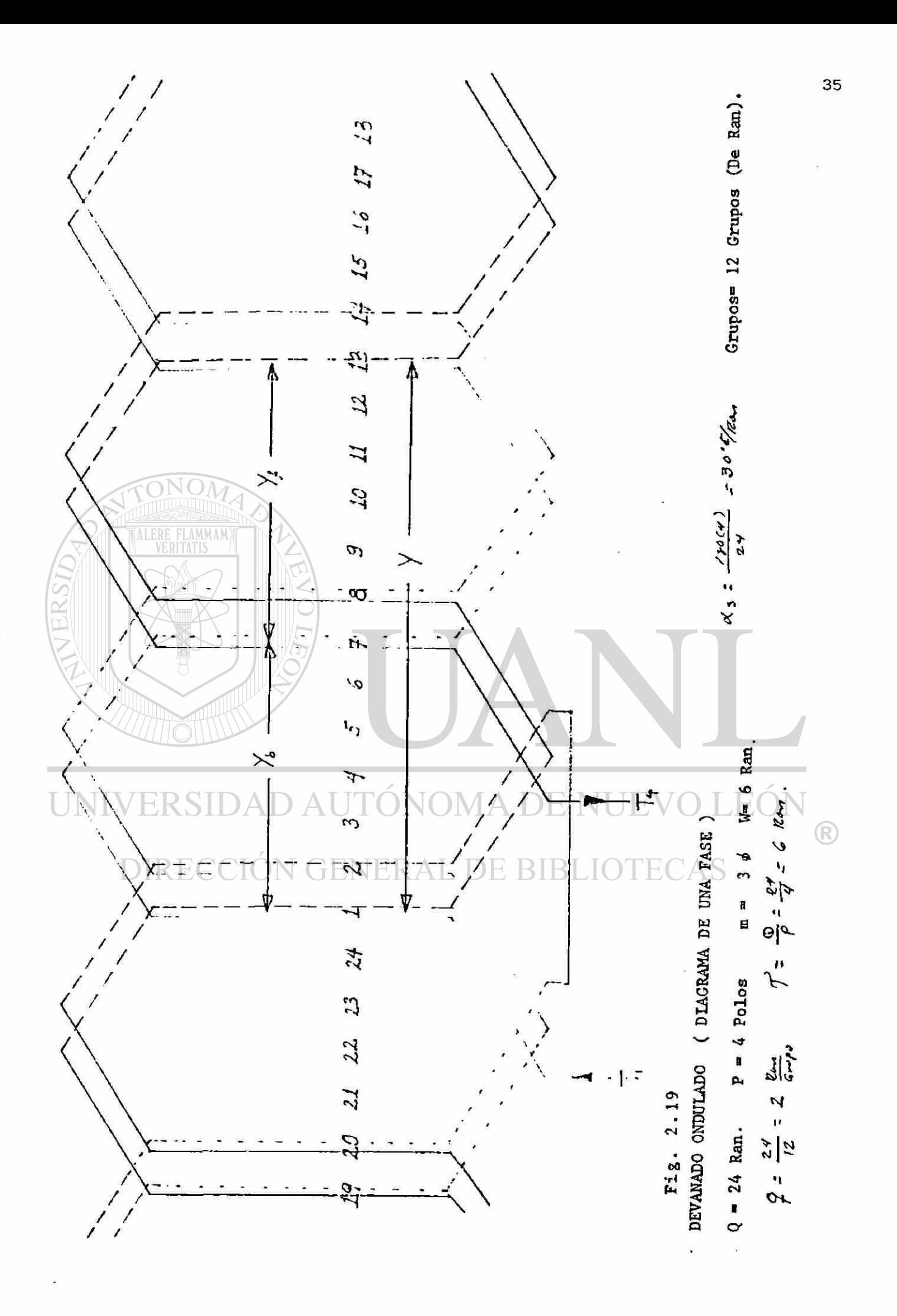

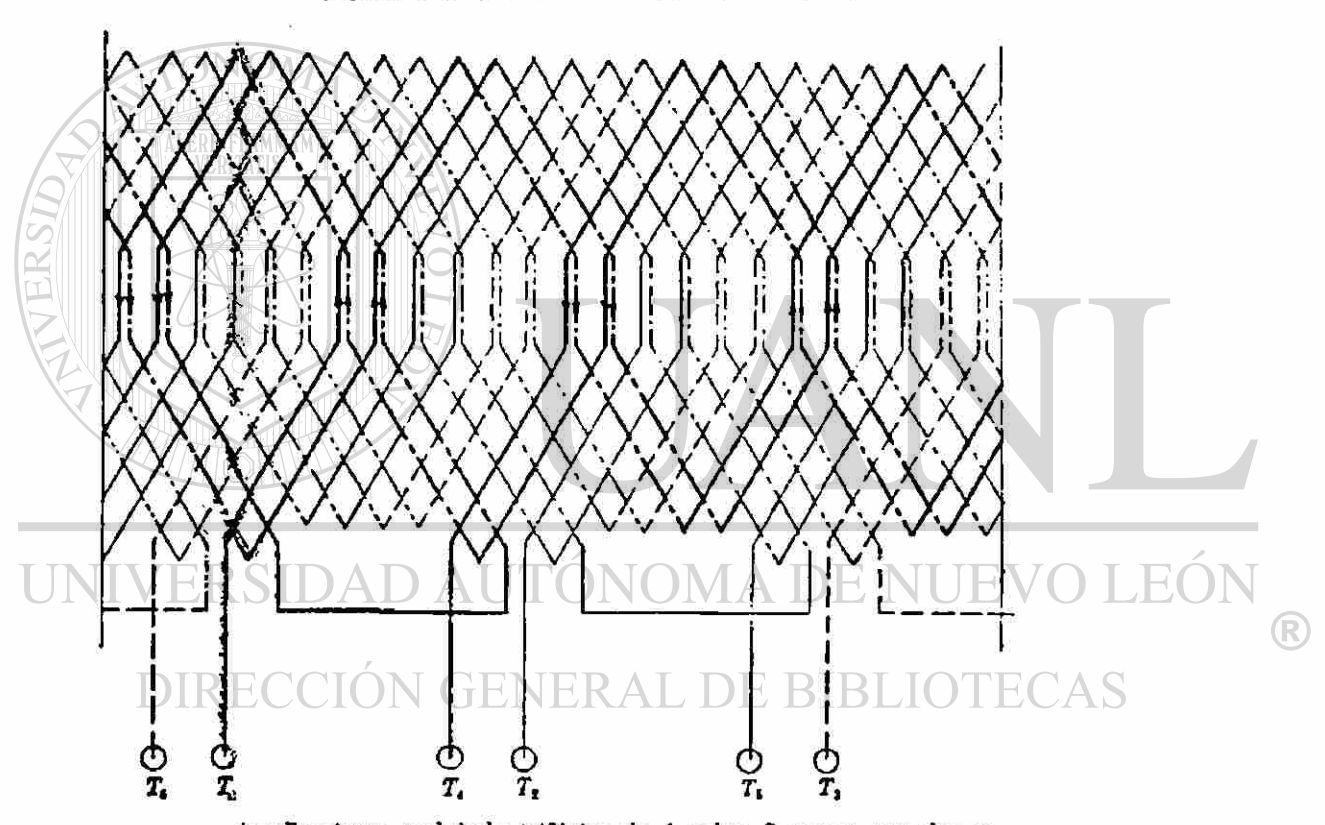

Arrollamiento ondulado trifásico de 4 polos, 2 capas, con dos ra**nuras por polo y por fase. Bobina de una sola espira** 

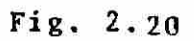

 $\omega$ 

**CONEXIONE S Y y 2Y** 

**Esta s conexione s s e realiza n e n motore s d e induc ció n trifásico s qu e tiene n su s devanado s dividido s y usual ment e so n motore s diseñado s par a opera r a cualquier a d e do s voltajes , tale s com o 22 0 o 44 0 volts ; e n tale s máquina s 9 terminale s so n sacada s y numerada s com o s e muestr a e n la f i gur a 2.17 . Par a la operació n de l moto r d e 44 0 volt s se - utiliz a la conexió n Y conectand o e n seri e la s terminale s T 4 y 11 , T5 y T 8 junta s y T 6 y T 9 juntas , quedand o TI , T 2 y T 3**  como las terminales que van a la línea de alimentación. Pa **ra la operació n a 22 0 volt s s e utiliz a la conexio n 2Y co n la s terminale s T4 , T 5 y T 6 conectada s par a forma r u n segund o pu ¿ to neutro , y un a líne a conectad a a la unio n de T 2 y T 8 y un a** 

**tercer a líne a termina l conectad a a la unio n d e T 3 y T9 .** 

DIRECCIÓN GENERAL DE BIBI

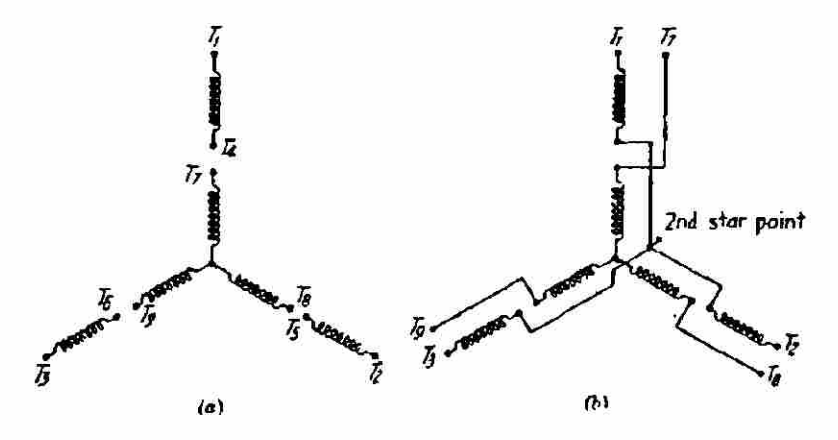

**Figur a 2.21'** 

R

**E n la conexió n 2Y mostrad a e n la fig . 2.17 b la s terminale s TA , T 2 y T 6 está n permanentement e conectada s fo r mand o u n segund o punt o neutro . Cuand o e l moto r es arranca d o , sol o un a secció n de l devanad o es usad a conectand o Ti , T2 y T 3 a la fuent e trifásica , po r ejempl o 22 0 volts ; despué s el moto r s e aceler a hast a su velocidad , la s do s seccione s - están juntas en paralelo como se explicó anteriormente.** 

# **CONEXIONES**  $\triangle$  **7 2** $\triangle$

**E n la figur a 2.1 8 s e muestr a e l devanad o d e u n -**  motor que puede conectarse en  $\Lambda$  y 24 mostrandose la numera**ción standard de las terminales.** Para la conexión  $\triangle$  sola**wente es necesario conectar las terminales T4 y T7, T5 y T8**  $\left( \mathbb{R}\right)$ **y finalment e T6 y T9 , quedand o com o terminale s par a la lí- n e a d e alimentació n la s terminale s TI , T 2 y T3 .** 

**Par a la conexió n 2 4 ®s necesari o uni r la s termi nale s TI , T 6 y T7 , d e la mism a maner a s e une n la s termina l es T2 , 1 4 y T 8 y finalment e T3 , T 5 y T9 , dejándos e com o te r rainales par a la líne a d e alimentació n trifásic a Ti , T2 y T3 .** 

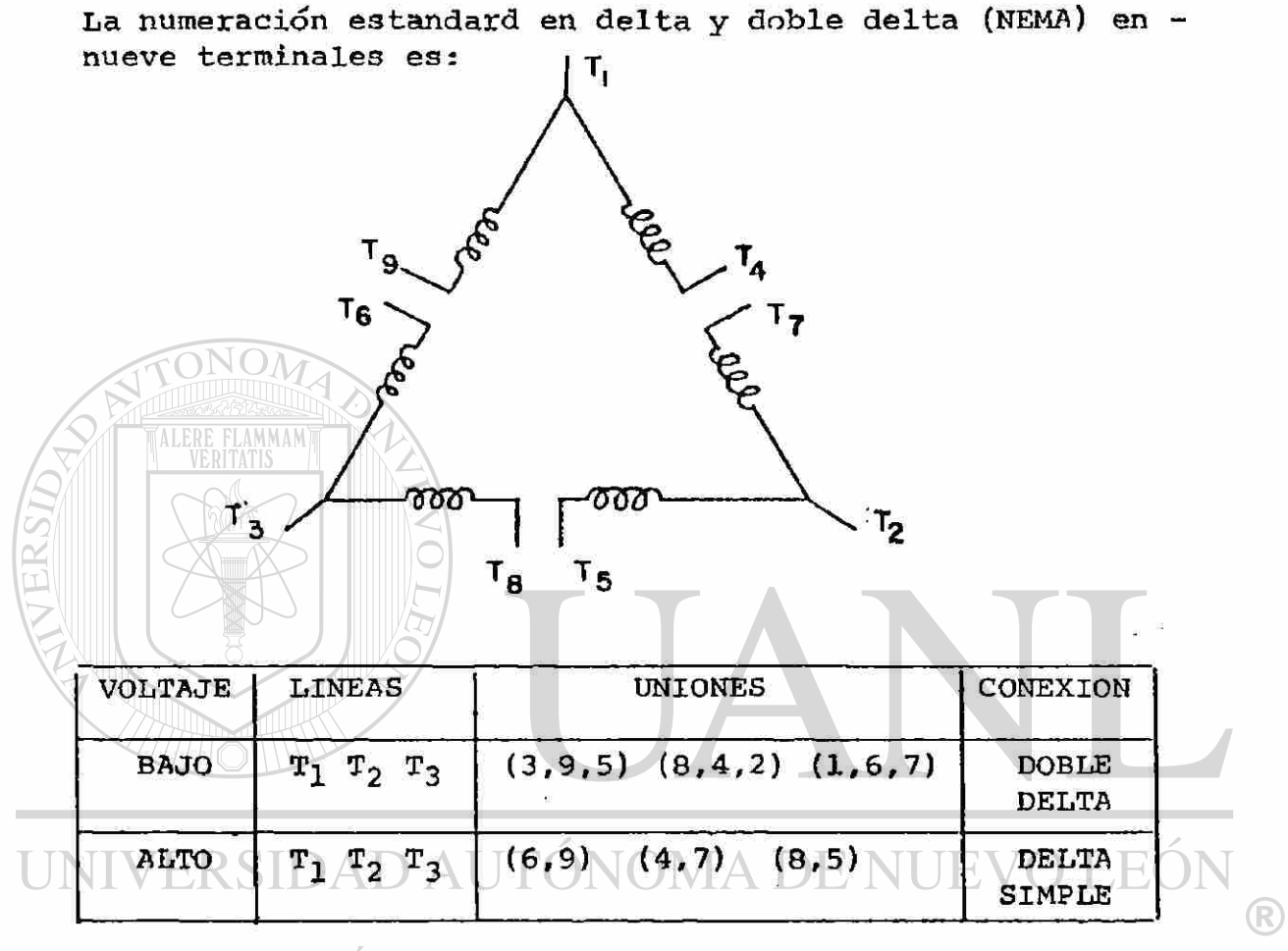

 $\sim$   $\sim$ 

**ECAS N GENERAL DE BIBLIO** DIRECCIO **Fig. 2.22** 

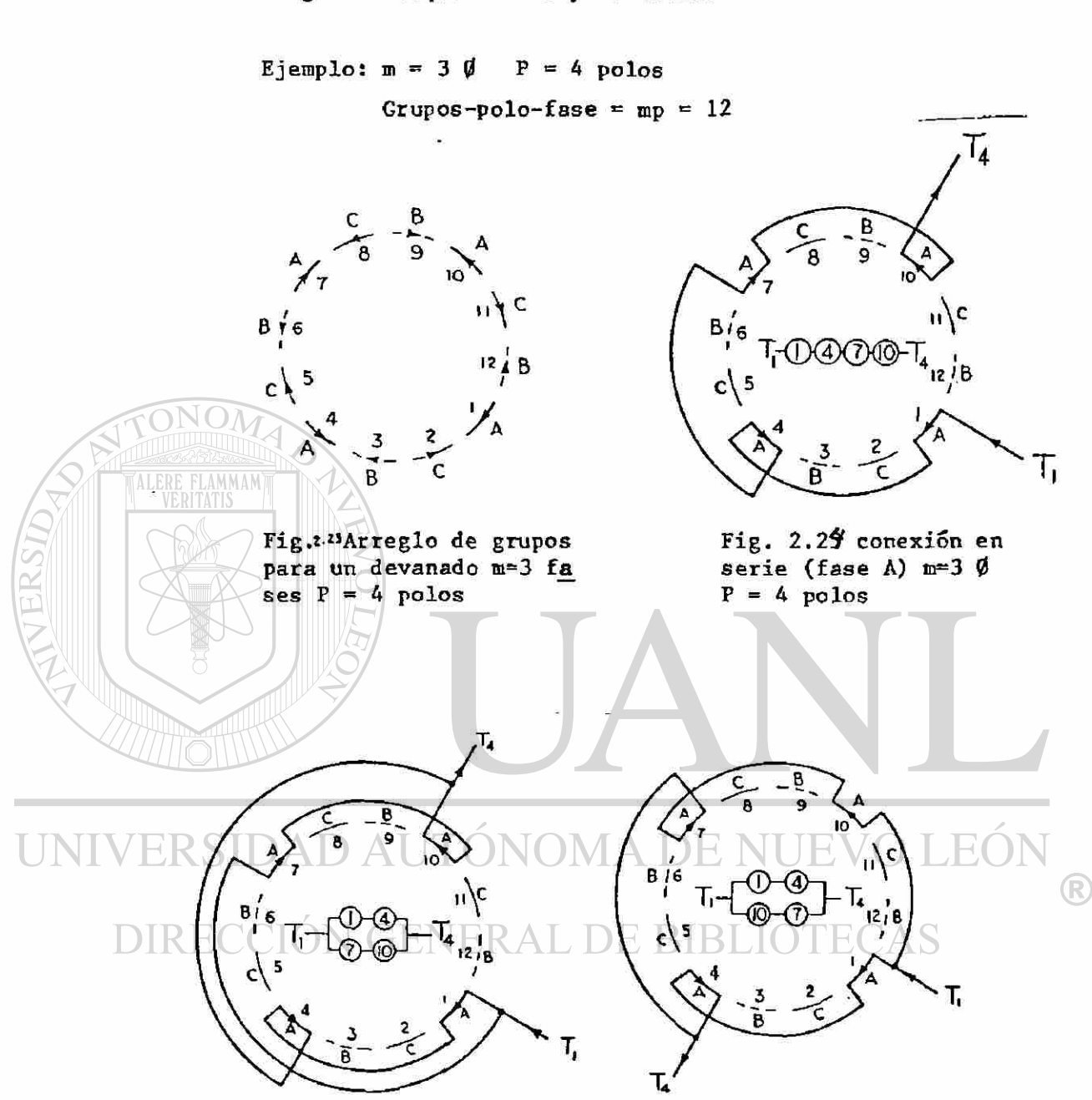

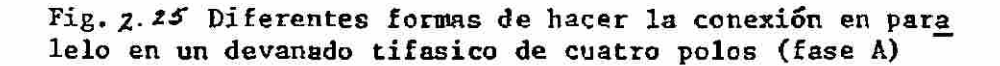

**Diagramas esquemáticos para devanados trifásicos** 

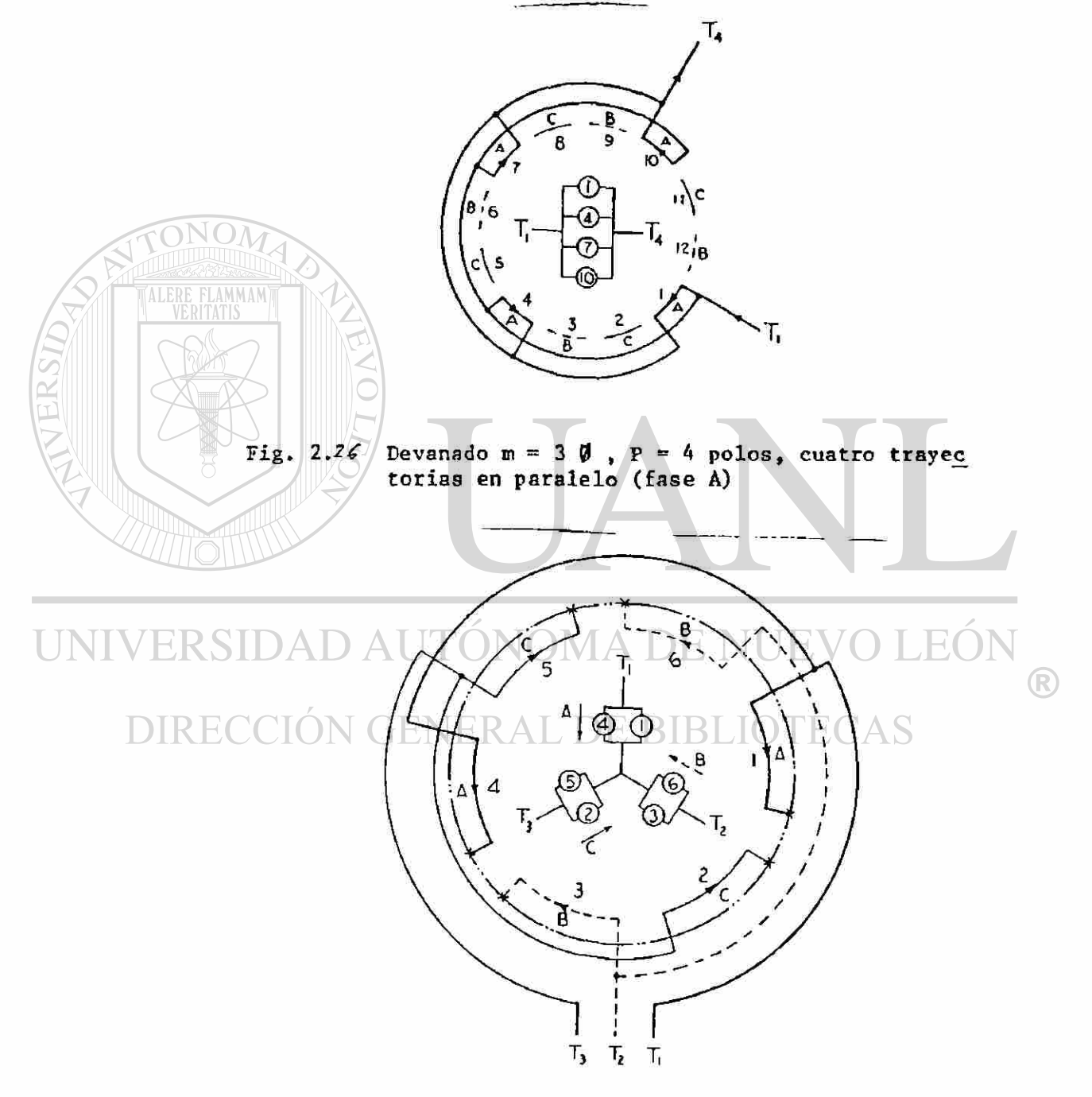

Fig. 2.27 Conexión 2 y en paralelo m =  $3\emptyset$  P = 2 polos

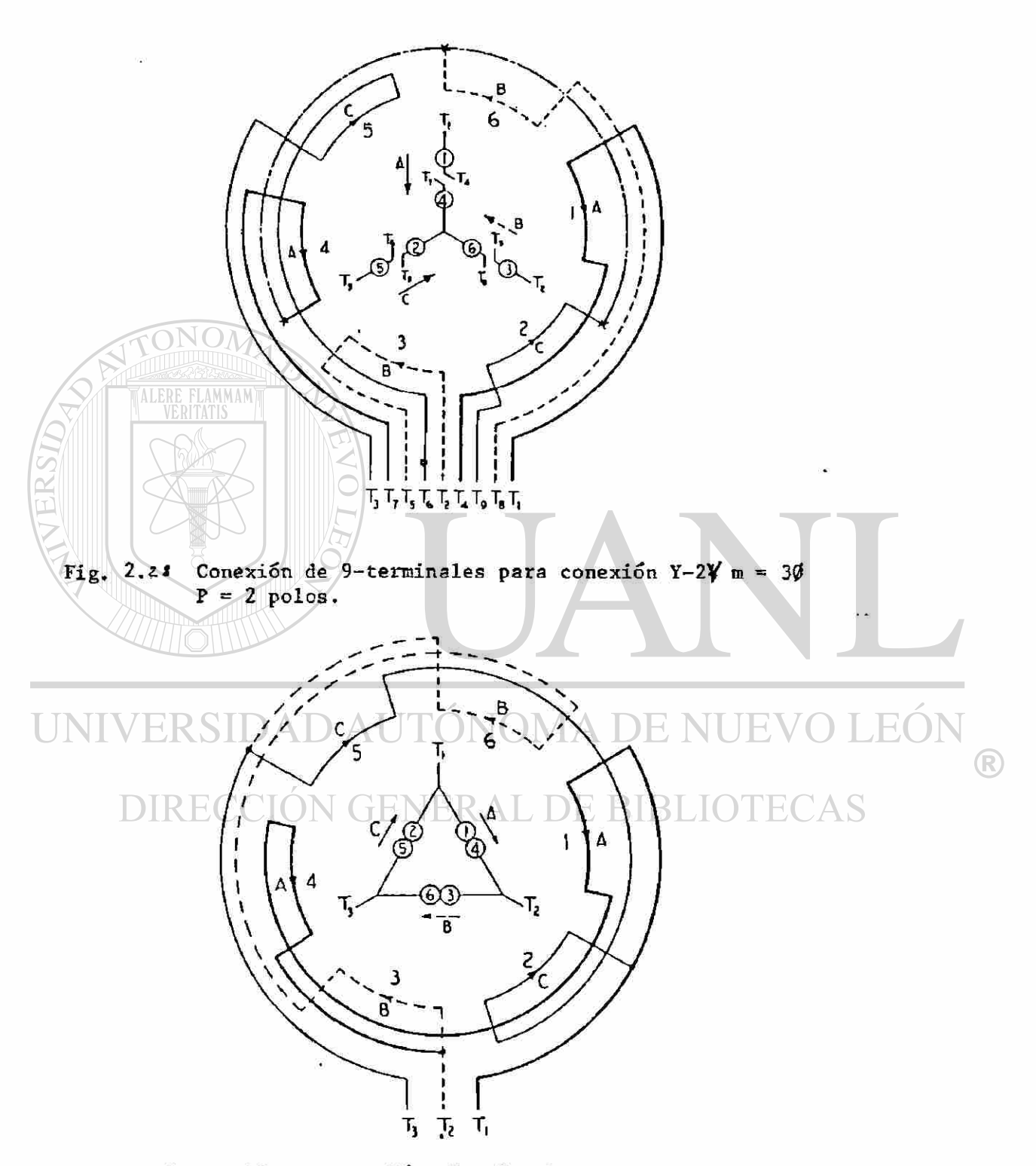

Fig.  $2.27$  Conexión  $\gamma$ ,  $m = 30$  P = 2 polos

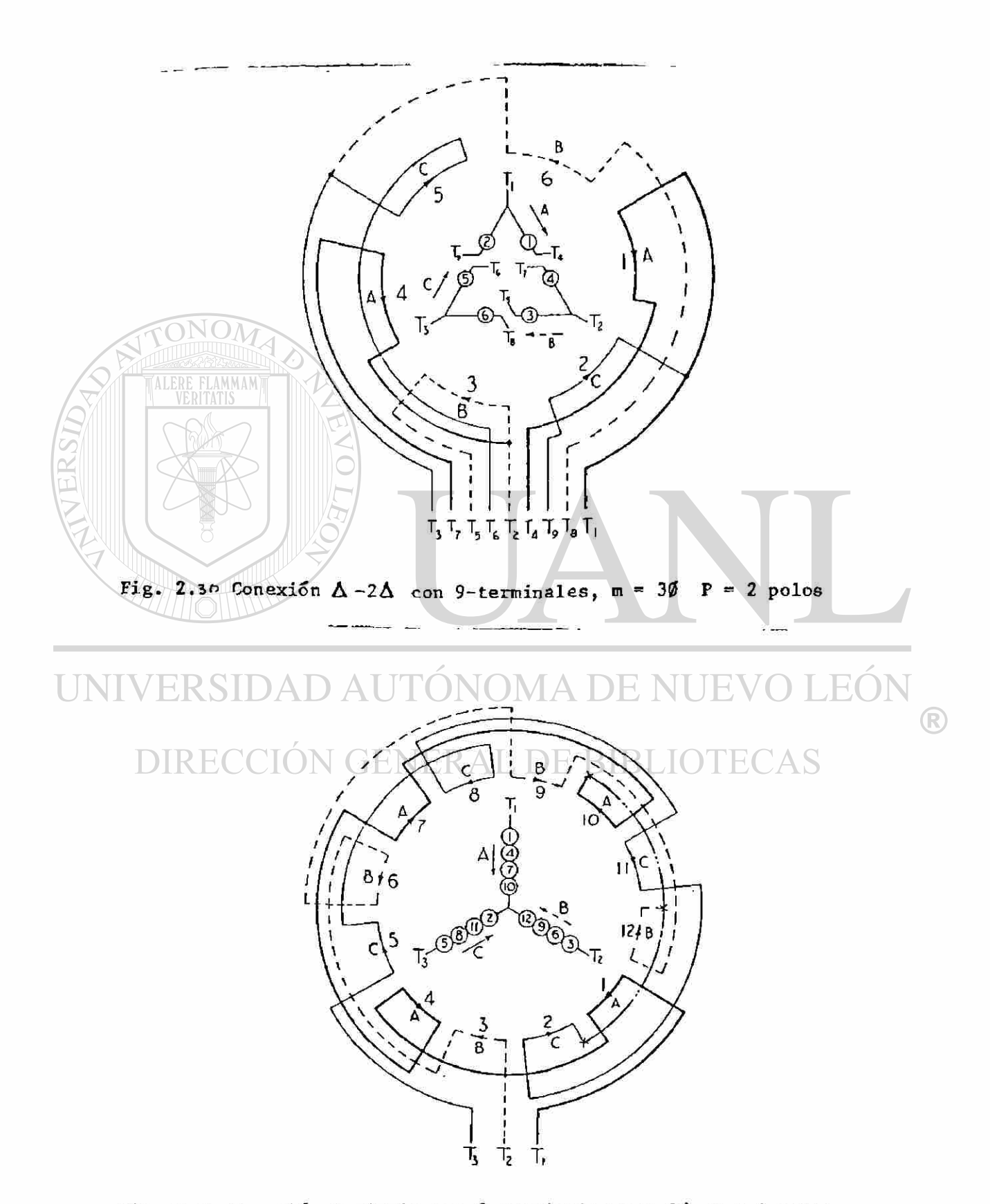

**Fig.** *2.31* **Conexión Y-simple con 3-terminales m - 30, P = A polos** 

### **CAPITULO 3**

**La FEM inducida en un Devanado de C.A** 

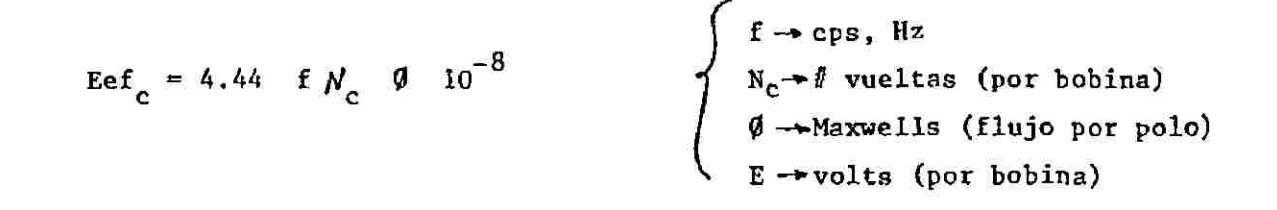

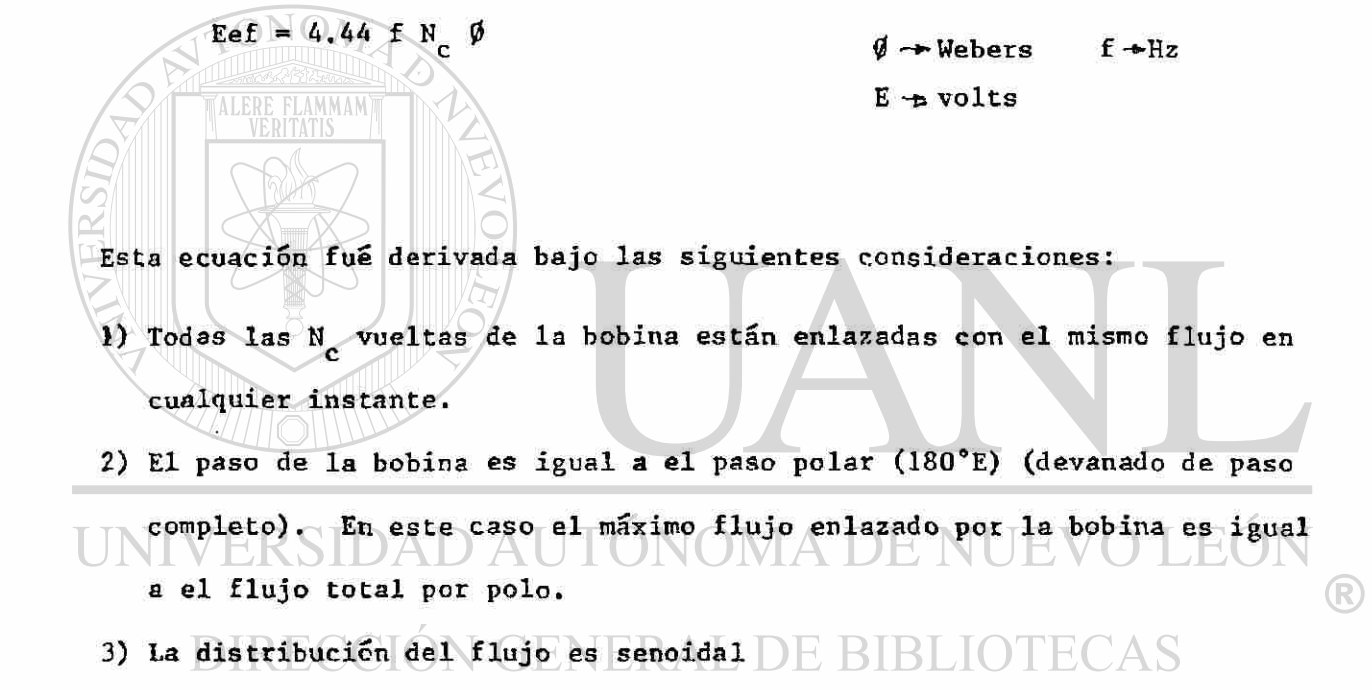

### FACTOR DE DISTRIBUCION KJ

**La fem inducida en una vuelta de una bobina está en fase con todas las otras vueltas de la bobina puesto que están enlazadas por el mismo flujo en cualquier instante.** 

**Los fem's inducidos en las bobinas que forman cada grupo individual están fuera de fase. Ellas están desfasadas una de otra (desplazadas).** 

## por el ángulo (Xs (ángulo de ranura)

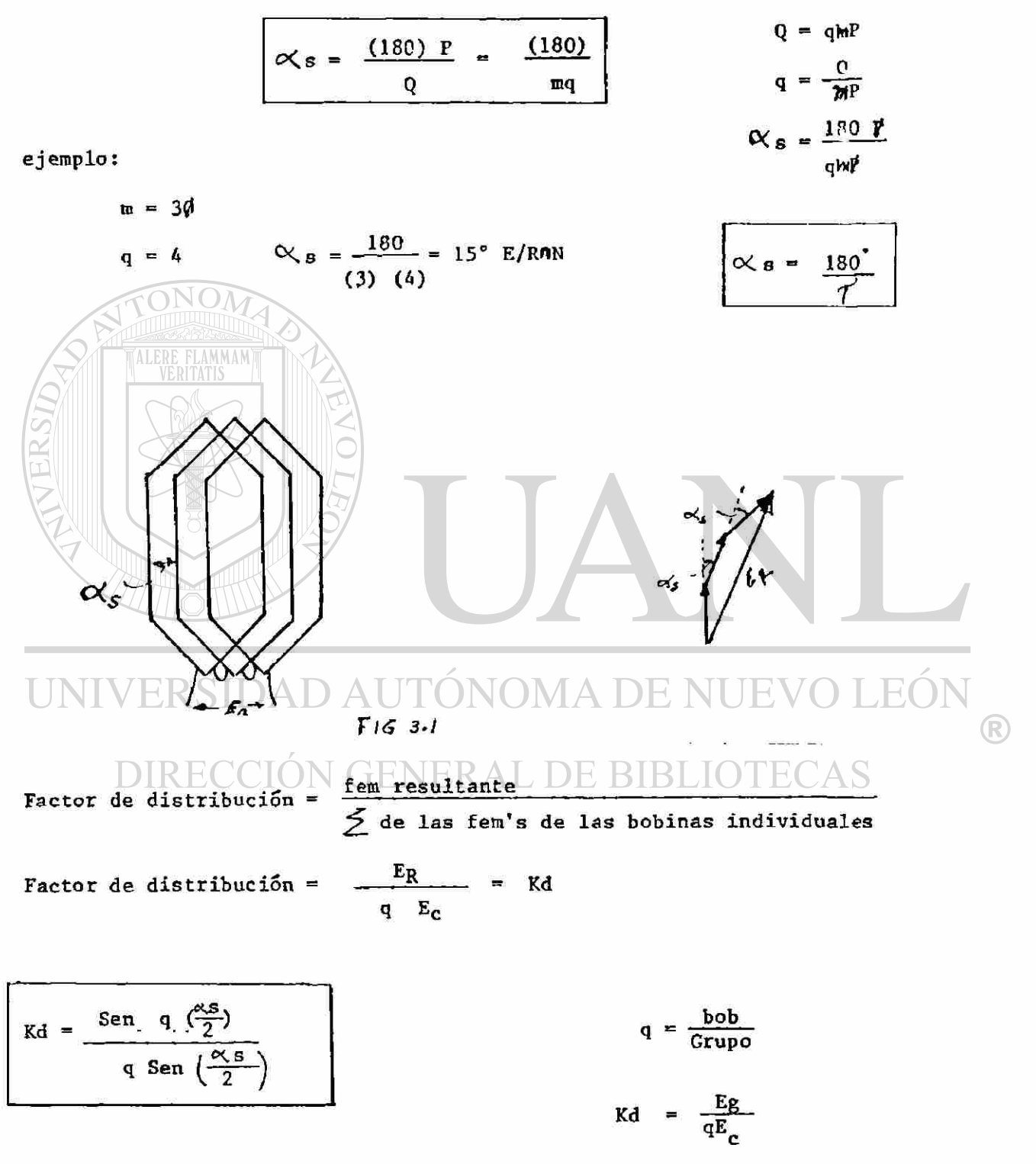

Por lo tanto el valor efectivo de la fem para un grupo formado por q bobinas será:

$$
E_{\rm g} = qKdE_{\rm c} = 4.44 \text{ in } \frac{4}{5}K \text{ of } 10^{-8}
$$
\n
$$
\Phi \rightarrow \max \text{wcls (2:meas)}
$$

Ng = q N<sub>o</sub> (las espiras o veletas de un grupo son q veces la de una-  
\nbobina).  
\nEg = 4.44 fNg Kd θ X 10<sup>-8</sup>  
\n
$$
S1N = múmero de espiras conectados en serie por fase, entonces N será igual\nRMS veces el número de grupos conectados en serie en una fase.\nV la fem por fase será:\n
$$
E = 4.44 fNKd θ X 10-8 volts
$$
\n
$$
E = 4.44 fNKd θ X 10-8 volts
$$
\n
$$
E = 4.44 fNKd θ X 10-8 volts
$$
\n
$$
E = 4.44 fNKd θ X 10-8 volts
$$
\n
$$
E + \text{volts (por fase)}
$$
\n
$$
N = Pq Nc
$$
\n
$$
F = Pq Nc
$$
\n
$$
F = Pq Nc
$$
\n
$$
F = Pq Nc
$$
\n
$$
F = Pq Nc
$$
\n
$$
F = Pq Nc
$$
\n
$$
F = Pq Nc
$$
\n
$$
F = Pq Nc
$$
\n
$$
F = Pq Nc
$$
\n
$$
F = Pq Nc
$$
\n
$$
F = Pq Nc
$$
\n
$$
F = Pq Nc
$$
\n
$$
F = Pq Nc
$$
\n
$$
F = Pq Nc
$$
\n
$$
F = Pq Nc
$$
\n
$$
F = Pq Nc
$$
\n
$$
F = Pq Nc
$$
\n
$$
F = Pq Nc
$$
\n
$$
F = Pq Nc
$$
\n
$$
F = Pq Nc
$$
\n
$$
F = Pq Nc
$$
\n
$$
F = Pq Nc
$$
\n
$$
F = Pq Nc
$$
\n
$$
F = Pq Nc
$$
\n
$$
F = Pq Nc
$$
\n
$$
F = Pq Nc
$$
\n
$$
F = Pq Nc
$$
\n
$$
F = Pq Nc
$$
\n
$$
F = Pq Nc
$$
\n
$$
F = Pq N
$$
$$

Un gran valor de q decrece las armónicas de la fem's. El ángulo OS en las armónicas superiores a la fundamental aumenta en grados eléctricos en proporción al orden de la armónica. Si x, es mayor el diagrama vectorial de las armóni-cas tendría los valores E<sub>CN</sub> muy desfasados y la resultante sería menor (disminuyendo de esta manera el efecto de la armónica).

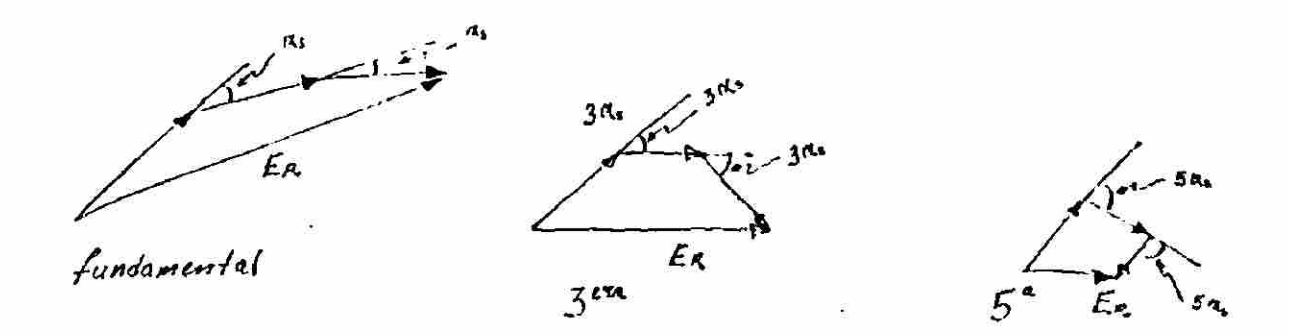

**Fig. 3.3 Efecto de q= # Bob en las armónicas de las fem's Grupo** 

El factor de paso Kp

En la mayoría de las Máq. de C.A. (sincrónicas y asincrónicas) el claro de la bobina es menor que el paso polar (el devanado es de peso fraccionario) Algunas de las razones de los devanados de paso fraccionario son:

- a) Decrece la longitud de los extremos de conexión, decreciendo la cantidad de cobre utilizado.
- b) Reduce las reactancias de las ranuras (dispersión) y mejora la forma de la fem de los generadores (más cercana una onda senoidal).
- c) Pueden ser eliminadas cualquier armónica de la onda de voltaje como bienreducir las otras armónicas
- d) En el caso de un motor se pueden eliminar los pares parásitos producidospor las armónicas.

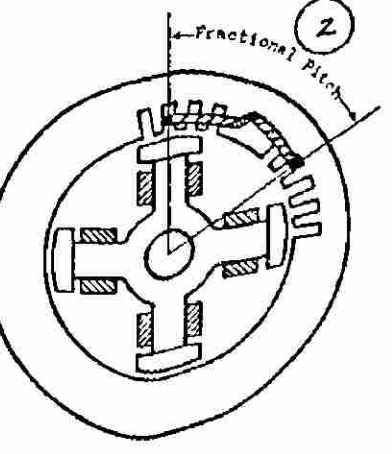

F/6 *S.v* 

**aso Completo** 

**'aso Fraccionario** 

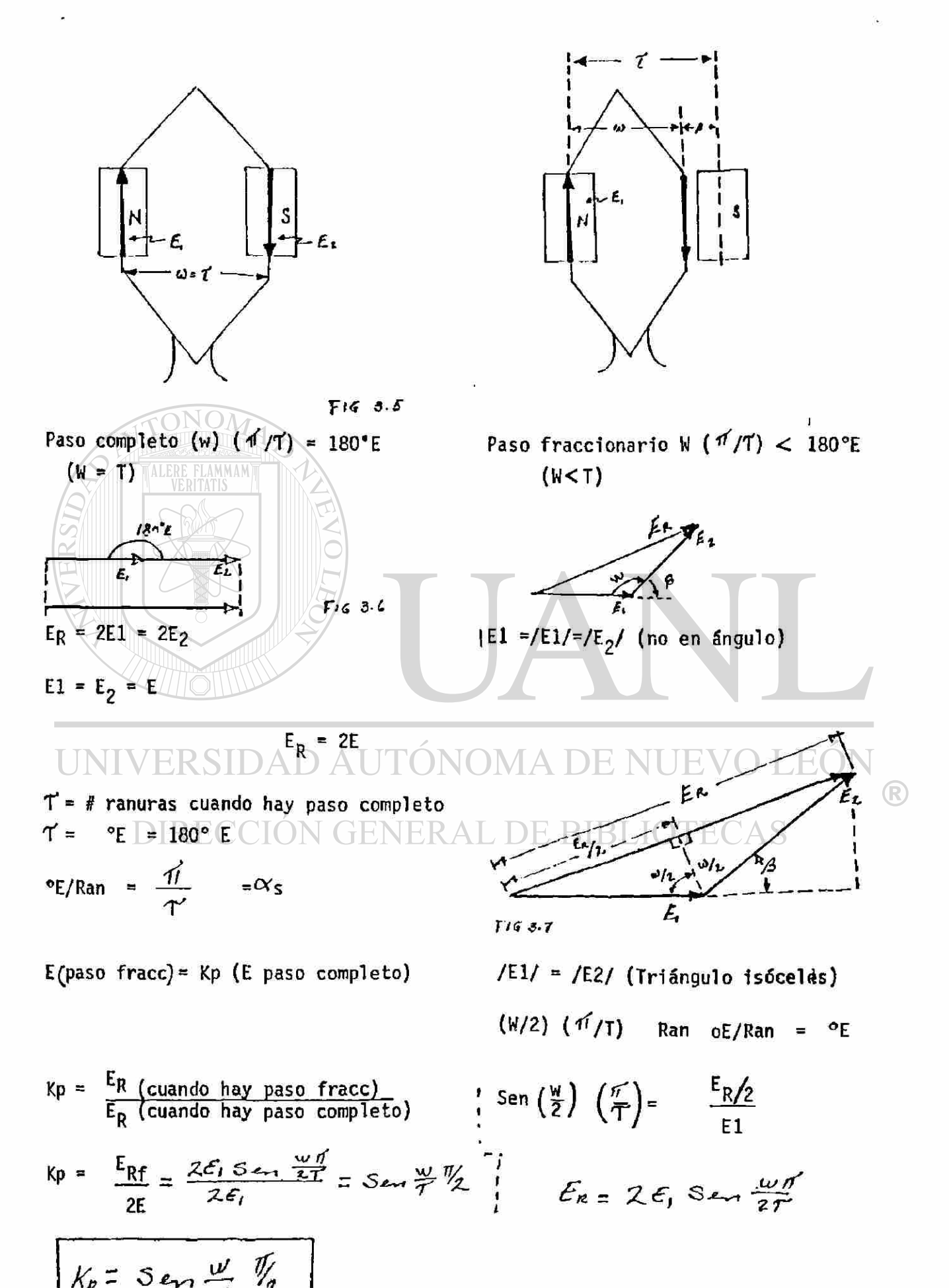

 $\cdot$ 

$$
K_p = \frac{2E1 \text{ Sen}}{2 E1} = \text{ Sen } \frac{W \frac{d}{d}}{2T} = \text{ Sen } \frac{W \frac{d}{d}}{2T} = \text{ Kp} = \text{ Sen } \frac{W}{T} = \frac{d}{2}
$$

Tomando en cuenta el factor de paso (Kp) y el factor de distribución (Kd) el fem inducida en un devanado de C.A. con N vueltas en serie por fase para flujo sinusoidal es.

 $NKdp \sim N$ úmero de vueltas efectivas por fase  $E$  voltaje por fase Ø fluje por polo en maxwells (máxima) N vueltas por fase frecuencia en Hz. Distribución No senoidal del flujo (B) a lo largo de la superficie de la armadura .  $E = 4.44$  fNKdKpØ X 10<sup>-8</sup> volts  $\emptyset$   $\rightarrow$  maxwells  $Kw = Kdp = KdKp$  factor del devanado  $E = 4.44$  fNKdp  $\beta$  X 10  $\gamma$  volts

Los motores de inducción poco saturados y los motores cilíndricos de las máquinas sincrónicas tienen una distribución del flujo cercana a la senoide, la máquina  $-$ R) sincrónica de polos salientes tiene una distribución del flujo plana:

Las fems armónicas son indeseables. Acortando las bobinas se reducen las armónicas también un valor grande de q reduce las armónicas.

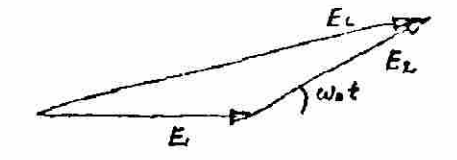

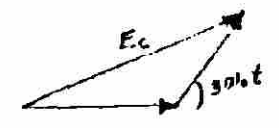

 $3<sup>era</sup>$ 

 $5^{\prime}$ 

tundamental

*f/<¡.* J. *\$* 

Problema

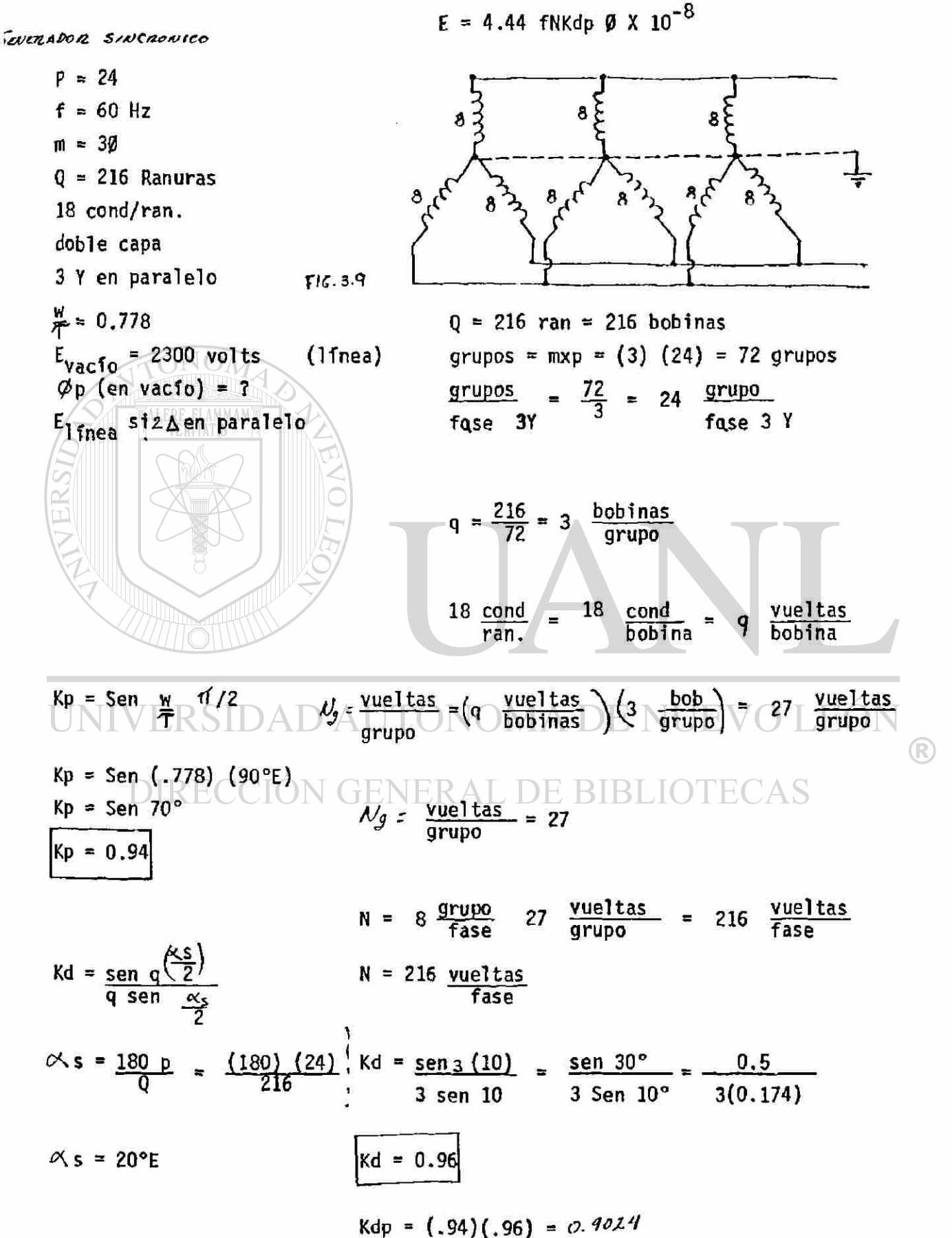

 $\phi$  =  $\frac{E_{kse}}{4.44f}$ 

$$
\oint = \frac{2300}{4.44(60)(216)(0.9024) \times 10^{-8}}
$$

$$
\phi = 2.56 \times 10^6
$$
 Limeas.

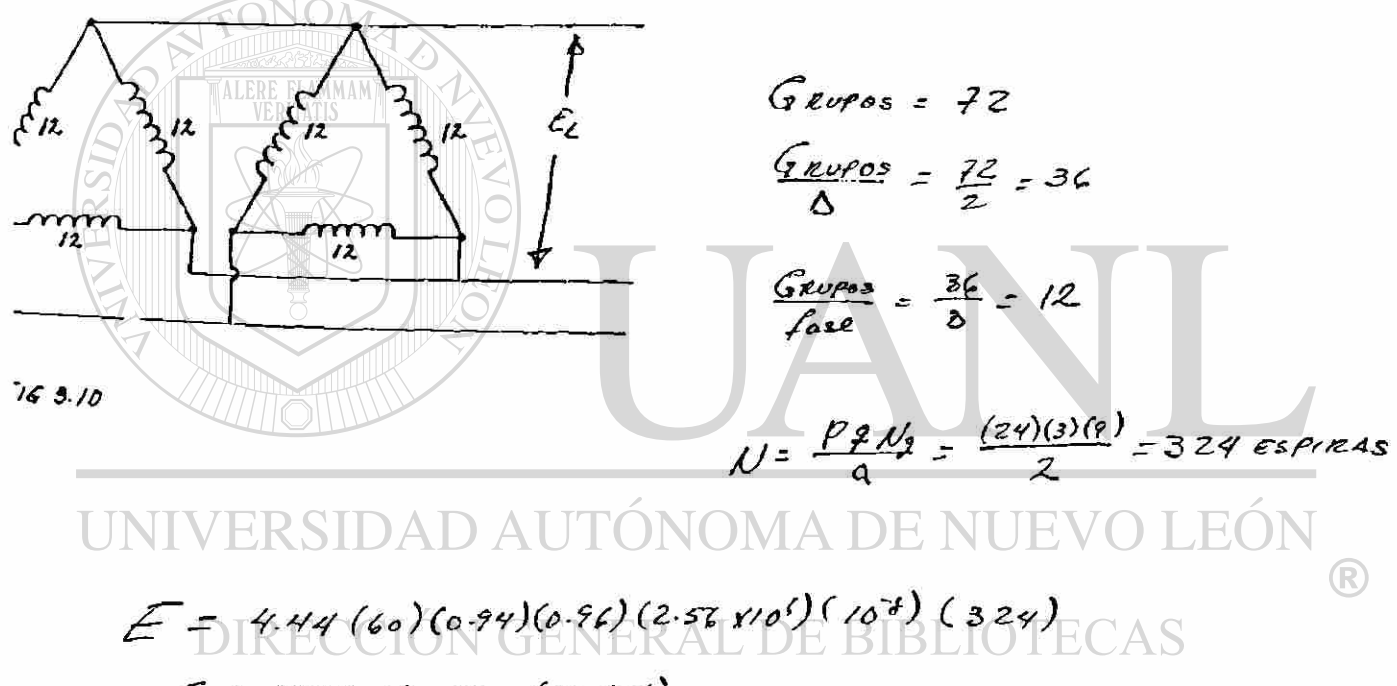

 $E = 1992$  Vouts (LINEA)

 $52$ .

#### **DEVANADOS DE DOS VELOCIDADES.**

÷

**En muchas aplicaciones de los motores de inducción**  se requieren dos ó más velocidades, ó un rango contínuo ajus **table de velocidades. La velocidad del rotor de un motor de inducción puede ser ajustada de tres maneras.** 

> **1. Variando la frecuencia del voltaje de alimenta ción.**

**2. Variando el deslizamiento** 

**3. Cambiando el numero de polos.** 

**En ésta sección se tratará la variación de la velocidad cambiando el numero de polos por medio de los devanados del polo consecuente (o conmutables).** 

En éste tipo de conexión con sólo 6 terminales ex **R teriores se tiene la posibilidad de trabajar con dos veloci dades cuya relación es 2:1 con un cambio de polos 1:2 en un solo devanado. Existen 2 técnicas de conexión con las si guientes características:** 

- **a) Par constante**
- **b) HP constante**
- **c) Par variable.**

**Analizaremos el principio básico de operación con una de las técnicas de conexión de los grupos de polo fase.** 

**La idea tener un cierto número de polos en conexión serie y en una conexión en paralelo tener la mitad de los polos invirtiendo la corriente en la mitad del devanado. En la figura 3. M r.e representa la conexión de los grupos** 

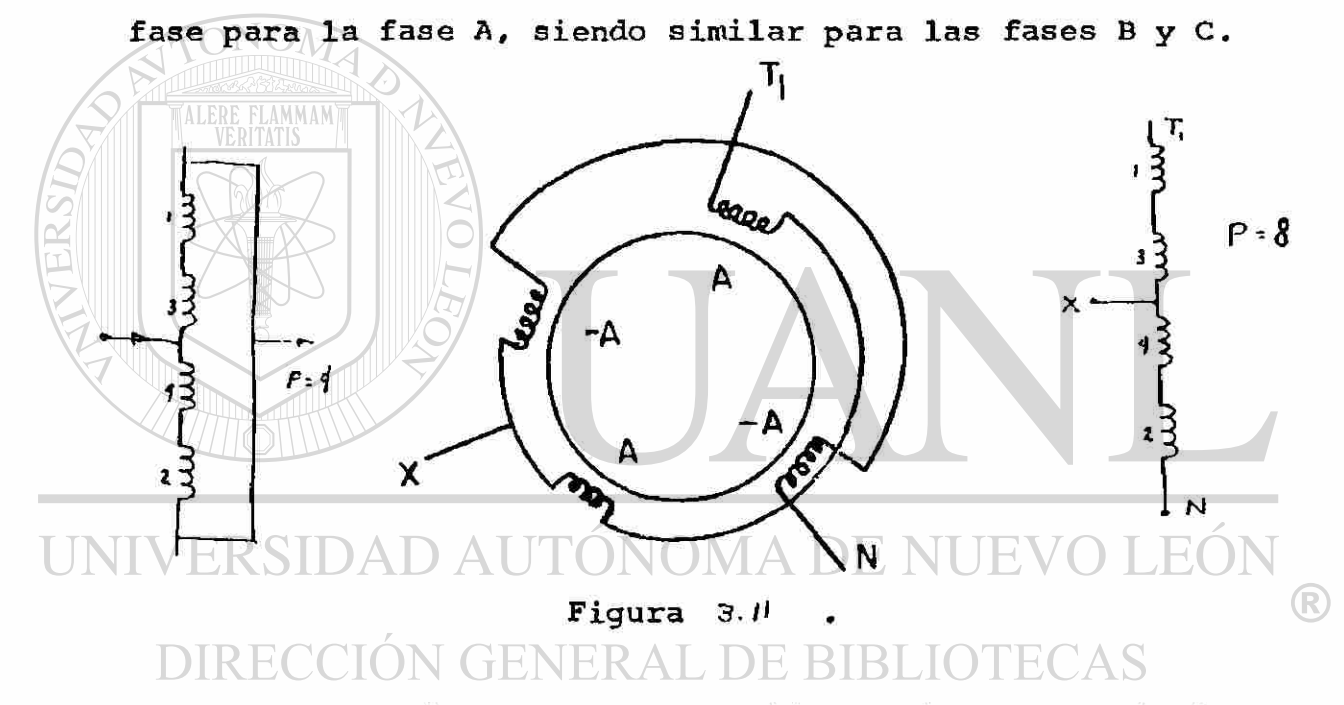

**Para éste tipo de conexión se tienen las siguientes características: Primero.~ Se conectan todos los A y luego todos los -A, entrando por la primera terminal de cada**  grupo polo fase, como se muestra en la fig. 3.12 en donde se puede apreciar que si se alimenta por Tl se forman 8 po-**los, siendo esta conexión para la baja velocidad.** 

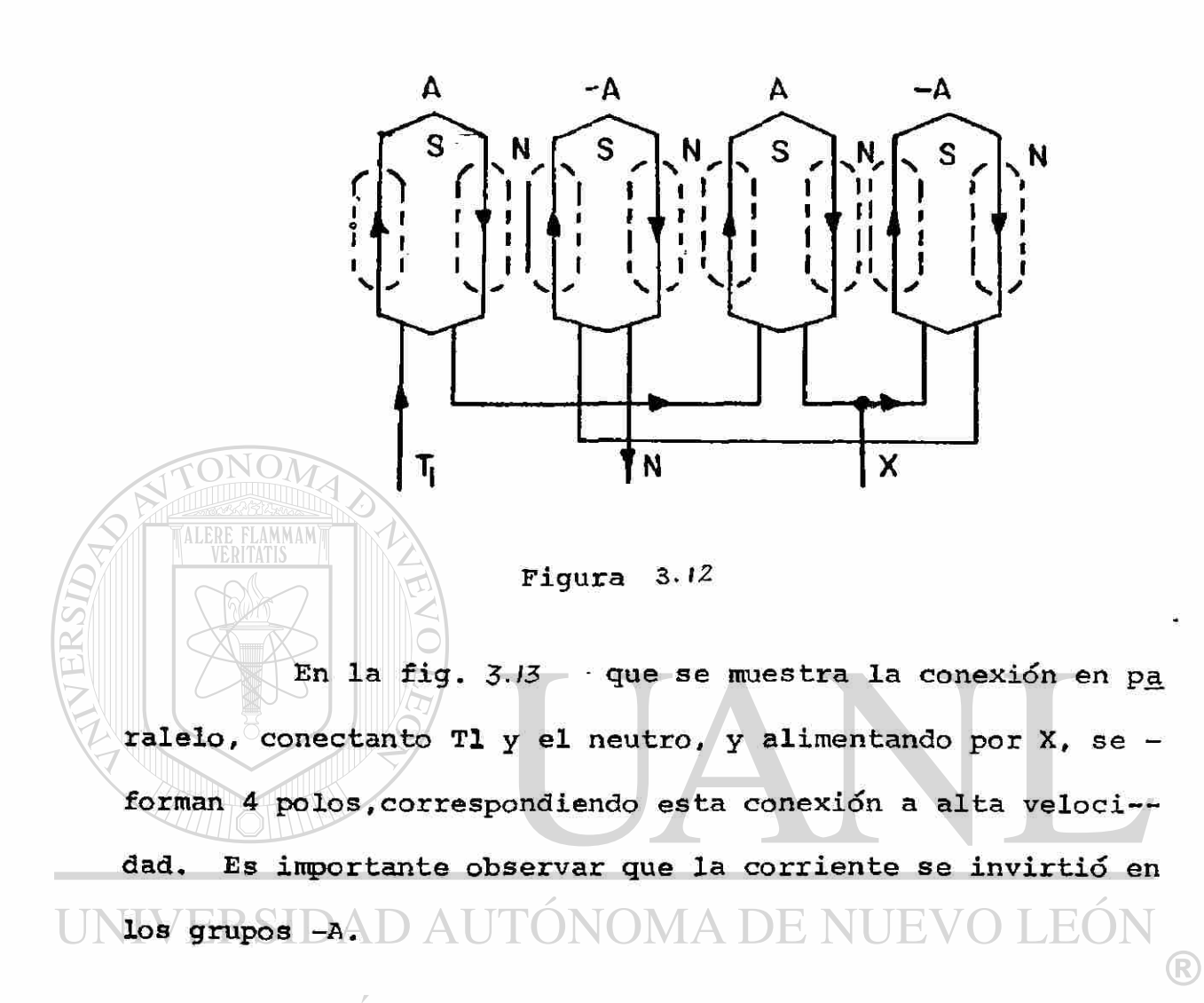

**DIRE** JER 4 CAS

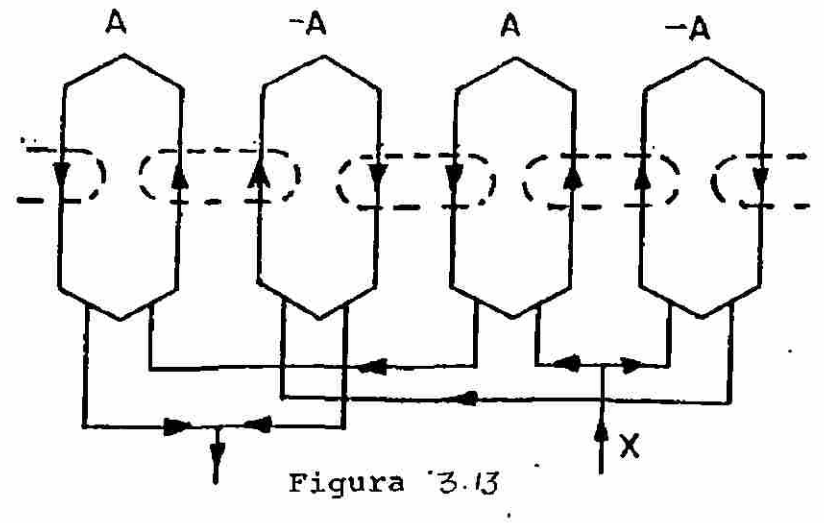

55

Como ya se mencionó anteriormente, con un switch, es posible tener las dos conexiones, y por lo tanto se pueden operar el motor a dos diferentes velocidades, con la velocidad más alta cuando se tiene la conexión standar y a la mitad de esa velocidad con la conexión de polos consecuen-tes. (O VISE VERSA SEGUN TIPO DE TERNICA UTILIZADA)

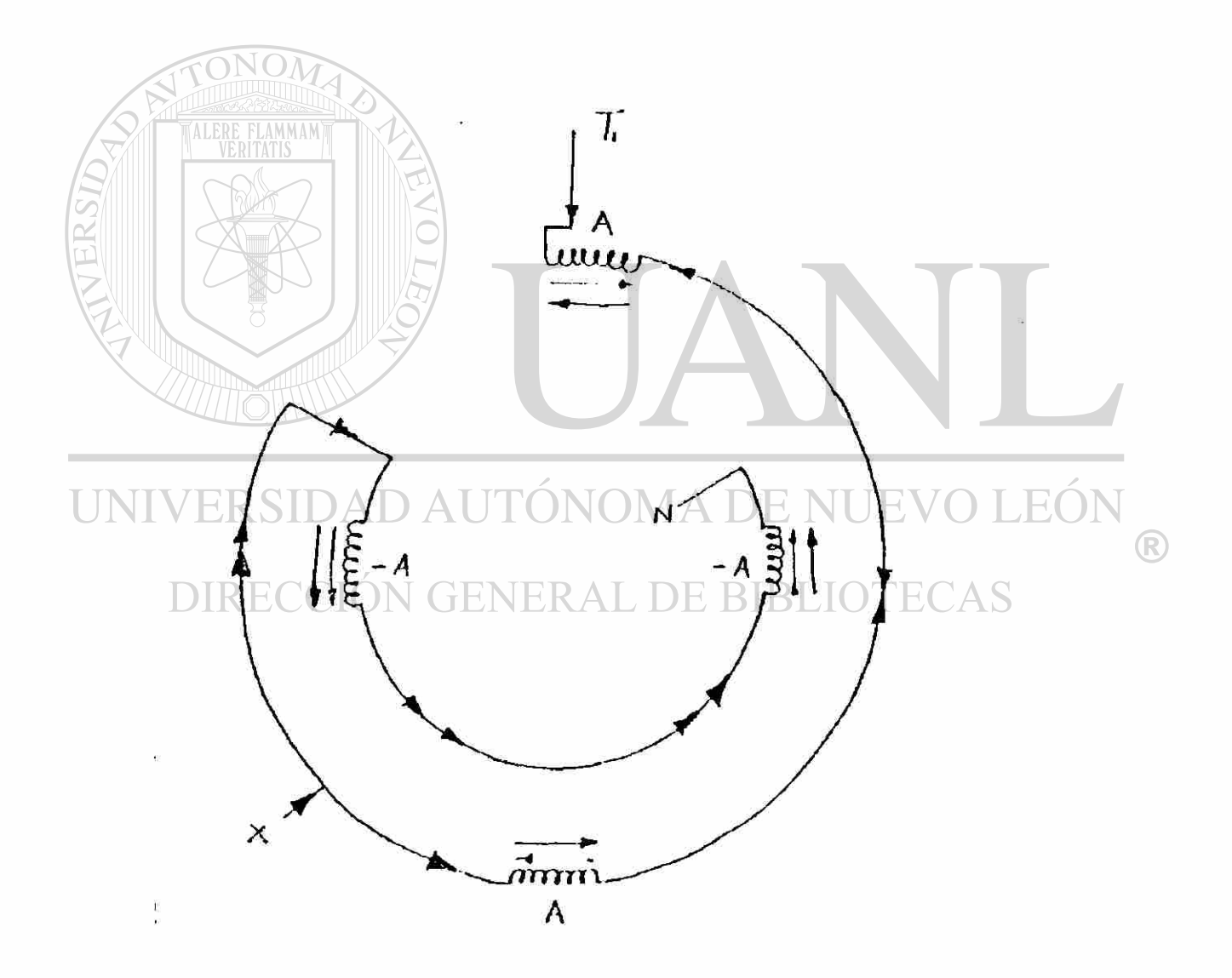

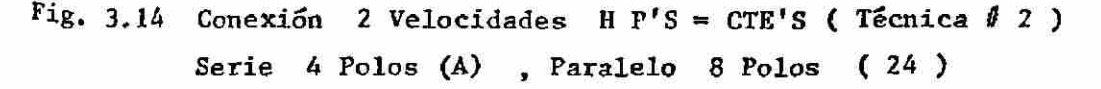

56
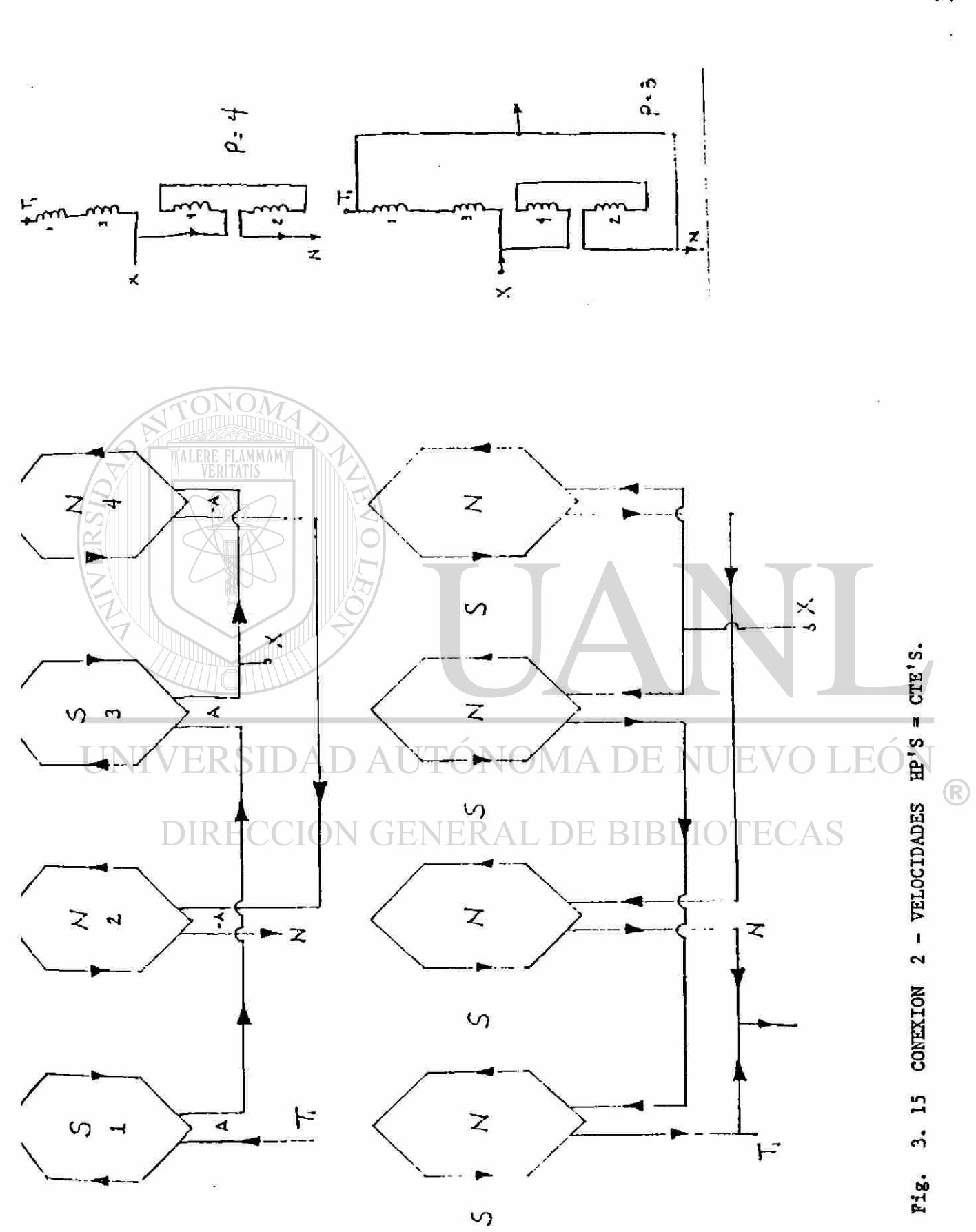

 $\cdot$  :

 $57$   $\degree$ 

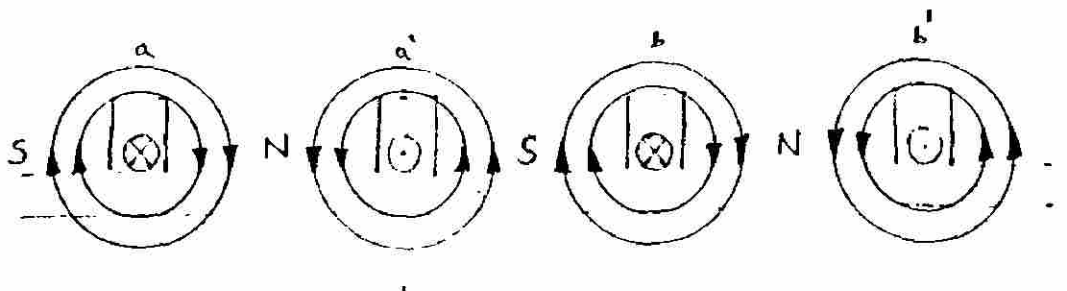

 $\boldsymbol{\phi}$ POLOS

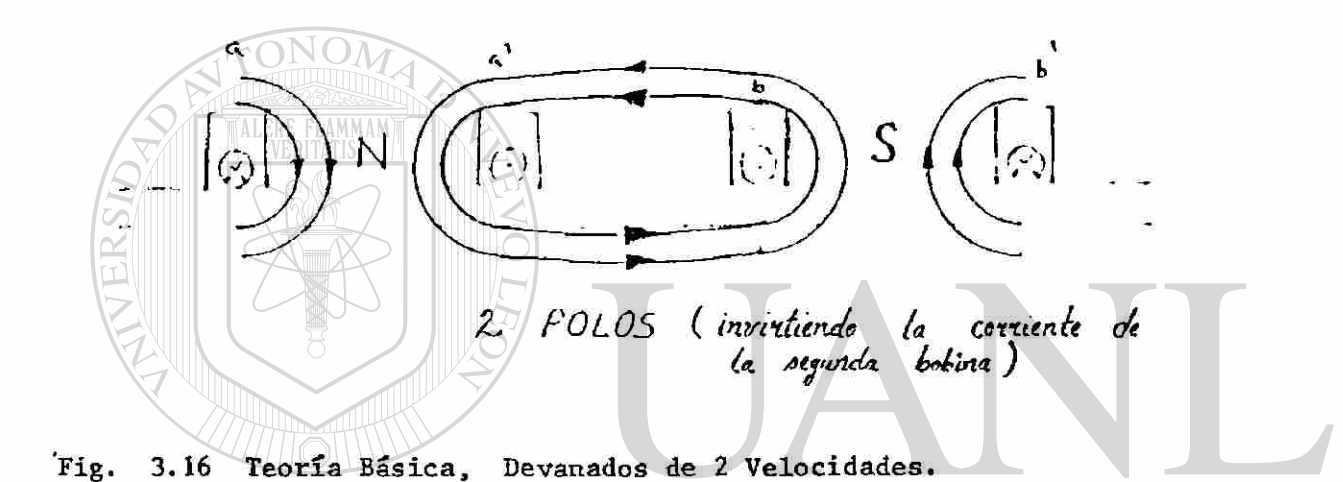

# METODO PRACTICO PARA REALIZAR DIAGRAMAS DE ARROLLAMIENTOS DE POLO CONSECUENTE. -

Antes de entrar en el tema, haremos las siguientes importantes advertencias.

1. Cuanto menor es el número de polos de un motor, tanto más ancho debe ser el camino previsto por el flujo magnético. Por lo tanto un motor cuyo yugo del estator está calculado, por ejemplo para 8 polos, no admitirá en general el cambio de 4 polos sin graves consecuencias en su funciona miento.

R

2. Todo cambio de polaridad del arrollamiento del estator exige analogo cambio en el rotor. Si este está devanado, será necesario modificarlo con la nueva polaridad.

a sa sagaasa a

59  $5.3$ 

 $\left( \mathbb{R}\right)$ 

- 3. Si se trata de rotor en jaula de ardilla no requiere modificación, sin embargo hay que tener presente que para cada número de polos, entre el número de ranuras del estator y ro-tor debe existir una relación conveniente.
- 4. Debe tenerse en cuenta el claro de bobina del estator, de tal manera que sea el más óptimo en ambas velocidades. Caben pues, desagradables sorpresas si no se toma en considera ción lo anterior.

#### PROCEDIMIENTO:

a).Se hacen los cálculos en el menor número de polos.

```
Q= 48 ranuras = 48 bobinas.
  Doble capa imbricado. 
m = 30w = 7 ranuras.
P= 4/8 Polos.
GRUPOS = mxp = 12
```
**FLAMMAM** 

q.  $Q_{\text{max}}$   $48$   $4$  bobinas mp 1 v 12 **de la grupo** 

Si no se consideran las armónicas se toma como el claro de la bobina igual al paso polar (diametral) correspondiente al ma yor número de polos. Si ello no fuese posible, se tomará elpaso más próximo al paso diametral mencionado.

$$
\mathcal{T} = \frac{Q}{P} = \frac{48}{8} = 6
$$
 ranuras w= 7 nanuras . es adecuado.

En la fig. *~5.i7* se encuentra el diagrama completo con la numeración de terminales adecuado, tomando: Los principios de cada bobina con los números del 1 al 48 y los finales del 101 al 148.

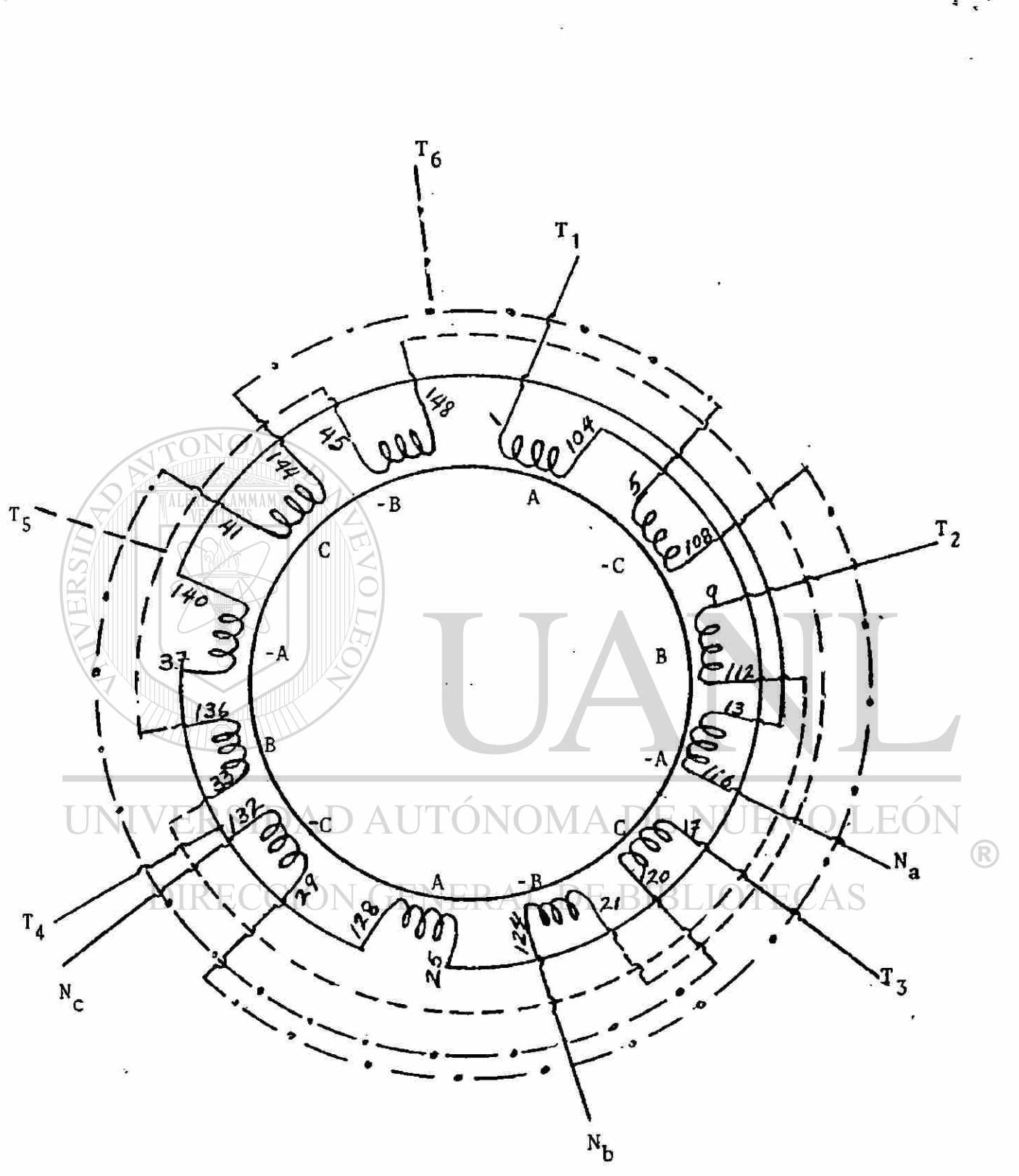

Ï

FIGURA #3.17 DIAGRAMA ESQUEMATICO DE 2 VELOCIDADES<br>1800, 900 R.P.M. (4 y 8 Polos).

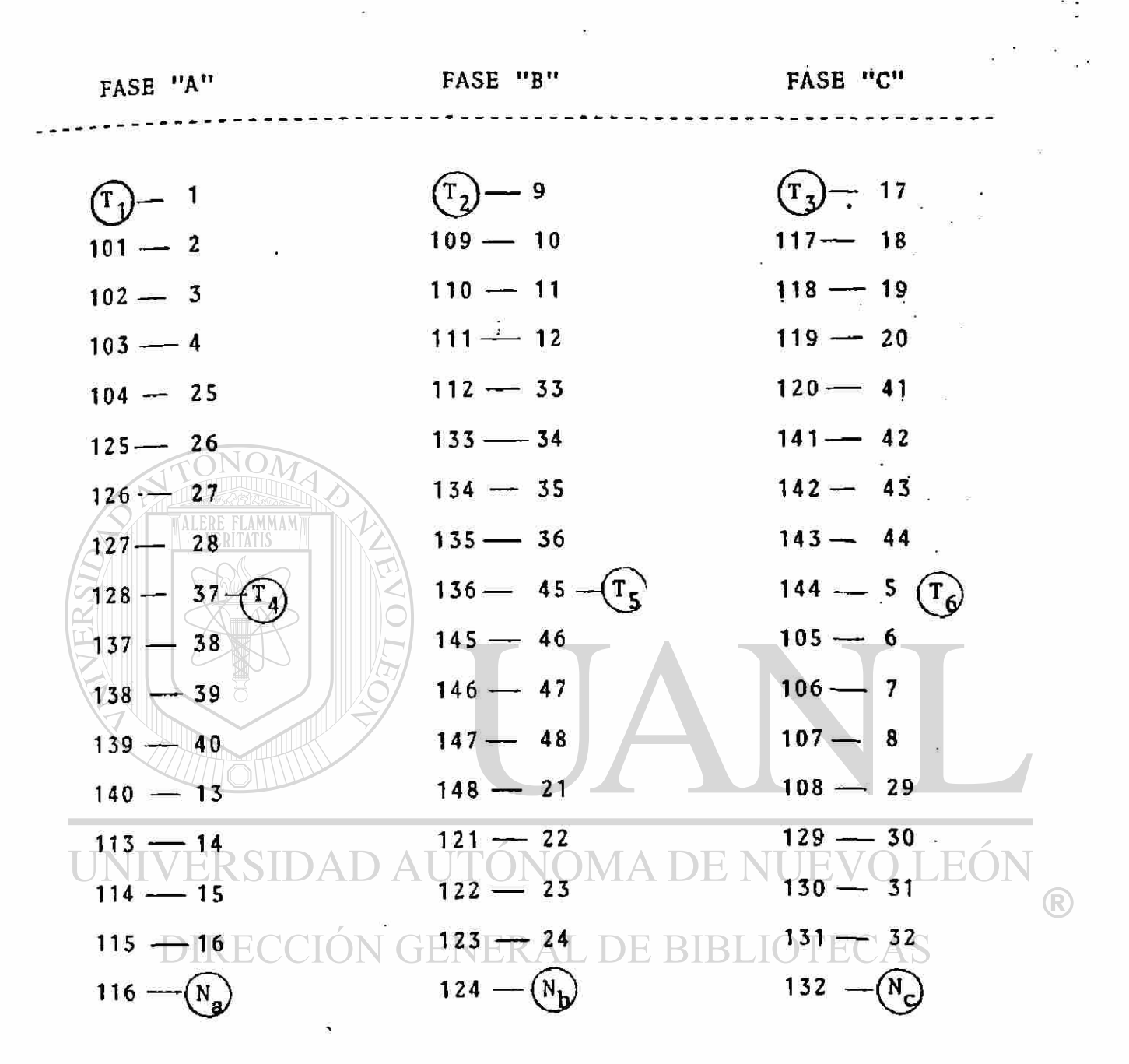

Una vez terminada la conexión de las bobinas individuales del motor se harán las conexiones en  $\Delta$  y 2Y para par --constante y Y-2Y para par variable. El voltaje se aplicará con el Variac incrementandolo len-

tamente desde 0 a 110 V. midiendo la corriente.

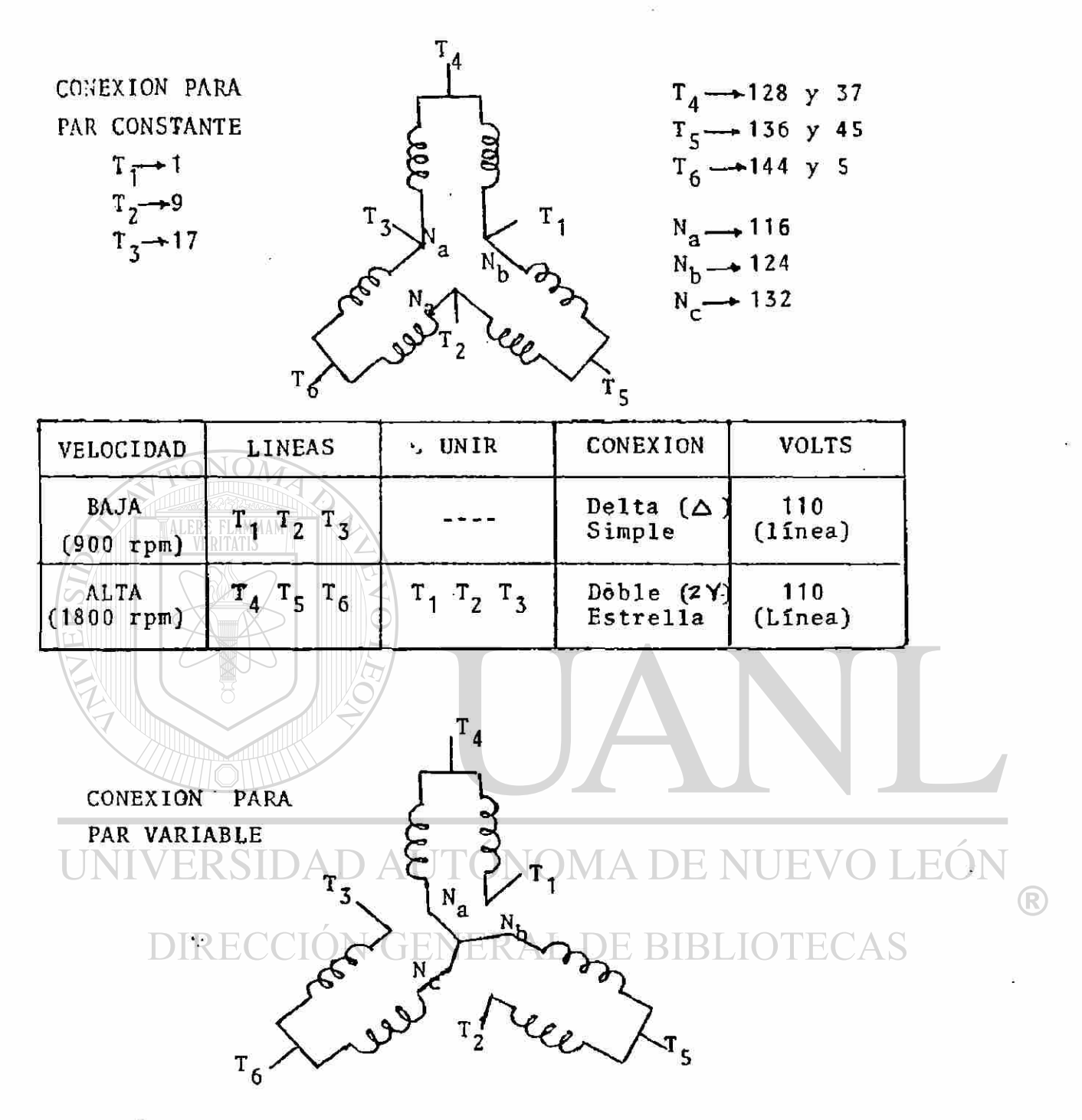

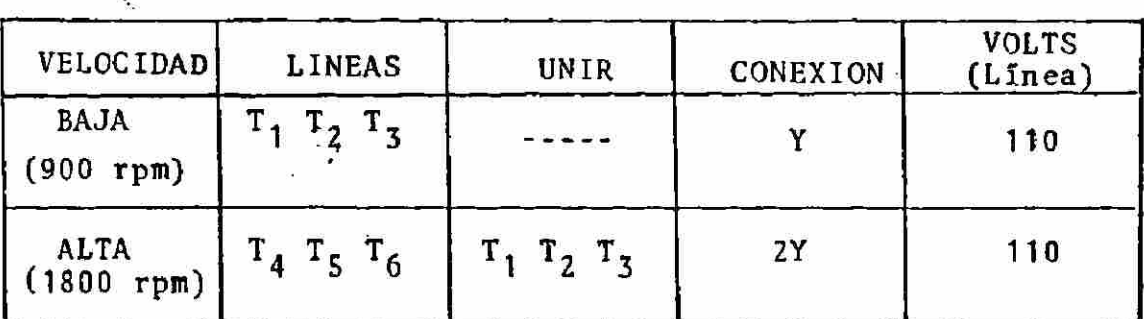

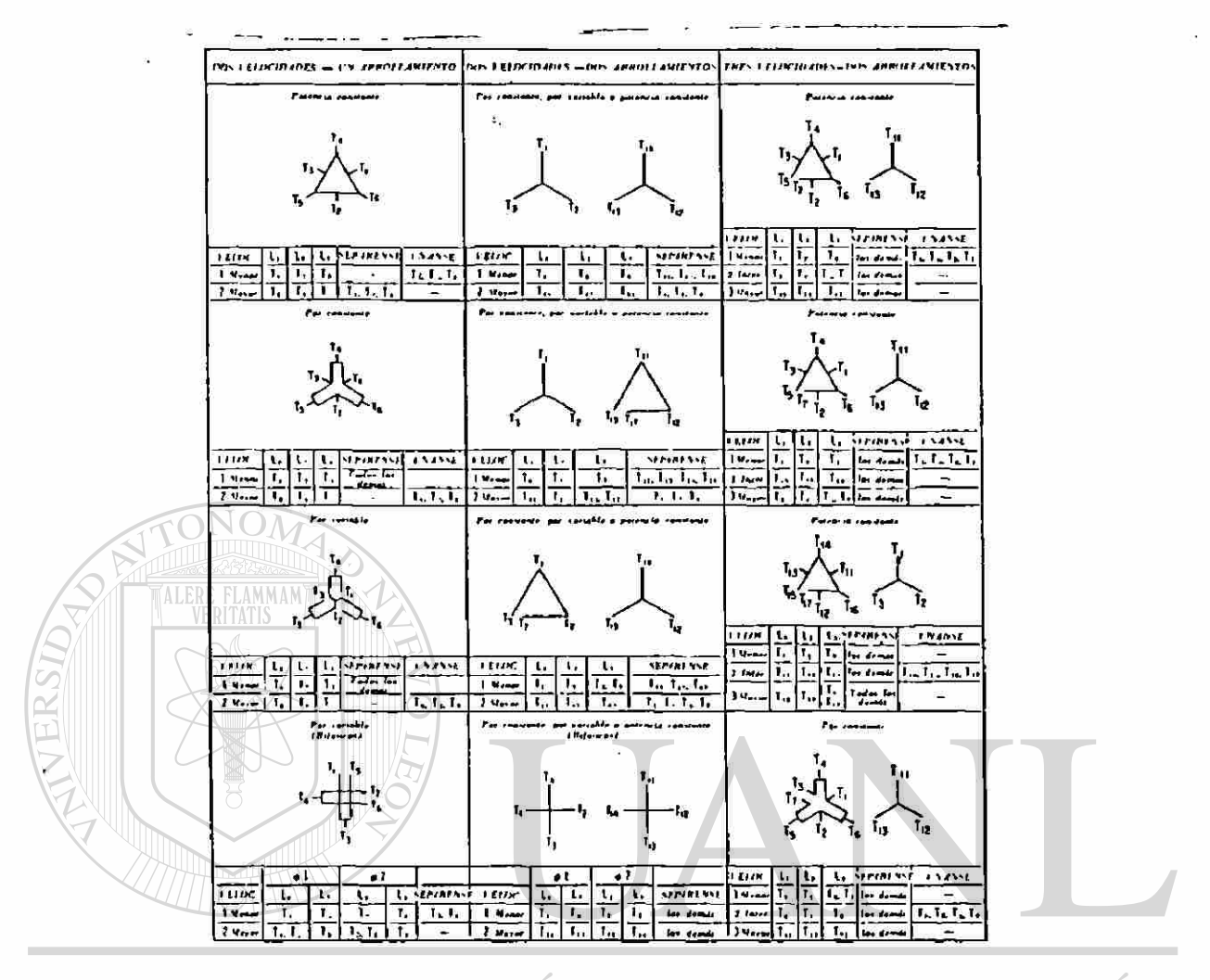

LEÓI UNIV **ERSI** R, ®

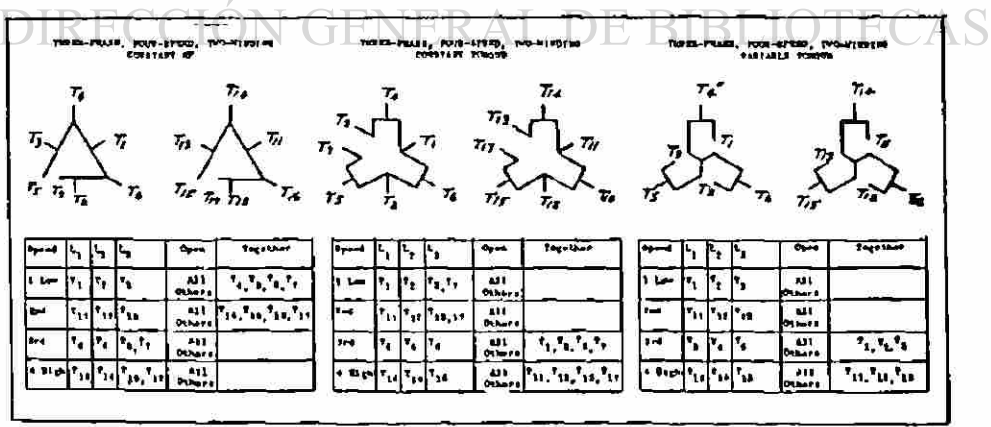

Courtesy of G.W. Seconds of the<br>General Electric Company, Schemectady, M.T.

Ejemplo: Devanado de 2 Velocidades.

 $Q = 12$  ranuras  $P = 2, 4$  polos  $m = 30$  $w = 4$  vanuras Calcular:  $q, \gamma, \alpha_s, k_p, k_d$ 

4 polos

 $\frac{12}{9}$  =  $\frac{12}{3}$  =  $\frac{12}{12}$  =  $\frac{1}{9}$  m

 $=$   $\frac{12}{4}$  = 3 ranvras

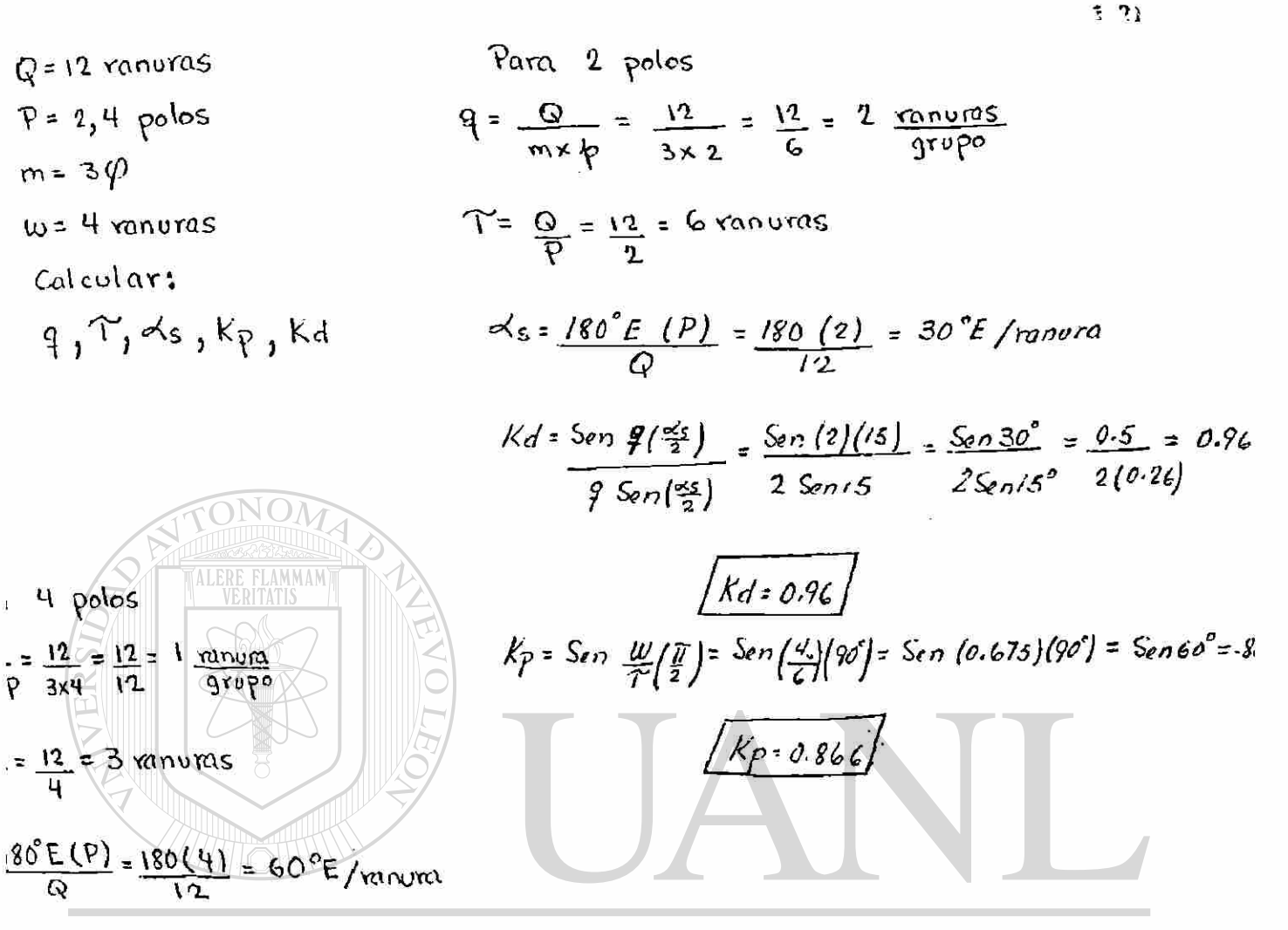

 $\frac{5m92}{45m92}$   $\frac{5m30}{95}$   $\frac{0.5}{0.5}$  AUTONOMA DE NU **JEOI** R **KA-JUIRECCION GENERAL DE BIB** Sen  $\frac{w}{r}(\frac{\pi}{2})$ = Sen  $\frac{w}{r}(90)$  = Sen 120°  $Kp = 0.866$ 

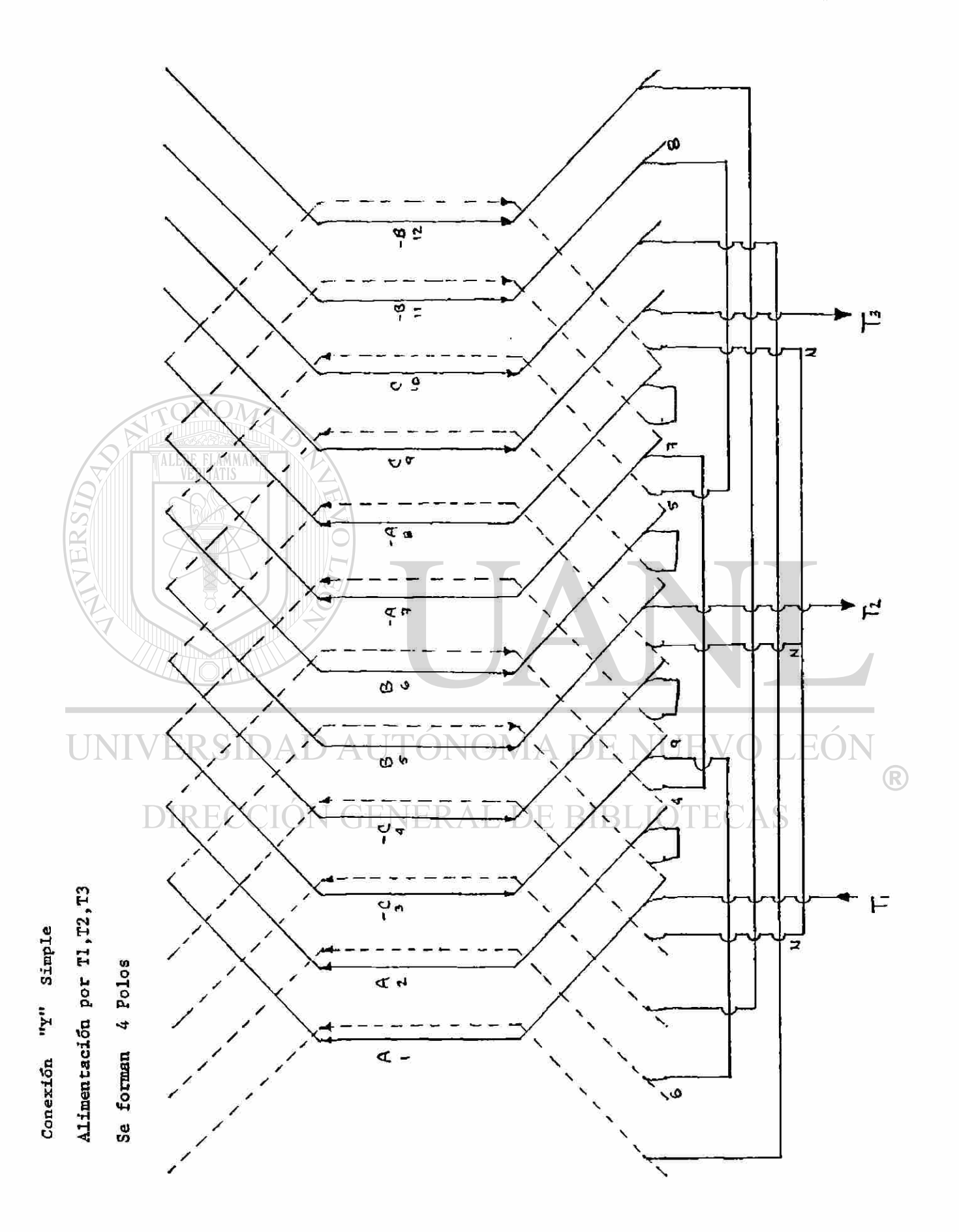

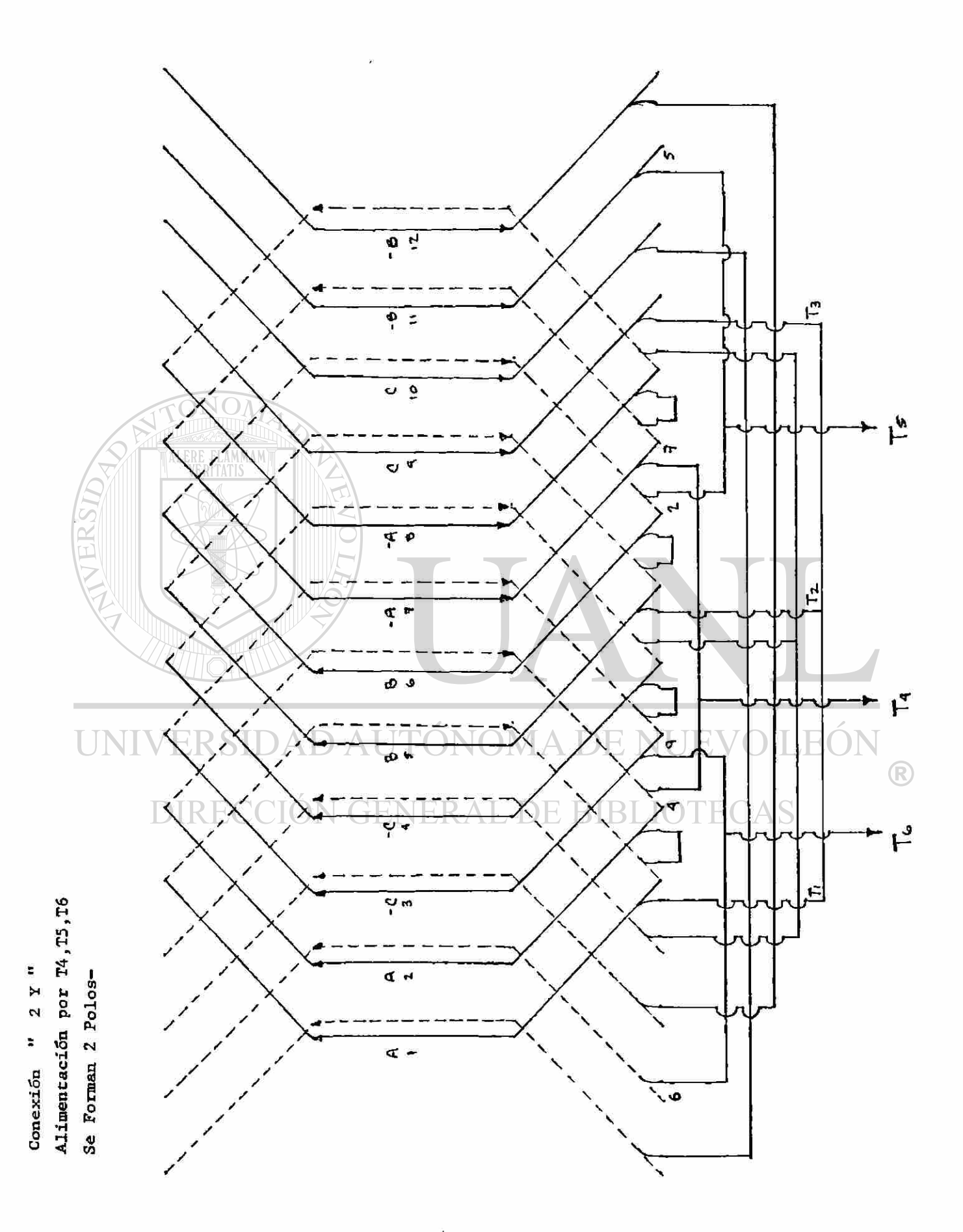

#### **CAPITULO 4**

**La FMM de un Devanado de C.A** 

**Ftnm alterna Fnrni giratoria** 

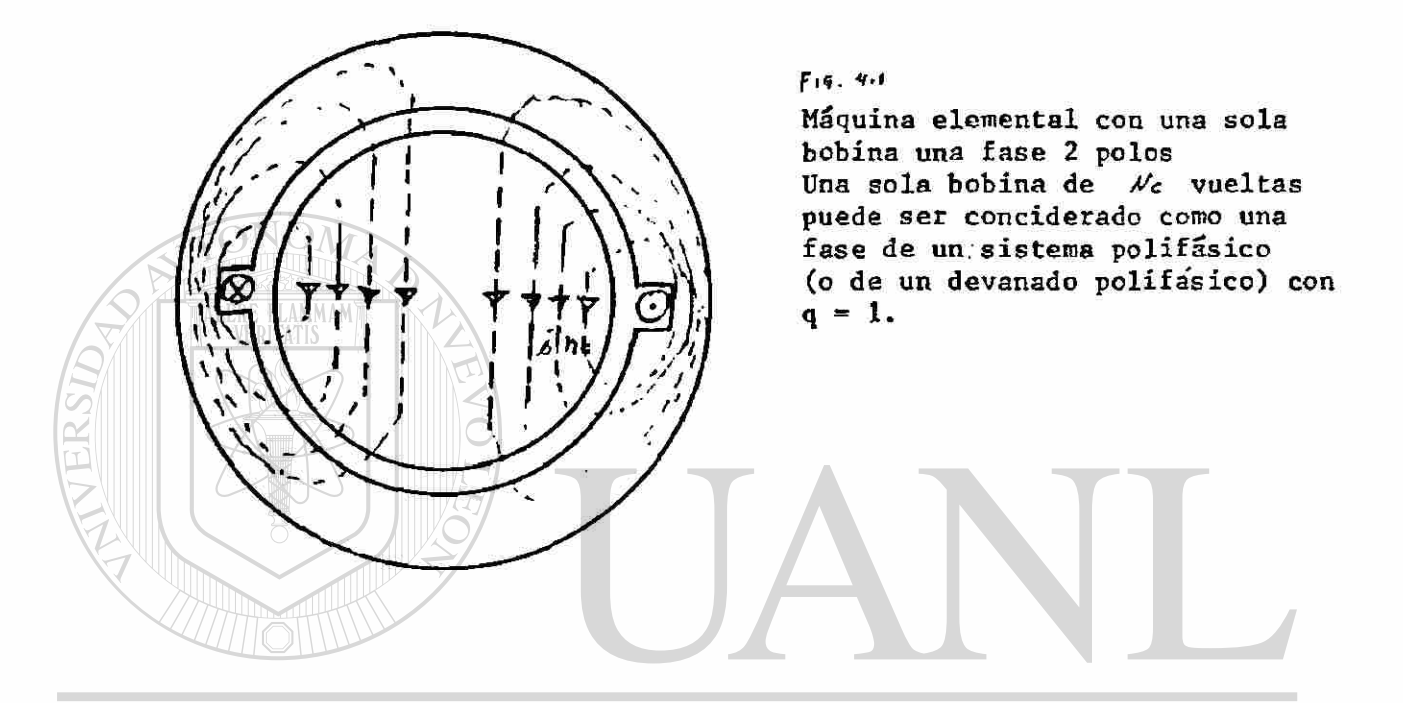

La máquina tine 2 polos puesto que el flujo entra a la armadura (indu**cida o parte interior) una vez y sale una vez.** 

**Se ve de la figura que cada linea de fuerza esta entrelazada con todos los he ampers vueltas.** 

**Aplicando la ley de amper del circuito magnético** 

$$
\oint \mathbb{H} \mathbf{e} \cdot d\ell = \mathbf{N} \quad \dots \quad (4.1)
$$

**la integral de linea ^ ffc <sup>e</sup> <sup>s</sup> misma para todas las lineas de**  fuerza puesto que la fmm  $h_{c}\ell$  es la misma para todas las lineas de fue<u>r</u> **za.** 

(la interpretación de que la  $\oint u_{\epsilon} d\epsilon$  es  $h_{\epsilon} \ell$  en cada una de las trayecto**rias puede ser como sigue:en la primer trayectoria de corta longitud ~ la intendidad de He es grande mientras que en las mas alejadas la loii** 

tud de la trayectoria magnetica es larga y la intencidad de H es baja de tal manera que para cualquier trayectoria  $$H_{ed}\ell = H_{c}\mathcal{L}$ 

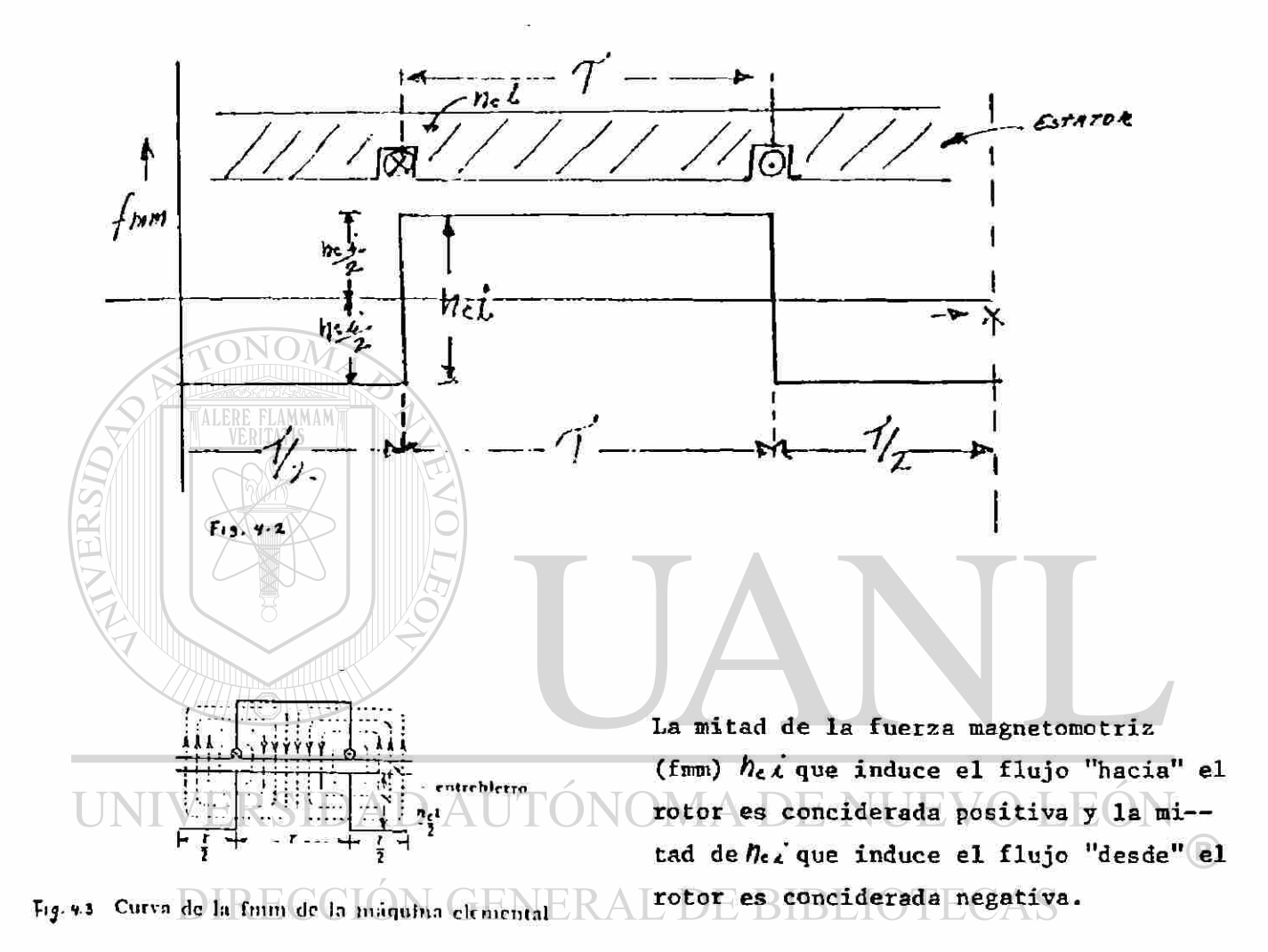

la principal caida de fum ocurre en el entrehierro g debido a la alta permeabilidad el del hierro (la caida en el hierro es despreciable)

$$
B = \mathcal{L}I_{0} \mathcal{L}I_{1} \mathcal{H}
$$
\n
$$
\mathcal{L}I_{0} = \mathcal{H} \times \mathcal{I}^{0} \frac{\mathcal{F}r_{0}I_{0}}{\mathcal{E}r_{0}r_{1}} \qquad \oint_{D} \mathcal{H}_{d} \mathcal{L} = \mathcal{H}_{1}^{1} \mathcal{L} \mathcal{I}
$$
\n
$$
\mathcal{L}I_{0} = 0.4\pi \frac{Gv_{0}r_{1} - Gv_{1}}{\mathcal{E}r_{0}r_{1}}
$$
\n
$$
\mathcal{L}I_{1} = \mathcal{H}_{1}^{1} \mathcal{L} \mathcal{I}
$$
\n
$$
\mathcal{L}I_{2} = \mathcal{H}_{2} \mathcal{L} \mathcal{I}
$$
\n
$$
\mathcal{L}I_{3} = \mathcal{L} \mathcal{I}
$$
\n
$$
\mathcal{L}I_{4} = \mathcal{L} \mathcal{I}
$$
\n
$$
\mathcal{L}I_{5} = \mathcal{L} \mathcal{I}
$$
\n
$$
\mathcal{L}I_{6} = \mathcal{L} \mathcal{I}
$$
\n
$$
\mathcal{L}I_{7} = \mathcal{L} \mathcal{I}
$$

 $U_1 = 1$  (en  $d$  arre)  $Bg = 0.4 \text{ if } Hg$  $Bg = 0.4 \pi \frac{hcL}{2g}$  $Bg = 0.4 \pi \left(\frac{h \epsilon \angle}{Z}\right) \left(\frac{I}{g}\right)$  $(4.4)$ g. es constante en Segun esta ecuación las figuras antelas maquinas de in riores no solamente representan la for ducción ma de la fum sino que también en otra es cala la distribución del flujo en el entrehierro (curva de B) **FLAMMAM** LEÓN  $\bigcirc$  $SAS$ DIRECCIO

Curva de la distribución de flujo en vacío con una fundamental  $Fig. 4.4$ y dos armónicas únicamente

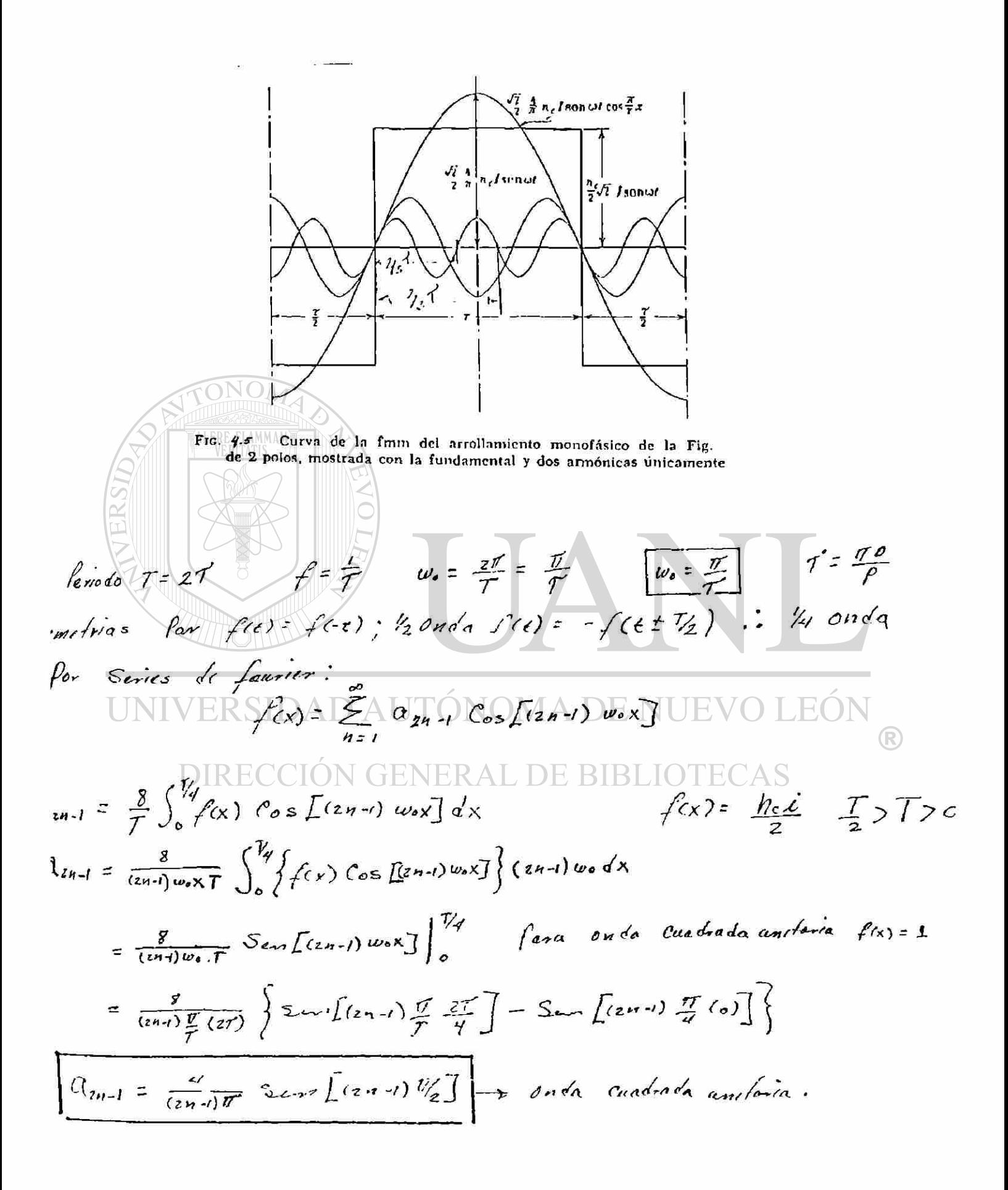

 $a_{2n-1} = \frac{q}{(2n-1)\pi}$  Sen  $L(2n-1)$   $N_2$  + Onda Cuadrada unitaria Para  $(2n - 1) = 1$ <br>
Para  $(2n - 1) = 2$ <br>  $a_1 = \frac{4}{\pi}$ <br>  $a_2 = \frac{4}{2\pi}$  Sen  $(\frac{2\pi}{2}) = 0$ <br>  $a_1 = 4/\pi$ <br>  $a_2 = 0$ Para  $(2n - 1) = 3$   $a_3 = \frac{4}{3}$  Sen  $\frac{3\pi}{2} = \frac{4}{3}$   $a_3 = -4/5\pi$ Para  $(2n - 1) = 4$  $a_4 = 0$ Para  $(2n - 1)$  = 5<br>  $\begin{bmatrix} a_5 = \frac{4}{5} \pi \\ \frac{6}{5} = \frac{4}{5} \pi \end{bmatrix}$ <br>  $\begin{bmatrix} p(x) = \sum_{n=1}^{\infty} q_{2n-1} \cos[(2n-1)]^{T} / q^{x} \end{bmatrix}$  wo =  $\begin{bmatrix} 1/1 \end{bmatrix}$ Fix)=  $\frac{4}{\pi} \cos \frac{\pi x}{2} - \frac{4}{3} \cos \frac{3\pi}{2} x + \frac{4}{6} \cos \frac{5\pi}{2} x$ <br> $\int f(x) = \frac{4}{\pi} \int \cos \frac{\pi x}{2} - \frac{1}{3} \cos \frac{5\pi}{2} x + \frac{1}{5} \cos \frac{5\pi}{2} x - \cdots$  (4.5)  $f(t) = \frac{4}{\pi} \int cos w_0 t - k_3 cos w_0 t + k_5 cos w_0 t - \cdots$  $UNIVEREN \wedge D \omega_e$ =279 = 279 + 470 EN WE + 40 LEO 3 PARA ONDA CUADRADA UNITARIA NERAL DE BIBLIOTECAS

 $f(x) = \sqrt[4]{\pi} \int cos \pi / x \cdot \sqrt{3} cos \frac{3\pi}{7} x + \sqrt{3} cos \frac{5\pi}{7} x - \frac{1}{7} cos \frac{7\pi}{7} x + ...$ 

EN NUESTRO CASO LA ONDA CUADRADA TIENE UNA MAGNITUD DE  $\frac{N_c \lambda}{2}$ 

 $f(x) = \frac{y}{\pi} \frac{hc}{\lambda} \left[ cos \frac{\pi}{\tau} x^{-1} cos \frac{3\pi}{\tau} x + \frac{1}{6} cos \frac{5\pi}{\tau} x - \frac{1}{7} cos \frac{7\pi}{\tau} x + \cdots \right]$ 

**para la fundamental** 

$$
F(x) = 4/f \frac{hc\lambda}{\lambda} \cos \frac{f}{f} \cos \frac{f}{f} (x \cos \frac{f}{f} (x \cos \frac{f}{f} (x \cos \frac{f}{f}))
$$
  
Si  $\lambda =$  Imax Sen wt  
e Imax =  $\sqrt{21}$ , donde I + valor eficaz (*Rus*)

**Sustituyendo en** 

 $F(x) = \frac{y}{\sqrt{c}} \frac{f(c)}{c} \sqrt{2}$  Sen  $\omega c$ *V Z. '*   $\sqrt{(48)}$   $f(x) = \frac{\sqrt{2}}{2} \frac{4}{\pi}$   $h \in \mathbb{Z}$  Sen  $w \in \mathbb{C}$  os  $\frac{\pi}{4}$  X  $f_{max} = 0.9$  hc  $\Gamma$  $F(x) = 0.9$  h<sub>c</sub>I sen wt cos  $\pi/\sqrt{x}$  (4.9)

Para un instante de tiempo fijo "t", esta fmm y también la distribución **de la densidad de flujo B producida par esta son consenoidales con función de X (distancia o espacio).** 

Para un punto fijo "X" ambos la fmm y B son máximas cuando la corriente **es máxima y son cero cuando la corriente es cero. Si la dirección de la; corriente es invertida la dirección de la fmm y B también se invierten.** 

**Tal fmm y flujo son referido como una fmm alterna y un flujo alterno** 

**El flujo alterno puede ser caracterizado como un flujo el cual es fijo en el espacio (onda estacionaria) mientaras su magnitud varia de un máximo positivo a un máximo negativo.** 

72

**. Ri-**

#### Fmm Giratoria.

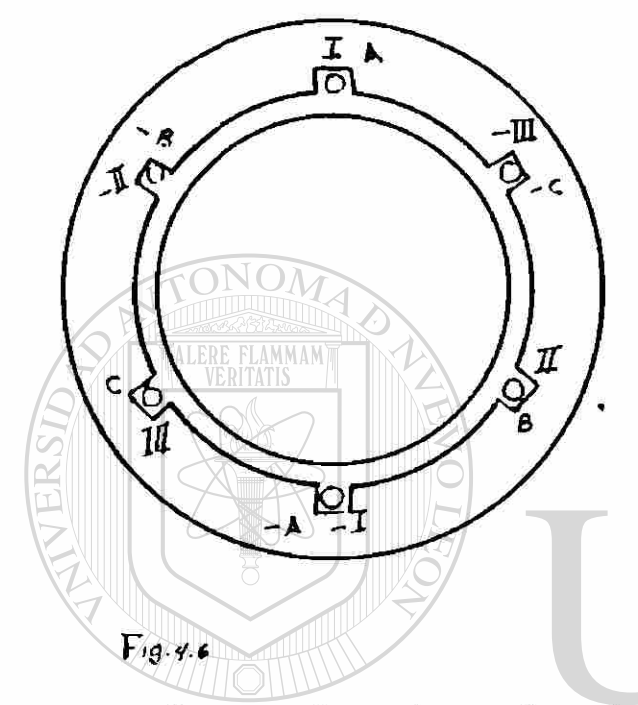

La fig. 4.6 muestra una máquina elemental trifásica de 2 polos. Hay tres bobinas que estan despla zadas una de otra en el espacio por 120°E y debera asumirse que ellas estan alimentadas por corrien tes des fasados una de otra. 120° en el tiempo.

Cada una de las bobinas debera pro ducir una fmm rectangular como la mostrada en la fig. 9.2 de las cua les solamente la fundamental debera ser conciderada aqui usando la fa-

se I como referencia y colocando el punto de x=0, como antes en la fig. en el eje de esta bobina, las tres fum producidas por las 3 bobinas EKSIDAD AUTONOMA DE I son:

$$
f_{\text{II}}(x) = \frac{\sqrt{2}}{2} \frac{4}{\pi} h_{\text{c}} \text{I}_{\text{sen}} \text{w} \cos \pi / \sqrt{1 - 120^\circ}
$$
\n
$$
f_{\text{II}}(x) = \frac{\sqrt{2}}{2} \frac{4}{\pi} n_{\text{c}} \text{I}_{\text{sen}} \text{w} \text{t} - 120^\circ \text{cos} (\pi / \sqrt{1 - 120^\circ})
$$
\n
$$
f_{\text{III}}(x) = \frac{\sqrt{2}}{2} \frac{4}{\pi} h_{\text{c}} \text{I}_{\text{sen}} \text{w} \text{t} - 240 \text{cos} (\pi / \sqrt{1 - 120^\circ})
$$
\n
$$
F_{\text{amp.}} = \frac{\sqrt{2}}{2} \frac{4}{\pi} = 0.9 \text{ n} \text{e} \text{I}
$$

 $^\circledR$ 

$$
f_{T}^{(x)} = f_{I}(x) + f_{II}(x) + f_{III}(x)
$$
  

$$
f_{T}^{(x)} = 0.9 \text{ Nc} \int \text{Sen wt } \cos \pi / \pi x + \text{sen (wt-120)} \cos (\pi / x - 120^{\circ}) + \text{sen (wt-240°)} \cos (\pi / x - 240^{\circ}) \text{ s}
$$

 $\text{Sen} \propto \text{cos} \beta = 1/2 \text{ Sen } (\propto +\beta) + 1/2 \text{ Sen } (\propto -\beta)$ 

$$
\int_{T} (x) = 0.9 \text{ hc} \int [1/2 \text{ Sen } (wt + \frac{\pi}{7} x) + 1/2 \text{ Sen } (wt - \frac{\pi}{7} x) + 1/2 \text{ Sen } (wt - \frac{\pi}{7} x) + 1/2 \text{ Sen } (wt - 120^{\circ} + \frac{\pi}{7} x - 120^{\circ}) + 1/2 \text{ sen } (wt - \frac{1}{2}0^{\circ} - \frac{\pi}{7} x + \frac{1}{2}0^{\circ}) + 1/2 \text{ Sen } (wt - 240^{\circ} + \frac{\pi}{7} x - 240^{\circ}) + 1/2 \text{ sen } (wt - \frac{\pi}{7} x) + 1/2 \text{ sen } (wt + \frac{\pi}{7} x - 240^{\circ}) + 1/2 \text{ sen } (wt - \frac{\pi}{7} x)
$$

$$
+ 1/2 \text{sen (wt} + \frac{\pi}{7} x - 480^{\circ}) + 1/2 \text{ sen (wt} - \frac{\pi}{7} x)
$$

1/2 Sen (wt+ 
$$
\pi
$$
/ $\gamma$  x) + 1/2 Sen (wt+  $\pi$ / $\gamma$  x-240°)+1/2Sen(wt+  $\pi$ / $\gamma$  x-480°) = 0

1/2 Sen (wt+ 
$$
\frac{\pi}{7}
$$
x) + 1/2 Sen (wt+  $\frac{\pi}{7}$ x-240°)+1/2Sen(wt+  $\frac{\pi}{7}$  -120°) = 0

UNIVERSIDA 
$$
D_{\gamma_2}
$$
  $\frac{1}{2}$   $\frac{1}{2}$  <

$$
\frac{\partial f}{\partial x} = 0.9 h_c \left[ \frac{3}{2} \text{sen (wt-} \pi / \gamma x) \right]
$$
  

$$
\frac{f}{f} (x) = 1.35 h_c \text{I Sen (wt-} \pi / \gamma x) \qquad (4.10)
$$

 $74$ 

 $\tilde{a}_{2}$ 

$$
f(x) = 3/2 \left( \frac{\sqrt{2}}{2} - \frac{4}{\pi} \right) \quad \text{NCI Sen (wt } - \frac{\pi}{\pi} x) = 1.35 \text{ NCI Sen(wt-} \frac{\pi}{\pi} x) \quad (4.76)
$$

La resultante fimm contiene una función Seno de tiempo y espacio.

Observando la posición de un punto fijo de la onda por ejemplo el punto A en di ferentes instantes de tiempo, a medidaque el tiempo pasa este punto se muevea la derecha en la dirección positiva de el eje x.

Esto significa que la función Sen (wt -  $\frac{p}{T}$ x.) representa una onda viajera .

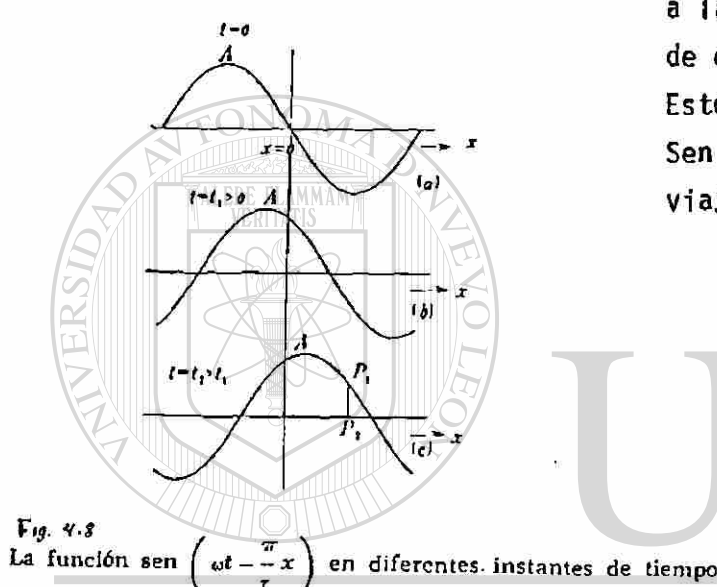

TÓNOMA DE NUEVO LEÓN

La resultante fmm de un devanado¦la fun ción Sen (wt - \* \* X )|polifásico (2 ó -

más fases) es una fmm la cual viaja alrededor del estator (en el entrehierro) con amplitud etc. Tal fam y el flujo producido por esta se refierena una fmm giratoria y a un flujo giratorio.

Una comparación de la fmm giratoria (o flujo) con la fmm alterna (o flujo) muestra que la primera tiene amplitud cte y se mueve alrededor del entre-hierro de la máquina mientras que la última tiene amplitud variable y está fija en el espacio.

La velocidad de propagación de la fmm (onda) representada por *ec. 4.16, y* el flujo producida por esta puede ser determinada de la ec.  $\hat{\tau}$ .10, imagine-mos un observador viajando con la fmm y situado en P<sub>1</sub> de la onda (fig.  $4.8$  ) Para este observador la magnitud de la fmm deberá tener siempre el mismo valor. P<sub>1</sub> P<sub>2</sub> por lo anto para él el lado derecho de la ec.  $4/6$  es una cte. puesto que el factor(3/2) $(\sqrt{2}/2)(4/\gamma)$  NcI tiene un valor cte., la -condición que existe para el observador es:

$$
\begin{array}{lcl}\n\text{Sen} & (\text{wt} - \frac{\pi}{7} \times) & = \text{cte.} \\
\cdot & \text{wt} - \frac{\pi}{7} \times = \text{cte}\n\end{array}
$$

diferenciando con respecto a el tiempo "t" la velocidad de propagación -dx/dt es obtenida.

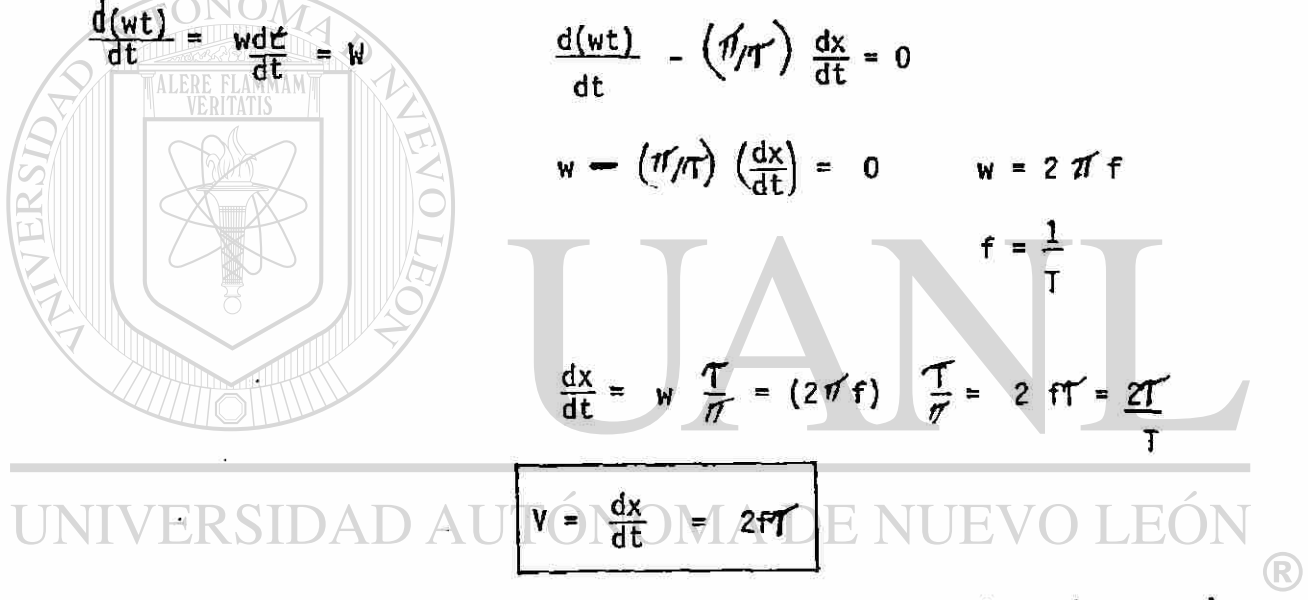

la distancia recorrida por la onda en un minuto es 2 ff X 60 (dist/min) y la distancia en una revolución es PT (dist./ren)

$$
\Upsilon = \frac{IP}{P}
$$
\n
$$
P = \pi D
$$
\n
$$
P = \pi D
$$
\n
$$
= \frac{2fT X (60)}{P T} = \frac{120 f}{P}
$$
\n
$$
= \frac{4i5 f/m \pi}{4i5 f/r \text{ eV}} = \frac{r \text{ eV}}{\text{min}}
$$

aplicando la relación Sen  $\alpha$  cos  $\beta = 1/2$  Sen  $(\alpha + \beta) + 1/2$  Sen  $(\alpha - \beta)$ a la ec.  $4.8$ 

$$
F(x) = \left(\frac{\sqrt{2}}{2}\right)\left(\frac{4}{\sqrt{2}}\right)
$$
 NCI Sen wt Cos  $\frac{\pi}{2}$ x  
R =  $(\pi/\pi)$ x

 $\alpha$  = wt

$$
f(x) = 1/2 \left( \frac{\sqrt{2}}{2} - 4/\pi \cdot \text{Ncl} \right)
$$
Sen (wt+ $\pi/\pi(x)$  + 1/2 $\left( \frac{\sqrt{2}}{2} - 4/\pi \cdot \text{Ncl} \right)$ Sen(wt- $\pi/\pi(x)$ )

esto demuestra que la fmm de un devanado monofásico (m = 1) se puede descomponer en 2 campos giratorios de dirección opuesta.

Las ecs.49 y 4.70 fueron deducidas para el caso de una bobina por par de polos y por fase  $\therefore$  una ranura por polo y por fase.  $(q=1)$ 

Si hay q bobinas  $(q>1)$  en serie hay que introducir el factor de distribución-Kd. Si las bobinas están acortadas hay que introducir el factor de paso Kp. Para 3 fases la fmm resultante es 3/2 de c/u para m fases será m/2 según se ve en las ecs.  $4.9 \times 4.10$ . fum  $(x) = 3/2$  (0.9 Ncl) Sen (wt -  $\pi/T$  X) 30 *»4*  fmm (x) = 1/2 (0.9 Ncl) Sen (wt + \*/TX) + 1/2 (0.9 Ncl) Sen(wt- /TX) i\* como se puede ver para 1 fase la magnitud del fmm giratoria es:  $10$  Fmm =  $1/2$  (0.9 NcI) R para 30 IRECCIÓN GENERAL DE BIBLIOTECAS  $3\%$  Fmm =  $3/2$  (0.9 Ncl) Para m fases  $m \, \emptyset$  Fmm =  $m/2$  (0.9 NcI) = 0.45 M NcI para q bob por polo con Kd y Kp m fases  $\boldsymbol{z}$  capas Fmm =  $M/2$  (0.9 qNcKdKpI) (2 capas)

$$
Nf = qN_c P
$$
  
=  $qU_c = \frac{Nf}{p}$ 

Fmm =  $m/2$  (0.9 Nf Kdp I) (2 capas)

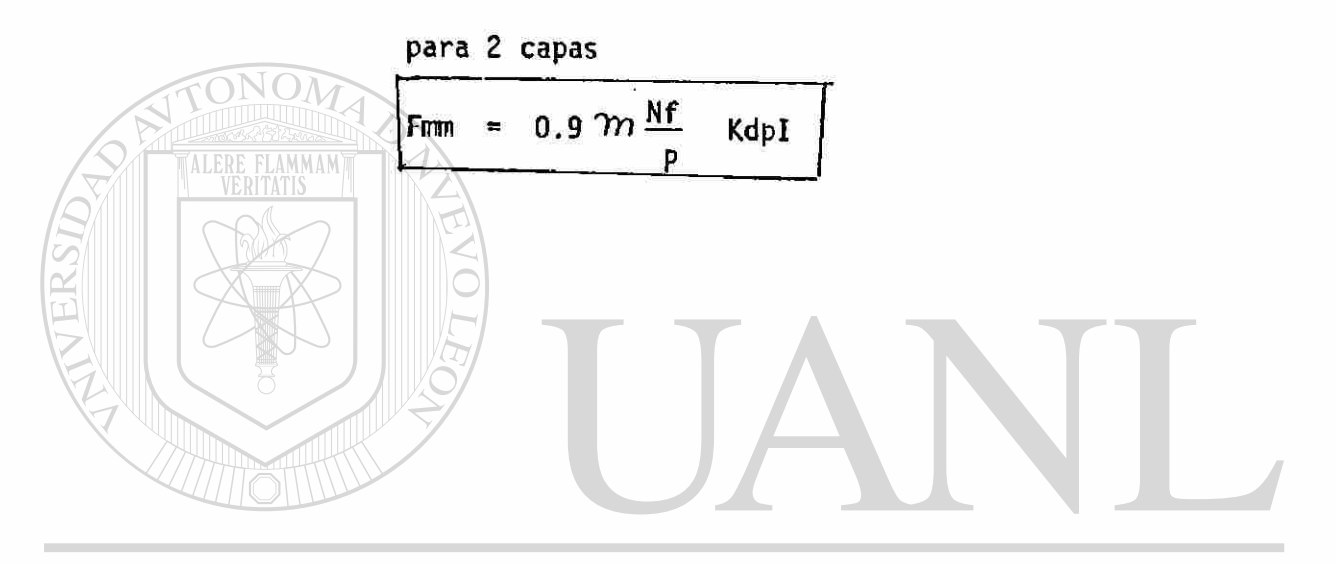

UNIVERSIDAD AUTÓNOMA DE NUEVO LEÓN  $\bigcirc$ DIRECCIÓN GENERAL DE BIBLIOTECAS

### Factores de distribución y de paso para las armónicas

h = el número de armónica  $\propto_{\mathbf{s}}$  =  $\frac{180P}{Q}$ Agnn  $\alpha_{h^s}$  =  $h \frac{180P}{0}$  =  $h \alpha_s$ qh  $\frac{a}{2}$  = (h - 1), para Kdh = 0  $\text{Sen}(\text{qh}^\mathbf{G})$ ĸd  $h = \# \cdot m$ par  $q$  Sen $(h)$ Para  $K_{ph} = 0$   $h \frac{w}{T} = h - 1 = par$  $Kph = Sen( h \frac{w}{r^2})$  $\frac{\pi}{2}$  $h \rightarrow$  siempre es impar  $(h - 1)$   $\rightarrow$  es par Si  $(h - 1)$  $\frac{w}{T} = \frac{h-1}{h}$ ®  $\tau$ Kph = Sen  $\underline{K}$  (h-1)  $\underline{r}$   $\underline{f}/2$  $Kp_n = Sen (h - 1)$   $\frac{1}{2}$  /2 = 0  $h \frac{w}{T} = h - 1$ por ejemplo: Si  $Q = 12$  ran  $p = 2$  polos  $T = \frac{0}{P} = \frac{12}{2} = 6$ 

 $x = 30$ 

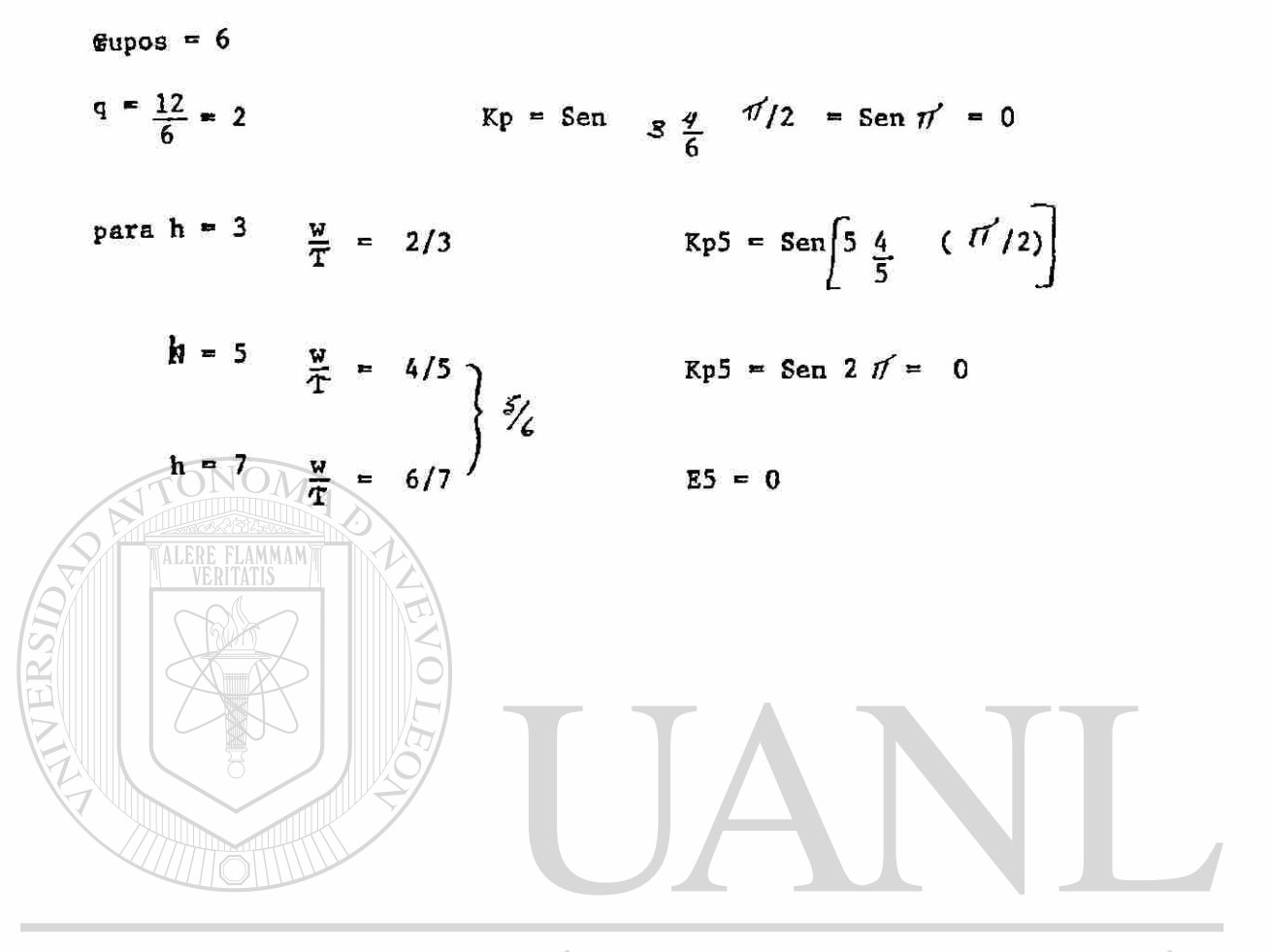

UNIVERSIDAD AUTÓNOMA DE NUEVO LEÓN  $\bigcirc$ DIRECCIÓN GENERAL DE BIBLIOTECAS

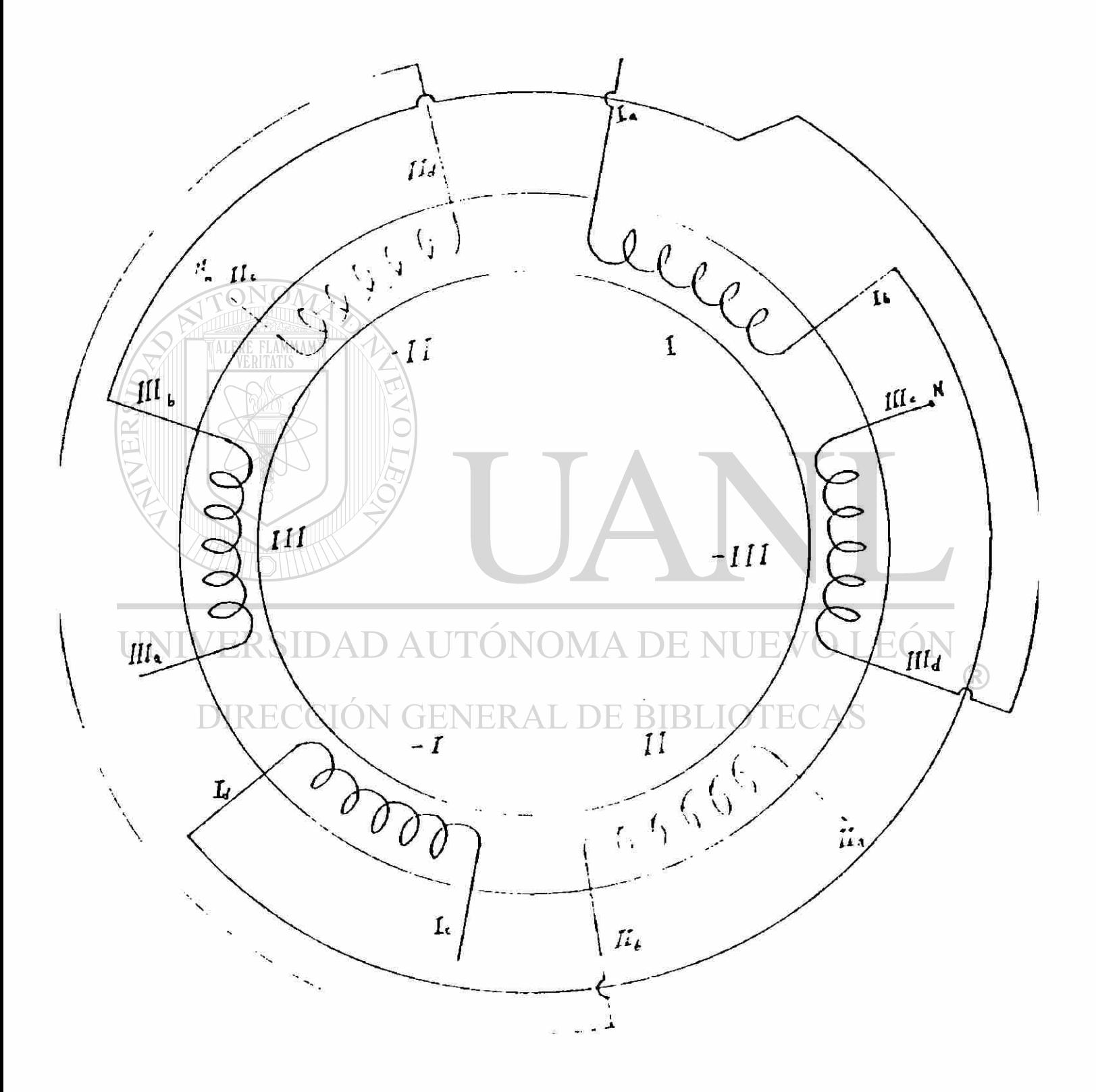

 $\hat{\bullet}$ 

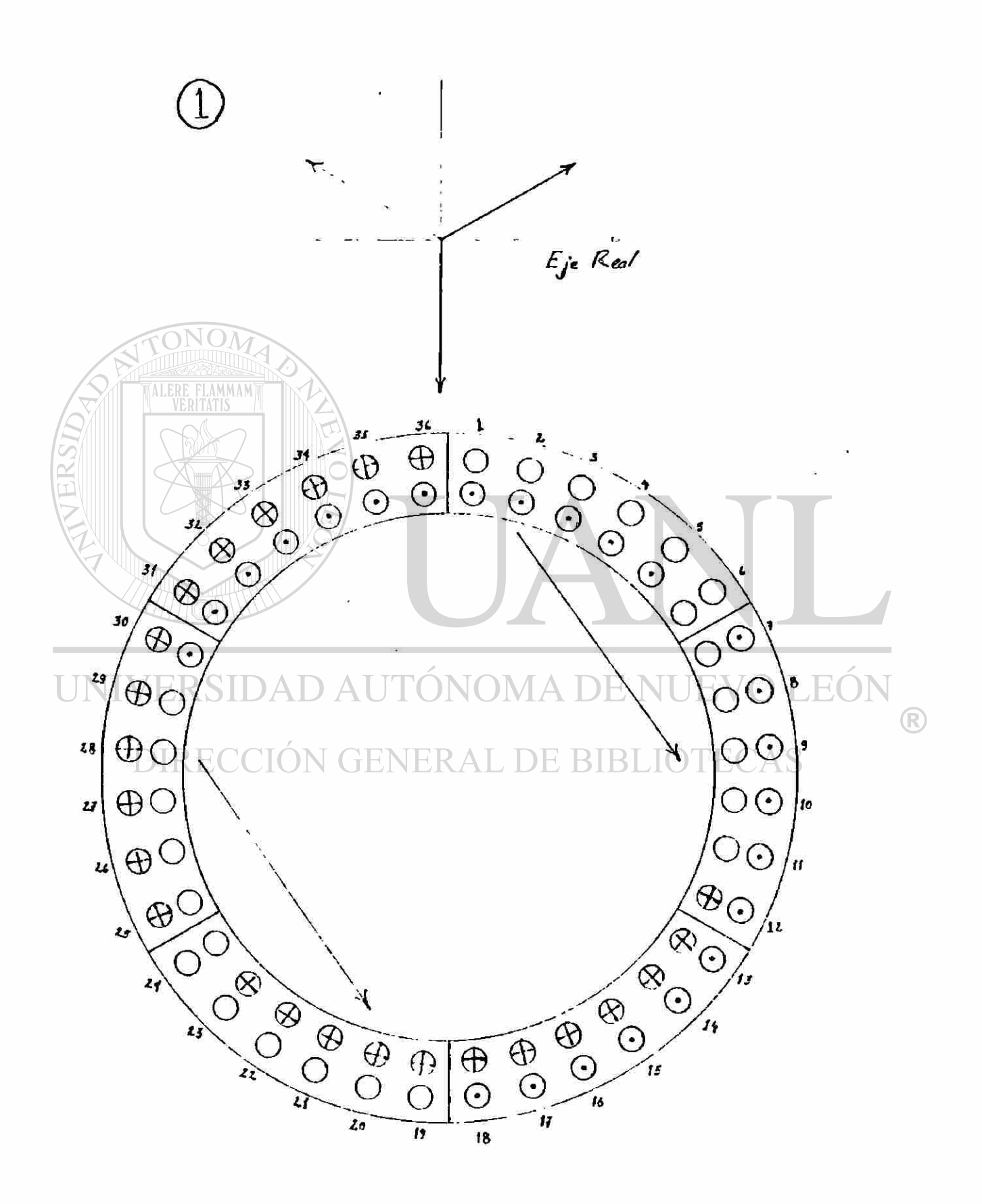

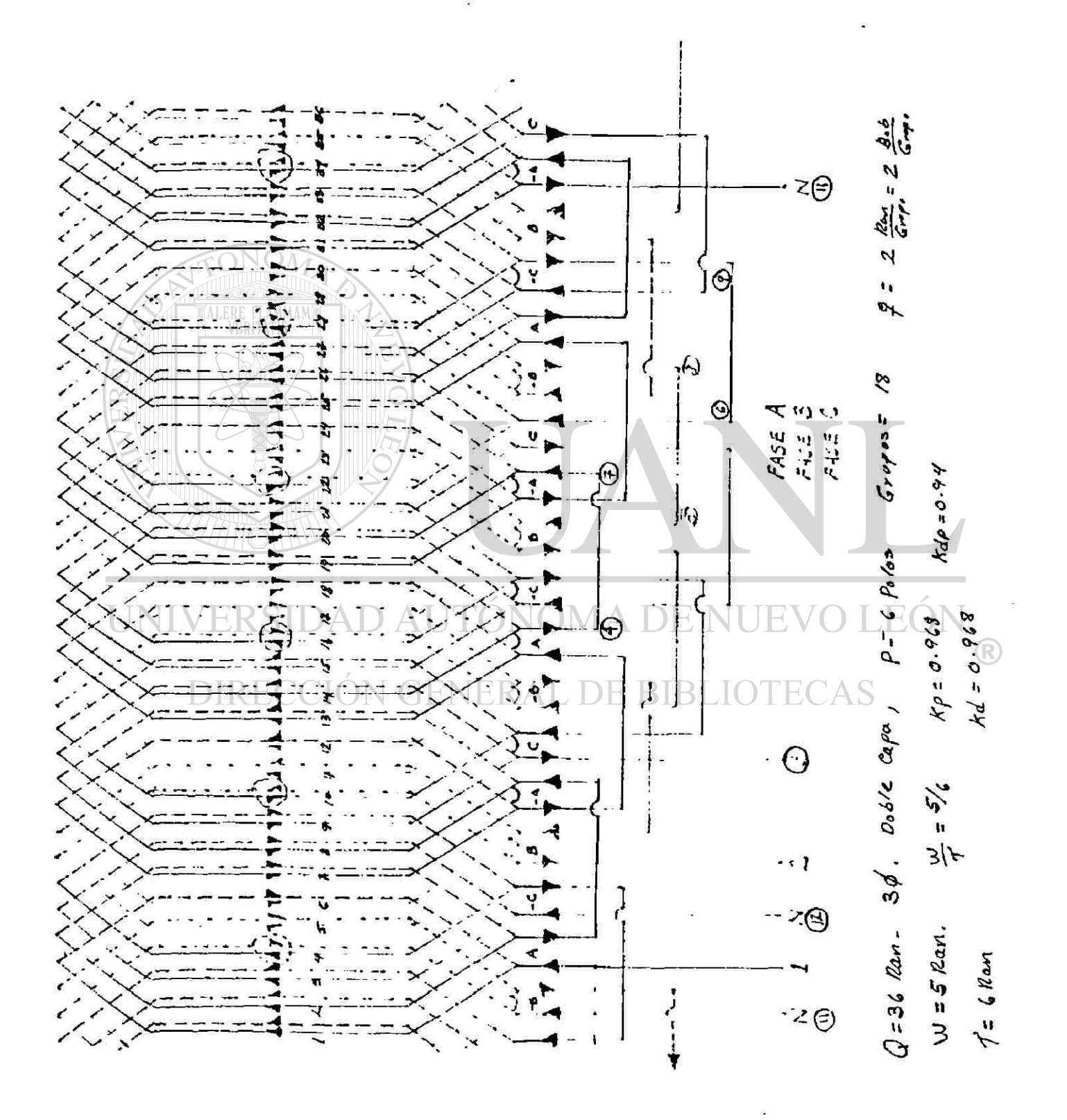

83

×,

## EL MOTOR POLIFASICO DE INDUCCION COMO UN TRANSFORMADOR

**El moto r de inducció n contrari o a otra s máquina s eléctrica s solament e una part e de la máquin a el estato r es conectad o a**  una fuente de potencia.

**El roto r de l moto r de inducció n n o es conectad o a ningun a fuent e de potenci a per o recib e su energí a po r inducció n (e\_s to mism o se aplic a a el transí.) .** 

**P o r lo tant o el moto r de inducció n oper a baj o el principi o d e l transformado r com o ser á demostrad o a continuación .** 

1. El motor de inducción en reposo, (a) Arrollamiento del rotor abierto. Considérese un motor trifásico con un rotor devanado trifásico, fig.  $\ell$ , cuyos anillos rozantes están en principio abiertos. En este caso el motor de inducción se comporta exactamente como un transformador con su secundario abierto (en vacío). La tensión de línea a-plicada obliga al paso de la corriente en los arrollamientos del estator que producen un flujo giratorio. La magnitud de las corrientes ydel flujo son tales que se satisface la ley de mallas de Kirchhoff.

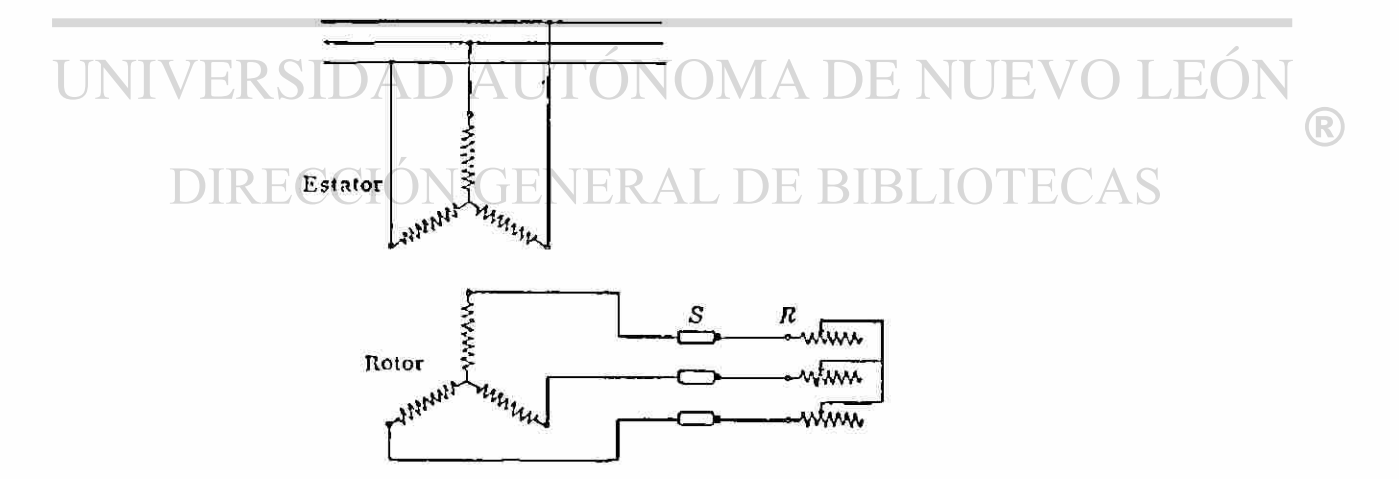

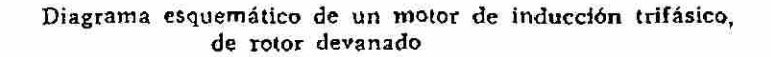

mi *\_ \_ p* 

i

**a)** El devanado del rotor abierto  $(\lambda/a = 0)$ 

**A l igua l qu e en e l transí , adema s de l voltaj e aplicad o ha y d o s f era <sup>1</sup> s producido s po r** 

- 1) el flujo príncipal
- **2 ) e l fluj o d e dispersió n (o- d e fuga )**

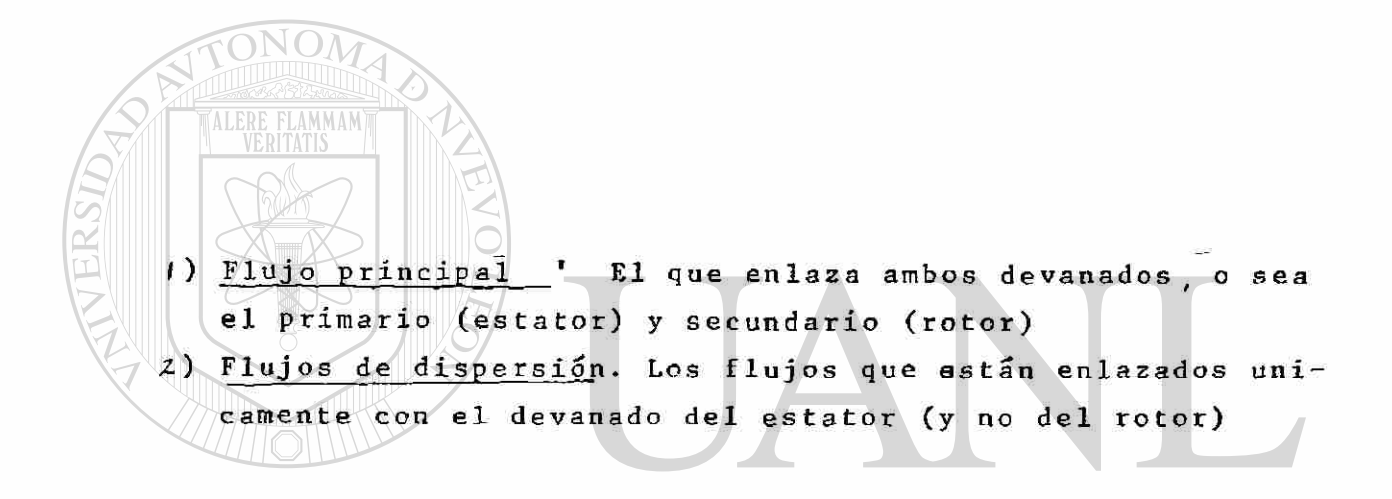

ONOMA DE NUEVO LEON UNIVERSIDA

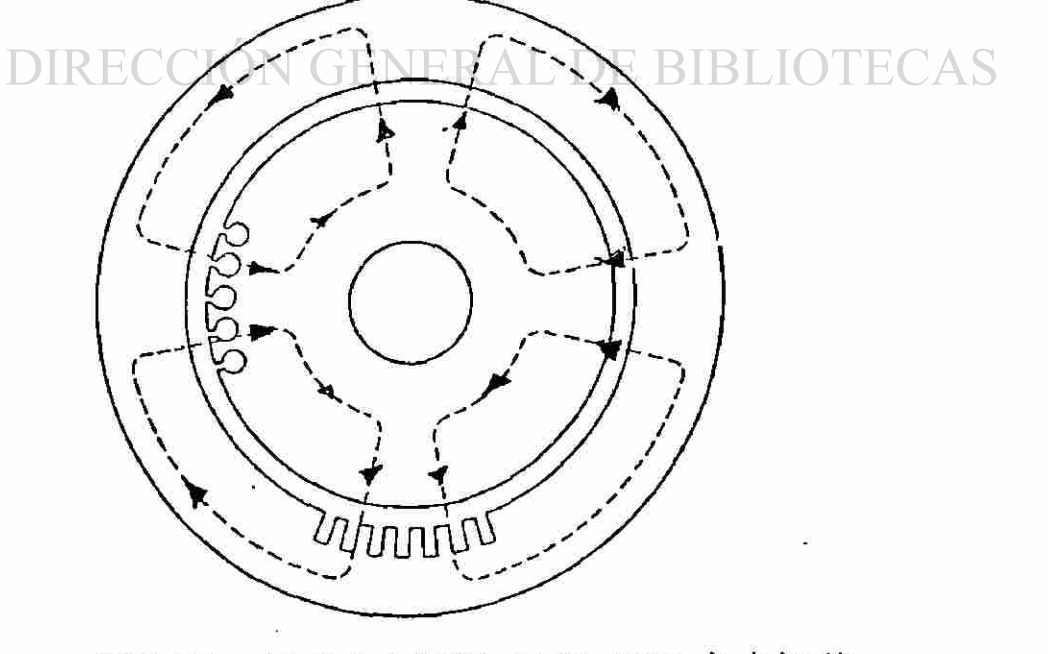

Trayectorias del flujo principal en un motor de Inducción de 4 polos

®

**Flujo s d e fug a dispersió n d e e l estato r de l moto r d e inducción .** 

- **1 ) fluj o d e dispersió n d e l a ranur a (e l qu e cruz a l a ranura )**
- **2 ) e l fluj o d e dispersió n en l a part e superio r de l diente .**
- **3 ) e l fluj o d e dispersió n e n lo s cabezale s (finale s d e bobina )**
- **4 ) e l fluj o d e dispersió n diferencia l**

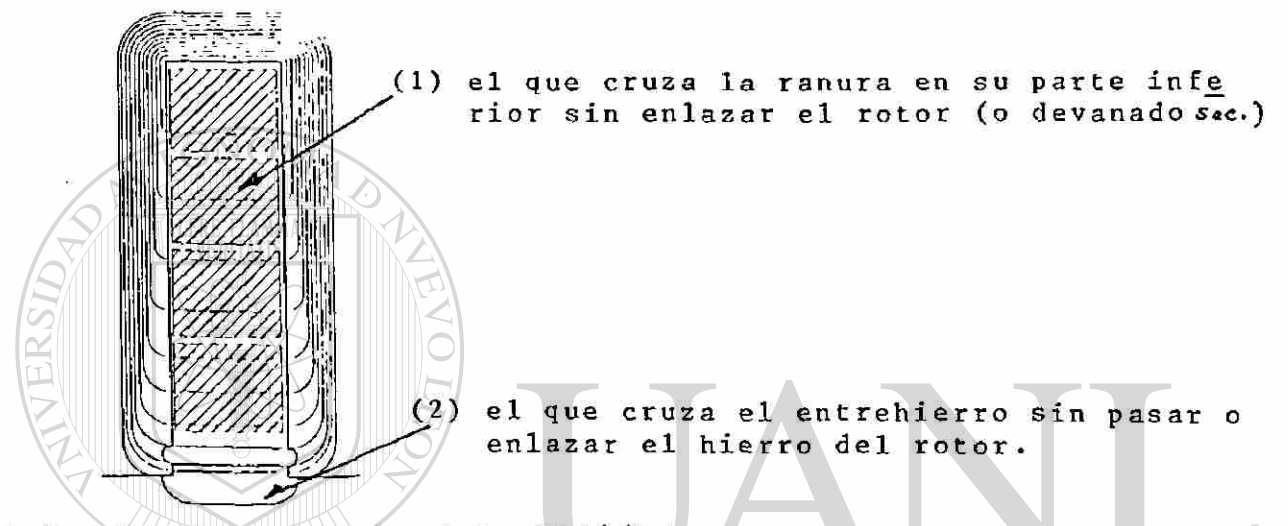

ijos de dispersión en la ranura y en la parte superior del diente

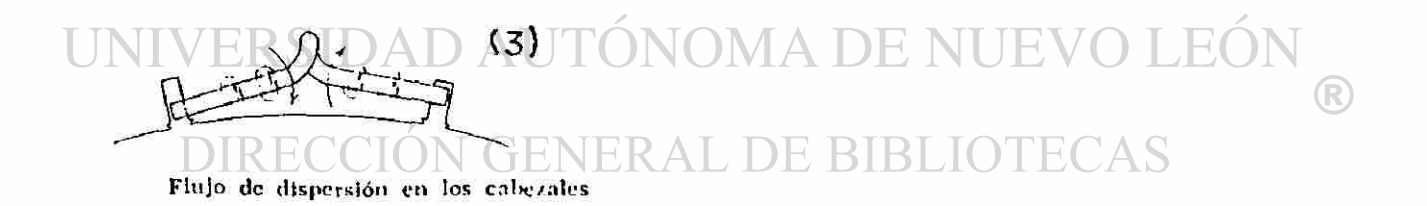

**( 4 ) solament e e l fluj o producid o po r la funda ® menta l d e la ond a d e fm m produc e e l pa r moto r úti l d e l a maquina , lo s flujo s arm o nico s so n flujo s parásito s (produce n pare s parásitos ) y s e considera n com o flujo s d e dispersión .** 

Para el estator del motor de inducción (primario) (Nr= o, Secundario Abierto)

$$
V_i = I_i r_i + iI_i x_i + iI_i x_m + I_i r_m
$$
  
\n
$$
x = \omega L = 2\pi f L
$$
  
\n
$$
L = \frac{\omega d\phi}{d\epsilon}
$$
  
\n
$$
L_i = \frac{\omega d\phi}{d\epsilon}
$$
  
\n
$$
L_i = \frac{\omega d\phi}{d\epsilon}
$$
  
\n
$$
L_i = \frac{\omega d\phi}{d\epsilon}
$$

La velocidad del flujo giratorio producido por las corrientes -del estator con respecto a el estator

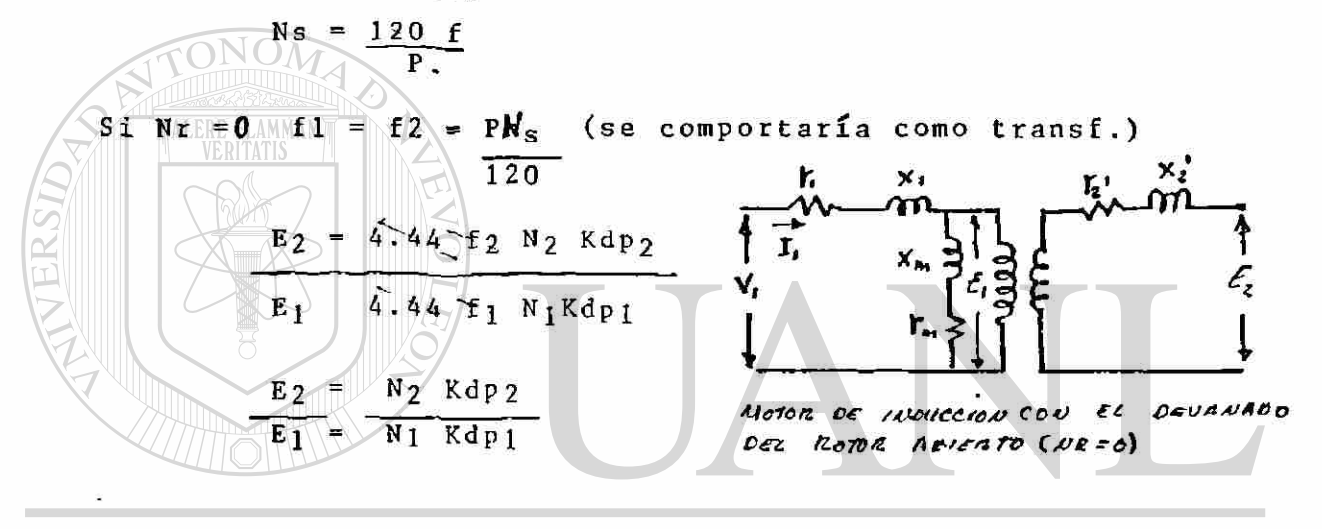

b) cuando el devanado del rotor es cerrado. JIVITA DE T bloqueado tal que  $Nr = 0$ ) La velocidad sincrónica de la fmm del rotor con respecto a el rotor RECCION GENERAL DE BIBLIOTECAS

> **N**s' =  $\frac{120f2}{p}$  =  $\frac{120f1}{p}$  $=$  Ns

> > $f1 = f2$

 $E_2 = T_2 r_2 + i T_2 x_3$ (Rotor Cerrado Nr= o)

El estado estacionario de las ondas de las fmms del estator y del rotor es una condición necesaria para la existencia de un par motor uniforme en la máquina asincrónica.

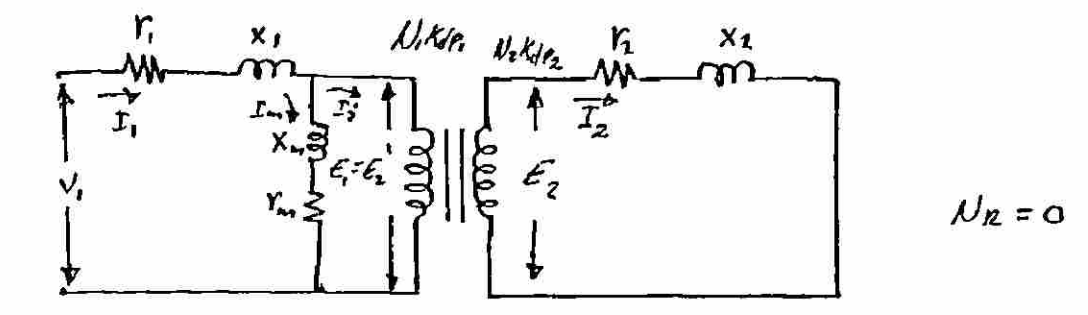

Las cantidades del rotor referidas a el estator se indicaron .'. E2' r2' X2' serán cantidades referidas del con una prima rotor a el estator.

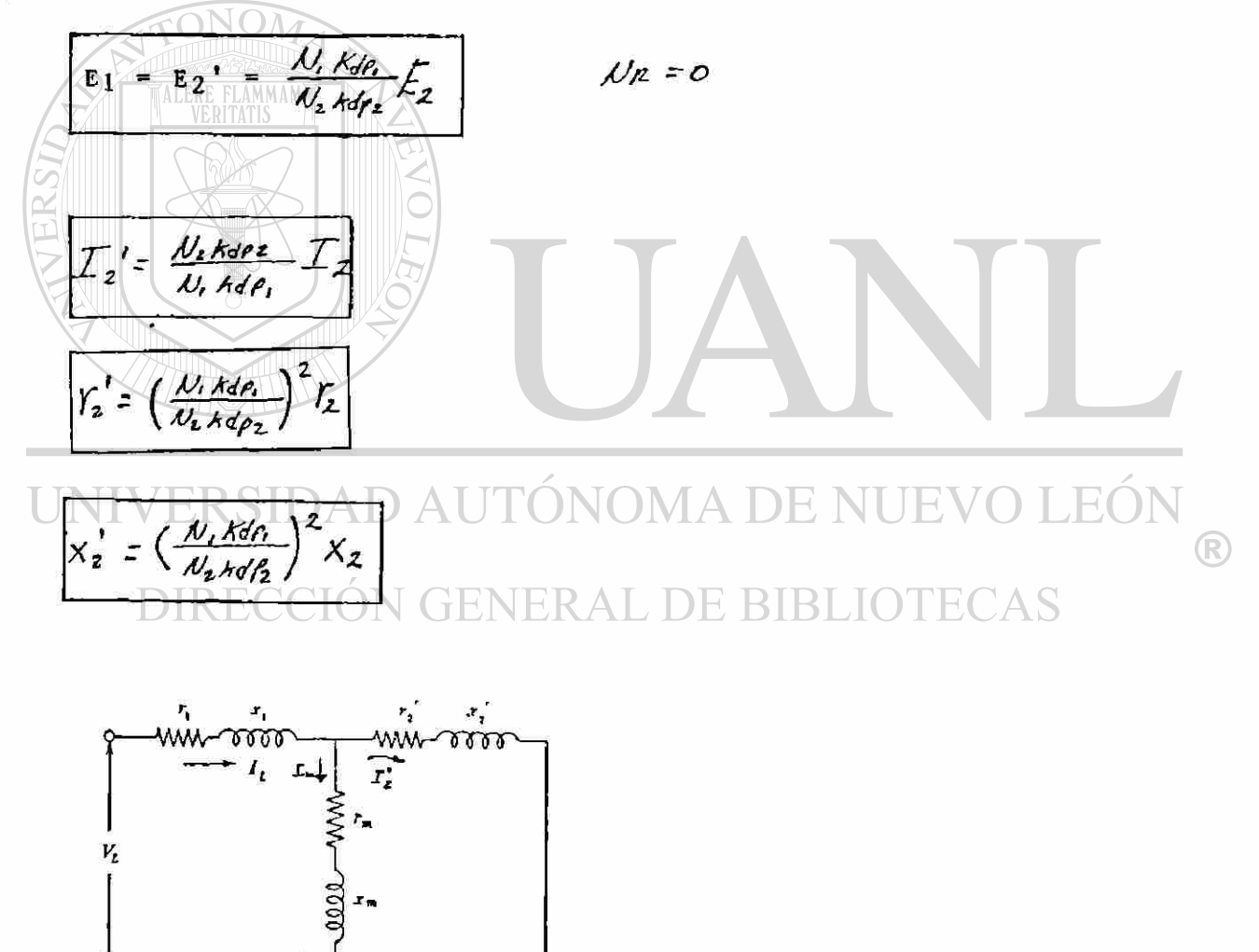

 $\ddot{\bullet}$ 

Circuito equivalente del motor de inducción en reposo (rotor frenado)

El motor de inducción cuando gira

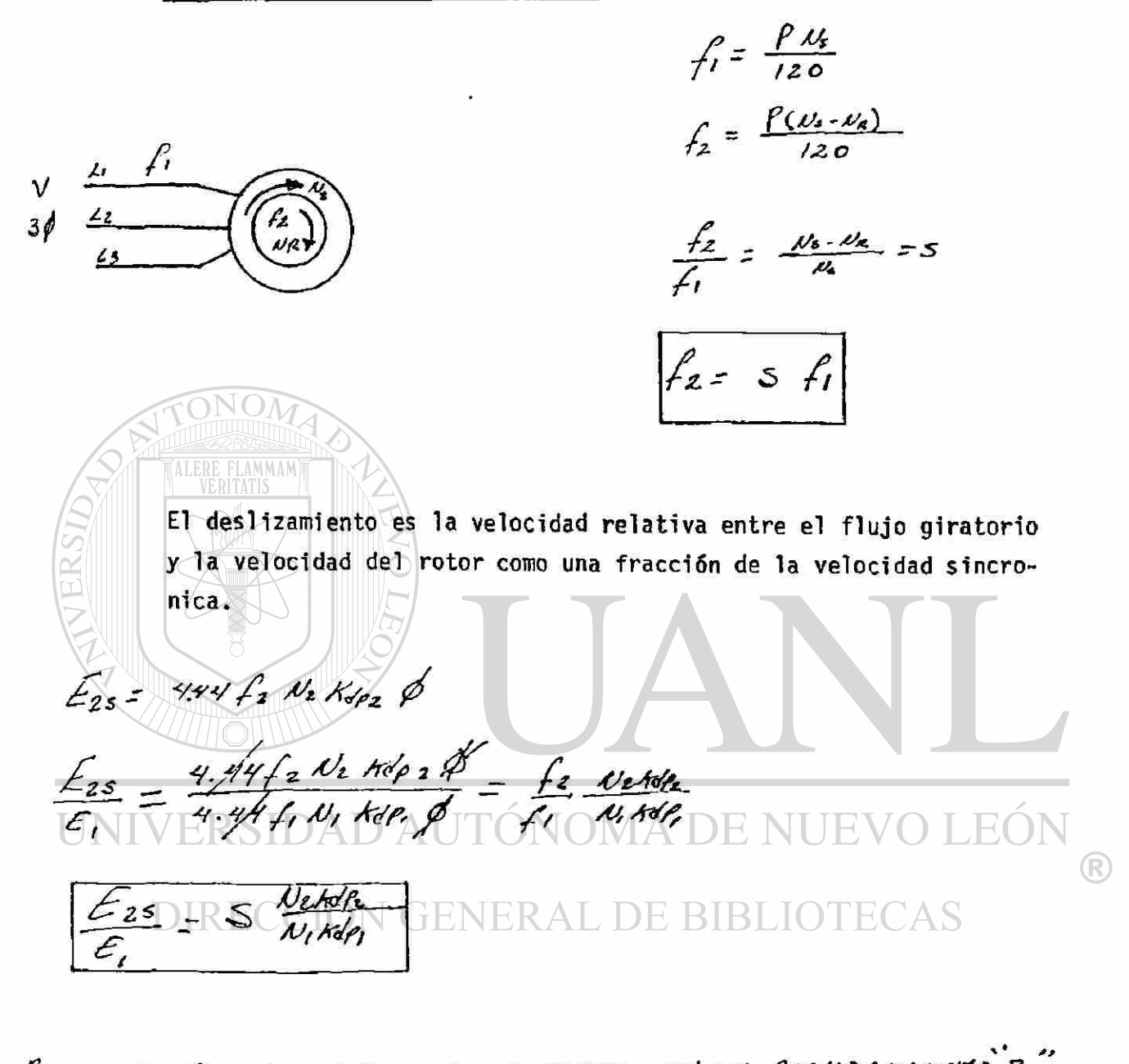

REFINIENDO EU DEL ROTOR AL ESTATOR EN ON DESCISAMENTO'S"  $E_{2s} = \frac{N_t k d\rho_t}{N_t k d\rho_t} E_{2s} = \frac{N_t k d\rho_t}{N_t k d\rho_t} \left( s \frac{N_t k d\rho_t}{N_t k d\rho_t} E_t \right)$  $E_{2s} = 5E_1$ <br> $E_{2s} = 5E_2$  $E_{25}$  = voltaje del rotor referido o el estator en el deslizamiento(s)

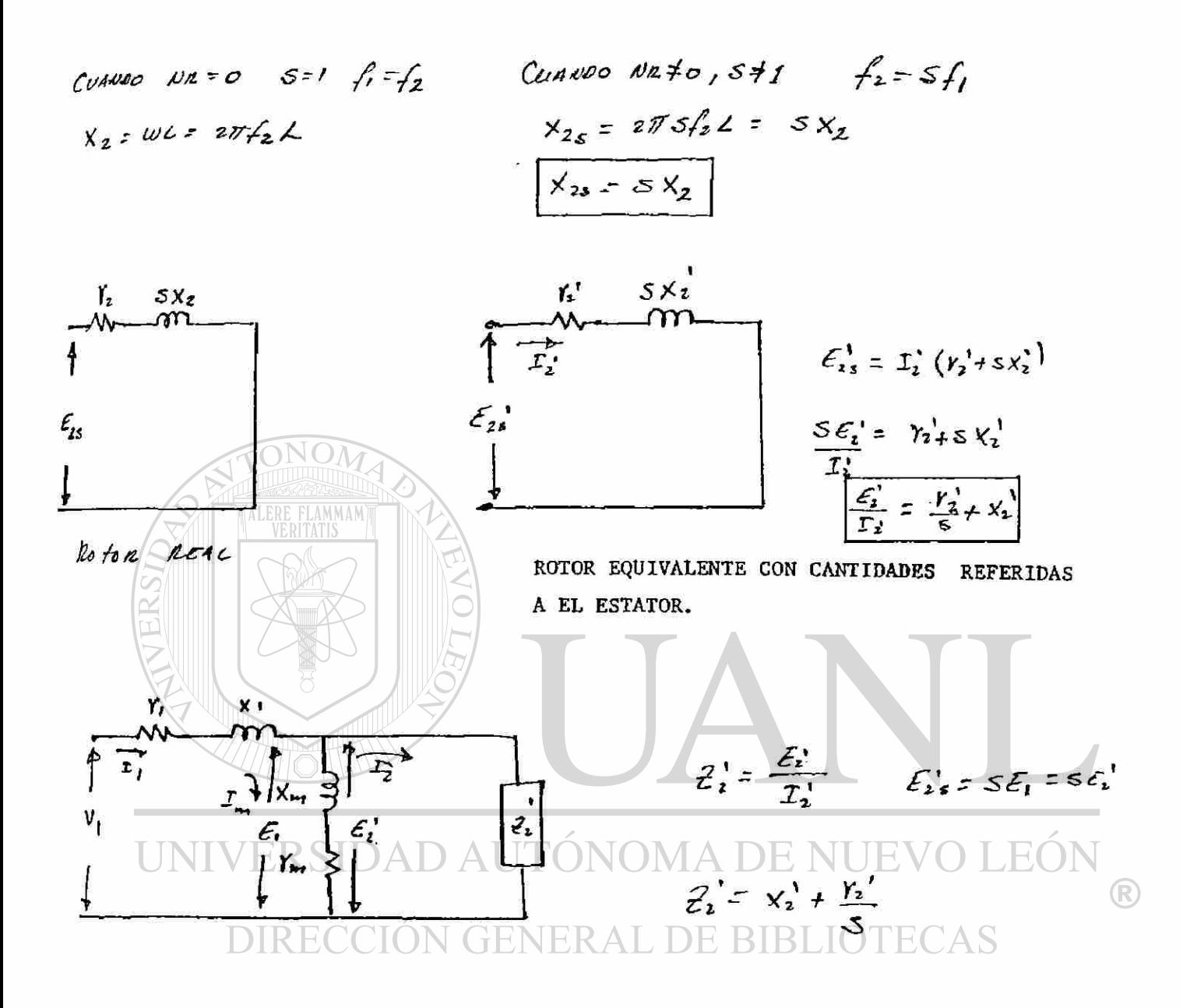

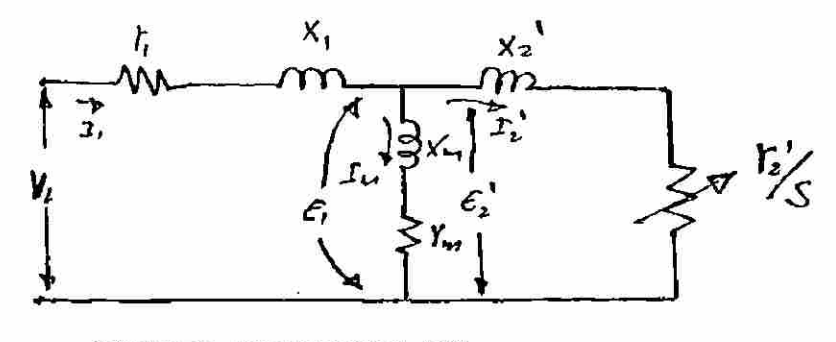

CIRCUITO EQUIVALENTE DEL MOTOR DE INDUCCION.

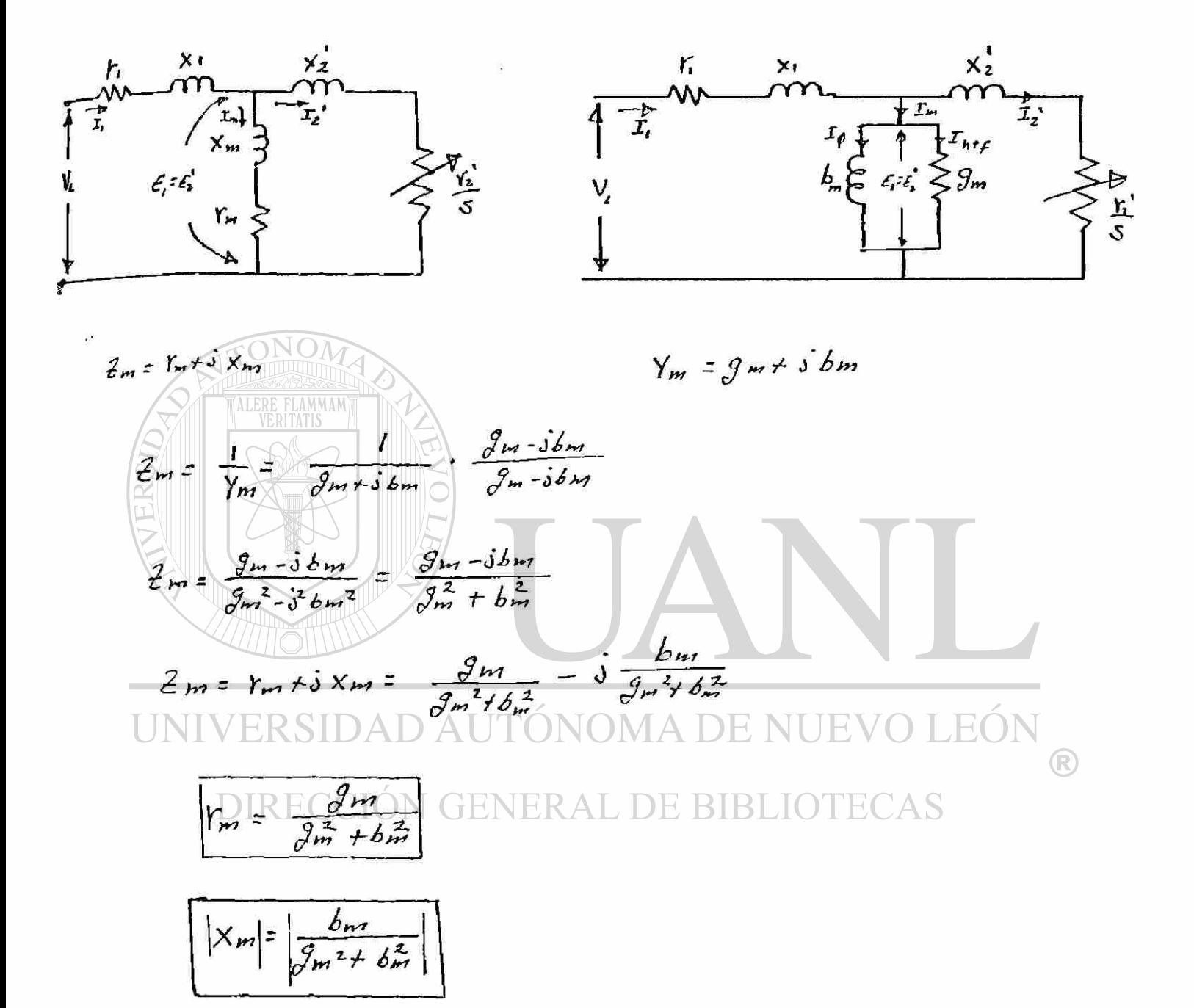

El diagrama vectorial del motor polifásico de inducción.

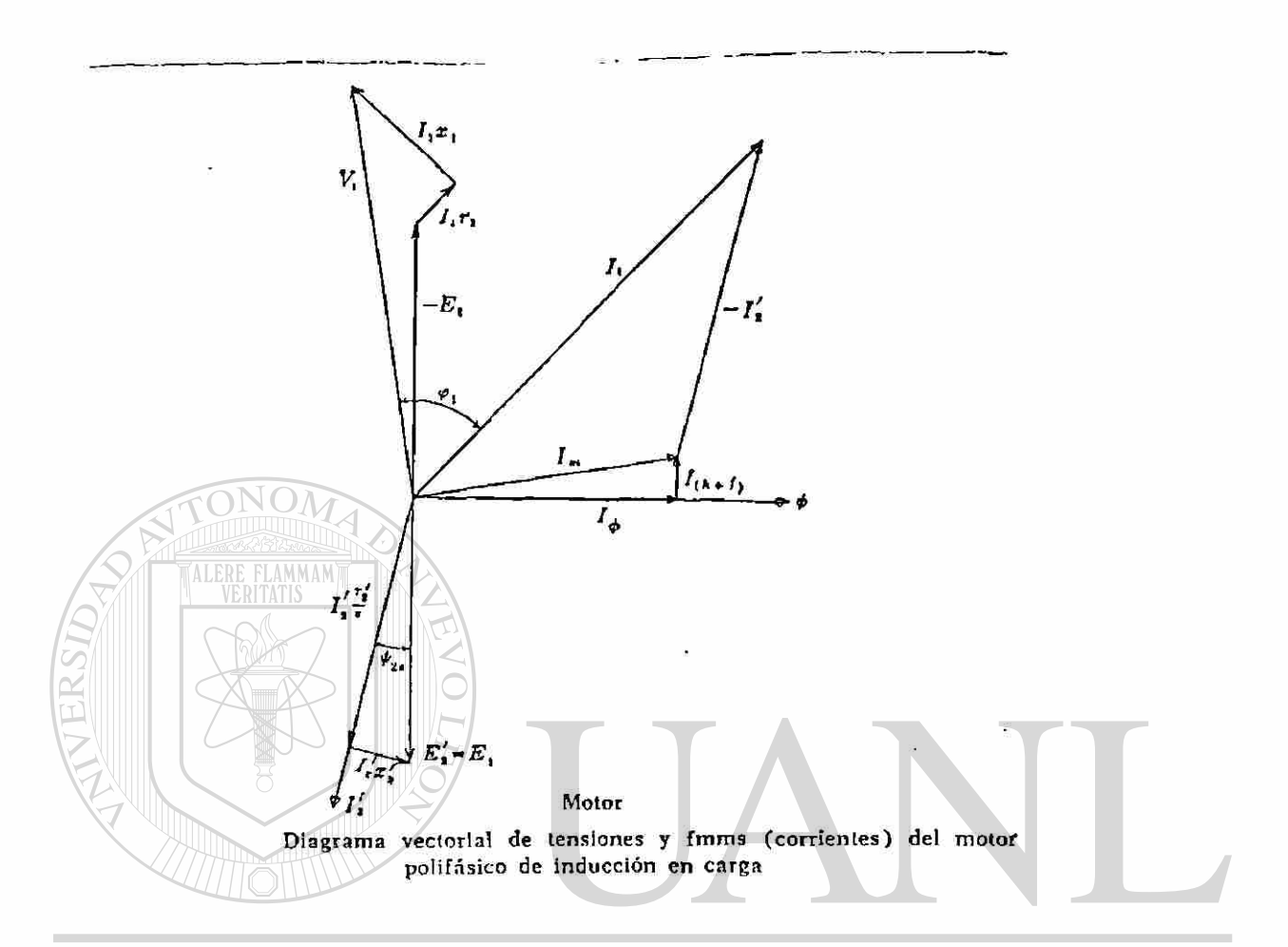

La fem secundaria *F.<sup>z</sup> ' - E,* es igual a la suma geométrica tic  $h'_{i}(r_{i}/s) = I_{i}[r_{i}'+r_{i}](1-s)/s]$ , en fase con  $I_{i}$ , y la caída secundaria de la reactancia de dispersión *l3'x»'* que se adelanta de // en  $90^\circ$ N GENERAL DE **RIRI** 

$$
\psi_{2s} = \tan^{-1} \frac{x_2}{r_2} = \tan^{-1} \frac{sx_2}{r_2}
$$

La magnitud de  $\psi_{z_4}$  depende del deslizamiento. El deslizamiento del motor de inducción funcionando a su *par motor nominal* es pequeño usualmcnte, de 0.01 a 0.05; los valores mayores se aplican a motores pequeños y los valores menores a los motores grandes, Para este deslizamiento el ángulo  $\psi_{zz}$  es muy pequeño y la corriente del rotor está casi en fase con su fem *E/.* 

La corriente primaria J, se encuentra como la suma geométrica de  $I_m$  e  $-I_z'$ . La tensión final  $V_1$  del estator es la suma geométrica de  $-E_1$  (la fuerza contraelectromotriz) y las caídas de tensión  $I_1r_1$  y  $I_1x_1$ , la primera en fase con  $I_1$ , y la última 90° adelante de  $I_1$ .

El diagrama vectorial de (fmms) corrientes y tensiones del motor de inducción al girar es idéntico al del transformador cargado con una resistencia pura.

 $\bigcirc$
## **CAPITULO 6**

# Determinación de los parametros del circuito equivalente del Motor de inducción.

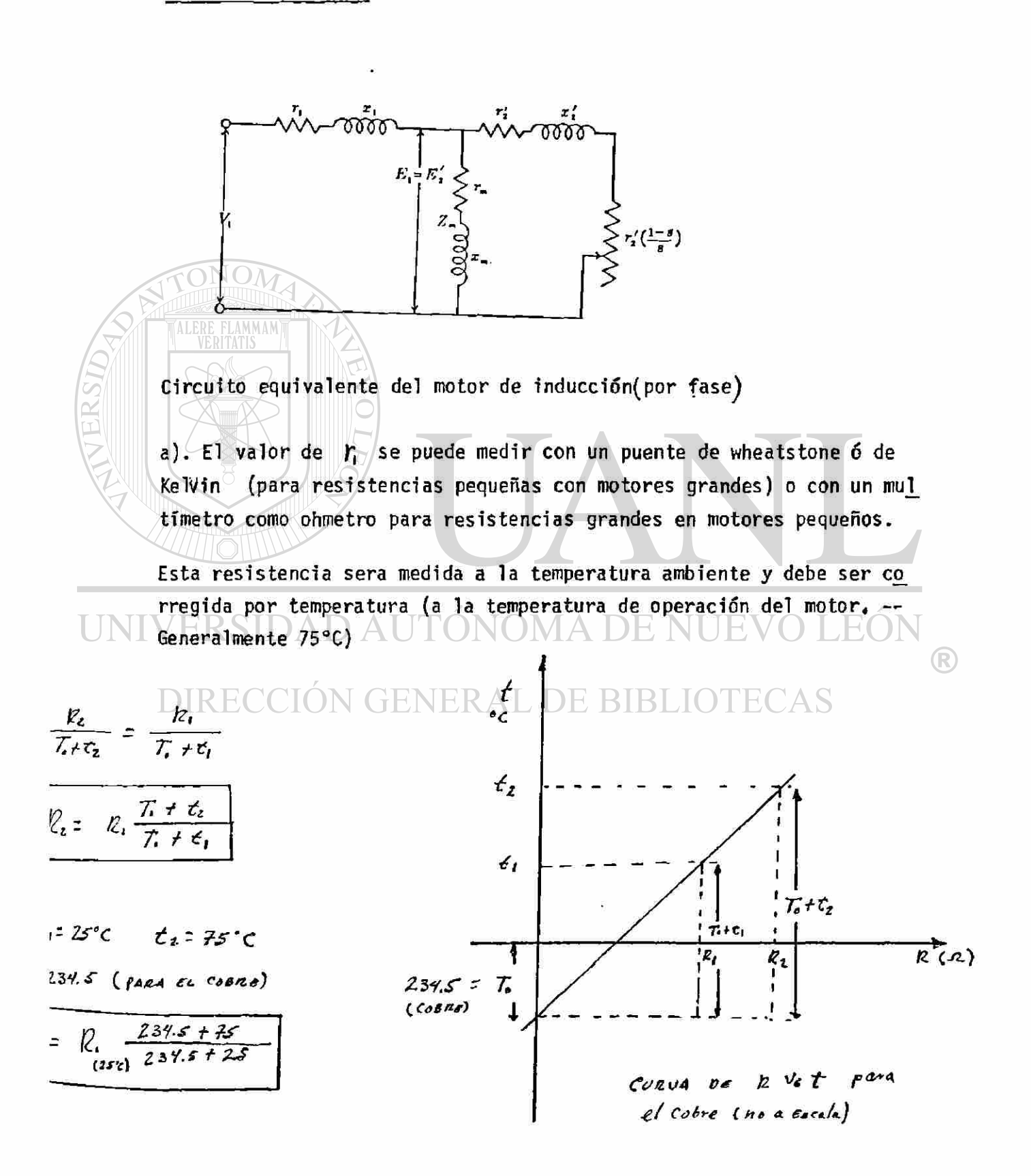

b) Prueba de rotor bloqueado (a pleno voltaje)

 $V = Voltage nominal (por fase)$  $I = de 4 a 6 veces 1a ocrriente nominal (por fase)$  $P_T = 3 P_f$  (potencia del motor durante la prueba)

Con esta prueba se obtienen las reactancias X1 y X2 saturadas pues to que la corriente es de 4 a 6 veces la corriente nominal.

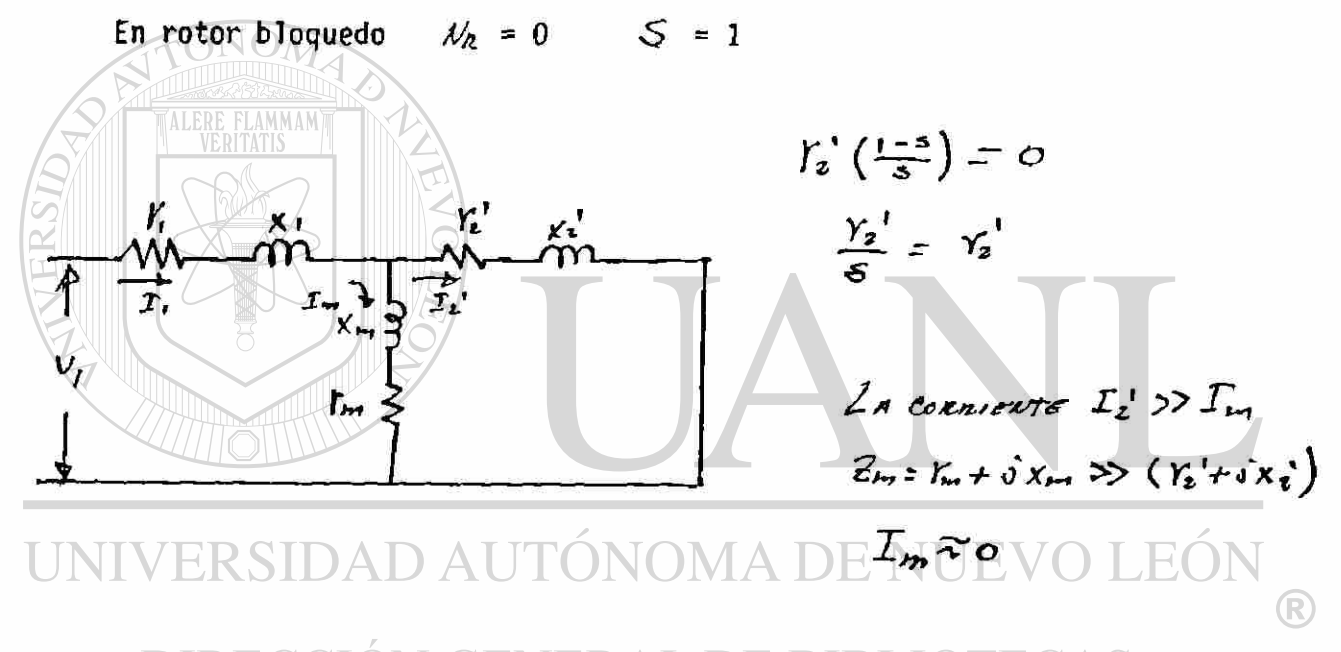

 $\cdot$ . El circuito equivalente se puede aproximar a BLIOTECAS

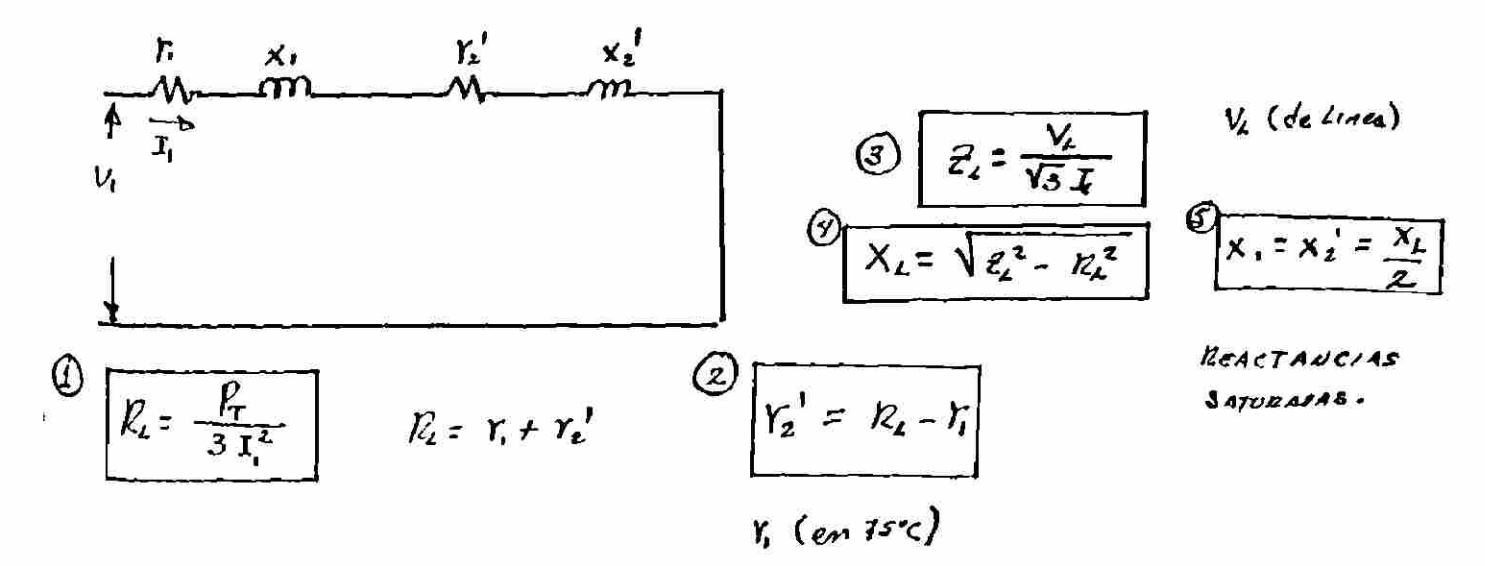

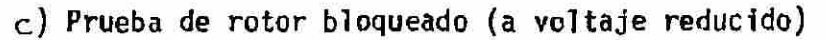

objeto: obtención de  $x_i, x_i'$  (estando presente el efecto pelicular) (no saturados)

$$
\mathcal{N}_z = 0 \qquad \qquad \mathsf{S} = \mathsf{1} \qquad \qquad \mathsf{r}_{\mathsf{S}}' = \mathsf{r}_{\mathsf{S}}'
$$

$$
Z_{\lambda} = \frac{V_{\lambda}}{\sqrt{3} L_{\lambda}}
$$
 
$$
X_{\lambda} = \sqrt{z_{\lambda}^{2} - R_{\lambda}^{2}} \qquad X_{1} = \frac{X_{\lambda}}{2}
$$

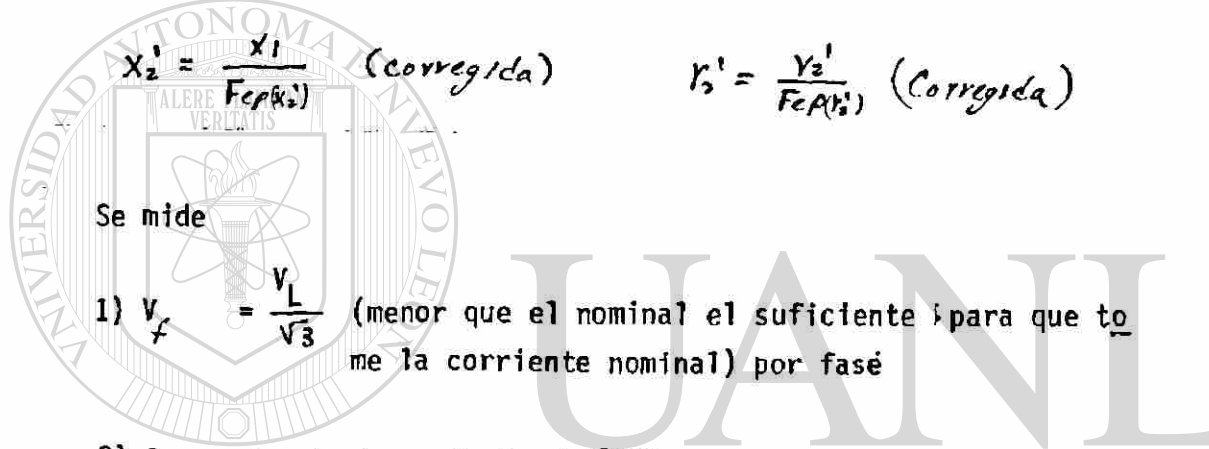

2)  $I_1$  = Corriente nominal por fase

 $E \bigcap$ ®

 $X_1 = 0.5 X$  $X_2$ D, y rotor deva (motores clase A nado)  $X_1 = 0.4 X$   $X_2 = 0.6X$ (motores clase B)

 $X_1 = 0.3 X$  $X_2 = 0.7X$ (motores clase C)

Los valores de  $\times$ 1 y  $\times$ 2 obtenidos son los valores no saturados

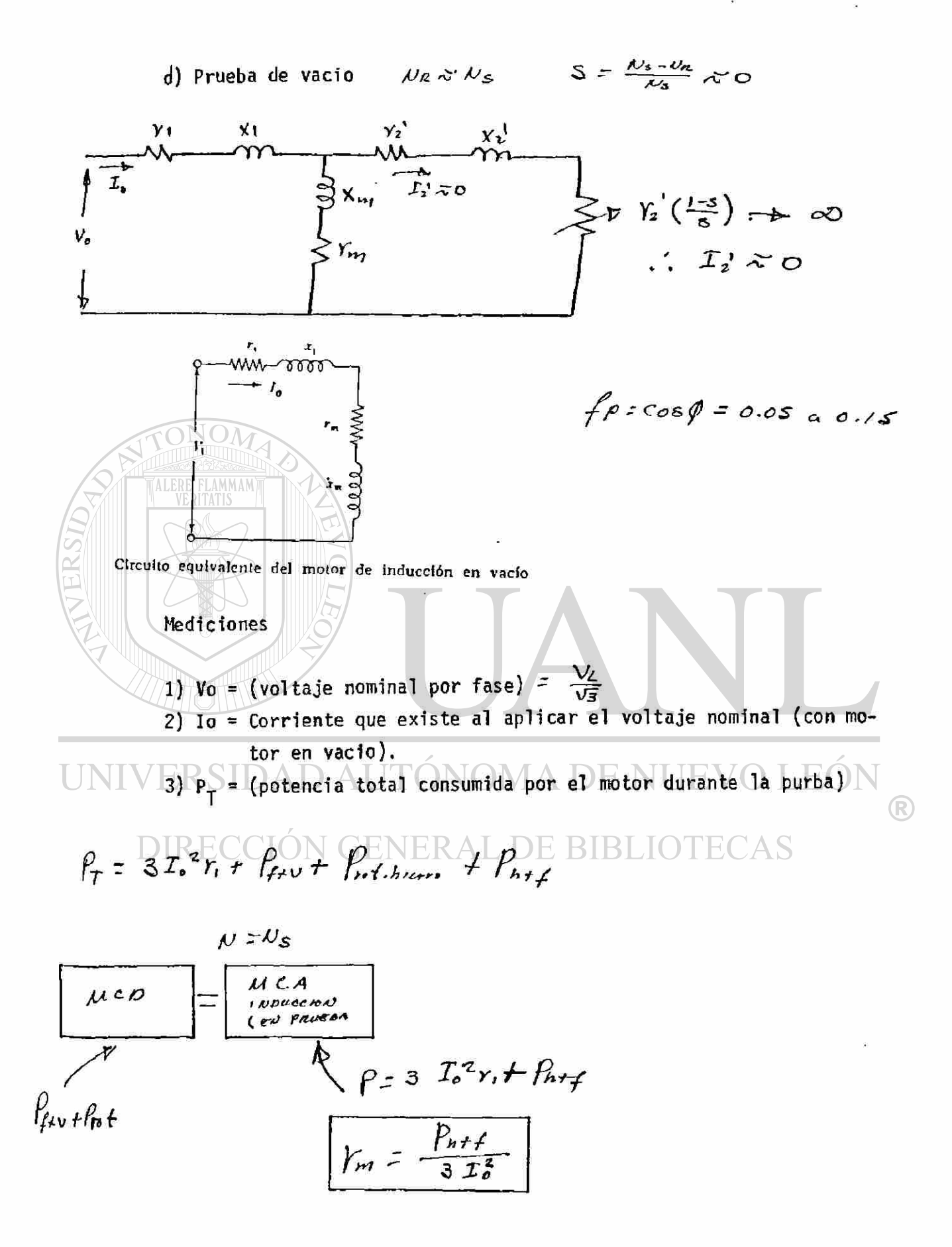

 $X_{1/1} = \frac{V_0}{V_0^2 - I_0 x_1}$ 

Si  $I_0 r_1 \gg o$ ,  $I_0 r_1 \ll L_0 x_{\mu}$ <br>e  $I_0 r_{\mu} \ll L_0 x_{\mu}$ ,  $I_0 r_{\mu} \gg o$ 

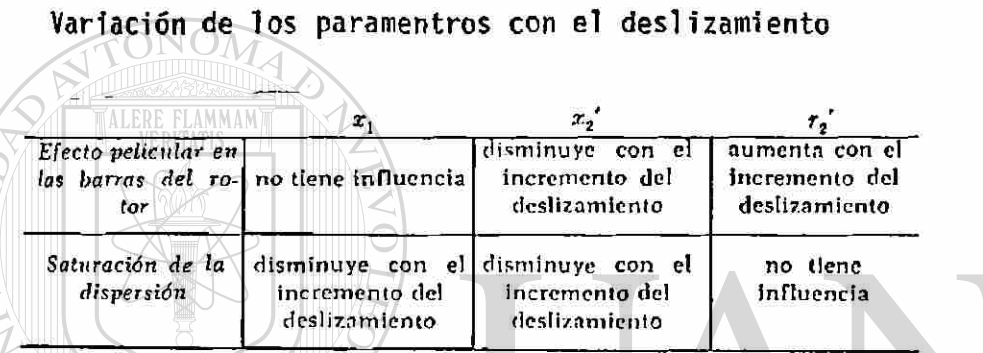

Para el fenómeno del efecto películar en la barra profunda, puede darse la explicación siguiente. Considérese la Fig. que muestra una ranura con una barra y el flujo de dispersión de la ranura producido por la corriente en la barra. El flujo principal tiene su trayectoria por el núcleo bajo la ranura. Supóngase que la barra está dividida en varios conductores por la ranura. Los conductores que están situados en la parte inferior (fondo) de la ranura están entre-

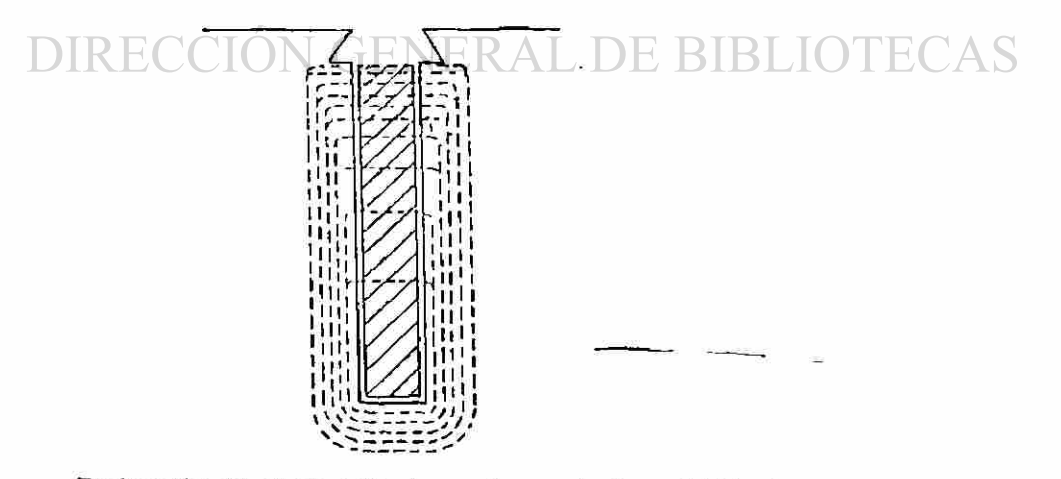

Explicación del efecto películar en los conductores debido al paso del flujo en la ranura

lazados con un flujo de dispersión mucho mayor que los conductores que están situados en la parte superior de la ranura. Por lo tanto, la reactancia de dispersión de los conductores del fondo es mucho mayor que la reactancia de dispersión de los conductores superiores.

 $\bigcirc$ 

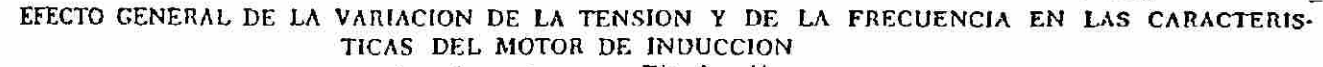

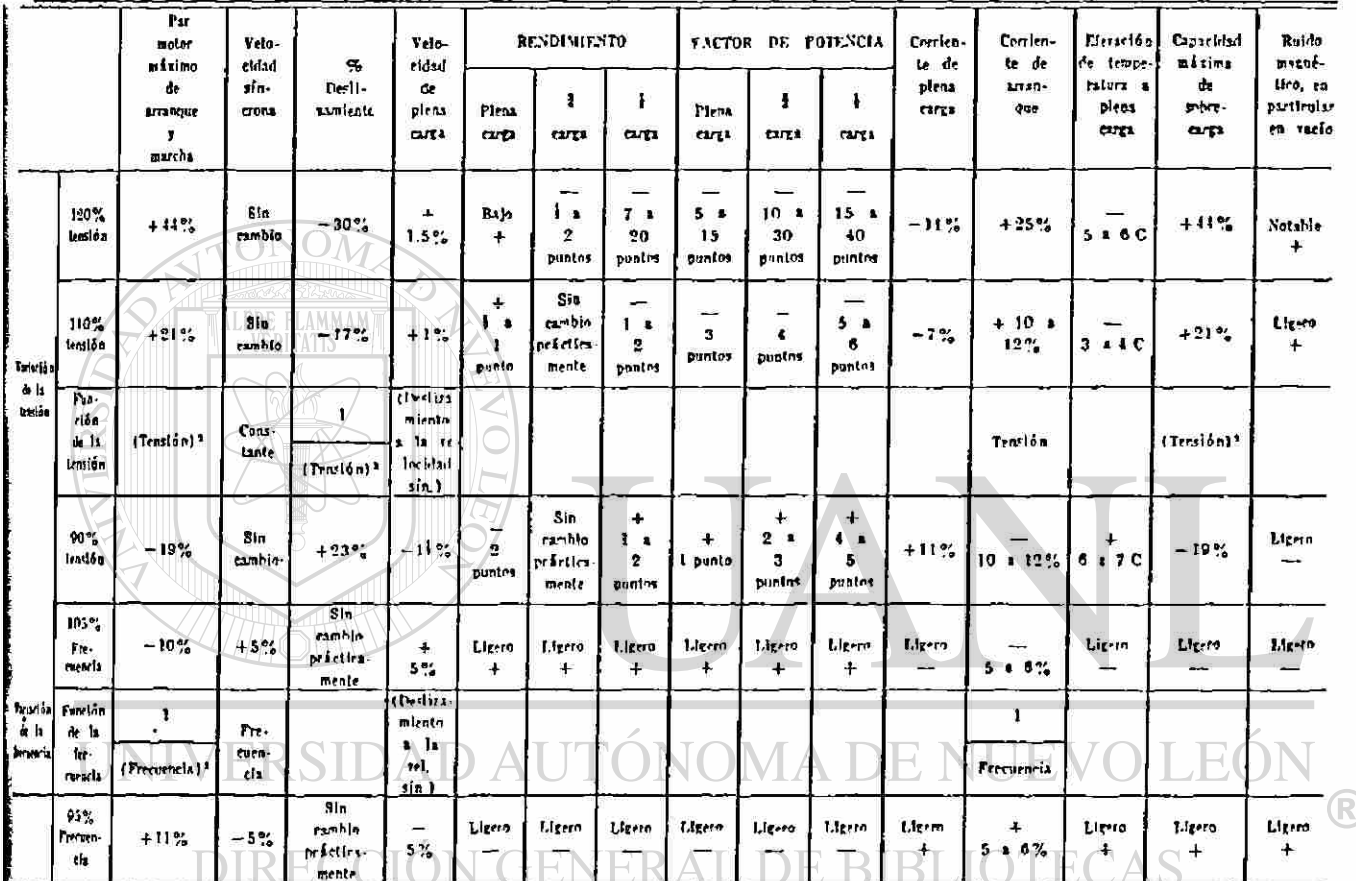

 $+$  = Aumento  $-$  = Disminución

Bos: Esta tabla muestra los efectos generales, que variarán algo para valores nominales específicos.

ò,

$$
1 = k\phi I_{2} \cos \psi_{25} \qquad E = 4.44 f \omega k_{dr} \phi \qquad E = k_{r} \phi \phi
$$
  

$$
I_{2} \propto \phi \qquad (\cos \psi_{4} \times 1) \qquad \phi = k_{r} \frac{E}{f} \qquad \phi \propto \frac{E}{f}
$$
  

$$
T = k_{r} (\frac{E}{f})^{2}
$$
  

$$
T = k_{r} (\frac{E}{f})^{2}
$$
  

$$
T = k_{r} \frac{\sqrt{2}}{f^{2}}
$$
  

$$
T = k_{r} \frac{\sqrt{2}}{f^{2}}
$$
  

$$
T = k_{r} \frac{\sqrt{2}}{f^{2}}
$$

 $\overline{1}$ 

ý.

### Problema Cap. 6

Encontrar los 6 parámetros de un motor de Induccion, Datos:

$$
z^{2} = R_{z}^{2} + xL^{2}
$$
\n
$$
z_{L} = \sqrt{z^{2} - R_{L}^{2}}
$$
\n
$$
z^{2} = (1.445)^{2} = 2.10
$$
\n
$$
z^{2} = (0.2455)^{2} = \frac{0.06}{2.04}
$$
\n
$$
x_{L} = \sqrt{2.04}
$$
\n
$$
x_{L} = \sqrt{2.04}
$$
\n
$$
x_{L} = \sqrt{2.04}
$$
\n
$$
x_{L} = \sqrt{2.04}
$$
\n
$$
x_{L} = \sqrt{2.04}
$$
\n
$$
x_{L} = \sqrt{2.04}
$$
\n
$$
x_{L} = \sqrt{2.04}
$$
\n
$$
x_{L} = \sqrt{2.04}
$$
\n
$$
x_{L} = \sqrt{2.04}
$$
\n
$$
x_{L} = \frac{0.711}{2.04}
$$
\n
$$
x_{L} = \frac{0.711}{2.04}
$$
\n
$$
x_{L} = \frac{0.711}{2.5}
$$
\n
$$
x_{L} = 12.5
$$
\n
$$
x_{L} = 12.5
$$
\n
$$
x_{L} = 12.5
$$
\n
$$
x_{L} = 12.5
$$
\n
$$
x_{L} = 12.5
$$
\n
$$
x_{L} = 12.5
$$
\n
$$
x_{L} = 12.5
$$
\n
$$
x_{L} = 12.5
$$
\n
$$
x_{L} = 12.5
$$
\n
$$
x_{L} = 12.5
$$
\n
$$
x_{L} = 12.5
$$
\n
$$
x_{L} = 12.5
$$
\n
$$
x_{L} = 12.5
$$
\n
$$
x_{L} = 12.5
$$
\n
$$
x_{L} = 12.5
$$
\n
$$
x_{L} = 12.5
$$
\n
$$
x_{L} = 12.5
$$
\n
$$
x_{L} = 12.5
$$

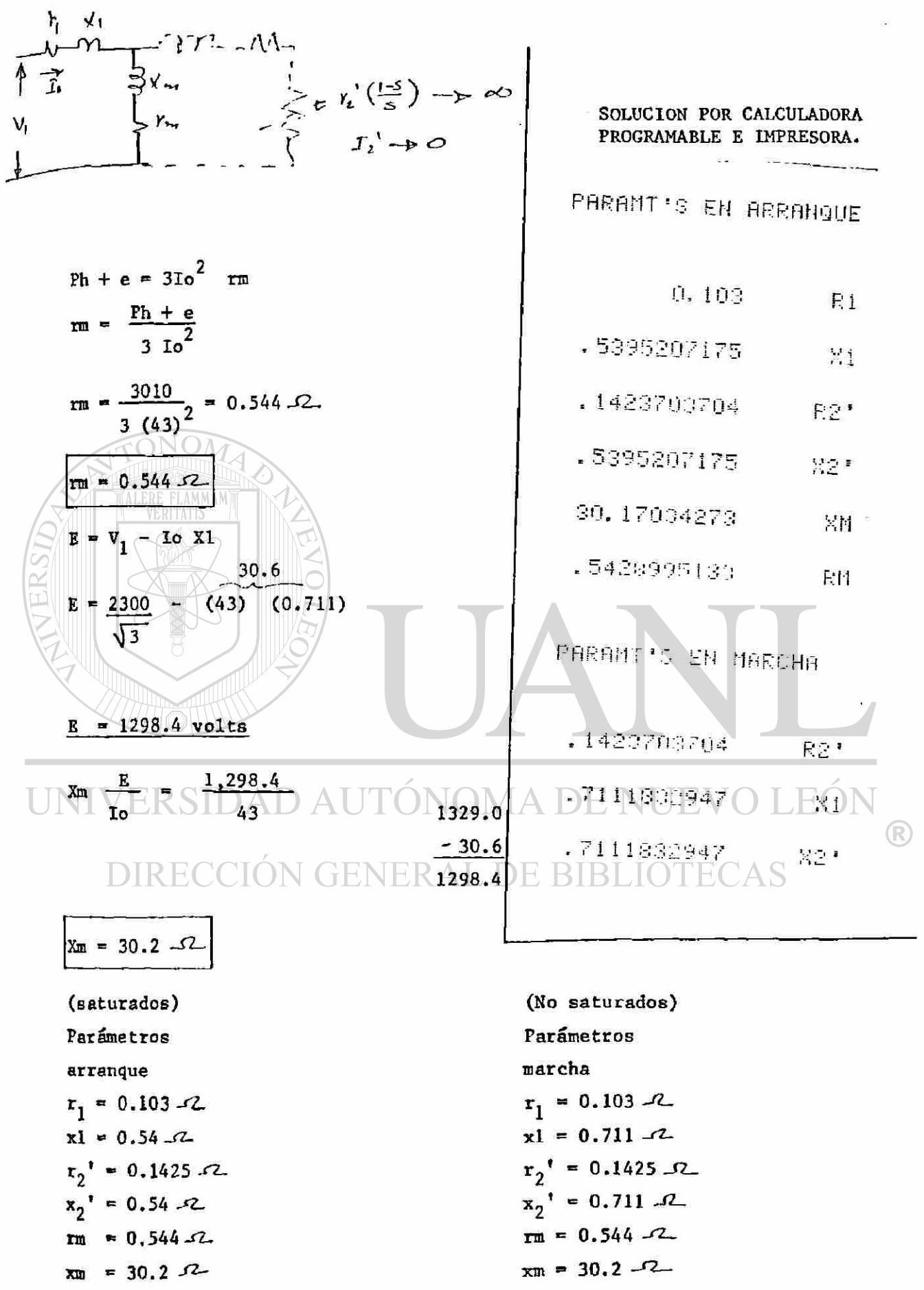

 $\ddot{\phantom{0}}$ 

101

Les pérdidas rotacionales se dispon<sup>'</sup> en forma de calor en el hierro

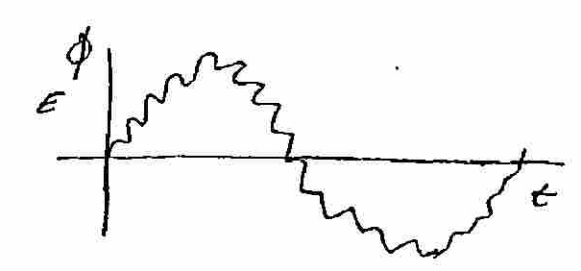

\_\_ *Jís* \_ .. utrehuno *n^/o/t.* 

pero el por necesario para vencer estas pérdidas es proporcionado por el **rotor, (o sea por el campo giratorio) y por lo tanto son pérdidas de carácter eléctrico y mecánico o sea al par desarrollado por el campo giratorio hay que restarle el par necesario para vencer las pérdidas rotacionales (ademas las de Pf + V y pares parásitos debido a armónicas.)** 

UNIVERSIDAD AUTÓNOMA DE NUEVO LEÓN ® DIRECCIÓN GENERAL DE BIBLIOTECAS

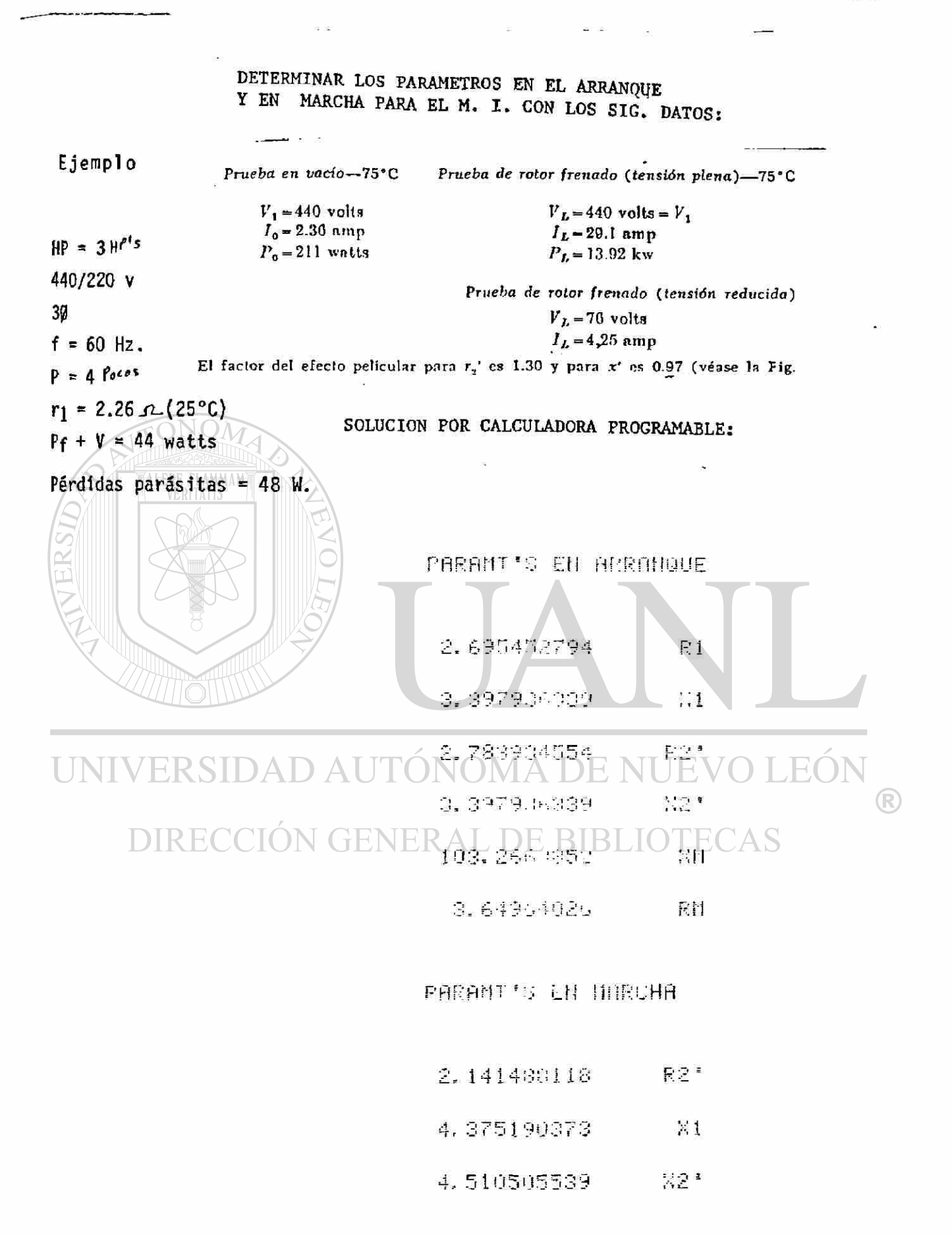

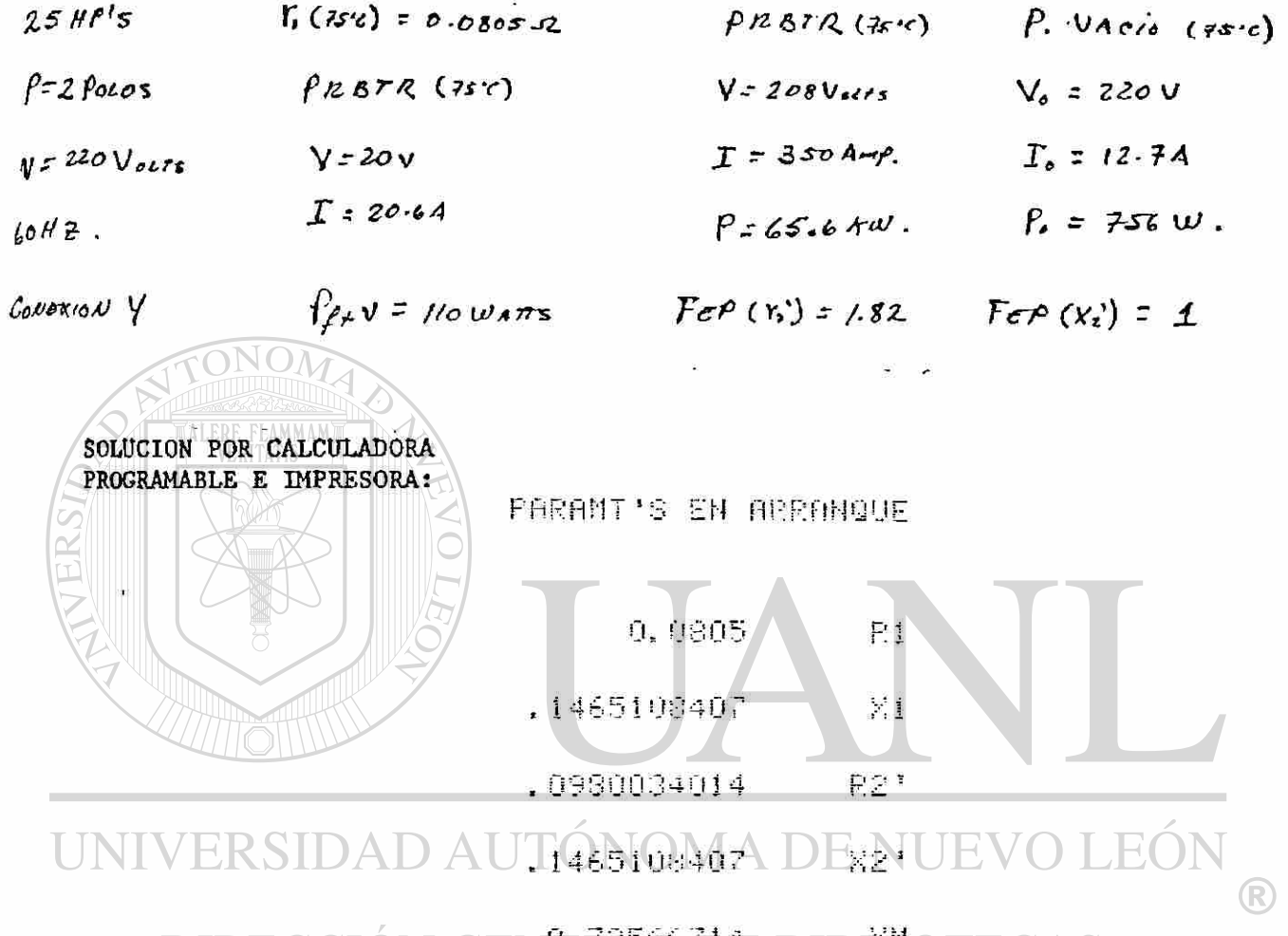

### **DIRECCIÓN GEN程路经节程 BIBE** ECAS

.6272846684 Fii1

PARAMT'S EN MARCHA

- .0538480227 R2\*
- $\mathbb{N}1$ .2656761055
- $X2$  . .2656761055

DIAGRAMA DE FLUJO PROGRAMA "PARAMETROS DEL MOTOR DE INDUCCION" (SIMPLIFICADO).

 $\hat{\mathbf{r}}$ 

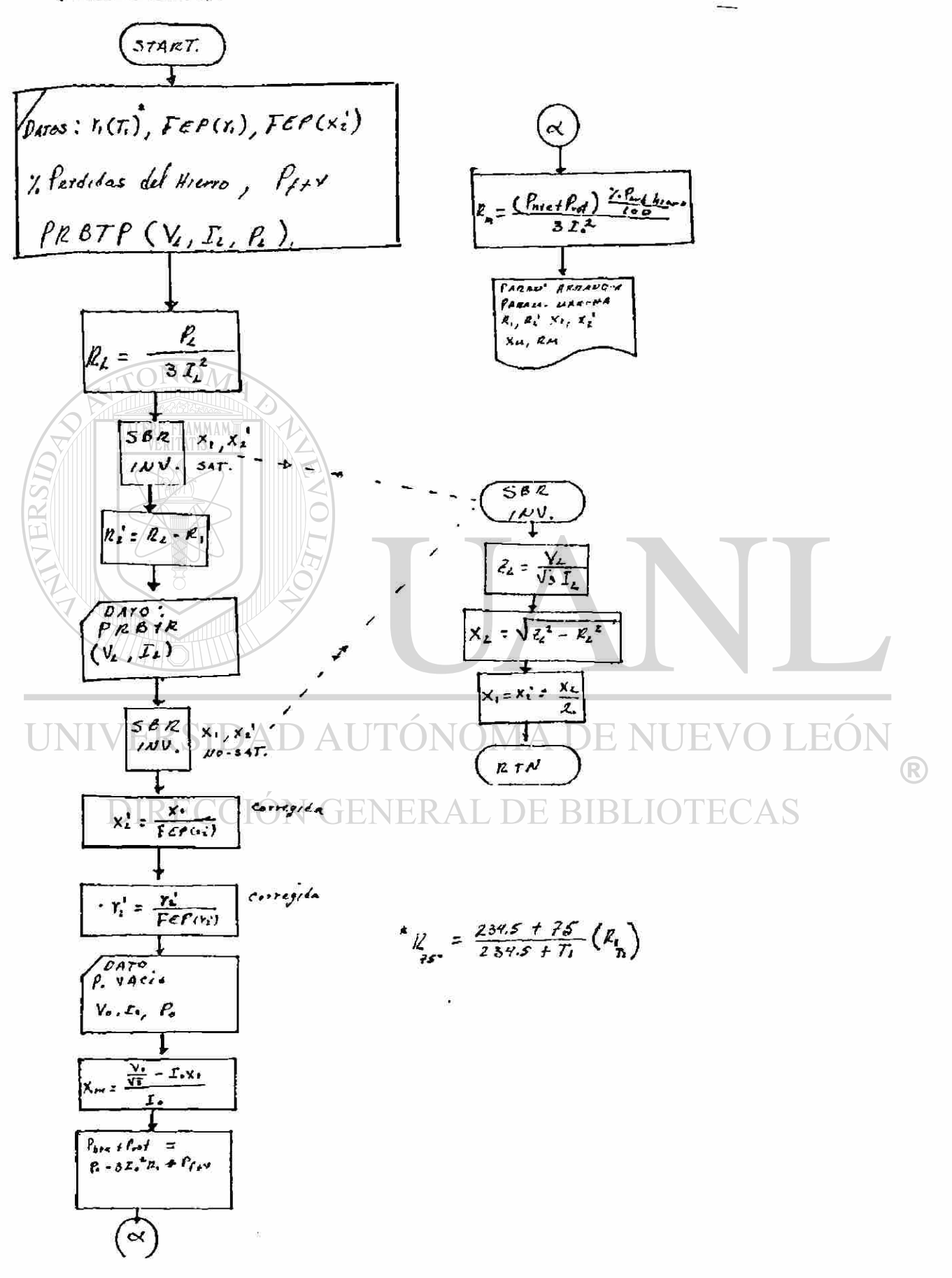

#### PRUEBA DE FUNCIONAMIENTO. - Γ.

PROPOSITO: Determinar la eficiencia, factor de potencia, distribución de pérdidas y deslizamiento del motor ygraficar estos contra los HP's del motor.

La prueba se lleva a cabo por medio del dinamómetro y equipo de medición con que cuenta el laboratorio.

Para esto se carga el motor hasta que se obtenga una lectura de par, tal que la potencia de salida sea el 130% de los HP's nominales. Posteriormente se toman lecturas de par de tal manera que se puedan tomar del orden de 15 lecturas.

En cada lectura de par se toman los siguientes datos:

a). Volts (Constantes durante toda la prueba).

b). Ampers (En todas las fases).

- c) . Watts de Entrada.
- d). R.P.M.

En las figuras 1 y 2, aparecen los datos, cálculos y gráficas de la prueba de funcionamiento para un motor de 25 HP.s 2 Polos. Los cálculos fueron hechos de la siguiente manera:

a). Potencia de Entrada: A DE NUEVO LEOI  $P = \sqrt{3}$   $V_1$   $I_1$  COS  $\theta$ 

 $\bigcap$  COS  $\theta$  = Factor de Potencia.  $\bigcap$  RIRIIO

b). Deslizamiento %:

$$
S = \frac{N_S - N}{N_S} \times 100
$$

c). Potencia de salida en HP's (HORSE POWER).

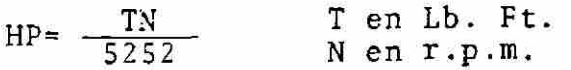

«

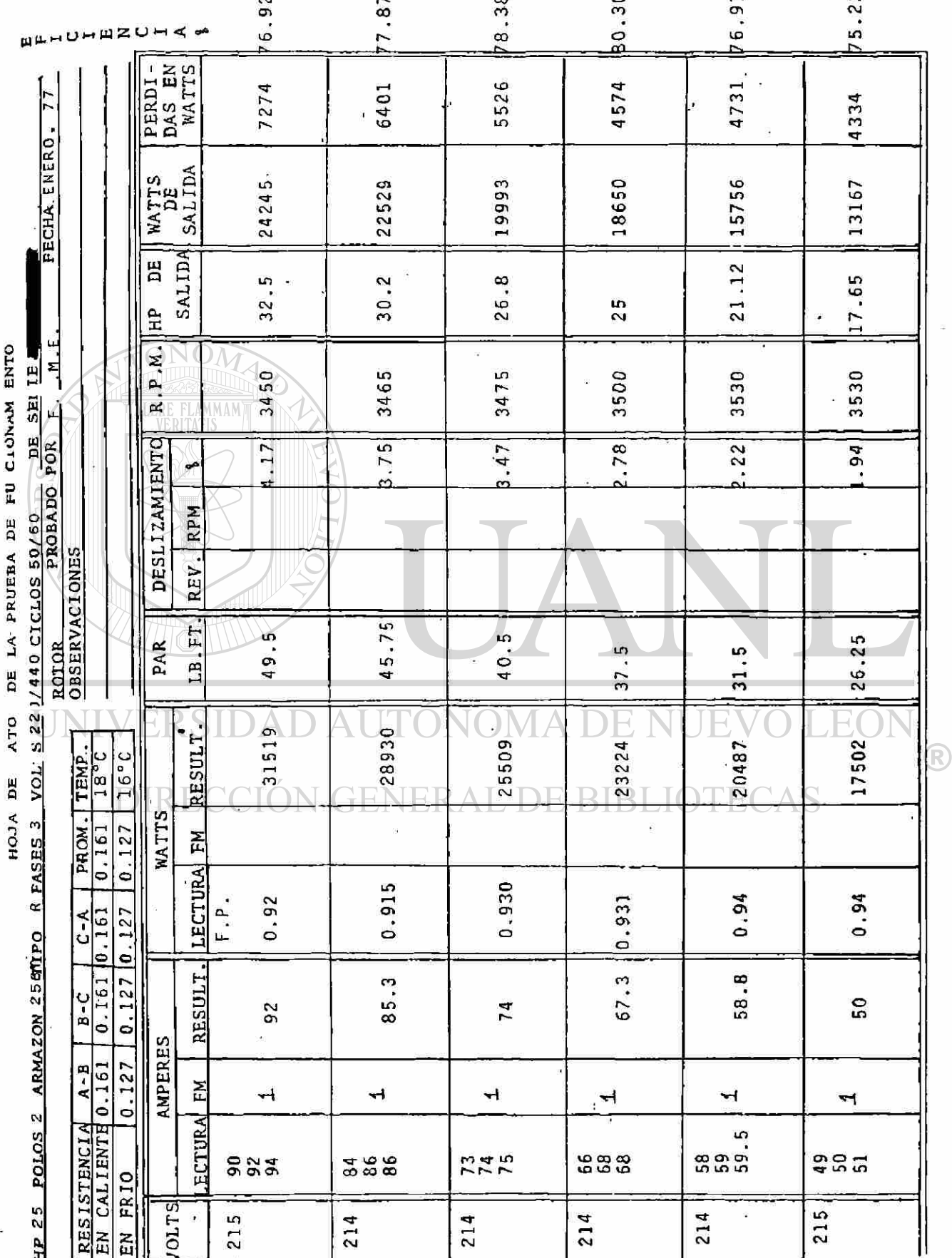

Ì

107

 $\sim$ 

 $101$ 

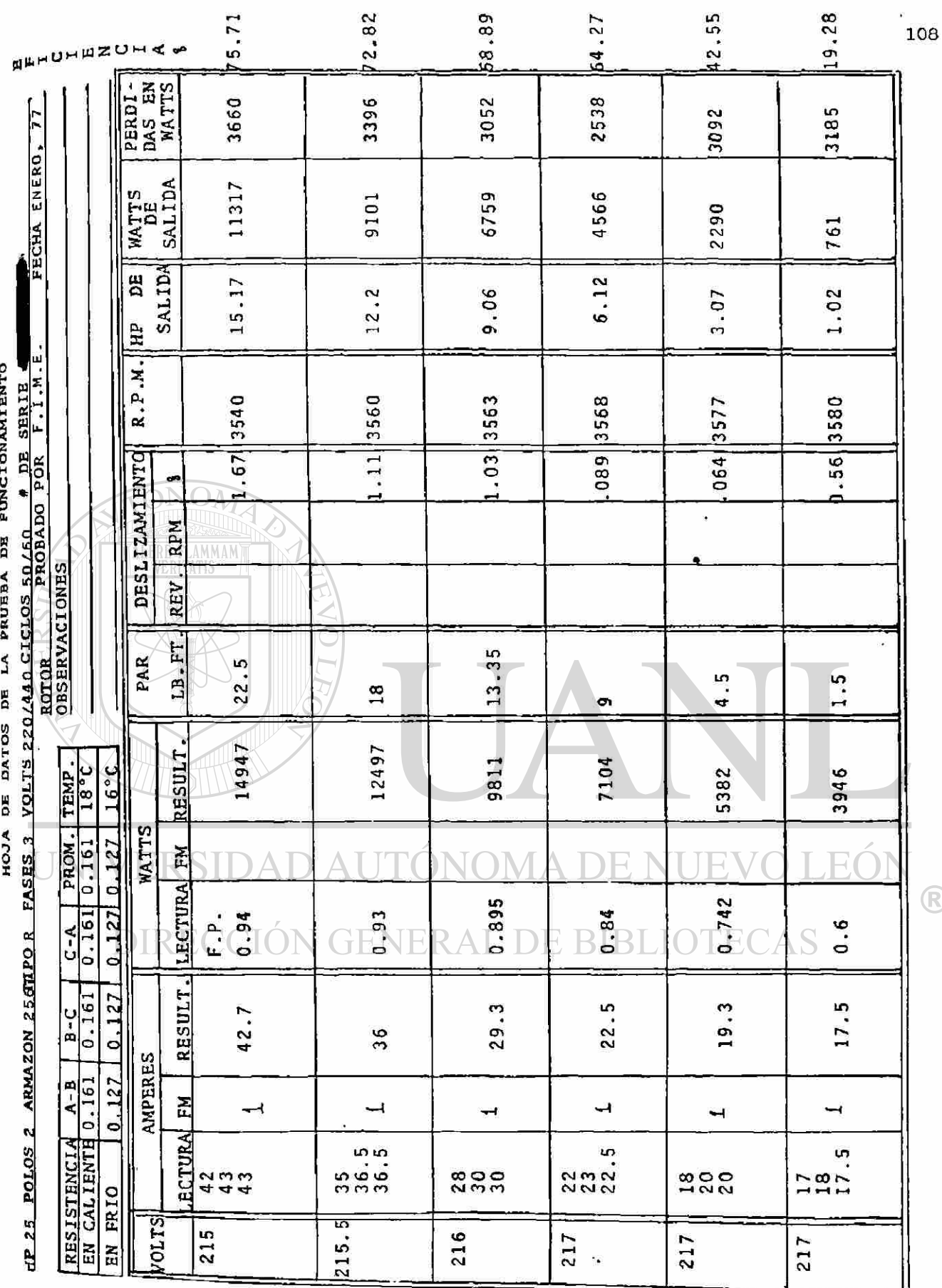

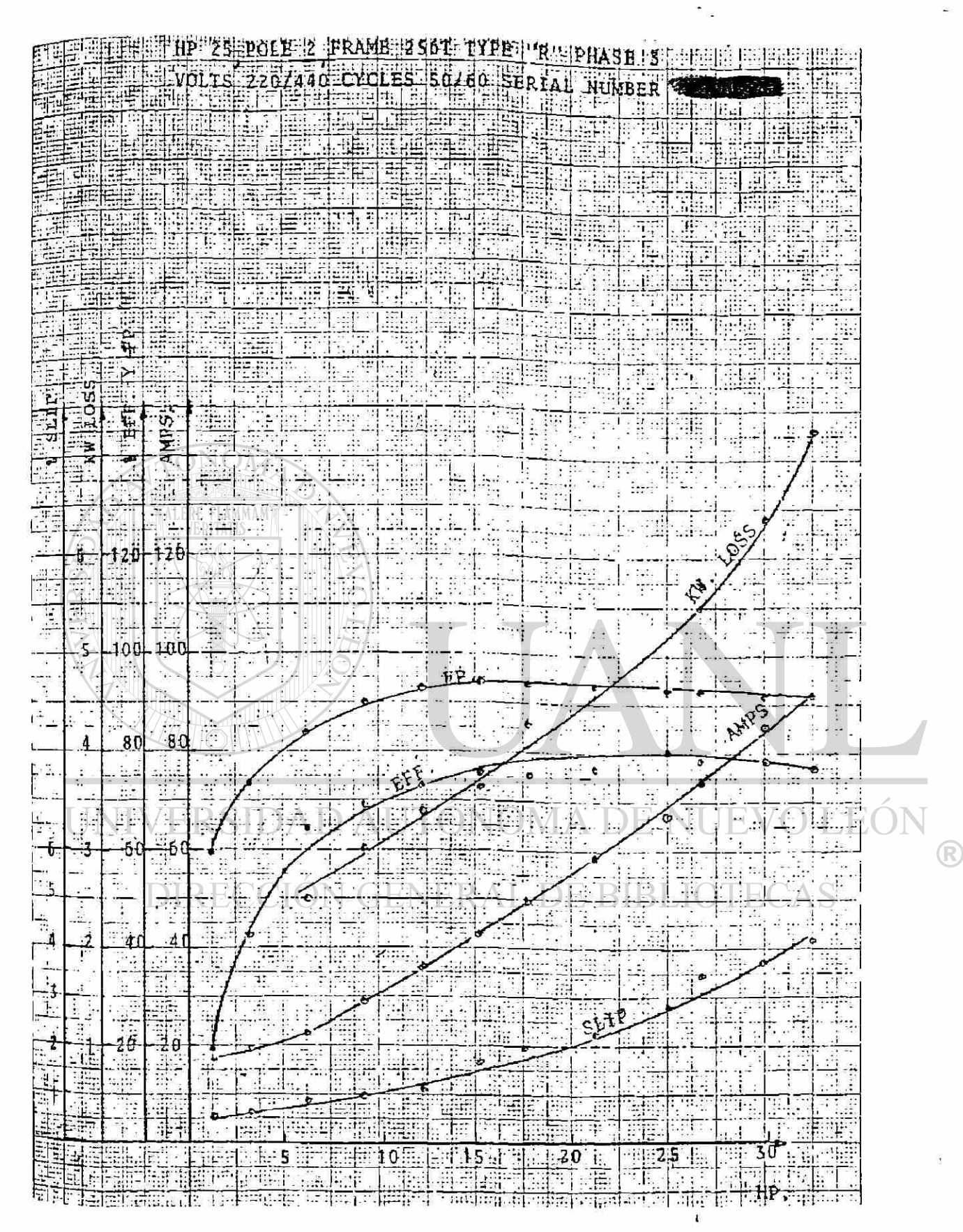

Fig. 2 Gráficas de la Prueba de Funcionamiento

1Q9

 $'$  0 BIEN... T en nt-m"  $HP = \frac{TN}{7123.8}$   $N \text{ en } r.p.m.$ d). Potencia de Salida en Watts (Watts OUT-PUT):  $P_{0}$  = HP (746) e). Watts de pérdidas W<sub>p</sub> (watts loss):  $w_p = r_1 - r_0$ f). Eficiencia en 1  $\eta$  =  $\frac{\mu_{0}}{100}$   $_{100}$  $r_{\bf i}$ g). Pérdidas del Núcleo (Wc) y pérdidas de fricción y viento  $(P_{f+v})$ . Se obtienen de la prueba de saturación en vacío. h). Pérdidas del cobre en el estator (Ws).  $W_S = 3/2$   $I^2R$  R= Resistencia en caliente. (Entre Líneas) 1= Corriente nominal. i). Pérdidas del Rotor:  $W_r = S (P_i - W_s - W_c)$  $S \cup S$ <sup>2</sup> Des lizamiento.  $OMA$ LEOI R Pi= Potencia de entrada. DIRECCION GENERAL DE -R H j). Pérdidas Parásitas (W<sup>1</sup>)) .  $W_1 = W_p - (W_c + PF + v + W_s + W_r)$ 

PRUEBA DE SATURACION EN VACIO. -

OBJETIVO: Conocer la distribución de pérdidas en vacío.

PROCEDIMIENTO: En esta prueba el motor se arranca a voltaje reducido y se incrementa este hasta el 1251 del voltaje nominal.' Se toman lecturas de voltaje de 20 - por 20 volts hasta el menor posible tomando lecturas de watts y amperes en todas las fases. Ver figuras 3 y 4.

# DISTRIBUCION DE PERDIDAS:

- Pérdidas totales: aj.
	- W<sub>p</sub>= Potencia de entrada a voltaje nominal.
- Pérdidas del cobre del estator: . b).
	- $W_s = 3/2$  RI<sup>2</sup>

c). Pérdidas de Fricción más viento:

Potencia de entrada en cero volts. (Valor Teórico)

Pérdidas del Núcleo  $W_C = W_D - W_S - P_{f+V}$ .d).

# II. PRUEBA PAR VELOCIDAD.

OBJETIVO: Determinar-.la característica par-velocidad así como otra

información de operación general. J I UJNU PROCEDIMIENTO: .  $\left( \mathbb{R}\right)$ 

a). Primero se mide la resistencia en frío.

- b). Datos en vacío.
	- c). Datos a plena carga.
	- d). Prueba de rotor bloqueado a voltaje nominal (BLOQUEO).
	- e). Prueba de rotor bloqueado a bajo voltaje (B.B.V.) Para mayor detalle de lo anterior ver la hoja de datos par-velocidad. Figs. 5 y 6.•

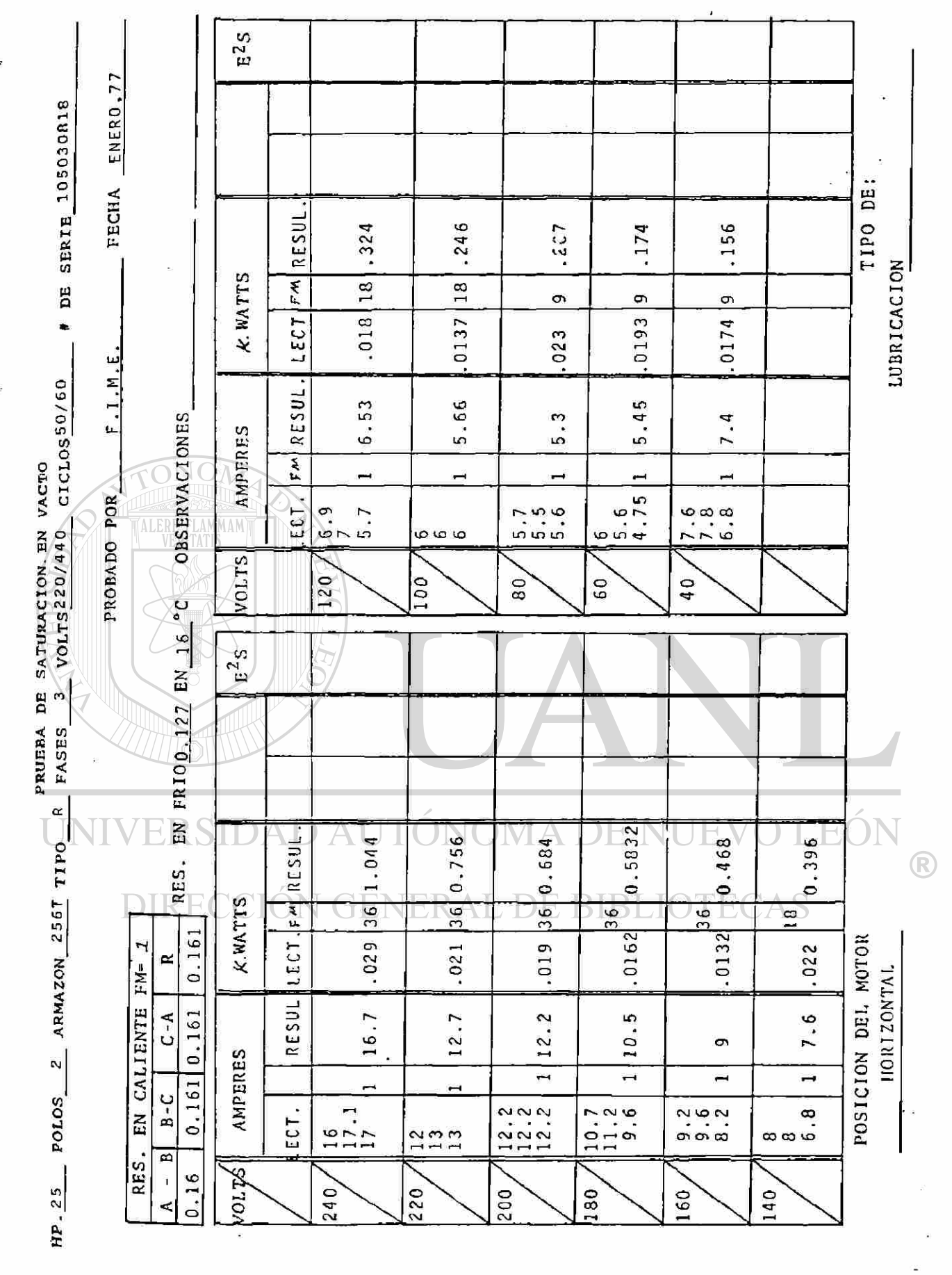

 $112$ 

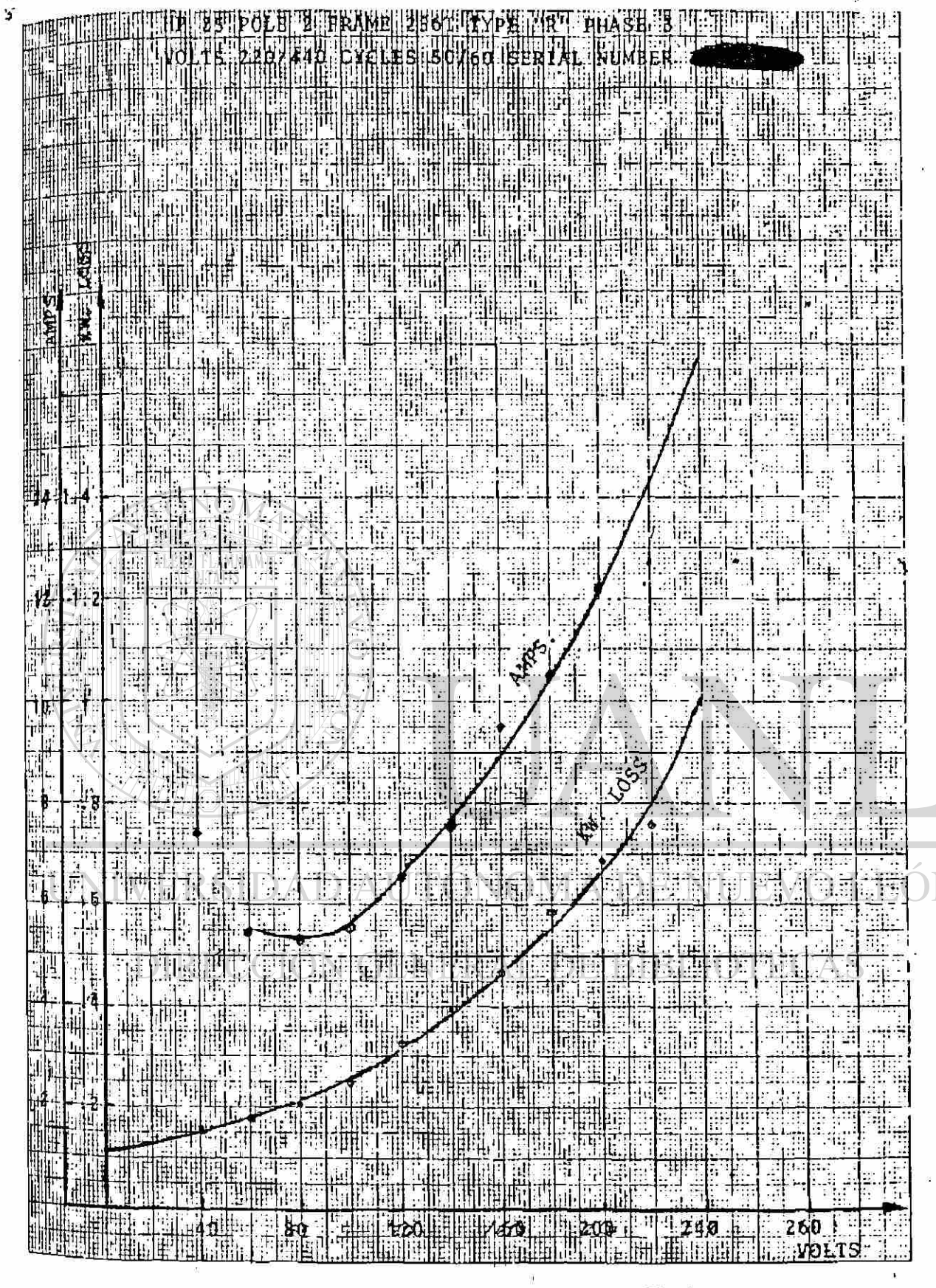

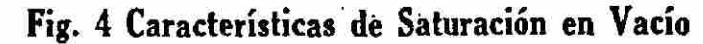

113

®

f). Característica par-velocidad.

Para obtener la característica par-velocidad el dina mometro tiene que estar conectado en Ward Leonard. Con el dinamómetro operando como motor y checando que el dinamómetro y el motor de prueba giren en la misma dirección y partiendo de la mínima velocidad (prácticamente cero) y hasta la velocidad sincrónica se toman valores de par, velocidad y voltaje. La velocidad del dinamómetro operando como motor se controla por el voltaje de armadura ó bien la corrien te de campo de éste. (Para mayor información ver ope ración del dinamómetro en Ward Leonard).

En las siguientes figuras aparecen los datos y características para un motor de 25 HP's, 2 Polos. (Figs. 5 y 6)

Los cálculos de la hoja de datos y característica par-velocidad seefectúan de la forma siguiente:

- a). Velocidad sincrónica:  $N_S = \frac{120 \text{ f}}{p}$
- b). LOCK  $KVA$   $3V$  $\overrightarrow{HP}$  HP (1000)  $\overrightarrow{V}$  1

 $\frac{1}{2}$   $\frac{1}{2}$  = Voltaje de linea.

- $I_{st}$  = Corriente a rotor bloqueado.
- c). Par sincrónico a plena carga. (Tspc) **JE NUEV(** JE( ) |  $T_{Spc}$  - HP (5252) JERAL DE BIBLIOTECAS  $N_{\mathbf{S}}$
- d). Par de Arranque en 8

\*

 $\mathsf{F}$ 

$$
T_{S} = \frac{T_{S}}{T_{spc}} \times 100
$$

 $\gamma$ . Far minimo de ajuste a sincronismo en  $\delta$ 

(PULL in TORQUE).

$$
T_u = \frac{T_u}{T_{\text{spc}}} \times 100
$$

 $\bigcirc$ 

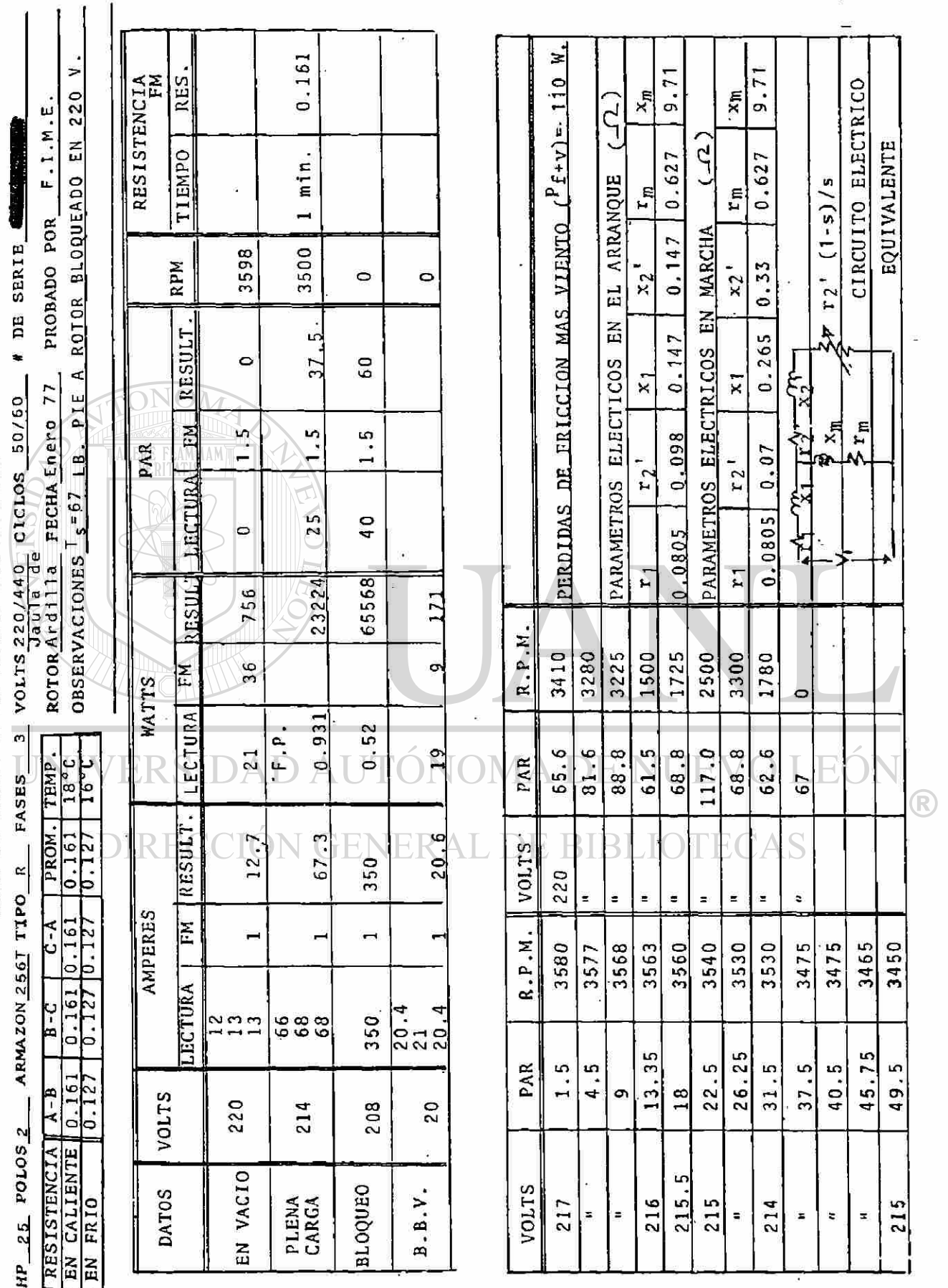

HOJA DE DATOS DE LA PRUEBA PAR VELOCIDAD

ł

 $\cdot$ 

H

.<br>115

 $\frac{1}{2}$ 

a ya

k.

 $\frac{1}{4}$ 

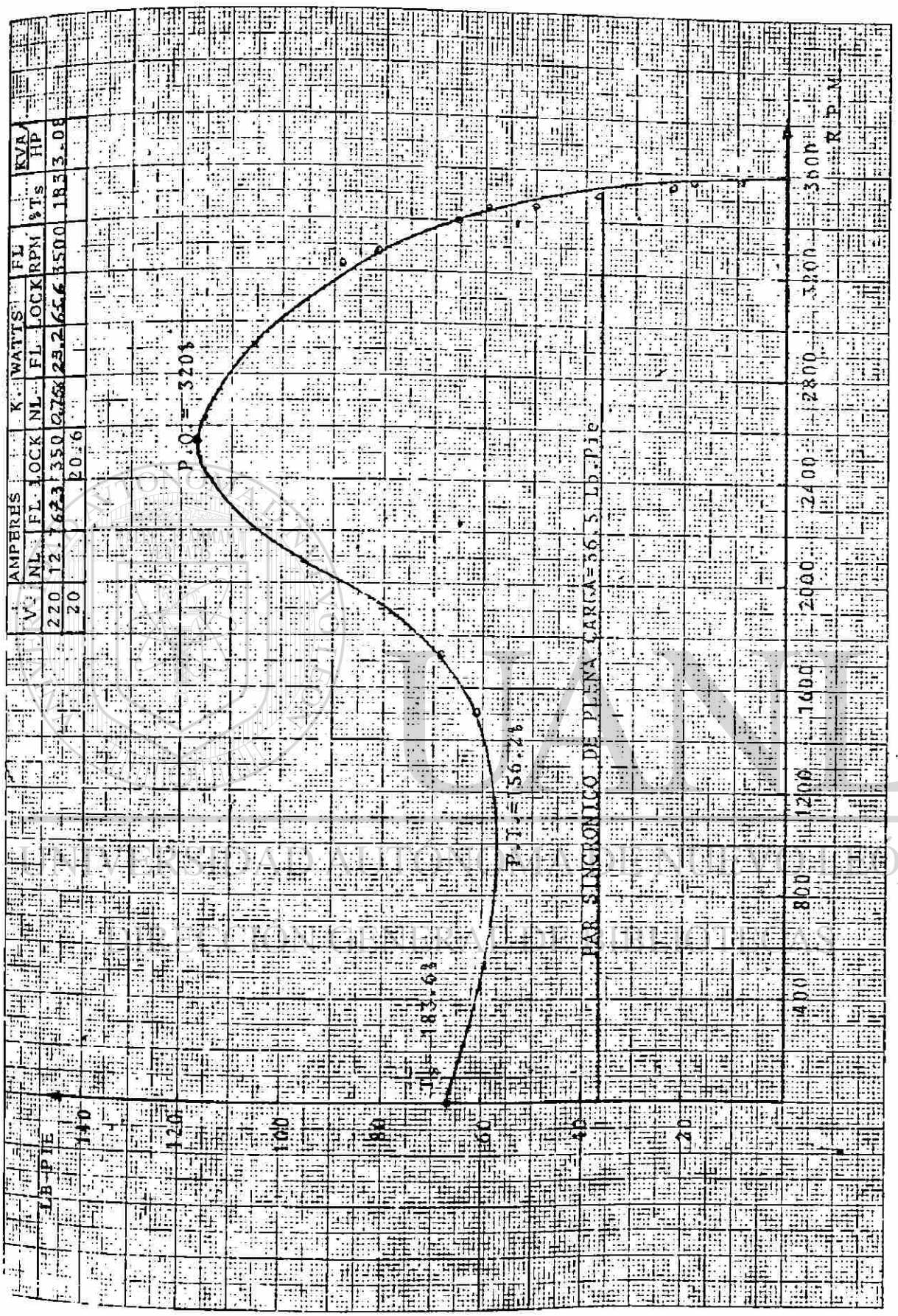

 $\frac{1}{\text{Fig. 6 Característica Par Velocidad}}$ 

 $\hat{\phantom{a}}$ 

116

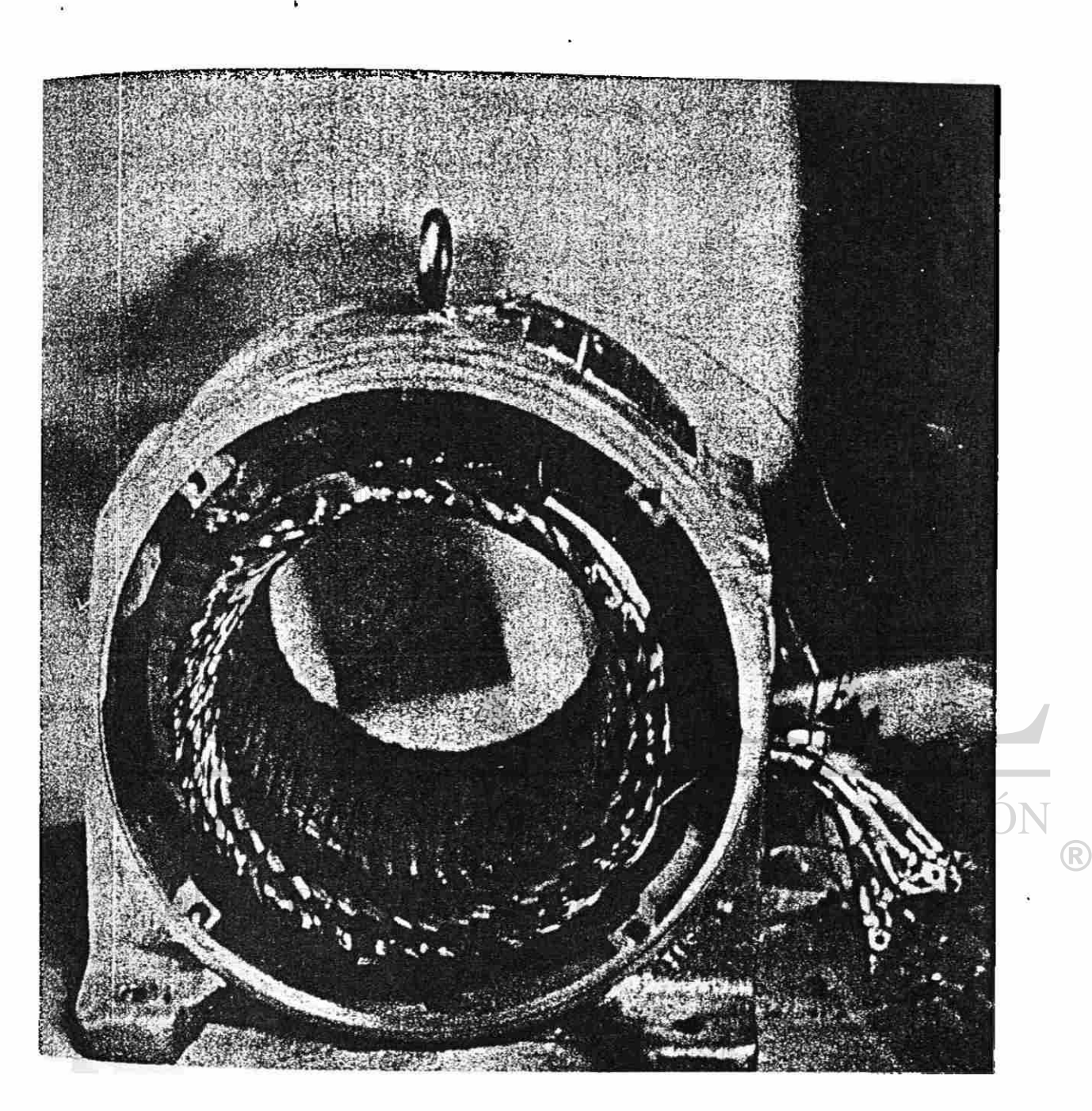

 $\epsilon^2$  $\mathcal{L}$  $\alpha$ 

Fig. 7 Colocación de Termopares en el Motor de Prueba

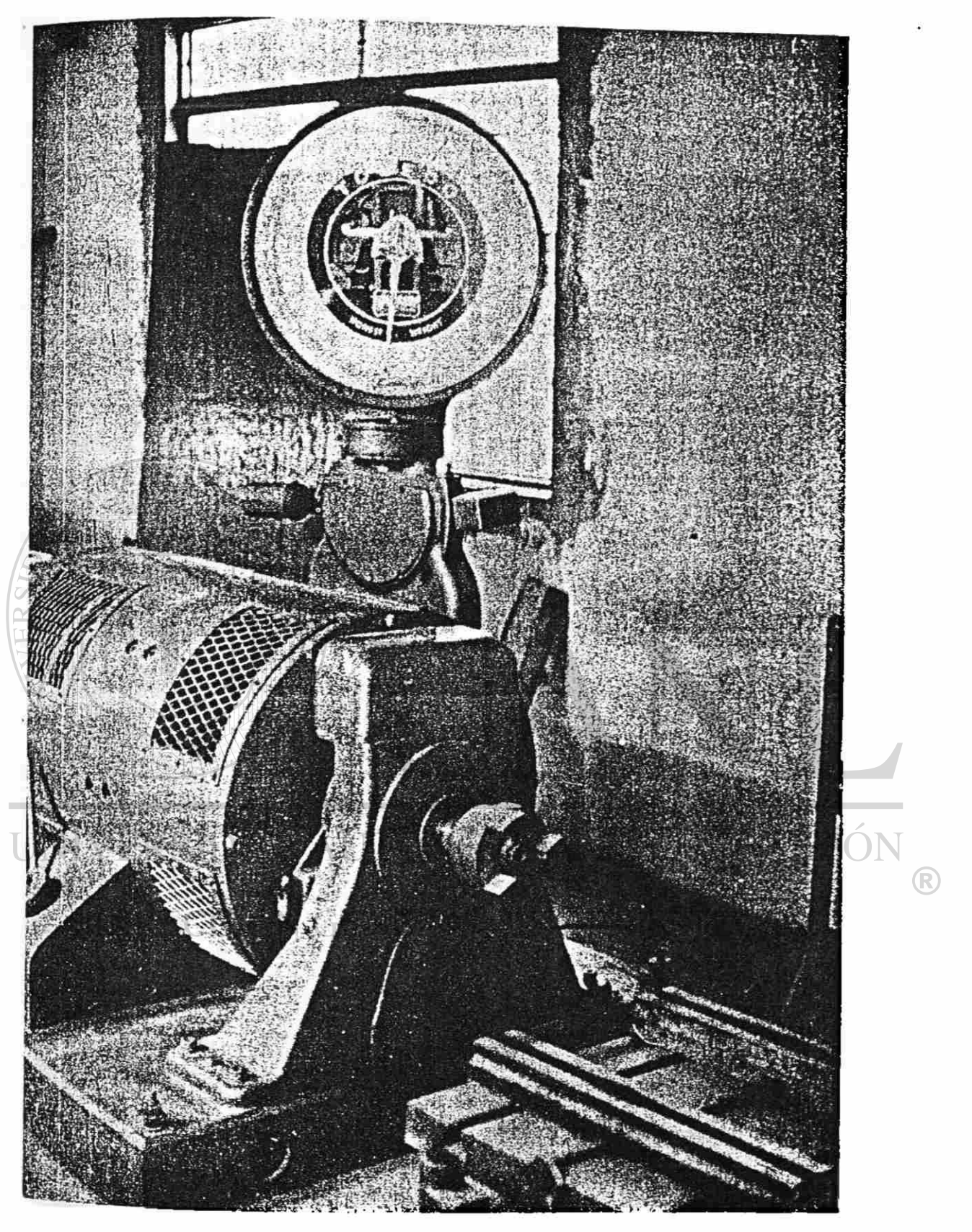

Fig. 8 Dinamómetro Westinghouse de 40 HP's Nominales

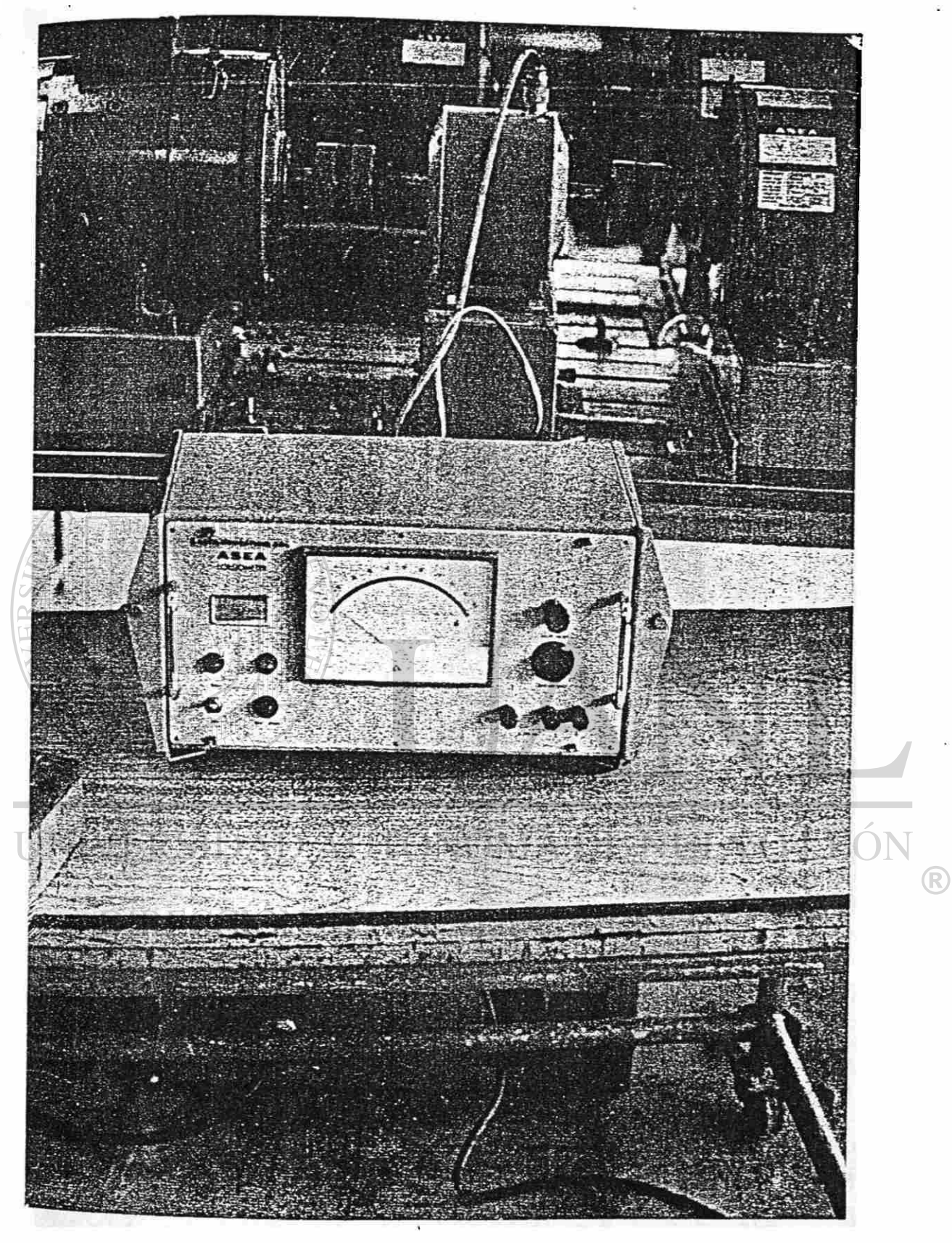

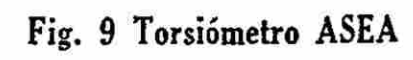

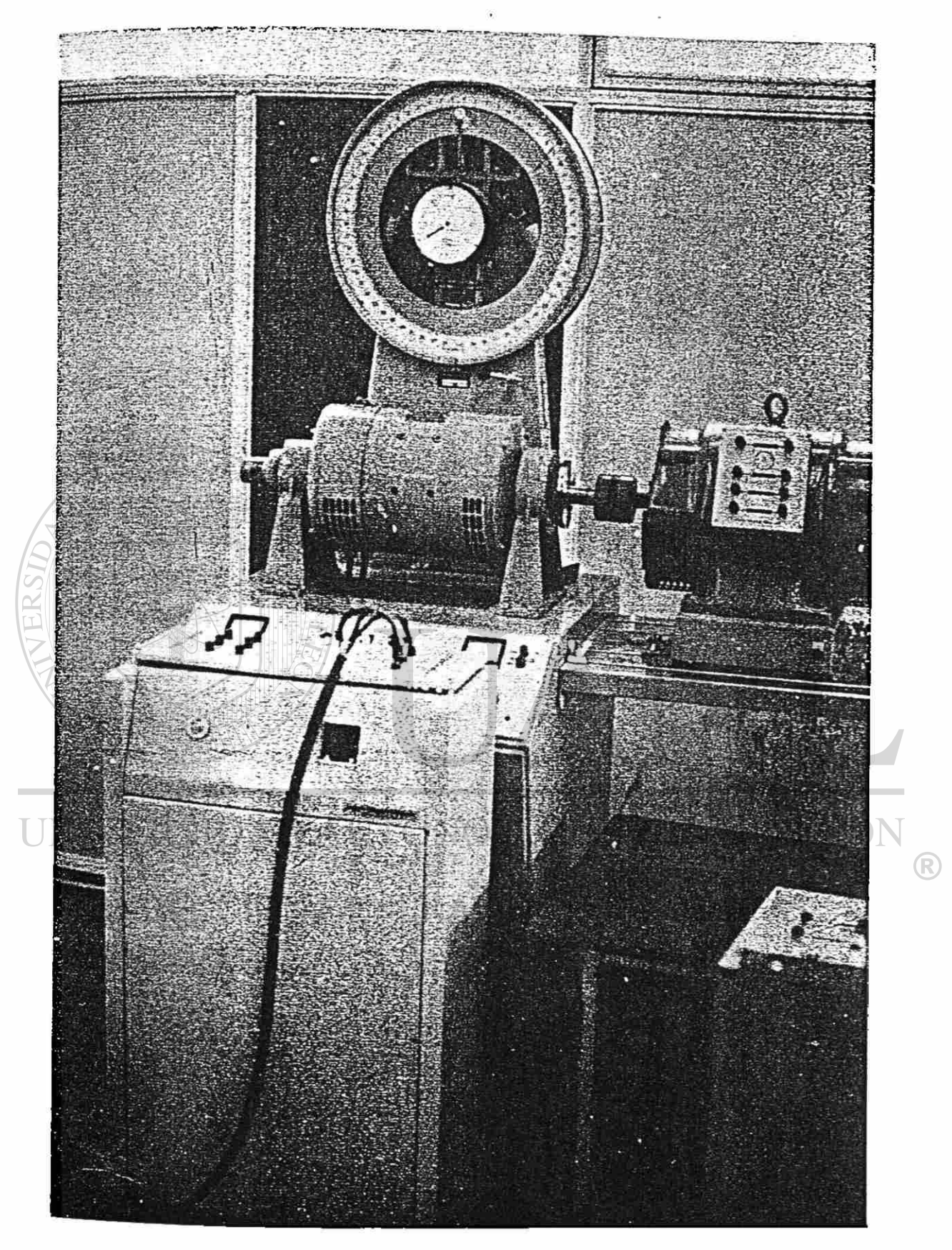

Fig. 10 Dinamómetro ASEA de 3 Kw.

T<sub>u</sub>= Par mínimo entre cero rpm y el par máximo.  $T_S$ = Par a rotor bloqueado (N<sub>r</sub>= 0) T<sub>spc</sub>= Par sincrònico de plena carga,  $T_m$  Par máximo (ó crítico).

### PRUEBA DE ELEVACION DE TEMPERATURA.-

PROPOSITO: Determinar la característica de elevación de temperatura del motor.

de temperatura del motor.

En esta prueba el motor se carga por medio del dinamómetro hasta un par tal que HP= (TN)/5252, sean los HP's nominales del motor de ---· prueba. WALERE FLAMMAM)

Previamente en el motor se colocaron de 8 a 10 termopares en dife-rentes partes estandaralizadas del motor tales como devanados, núcleo carcasa, entradas y salidas del aire, etc...

En la fig. 7 se puede ver la colocación de los termopares en un estator.

Durante la prueba se toman lecturas de temperatura por medio de los termopares durante cada 15 minutos durante 2 ó 3 horas.

# EQUIPO UTILIZADO:

Para llevar a cabo las pruebas se utilizógrincipalmente el siguiente equipo:

Dinamómetro Westinghouse.de 40 HP's nominales (Fig. 8).

Dinamómetro ASEA de 3 KW (Fig. 9).

Torciometro ASEA (Fig. 10).

Además todo el equipo de medición con que cuenta el laboratorio

## OPERACION DEL DINAMOMETRO EN CONEXION WARD LEONARD

En la Fig. 11 tenemos el diagrama eléctrico elemental de la instalación de nuestro laboratorio de pruebas para motores de 5 a 50 Hp. 5e puede observar el dinamómetro conectado en Ward L'eonard, formando un lazo cerrado a través del grupo motor generador a la izquierda y el motor de pruebas a la derecha.

Las ventajas de esta conexión son:

- a). Una mejor estabilidad del dinamómetro principalmente en la zona inestable del motor de inducción de prueba, lo
	- cual permite tomar lecturas par-velocidad en esta zona.

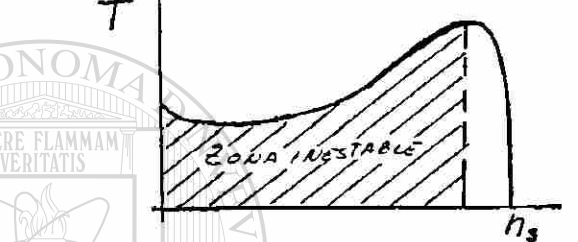

- b). El rango de control de velocidad es mucho más amplio que el que se obtendría en una conexión shunt ó compound. El ajuste de la velocidad se puede llevar a cabo rapidamente y en forma continua desde + 1 rpm hasta ± 5000 rpm, tanto en la operación como motor ó generador en cualquier dirección de rotación sin perder la estabilidad.
- c). Arranque sin la necesidad de resistencias en serie con la armadura y sin equipo de control por relevadores.
	- d). El cambio de operación de Motor a Generador ó viceversa es hecha en ,el dinamómetro sin necesidad de contactores de - alta capacidad de corriente de armadura; y casí automático controlando la corriente de campo de éste.
	- e). La inversión de giro es simple y efectiva por medio del -circuito de campo, por lo tanto sin necesidad de contactores de inversión de giro.

 $\left( \mathsf{R}\right)$ 

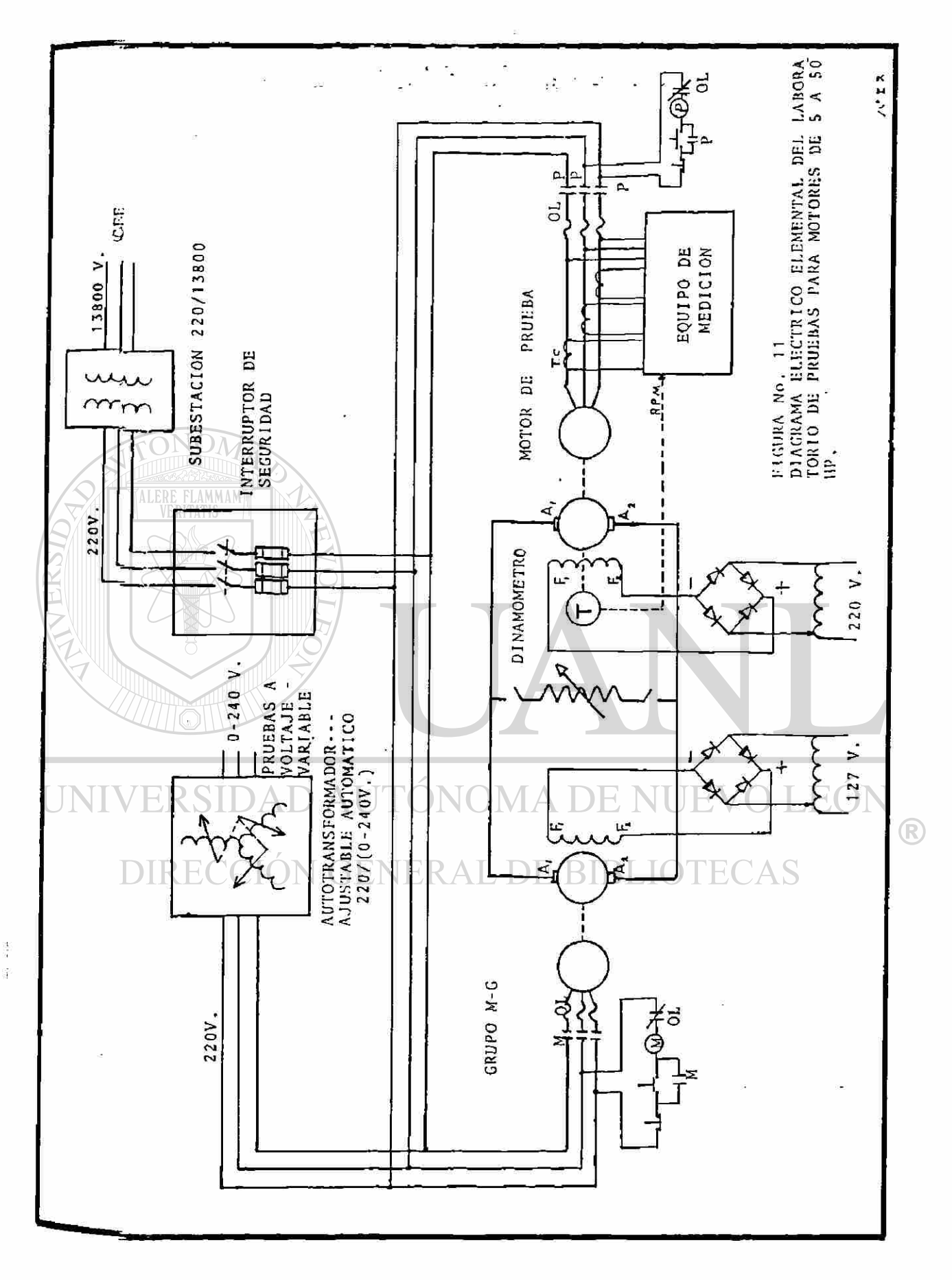

 $123 -$ 

 $\mathcal{O}_{\mathcal{F}}$  :

£). La pérdida de energía es mínima, puesto que la potencia desarrollada por el motor de prueba es retroalimentadaa este,mpor medio de la conexión Ward Leonard. (Ver Fig. 12)

![](_page_139_Figure_1.jpeg)

# La energía eléctrica proporcionada por la Subestación es

solo para las pérdidas naturales producidas en los distin tos tipos de conversión de energía.

g). Con lo establecido en d, e y £, el dinamómetro puede trabajar en cualquiera de sus cuatro cuadrantes posibles deoperación, como se indica en los diagramas de la Fig. 13. Controlando por voltaje de Armadura  $(V_a)$  el par es constan te ( $\tau$ =cte) y controlando por corriente de campo (If) los -HP's son constantes.

 $\bigcirc$ 

## **APITULO 7**

## RELACIONES DE POTENCIA Y PAR MOTOR DEL MOTOR DE INDUCCIÓN

![](_page_140_Figure_2.jpeg)

$$
\int_{\text{He}} = \frac{7.04}{\mu s} m L_s^2 \frac{r_s^3}{s} (16.4) \text{ PAR ENERCADO POR EL CANPO GIRATORIO A EL ROTOR (PAR EN EL ROTOR)}
$$
\n
$$
T = \frac{60}{\pi r h_s} \int_{\text{C}} g \cdot n t \cdot m \left(\frac{\kappa_f}{9.8 \mu r}\right) \left(\frac{2.21}{\kappa_f r}\right) \left(\frac{f}{\kappa_f r}\right) = \frac{7.04}{\mu s} \int_{\text{C}} \rho_s.
$$
\n
$$
T = \frac{7.04}{\mu s} \int_{\text{C}} g \cdot \left[ \rho = \frac{\mu}{\pi r} \frac{d}{\mu} \frac{dr}{dr} \left(\frac{\mu}{\pi r \lambda} \right) = \frac{\mu}{s} \frac{f}{s} \frac{d}{s} \left(\frac{\mu}{\pi r} \right) \left(\frac{\mu}{\pi r} \right) = \frac{f}{s} \frac{f}{s} \left(\frac{\mu}{\pi r} \right) \left(\frac{\mu}{\pi r} \right) = \frac{f}{s} \left(\frac{\mu}{\pi r} \right) \left(\frac{\mu}{\pi r} \right) \left(\frac{\mu}{\pi r} \right) = \frac{f}{s} \left(\frac{\mu}{\pi r} \right) \left(\frac{\mu}{\pi r} \right) \left(\frac{\mu}{\pi r} \right) = \frac{f}{s} \left(\frac{\mu}{\pi r} \right) \left(\frac{\mu}{\pi r} \right) \left(\frac{\mu}{\pi r} \right) = \frac{f}{s} \left(\frac{\mu}{\pi r} \right) \left(\frac{\mu}{\pi r} \right) \left(\frac{\
$$

E PAR MOTOR DESARROLLADO DEL NOTOR POLJFASICO DE INDUCCION ES DIRECTAMENTE PROPORCIONAL

 $r_1 \approx o$   $r_m \approx o$ 

![](_page_142_Figure_2.jpeg)

EN MOTORES MUY GRANDES

· SUSTITUYENDO Stmax EN ECUACIONES DE PAR OBTENDRIAMOS Tmax. **ALERE FLAMMAM** CLASIFICACION " NEMA " DE MOTORES DE INDUCCION

Diseño A.<br>Servicios generales.<br>Corriente normal de<br>arranque, 6 a 7 veces<br>la poninal; por encuna<br>de los 6 % C. V., ten-<br>sión de arranque redu-<br>sión de arranque reducida; par de arranque 150 veces el nominal; letras F a R del Código. <sup>1</sup>

Reactancia elevada.<br>Corriente de arranque<br>pequeña, de 4 % a 5 ve-<br>ces la nominal; tensión<br>total en el arranque; par<br>de arranque normal; letras<br>veces el nominal; letras veces el nominal; letras<br>B a E del Código. \*

Diseño B

![](_page_142_Figure_6.jpeg)

0 100 200 300

Par a plena carga en por ciento

Máquinas herramientas,<br>bonhas centrifugas, gru-<br>pos electrógenos, venti-<br>ladores, inyectores, ins-<br>talaciones en general que<br>requieran un par de<br>stronone reducido.

**SUDDED DEPARTMENT** ⌒

0 100 200 300 Par a plena carga en por ciento

Como los motores pa=<br>ra servicios generales<br>de (a).

![](_page_142_Picture_11.jpeg)

Diseño C

Doble jaula de ardilla.<br>
Corriente de arranque<br>
pequeña, de 4  $\frac{1}{2}$  a 5 ve-<br>
ces la nominal; tensión<br>
total en el arranque ; par<br>
de arranque elevado, del<br>
225 % del nominal; le-<br>
225 % del nominal; le-

**ROCKET DA** 

 $\Omega$ 

Aplicaciones

Bombas alternativas, compresso-<br>
res neumáticos, trans-<br>
portadores con arranque<br>
bajo carga, grandes<br>
frigoríficas, instalaciones<br>
en general que requieran<br>
gran par de arranque.

![](_page_142_Figure_13.jpeg)

Diseño D

Gran resistencia.<br>Corriente de arranque<br>reducida; tensión total<br>en el arranque ; par de<br>arranque elevado, del<br>275 % del nominal.

Punzonadoras, cizallado-<br>ras, bulldozers, peque-<br>ños montacargas, máquinas de volante, hile-<br>ras, embaladoras, hidroextractores de azucareras.

Rotor bobinado.<br>
reducida; resistencia en<br>
reducida; resistencia en<br>
el circuito del rotor;<br>
gran par de arranque.

 $\bf \widehat{R}$ 

![](_page_142_Figure_16.jpeg)

Ascensores, grúas, mon-<br>tacargas, laminadores,<br>excavadoras eléctricas,<br>carga de carbón y mi-<br>peral, grupos electróge-<br>nos con volante.

Letras F a R: 5 a 14 veces la corriente nominal.<br>Letras B a E: 3,1 a 5 veces la corriente nominal.

Velocidad

Designación de los motores de inducción de jaula de ardilla por la National Electrical Manufacturers Association.

#### DE POTENCIAS, EFICIENCIA ( | ) DEL M. I. **BALANCE**

![](_page_143_Figure_1.jpeg)
#### DIAGRAMA DE FLUJO DEL PROGRAMA "ANALISIS DEL M. I. " (SIMPLIFICADO)

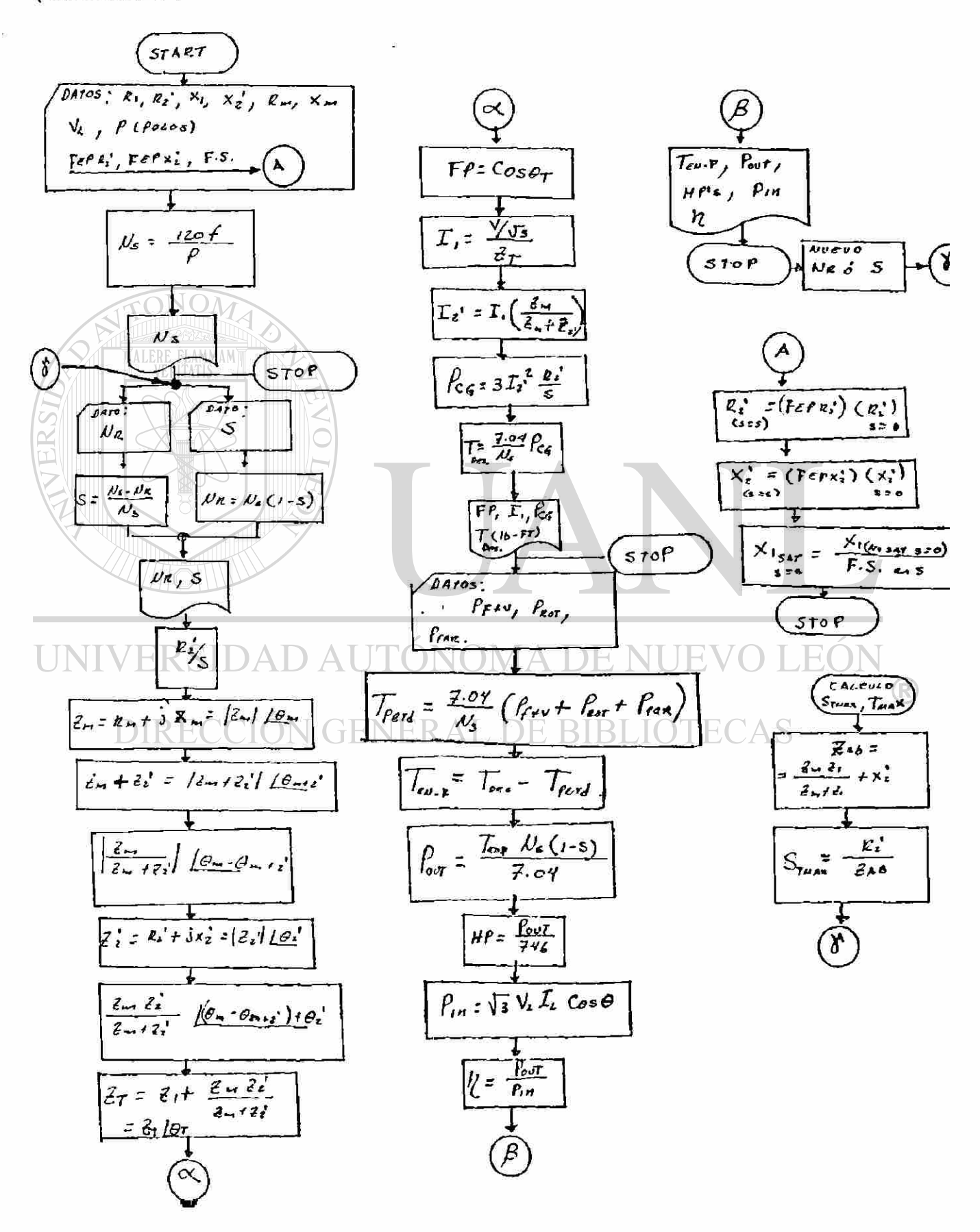

Prob.

**FON** 

Cap.

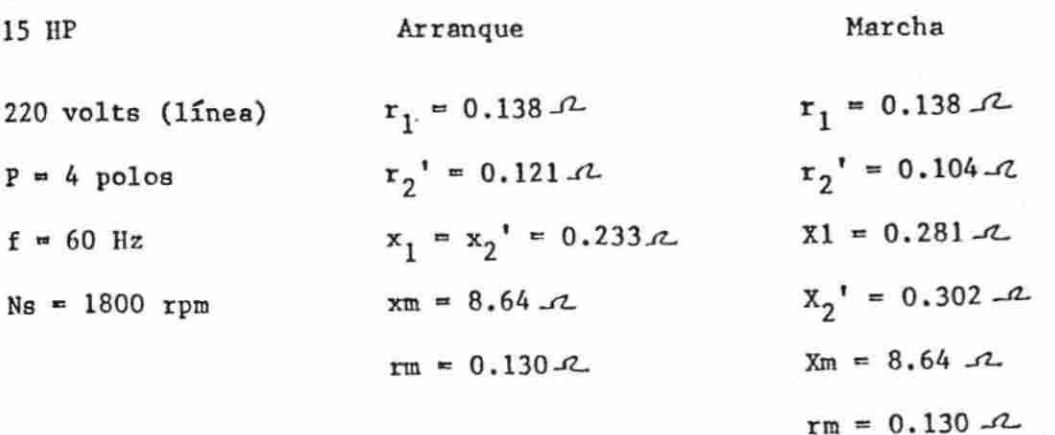

Todos los valores de parámetros en -2/fases, perdidas (dadas como una fracción de la potencia de salida):

 $-1.25 - 0.1$ ۱۶۶

Asumir las pérdidas en el hierro Fricciín y viento =  $0.010$ debido a el flujo principal =  $1/2$  (de las  $= 0.024$ Hierro en vacío pérdidas totales del hierro en vacío) Parásitos en carga= 0.015

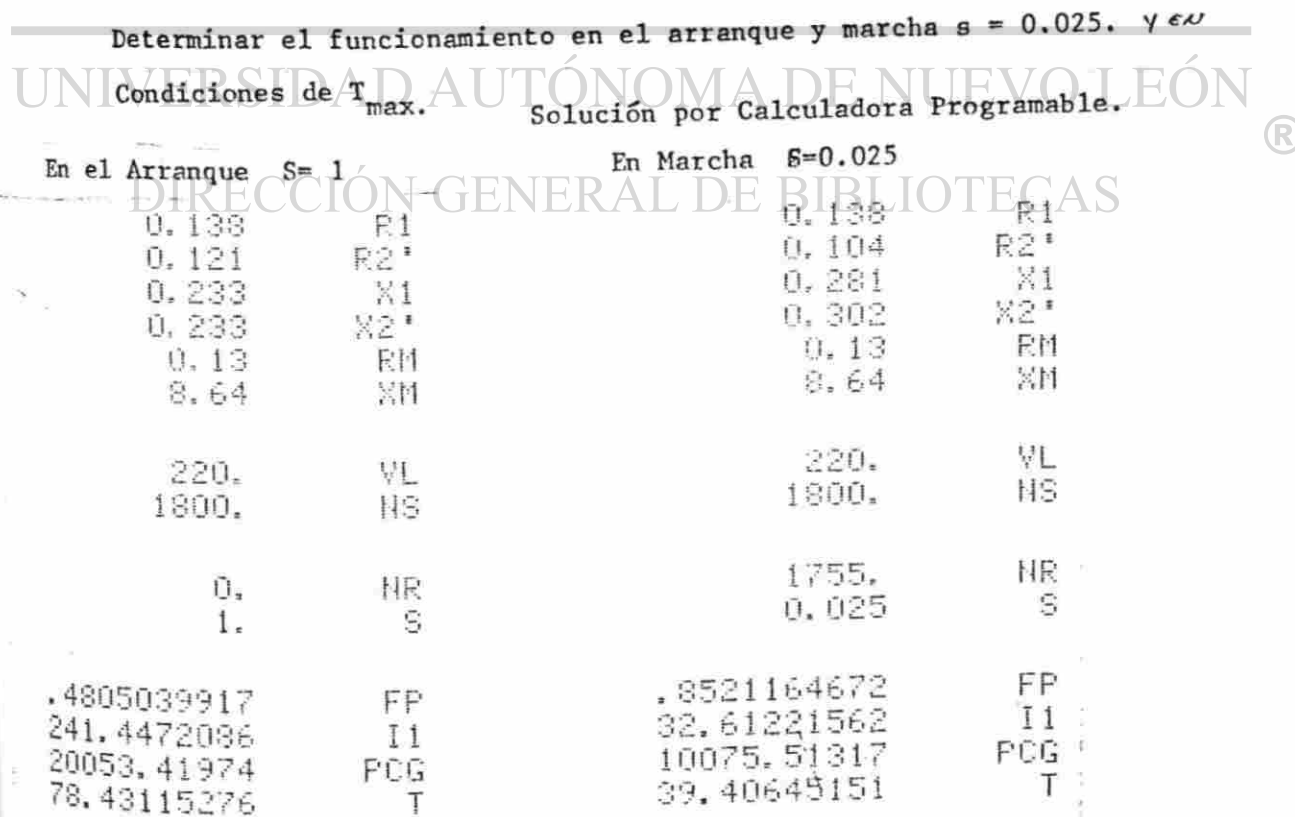

<span id="page-146-0"></span>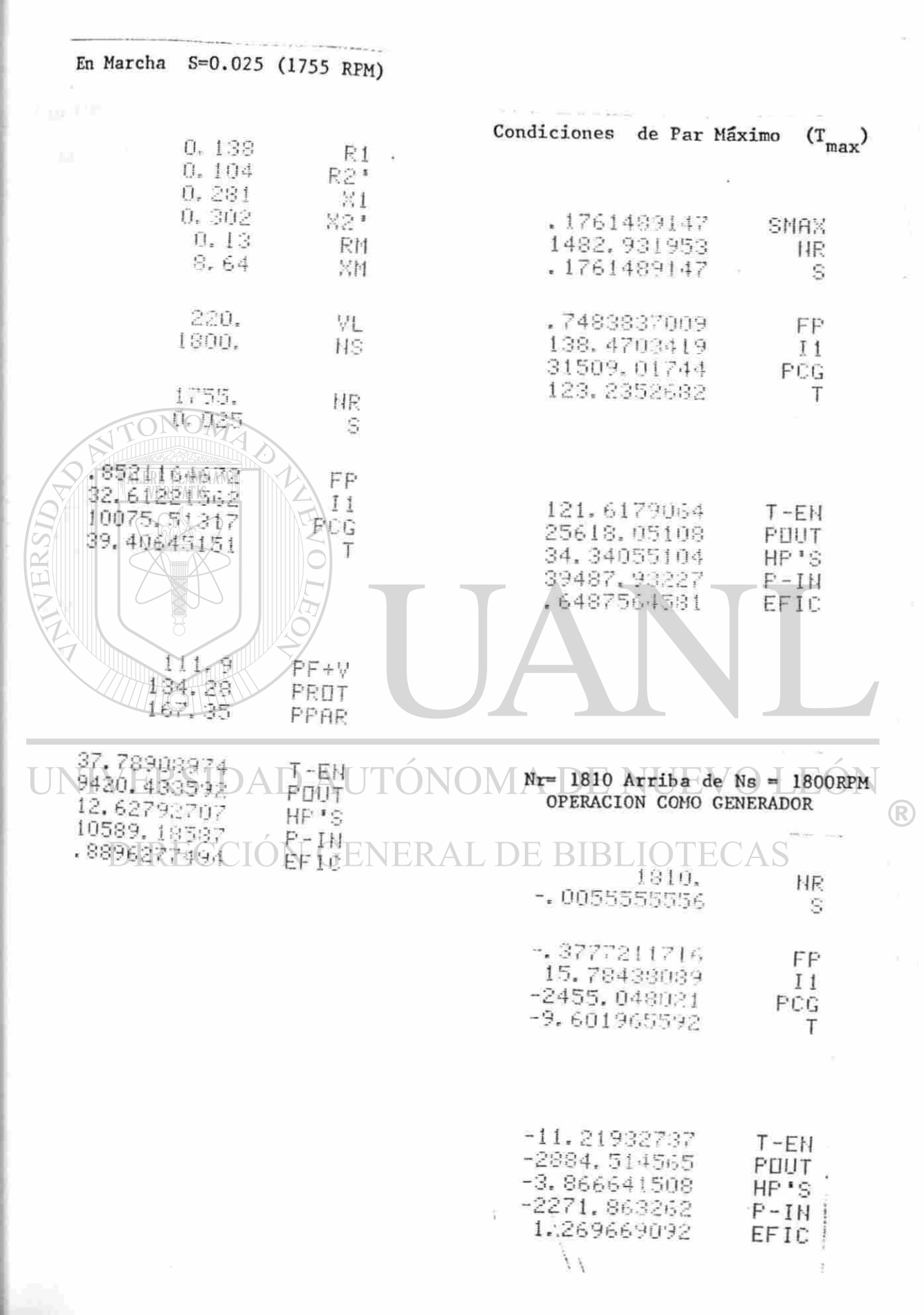

i<br>Sila

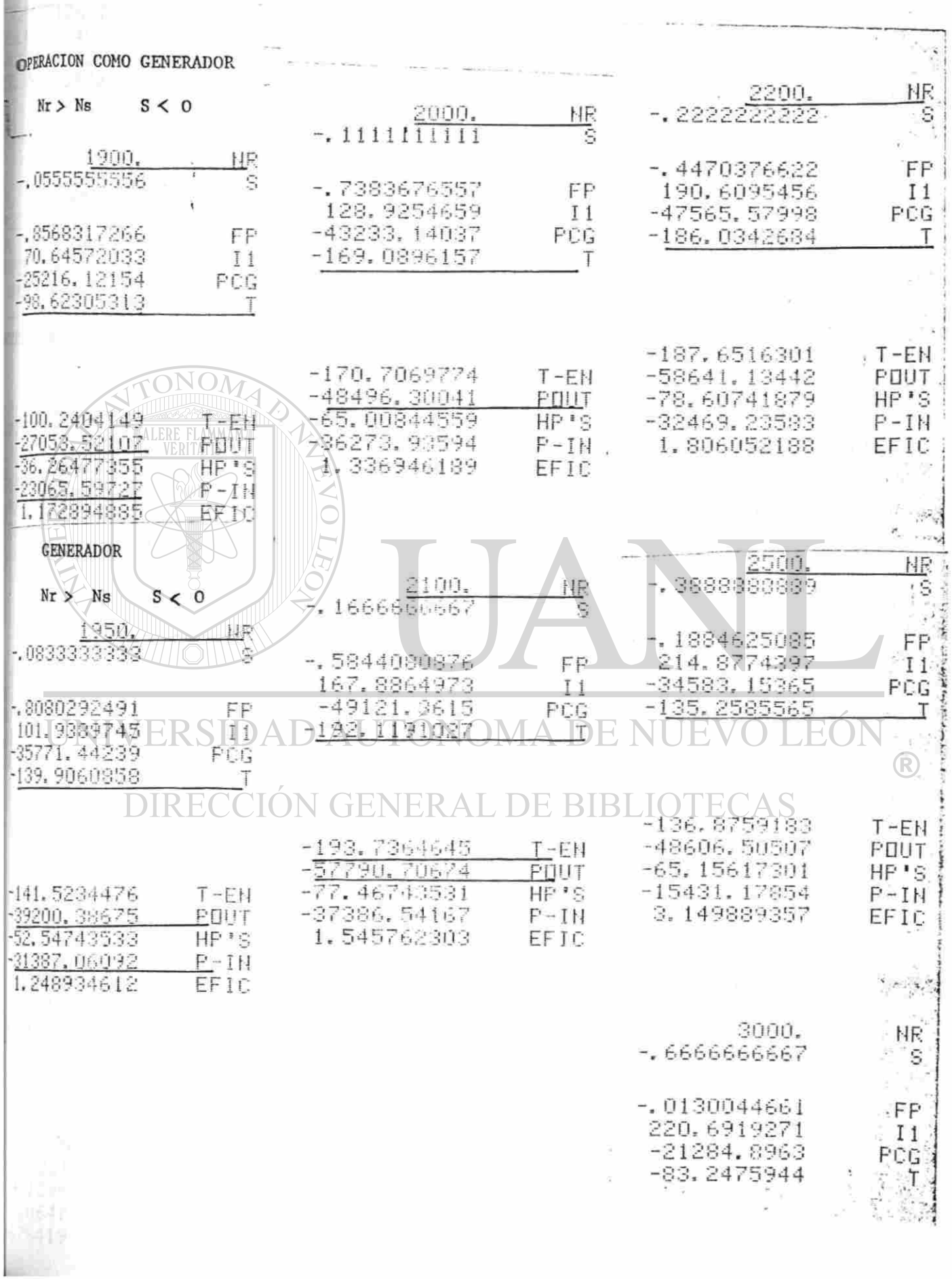

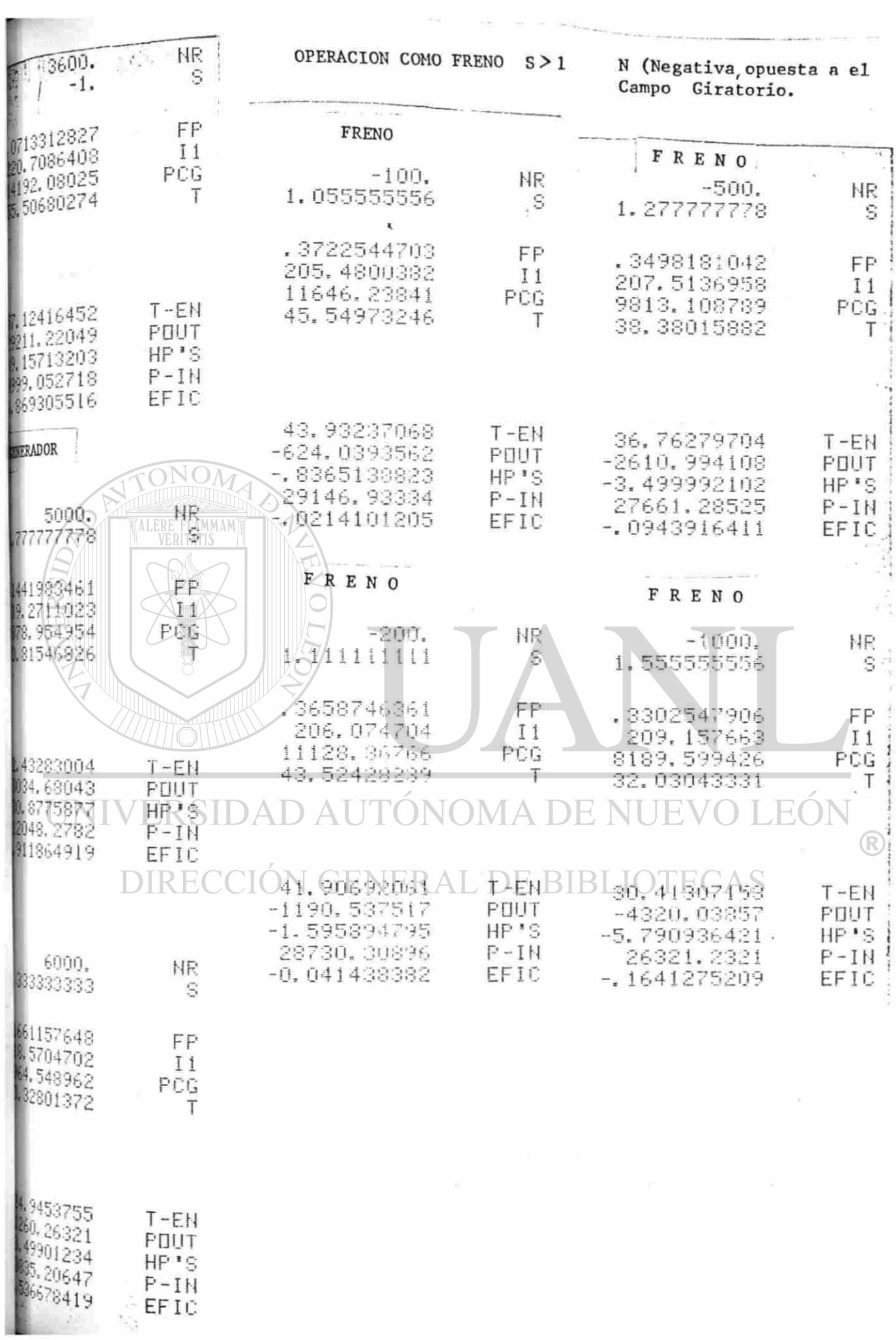

## **FUNCIONAMIENTO DE LA MAQUINA DE INDUCCION COMO FKENO Y GENERADOR**

 $\frac{1}{s}$   $r_{s}$ <sup>'</sup>

*n,* - *n* 

La tabla siguiente muestra un resumen de las magnitudes de los deslizamientos y las formas correspondientes de funcionamiento de la máquina de inducción.

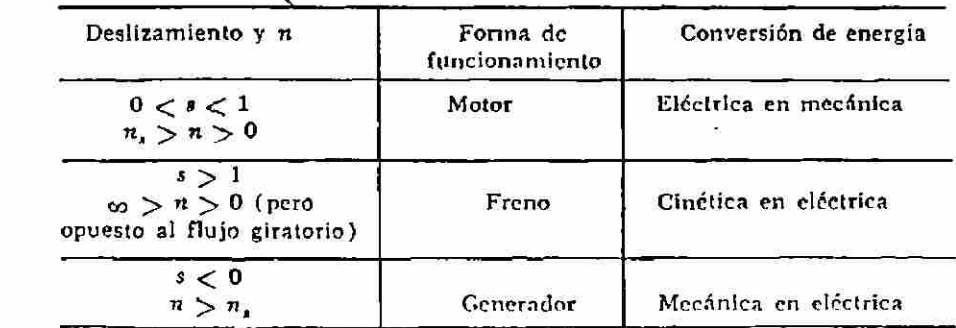

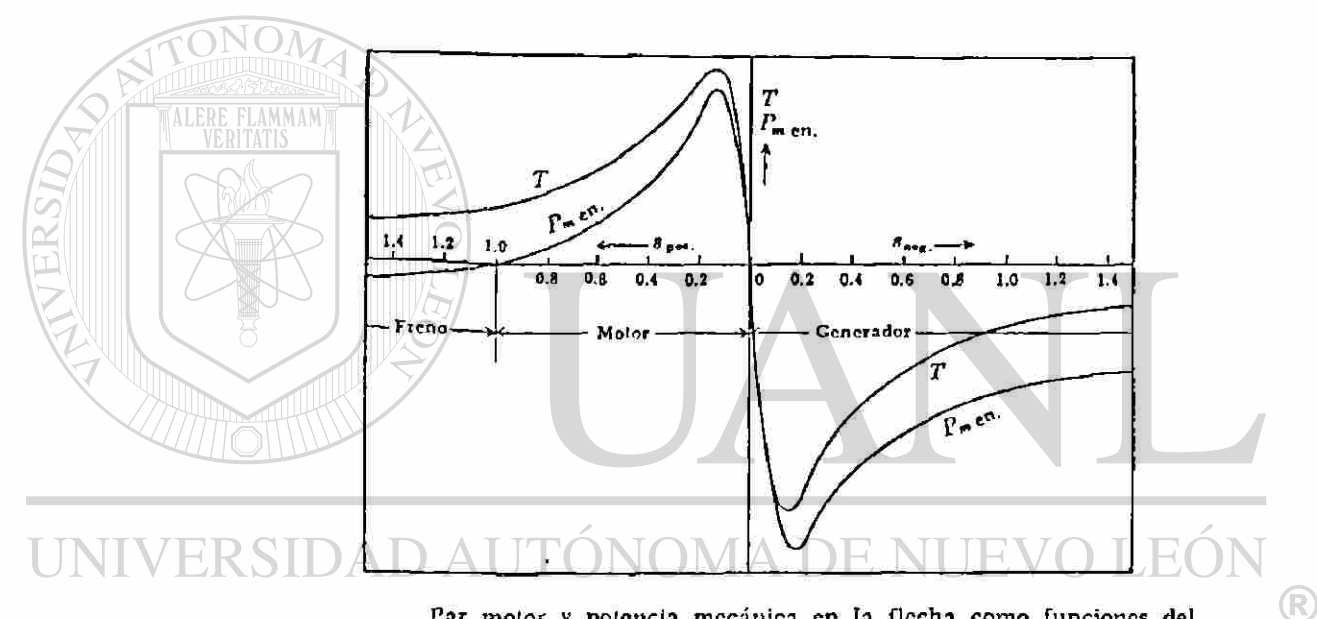

Par motor y potencia mecánica en la flecha como funciones del deslizamiento para el funcionamiento como motor, generador y freno L DE Т DI

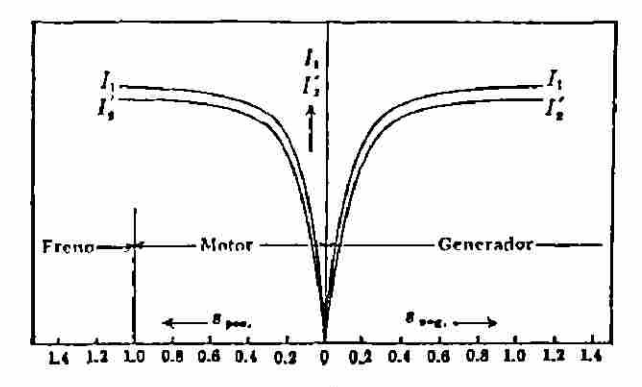

Corrientes del estator y del rotor como una función del deslizamiento para el funcionamiento como motor, generador y freno

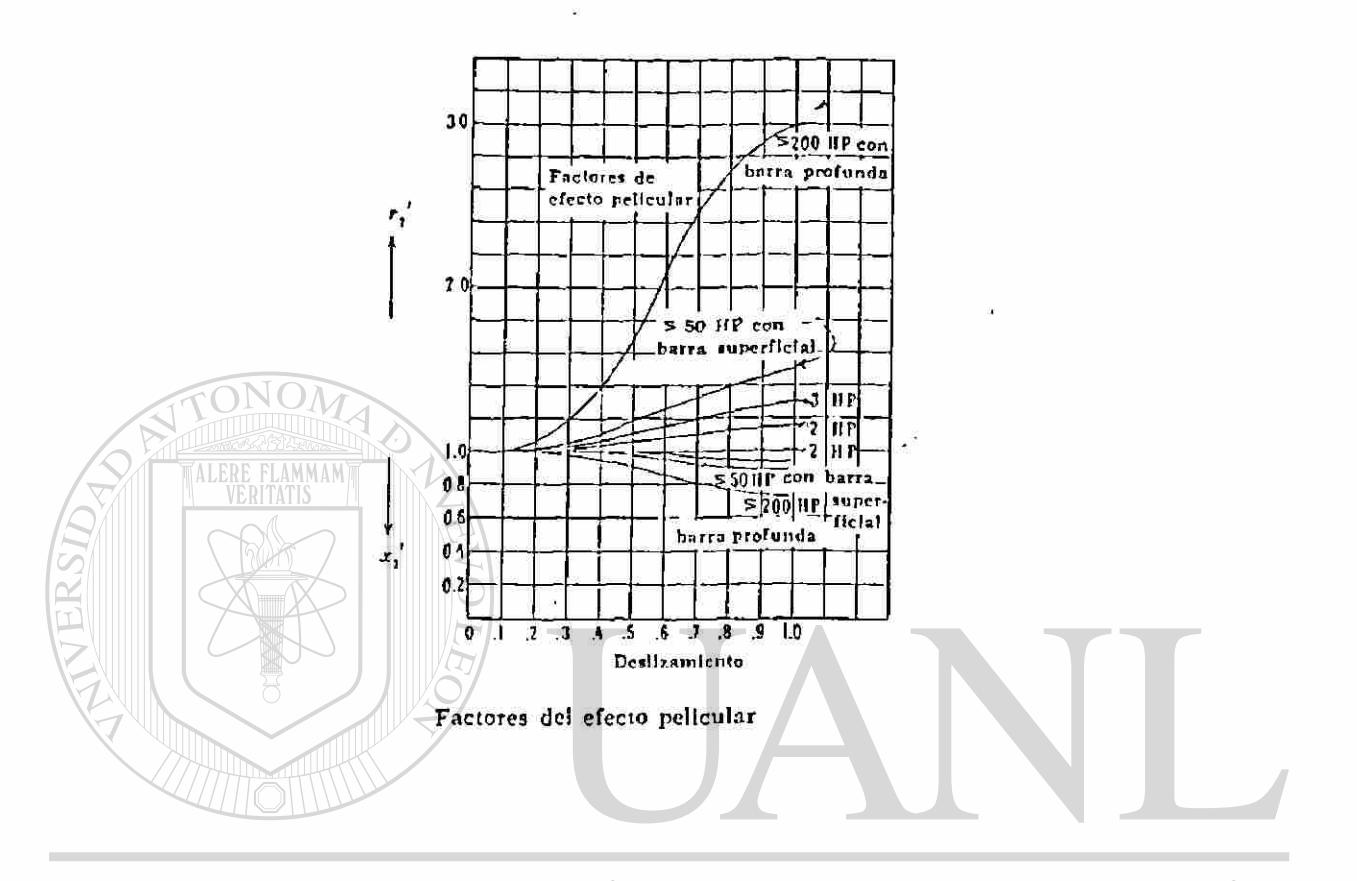

UNIVERSIDAD AUTÓNOMA DE NUEVO LEÓN  $\bigcirc$ 

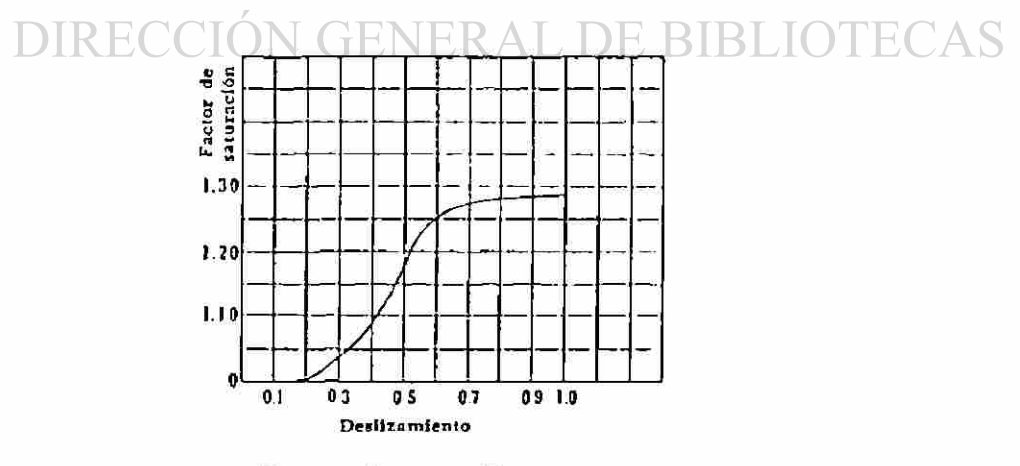

Factores de saturación

#### CAPITULO 8

## PROTECCIÓN, CIRCUITOS **DE ARRANQUE Y CONTROL DE MOTORES DE**  CADE INDUCCIÓN

Funcionamiento de los elementos que forman los circuitos de arranque, protección y control de Motores de C.A.

Existen gran variedad de elenentos que componen los circuitos de- control con relevadores, pero aquí solo se explicarán algunos de los utilizados durante la práctica.

A). Pulsadores de Control (Botones).

FIG. HTONOM

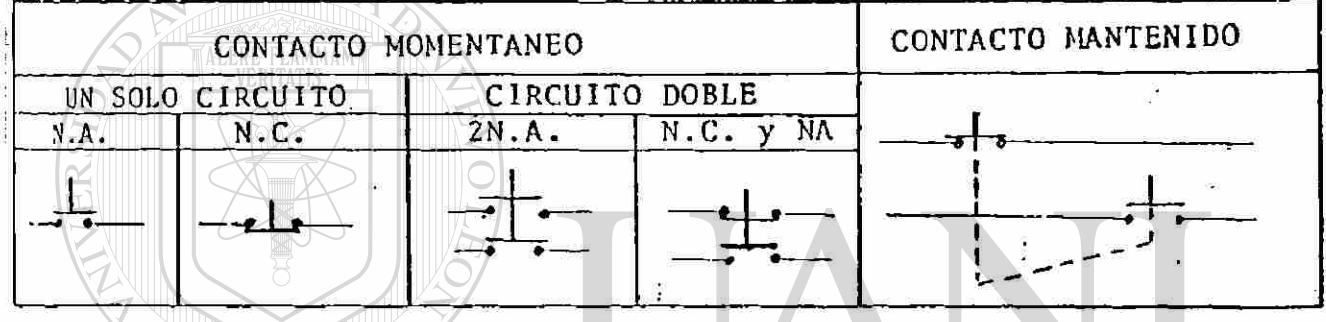

Funcionamiento: Al presionarse el botón los N<sub>r</sub> se abren y los N<sub>a</sub> se cierran. Los de contacto momentáneo al dejar de presionarse vuelven a su posición original.

B). Relevadores de tiempo (Timing Relays). Una de las principales ventajas de los circuitos controlados automáticamente es que su secuencia de operaciones puede ser ajustada con gran precisión por medio de relevadores de t iempo.

Un relevador de tiempo puede ser ajustado para que de - comienzo su acción de. tiempo en una de las dos formas - siguientes:

1). Al energizar (on delay): En el instante en que la bobina es energizada empieza a contar el tiempo, para el cual fué ajustado, al pasar este tiempo los contactos NG se abren y los N.A. se cierran.  $(T_R$ siemens).

2). Retardo al "desenergizar" (off-delay): En el instan te en que se energiza la bobina los NA se cierran y los NC se abren instantaneamente, al desenergizar la bobina pasa un tiempo (el tiempo que se ajustó en el relevador) y los contactos que se cerraron se abren y los que se abrieron se cierran  $(T<sub>x</sub>$ -agestat).

SÍMBOLOS

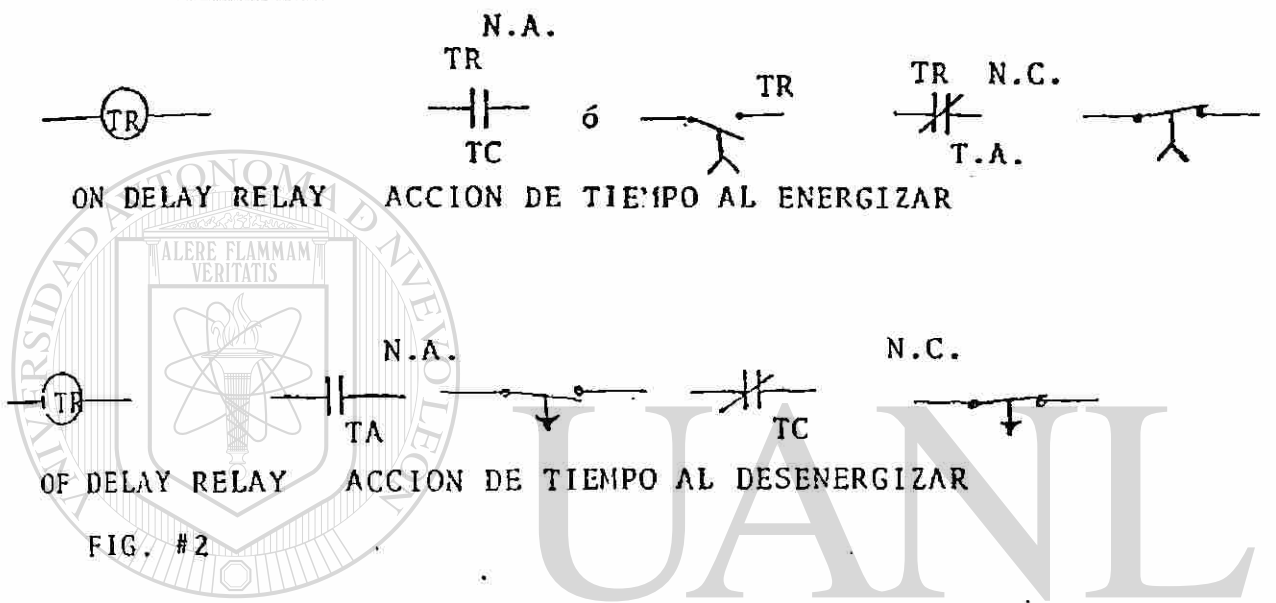

C) . Relevadores Bimetálicos, (de sobrecarga) . -

Los relevadores bimetálicos con elementos térmicos de re tardo sirven para la protección contra sobrecarga de motores. Se instalan en combinación con contactores; lasfases del relevador bimetálico se encuentran en el cir- cuito principal. El contacto auxiliar opera en el cir-cuito de la bobina del contactor. Tienen un botón de - ajuste para ajustar la máxima corriente de sobrecarga del motor, al alcanzar ó sobrepasar esta corriente los ele- mentos bimetálicos operan sobre el contacto auxiliar y el contacto auxiliar sobre la bobina del contactor paran do el motor (Ver figuras 6,7,8 y 9). Con los relevadores bimetálicos "Sin auto-bloqueo", el -

contacto regresa de nuevo a su posición de reposo después del enfriamiento de los elementos bimetálicos. Los quetienen autobloqueo hay que restablecerlos manualmente.

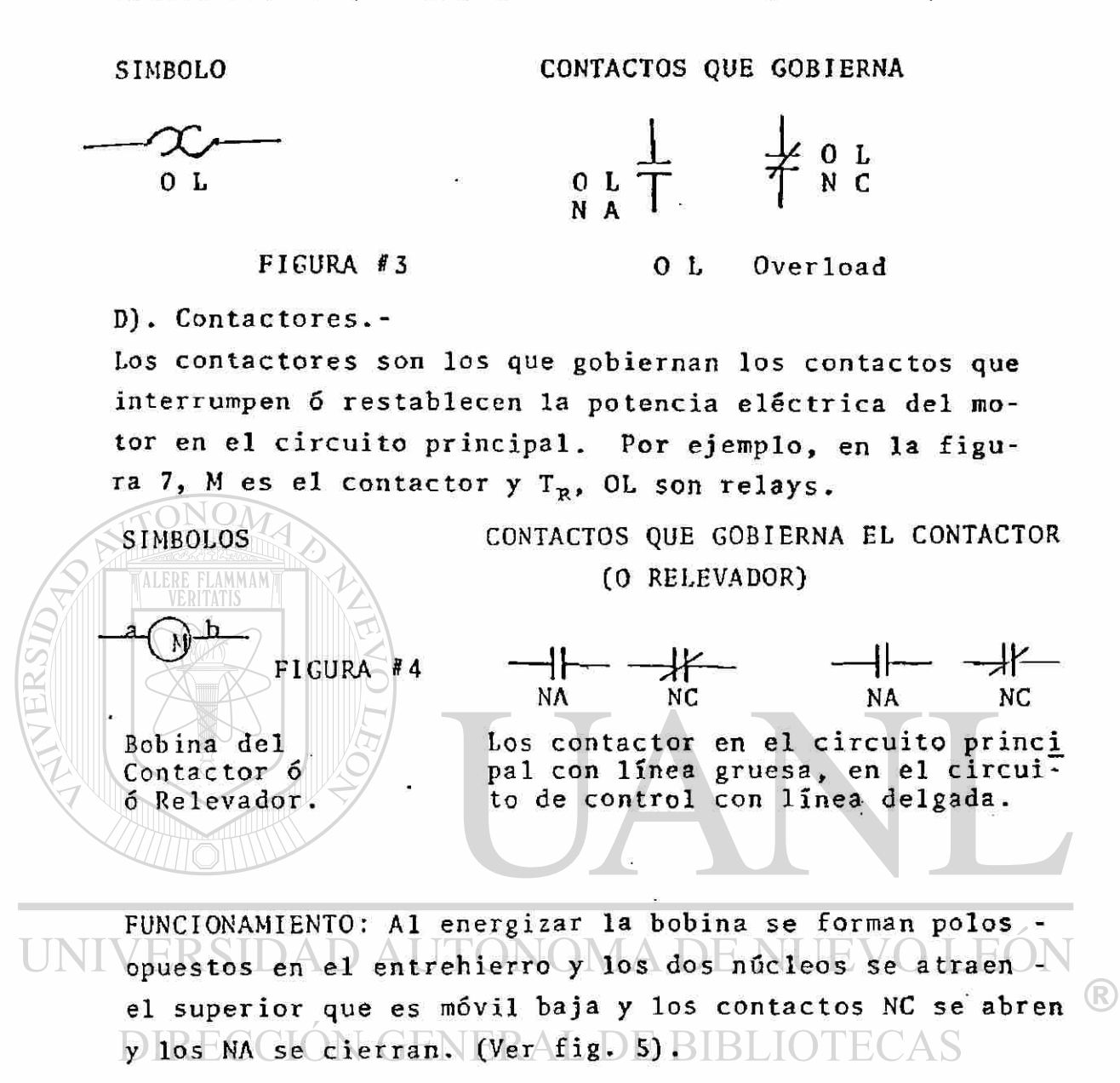

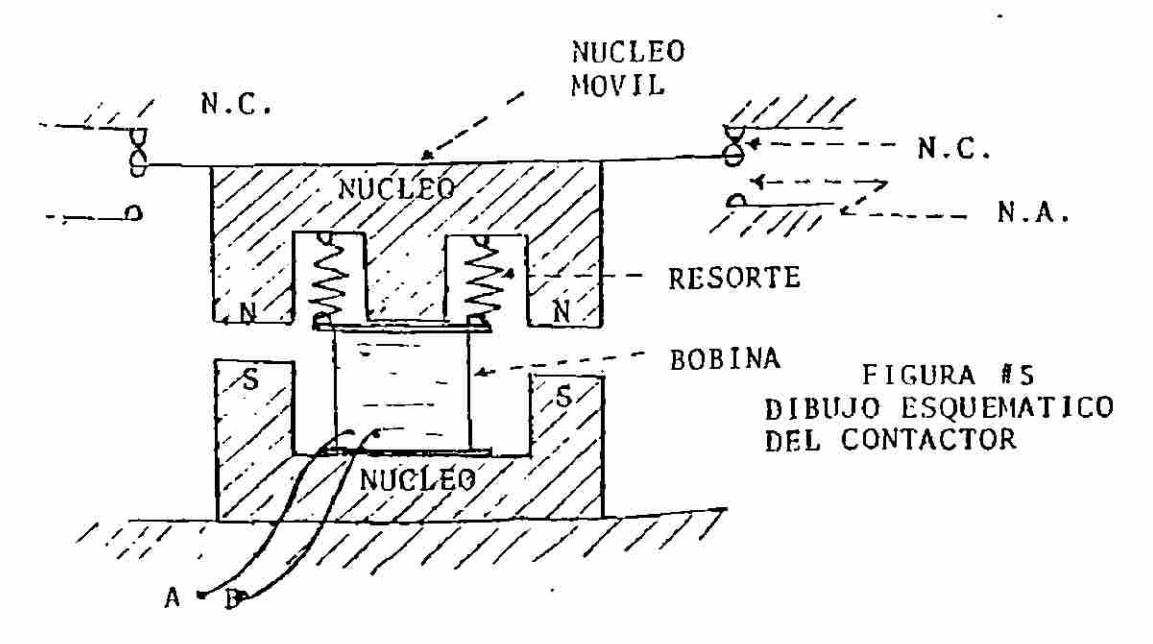

a). Arrancador magnético no reversible. (Fig. 6). Funcionamiento: Al presionar el botón de arranque se ener giza la bobina y cierra los 3 contactos M del motor y --; también el que se encuentra enparalelo con el botón de -arranque, arranca el motor y se puede dejar de estar, presionando el botón de arranque puesto que el circuito se que esta en paralelo. encuentra cerrado por el contacto Con botón de Stop se abre el circuito de la bobina abriendo todos los contactos (también el que está en paralelo con el botón de arranque) parando el motor.

a). ARRANCADOR MAGNETICO NO REVERSIBLE.-

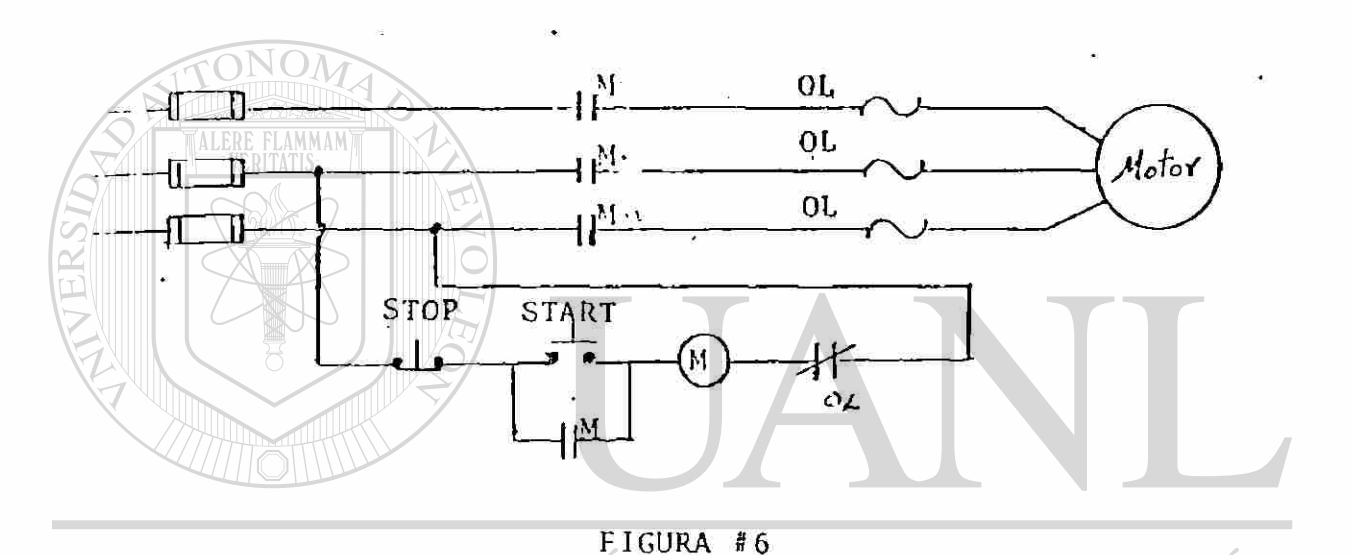

**JEVO LEOI**  $\mathcal{L}$ A DE NI b). ARRANCADOR MAGNETICO NO REVERSIBLE CON PARO AUTOMATICO.-**IN GENERA** DE BIBLIOTECAS

<sup>(R)</sup>

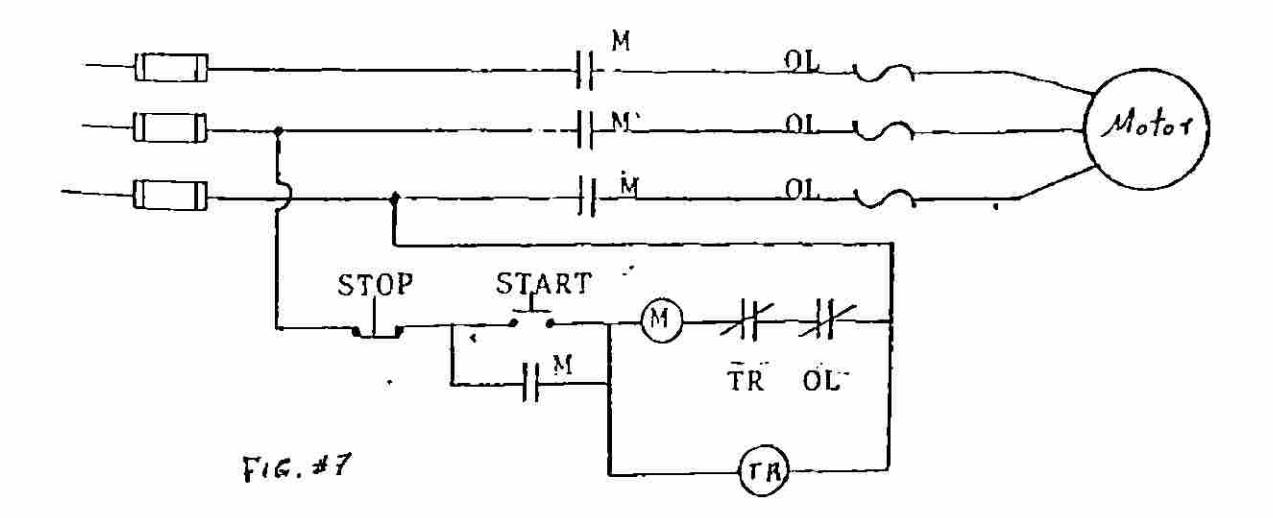

**FUNCIONAMIENTO :** 

Igual que el anterior, pero el  $T^R$  después de cie<u>r</u> to tiempo (el tiempo marcado en relevador abre su contacto N,C. desenergizando la bobina M *y* parando el motor.

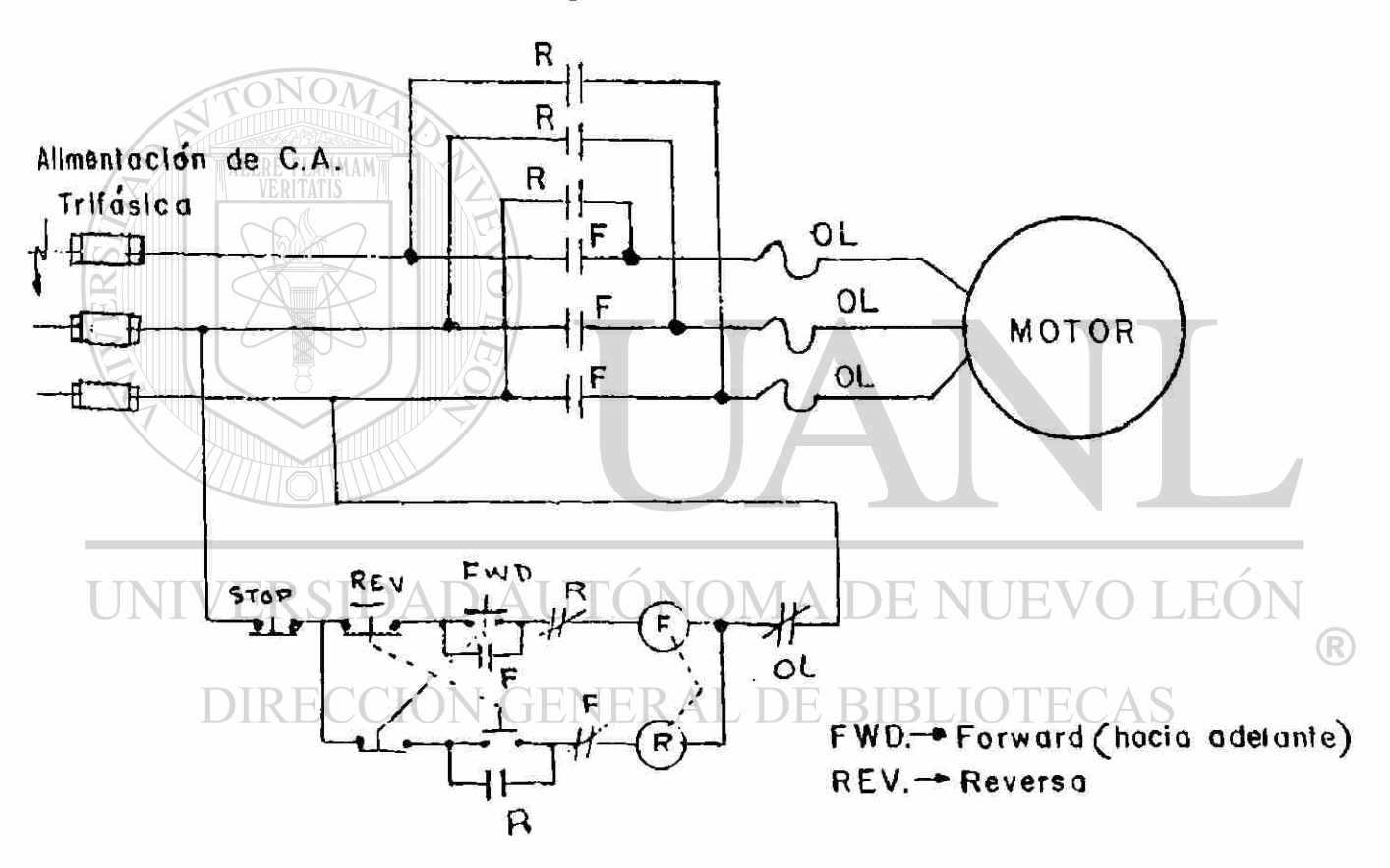

C. Arrancador magnético reversible.

FIG. 8

#### D) CIRCUITO DE SECUENCIA:

ControJ. automático de la secuencia de operación de 3 motores de inducción.

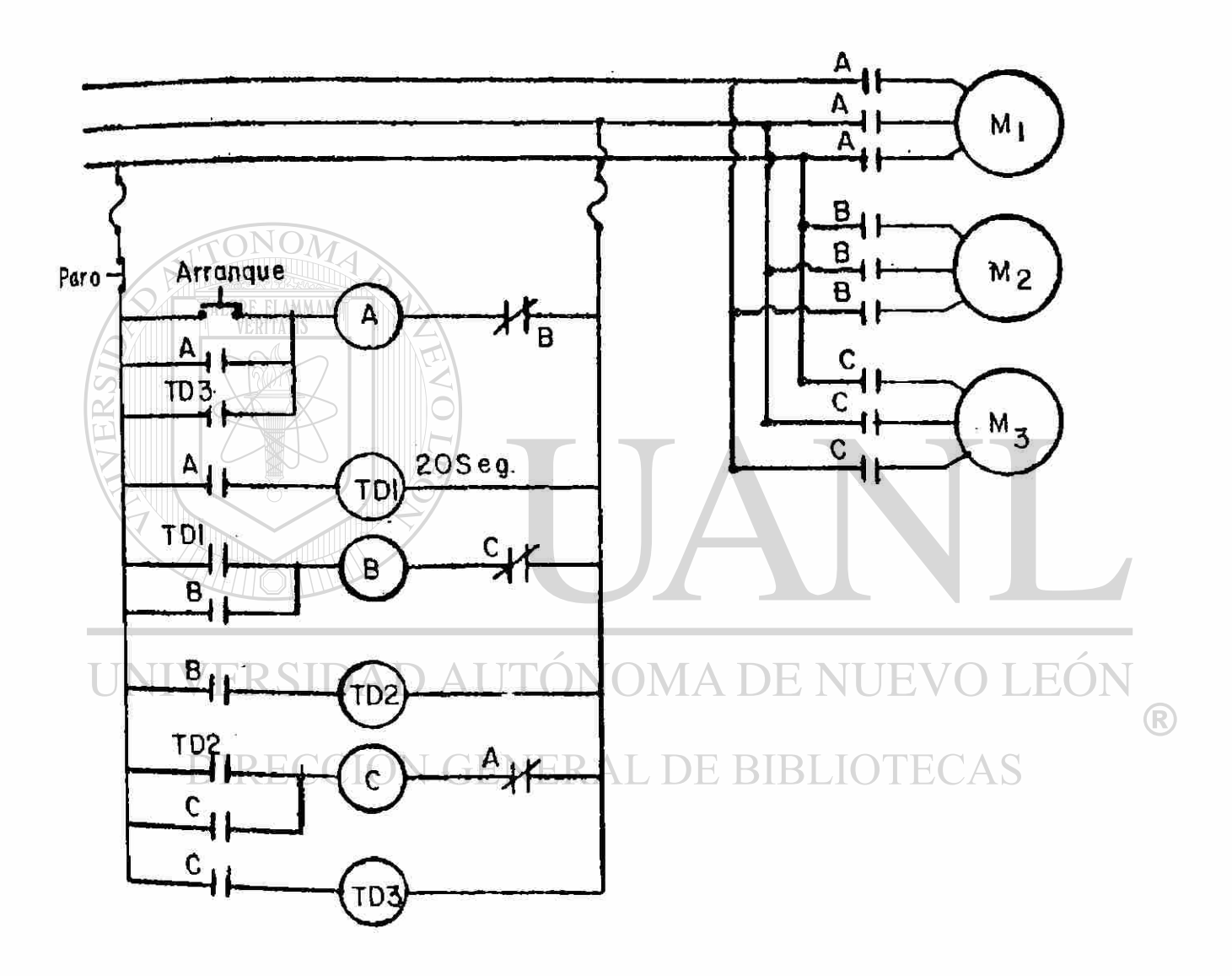

## **ARRANQUE Y CONTROL DE VELOCIDAD DEL MOTOR TOLIFASICO I)E INDUCCION**

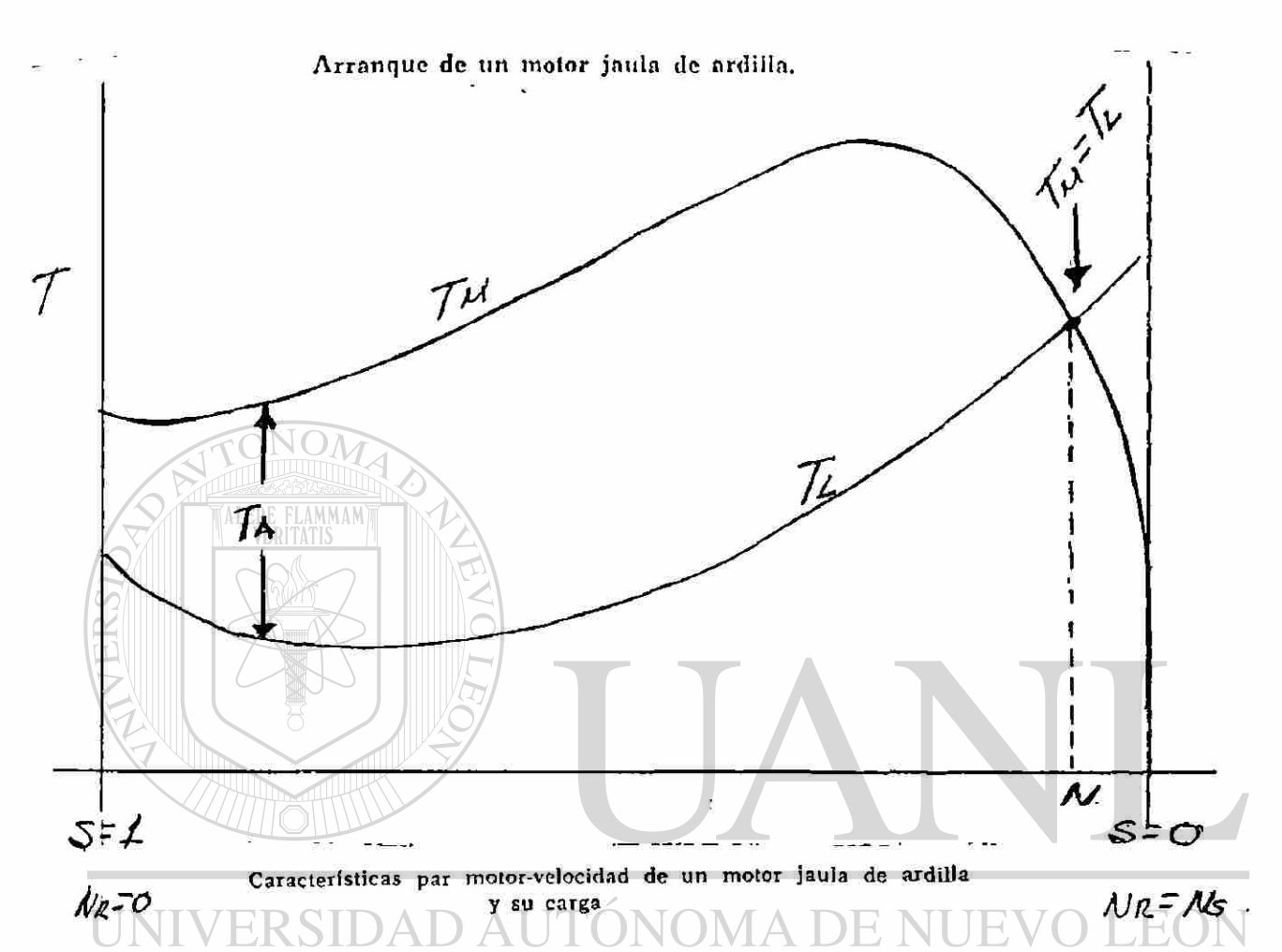

Mientras el T<sub>M</sub> sea mayor que T<sub>L</sub> la máquina se acelera más pronto  $\Box$  ( $\mathrm{Tr}[\mathrm{U}^*]$  ) periodo de aceleración (menor) El punto en el cual trabaja el motor con carga sería aquel el cual el  $T_M = T_1$ 

<sup>(R)</sup>

La corriente en el arranque de un motor de inducción es igual a la corriente de cortocircuito del motor (corriente de rotor fre nado) la cual es de 4 a 6 veces la Inom.

La variacion de la corriente y el par motor durante el período de arranque depende unicamente de los parametros del motor y son indendientes del par de oposicion dela carga.

Cuando el par de arranque es bajo tal como en ventiladores y bombas centrifugas puede reducirse la corriente de arranque del motor con lo cual decrese el par motor de arranque.

Esto puede llevarse a cabo por los medios siguientes.

- a) Resistencia en serie
- b) Reactancia en serie

ALERE FLAMMAM

- c) Autotransformador
- d) Conexión Y  $\triangle$
- e) Arranque con una sección del arrollamiento (devanado)

Pulencias nominales normalizadas por la NEMA, en caballos rajor, para aparal-s de arrançue prayn-l'... s concelades a una linea trijásica eonlinum.<br><sub>D</sub>ére Motores de potencia Condiciones medias<br>de servicio, trabaço<br>contracorriente e sin constante y verias Trabajo con trenado<br>a cuntracormente, Tamano con frim.do a inversion o del contracorriente o avance gradual arranavance gradual  $\frac{1}{2}$  (dependently) avance gradual 1 cador  $\begin{bmatrix} +40.559 \\ Y \end{bmatrix}$   $\begin{bmatrix} 11 \\ Y \end{bmatrix}$  $\frac{220}{3}$  $\frac{220}{V}$  $+10 - 150$  $229 380 - 550'$ 110  $1:9$ T) **JEO**  $\mathbf{v}$ N  $\mathbf{v}$ R  $\frac{2}{12}$  $\mathbf{1}_{\epsilon}$  $\Omega_{\rm T}$  $\mathbf{9}$  $1/3$ ł Q0 1 1  $\frac{1}{2}$ î  $\frac{1}{2}$  $\mathbb{Z}^n$  $\frac{1}{3}$  $\frac{1}{5}$  $\mathbf{0}$ 18  $\mathbf{3}$  $\overline{5}$  $\mathbf{1}$ -1  $\Gamma$ l  $74,$  $\overline{\mathbf{3}}$  $1)$  $T<sub>3</sub>$  $27\,$  $\overline{\mathbf{5}}$  $\mathbf{1}$  $\mathbf{Z}^{(1)}$  $25$  $\mathbf 5$  $15$  $15$  $15$  $\perp$  $15$ 10  $\mathbf 5$  $10$  $\bf 2$ Ť  $5)$ 10  $20$ 30 10  $20 \,$  $\mathcal{A}$ 30 90 3  $1\quad 15$ 30  $\tilde{\mathbf{J}}$  $3<sub>0</sub>$  $60$  $30\,$ 60 135 100  $25$ - 30  $15$  $15$  $\frac{1}{2}$  $\mathbf{I}$ 150  $270$ 100 200 75 150 75  $\overline{5}$  $\mathbb{Z}(\mathbb{Z})$  with  $8.3088$ ana a  $\mathcal{X}$ Ù.  $400°$ 150 300  $150$ 300 549  $260$ 6  $000000$ 2000000 meen a 310  $600$  $\tilde{I}$  $300$  $\ldots$  $237\pm7$ ند دېدې  $\chi_{\rm c}$  (Fig. )  $\sim 0.002$  $\omega$  state  $\frac{16}{16}$ 1215 900  $450$  $\ddotsc$  $\frac{1}{2}$  ,  $\frac{1}{2}$  ,  $\frac{1}{2}$  $\sim 100$  $\ldots$  $\sum_{i=1}^{\infty} \frac{1}{2} \sum_{i=1}^{\infty} \frac{1}{2}$ -8  $\sim 0.008$ 2250  $1600$ 9 1 800  $\alpha$  -necks  $\mathcal{L}_{\text{max}}$  $\bullet$  . <br> <br> - <br> <br> <br> species.  $\ddot{\phantom{0}}$ 

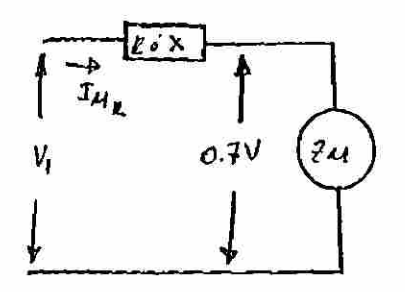

A TENSION REDUCIDA

 $\mathcal{I}_{\mu_{\mathsf{A}}}:=\frac{\mathsf{o}\mathcal{\cdot}\mathsf{+V}}{\mathcal{Z}_{\mathcal{A}}}$ 

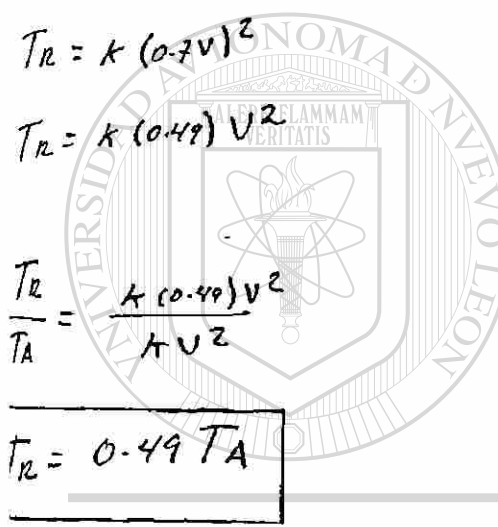

DIRECCIO

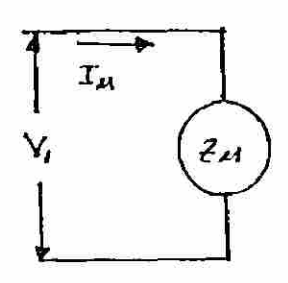

A TENSION PLENA

$$
\mathcal{I}_{\mathcal{U}} = \frac{\mathcal{V}_{\mathit{I}}}{\mathcal{Z}_{\mathcal{U}}}
$$

$$
\overline{I_{A}} = \mathcal{N} \vee \mathcal{I}
$$

$$
\mathcal{I}_{\mu_R} = 0.7 \mathcal{I}_{\mu}
$$

Se deduce de las  $E c$ 's que el par motor T<sub>M</sub> varia con el cuadrado del voltaje apli cado a este y la corriente varia directa mente con el voltaje. `AS

®

La corriente en el motor y la linea es la misma por ejemplo: si la resistencia o reactancia produce una caida de voltaje del --30%, el voltaje aplicado sera el 70% y la corriente que toma el motor sera 70% y el par sera el 49% de lo que tendria a pleno voltaje.

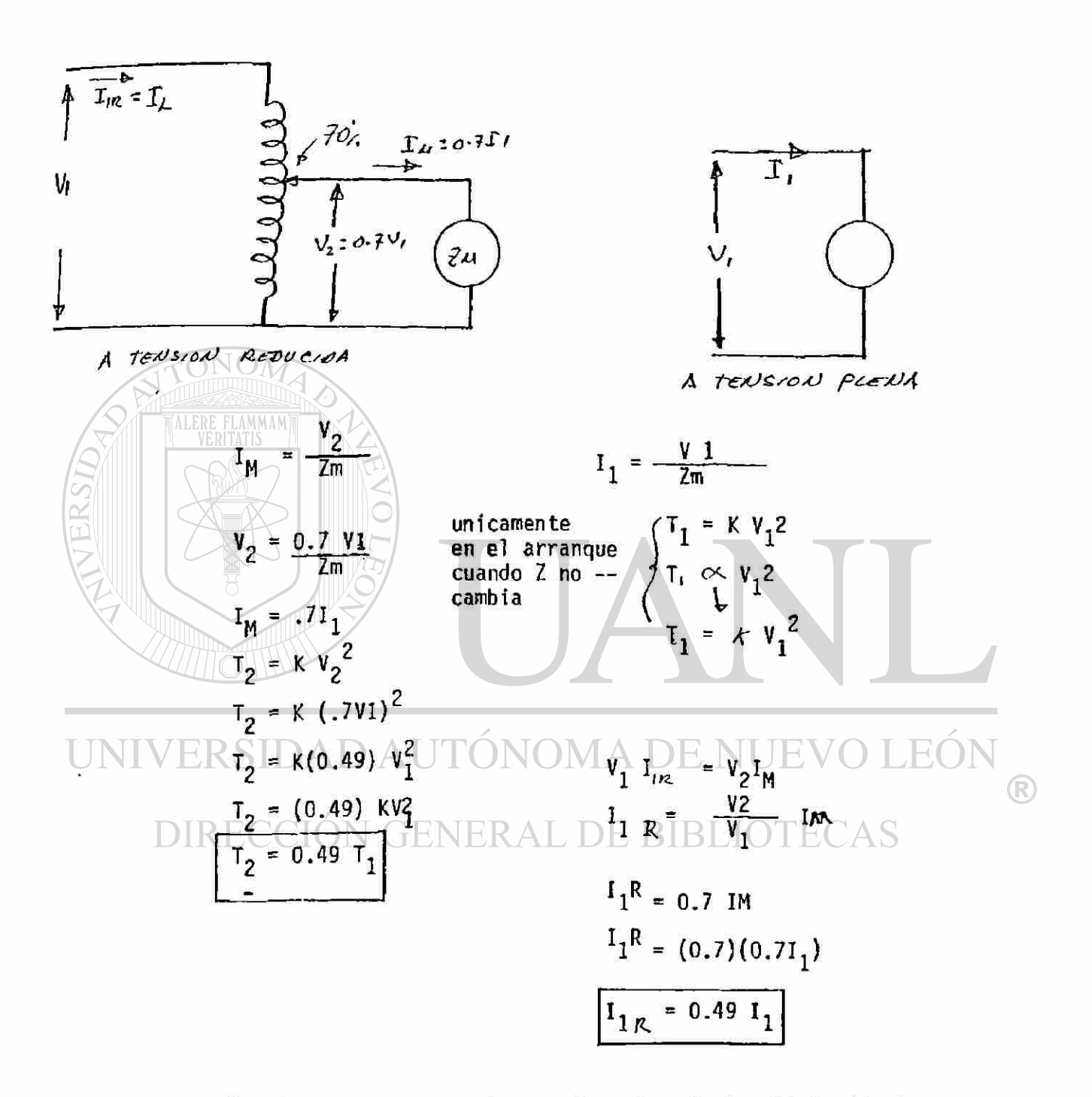

En el arranque por autotransformador si el voltaje disminuye a el 70% tenemos:

la corriente del motor (IM) disminuye a el 70% de I<sub>1</sub> (a pleno V) la corriente de la linea  $(\text{\ensuremath{\mathfrak{I}}}_{\Lap{-}})$  disminuye a el 49% de  $\text{\ensuremath{\mathfrak{I}}}_{\Lap{-}}$ T el par a voltaje reducido disminuye a el 49% de T<sub>I</sub> ( a pleno V)

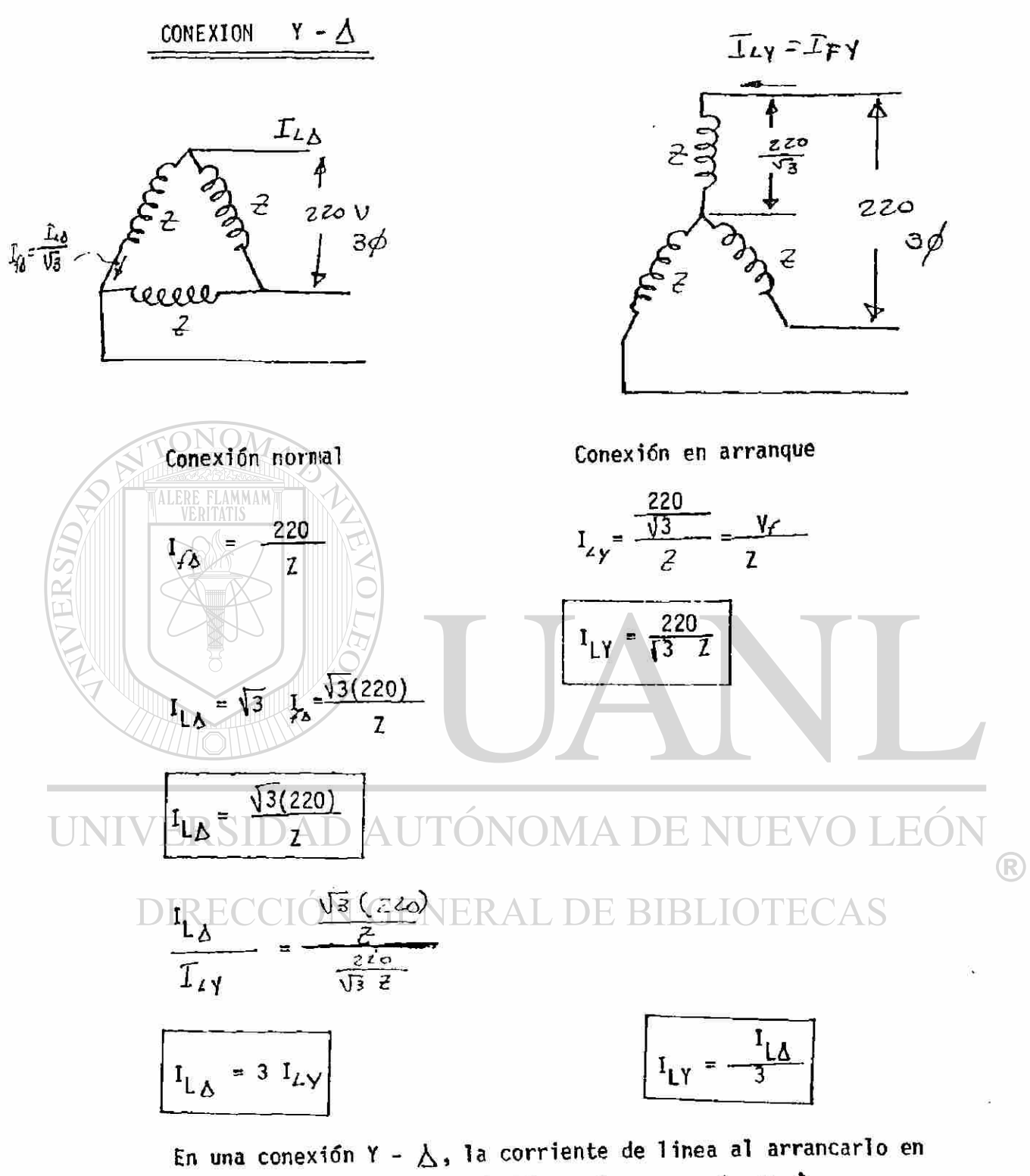

Y es 1/3 de la corriente de linea al arrancarlo en  $\Delta$ El  $\bar{\gamma}_\gamma = \frac{T\Delta}{2}$  el par al arrancarlo en conexión Y es 1/3 del par que tendria al arrancarlo en

$$
T = K I_t^2 \implies \text{en arrange}
$$

Arran que con una sección del devanado

Cuando tiene un motor con 2 circuitos (6 más) en paralelo  $-$ (tal con 2 Y en paralelo) como en los motores de 220/440. Se incrementar la impedancia del devanado del estator conectando en el arranque un solo circuito y una vez que alcanzo cierta velocidad se conecta la otra sección en paralelo.

Con este arreglò el motor toma de la linea el 60 al 75% de la corriente de arranque que tendria con los 2 devanados en para lelo y desarrolla del 50 al 60% del par motor de arranque con las 2 secciones de devanado en paralelo<br>L  $\mathcal{I}$ 9000  $z^{\prime}$ 7 q ®  $J = \frac{\sqrt{3}}{2}$   $\approx$ DIRECWY **z'+ V** 

> $Z$  y  $Z'$ son diferentes por que en la conexión de la izquierda solo se alimenta un devanado pero el otro continua conectado en el mismo nucleo.

Además este unico devanado tiene que producir el par de arran que. Mientras que en la conexión de la derecha es producido por la acción conjunta de los dos.

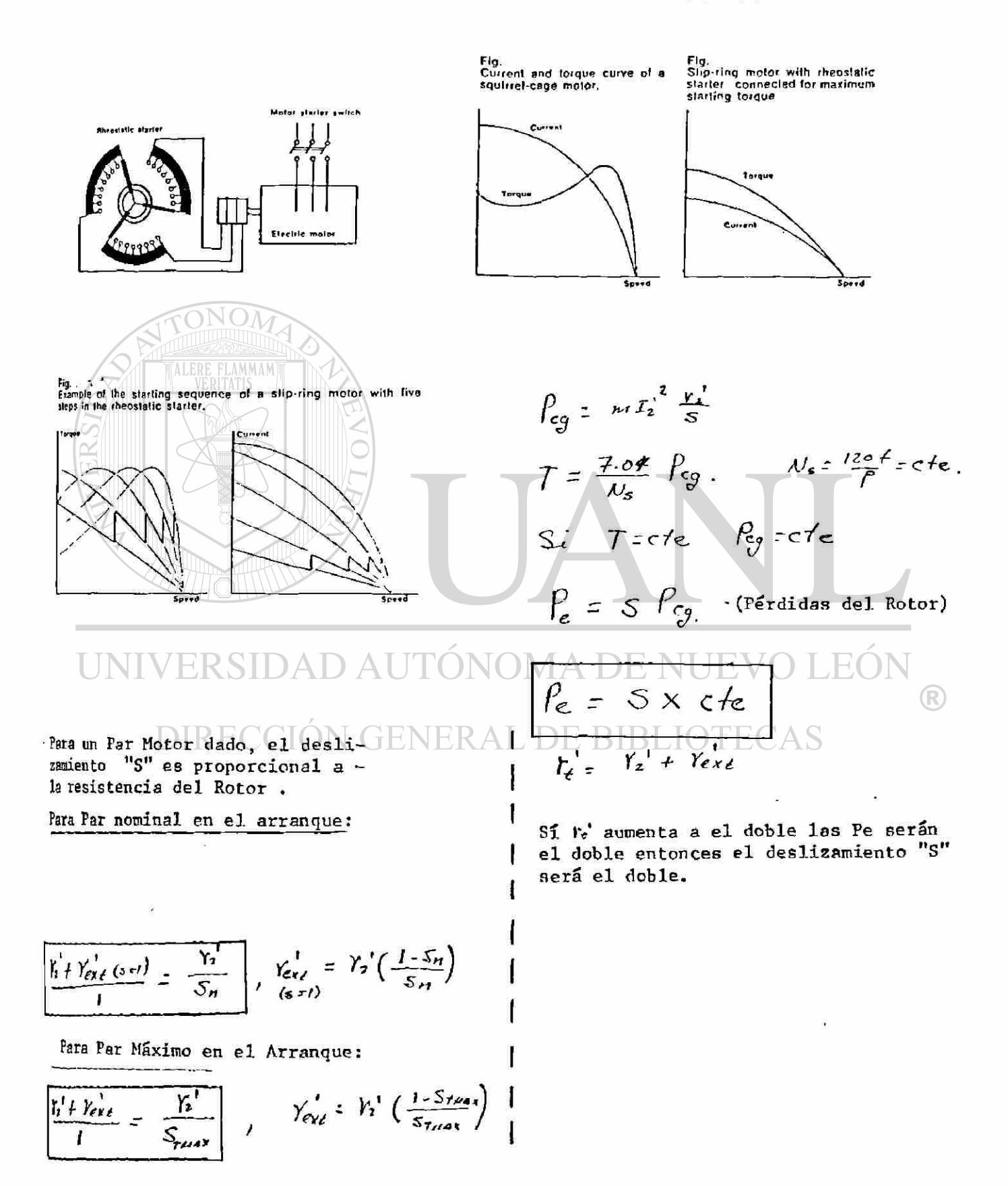

## ARRANCADORES PARA MOTORES DE ROTOR EMBOBINADO

#### **CAPITULO 9**

### CONTROL DE VELOCIDAD DE MOTORES DE INDUCCIÓN

De las siguientes ecuaciones se puede observar las diferentes maneras de controlar la velocidad.

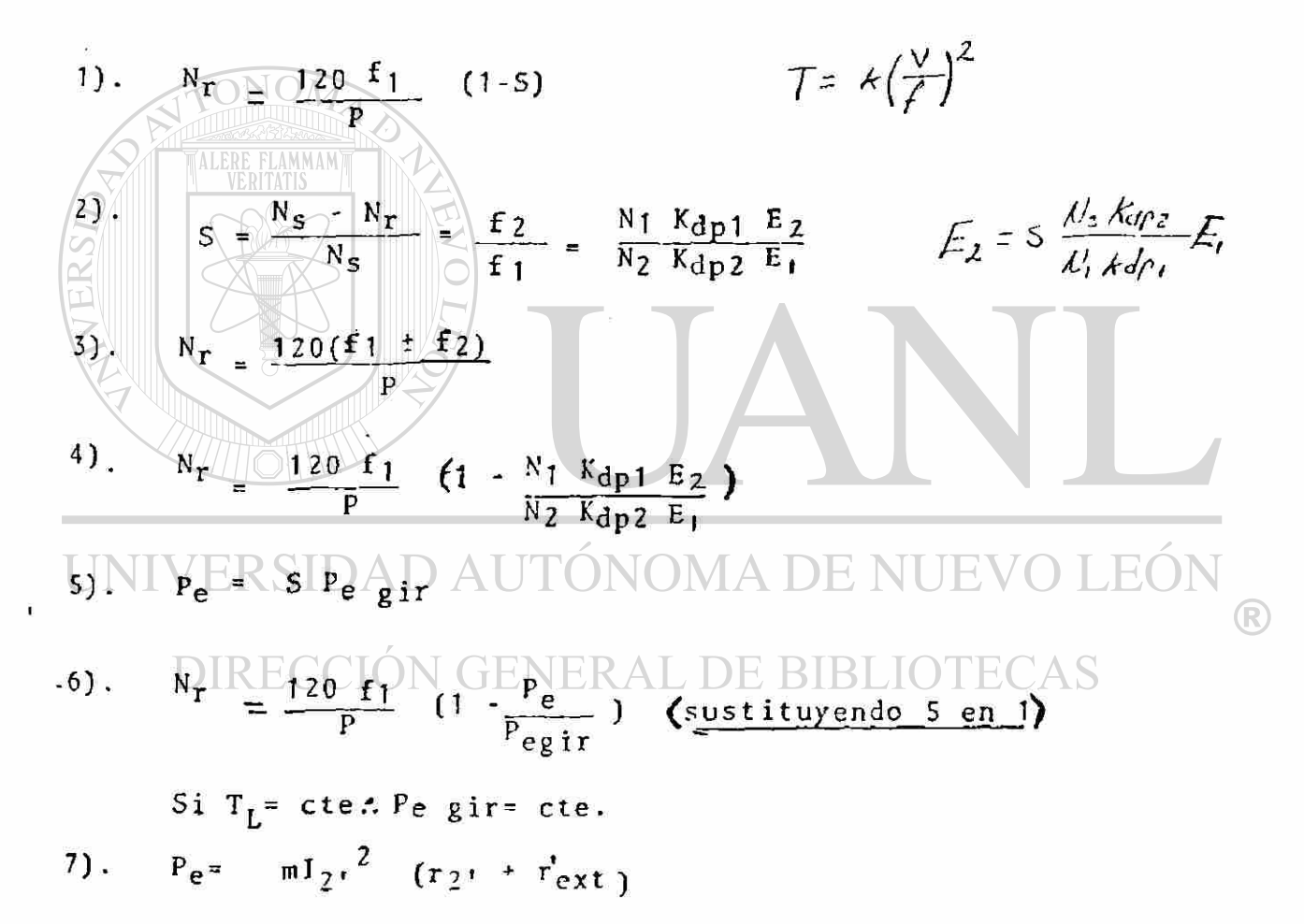

Basicamente la velocidad de los motores de inducción se pude contro lar ajusfando cualquiera de las siguientes variables del motor. i

a). La frecuencia de alimentación  $(f_1)$ b). El número de polos (ver devanados de *'¿ ó* más velocidades) c). El deslizamiento (S). el. *ha* frecuencia del rotor (f2) c2. El voltaje del rotor  $(E_2)$  $c3.$  El voltaje de alimentación (E<sub>1</sub>, V<sub>1</sub>)  $c4.$  Resistencias en el rotor ( $r_{ext}$ ) c5. Control del deslizamiento por medios auxiliares.

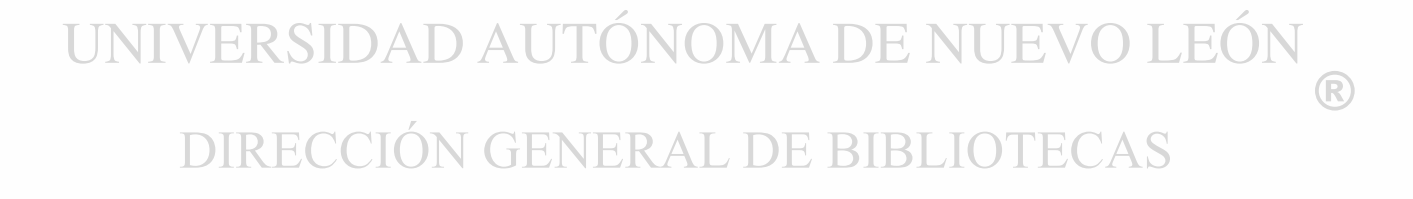

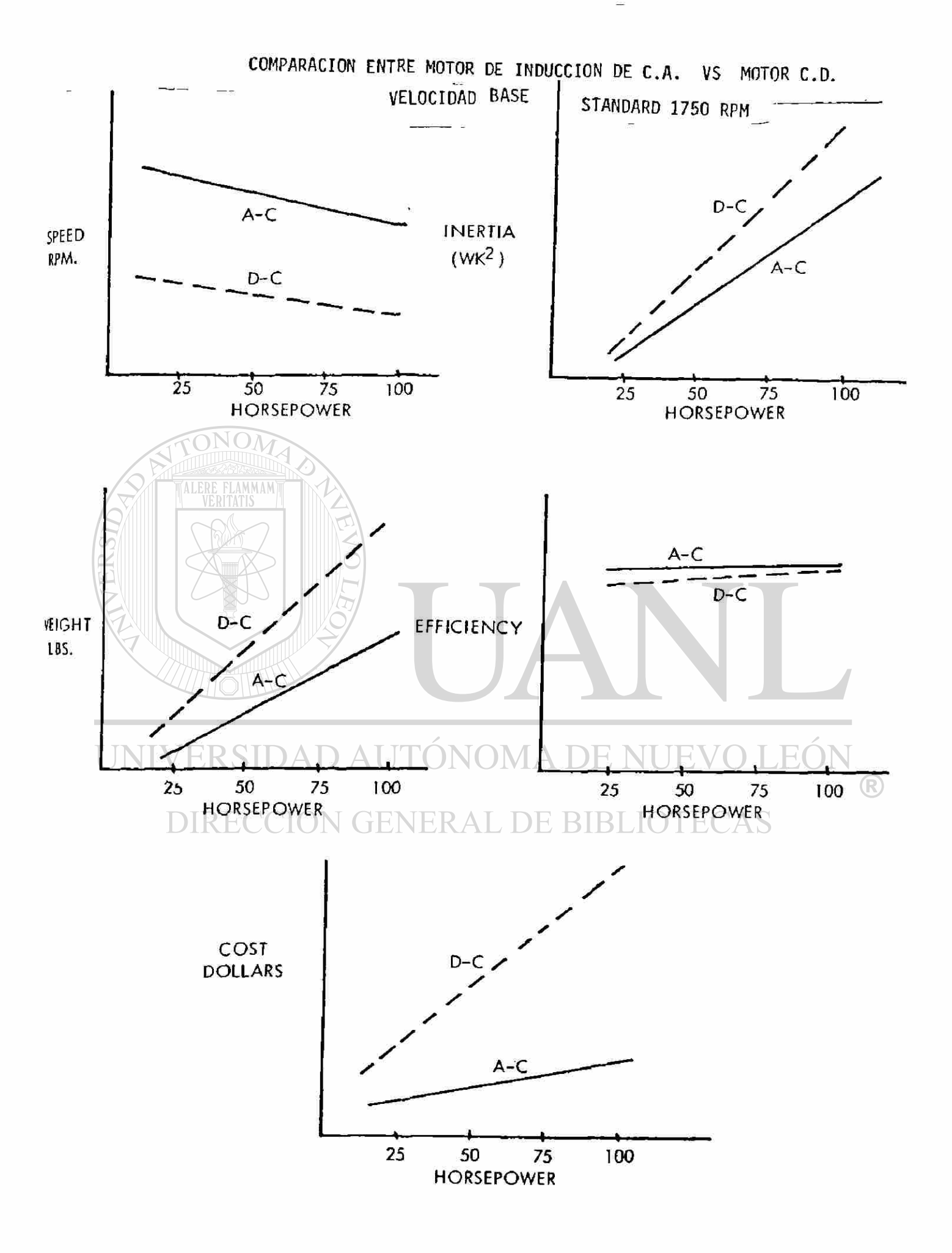

#### SISTEMAS DE CONTROL DE C.A. VS C.D.

ONOM

Los motores de C.D. han sido usados universalmente para el control de velocidad desde el tradicional sistema Word Leonard con grupo  $M_6$  hasta los nuevos siste-mas totalmente estáticos regenerativos (sistemas word leonard estatico) con tiristores. Algunas operaciones fueron realizadas en el pasado con motores de in ducción de rotor devanado por resistencias variables en el rotor. El motor de inducción de jaula de ardilla y el sincronico siempre han sido considerados como motores de velocidad constante y solo existian algunos sistemas de control por máquinas electricas en cascada de muy baja eficiencia y alto mantenimiento.

Sin embargo, los condiciones han cambiado en los ultimos años, gracias a la - electrónica de potencia del estado solido con la ventaja actual de baratos dispositivos semiconductores de alta potencia, son capaces de controlar actualmente motores de más de 1000HP's sin dispositivos en paralelo. Actualmente la a-plicación de estos dispositivos es casi universal en sistemas de control de motores de C.D., reemplazando casi totalmente los metodos de control mecanico debido a un mejoramiento en su funcionamiento a menor costo.

La aplicación de los sístemas de control de motores de C.A. ha sido relativa-mente lento debido a la necesidad para desarrollar una nueva tecnología en inversores y cicloconvertidores así como los metodos de control.  $\vee$   $\cap$   $\Box$ 

DIRECCIÓN GENERAL DE BIBLIOTECAS

 $\circledR$ 

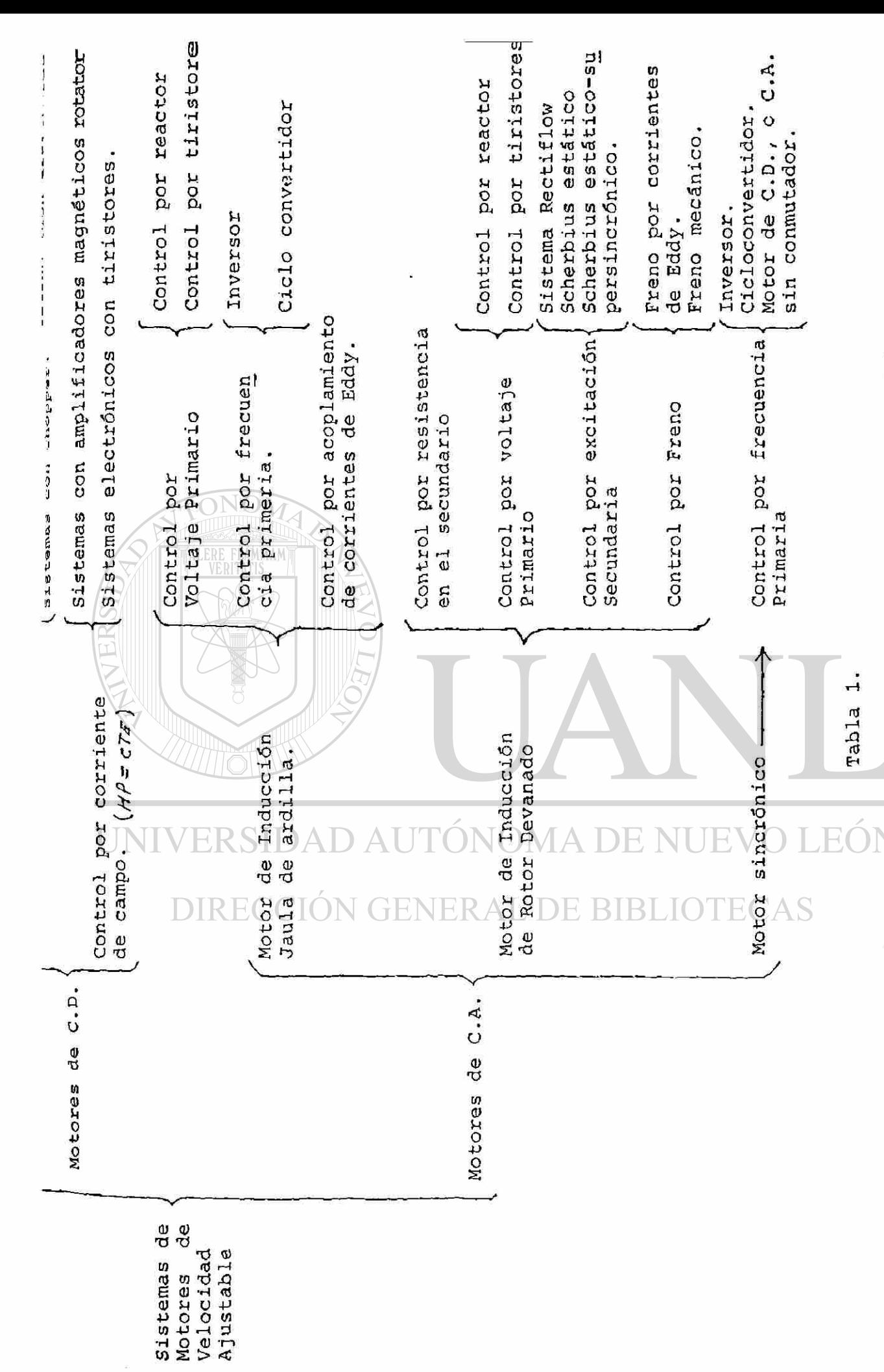

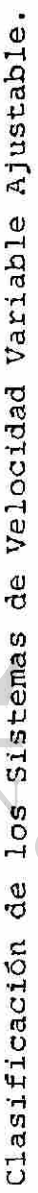

## CONTROL DE VELOCIDAD POR FRECUENCIA PRIMARIA POR MEDIO DE **INVERSORES**

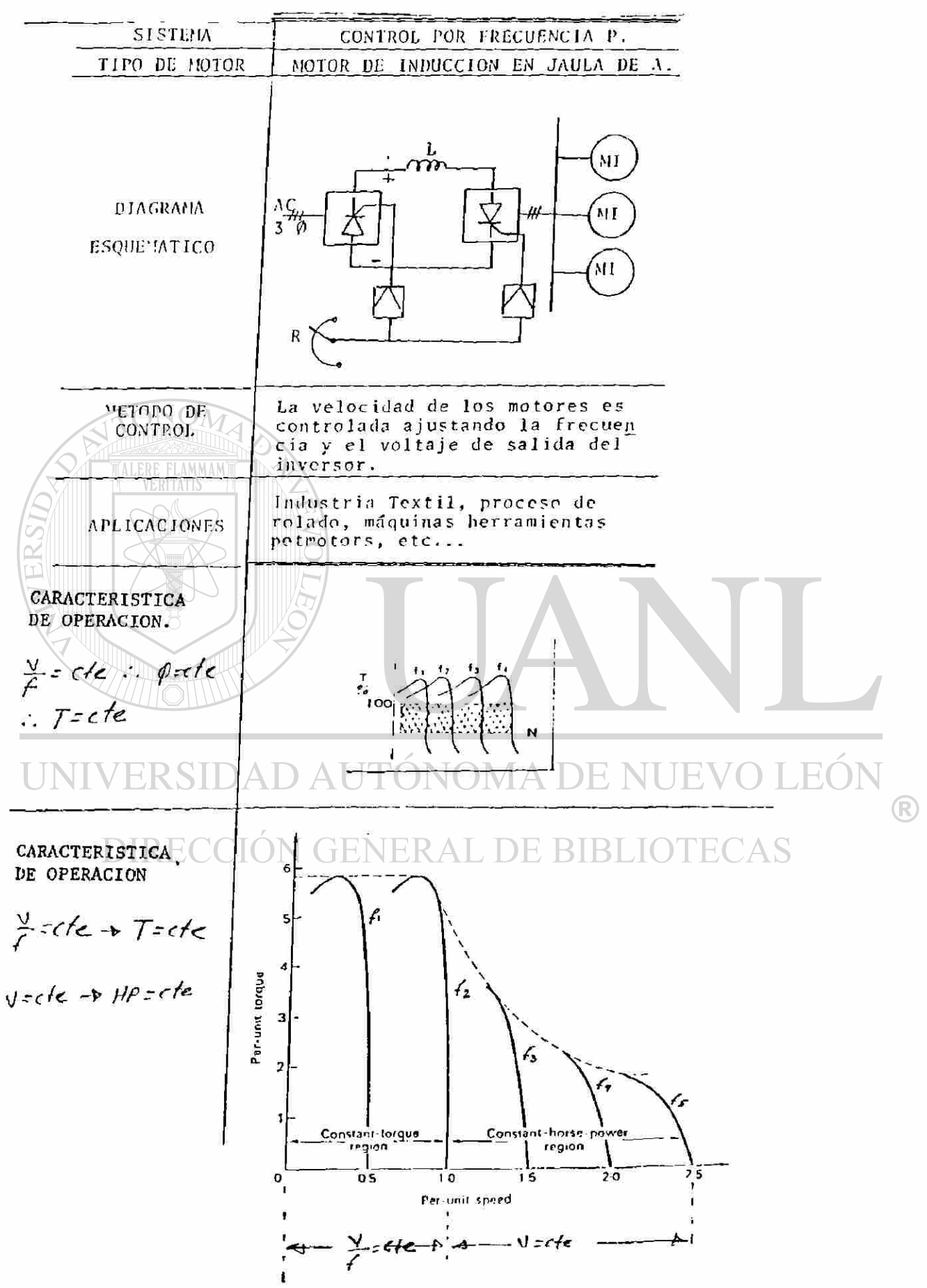

**CONTROL DE VELOCIDAD POR FRECUENCIA PRIMARIA POR MEDIO DE INVERSORES** 

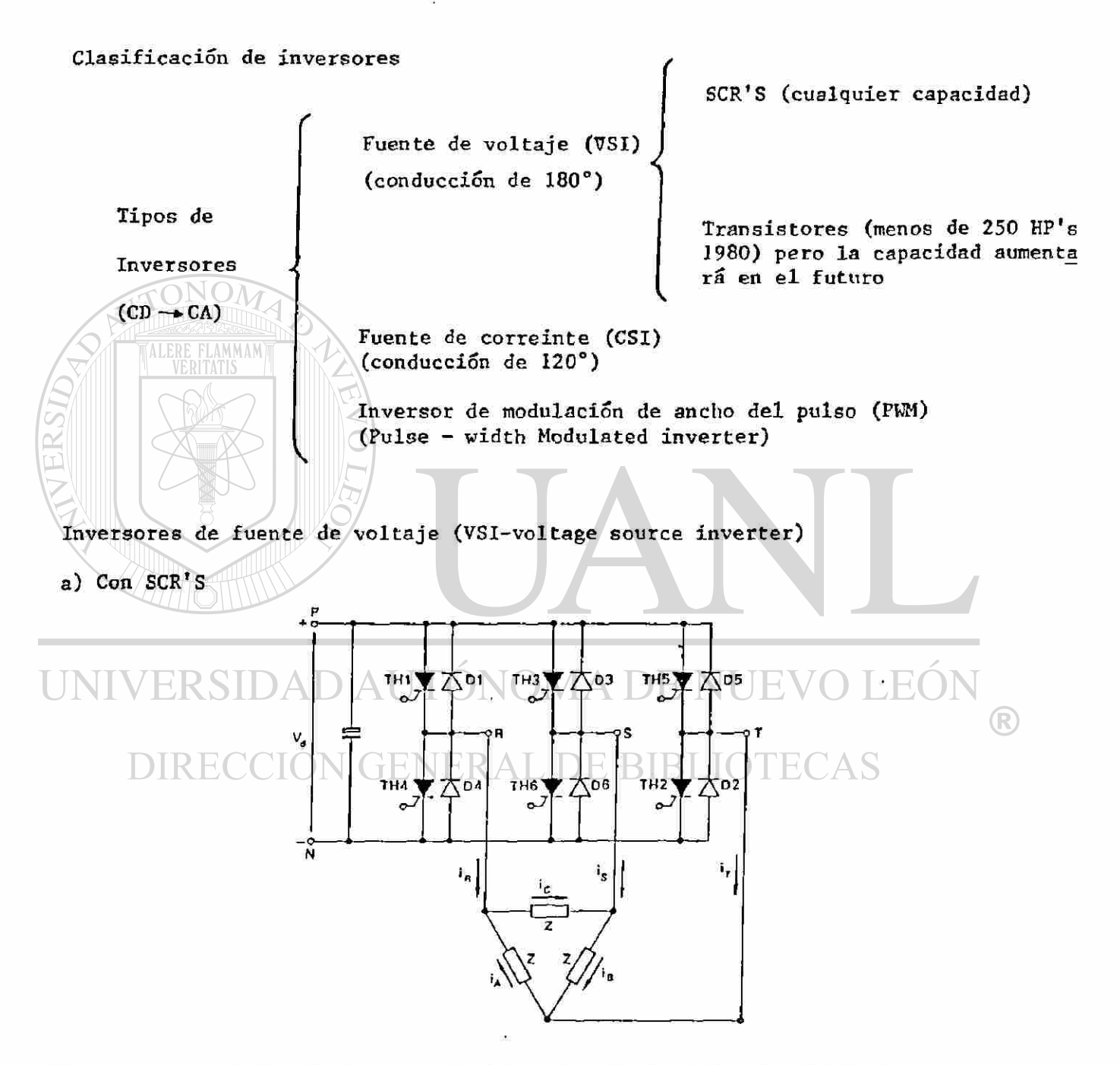

**Diagrama esquemático de inversor de tipo de voltaje (circuito básico)** i.

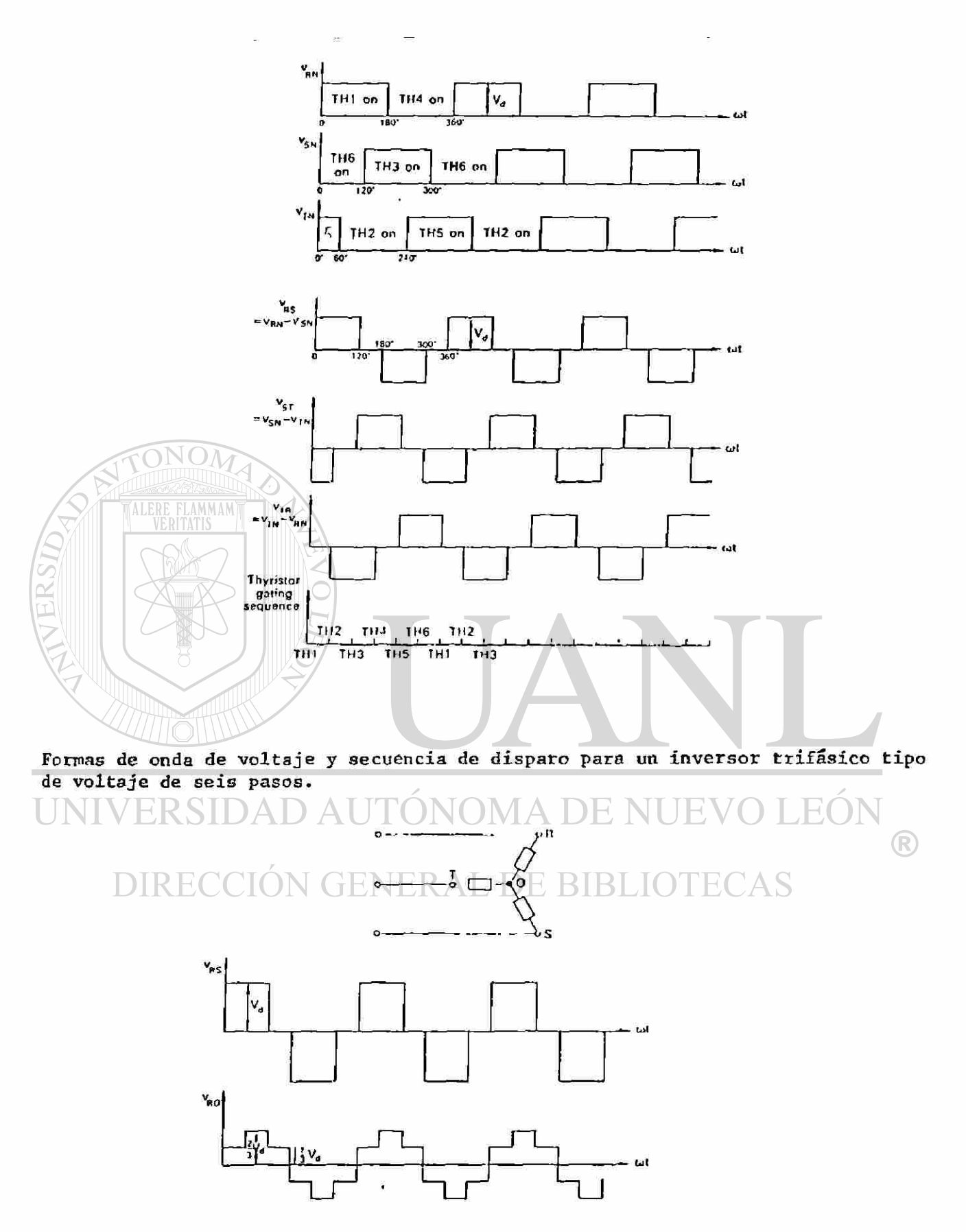

Voltajes de linea y de fase para un inversor con carga conectada en estrella.

**Serie de Fourier para loa voltajes de linea.** 

$$
v_{\rm RS}=\frac{2\sqrt{3}}{\pi}\,V_d\left\{\sin\omega t-\frac{1}{5}\sin 5\omega t-\frac{1}{7}\sin 7\omega t+\frac{1}{11}\sin 11\omega t+\cdots\right\}.
$$

**El valor RMS es \J(2/3) Vd o 0.816 Vd y la componente fundamental tiene**  valor RMS de **V**o Vd/ff o U.78 Vd. **un -**

**La serie de Fourier para el voltaje de fase es:** 

$$
v_{\text{RO}} = \frac{3}{\pi} V_d \left\{ \sin \omega t + \frac{1}{5} \sin 5\omega t + \frac{1}{7} \sin 7\omega t + \frac{1}{11} \sin 11\omega t + \cdots \right\}.
$$

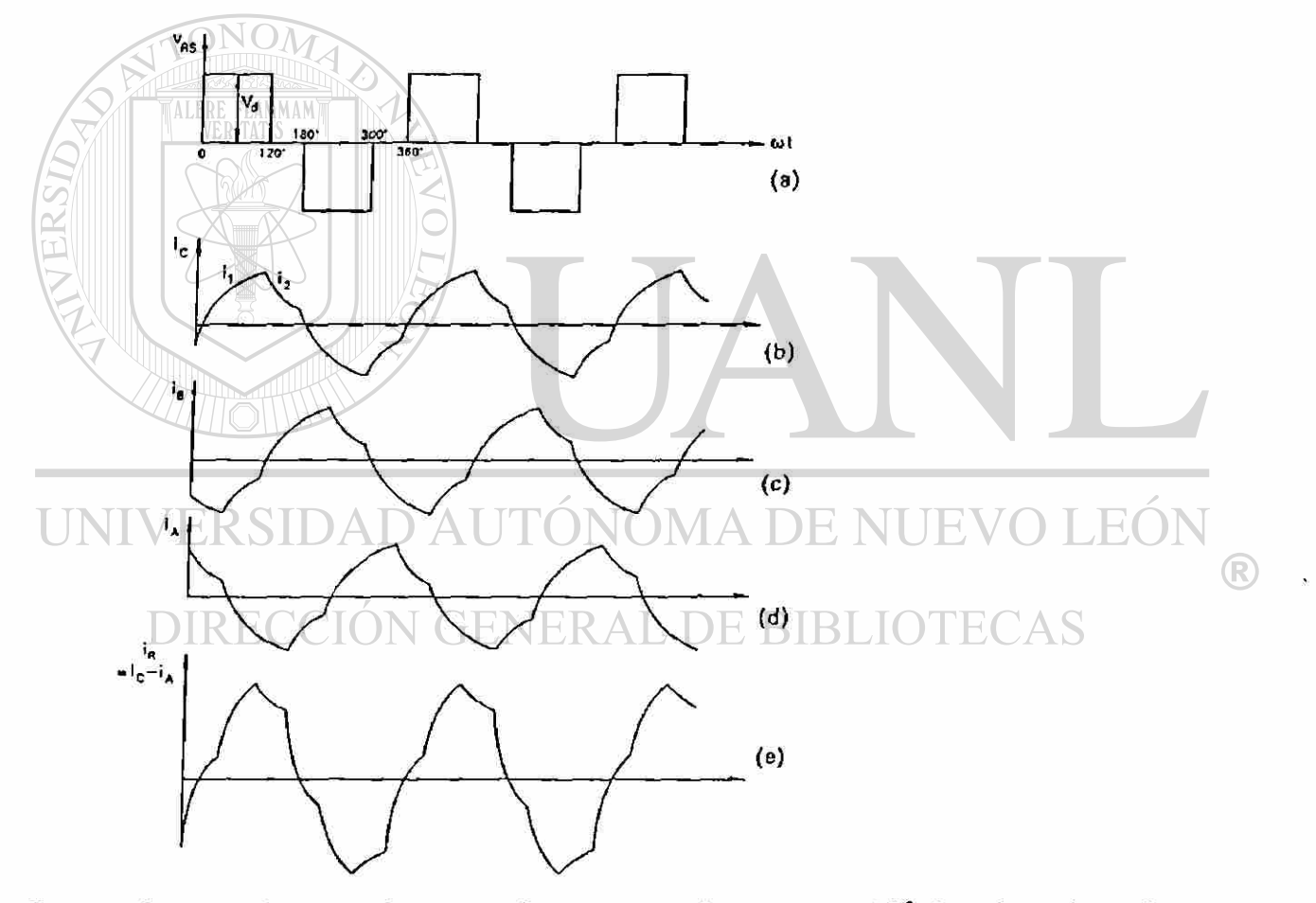

**Formas de onda de voltaje y corriente en un inversor trifásico de seis pulsos con carga inductiva en delta (a) voltaje de linea; (b), (c), (d), corrientes de fase; (e) corriente de linea.** 

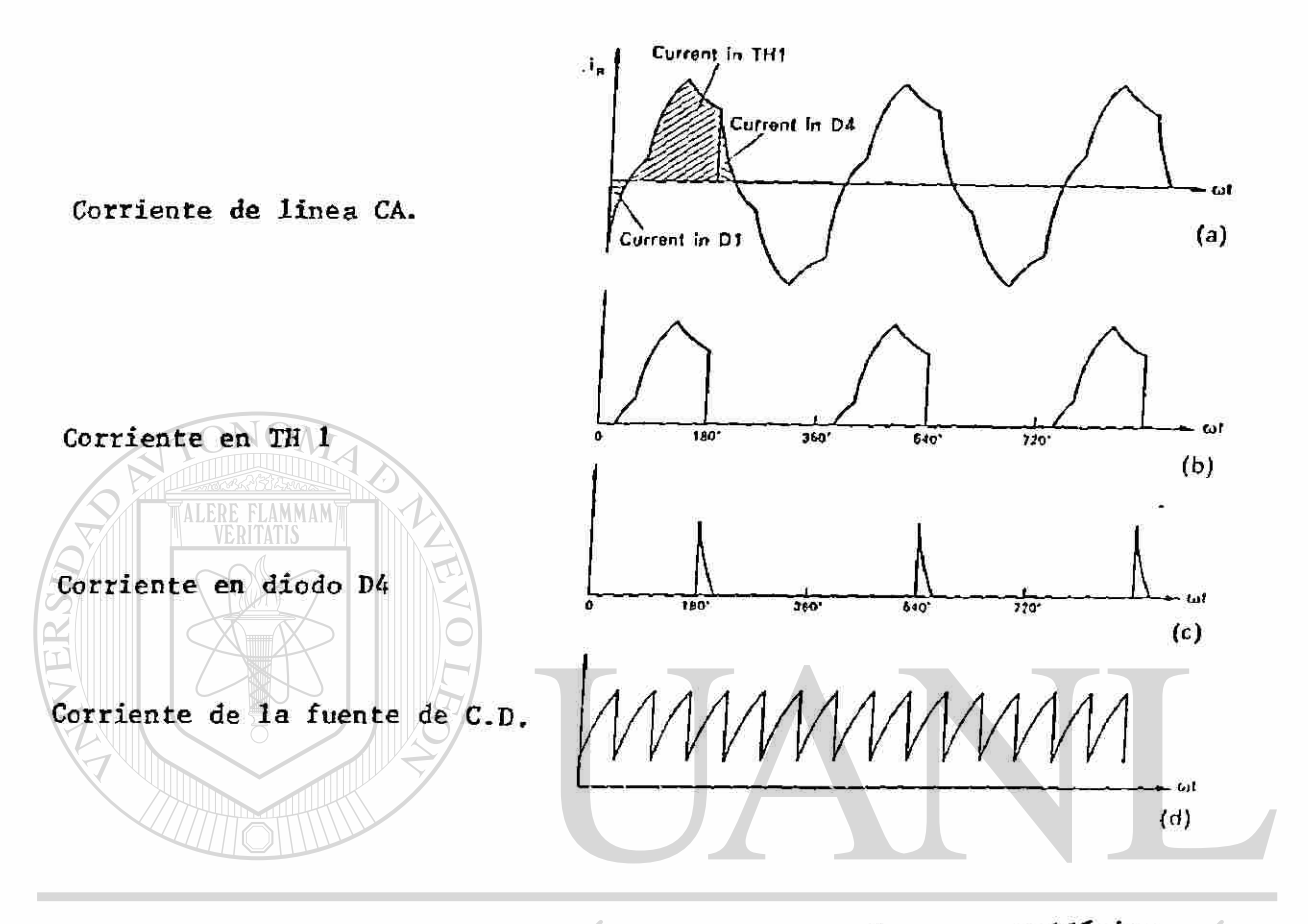

Formas de onda de corriente en un inversor de seis pasos trifásico. ® DIRECCIÓN GENERAL DE BIBLIO **ECAS** 

#### Inversor de 12 pasos

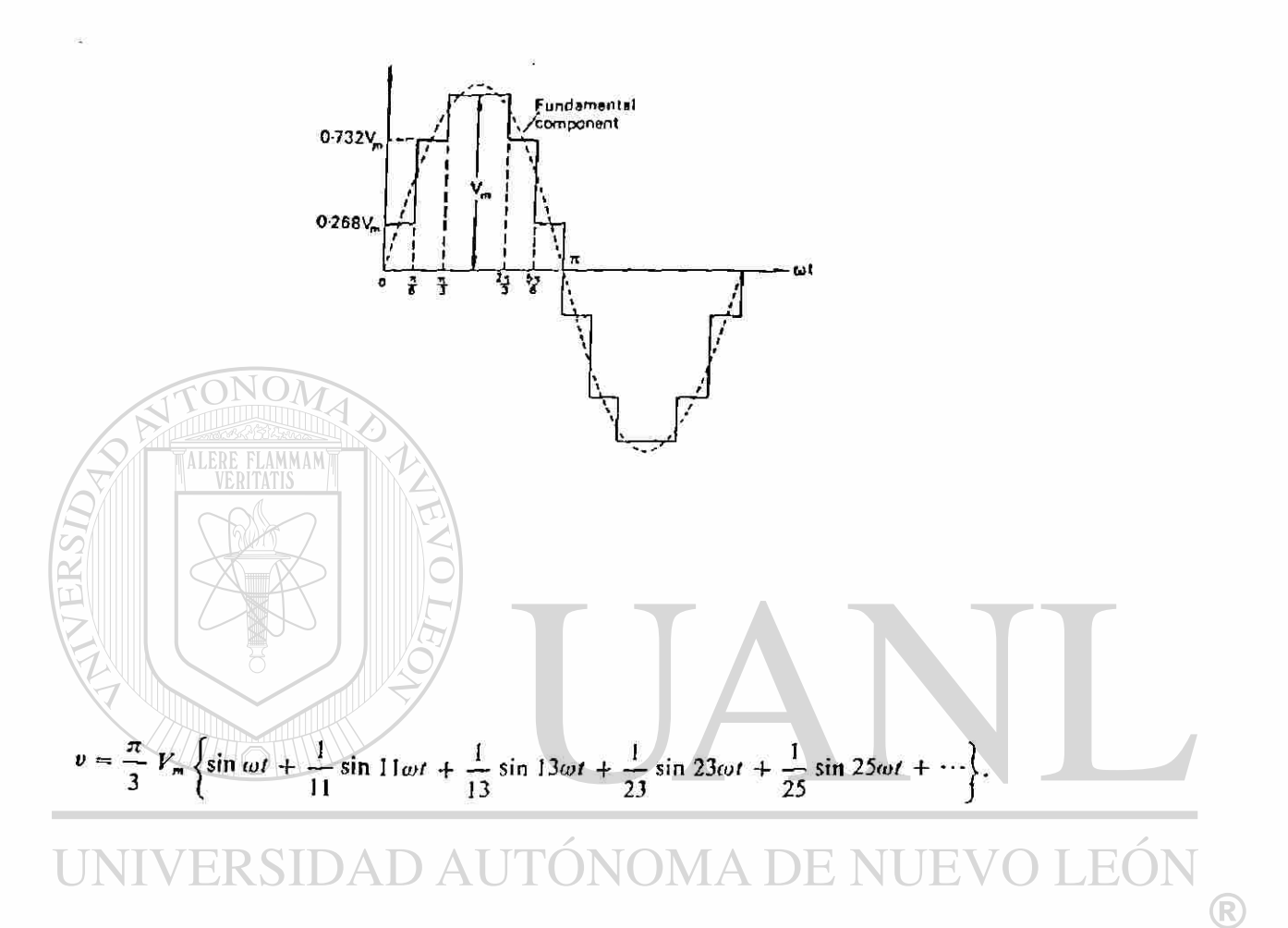

# DIRECCIÓN GENERAL DE BIBLIOTECAS

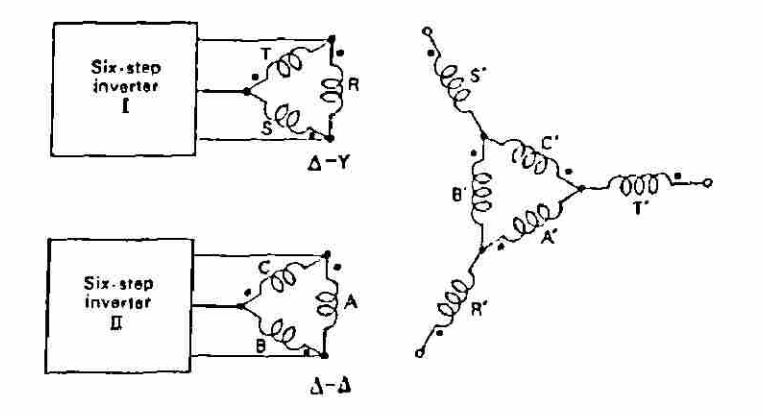

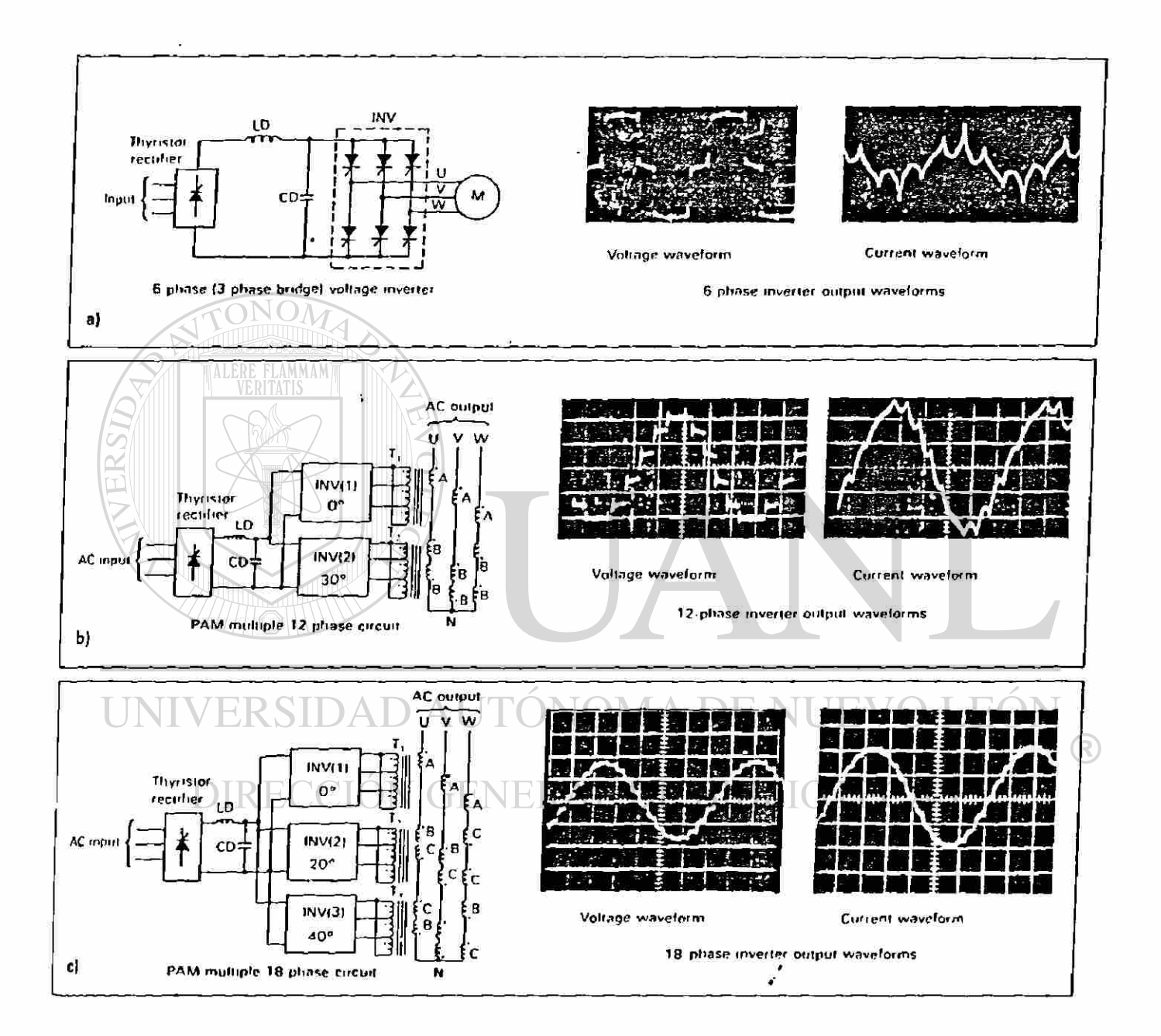

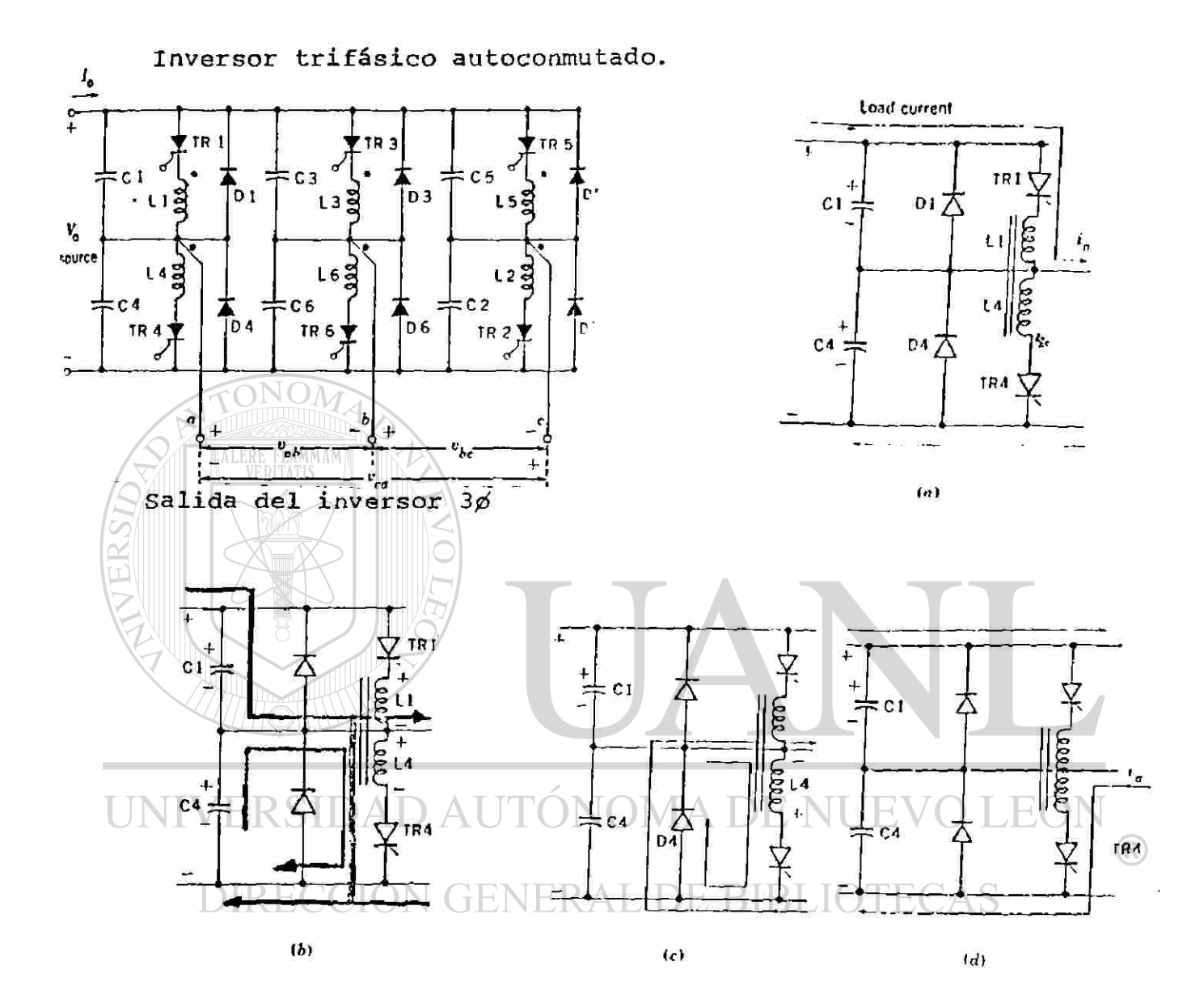

Fig, " Secuencia de conmutación de un inversor trifásico (a) Tr<sub>1</sub> está portando la corriente de carga Ia; (b) tr<sub>4</sub> es disparado; (c) la es portada por  $D_4$  , (d)  $tr_4$  está portando la corriente de carga la.

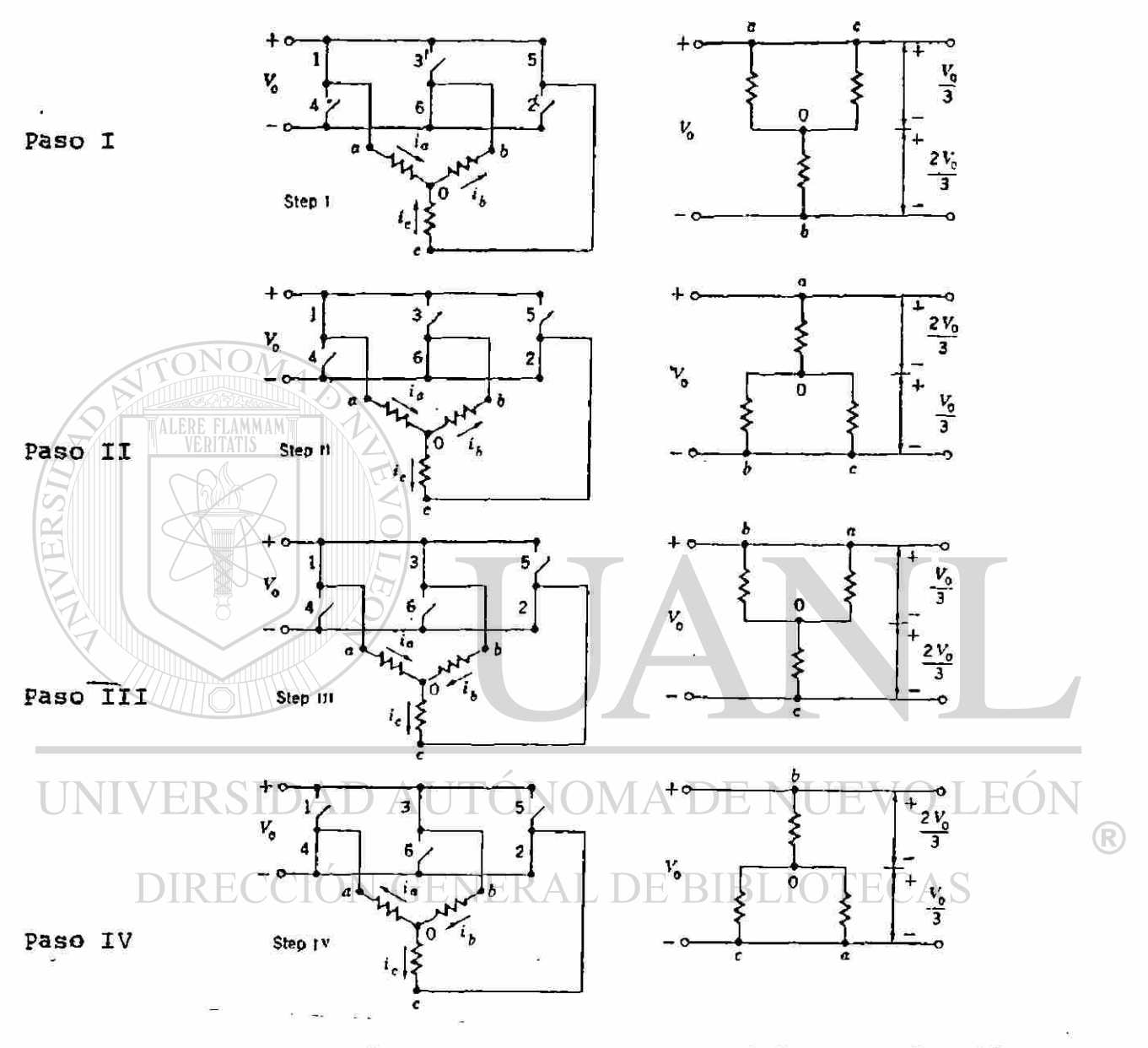

Formas de onda del inversor trifásico.

 $\mathfrak{f}$ 

Operación básica del inversor trifásico, conducción Fig. de 180°

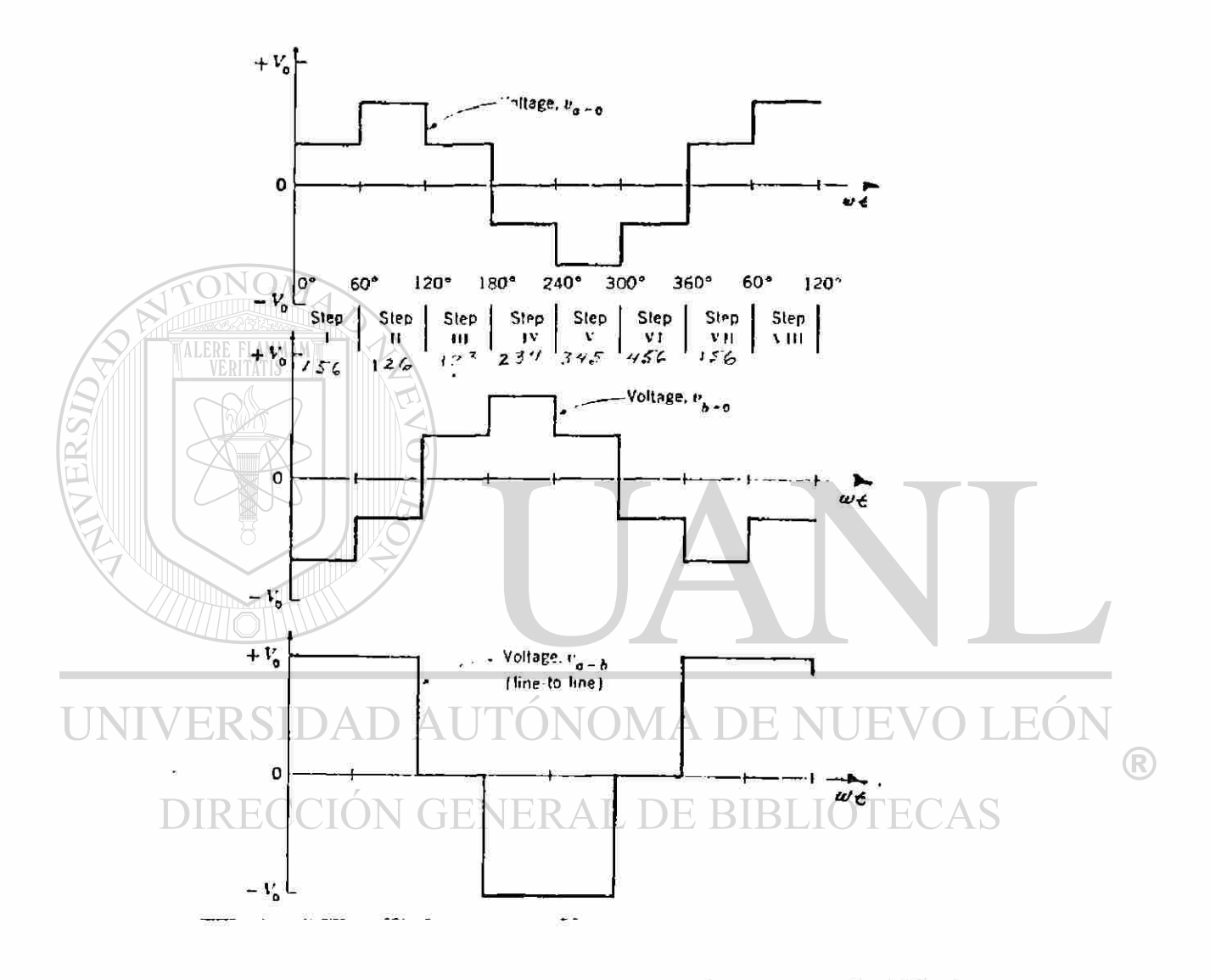

Formas de onda generadas por un inversor trifásico, Fig. conducción de 180°.

 $\mathbf{t}$ 

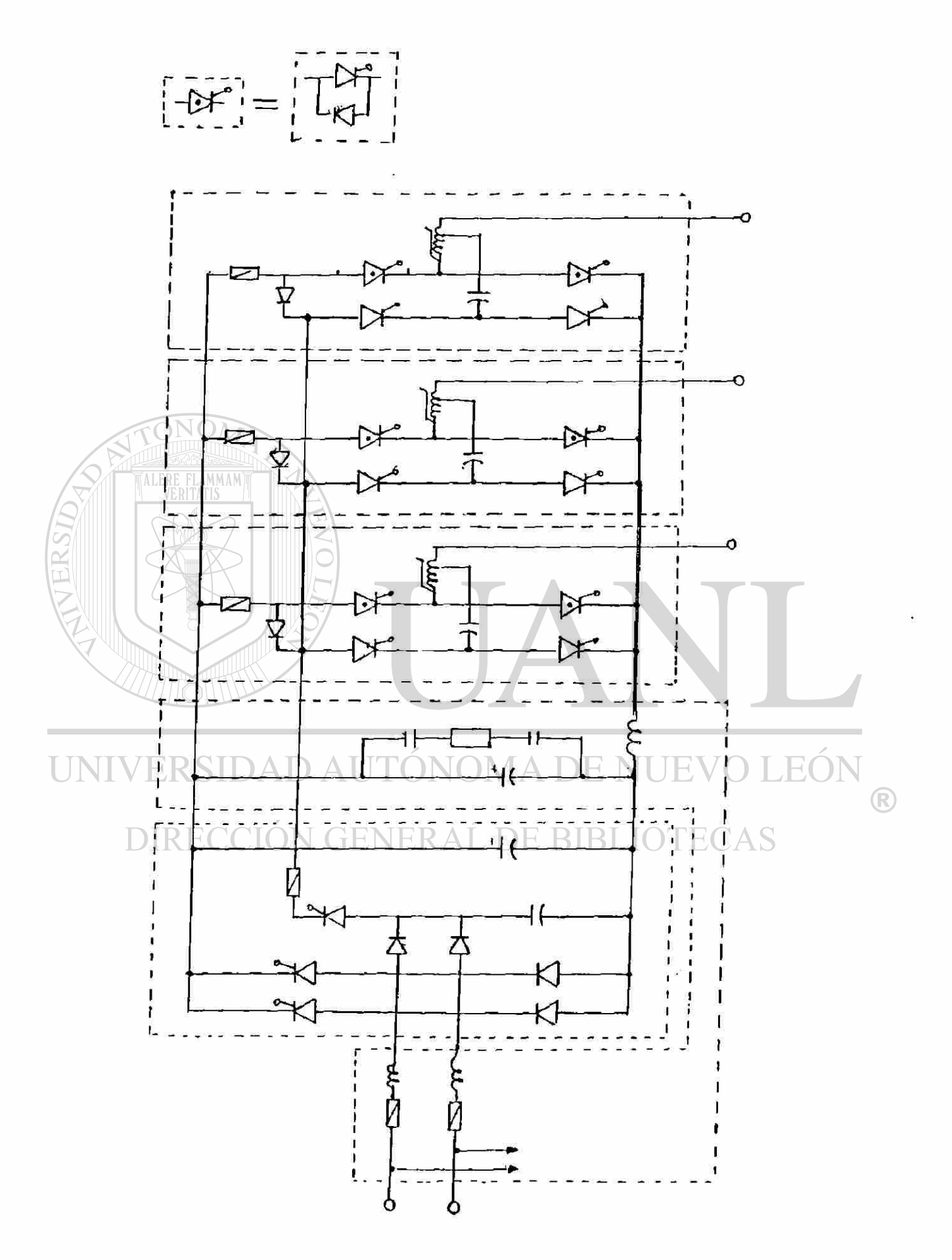
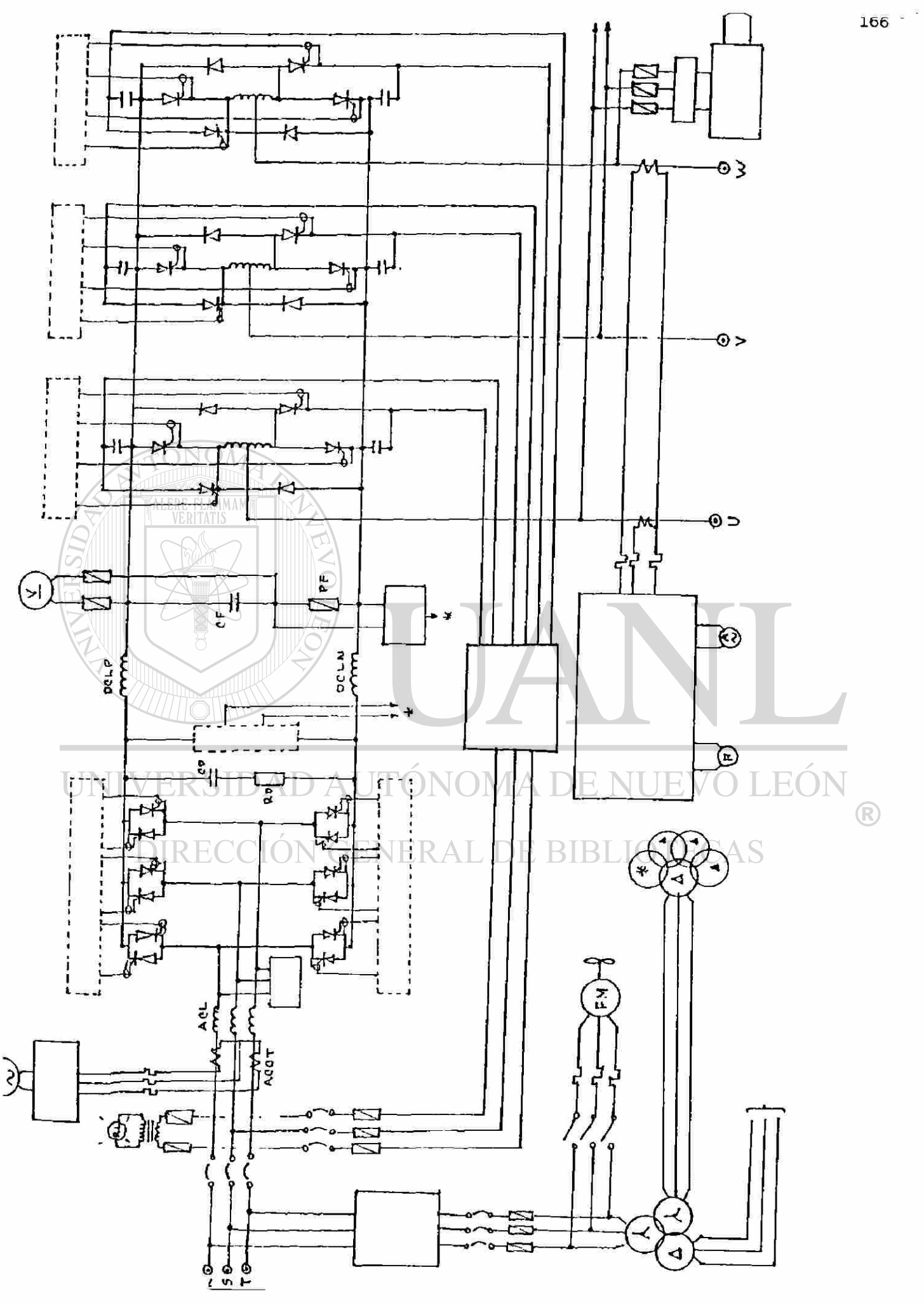

biagrama de block de un controlador para un motor de inducción con inversor tipo -<br>fuente de voltais (VSI) fuente de voltaje (VSI)

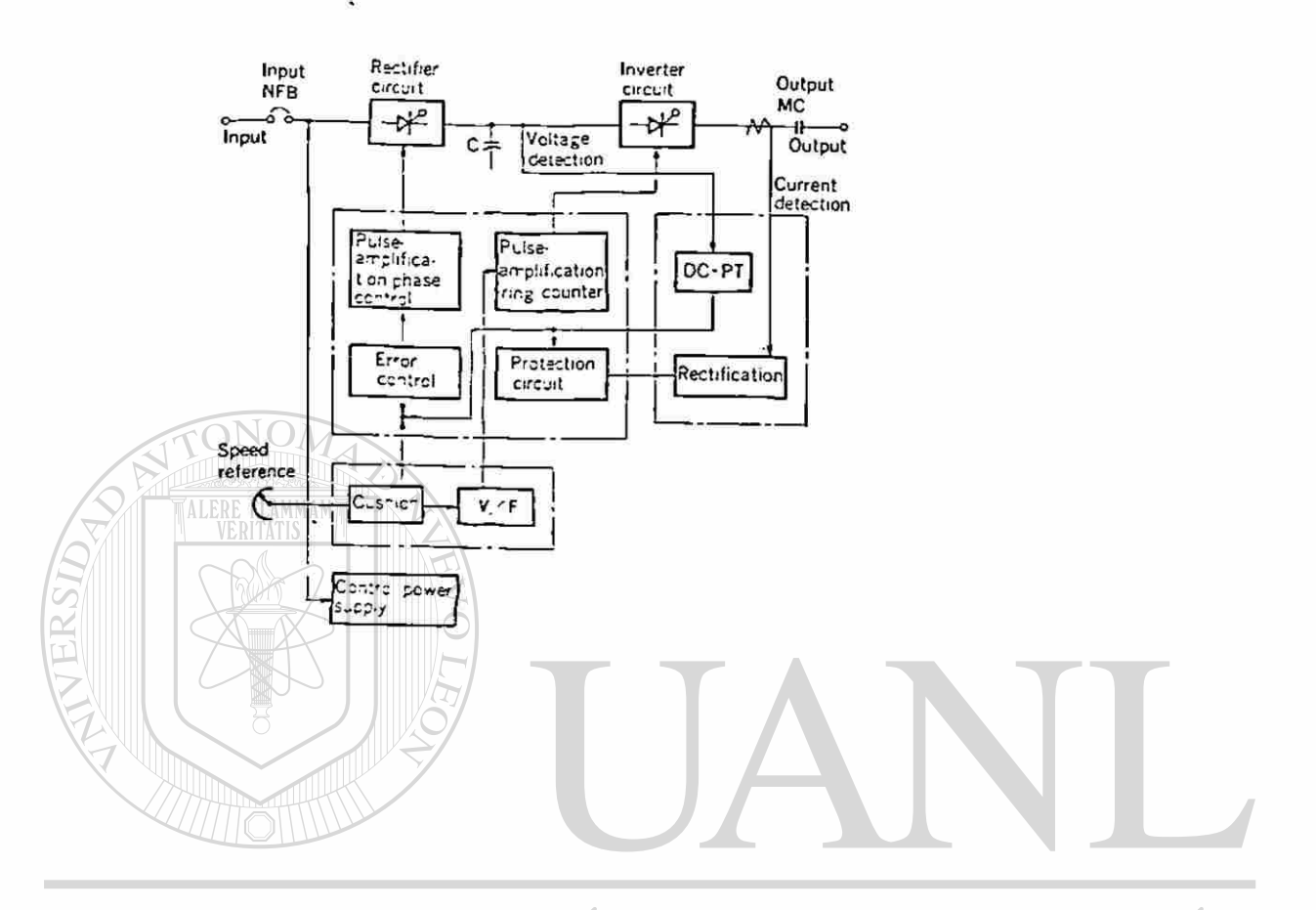

## UNIVERSIDAD AUTÓNOMA DE NUEVO LEÓN  $\bigcirc$ DIRECCIÓN GENERAL DE BIBLIOTECAS

 $\sqrt{11111122}$ 

44 K

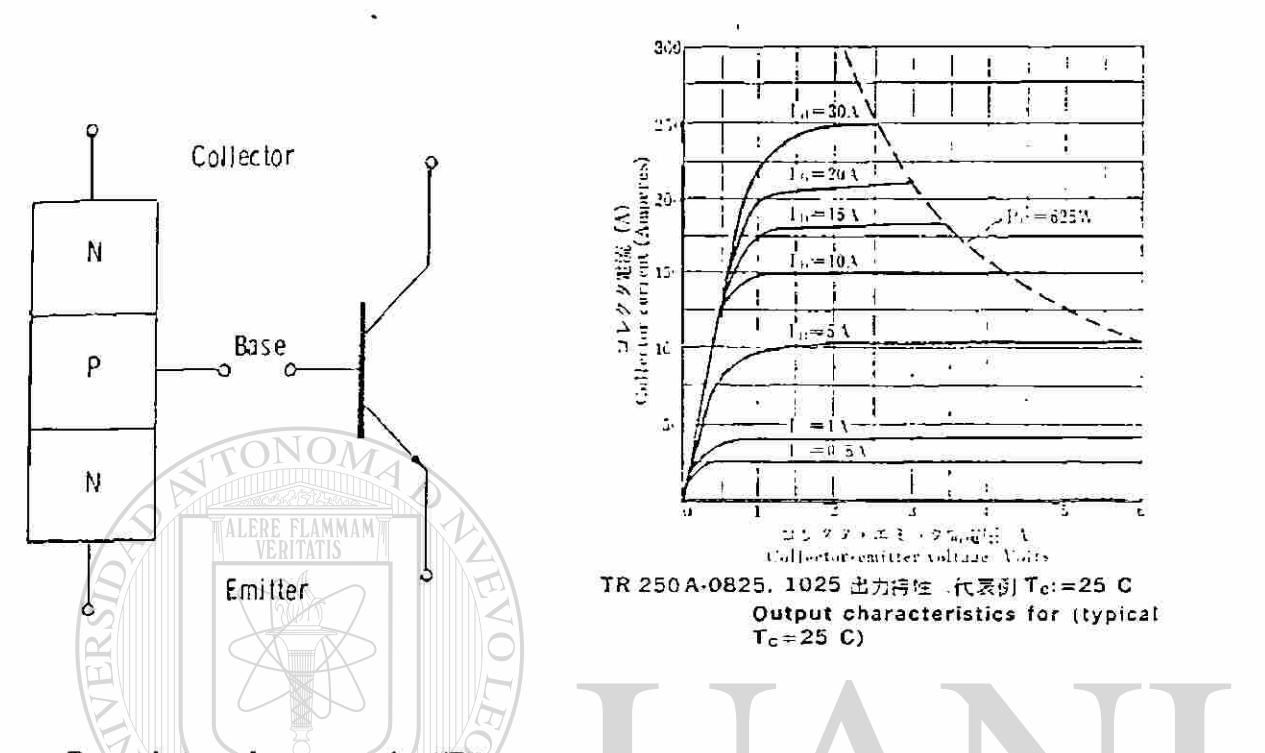

Transistor de potencia NPN, estructura fisica, simbolo y característica V-I

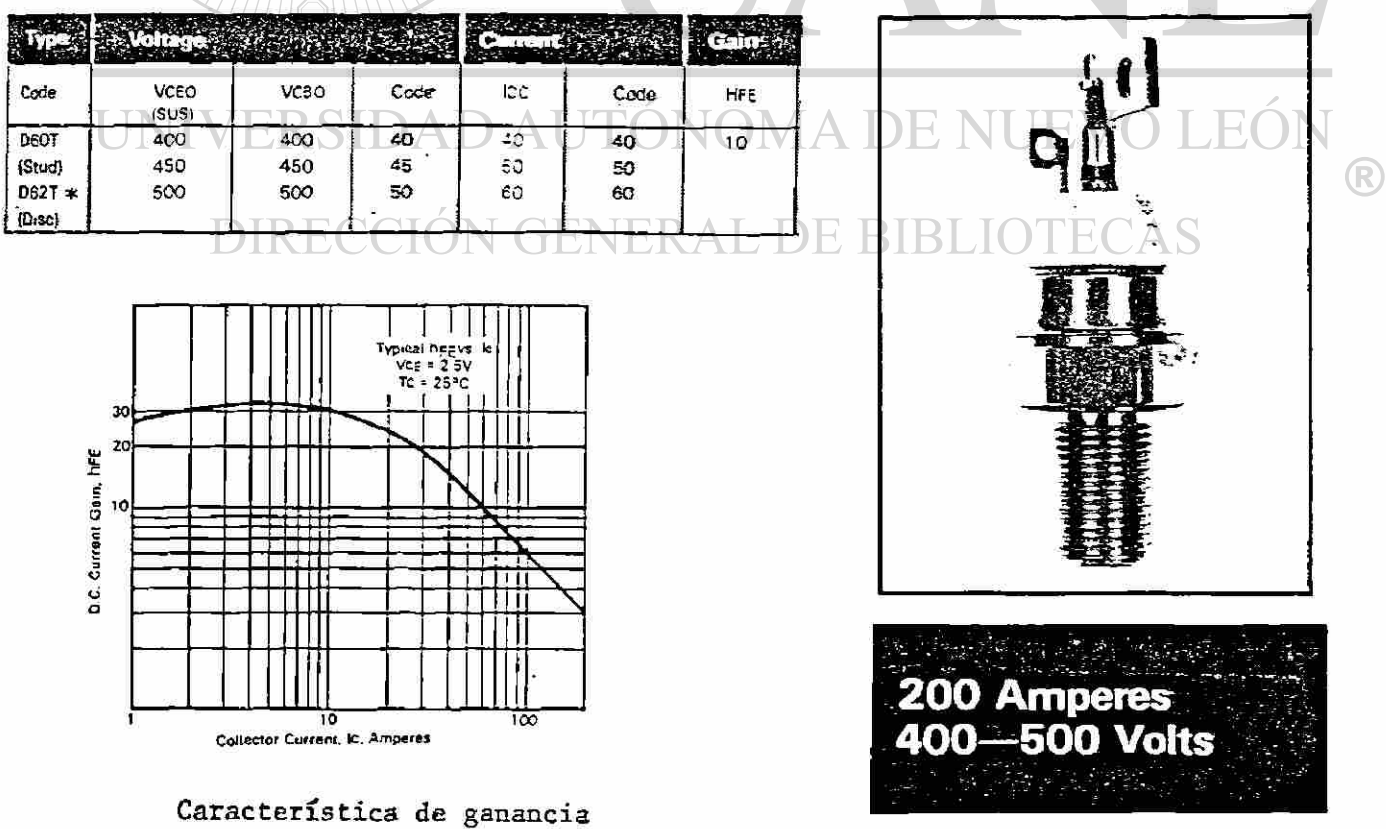

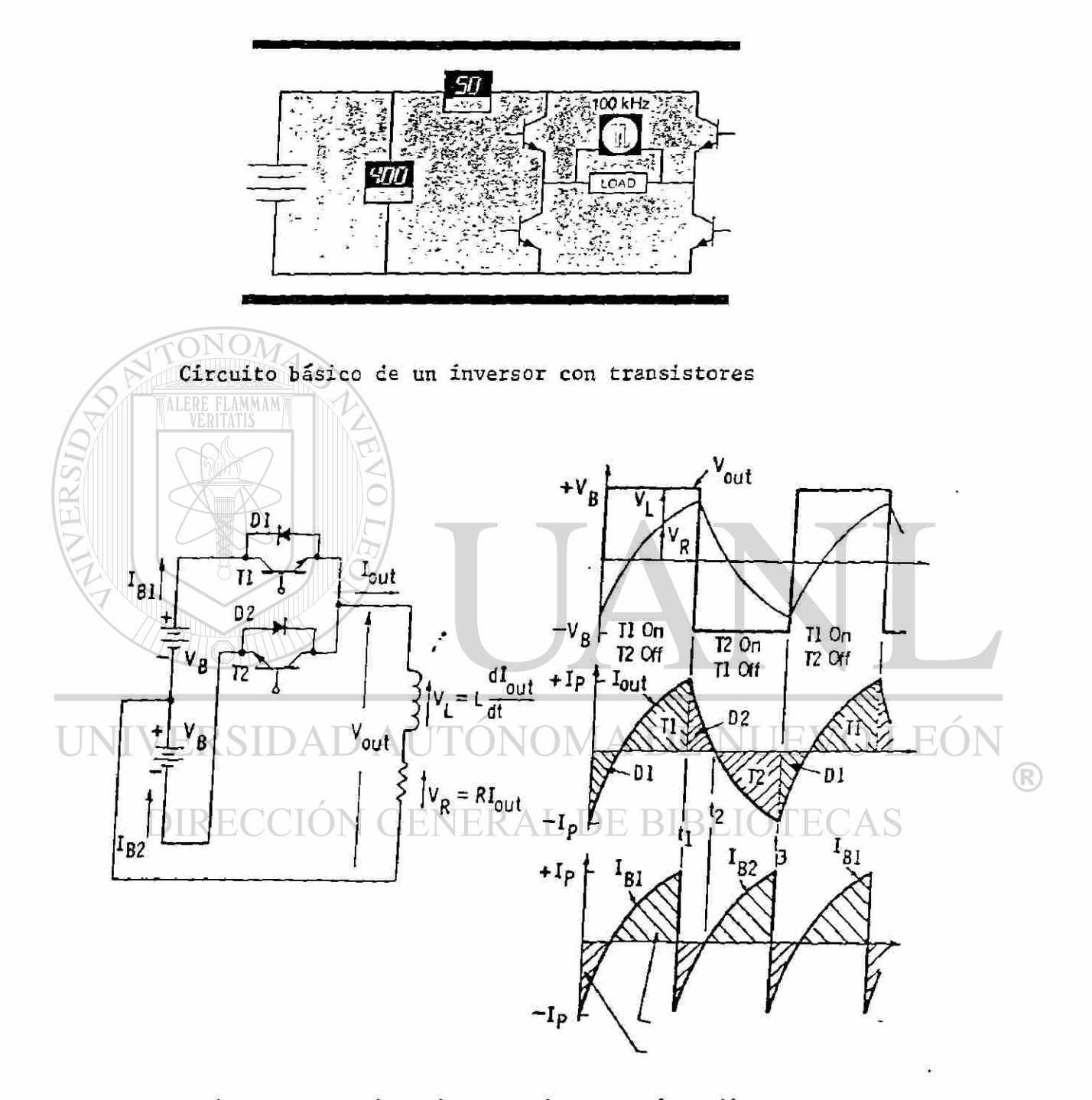

Circuito y fonnas de onda de un inversor de medio puente con carga inductiva.

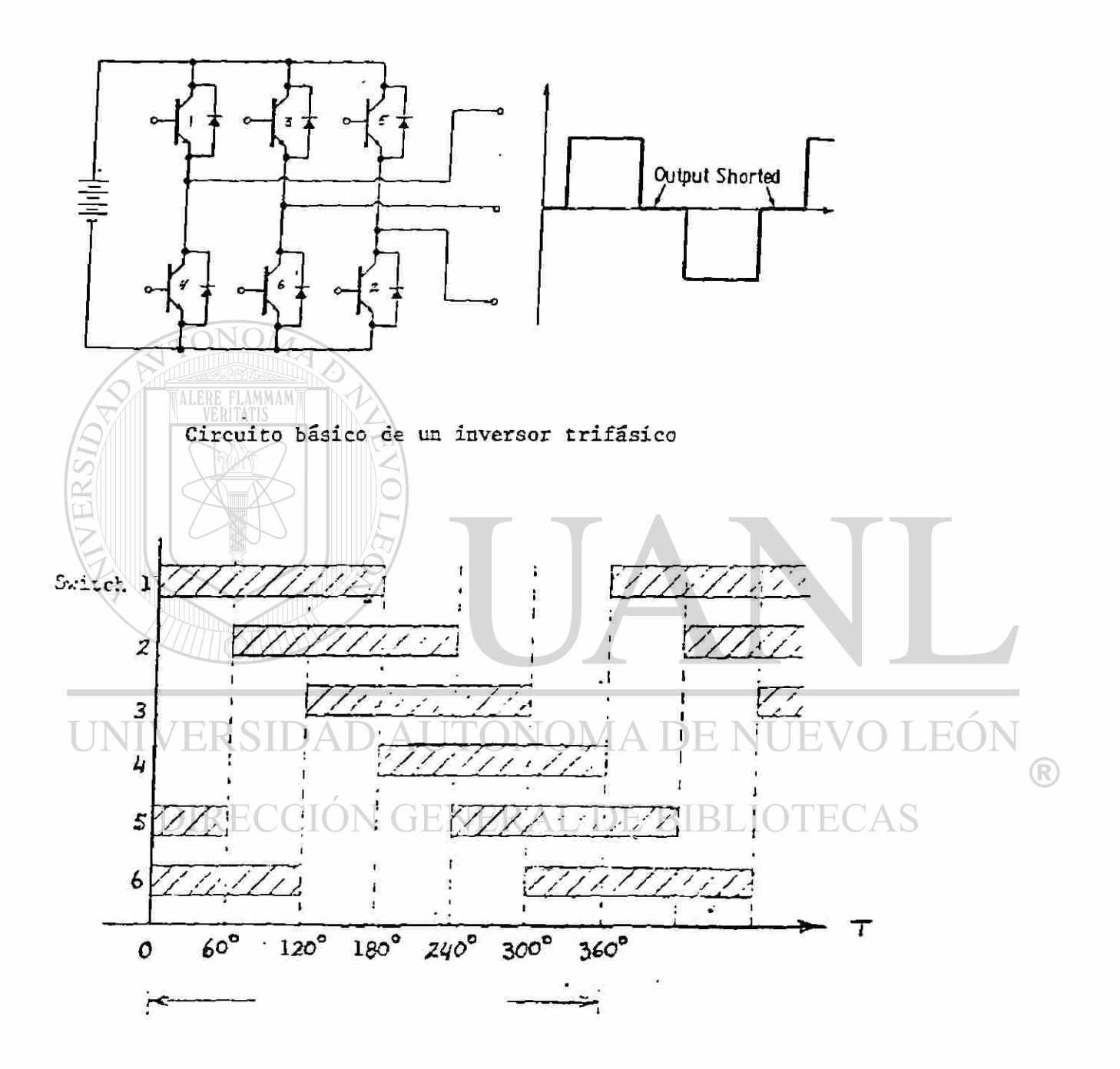

Secuencia de operación de los transistores

FUNCIONAMIENTO EN BAJA FRECUENCIA CON V/F INCREMENTADO (VOLTAGE BOOST)

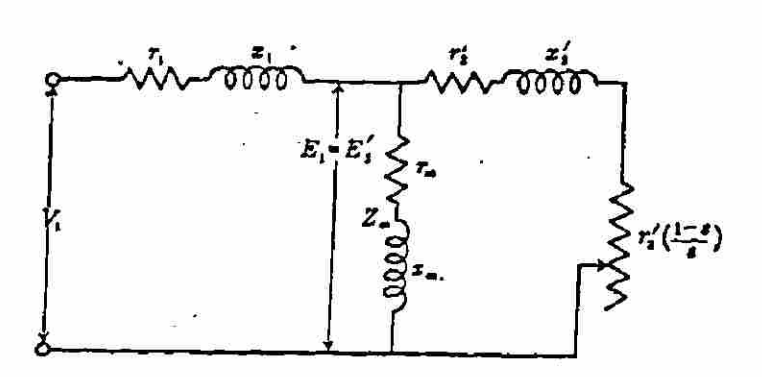

Circuito equivalente del motor de inducción(por fase)

V 2  $\mathbb{P}$ y las resistencias son c  $te^r$ s La caida  $\overline{I}, \overline{r_1}$  es mucho mayor que IIXI y el volta y la son che' s son c'h a l a c'h a l a c'h a l a c'h a l a c'h a l a c'h e 11 y e 11 y e 11 y e 11 y e l volt j e contraelectromotri z E l disminuy e disminuyend o e l fluj o y po r l o tant o e l pa r  $\frac{444}{k d \pi k}$ 

lo cual hace necesario aumentar v/f en baja frecuencia.

En muchos casos este aumento de voltaje en baja frecuencia es ajustable, para com pensar la caida  $\mathcal{I}_i$   $r_i$  del motor que se conecte al controlador, teniendo de esta mane ra un buen par de arranque en baja frecuencia.  $\triangle$ 

®

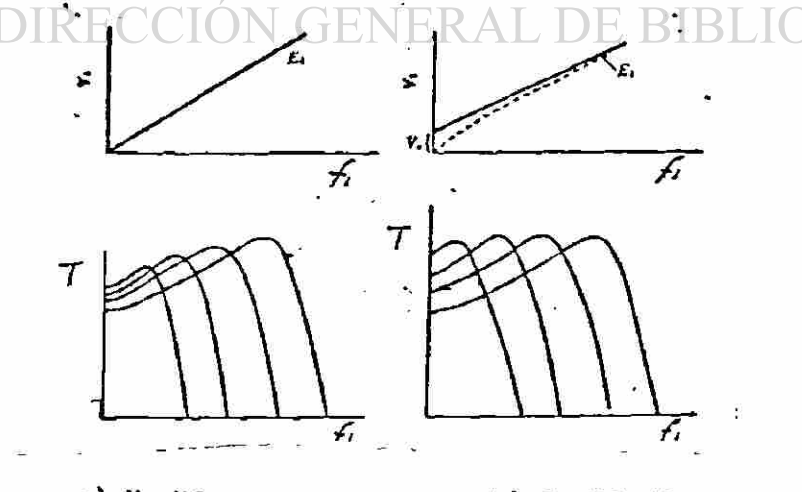

a)  $V_1 = Kf_1$  b)  $V_1 = Kf_1+V_0$ Efecto del aumento de voltaje en baja frecuencia en la operación del MI

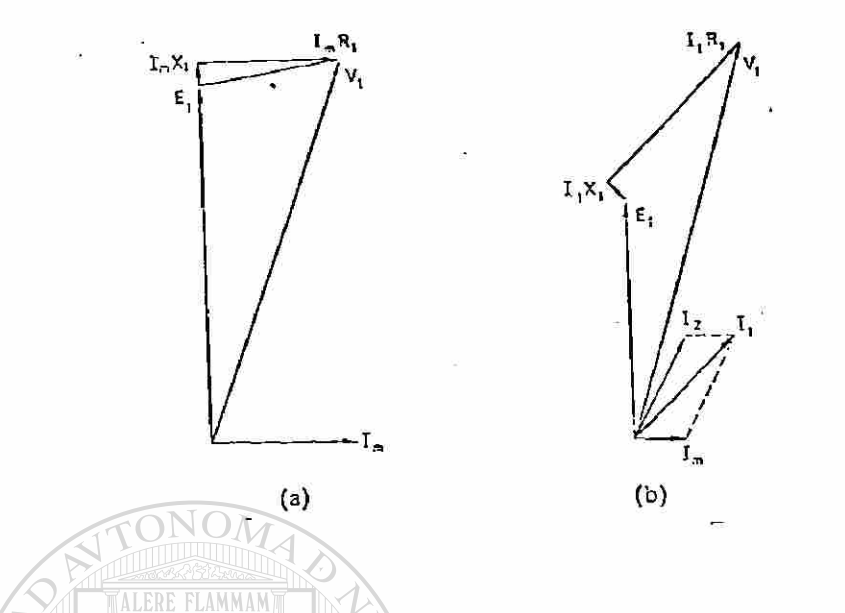

Influencia de la saturación magnetica en un motor de inducción funcionando en baja frecuencia a) en vacio b) plena carga

De los diagramas fasoriales para operación en baja frecuencia en vacio y a plena carga se puede observar lo siguiente :

a). En vacio la corriente magnetizante Im se atrasa a E1 en 90° y su magnitud es casi igual a el voltaje aplicado V1. Por lo tanto la maquina esta altamente saturada y toma una alta corriente magnetizante que puede ser igual o exceder a la corriente de plena carga .

## DIRECCIÓN GENERAL DE BIBLIOTE

R

b). En plena carga la corriente del rotor  $I_2$  esta más en fase con El y su valor es reducido, esto causa que la corriente magnetizante se reduzca cuando la carga es aplicada a el motor

### INVERSOR TIPO FUENTE DE CORRIENTE (CSI-CURRENTSOURCE INVERTER)

Un inversor tipo de fuente de corriente consiste de un convertidor de fase contro lada de corriente constante (debido un reactor de alta inductancia en serie) y un inversor aislado con diodos,este defiere de los inversores convensionales en que la corriente del motor de CÁ, en lugar del voltaje es el parametro regulado.

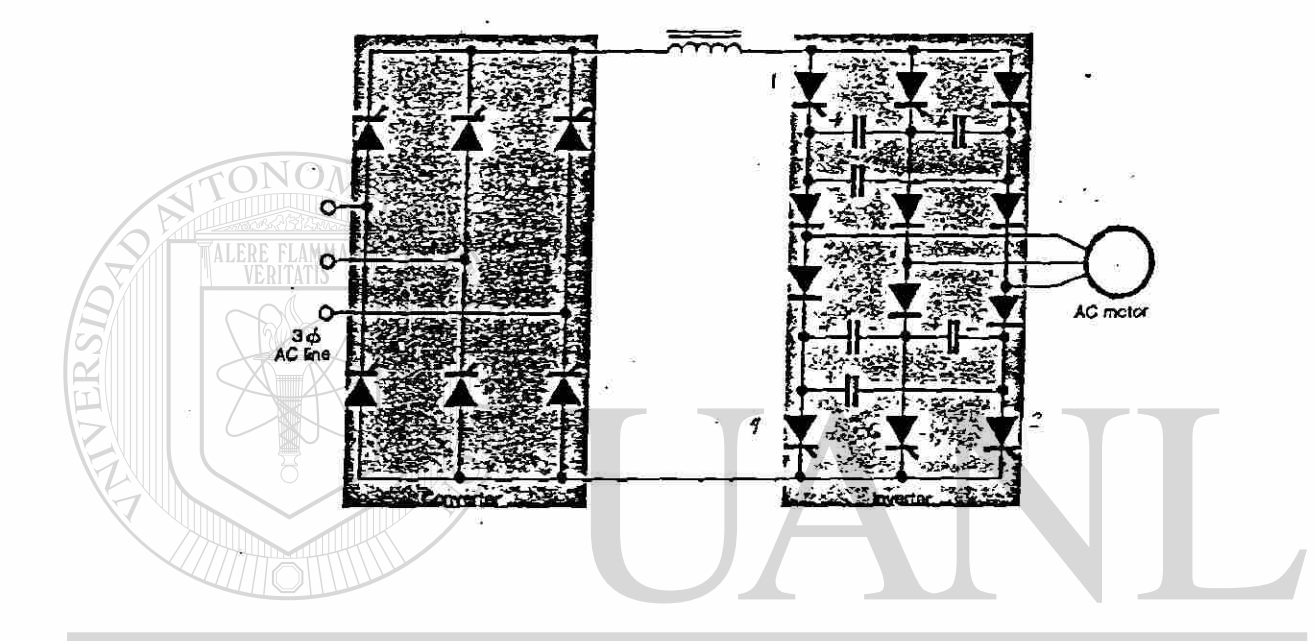

# Circuito básico de un inversor tipo fuente de corriente (CSI)

Ventajas de los inversores tipo fuente de corriente (CSI)

- a). Un ancho rango de frecuencia de operacion como resultado de un extremadamente simple circuito inversor autoconmutado.
- b). Una rapida respuesta es ganada por la eliminación del gran capacitor de filtro de voltaje utilizado en el lazo de C.D. en los VSI.
- c). Inerente habilidad de acción regenerativa hacia las lineas de entreda de C.A. por medio de un convertidor sencillo en dos cuadrantes como resulatdo de la corriente unidireccional en el lazo de C.D., bajo todas las condiciones de op¿ ración.
- d). Operacion en cuatro cuadrantes con inversión sin contactores.

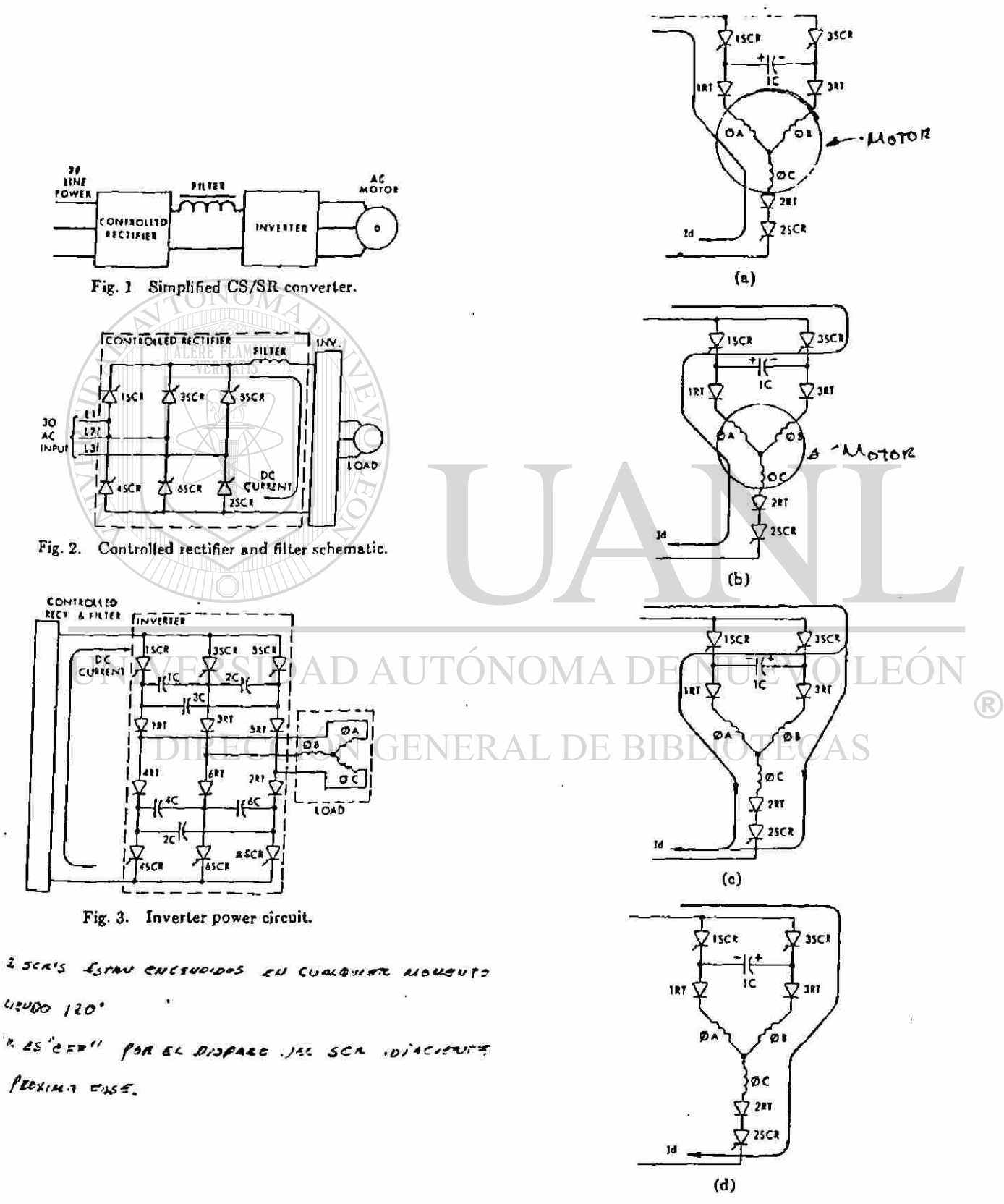

Current flow through inverter and motor.

 $\mathbf{r}$ 

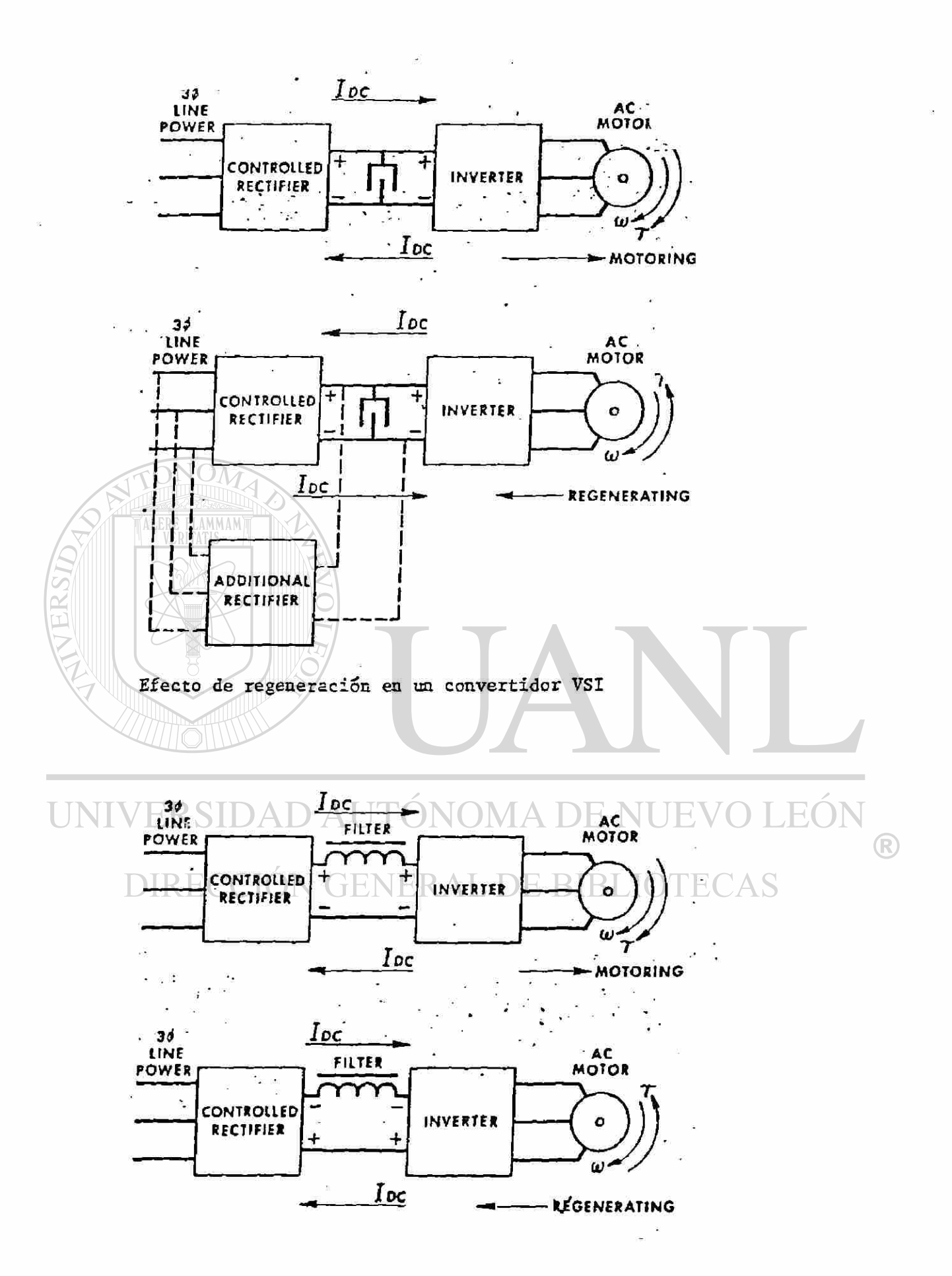

Efecto de regeneración en un convertidor CSI

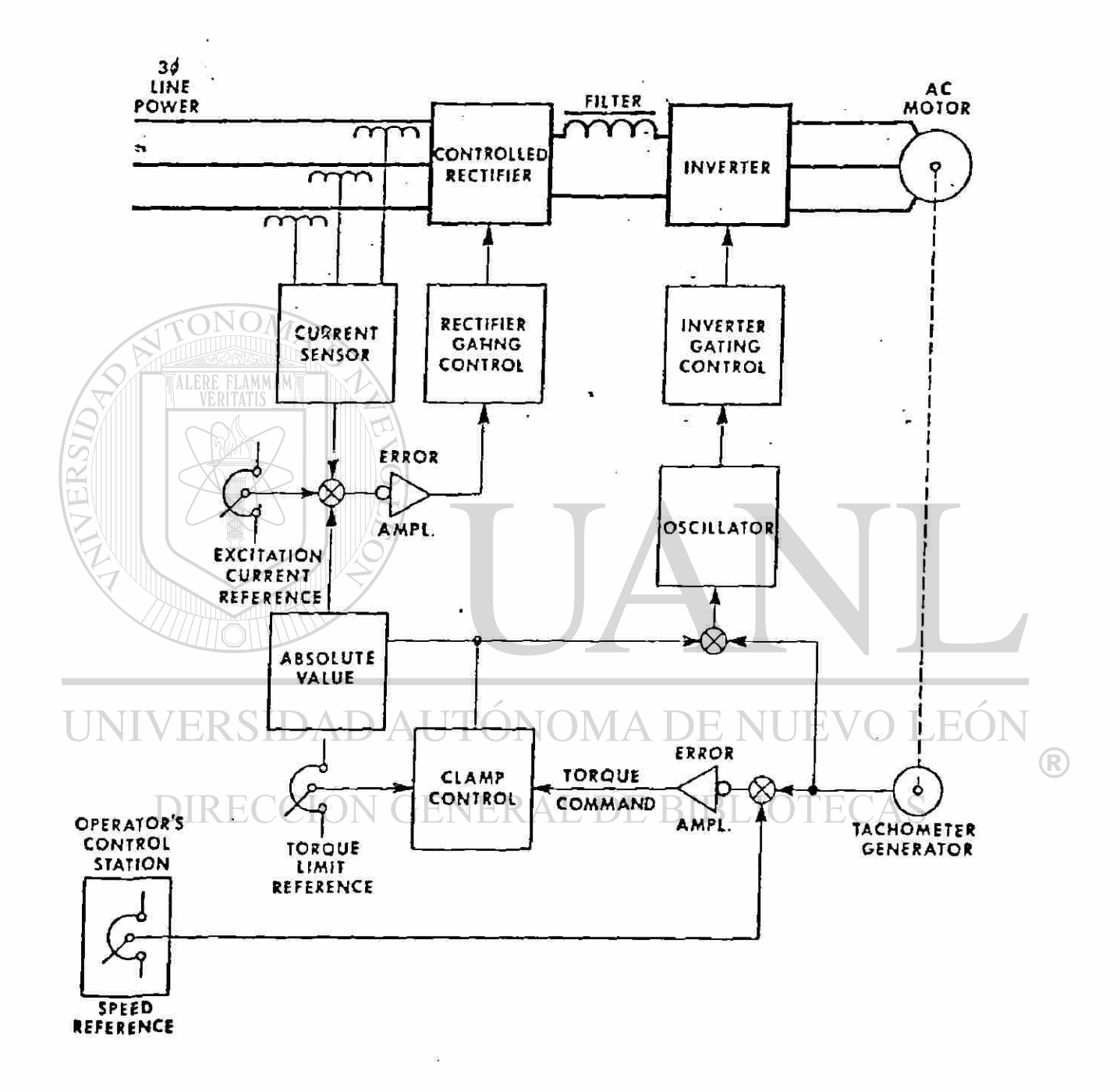

Diagrama de block's de un controlador para motor de CA con inversor CSX, con regulación de corriente y deslizamiento.

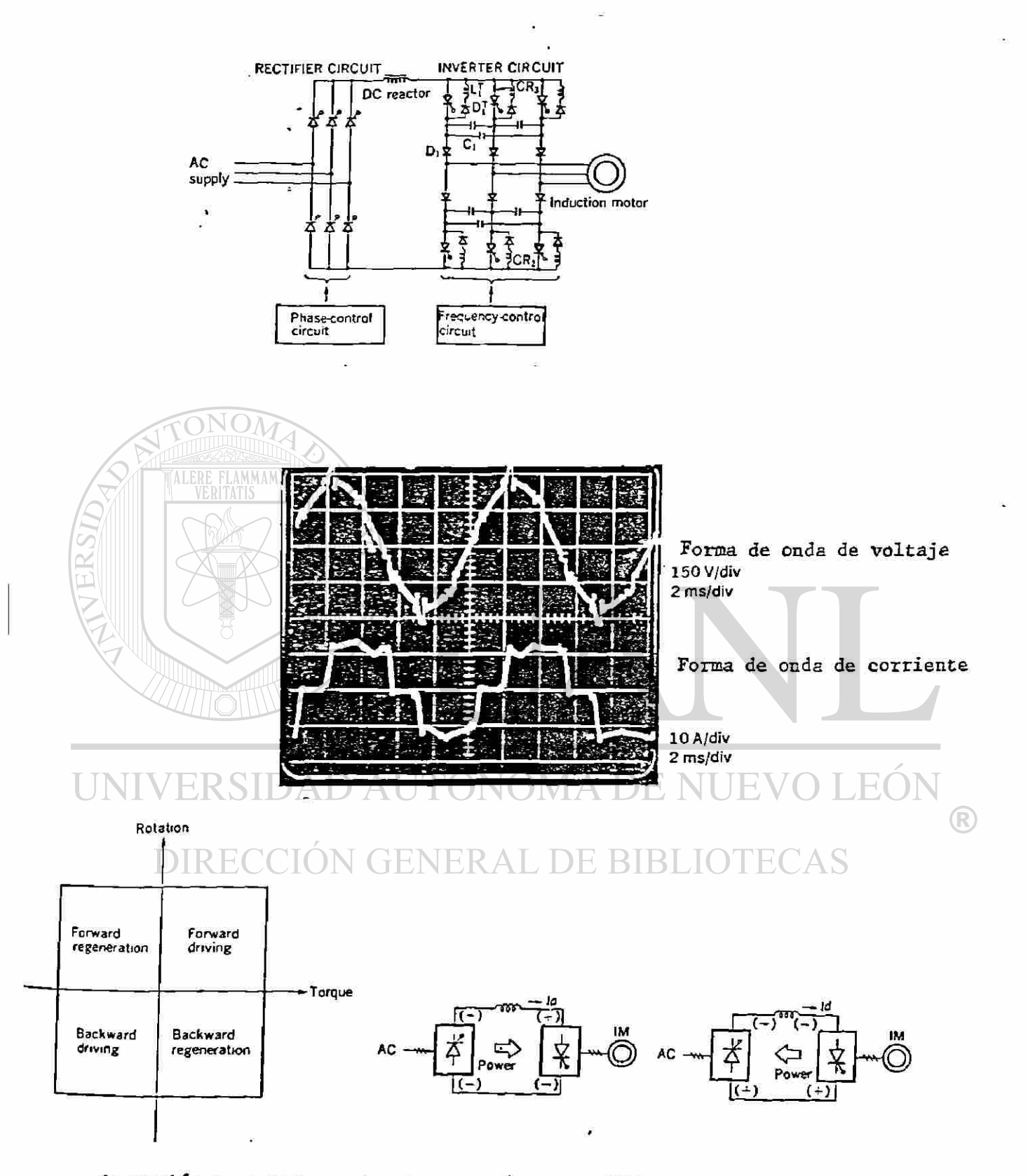

Operación en cuatro cuadrantes para inversor CSI

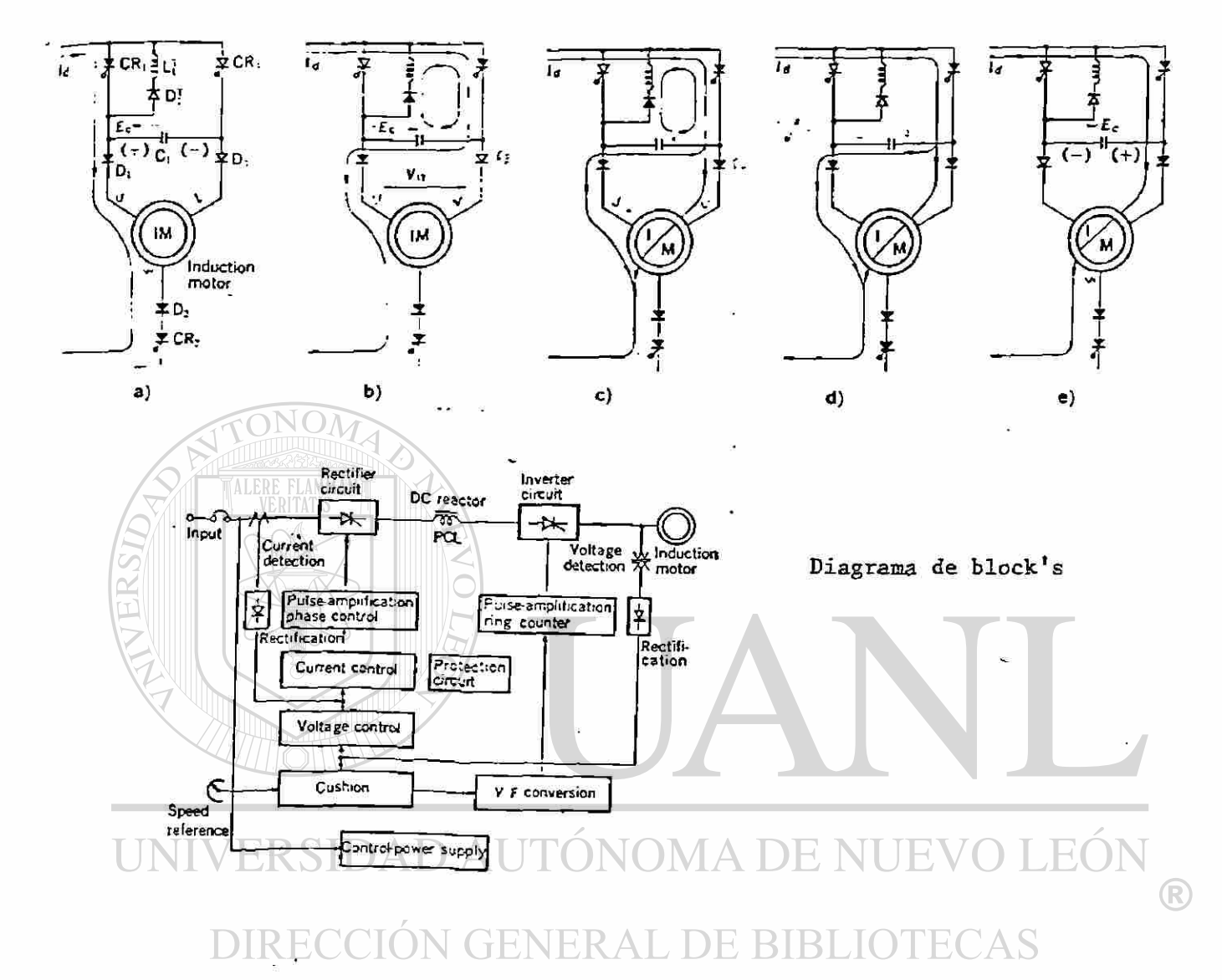

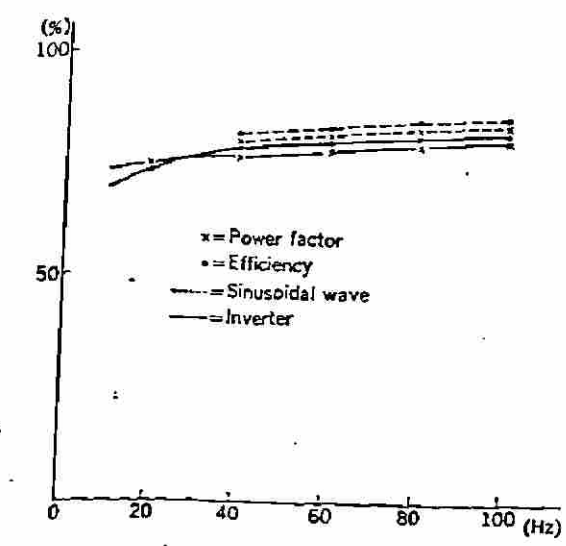

Eficiencia y F.P. contra frecuen cia para onda senoidal y salida del inversor.

Inversor de Modulación del ancho del pulso (PWM-Puise with Modulated Inverter)

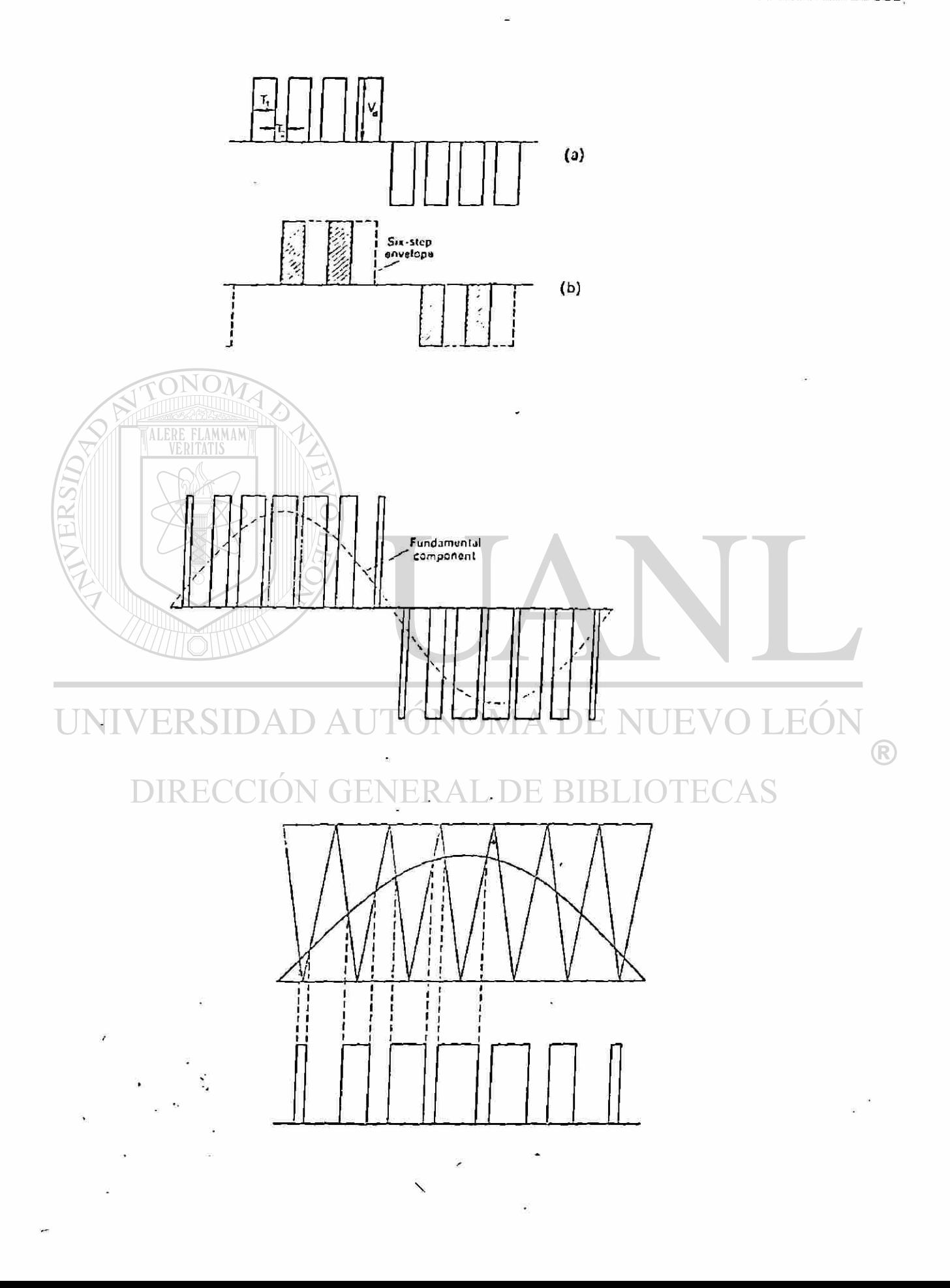

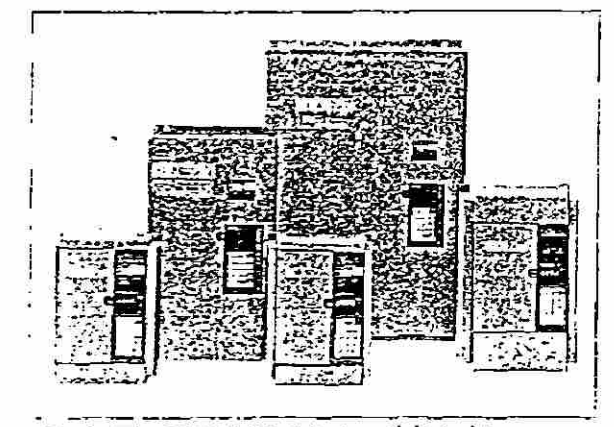

Fig. 1 The FREQROL-Z Series all-digital inverters.

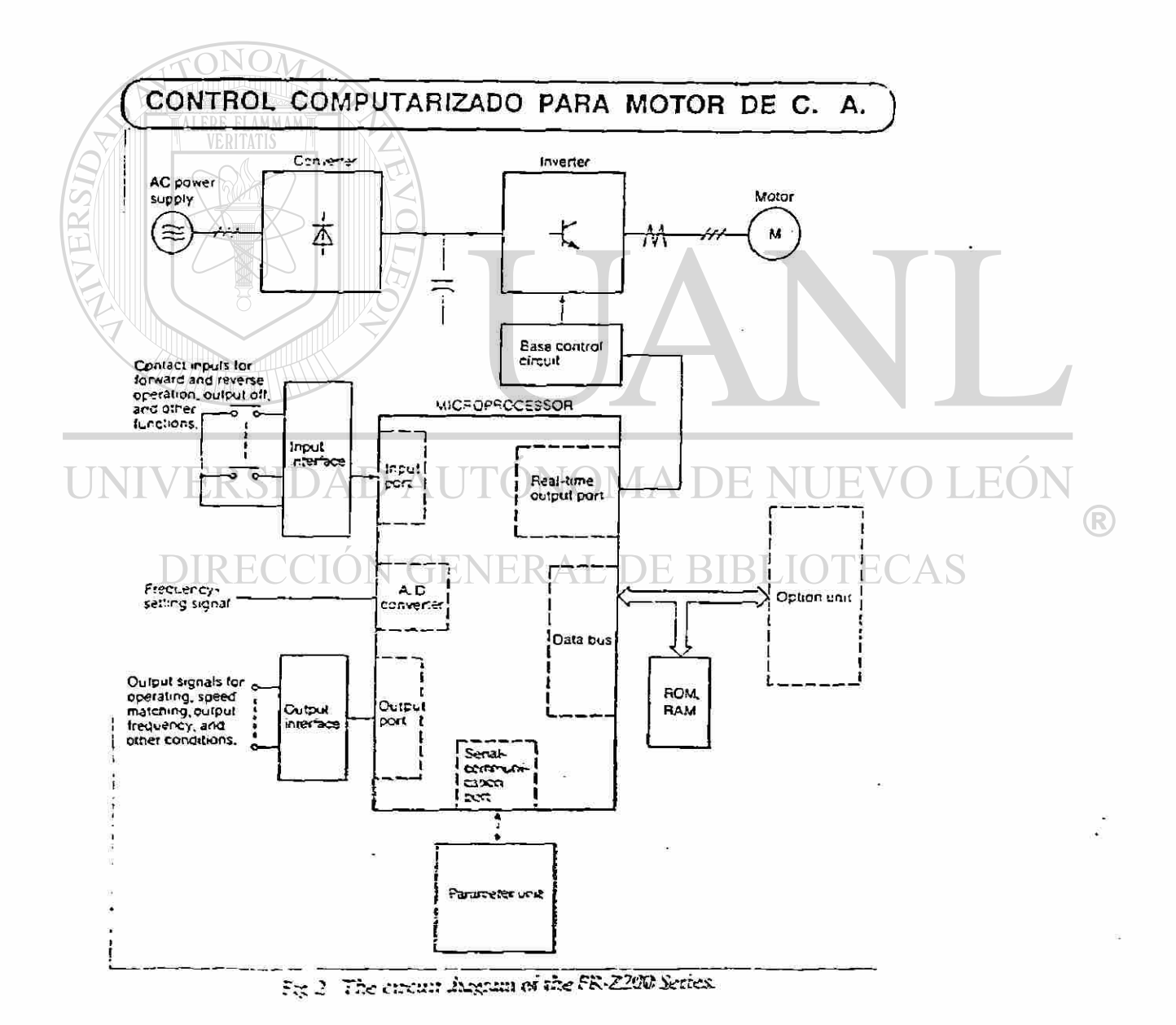

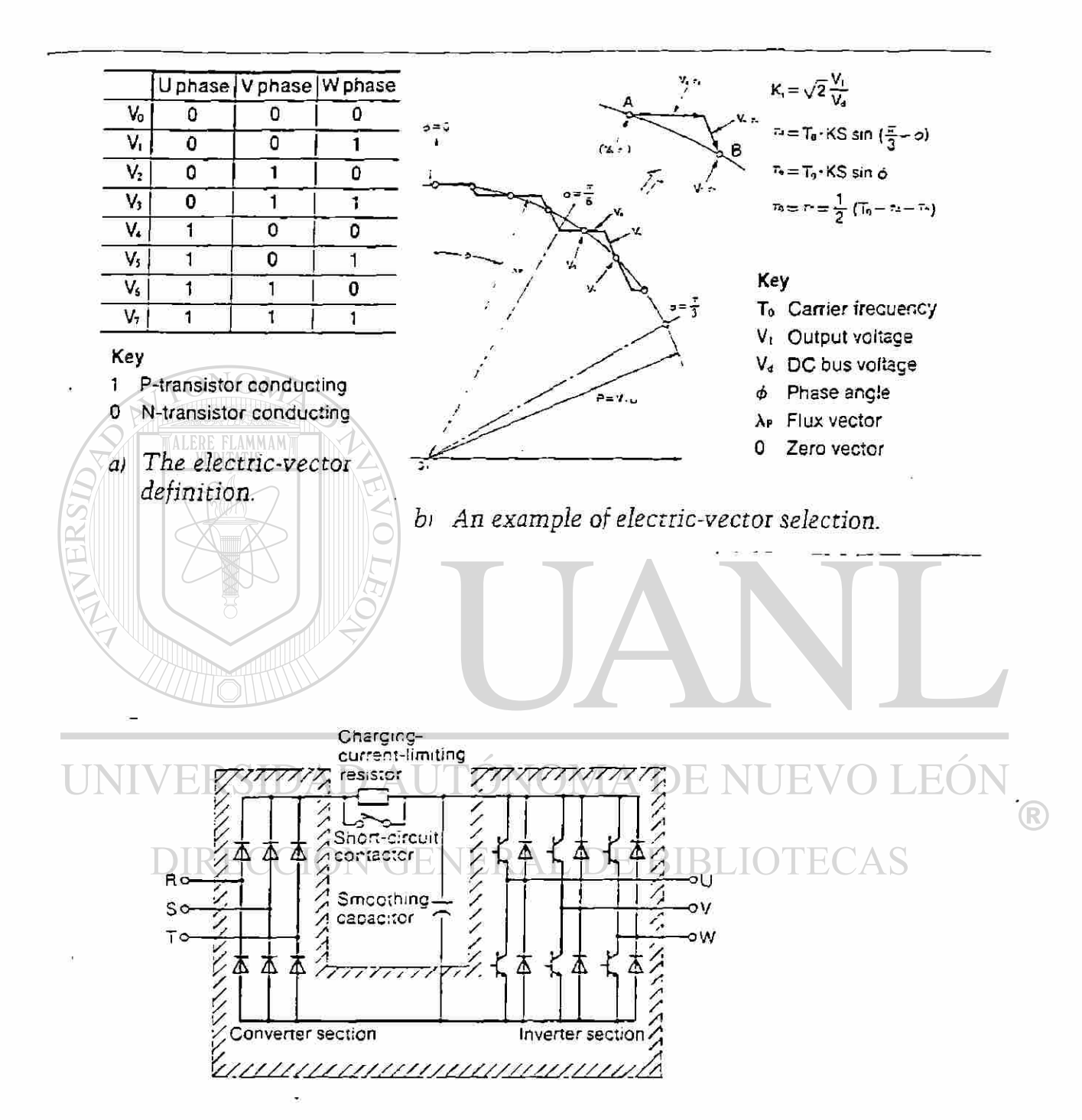

### CONTROL DEVICES OF PARAMETER UNIT

### ONLY LIGHT FINGER PRESSURE IS NECESSARY.

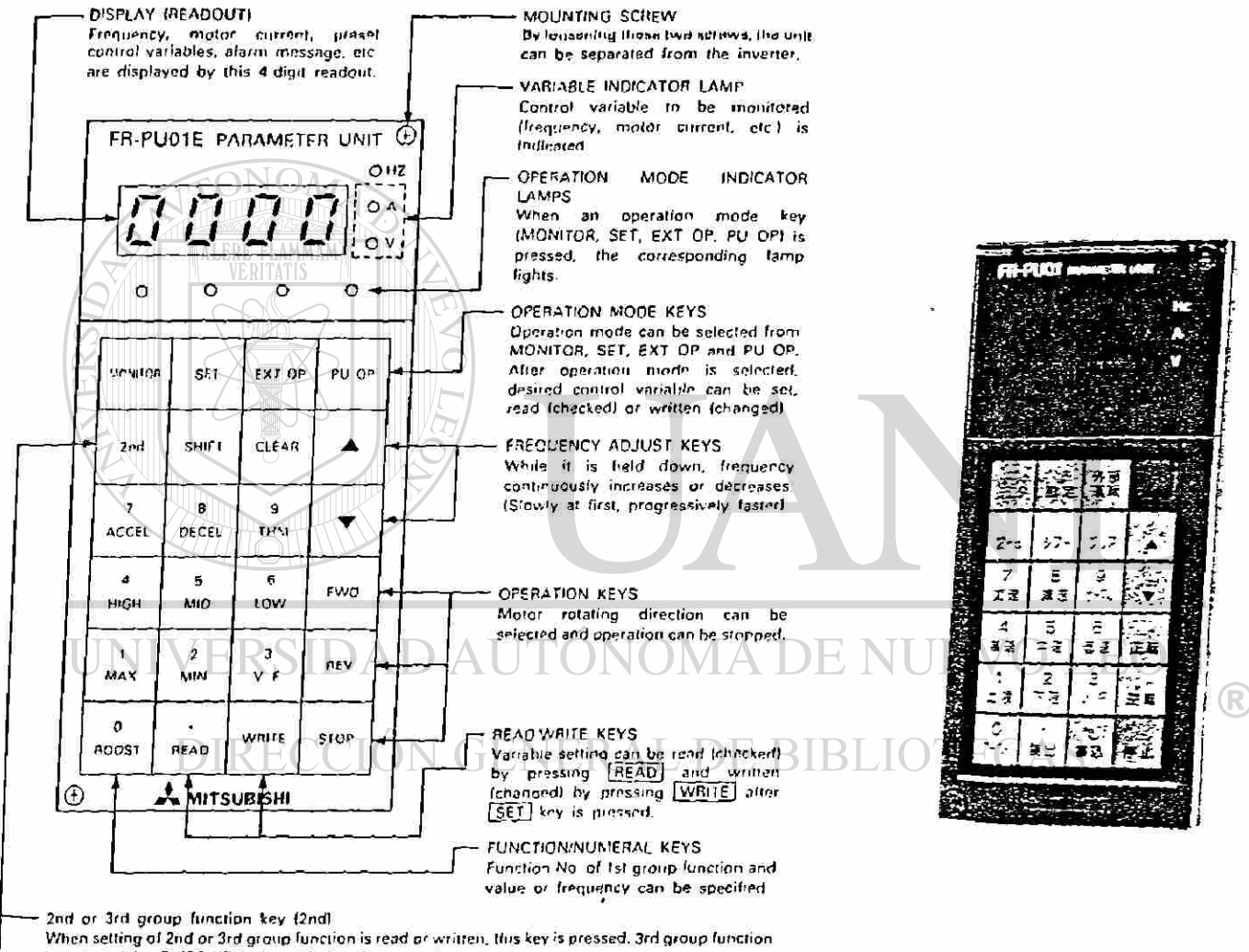

is selected by SHIFT KEY after this key is pressed.

SHIFT KEY

Variable (frequency, motor current, alarm message) to be monitored is shifted or 3rd group function is selected.

**CLEAR KEY** 

If wrong key is pressed during setting, it can be cancelled by pressing this key "

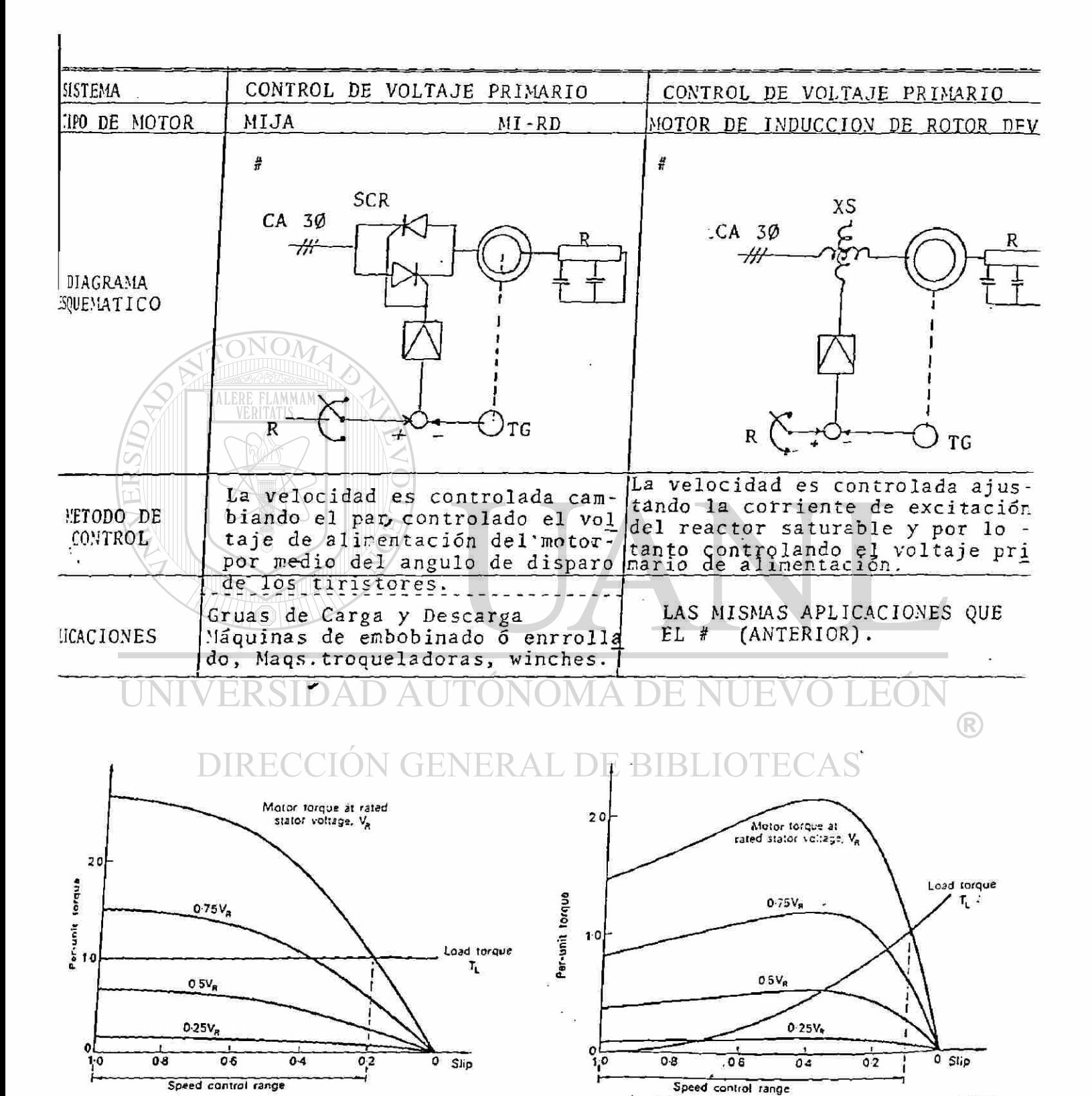

. ب-<sub>ا</sub>ب

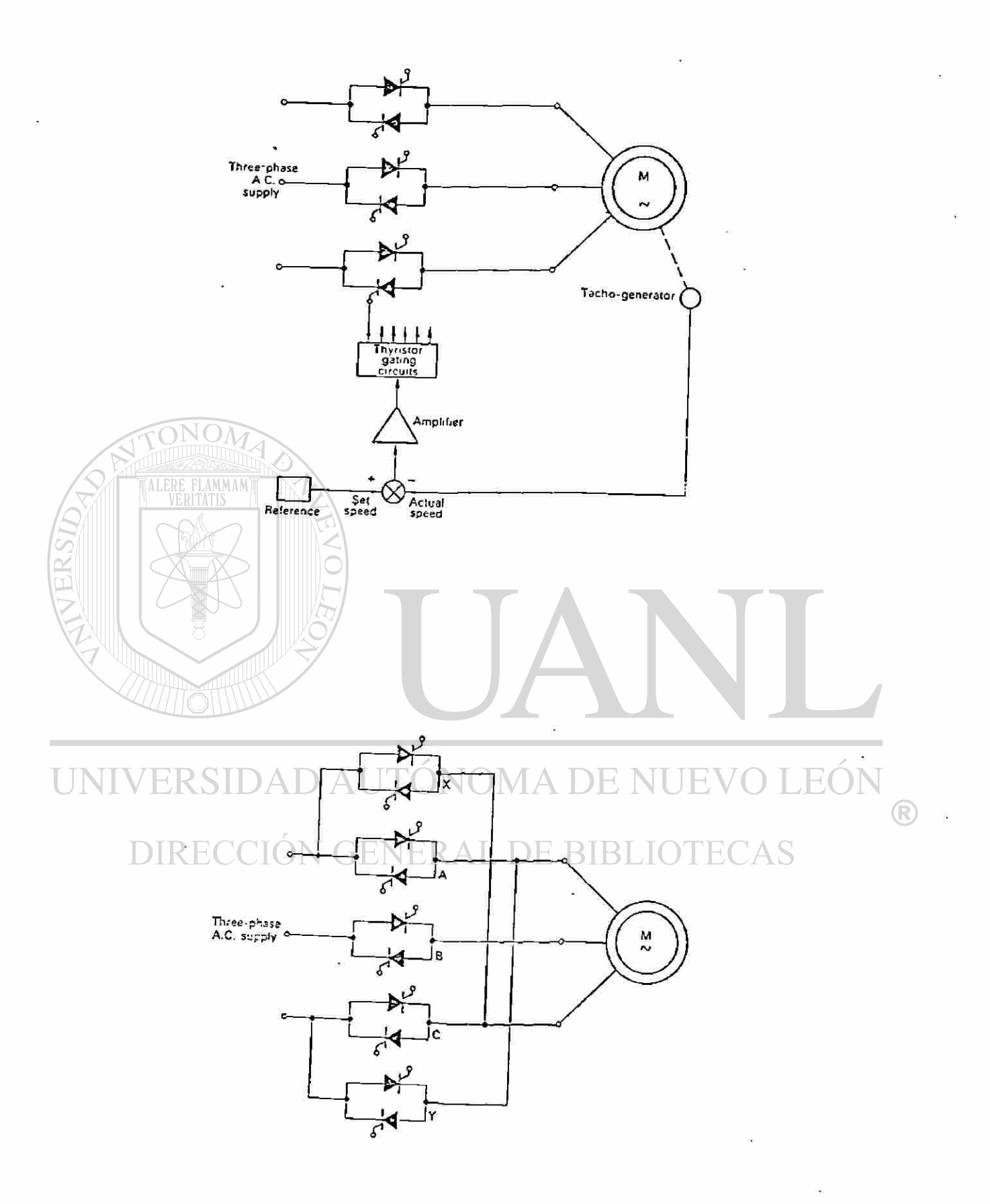

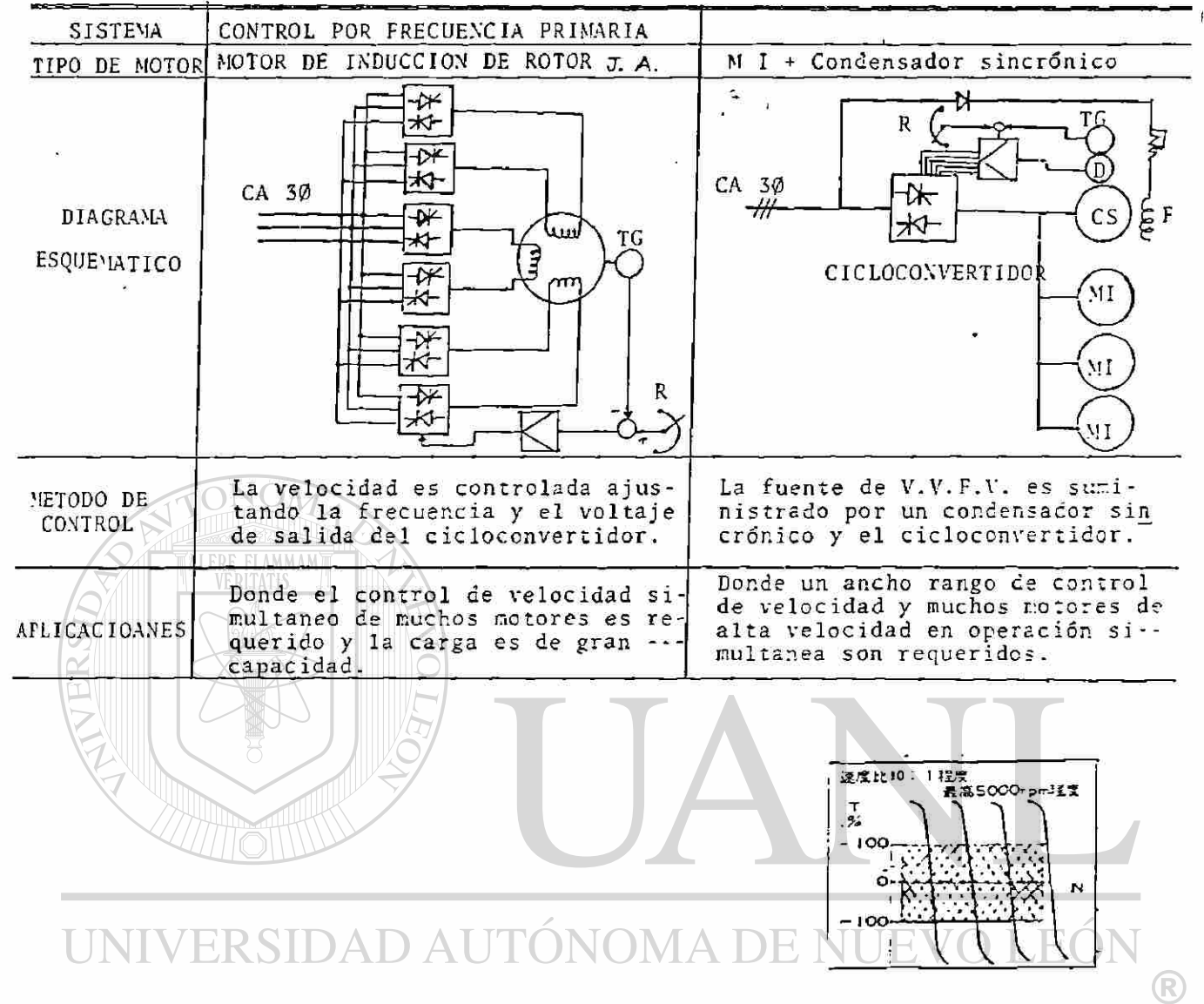

# DIRECCIÓN GENERAL DE BIBLIOTECAS

## CONTROL DEL MOTOR CA DE ROTOR EMBOBINADO POR RESISTENCIAS

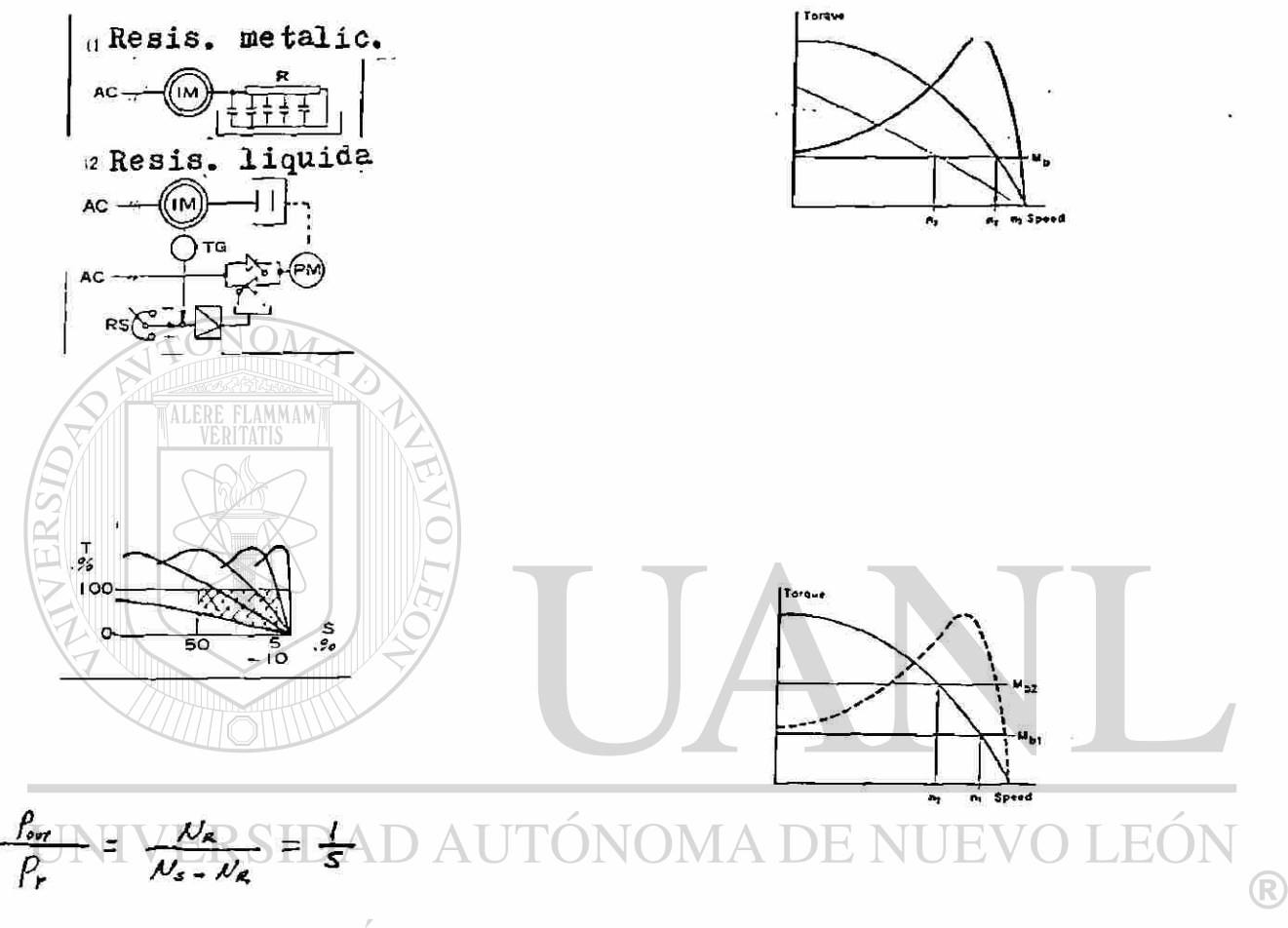

### DIRECCIÓN GENERAL DE BIBI **ECAS**

<span id="page-200-0"></span>Pout = Potencia de Salida (en flecha) Pr = Potencia Consumida en Rotor (rext)  $Y<sub>r</sub>$ " Velocidad Rotor (RPM) Ns. = Velocidad sincronica (RPM)

$$
\mathcal{P}_r = s \mathcal{P}_{\omega \tau}
$$

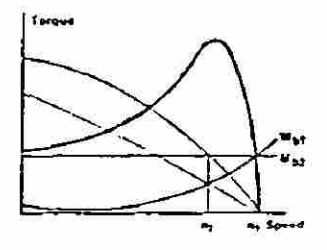

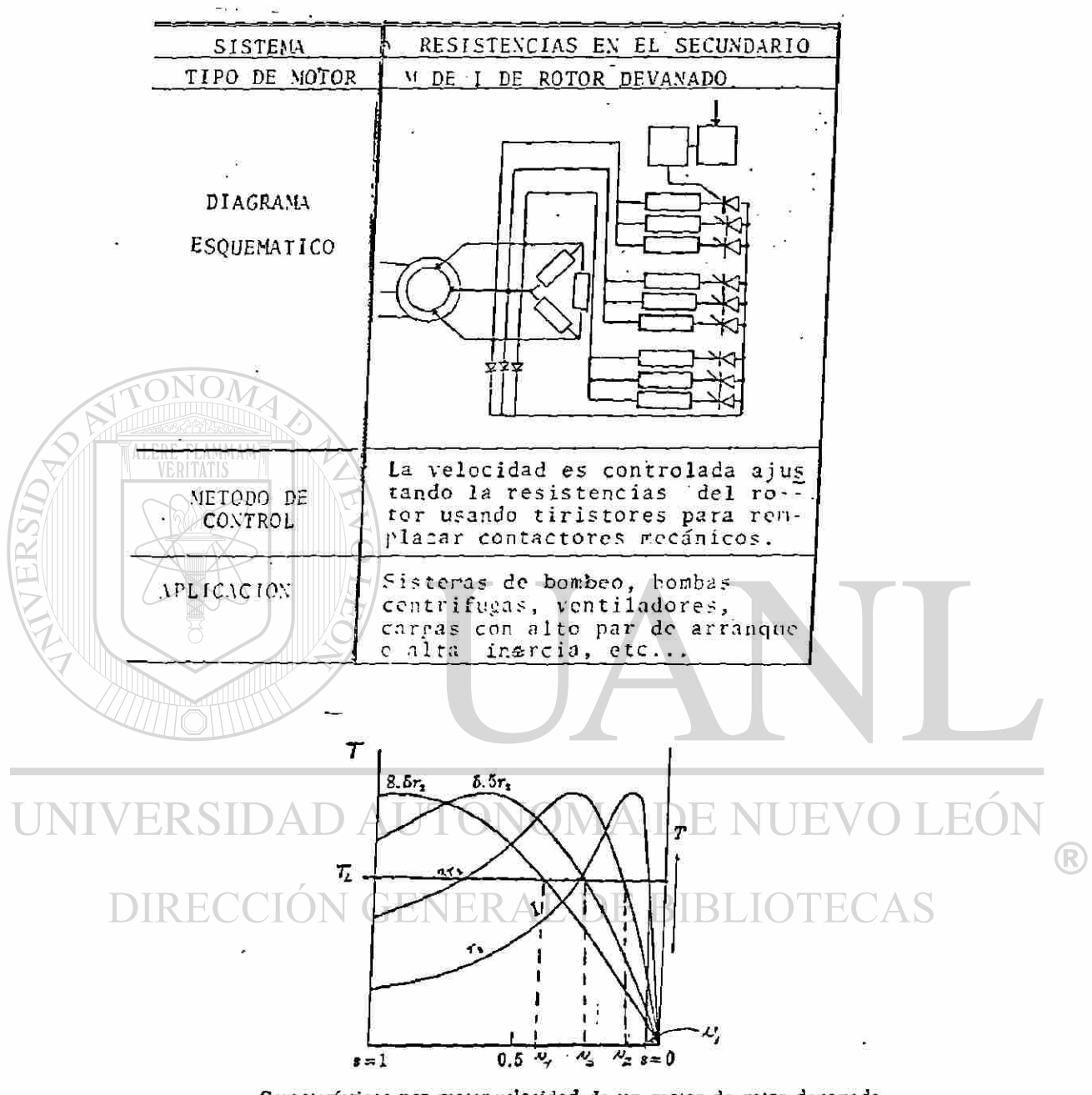

Características par motor-velocidad de un motor de rotor devanado para diversos valores de resistencia secundaria

CONTROL POR VARIACION ESTATICA DE LA RESISTENCIA DEL ROTOR

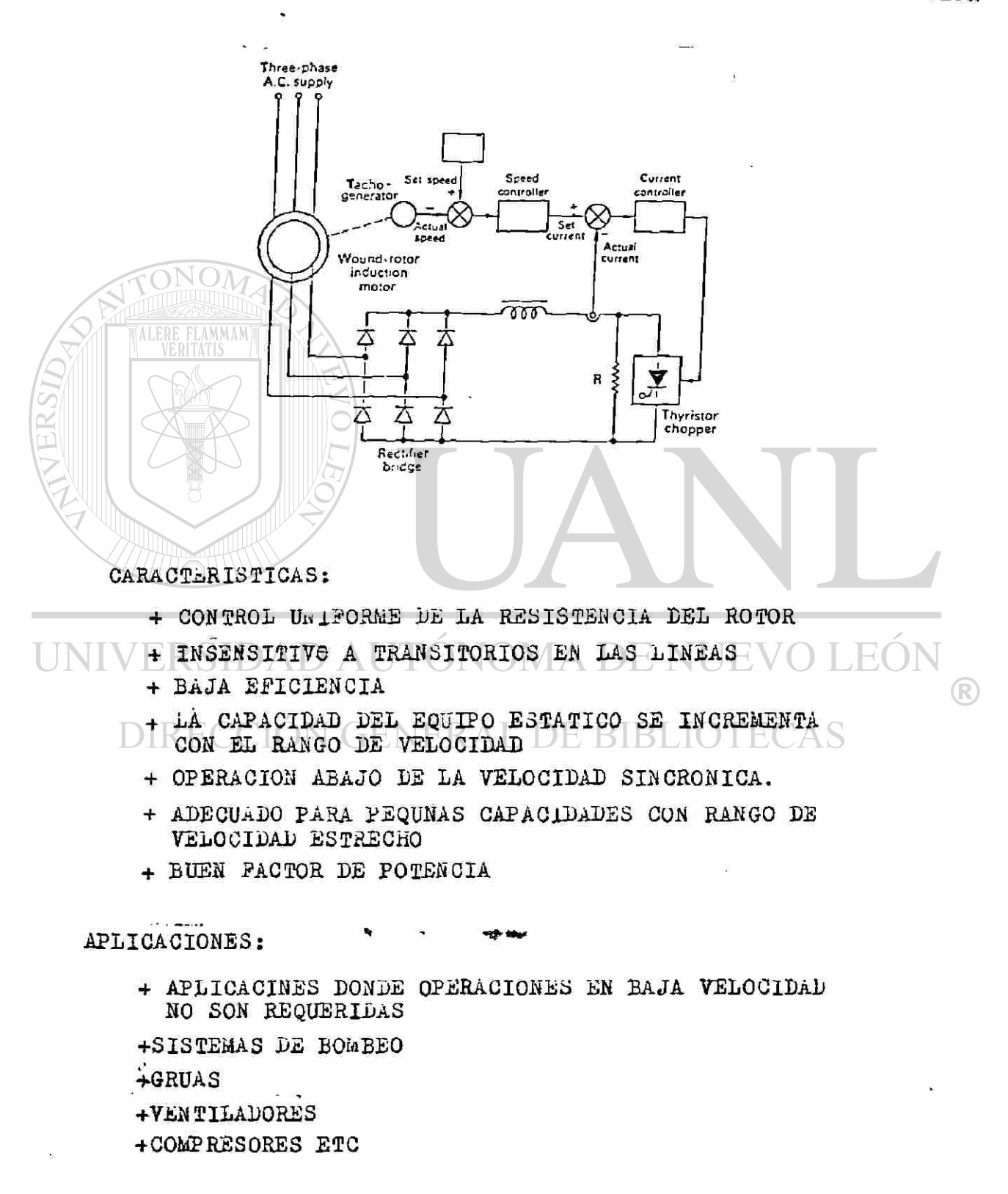

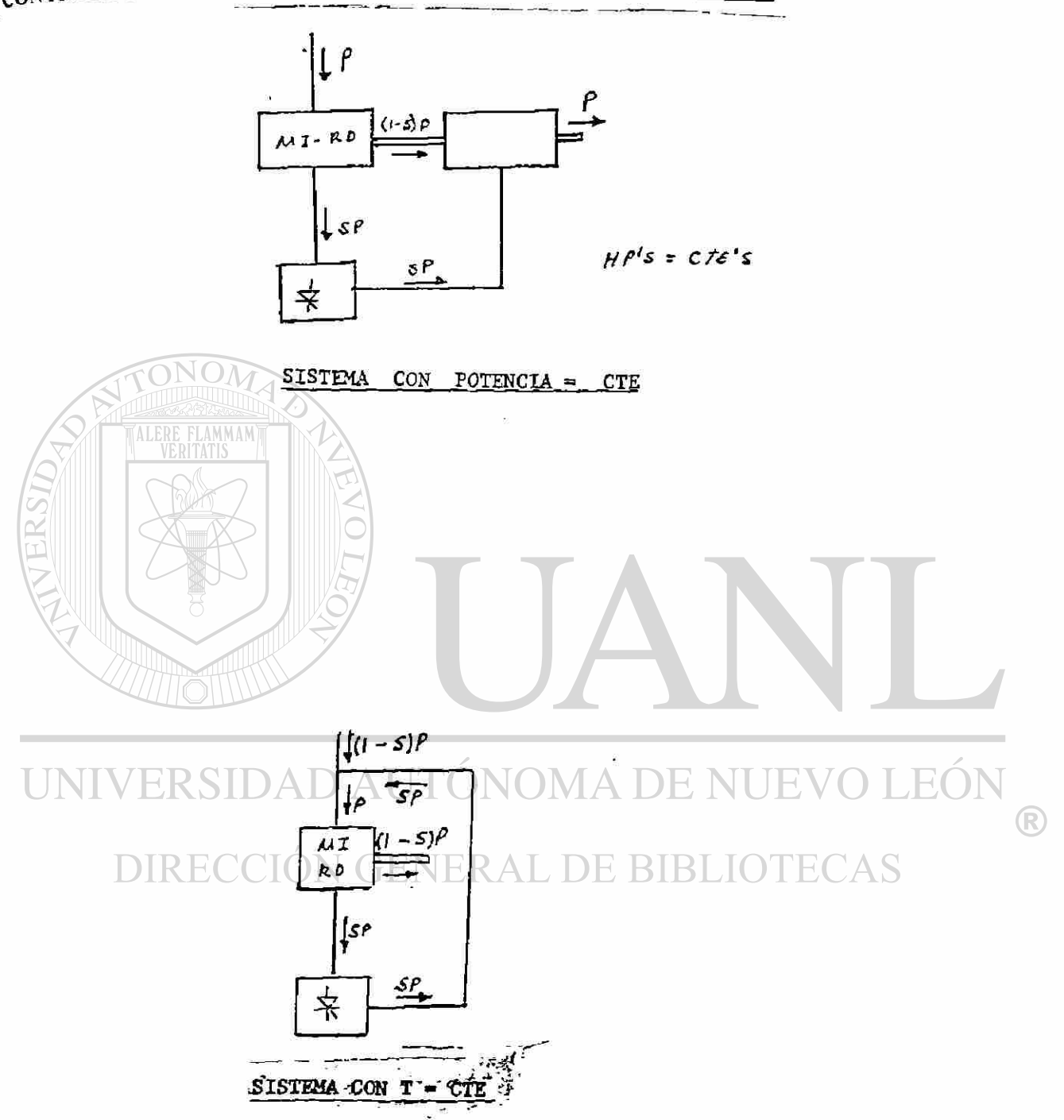

CONTROL POR LA RECUPERACIÓN DE LA ENERGÍA DEL ROTOR(SP)

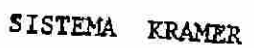

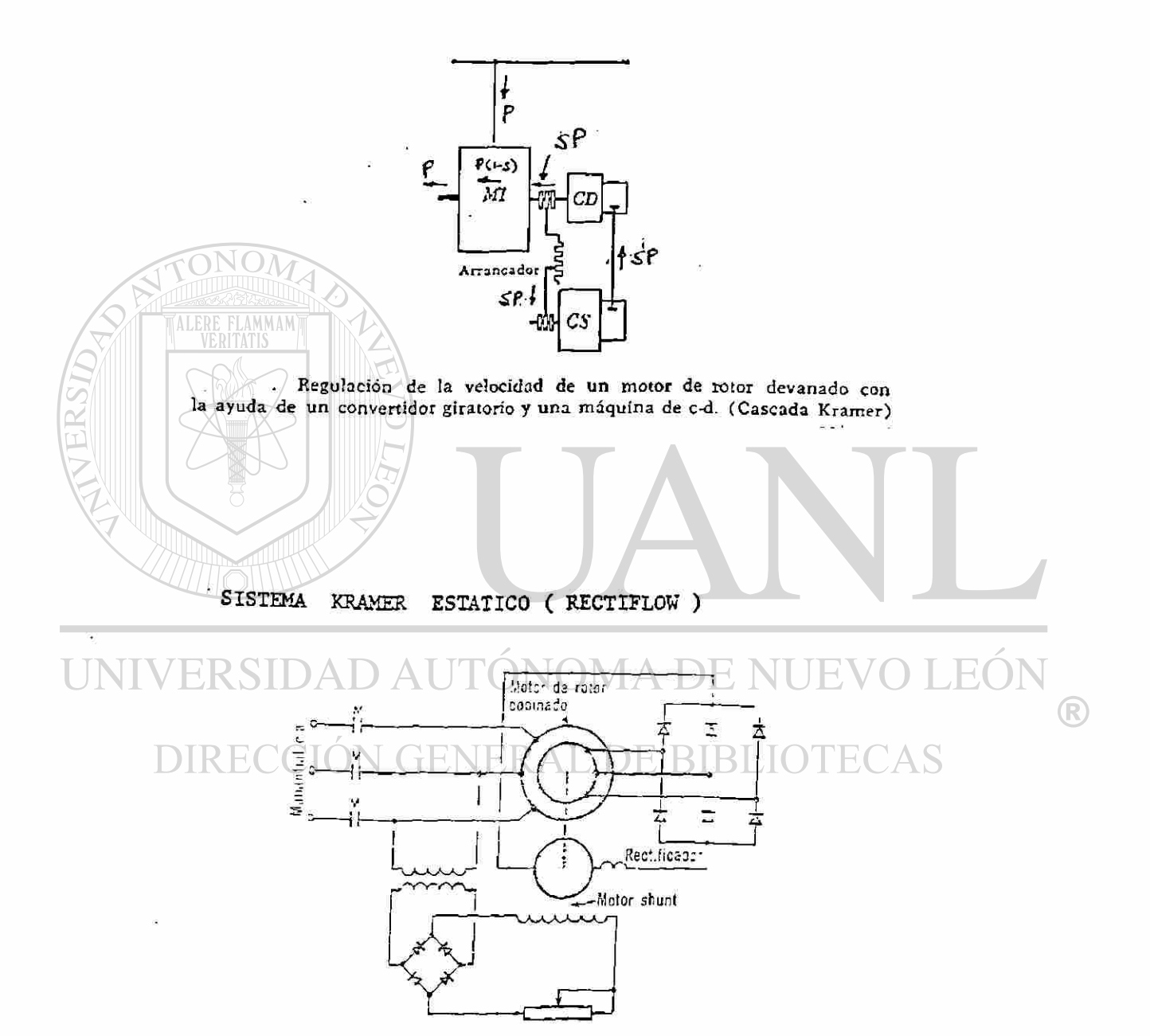

Transmisión Rectiflow de velocidad reculable

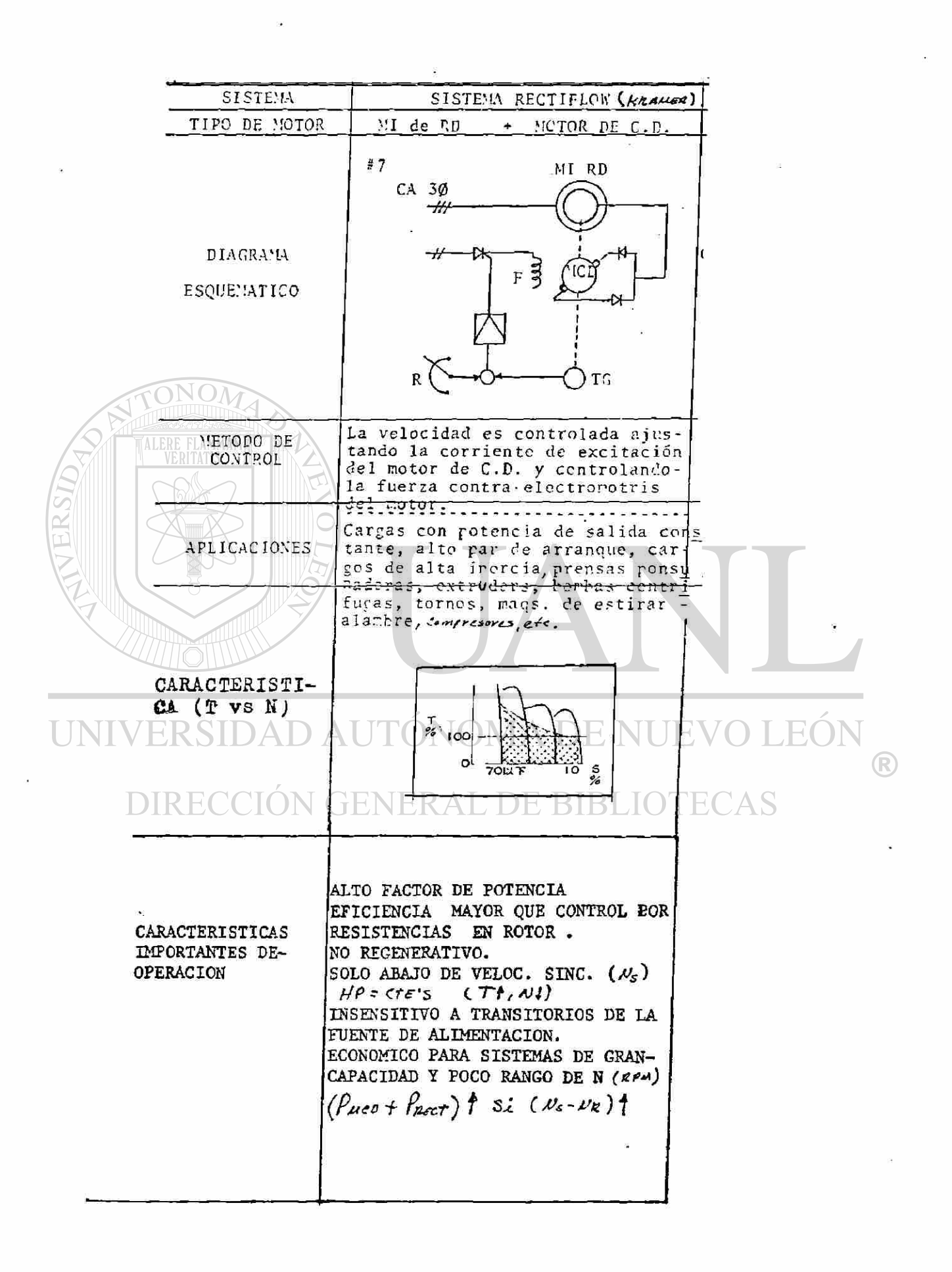

SISTEMA KRAMER ESTATICO SIN CONMUTADOR.

 $\ddot{\phantom{0}}$ 

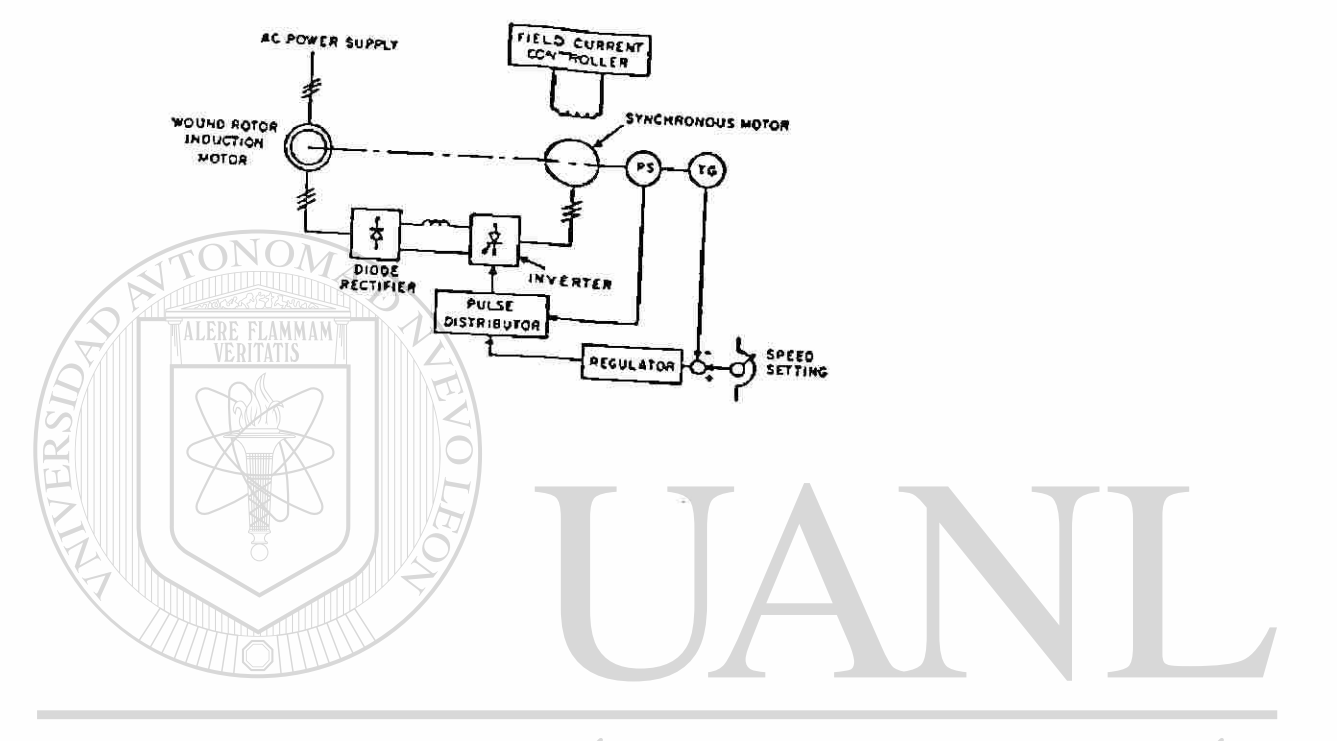

UNIVERSIDAD AUTÓNOMA DE NUEVO LEÓN  $\bigcirc$ DIRECCIÓN GENERAL DE BIBLIOTECAS

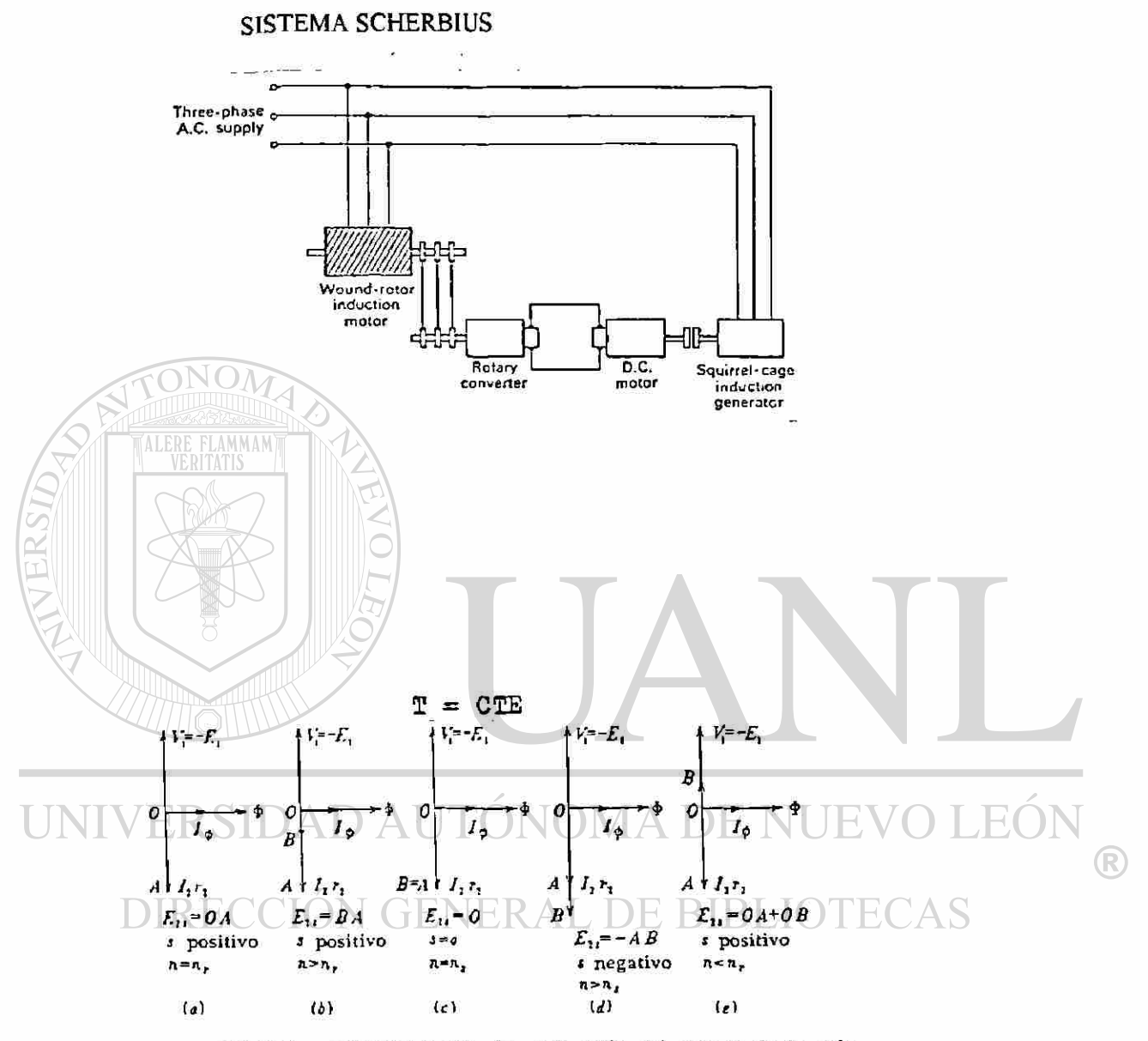

Diagramas vectoriales para la explicación del control de la velocidad en un motor polifásico de inducción de rotor devanado

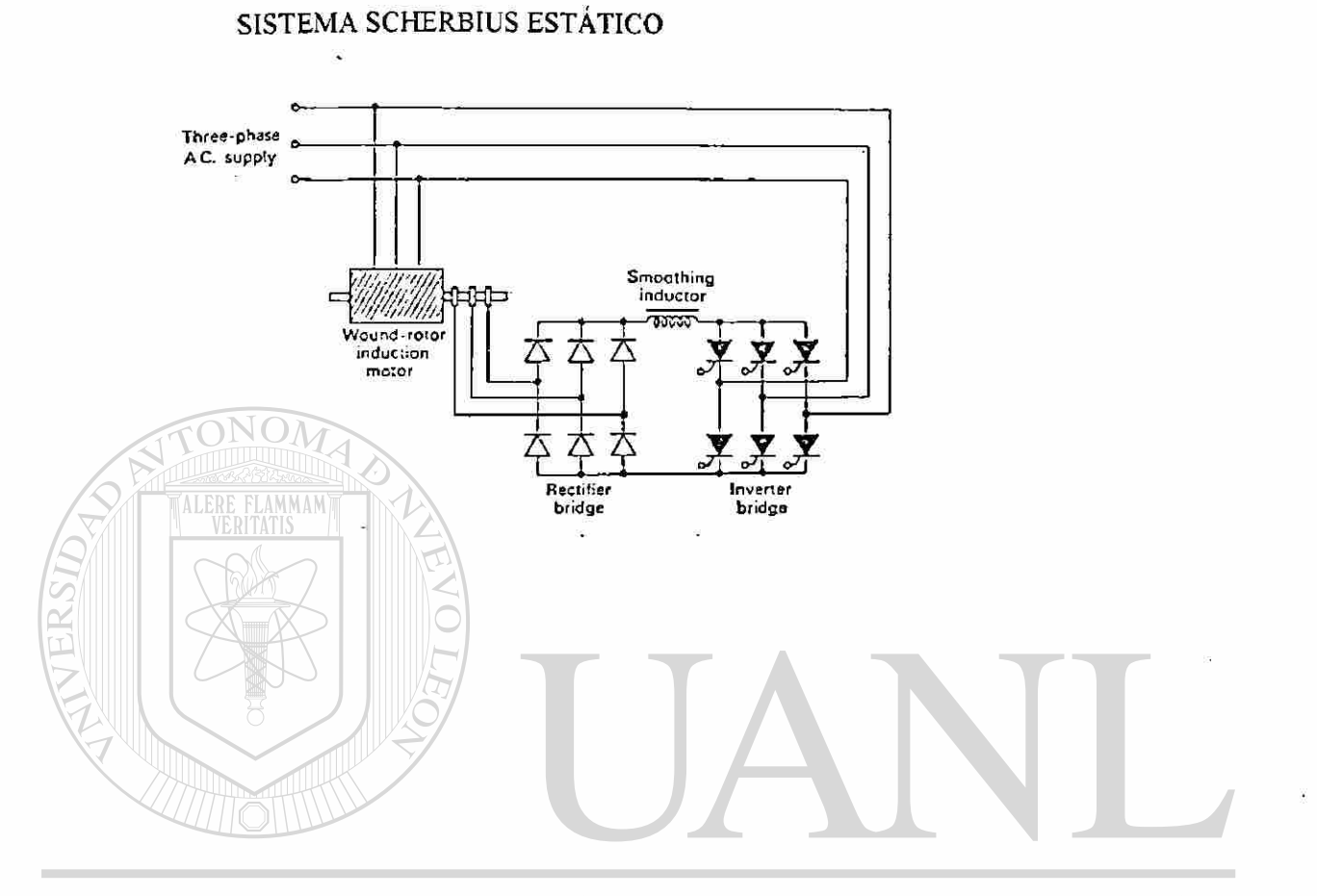

# UNIVERSIDAD AUTÓNOMA DE NUEVO LEÓN  $\bigcirc$ DIRECCIÓN GENERAL DE BIBLIOTECAS

### UNIVERSIDAD AUTÓI LEÓN NOMA DE NUE DIRECCIÓN GENERAL DE BIBLIOTECAS

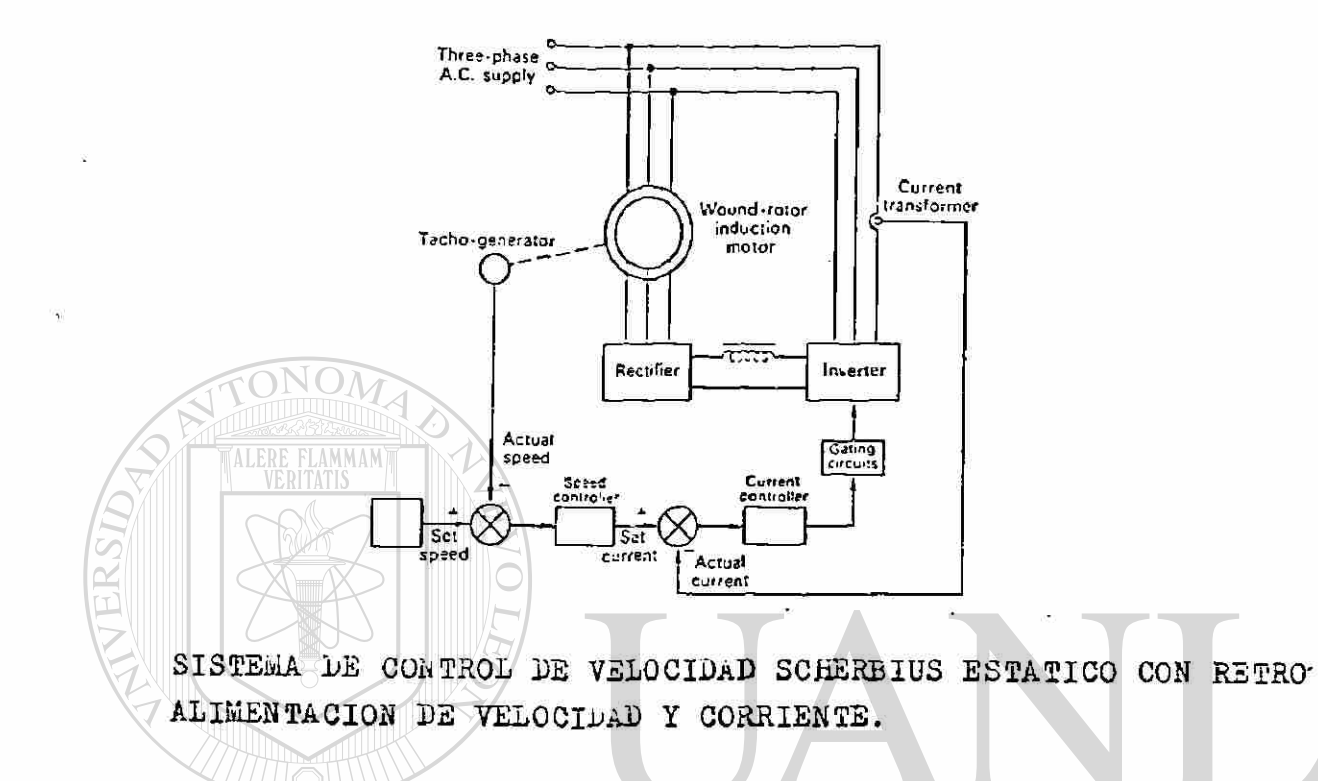

 $\bigcirc$ 

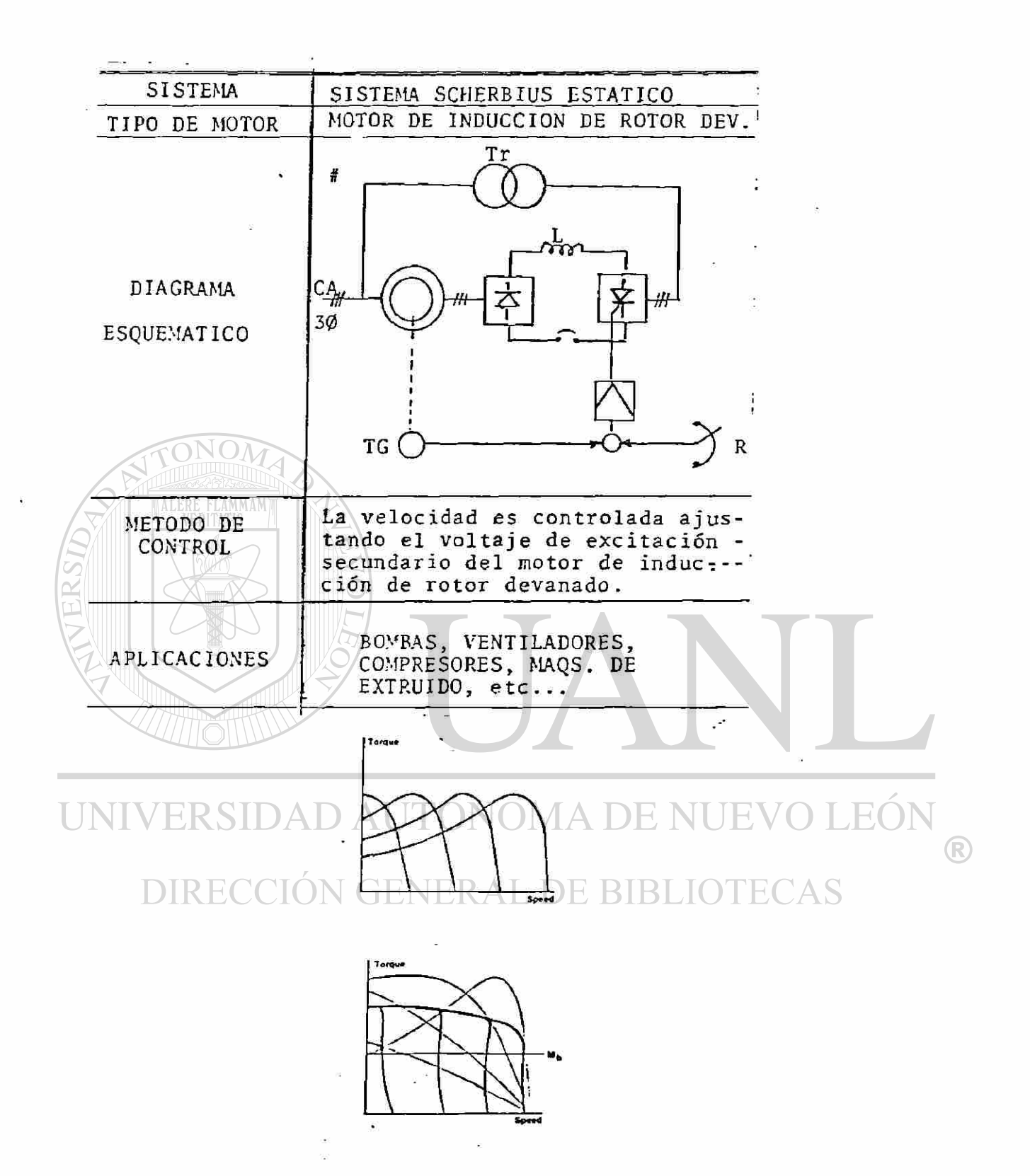

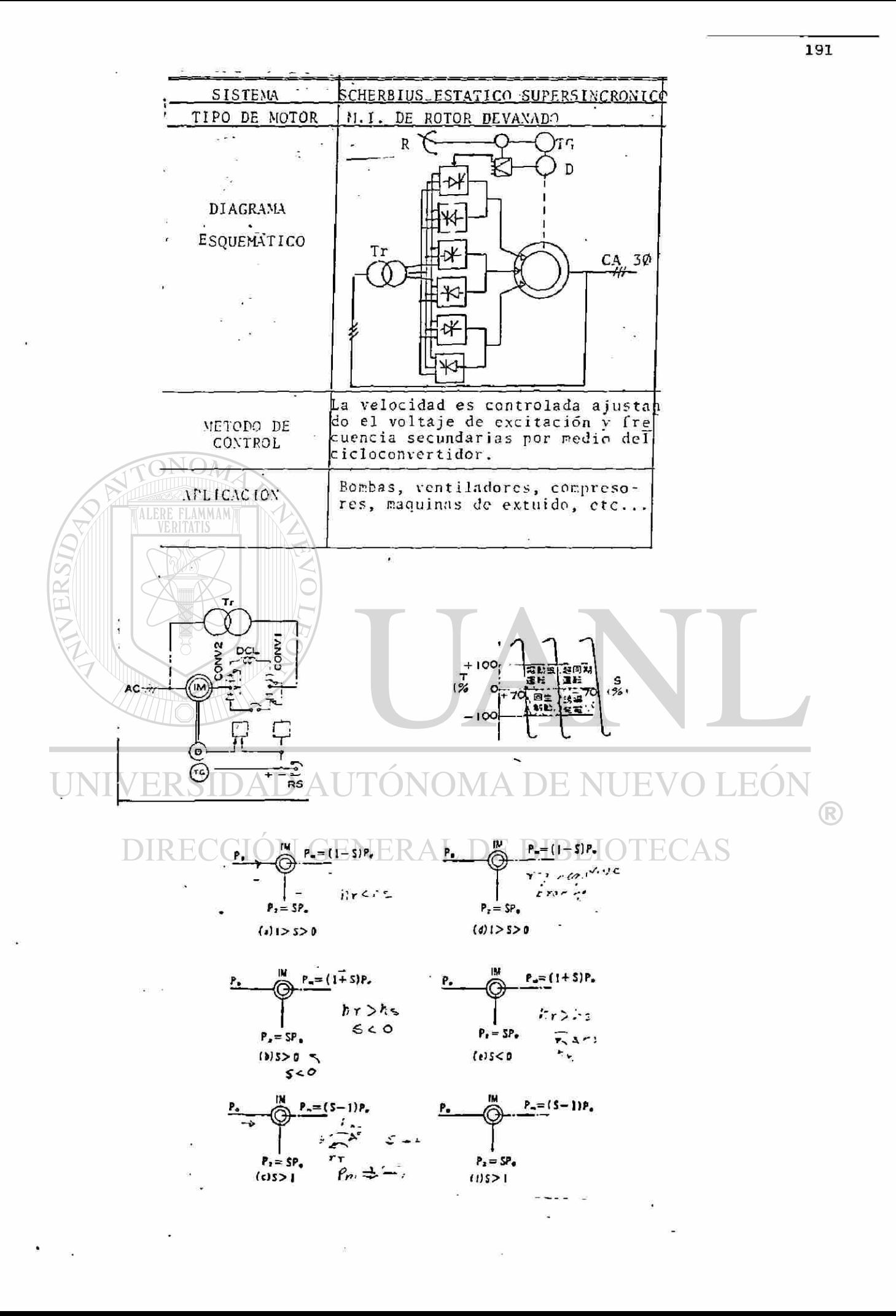

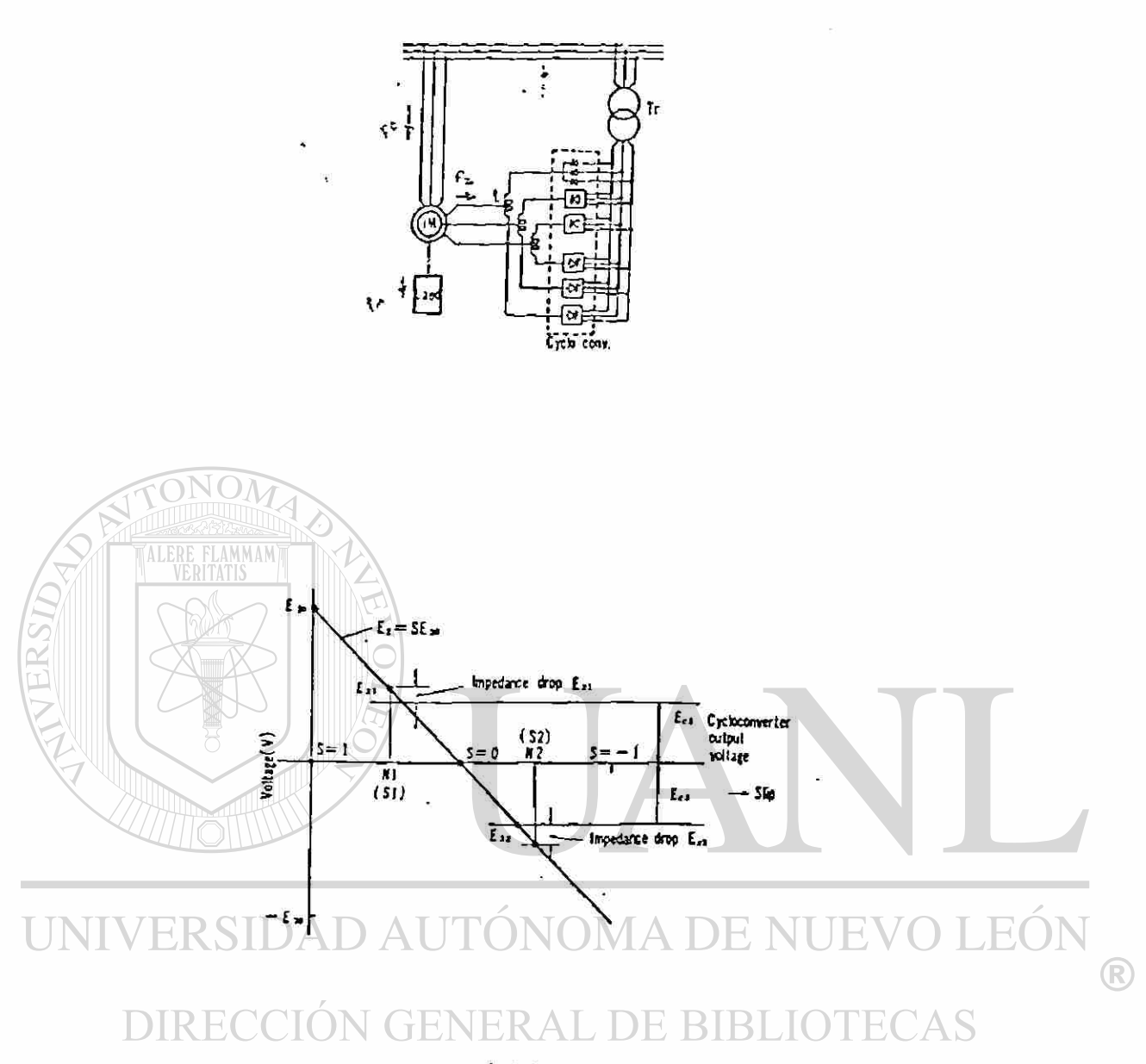

ó.

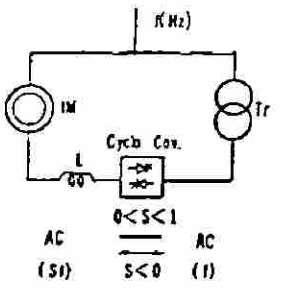

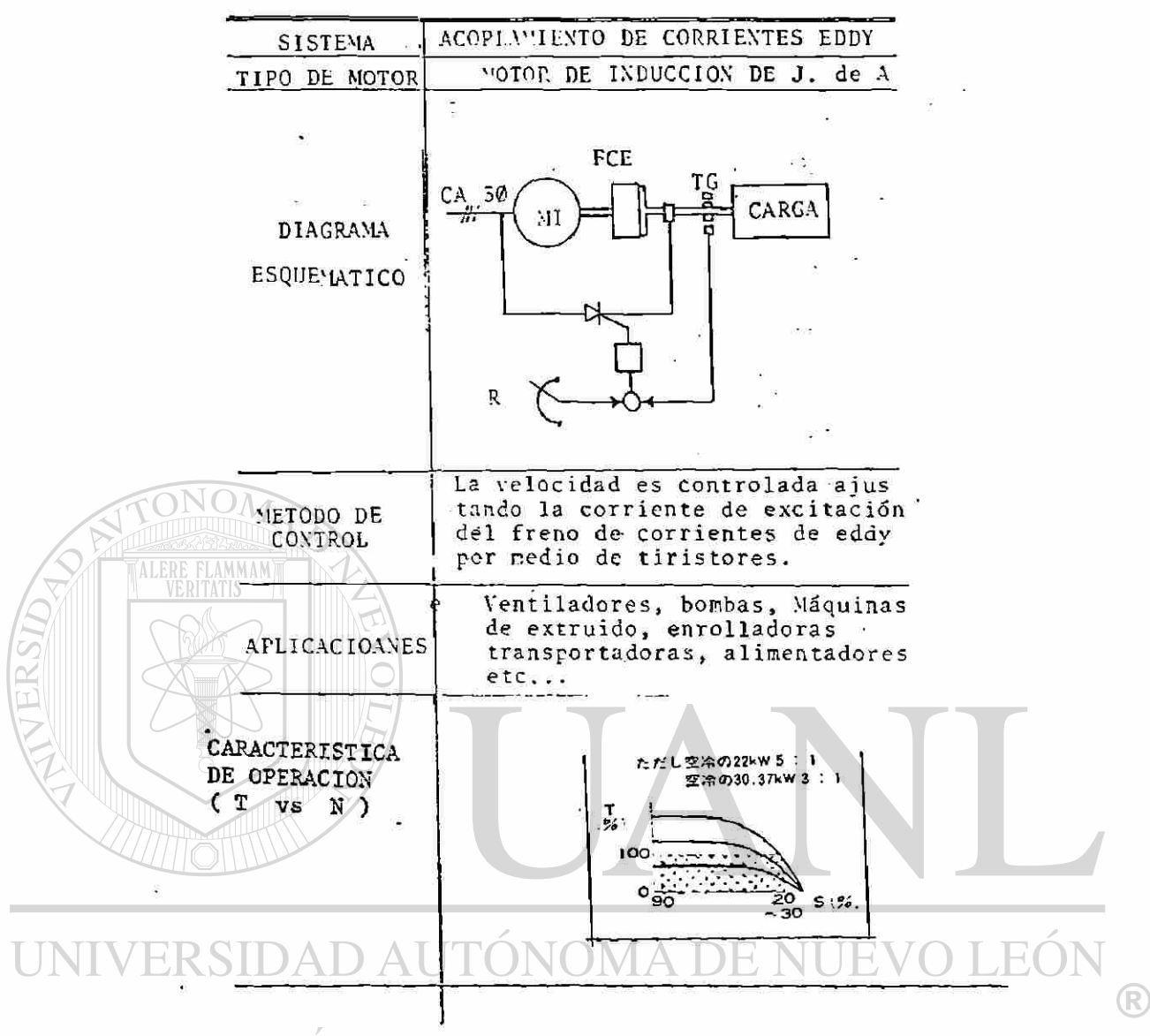

### **DIRECCIÓN GENERAL** EAS

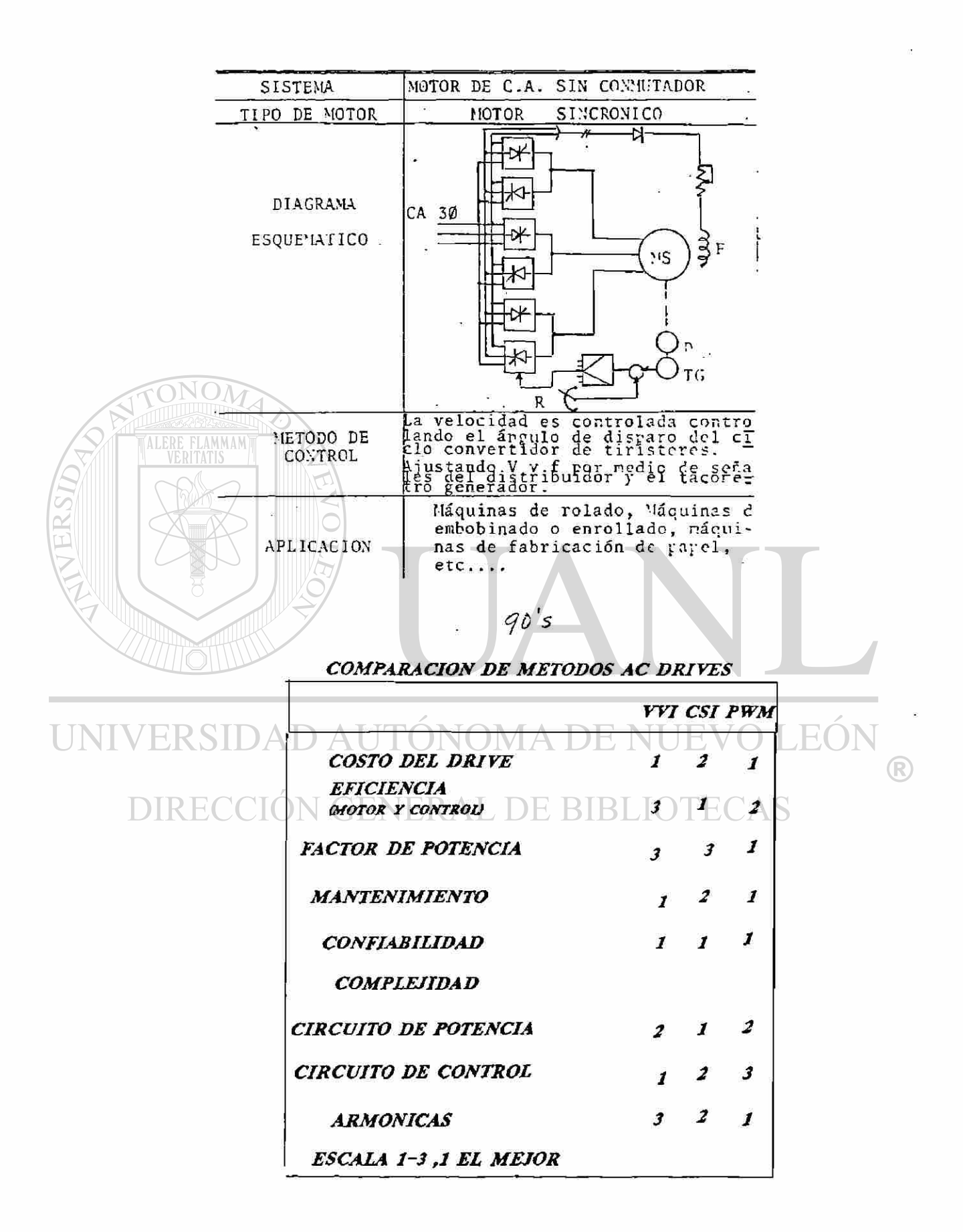

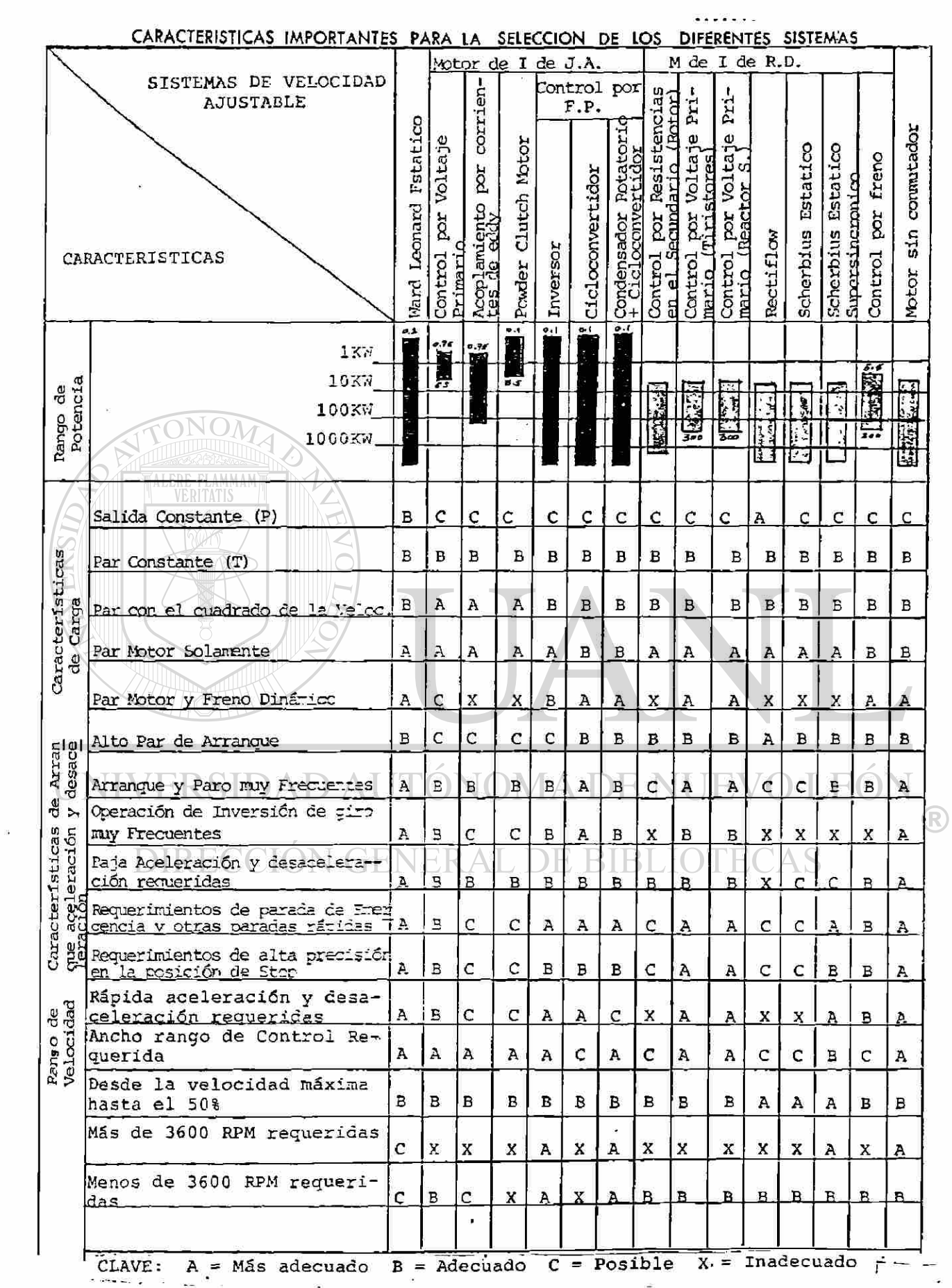

 $\label{eq:3.1} \mathcal{D} = \mathcal{D} \left( \mathcal{D} \right)$ 

 $\frac{1}{\sqrt{2}}$ 

 $\label{eq:1.1} \frac{\partial}{\partial t} \mathbf{1}_{\mathbf{1}} \mathbf{1}_{\mathbf{1}} \mathbf{1}_{\mathbf{1}} \mathbf{1}_{\mathbf{1}} \mathbf{1}_{\mathbf{1}} \mathbf{1}_{\mathbf{1}}$
### **CAPITULO 10**

### **FUNDAMENTOS EN EL REDISEÑO DE MOTORES ELÉCTRICOS DE CORRIENTE ALTERNA**

#### **CAMBIO DE CALIBRE DE ALAMBRE**

**Siempre que las Vueltas en una bobina son cambiadas también el calibre necesita ser cambiado. Esto es cierto no importa dónde la bobina sea usada, en el motor, en un transformador, en un relevador, etc.** 

**La formula para calcular el área en circular mils por vuelta de un nuevo embobinado es:** 

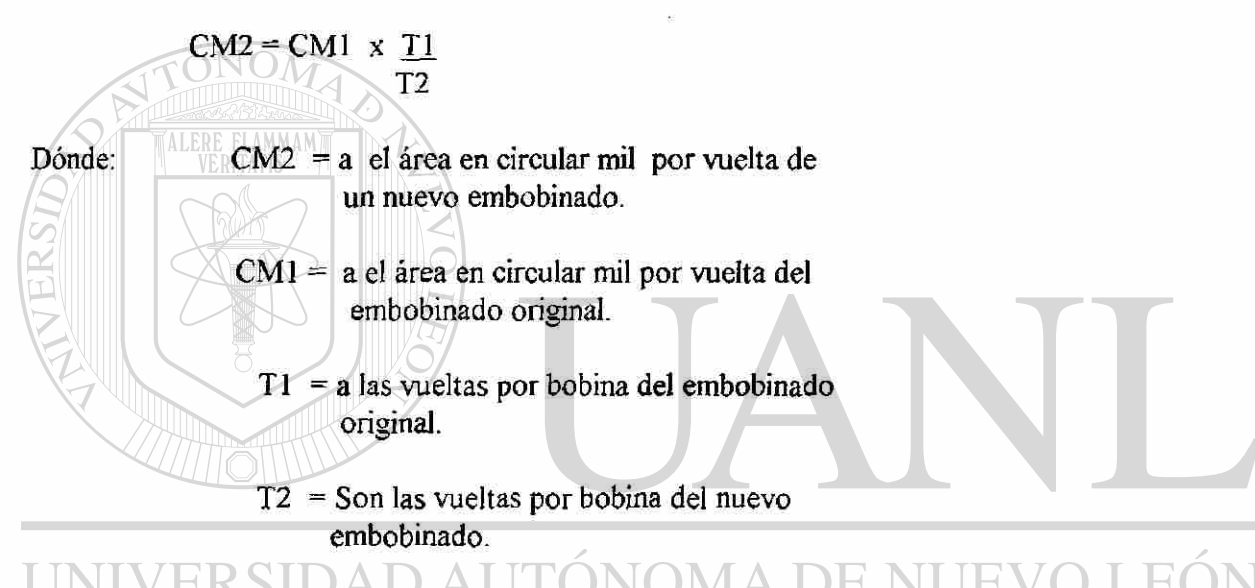

**El área del circular mil por vuelta determinada de esta manera hace que la ranura sea llenada por el embobinado nuevo de la misma manera como estaba el embobinado original suponiendo que el espesor del aislamiento en la ranura y el aislamiento del alambre permanecen iguales.** 

R)

**La mayor de las veces no será posible de escoger un calibre que iguale el valor cálculado exactamente. Usted deberá escoger una área del circular mil de un calibre que sea ligeramente arriba o ligeramente abajo del valor calculado. Lo cual dependerá del espesor que tenga el embobinado original y de que tan ajustado este. Si el embobinado original estaba demasiado ajustado, escoja un calibre ligeramente menor que el valor cálculado. Si estaba demasiado flojo dentro de la ranura vallase a uno ligeramente arriba del valor calculado.** 

**Cuando este seleccionando los calibres de alambre usted puede preferir usar un numero de alambres pequeños en paralelo en lugar de utilizar algunos cuantos en paralelo o uno solo de calibre muy grueso. Alambres delgados se pueden embobinar mejor. Esto es hay menos espacio entre los hilos o alambres de la bobina. Por lo tanto es más fácil insertar un numero de alambres pequeños delgados que den el total de una cierta área en circular mil en lugar de utilizar algunos alambres de calibre grueso que den un valor cercano aproximadamente igual al área del circular mil deseada.** 

**Cuando se usan ciertos calibres diferentes en paralelo es mejor mantener la variación de calibres en un valor de uno siempre y cuando sea posible. La razón es para propósitos de conexión. Si un alambre pequeño delgado es usado en paralelo con un cierto numero de alambres gruesos el extremo del alambre delgado se quemara antes que los alambres gruesos estén lo suficientemente calientes para hacer una buena conexión. Esto es el alambre pequeño será un alambre muerto o sin corriente no sirviendo para ningún propósito pero si costara dinero.** 

**El área del circular mils de un alambre es aproximadamente el doble o se corta a la mitad por cada tres calibres. Tomamos el calibre # 17 por ejemplo. La hoja de calibres en la página muestra que su circular mils son 2048. Doblando el área da 4096 circular mils. lo cual es casi igual a 4107, que es el área en circular mils de un calibre 14. Cortando el área a la mitad dará un área en circular mil de 1024. El calibre # 20 tiene un área en circular mil de 1022. Cualquier alambre pudiera haber sido escogido para el ejemplo con los mismos resultados.** 

**El conocer esto ultimo puede ser usado para determinar un nuevo tamaño de calibre si es deseado embobinado de motor con un calibre más delgado que el que utiliza el fabricante. Si el fabricante usa un calibre 11 este puede ser reemplazado por 2 calibres 14 o todavía irse a calibres más delgados por ejemplo 4 calibres 17.** 

**Los fabricantes americanos hoy en dia están usando calibres de alambre con valores medios como por ejemplo 15 1/2 en algunos diseños. Sin embargo esto es raramente usado en México en caso de tenerse un motor que tenga calibres medios como por ejemplo un 15 1/2. Usted puede reemplazar este alambre con dos alambres en paralelo un alambre deberá ser 2 y media veces más pequeño y el otro deberá ser 3 y media veces más pequeño. Por ejemplo si tenemos un calibre 17 1/2 este puede ser reemplazado por un 20 y un 21.**   $JADA$ 

**Puesto que todos los rediseños que siguen incluyen cálculos de cambio de calibres en sus ejemplos, ningún ejemplo se ha demostrado aquí.** 

R

#### **CAMBIO DE VOLTAJE**

**Para un cambio en voltaje las vueltas por bobina variarían direc- tamente a como cambie el voltaje la fórmula es:** 

$$
T2 = T1 \times \underline{E2}
$$
  
El

**Donde: T2 = A las nuevas vueltas por bobina.** 

**TI = AJas vueltas originales por bobina.** 

**E2 = AI nuevo voltaje. El = Voltaje original** 

**Un cambio puede ser siempre hecho en voltajes bajos sin ninguna dificultad, un voltaje abajo de 600 volts o menor. Voltajes arriba de 600 volts son considerados medio o altos**  voltajes. En los Estados Unidos los voltajes comunes en este rango son 2400, 4160, 6600 **y 13,800 volts.** 

**Sistemas de aislamiento especial son diseñados para cada voltaje en el rango de medio y alto voltaje.Entre más alto es el voltaje más grueso sera el sistema de aislamiento. Motores con voltajes medios y altos tendrán bobinas preformadas. Por lo tanto cuando se este diseñando para un nuevo voltaje y el original y los nuevos voltajes están en el rango de voltajes medio o altos, los cálculos para los nuevos calibres de alambre deberán ser para alambre rectangular.** 

**Un rediseño puede ser siempre hecho de un voltaje medio o alto a un bajo voltaje. En ese tipo de cambio los HP'S pueden usualmente ser incrementados al siguiente valor estandar si es necesario, sin necesidad de incrementar la temperatura del sistema de aislamiento.** 

**El bajo voltaje requiere menos aislamiento. Por lo tanto más alambre puede ser insertado en la ranura esto es reduciendo las pérdidas. Motores diseñados para operación en voltajes medio o altos operan a densidades de flujo menores que los motores diseñados para operación en líneas de bajo voltaje. Por lo tanto estos motores pueden ser reforzados sin sobresaturar el núcleo.** 

**Las dificultades pueden ocurrir cuando se cambie o se este cambiando de bajo voltaje a voltaje medio. Más área de ranura deberá ser tomada por el aislamiento dejando menos área para el alambre. Si los HP'S permanecen igual, menos área de alambre significa mayores pérdidas. Por lo tanto la temperatura se incrementa necesitando un sistema de** 

200

R)

٠

**aislamiento denominado para más alta temperatura. Si no es deseable incrementar la temperatura los HP'S o sea la potencia deberá ser reducida.** 

201  $\widetilde{\varepsilon}$ 

÷

**El mayor problema en cambiando de un bajo voltaje a un voltaje medio es en el diseño de la bobina. Una bobina preformada deberá ser usada en motores de voltaje medio o alto cuando hay dos lados de bobina por ranura, especialmente en motores de 100 HP'S y mayores. Si un alambre redondo necesita ser usado en un motor de 2400 volts, el embobinado deberá ser diseñado para un lado de bobina por ranura. Estos motores necesitan estar conectados en estrella. Nunca intente usar alambre redondo arriba de 2400 volts.** 

**Si un motor frame "T" para alta temperatura desea ser embobinado y usted sabe que su cliente tiene un voltaje que es mayor que el voltaje nominal del motor, deberá ser prudente rediseñar el motor para el voltaje que deberá ser aplicado a este. El aplicar un voltaje superior a nominal en un motor frame "T" de alta temperatura causara que el núcleo se sobresature, causando que la corriente y la temperatura se incrementen, y la corriente en vacío pudiera ser mayor que la corriente de placa. Esto puede causar que las protecciones de la línea se boten causando que el motor se detenga o se apage.** 

**Ejemplo de un Rediseño** 

**Datos de placa - 1 1/2 HP, 1800 R.P.M., 230/460 volts. Datos del núcleo - 36 Ranuras y 36 Bobinas, 32 vueltas por bobina, Un calibre # 20 con paso de 1-8, y 2 y una estrella como conexión.** 

**Rediseñar para 575 Volts. NOMA DE NUEV** R

 $\Box$  **T2** = 32 x 575 = 40 Vueltas por bobina.  $\Box$   $\Box$   $\Box$ **460** 

**El calibre # 20 tiene 1022 circular mils De la tabla de calibres** 

$$
CM2 = 1022 \times \frac{32}{40} = 817.6
$$

**Un calibre # 21 tiene 810.1 circular mils El paso no deberá ser cambiado.** 

**Puesto que 460 volts fueron usados en el voltaje original la conecxión será la misma que en la conexión original de 460 volts una estrella.** 

**Los datos del nuevo embobinado son 40 vueltas por bobina, un alambre # 21, paso de**  1-8, conexión de una estrella.

**Si las nuevas vueltas calculadas no cierran a un numero entero el numero de circuitos, el paso y/ó la conexión pueden ser cambiadas(ligeramente).** 

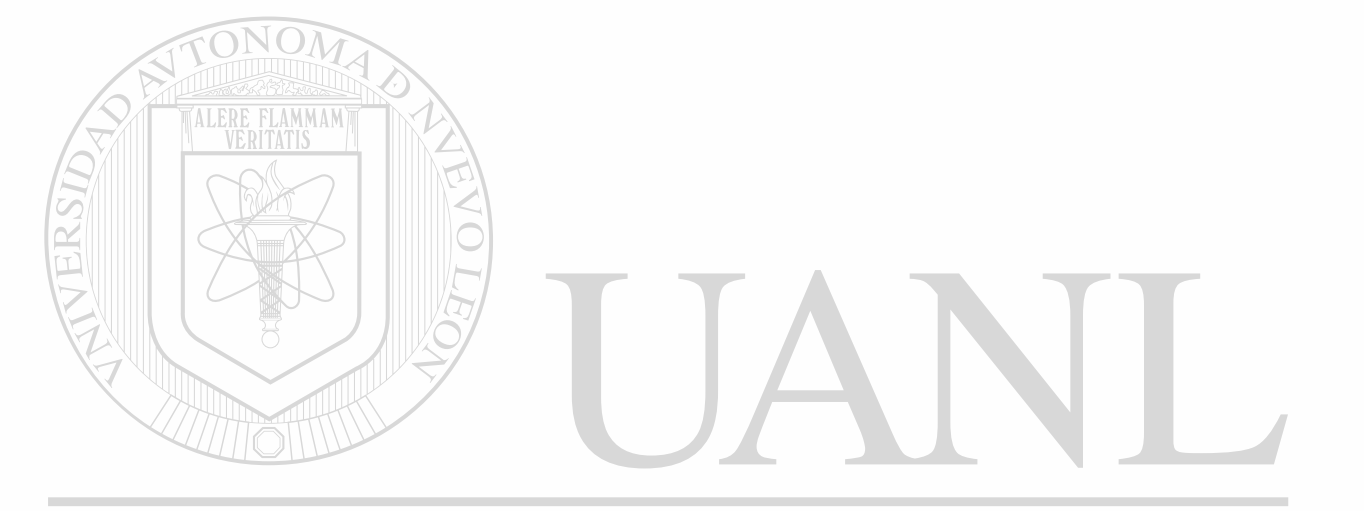

# UNIVERSIDAD AUTÓNOMA DE NUEVO LEÓN  $\bigcirc$ DIRECCIÓN GENERAL DE BIBLIOTECAS

 $\omega_0=\omega_0^2$ 

#### *CAMBIOS EN POTENCIA EN HP'S o KW*

**Para un cambio en HP'S las vueltas por bobina varían inversamente a la raíz cuadrada de los HP'S la fórmula es.** 

$$
T_2 = T_1 \times \sqrt{\frac{H P_1}{H P_2}}
$$
 
$$
T_2 = T_1 \times \sqrt{\frac{K W_1}{K W_2}}
$$

**Dónde: T2 = A las nuevas vueltas por bobina.** 

**Ti = Son las vueltas por bobina originales. HPi = Son los HP'S originales. HP2 = Son los nuevos HP'S.** 

**Siempre que los HP'S de un motor son incrementados, con el mismo numero de polos las pérdidas del núcleo se incrementan. Esto es debido a que el hierro deberá trabajar más duro o más castigado (a densidades de flujo mayores) para producir la mayor salida de potencia.Mayores pérdidas del núcleo significan mayores incrementos de temperatura. La corriente de plena carga se incrementara más que lo que sea posible incrementar la sección transversal del área del alambre. Por lo tanto las pérdidas del embobinado también se incrementaran. El incremento en estas pérdidas necesitara que usemos un sistema de aislamiento para más alta temperatura.** 

**Las corrientes magnetizantes (en vacío) también serán mayores y el ruido eléctrico se incrementara.**  )N GENERAL DE BIBLIOTECAS

**Que tantos HP'S pueden ser incrementados y cual deberá ser nuevo sistema de aislamiento? La respuesta a esta pregunta dependerá del tamaño del frame y si el motor es un frame "U" o un motor más antiguo o bien si es un frame "T" para alta temperatura.** 

**Primero discutamos el frame "U" y motores anteriores antiguos que tienen un sistema de aislamiento clase A. Los HP'S pueden siempre ser incrementados hacia el valor próximo standard de la NEMA del HP'S usando un sistema de aislamiento clase B.Tratar de incrementar los HP'S en dos capacidades de la NEMA traeran consigo algunos problemas mecánicos así como también eléctricos tomando las consideraciones eléctricas primero, un incremento de 2 ratings standard en HP'S en los standares de la NEMA puede ser usado en frame 225 o menores usando un sistema de aislamiento cíase F mientras que un frame 254 y mayores requerirá un sistema de aislamiento clase H. La razón de que** 

 $\times$ 

**un sistema de aislamiento clase F puede ser usado en motores pequeños es que su aumento de temperatura, en el diseño original, fue usualmente menor que el indicado en la placa de datos.** 

**Fallas mecánicas puede ocurrir si los HP'S son incrementados en dos capacidades normales standard de la NEMA. Los fabricantes descubrieron esto cuando ellos se fueron de los frame "U" de baja temperatura a los frame "T" para alta temperatura. Los caballos de potencia de un frame "T" de alta temperatura son en el mayor de los casos 2 capacidades standard superiores que los frame "U" para un tamaño dado de frame. Para empezar los fabricantes trataban de mantener los diámetros de las flechas y los tamaños de los baleros iguales para el mismo diámetro de frame. Esto es lo que la Industria de la reparación necesita hacer si se incrementan dos escalas en la NEMA de HP'S. Algunas flechas se quiebran y los baleros fallaran. Los motores frame "T" ahora tienen el mismo diámetro de flecha y tamaño de baleros que los frame "U" tenían para los mismos HP'S El frame de longitud cortos (284, 324, 364, etc.) un incremento de dos ratings en HP'S eléctricamente se incrementaran 2 ratings mecánicamente en solamente una escala de la NEMA.** 

**eléctricamente dos incrementos son hechos. Por lo tanto este incremento puede ser hecho satisfactoriamente. Sin embargo en los frames largos (286,326,365 etc),dos escalas de incremento en los HP'S se incrementan también eléctricamente a dos escalas de incremento mecánico. Por lo tanto hacer tal cambio es más peligroso. Cuando el tamaño del frame no es conocido, las densidades de flujo deberán ser calculadas para los dos incrementos de HP'S.Refierase a la discusión de densidades de flujo en las páginas y los ejemplos en las paginas de este tema.** 

**Si usted comienza con un motor frame "T" para alta temperatura con aislamiento clase B, no incremente sus HP'S o su potencia a menos de que sea absolutamente necesario. Nunca incremente más allá de una escala en HP'S de la NEMA. Para el incremento de una escala use aislamiento clase F a través de frame 215 y aislamiento clase H para frame mayores. Los motores frame T de alta temperatura están limitados solamente para un incremento en la escala de HP'S debido a sus altas densidades magnéticas con alta saturación en el diseño original.** 

**En el pasado muchos centros de reparación han reembobinado motores antiguos usando calibres más gruesos que los que usaba el fabricante o incrementando el sistema de aislamiento del embobinado y les dicen a sus clientes que el motor ha sido embobinado para tener mayores potencia de HP'S. Esto no es cierto. Los standares de la NEMA especifican que la cantidad del par de arranque y la cantidad de par máxima del motor que deberá producir de acuerdo a su HP'S nominales y velocidad nominal.**  *Incrementando el tamaño del alambre o el sistema de aislamiento de una temperatura mayor no incrementa otros pares, por lo tanto los HP'S nominales no son incrementados.*  (R)

**Incremento en el calibre del alambre reduce las pérdidas del embobinado y aumento de la temperatura a una carga dada. Por lo tanto el motor puede ser operado en una cierta sobrecarga mayor. Incrementando el sistema de aislamiento de temperatura también se permite operar el motor en mayor sobrecarga. Esto es el factor de servicio puede ser incrementado pero no los HP'S nominales.** *El factor de servicio es el porcentaje de sobrecarga que puede ser aplicado a un motor sin que se exeda la temperatura del sistema de aislamiento.* 

#### **EJEMPLO DE REDISEÑO**

**Datos de Placa - 5 HP, 1800 revoluciones por minuto, 230/460 Volts.** 

**Datos del Embobinado - 36 Ranuras y bobinas, 22 vueltas por bobina,** 

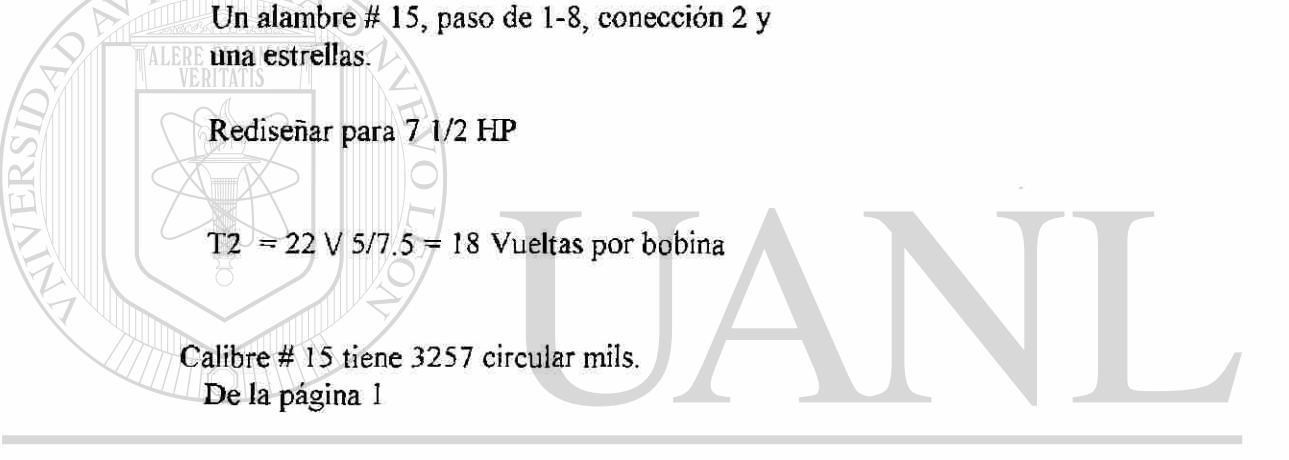

MA DE NUEVO LEÓI  $CM2 = 3257 \times 22 = 3981$  $\bigcirc$ 18

**Un calibre # 20 es = a 1022 circular mils** 

**Un calibre #21 es = a 810 circular mils** 

 $(3 \times 1022) + 810 = 3876$ 

**Use 3 calibres 20 y un 21.** 

**El paso y la conexión no cambian.** 

**Los datos del nuevo embobinado son 18 vueltas por bobina, 3 calibres 20 y un 21, paso de 1-8 y conexión 2 y una estrella.** 

Si las nuevas vueltas no cierran a un numero entero el numero de circuitos en paralelo, el **paso y/o la conexion deberán ser cambiadas(ligeramente)** 

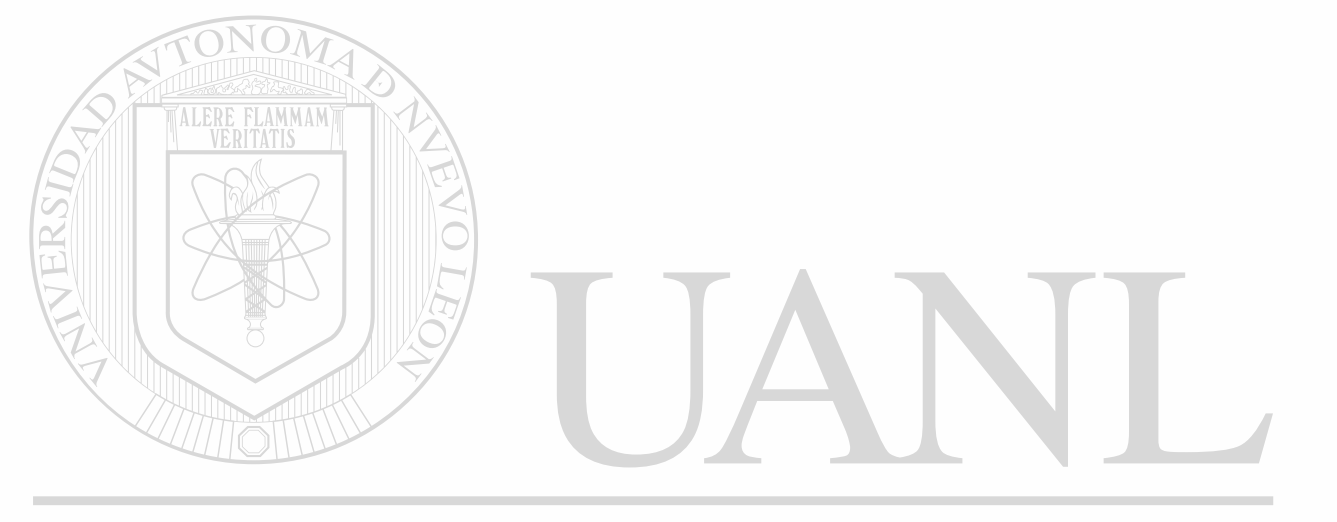

# UNIVERSIDAD AUTÓNOMA DE NUEVO LEÓN  $\bigcirc$ DIRECCIÓN GENERAL DE BIBLIOTECAS

#### **CAMBIO DE FRECUENCIA**

**Los cambios de frecuencia para motores no son calculados de la misma manera que otro tipos de aparatos eléctricos. La diferencia es ilustrada en las 2 fórmulas que siguen.** 

Potencia constante (HP o KW) Par constante

$$
T2 = T1 \sqrt{F1}
$$
  
 
$$
T2 = T1 x (F1/F2)
$$

**Dónde:** 

**T2 = Son las nuevas vueltas por bobina.** 

**TI = Son las vueltas por bobina originales.** 

**F1 = Es la frecuencia original.** 

**F2 = Es la nueva frecuencia.** 

**Cuando un cambio es hecho en proporción inversa al cambio de frecuencia, como en el caso de otros aparatos las densidades de flujo permanecen igual. Si este método es usado en un motor el par de arranque libras pie v el par máximo permanecerían igual.** *Sin embargo la capacidad en HP'S esta basada en el porcentaje del par de arranque y el porcentaje de par máximo que el motor es capaz de producir con respecto al par de plena carga.* **La fórmula para calcular la potencia en HP'S o en caballos de fuerza de un motor es:** 

DIRECCIÓN GENERAL DE BIBLIOTECAS

**HP= (libras pie x RPM)**  5252

**Cuando la frecuencia cambia las revoluciones por minuto también cambian. Esto es si la potencia de HP'S desea mantenerse constante, el par en plena carga deberá variar en proporción inversa al cambio de velocidad. Con el fin de asegurar que el motor aún cumple con los requerimientos de la NEMA, el par de arranque y el par máximo deberán ser cambiados en proporción directa al cambio en el par de plena carga. Esto es hecho cuando las vueltas son cambiadas por el método de la raíz cuadrada.** 

**Un motor puede ser siempre cambiado de 50 hertz a 60 hertz sin ninguna dificultad. Cuando un motor es cambiado de 60 a 50 hertz su corriente de plena carga y su** 

(R)

**temperatura se incrementaran un motor abierto no se sobrecalentara cuando opera en su carga nominal. Este se sobrecalentara si opera a una carga de su factor de servicio. Por lo tanto el factor de servicio deberá ser cambiado a uno. La definición del factor de servicio de la NEMA permite este cambio. Un motor TEFC totalmente cerrado y enfriado por ventilador en un frame 286 o más pequeño no se sobrecalentara Para un frame324 y mayor el aumento de temperatura del sistema de aislamiento deberá ser implementado en una escala.** 

**Un cambio entre 60 hertz y 25 hertz normalmente incluye un cambio de polos con el fin de mantener la velocidad proximadamente igual. Cuando se este cambiando de 25 a 60 hertz el espesor de la laminación llega a ser importante, el espesor de la laminación para un motor de 60 hertz es aproximadamente .025 pulgadas. Algunos fabricantes, especialmente en motores antiguos, usaron espesor de laminaciones o laminaciones más gruesas en sus motores de 25 hertz. Si estos motores son rediseñados para 60 hertz con densidades normales, las pérdidas del núcleo y el aumento de temperatura serán bastante altas. Por lo tanto sus densidades deberán ser menores que las mostradas en la tabla de densidades recomendadas.** 

**Un rediseño de 25 a 60 hertz puede resultar con problemas en el rotor. Si el diseño de 25 hertz es para operación en dos pdlos y el diseño de 60 hertz para 4 o 6 polos la sección transversal del área de los extremos del anillo de rotor deberá ser cortada a la mitad para incrementar la resistencia del rotor. Algunas veces sin embargo esto no es posible si la resistencia del rotor es demasiado baja el motor tomara mucha corriente de arranque y tendrá poco par de arranque. Mientras más polos se tengan en el motor menor será el efecto del los extremo del anillo o los anillos en el rotor que tengan que ver con su funcionamiento.** 

**Si a un incremento grande en velocidad, compare los diámetros de rotores con la tabla de diámetros máximos con la velocidad.** 

#### **Ejemplo de Rediseño**  ERAL DE BIBLIOTECAS

**Datos de Placa - 25 HP, 1500 R.P.M., 230/460 Volts, 50 hertz. Datos del núcleo y el Embobinado 60 Ranuras y Bobinas, 12 vueltas por Bobina, 2 alambres calibre 16, paso de 1-13, conexión 2 y 1 Deltas.** 

**Rediseñar para 60 Hertz** 

 $T2 = 12 \times V$  50/60 = 11 **El alambre # 16 = 2583 circular mils.** 

**CM2 = (2 x 2583) x 12 = 5636 circular mils.**  11

**El alambre # 19 es = 1288 circular mils.** 

**El alambre # 20 es = 1022 circular mils.** 

**(2 x 1288) + (3 x 1022) = 5642 circular mils** 

**Use 2 alambres calibre 19 y 3 calibre 20.** 

**El paso de la conexión no cambiara.** 

**Nuevos Datos: 11 vueltas por bobina, 2 alambres calibre 19 y 3 calibre 20, paso de 1-13, conexión 2 y una deltas.** 

Si las vueltas por bobina no cierran a un numero entero será necesario cambiar el numero de circuitos en paralelo, el paso y/o la co **nexion también.** 

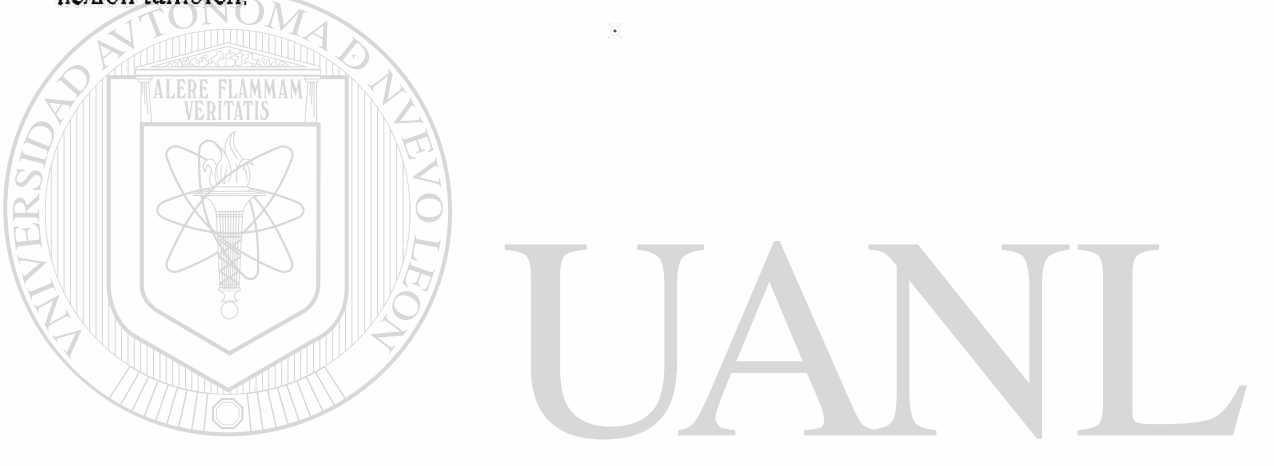

UNIVERSIDAD AUTÓNOMA DE NUEVO LEÓN ® DIRECCIÓN GENERAL DE BIBLIOTECAS

#### **CAMBIO DE CIRCUITOS EN PARALELO**

**Cuando las vueltas por bobina de un rediseño no cierran a un nume ro entero, la parte fraccionaria de las vueltas puede ser eliminada por un cambio en el numero de circuitos en paralelo. La formula es:** 

$$
T2 = T1 \times \frac{N2}{N1}
$$

**Dónde; T2 = Las nuevas vueltas por bobina.** 

**TI = A las vueltas por bobina calculadas originales.** 

**N2 = Nuevo numero de circuitos.** 

**NI = Numero original de circuitos.** 

**Hay limites para el numero de circuitos en paralelo que pueden ser usados en un rediseño de un motor:** 

**1. - El numero de circuitos no puede ser mayor que el numero de polos. (Bajo ciertas condiciones es posible tener una conexión de 4 circuitos en un motor de 2 polos.)** 

**TEO 2 - El numero de polos necesita ser igual a ó ser un múltiplo de el numero de circuitos en paralelo.**  R

**3.- Los embobinados con el numero de grupos por bobina** 

**que den un numero fraccionario conocidos como embobinado no congruentes o de ranura fraccionaria limita el numero de circuitos en paralelo. Necesita haber el mismo numero de bobinas en cada extremo del circuito en paralelo, ver tabla de embobinados no congruentes** 

**Si el diseño original de un motor tiene pocas vueltas y calibres de alambre demasiado gruesos o muchos alambres, puede ser fácil el embobinado si el numero de circuitos en paralelo son incrementados. Doblando el numero de circuitos por ejemplo, dobla el nu mero de vueltas por bobina y reduce el calibre a la mitad o reduce también el numero de alambres a la mitad.** 

**Ejemplo de Rediseno** 

**Primero hacemos un cambio de potencia. Capacidad o Datos de Placa - 20 HP, 1200 RPM, 230/460 volts.** 

**Datos del embobinado - 54 Ranuras y Bobinas, 14 vueltas por bobina, 1 calibre # 14 y 1 # 15, paso 1-8, conexión 2 y 1 Delta.** 

**Cambiar a 25 HP, 460 volts solamente.** 

 $T2 = 14 \text{ V } 20/25 = 12.5$ 

**Si la conexión en 440 es cambiada a 2 Delta.** 

 $T2 = 12.5 \times 2/1 = 25$ 

**Si el voltaje permanece en 230/460 volts, el rediseño no podría ser hecho de esta menera Para esto deberá de hacerse una conexión de 4 y 2 deltas en paralelo. Puesto que 6 no es un múltiple de 4 (la segunda regla anterior), una conexión de 4 circuitos no puede ser usada para un motor de 6 polos. Los circuitos deberían haber sido cambiados a 6 y 3 deltas. Esto había dado 37.5 vueltas. Redondeando de 37.5 a 37 no es una desviación tan grande como redondeando el 12.5 a 12.** 

**Calibre # 14 = 4107 circular mils** 

Calibre #  $15 = 3257$  circular mils  $\Box$  RAL DE **BIBLIC** 

**El área del circular mils de 1 calibre 14 y un calibre 15 es 7364. De la página 1.** 

 $CM2 = 7364 \times 14/25 = 4124$ 

**Un numero 14 = 4107 circular mils** 

**El paso permanece el mismo.** 

**Los nuevos datos son 25 vueltas por bobina, un calibre #14 paso de 1-8, conectado en dos vueltas en paralelo.** 

R

 $\cdot$  212

**Aveces puede ser necesario cambiar el paso y/o la conexión como también los circuitos en paralelo para tener un numero de vueltas cerrado.** 

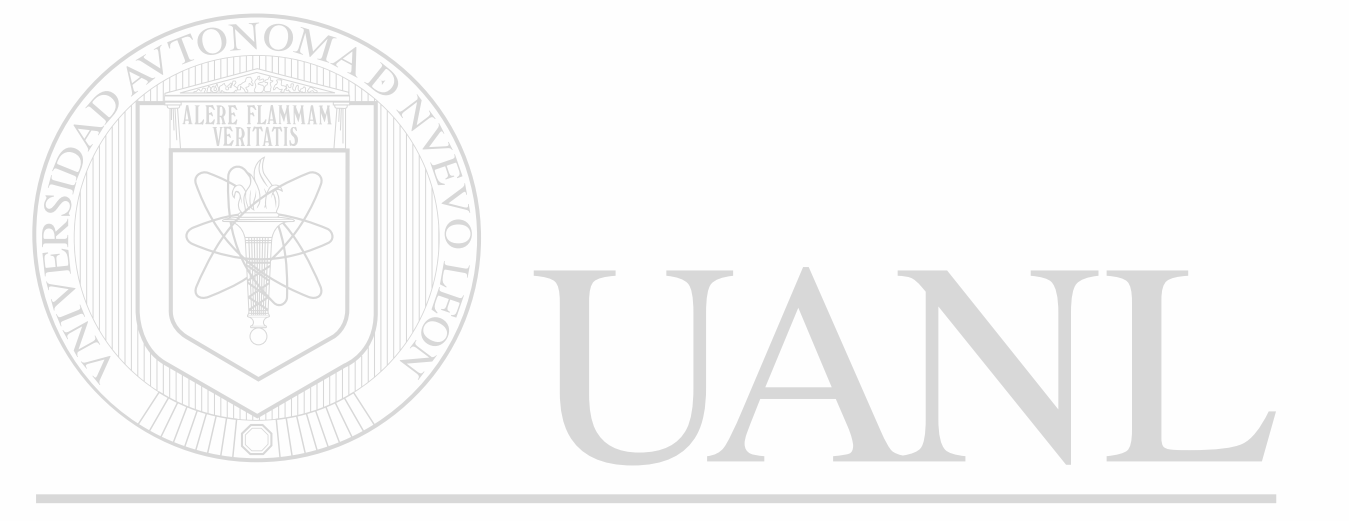

# UNIVERSIDAD AUTÓNOMA DE NUEVO LEÓN  $\bigcirc$ DIRECCIÓN GENERAL DE BIBLIOTECAS

#### **CAMBIOS EN EL PASO O FACTOR DE PASO**

**Otro método de eliminar la parte fraccional de una vuelta cuando se esta haciendo un rediseño es cambiar el paso. Esto resulta en un nuevo factor de paso. La formula es:** 

$$
T2 = T1 \times \frac{Kp1}{Kp2}
$$

Dónde:

**T2 = Las nuevas vueltas por bobina.** 

**TIMUS POR BOBINA ORIGINALES O CALCULADAS POR BOBINA ORIGINALES O CALCULADAS POR BOBINA ORIGINALES O CALCULADAS POR BOBINA ORIGINALES O CALCULADAS POR BOBINA ORIGINALES O CALCULADAS POR BOBINA ORIGINALES O CALCULADAS POR B** 

**Kpi = AI Factor de paso original.** 

**Kp2 = Al nuevo factor de paso.** 

**El factor de paso es la razón de las vueltas efectivas de una bobina a las vueltas actuales.** 

**El mejor paso a ser usado es uno en el cual tenga un factor de paso de 0. 966. Esto corresponde a una relación del paso cortado al paso total polar de 0.833. Este es el paso más efectivo para eliminar los efectos adversos de las armónicas las cuales siempre están presentes en un motor o generador. Sin embargo, no es siempre posible obtener este paso. Por ejemplo, un motor de 36 ranuras, 4 polos no puede tener un pa - so con un tactor de paso .966. Para mejores resultados mantenga el factor de paso entre .924 y .990. Esto puede ser fácilmente hecho en la mayor parte de los motores con 4 o más polos. Sin embargo, un motor de 2 polos con este factor de paso tan alto puede ser difícil de embobinar. Por lo tanto para motores de** 2 **polos, el paso deberá ser acortado hasta que el factor de paso se encuentre entre .707 y .866.** 

**Un embobinado cortado deberá ser usado siempre que sea posible. Esto hace más cortas los extremos finales de la bobina, por lo tanto reduciendo la posibilidad de que interfieran con los extremos de las tapas del motor cuando este se ensamble. Esto también reduce la magnitud de las armónicas en el en el entrehierro y reduce las reactancias de fuga, por lo tanto mejorando el funcionamiento del motor. El paso de un embobinado cortado es siempre más corto que el paso de un embobinado de paso completo. El factor de paso para un embobinado de paso completo es 1.0.** 

(R

**EL único caso dónde no es posible utilizar un embobinado cortado es cuando hay solamente una ranura con una sola fase tal como el caso de un motor con 36 ranuras, 12 polos. El factor de paso más alto posible con un embobinado cortado en este caso es .866. Por lo tanto será mejor usar paso completo en lugar de usar el embobinado paso acortado.** 

**Cuando las ranuras por polos no están enlistadas en la tabla (página 99) el factor de paso puede ser calculado por la formula mostrada a continuación de la tabla.** 

**Ejemplo de Rediseño** 

**Comenzaremos con un cambio en caballos de potencia. Datos de placa.- 20 HP, 1200 RPM, 230/460 volts. Datos- 54 ranuras y bobinas, 14 vueltas por bobina, 1 alambre calibre 14 y un alambre calibre 15, paso de 1-8, conexión 2 y una delta.** 

**Cambiar a 25 HP, 230/460 Volts.** 

 $T2 = 14 \text{ V } 20/25 = 12.5$ 

**Para cambios de HP:** 

**El paso deberá ser cambiado a 1-7 o 1-9. Un paso de 1-7 tiene un factor de paso de .866 y un paso de 1-9 tiene un factor de paso de .985. .985 esta dentro del rango recomendado para factores de paso mientras que .866 no por lo tanto, cambie el paso de 1-9.** 

**.985 1 Alambre calibre 14 = 4107 circular mils.** 

 $T2 = 12.5 \times 0.940 = 12.$ 

**1 Alambre calibre 15 = 3257 circular mils.**  DTECAS

**El área del circular mils de un calibre 14 y un 15 son 7364. De la página 1** 

**CM2 = 7364 x 14/12 = 8591** 

**Un alambre calibre 15 = 3257 circular mils.** 

**Un alambre calibre 16 = 2583 circular mils.** 

**3257 + (2 x2583) = 8423 circular mils.** 

R

**Use un calibre 15 y 2 calibre 16.** 

**La conexión permanece la misma.** 

**Los datos del nuevo embobinado son 12 vueltas por bobina, un calibre 15 y 2 16, paso de 1-9, conectados en 2 y 1 deltas.** 

**A veces puede ser necesario cambiar los circuitos y/o la conexión como también el paso para obtener las vueltas cerradas a un numero entero. Véanse las páginas 13 y 18.** 

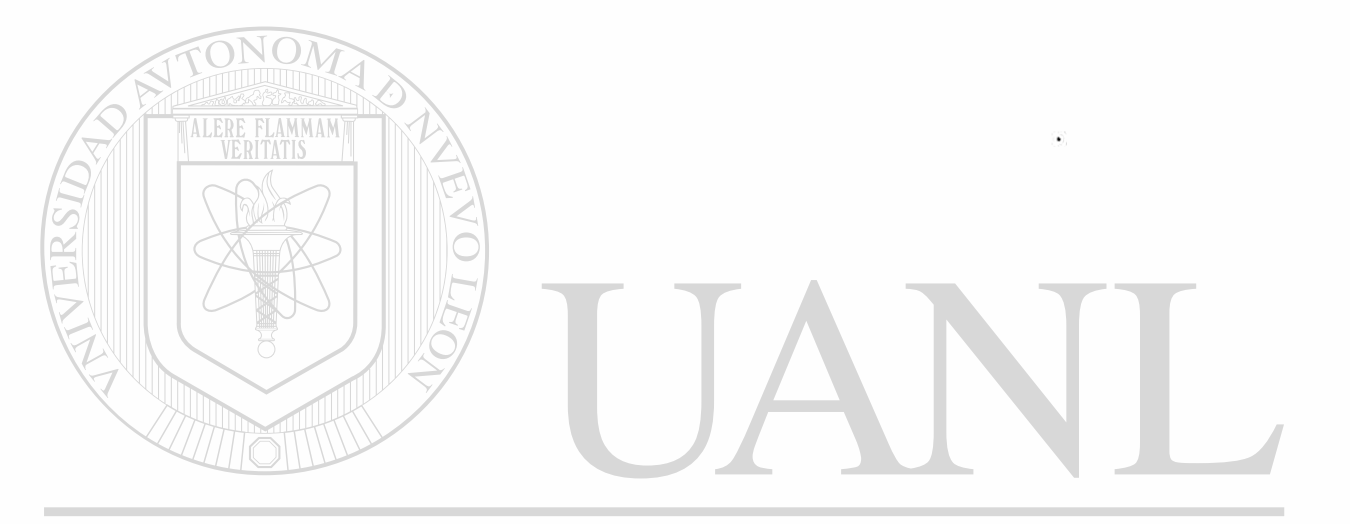

UNIVERSIDAD AUTÓNOMA DE NUEVO LEÓN ® DIRECCIÓN GENERAL DE BIBLIOTECAS

#### **CAMBIO EN LA CONEXIÓN DEL EMBOBINADO**

**Un tercer método de eliminar la parte fraccional de una vuelta cuando se esta haciendo un rediseño es cambiando el tipo de conexión. Esto es cambiando de una conexión estrella a delta o de delta a estrella. Las dos fórmulas son dadas a continuación.** 

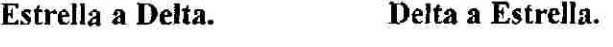

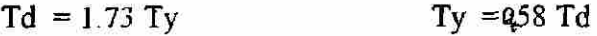

**Dónde:** 

**Ty = Vueltas por bobina en la conexión de una estrella.** 

**Td = Vueltas por bobina en la conexión delta.** 

**Una conexión es estrella deberá ser usada siempre que sea posible. Una conexión de una estrella requiere menos vueltas, por lo tanto menos tiempo de embobinado. El uso de una conexión es estrella elimina la posibilidad de terceras armónicas o corrientes de triple frecuencia que estén presentes. Estas corrientes algunas veces ocurren pero en motores conectados en delta, circulando dentro de la delta. En motores grandes de bajo voltaje la conexión delta son algunas veces usada puesto que ello adquiere más vueltas lo cual da la posibilidad al diseño para llegar a unos cálculos más exactos.** 

**Siempre que un cambio de este tipo es hecho a un motor de 9 termi nales, asegúrese de cambiar la placa de conexiones. Los motores fallan rápidamente cuando son**  H. **conectados externamente para una conexión equivocada.** 

**Ejemplo de Rediseño**  DIRECCIO N GEP

(R)

**Comenzar con un cambio en caballos de potencia HP. Datos de placa.- 30 HP, 1800 R.P.M., 230/460 volts. Datos del embobinado.- 60 ranuras y bobinas, 10 vueltas por bobina 4.** 

> **alambres calibre 15, paso de 1-11, conectado 4 y 2 estrellas.**

> > **Rediseñano para 40 HP**

 $T2 = 10 \text{ V } 30/40 = 8.66$ 

**Cambie la conexión de estrella a delta.** 

 $T2 = 1.73 \times 8.66 = 15$ .

**El paso y los circuitos permanecerán igual.** 

**Un calibre 15 = 3257 circular mils. 4 x 3257 = 130028. De la página 1.** 

**CM2 = 13028 x 10/15 = 8685.** 

**El área del circular mils de el calibre 16 es 2583 y el calibre numero 17 es 2048.** 

> ALERE FLAMMAM) **2583 + (3 x 2048) = 8727.**

**El nuevo dato es 15 vueltas por bobina, 1 calibre 16 y 3 17es, paso de 1-11, conectado en 4 y 2 deltas.** 

**A veces puede ser necesario cambiar los circuitos y/o el paso para obtener las vueltas al numero entero** 

### UNIVERSIDAD AUTÓNOMA DE NUEV LEO ® DIRECCIÓN GENERAL DE BIBLIOTECAS

#### *LA FORMULA MAESTRA*

**Bastante común es necesario hacer más de un cambio a un motor o generador. Todos los cambios pueden ser trabajados simultáneamente. Para hacer esto una formula maestra ha sido desarrollada. Esta fonnúla incorpora todas las formúlas discutidas en las paginas anteriores (exepto el cambio de fase) más la formula para el cambio de polos.** 

- 10

R

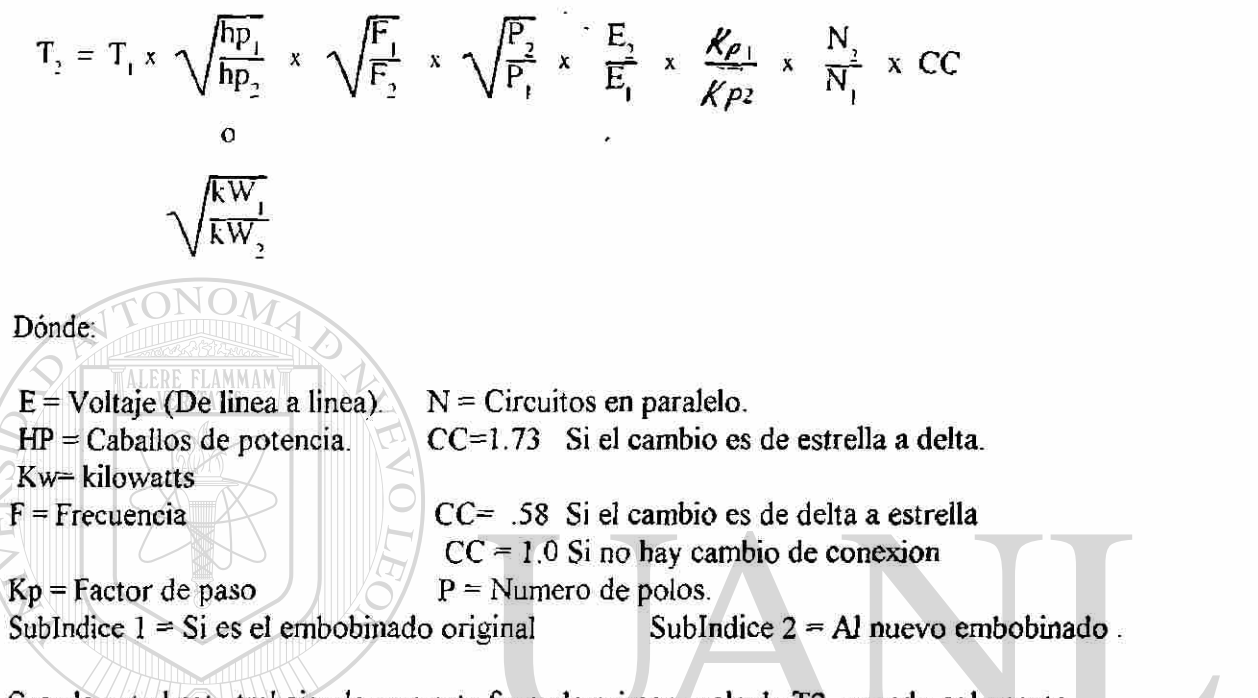

**Cuando usted este trabajando con esta formula primero calcule T2 usando solamente cambios conocidos. Si el resultado no es numero cerrado de vueltas, o cercano a un numero cerrado otros cambios pueden ser llevados a cabo. Vease el ejemplo al final de esta parte.**   $\Box$  A U TONG

**Para un cambio en polos, el calculo de las vueltas usando la formula maestra es solo el principio. Un cambio en polos siempre requiere un calculo de las densidades de flujo. Puesto que las densidades necesitan ser calculadas T2 no necesita ser un numero entero pero puede ser redondeado al valor mas cercano a este numero entero.** 

**EJEMPLO DE REDI SEÑO** 

**Datos de placa.- 100 HP, 2200 Volt, 4 polos, 25 Hertz. Datos del embobinado.- 72 ranuras y bobinas, 13 vueltas por bobna, paso de 1-5, conexión de una estrella.** 

**Rediseñar para 200 HP, 440 Volts, 4 Polos, 60 Hertz.** 

**Voltaje, caballos de potencia y frecuencia son los cambios conocidos. Los polos no cambiaran. A este punto no se sabe si el factor de paso, numero de circuitos o el tipo de conexión será cambiada. Considerando aquí solamente los cambios conocidos:** 

**T2 = 13 x 440 xV 100/200 xV 25/60 = 1.19 Vueltas.**  2200

**Es evidente que otros cambios tendrán que ser hechos. Otros cam- bios que pueden ser hechos (factor de paso, numero de circuitos, tipo de conexión) deberán ser considerados y calculados uno a uno. Un cambio en el paso ( factor de paso ) resulta en un cambio muy pequeño en el numero de vueltas comparado con los otros 2 métodos. En este punto un cambio en el paso no será muy bueno por lo tanto un cambio de circuitos o un cambio a delta deberá ser hecho.** 

**Si hacemos un cambio a una conexión delta:** 

**FONOM** 

 $T2 = 1.73 \times 1.19 = 2.06$ 

**El numero de vueltas es aún muy pequeño. Puesto que hay el mismo numero de bobinas en cada grupo, el máximo numero de circuitos en paralelo es 4.** 

**Cambiando a 4 circuitos:** 

#### $T2 = 2.06 \times 4 = 8.24$ **1**

**Un cambio en factor de paso puede haberse echo para eliminar la parte fraccional de una vuelta. Puesto que la parte fraccional de la vuelta es menor que en un medio, el paso deberá ser incrementado de tal manera que las vueltas calculadas decrezcan. Incrementando el paso de 1-16 hace que el factor de paso sea .966 el cual esta dentro del rango recomendado.** 

> $T2 = 8.24 \times 0.940 = 8.0$ **.966**

**Un paso de 1-14 pudiera haber sido usado, aún que este factor de paso (.906) no cabe dentro del rango recomendado, si el calculo de las vueltas antes del cambio de paso pudiera estar entre 8.5 y 9.** 

(R)

**Nuevos datos.- 8 vueltas por bobina, paso de 1-16, conexión 4 deltas. Un cambio de tamaño de alambres deberá también llevarse a cabo.** 

**Este ejemplo fue usado puesto que cada cambio con excepción del cambio de fases y de polos pudo haberse trabajado. Debido al gran cambio en la velocidad o al gran cambio de frecuencia, es lógico que este rediseño debería ser seguido también por un cambio en el numero de polos para estar dentro de la velocidad recomendada.** 

#### *NOTAS EN CAMBIOS NUMERO DE POLOS(CAMBIOS DE VELOCIDAD)*

**TALERE FLAMMAM Siempre que un rediseño este hecho para un cambio de numero de polos, es fuertemente recomendado que las densidades en el diente, el núcleo y el entrehierro sean calculadas. La tabla A da los rangos recomendados de los valores que deberán mantener el aumento de la temperatura dentro de los limites de el sistema de aislamiento clase A para frames o**  armazones tipo "U" y anteriores y dentro de los limites de sistema de aislamiento clase "B" **para motores con frame o armazones tipo "T". Los motores antiguos deberán ser rediseñados hacia los valores inferiores del rango mientras que los nuevos motores pueden ser rediseñados hacía los lados supe-**

**Densidades** 

EKSHIJA

**riores o mayores. Estos valores son para motores con un servicio continuo. Para motores con un servicio de 30 minutos en operación servicio intermitente las densidades pueden ser incrementadas aprox. un 22%.** 

DIRECCIÓN GENERAL DE BIBLIOTECAS

JOMA DE NI

OLEO

(R)

#### **CONVIRTIENDO EMBOBINADOS IMBRICADOS O A TRASLAPE A EMBOBINADOS CONCÉNTRICOS.**

**Con el fin de reparar pequeños motores más económicamente muchos centros de servicio han empezado a convertir Embobinados Imbricados o a traslape a Embobonados concéntricos.** 

**Con el embobinado concéntrico es necesario embobinar solamente la mitad de la cantidad de bobinas, por lo tanto el tiempo de embobinado es grandemente reducido. Cuando los embobiadores pueden manejar bobinas concéntricas, el tiempo del embobinado del estrator es también reducido.** 

**Los embobinados concéntricos no son tan eficientes como los embobinados Imbricados o a traslape. Sin embargo pequeños motores usualmente trabajan más frescos que la temperatura a la que son nominados. Por lo tanto una ligera pérdida en su eficiencia no causara que ellos se sobrecalienten. Motores medianos y largos (10 HP y mayores) originalmente diseñados con embobinados imbricados no deberían de ser convertidos a embobinados** 

**concéntricos a menos de que la aplicación pueda soportar un motor con un incremento de temperatura mayor. Esto necesitara usar un sistema de aislamiento con una capacidad de temperatura y una clasificación superior que el sistema original.** 

**El primer paso es convertir las vueltas actuales por bobina hasta las vueltas efectivas por bobina. Esto es hecho multiplicando las vueltas por el factor de distribución y el factor de paso.** 

**Vueltas efectivas por bobina = A las vueltas actuales por bobina x Kd x Kp**  ERSIDAD AUTONOMA DE NUEVO LEO **Dónde:** 

**Kd = A el factor de distribución.**  ERAL DE BIBLIOTECAS

**Kp = Factor de paso.** 

**Las vueltas efectivas por bobina son a continuación multiplicadas por el numero de bobinas en cada grupo del embobinado Imbricado y por 2 para obtener las vueltas efectivas por polo del embobinado concéntrico. El numero 2 es usado para cambiar el Embobinado de 2 a un solo lado par ranura.** 

**Esto corta el numero total de bobinas a la mitad.** 

**Vueltas efectivas por polo = Las vueltas efectivas por bobina por el numero de bobinas por grupo y por 2** 

**Las bobinas de un embobinado concéntrico tendrán el mismo numero de vueltas y serán conectadas para operación de un polo consecuente. Habrá solamente la mitad de** 

R

**diferentes grupos como había en el embobinador Imbricado. Por lo tanto habrá tantas bobinas con un paso mayor que el paso completo como las hay para bobinas con un paso menor que el paso completo. Un numero fraccionario de bobinas por grupo el paso de la bobina en** 

**medio deberá ser tal que el factor de paso es 1 (paso completo). Las vueltas actuales por bobinas son calculadas dividiendo las vueltas efectivas por polo por la suma de todos los factores de paso de las bobinas en el embobinador concéntrico.** 

**Vueltas efectivas por polo Vueltas por bobina actuales =**  Kpl **+Kp2 + Kp3 + —** 

**Dónde: Kpl , Kp2 , Kp3 — = Los factores de paso de las bobinas individuales en el embobinado concéntrico.** 

> ALERE FLAMMAM' **Ejemplo de Resdiseño**

**Datos del motor - 1 HP, 1800 R.P.M., 230/460 volts. Datos del embobinado - 36 ranuras y bobinas, 41 vueltas por bobina, Un calibre # 22 paso 1-8, conectado 2 estrellas y una estrella.** 

**Rediseñar para convertir Embobinado Concéntrico** 

VOMA DE NUE **T.EO el factor de distribución es Kd= .960.** 

**el factor de paso es Kp=.940**  VER AL DE RIBLIOTE( DIRECCION GEI **Las vueltas efectivas por bobina son = 41 \* .960 \* .940 = 37.0** 

Las vueltas efectivas por polo =  $37 * 3 * 2 = 222$ 

**Habrá 6 grupos de 3 bobinas en el embobinado concéntrico. Los tres pasos para un motor de 36 ranuras 4 polos necesitan ser 1-8, 1-10, y 1-12. En la página 99 los factores de paso son .940, 1.0 y .940.** 

222 **Vueltas por bobina actuales = = 77. .940 + 1 0 + 940** 

R

**Puesto que hay pocas o menores vueltas por ranura que las que había en el embobinado imbricado el calibre de alambre permanecerá el mismo.** 

**Nuevos datos: 36 ranuras, 18 bobinas, 77 vueltas por bobina, Un calibre 22, pasos de 1 -8, 1-10, y 1-12, conectados 2 estrellas y una estrella.** 

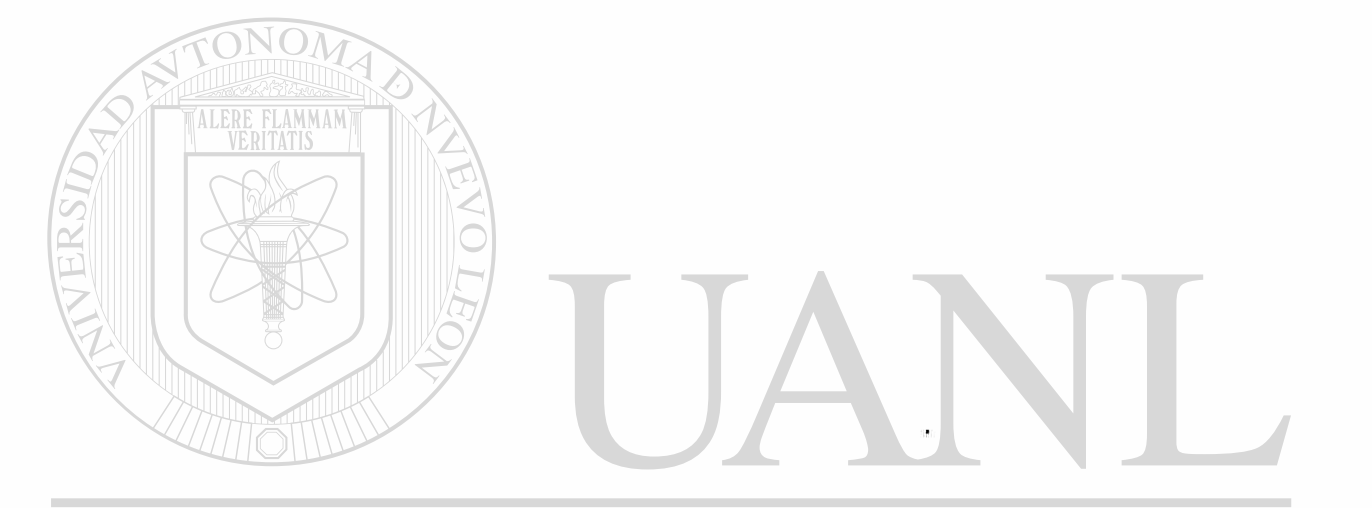

# UNIVERSIDAD AUTÓNOMA DE NUEVO LEÓN ® DIRECCIÓN GENERAL DE BIBLIOTECAS

 $\sim$ 

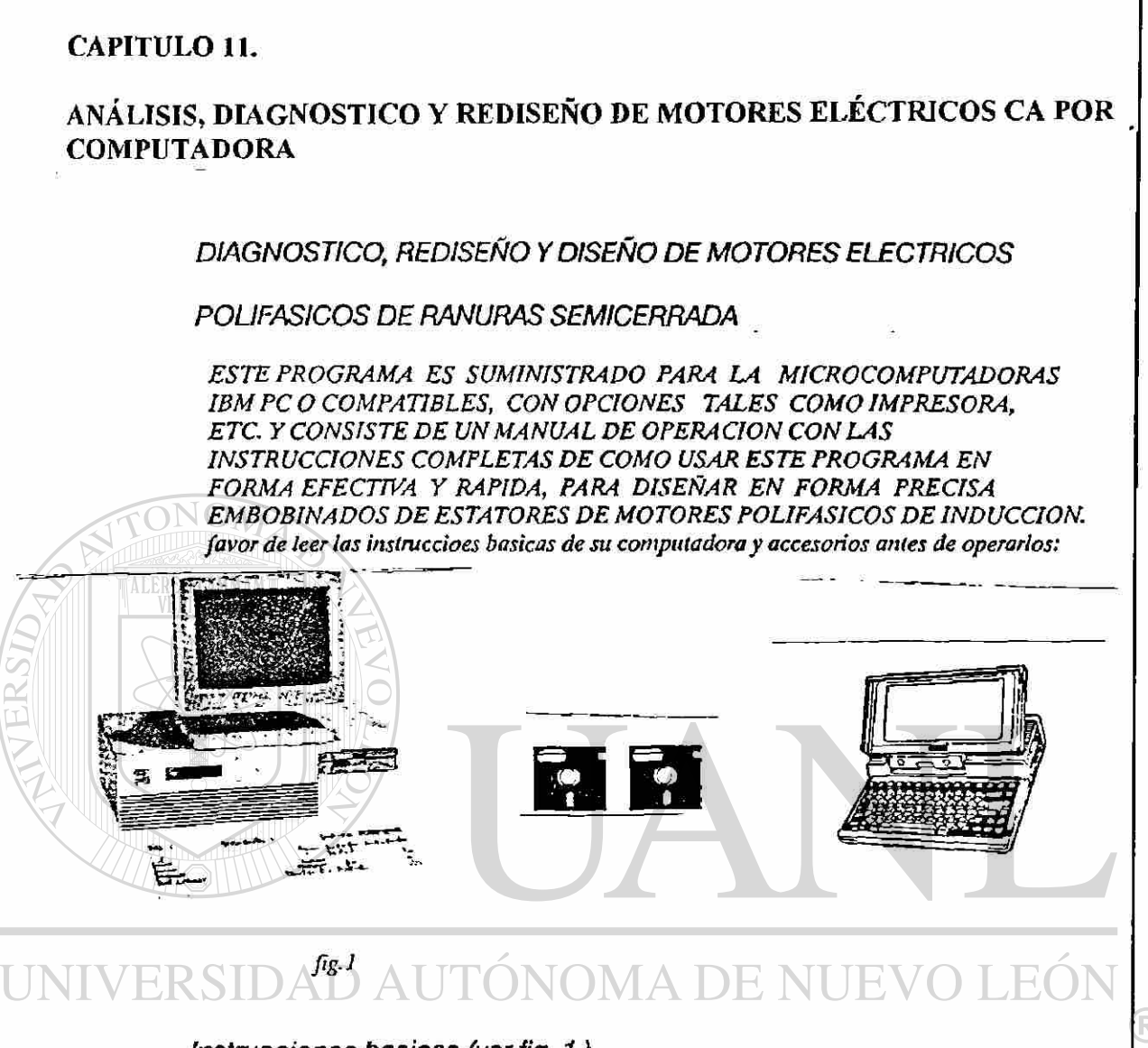

*Instrucciones basicas (verfig. 1)*  DIR

> *1.-Encendido:para encender su computadora presione el boton ON (ENCENDIDO) Introduzca el diskett con el sistema operativo*

> *2.-Para usar su programa introdusca el disco en el dríveA o B conecte el activador en el puerto paralelo (si este no esta conectado el programa no funcionara)*

*Ejemplo de operacion:* 

, and  $\mathcal{N}$ *I.- seleccione la forma tiñdada Rediseño de Motores de Eléctricos Trifásicos" y llene los datos generales.* 

*En la parte izquierda de la fonna se indican lasabreviaciones de la pantalla de la computadora.* 

*NOTA: Si i id. tiene la impresora (Consulte el manual de operacion) Conectela junto con el activador en el puerto paralelo* 

*Las formas están totalmente explicadas en detalle para que usted las siga paso a paso. ejemplos con explicaciones adicionales en detalle, es aconsejable que usted los realice antes* 

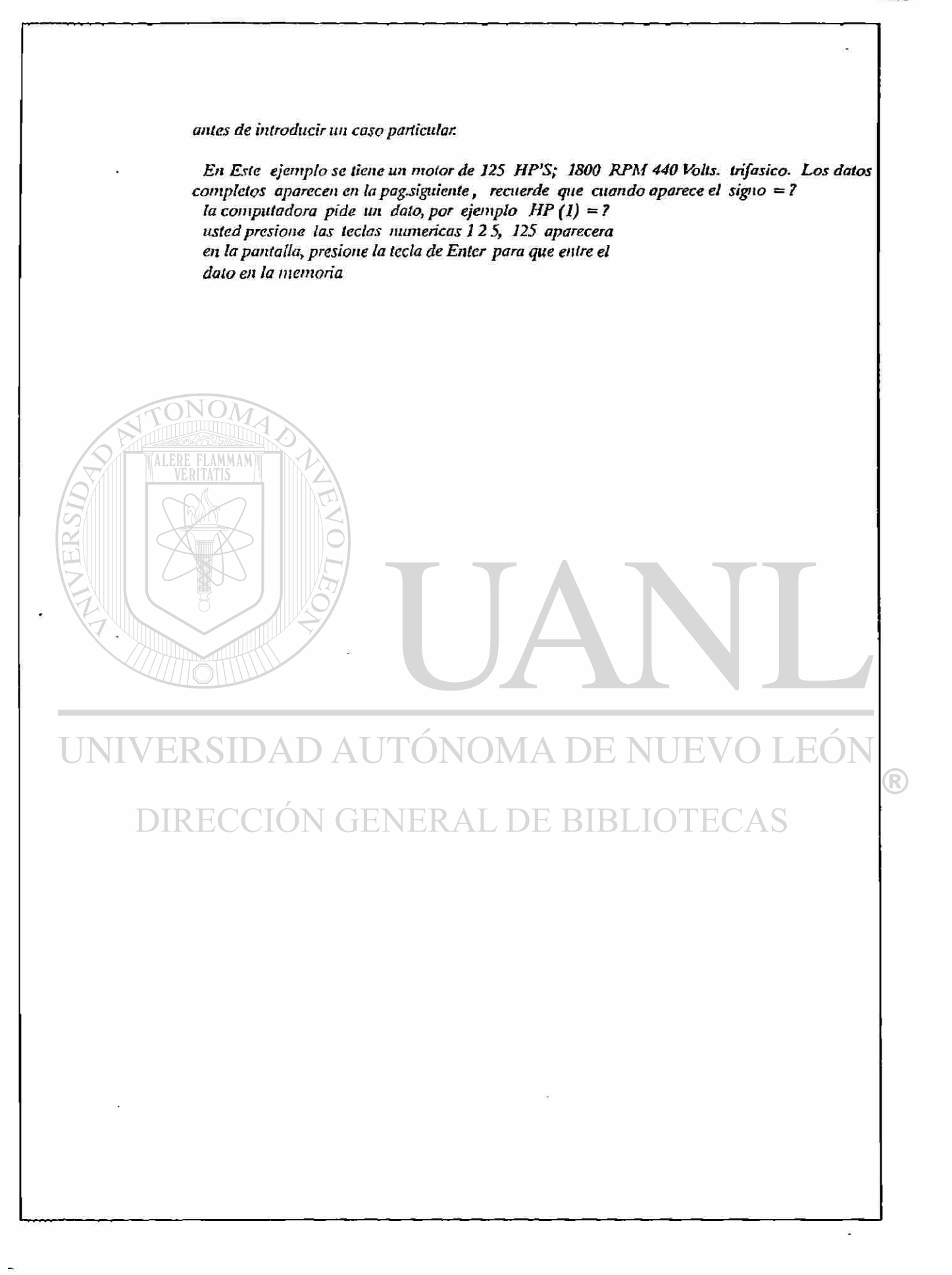

# **REDISEÑO DE MOTORES ELECTRICOS TRIFASICOS**

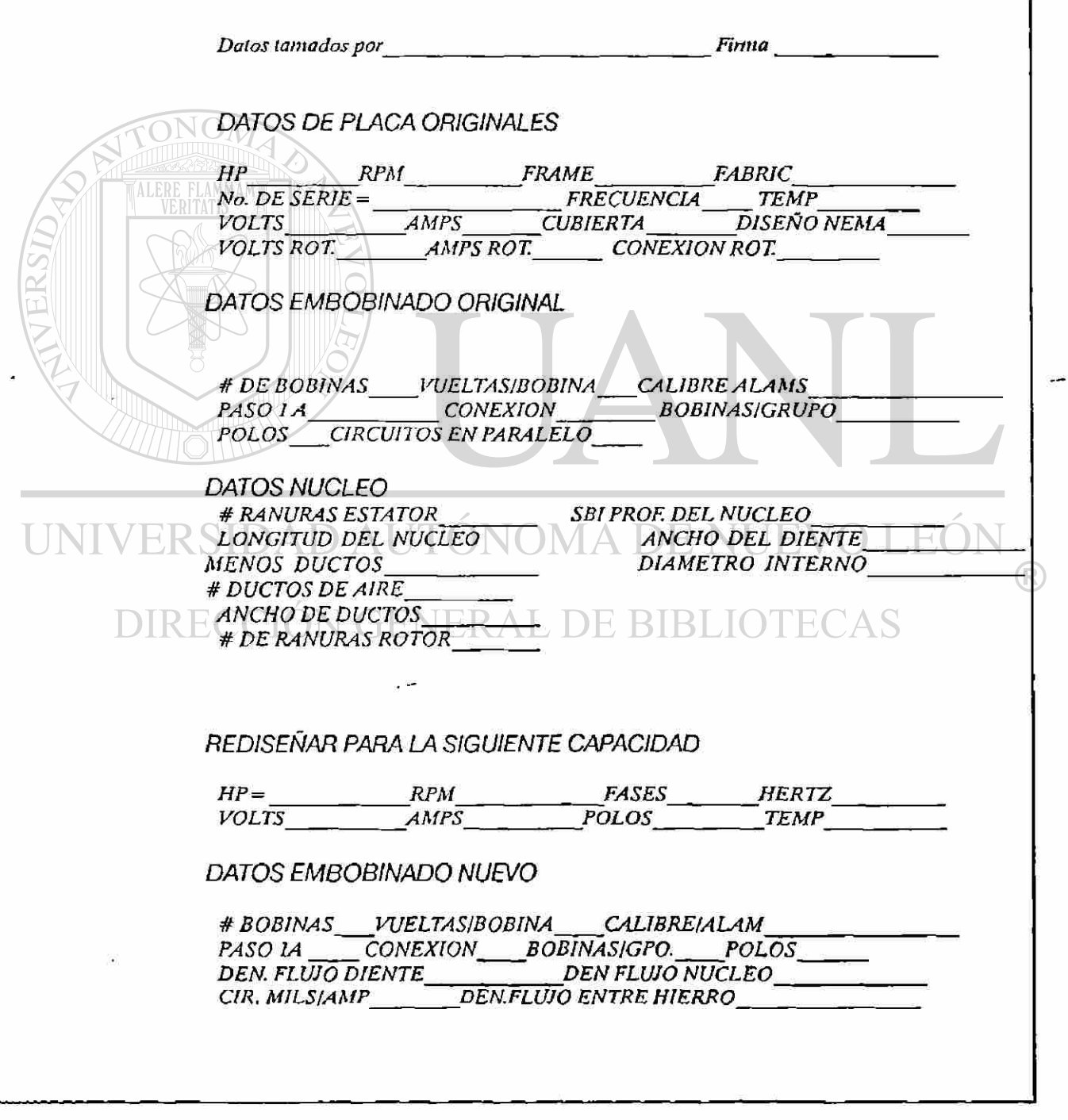

#### **ESTO APARECE EN LA PANTALLA AL CORRER EL PROGRAMA**

<---- EN EL DRIVE A o B ESCRIBA "RED" LUEGO PRESIONE "<--- | Enterl"

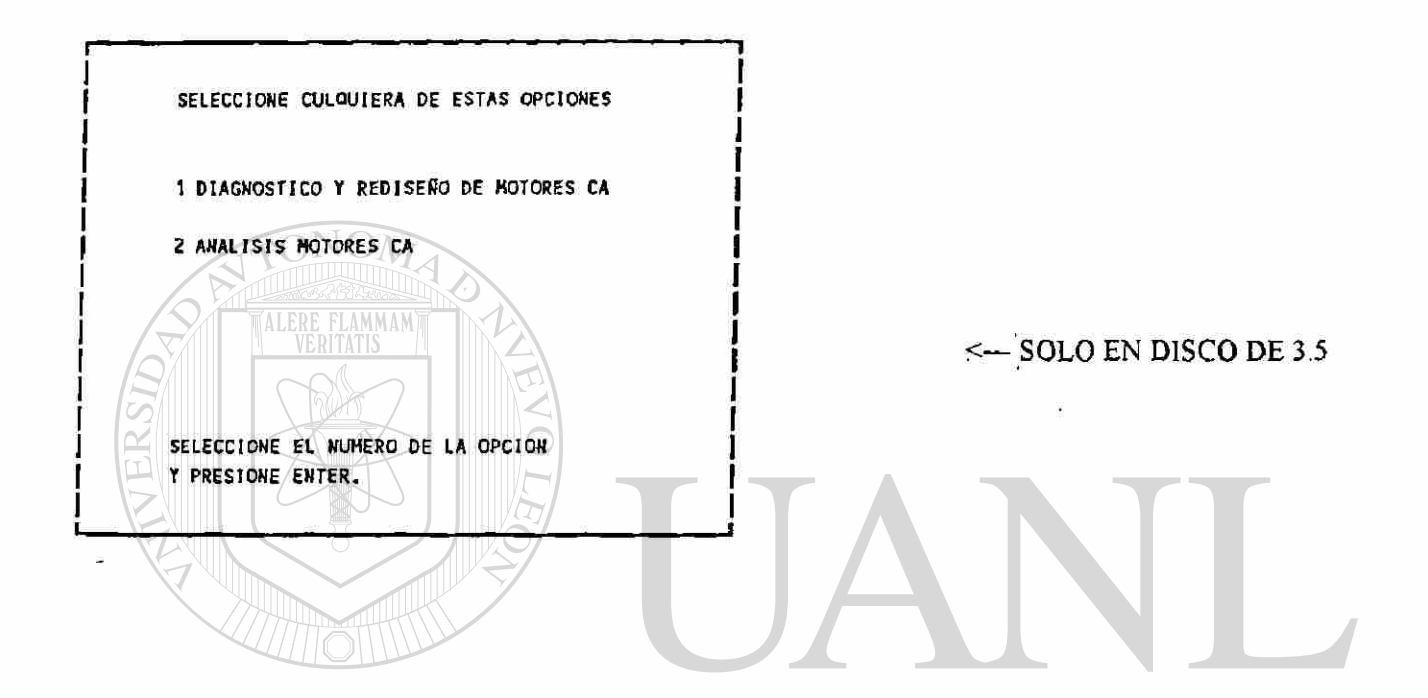

### ÚNIVERSIDAD AUTÓNOMA DE NUEVO LEÓN R JH HOHENTO POR FAVOR DIRECCIÓN GENERAL DE BIBLIOTECAS

\*\*\*\*\*\*\*\*\*\*\*\*\*\*\*\*\*\*\*\*\*\*\*\*\*\*\*\*\*\* 'SIS, DIAGNOSTICO, REDISEÑO Y DISEÑO DE MOTORES ELECTRICOS INDUSTRIALES DR 1981,1986,1990

**NOTA: EL PROGRAMA ALMACENA DATOS EN EL DISKETT, POR LO TANTO NO DEBERÁ ESTAR PROTEGIDO CONTRA ESCRITURA, SI TIENE PROTECCIÓN CONTRA ESCRITURA EL PROGRAMA SE DETENDRÁ.** 

¡JUCO TODAS LAS PRECAUCIONES EN LA PREPARACION DE ESTOS PROGRAHAS, SIN KSASUHE NINGUNA RESPONSABILIDAD POR ERRORES, OMISIONES, NI DAROS PRO POR EL USO DE LOS MISMOS.

\*\*\*\*\*\*\*\*\*\*\*\*\*\*\*\*\*\*\*\*\*

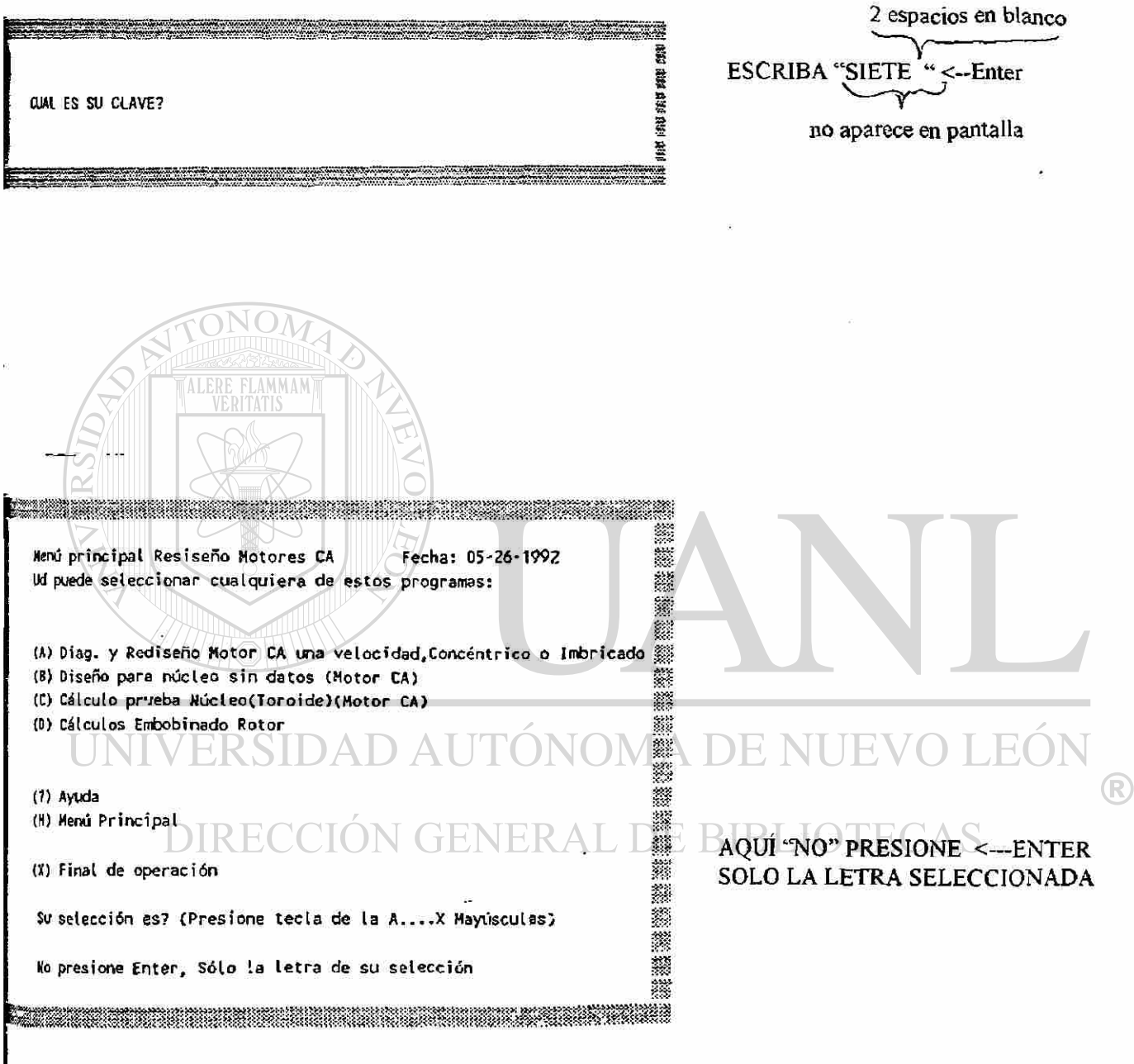

l UN MOMENTO POR FAVOR

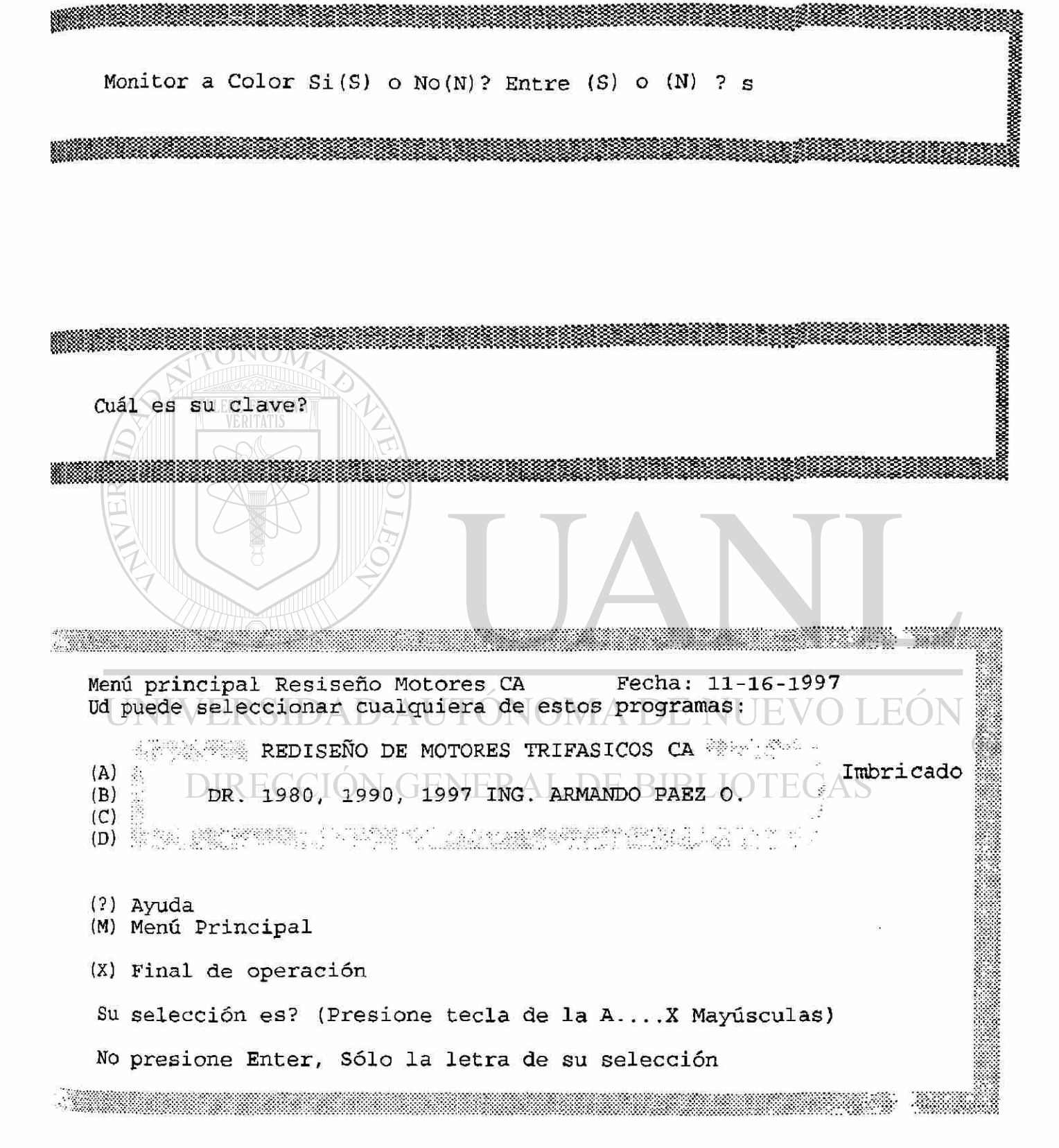

 $1.1.3$ 

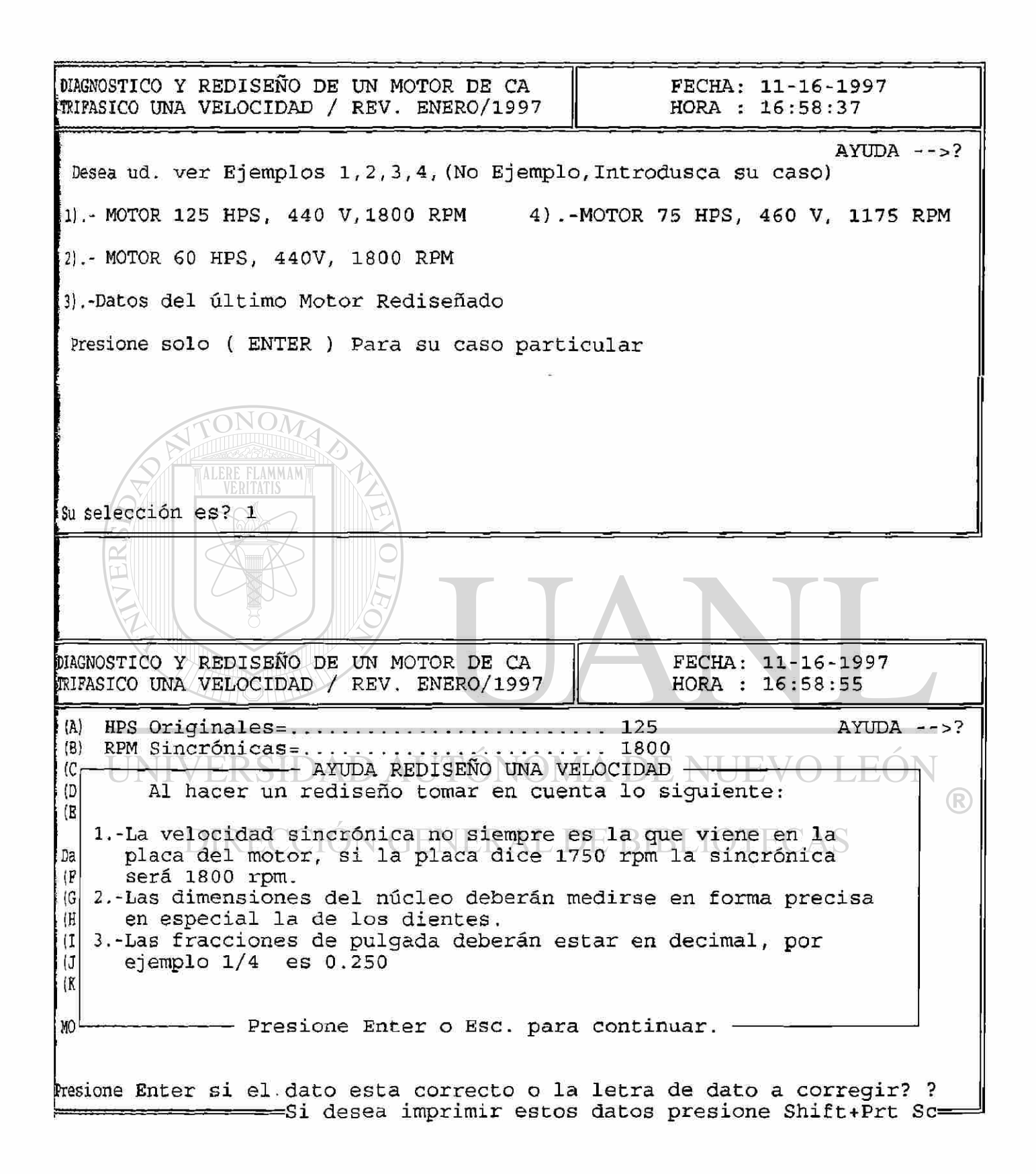

**¡A) HPS Originales\* 125**  (3) **RPM Sincrónicas= 1800 (C) Voltaje nominal? (Si dual Sel.uno) VL(l) = 440 (D) Amperaje de linea= 144 ¡B) Frecuencia HZ= 60**  Datos del Núcleo (del Estator) en pulgadas **(F) Diámetro Interior del Núcleo= 10.25 (G) Ancho del Diente= 25 (H) Longitud Núcleo Estator (menos ductos) = .. 9.5 (I) Profundidad del Núcleo SBI= 1.375**  *(J)* Número de Ranuras del Estator.......... 60 K) Número de Ranuras del Rotor = . . . . . . . . . 61<br>RPM = 1800 POLOS = 4 RANS ESTATOR - ROTO RANS. ESTATOR - ROTOR = -1 CHECAR TABLA 2 **MOTOR CON RUIDO POR ARMONICAS DE RELACION DE RANURAS regione ENTER si el dato está correcto o la letra de dato a corregir? Si desea Imprimir estos datos presione Shift+Prt Se VERITATIS [AGNOSTICO Y REDI SENO DE UN MOTOR DE CA FECHA: 11-16-1997 HORA : 16:59:14 IIFASICO UNA VELOCIDAD / REV. ENERO/1997 toibobinado Original**   $(A)$  Vueltas por Bobina Originales  $=$  ...... 7 **IB) Bobinas totales Originales = .......... 60** C) Paso 1 a  $\sqrt{n}$  p. C in A in the  $\alpha$  is  $\sqrt{n}$ HO) D) Conexión? Estrella (E) o Delta (D) .....D **!E) Circuitos en paralelo al voltaje Selc. 2**  DIRECCIÓN GENERAL DE BIBLIC **•esione Enter si el dato esta correcto o la letra de dato a corregir? Si desea imprimir estos datos presione Shift+Prt Se** 

. . 231

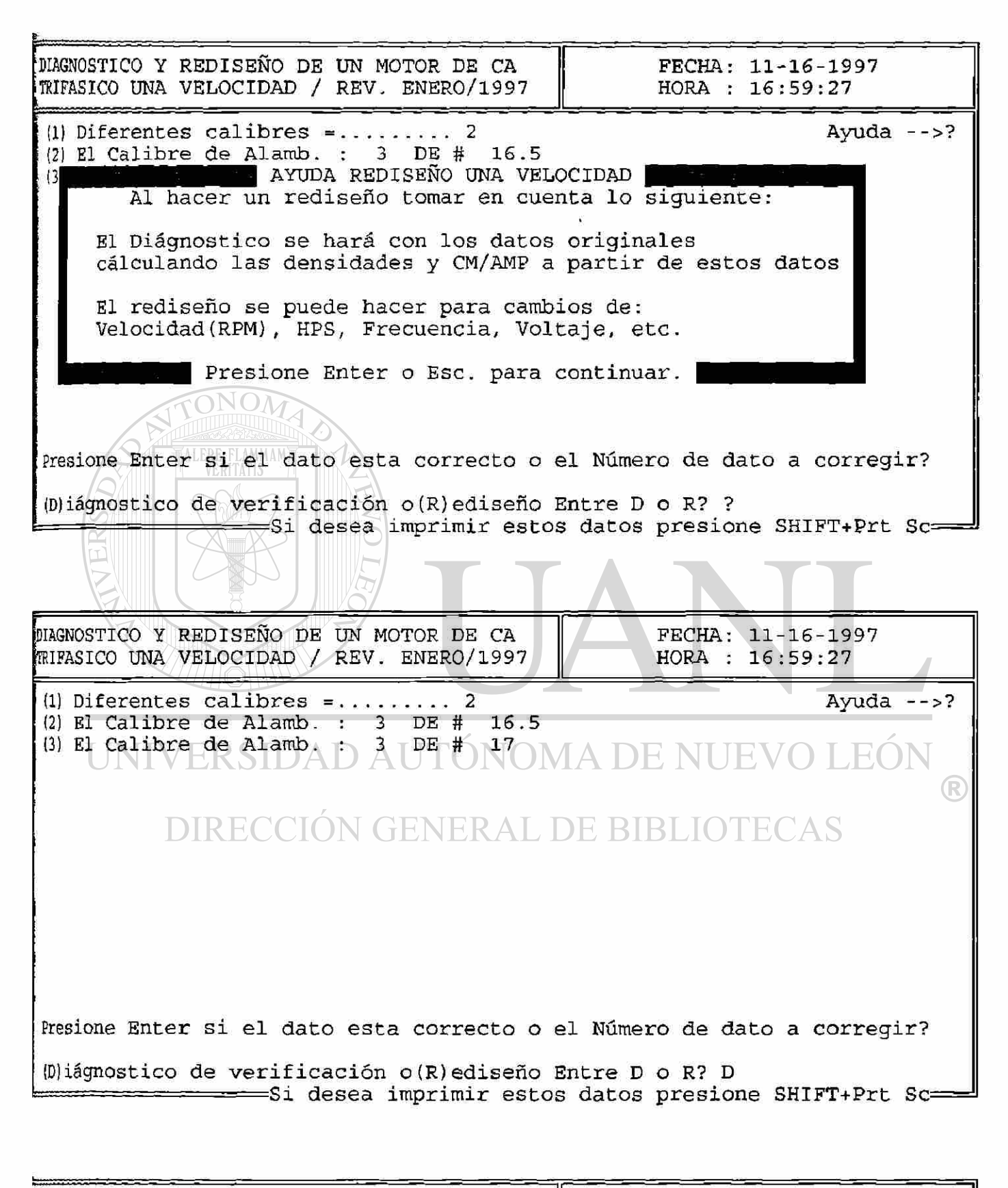

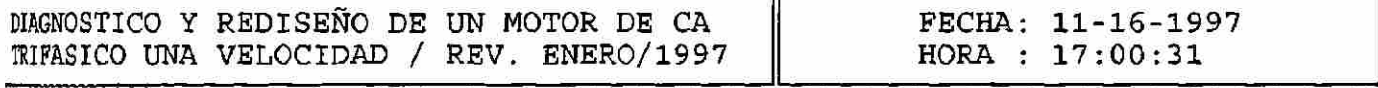

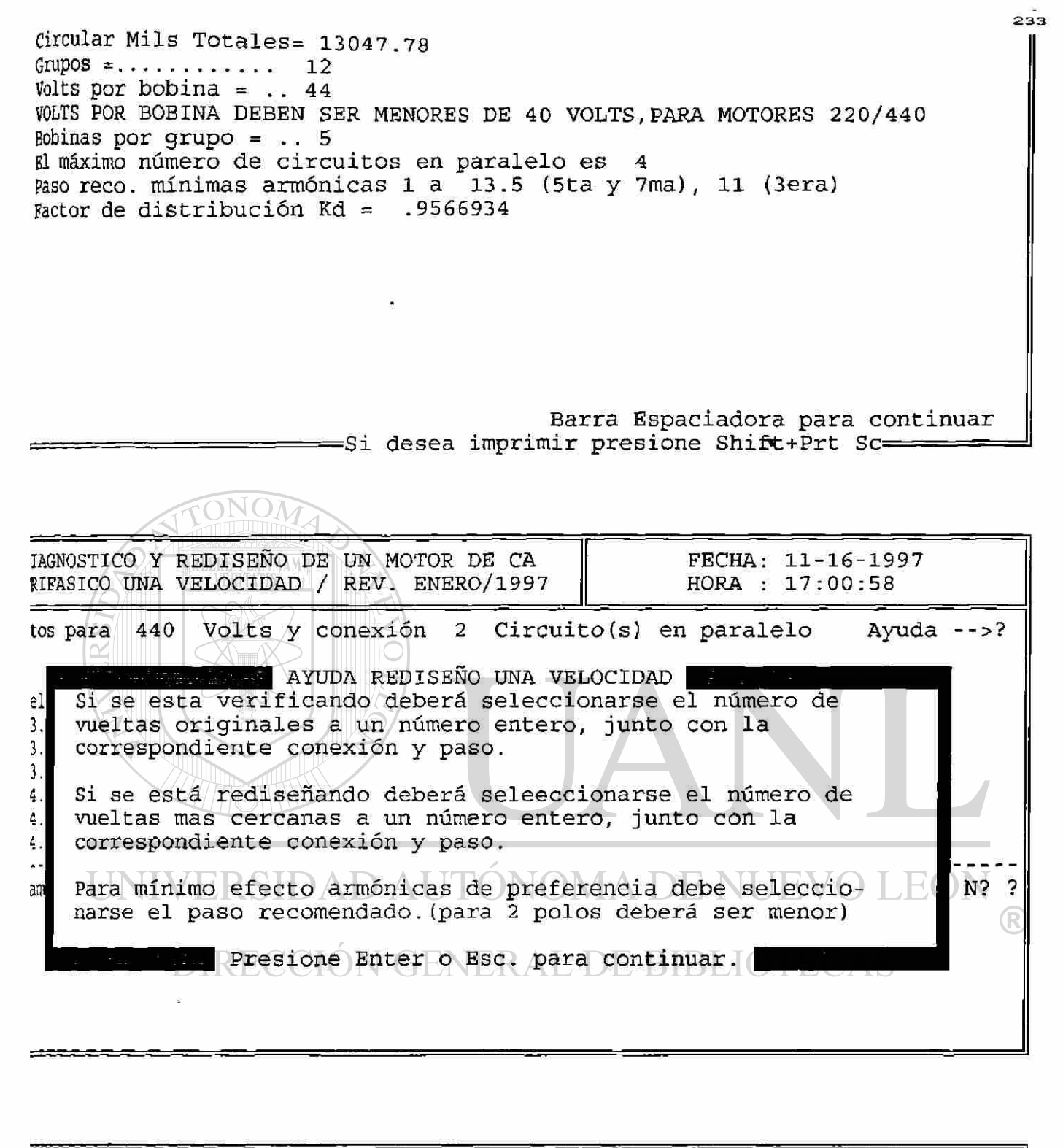

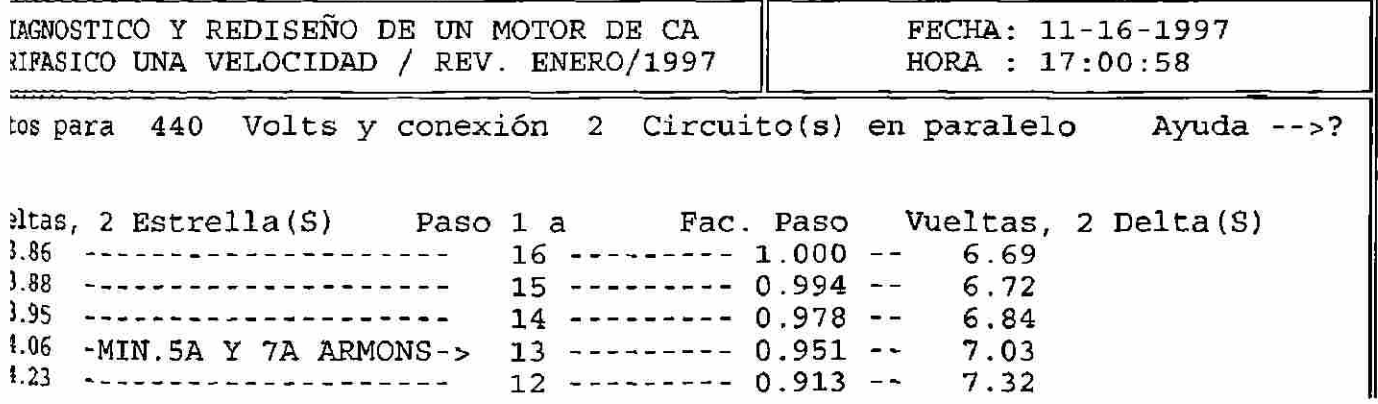
$234$ **4.46 -MIN.3RA ARMONICAS--> l i** 0.86 6 - - 7.7 2 **Cambio de vueltas cambiando el No. de circuitos en paralelo? Entre S o N? N**  Seleccione **el dato más cercano a un número entero de Vueltas »NEXION (E) strella o (D)elta ? D Vueltas? 7 Paso 1 a ? 13 loálisis de Armónicas (S) o (N) ? S a Imprimir presione Shif t+Prt Sc= =Barra Espaciadora para continua:**  DIAGNOSTICO Y **REDI** SENO DE UN MOTOR DE CA FECHA: 11-16-1997 TRIFASICO UNA VELOCIDAD / REV. ENERO/1997 HORA : 17:00:58 **latos para 440 Volts y conexión 2 Circuito(s) en paralelo Ayuda -->? AYUDA REDISEÑO UNA VELOCIDAD El análisis de armónicas cácula el factor de paso (Kph), uel el factor de distribución (Kdh) de las componentes armónicas-**3. **del embobinado de acuerdo al paso y el número de polos.**   $3<sup>°</sup>$ 3 . **También calcula Kdph/h que es el producto de {Kph x kdh)/h 4, dónde h es el orden de la armónica.**  4 . 4.  $\sim$ **\_ Presione Enter o Esc. para continuar. Üambio de vueltas cambiando el No. de circuitos en paralelo? Entre S o N? N eleccione el dato más cercano a un número entero de Vueltas Vueltas? 7 Paso 1 a ? 13 iNEXION (E) strella o (D)elta ? D álisis de Armónicas (S) o (N) ? ? ===Barra Espaciadora para continuar= Imprimir presione Shift+Prt Sc=**  D AUTONOMA DE NUEVO LEON ® DIAGNOSTICO Y REDISEÑO DE UN MOTOR DE CA  $D \sqcup B$  FECHA: 11-16-1997 SRIFASICO UNA VELOCIDAD / REV . ENERO/199 7 HORA : 17:00:58 **itos para 440 Volts y conexión 2 Circuito(s) en paralelo Ayuda -->? 2 Delta(S) leltas, 2 Estrella (S) Paso I a Fac. Paso Vueltas**   $16$  -------- 1.000 -- 6.69  $3.86$ --------------------3.8 8  $15$  -------- 0.994 -- 6.72 3.95 ------------------- 14 -------- 0.978 -- 6.84 **4.06 -MIN.5A Y 7A ARMONS->**   $13$  -------- 0.951 -- 7.03 **4,23**   $\mathbf{R}$  which is interested with the site of  $\mathbf{R}$  and  $\mathbf{R}$  $12$  -------- 0.913 -- 7.32 **4.46 -MIN.3RA ARMONICAS--**  $11$  -------- 0.866 -- 7.72 **Arabio de vueltas cambiando el No. de circuitos en paralelo? Entre S o N? N Seccione el dato más cercano a un número entero de Vueltas (B)** Strella a (B) elta ? B Vueltas? 7 Pase 1 a ? 13

L

### málisis de Armónicas (S) o (N)? S a Imprimir presione Shift+Prt Sc=========== Barra Espaciadora para continuar=

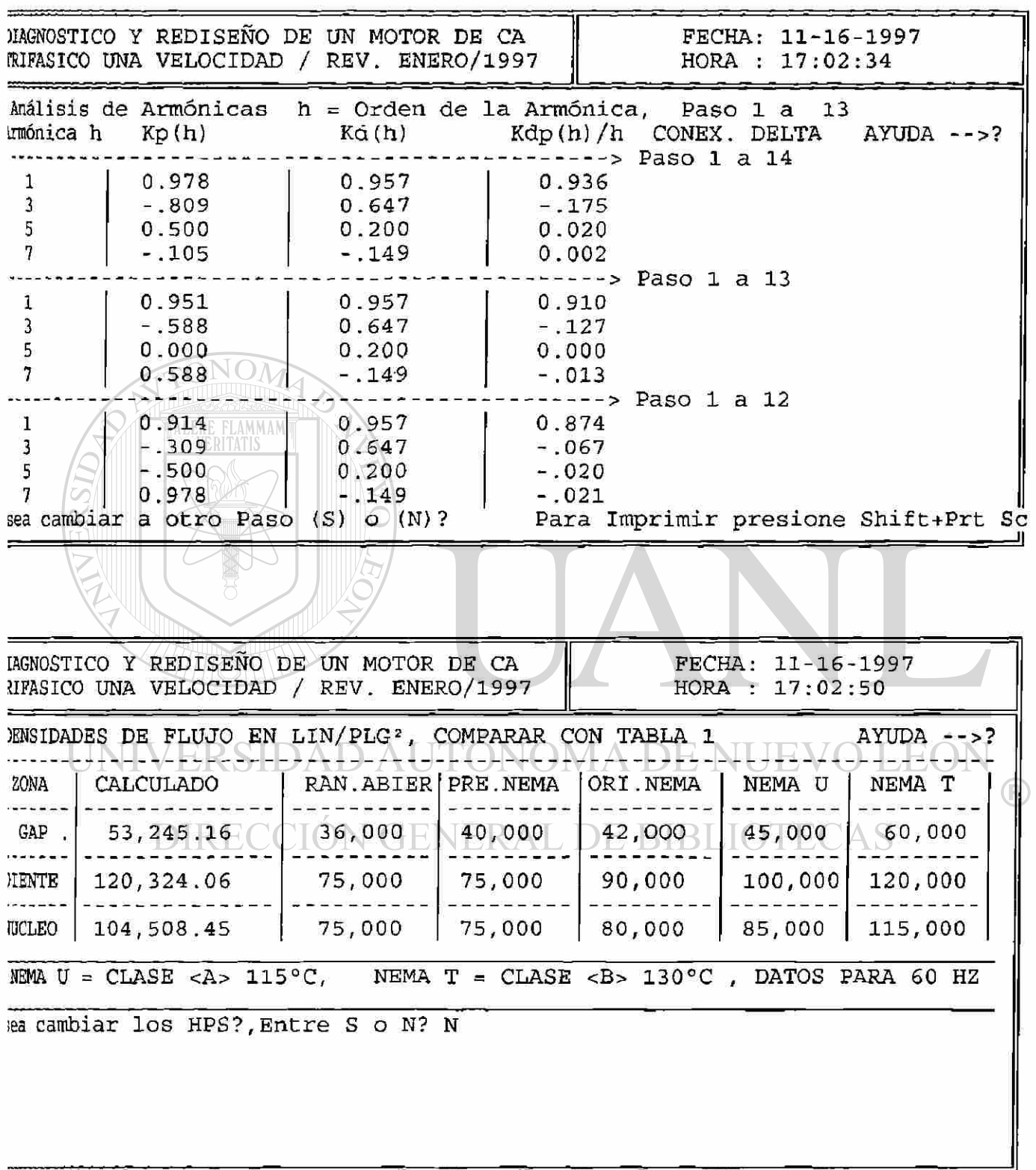

 $\parallel$ 

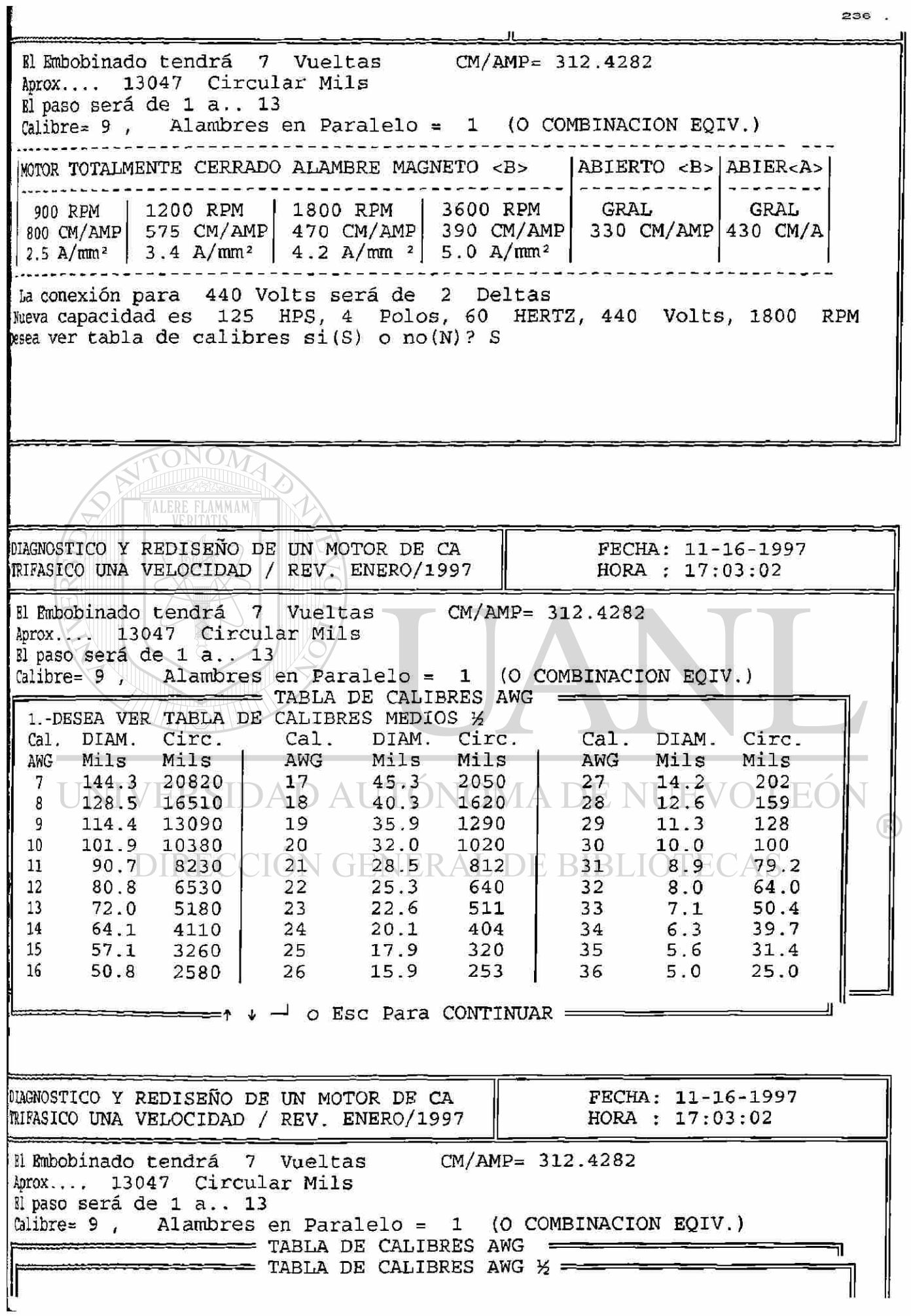

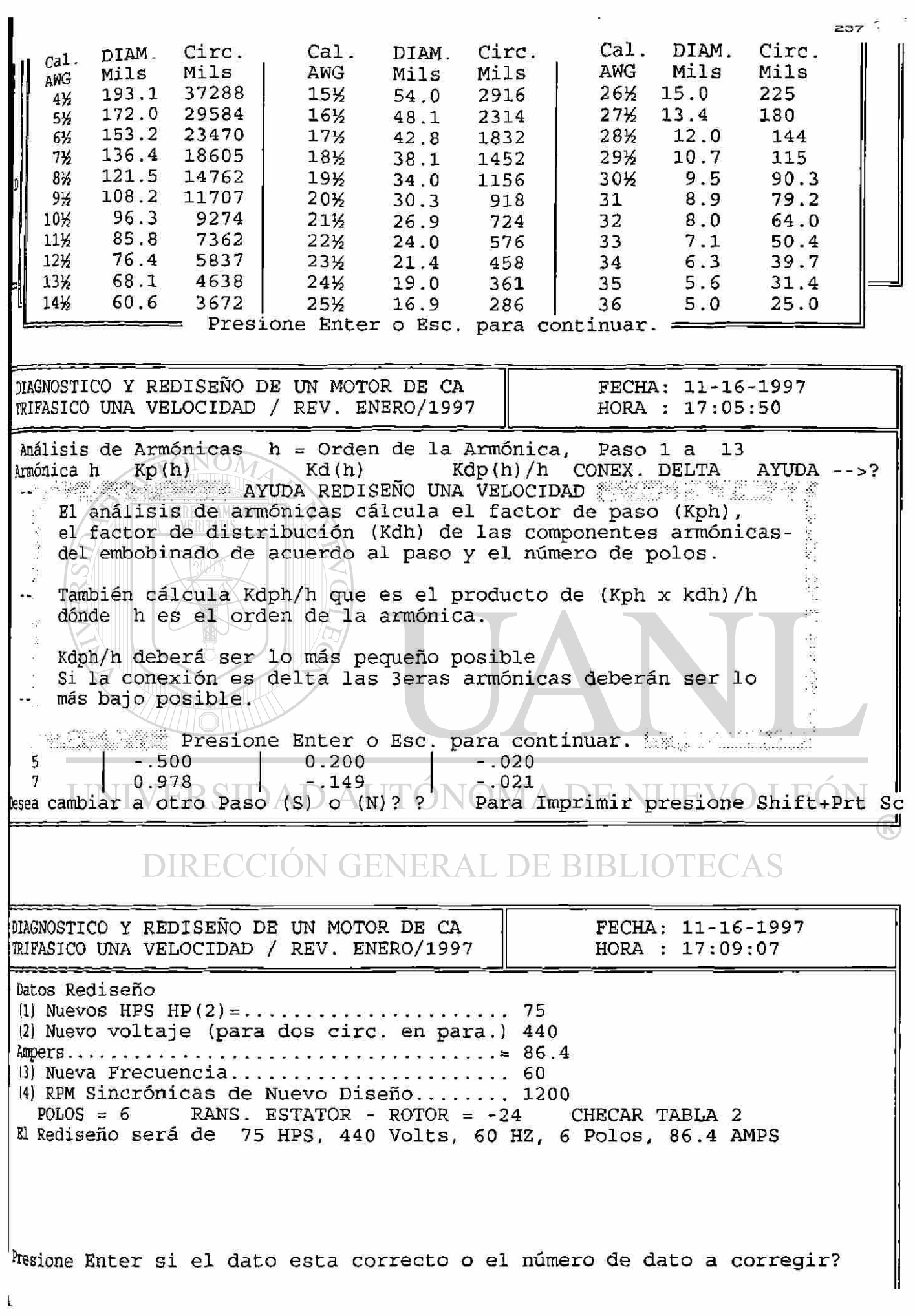

*Los siguientes datos del núcleo (dimensiones en pulgadas) deben ser cuidadosamente medidas.* 

a)DIAMETRO INTERNO(PLG.) DI = ? Diametro interior del nucleo en pulgadas, las frac*ciones deben estar en decimal, por ejemplo 10.25 "por 101¡4\*.* 

*b) ANCHO DEL DIENTE= ? Ancho del diente medido en ta parte mas angosta de este (en pulgadas) las fracciones deben estaren decimal, por ejemplo 0.25 en lugar de 1/4\** 

*c)LONG. NUCLEO ESTATOR(MENOS DUCTOS) = ? Longitud del estator restando cualquier longitud de separadores de laminación (duelos de aire)* 

d)PRF. NUCLEO = ?(SBI) Profundidad del nucleo la distancia del final de la ranura al *diámetro exterior, (verfigura)* 

Ancho dal diente.

ڏي

ser ?<br>Pogandidad dil

ofanika.<br>Hugtes

del  $\sim$ DIRECCIÓN GENER *d) # RANURAS ESTATOR — ••••? Cuente el numero de ranuras e introduzca este dato en la* 

D:

*computadora.* 

*Cuando la computadora da un resultado aparece el concepto seguido del signo de igual(=)por ejemplo CIRCULAR MILS TOTALES= 13,047.78Y SIGNIFICA QUE LOS CIRCULAR M1LS TOTALES SON 13,047.78 En los datos del embobinado el programa podra recibir cualquier numero diferente de calibres el cual se especificara* 

*cuando aparesca "CUANTOS CALIBRES DIFERENTES DE ALAMBRES?', posterionnente la computadora solicitara cada calibre* 

*(CUALES EL CALIBRE DEL PRIMER ALAMBRE\*\*?),* 

501'

M M A N

 $fase + A$ 

DEVANADO L'ERICADO

*pedirá el numero de alambres en paralelo de c/u (CUANTOS ALAMBRES EN PARALELO?) y calculara los circular mils* 

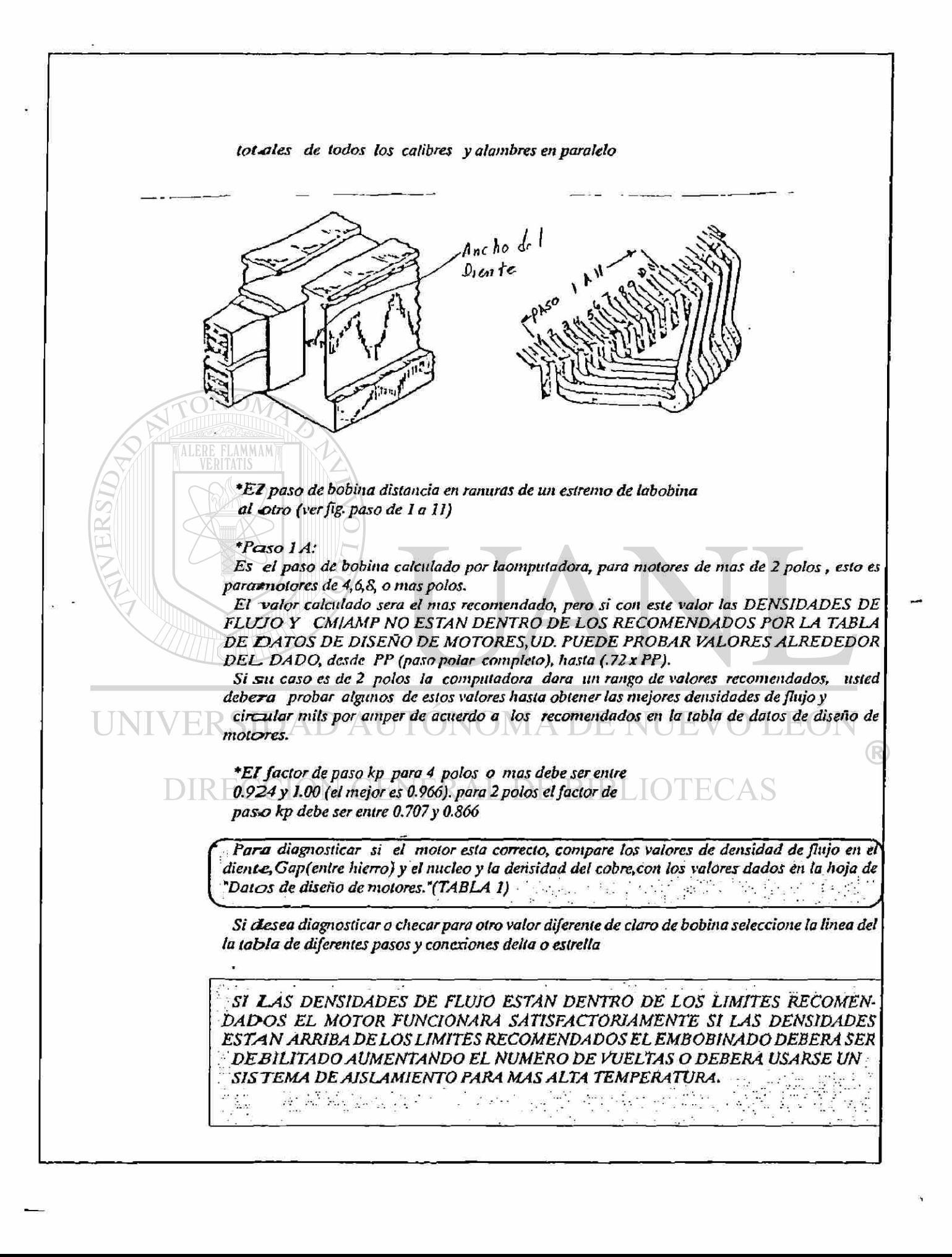

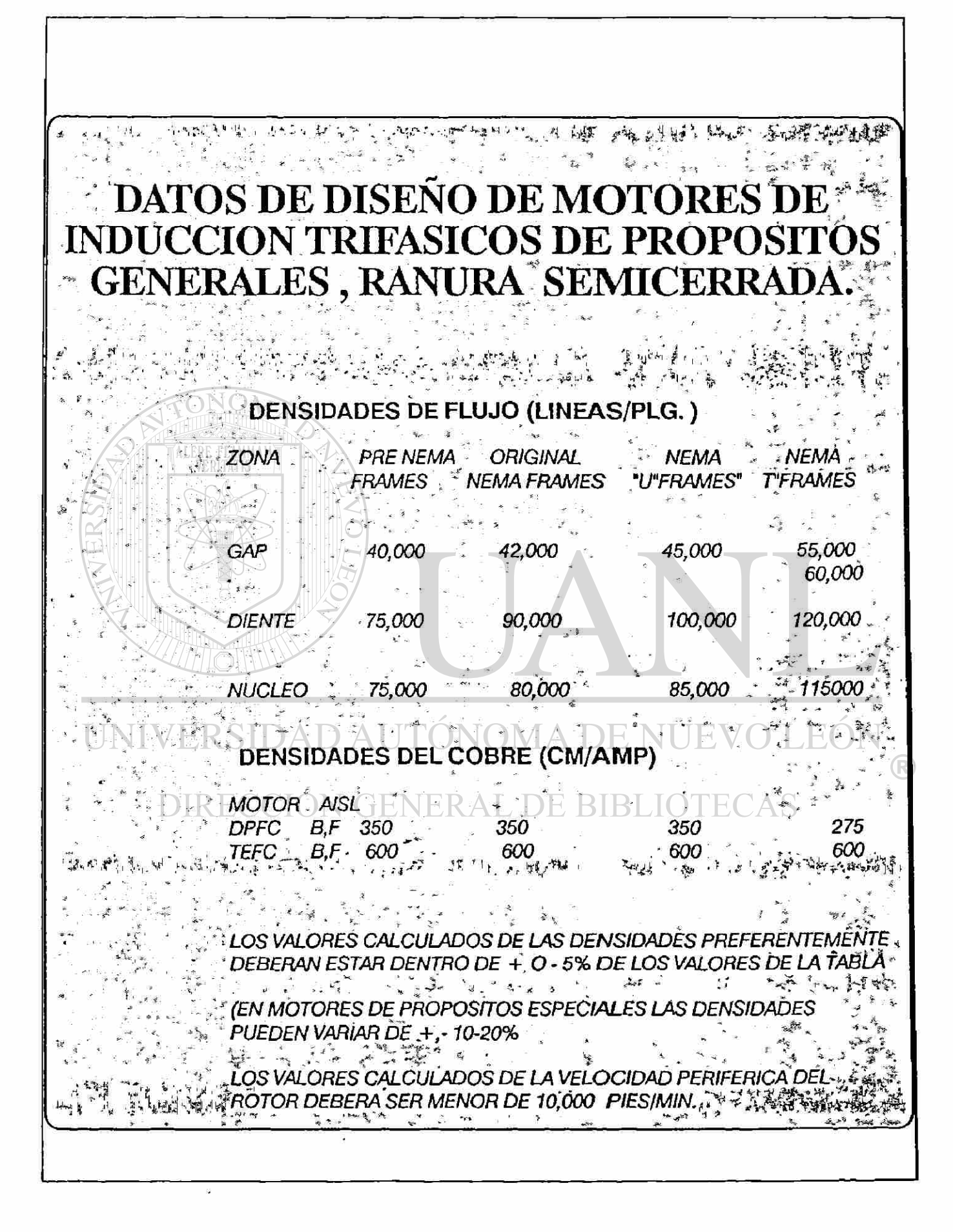

# DIAGRAMA DE FLUJO DIAGNOSTICO

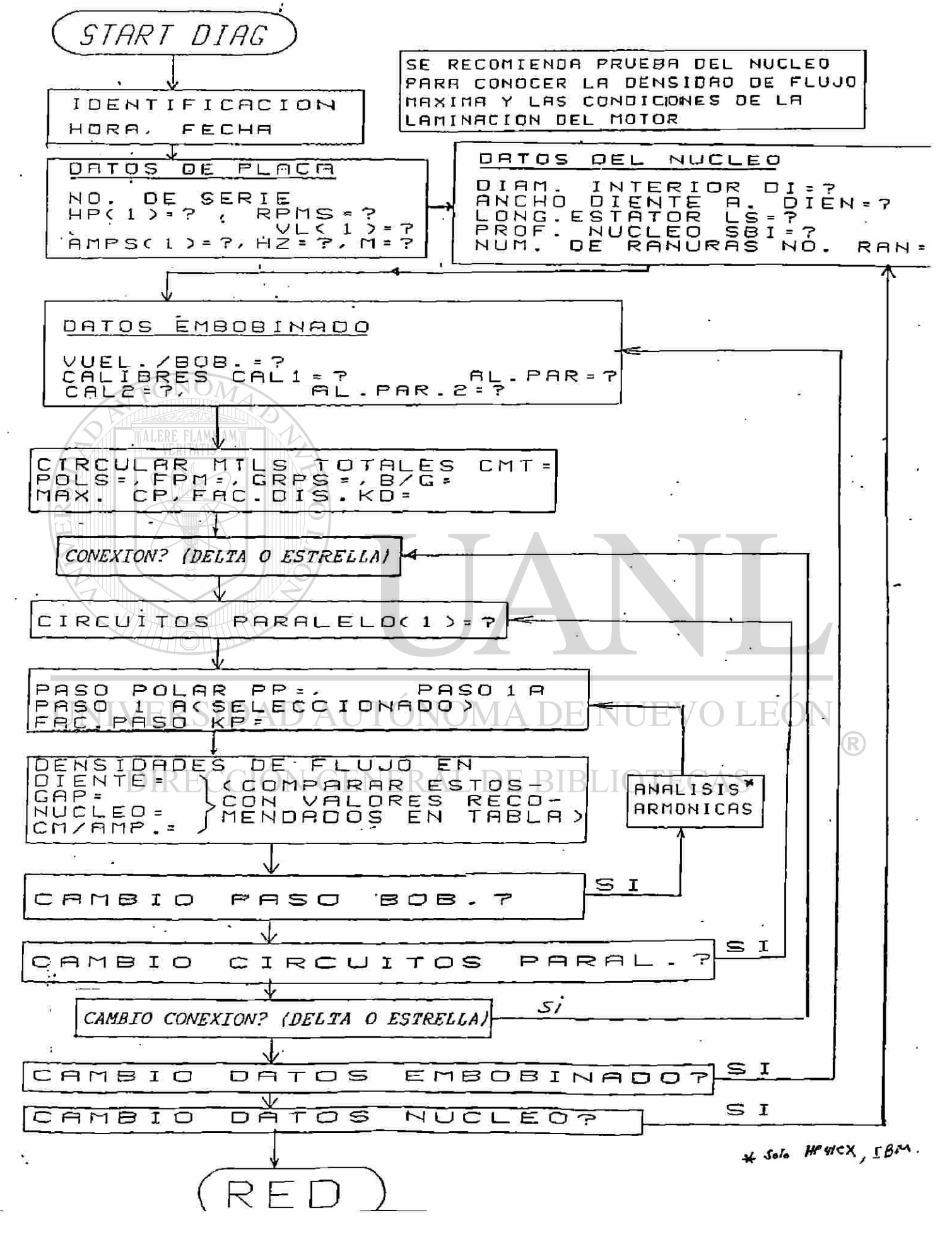

## **REDISEÑO DEL MOTOR DE INDUCCION**

#### *REDISEÑO DEL MOTOR DE INDUCCION:*

*El programa hace los cálculos "necesarios" para el rediseño de motores donde usted puede hacer cualquiera de ¡os sig.cambios:* 

- *a) Cambio de potencias HP'S*
- *b) Cambio de voltaje (Volts)*

*c) Cambio de conexion delta o estrella (Estre)* 

*d) Frecuencia (hz) ciclos por segundo-*

 $e)$  Velocidad (RPM) por lo tanto numero de polos.

*f ) Numero de circuitos en paralelo.* 

*g) Cambio del paso de la bobina, calibres etc.* 

*Es recomendable leer la bibliografía Sobre el tema puesto que ¡a computadora hace todos los cálculos pero el criterio final sera del diseñador (La bibliografía aparece al final de este instructivo).* 

*Al hacer un rediseño tomaren cuenta los siff tientes aspectos:* 

*1.- Hacer un diagnostico con los datos originales* 

*2.- Checar que la relación de ranuras del estator al rotor no causara problemas, para esto reste el numero de ranuras del rotor de el numero de ranuras del estator y ver si la diferencia aparece en la tabla.(pag.2-3) (tabla t2)* 

JEV(

*3.- Checar la velocidad periférica del rotor en pies por minuto (FPM) calculada por la computadora debe ser menor de 10,000 pies/minuto en rotores jaula de ardilla y menor de 7,000pies/min. en rotores embobinados de anillos.* 

*4.- Checar las condiciones de la laminación del núcleo y si se tiene duda haceer una prueba toroide de perdidas del núcleo checando las perdidas por libra y zonas calientes en la laminación.* 

5.- Sin el numero de bobinas por grupo es un numero fraccionario ver la combinacion de *bobinas en la tabla de embobinados no congruentes* 

*6.- Para motores con senñcio de 30 minutos las densidades pueden incrementarse en un 22% aproximadanien te.* 

7.- *Las alias densidades de flujo pueden ser usadas con aislamientos para alta temperatura, Si el motor fue originalmente diseñado con un sistema de aislamiento cías "A", las densidades maximas pennisibles para un aislamiento clase "B" deberán ser 15% arriba de los valores de la tabla 25% para aislamiento clase "Fy 35% con aislamiento clase "ff .* 

*&- Tenga cuidado al seleccionar el tipo de conexion (Estrella o delta) y cuantos circuitos en paralelo utilizara, principalmente cuando el embobinado tiene un mumerofraccionario de bobinas por grupo (Embobinado no congruente).* 

9.- Un motor nunca debera ser rediseñado a dos polos (3600 RPM) con un incremento en *potencia (HP'S) en relación inversa a la razón del cambio de polos. En la mayoría de los casos*  los HP'S no pueden ser incrementados y algunas veces deberá disminuir (dependiendo de las *densidades de flujo).* 

#### *MAXIMUM ROTOR DIAMETERS*

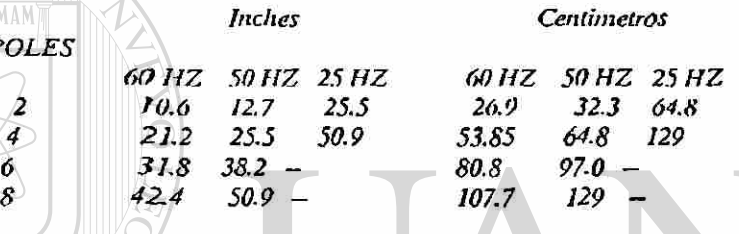

*Para hacer un rediseño tome una de ¡as formas tituladas "Rediseño del motor de Inducción." Antes de iniciar el rediseño deberá hacerse un diagnostico del motor con su datos originales, esto nos peni titira conocer ¡as densidades de flujo en el diente, gap (entre hierro) y núcleo, asi como ¡a densidad del cobre en CM/AMP. Estos valores deberán tomarse en cuenta al hacerse el rediseño. Una vez hecho el diagnostico le ira pidiendo los datos y dando ¡os resultados los cuales vienen explicados en detalle en las formas correspondientes. Aqui haremos algunas observaciones importantes.* 

#### *\* CONEXION:*

*POLES* 

*En el tipo de conexion usted deberá decidir entre Delta o Estrella (Según el tamaño del motor, para HP 40 EN 440 VOLTS se recomienda la conexion Delta.)* 

*\* RPM SINCRONICAS DE NUEVO DISEÑO = 7* 

Las RPM son las revoluciones por minuto sincronicas del rediseño, no las de plena carga, asi *por ejemplo 1750 deberá usar 1800.* 

#### *\* FPM:*

*Velocidad periférica del rotor (en pies por minuto) esta deberá ser menor de 10,000pies/min., para rotores jaula de ardilla y menor de 7000 FPM para rotores devanados.* 

\* **BOBINAS POR GRUPO =** 

*Bobinas por gntpo, este valor generalmente es un valor entero por (ejemplo 3 o 4 lee.), en caso* 

*de ser un valor fraccionario por (ejemplo 3-33), este es un caso especial de un devanado no congruente los gnipos de bobina no serán todas iguales (consultar bibliografía y tablas de embobinado).* 

*\* - GRUPOS DE ~ BOBINAS, - GRUPOS DE-BOBINAS* 

*Este solo aparecera cuando el numero de bobinas por grupo sea un numero fraccionario y nos*  dara cuantas bobinas tiene cada grupo, la forma como se disribuyan puede consultarse en la *bibliografía.* 

*\*DESBALANCE:* 

*SÍ aparece este letrero significa que el embobinado estara desbalanceado y NO SE RECOMIEN-DA UNA CONEXION EN DELTA POR QUE SE PUEDE TENER CORRIENTES CIR-CULARES DENTRO DE LA DELTA, DE RECOMIENDA HACER UNA CONEXION EN ESTRELLA (CONSUKLTAR BIBLIOGRAFIA f* 

*\*MAXIMO NUMERO DE CIRCUITOS EN PARALELO* 

*Máximo numero de circuitos en paralelo permitido para él rediseño.* 

*DEBERA SER UN NUMERO ENTERO, EN CASO DE SER UN NUMERO FRCCIONARIO (POR EJEMPLO 2.7) EL EMBOBINADO ESTA DESBALANCEADO, EL PROGRAMA DARA EL NUMERO DE TABLA DONDE SE ENCUENTRA LA SECUEN-CIA DE BOBINAS PARA EL MINIMO DESBALANCE Y QUE RANURAS DE DEJARAN VACIAS PARA ENTERO CON MINIMO DESBALANCE, CONSULTAR BIBLIOGRAFIA #7.* 

*Factor de distribución del embobinado, deberá ser entre 0.9 y 1 (Consultar bibliografía).* 

*\*CIRCUITOS EN PARALELO DEL REDISEÑO* 

*\*Kd:* 

*Usted deberá seleccionar el numero de circuitos en paralelo según su experiencia (Puede hacer varios rediseños con diferentes combinaciones y seleccionarla mas adecuada ).PERO DEBERA SER IGUAL O SER UN SUBMULTIPLO DEL MAXIMO NUMERO DE CIRCUITOS EN PARALELO CALCULANDO (MAX. C.P. =)* 

*\*VUELTAS (POR BOBINA)* 

*Estas son las vueltas por bobina calculadas por la computadora para el paso, la potencia en IJP'S y datos del rediseño este numero puede ser fraccionario, por ejemplo 6.187.* 

*las vueltas por bobina seleccionadas deberán ser el numero mas cercano a un numero entero, por ejemplo 6.187 se considerara 6.00 vueltas por bobina.* 

*\*CIRCULAR M1LS TOTALES Son los circular mils totales del rediseño.* 

*\* CALIBRE =* 

*La computadora calculara un calibre para los circular mils totales. (Este podra ser un numero fraccionario y deberá ser cerrado al numero entero mas cercano).* 

#### *"ALMAMBRES EN PARALELO -*

*r*

**ALERE FLAMMAM**)

ž

*La computadora calcula los alambres en paralelo para cumplir con los circuios ntils totales, sin*  embargo no es la unica posibilidad, usted podra seleccionar otras posibilidades de calibres y *alambres en paralelo que también cumplan los CM totales.* 

*r El programa calcula los circular mils totales (CMT-) y los calibres lomando como base /o? CM/AMP dados y no las dimenciones de la ranura, por lo tanto deberá hacerse una o dos bobinas de prueba y probar si ajusta en Ia ranura, ajuste el calibre aumentándolo o bajandolo adecuadamente, no cambie el numero de vueltas. \* /

*r Para diagnosticar, si el motor esta bien rediseñado compare los valores de densidad de flujd en el diente, Gap (entrehierro) y núcleo y la densidad cobre, con los valores dados en la hoja de "Datos de rediseño de motores " TABLA 1 Y con los valores que tenia en el diseño original).*  <sup>s</sup> *J* 

 *SI LAS DENSIDADES DE FLUJO ESTAN DENTRO DE LOS LIMITES RECOMENDADOS EL MOTOR FUNCIONARA SATISFACTORIAMENTE SI LAS DENSIDADES ESTAN ARRIBA DE LOS LIMITES RECOMENDADOS EL EMBOBINADO DEBERA SER DEBILITADO AUMENTANDO EL NUMERO DE VUELTAS O DEBERA USARSE UN SISTEMA DE AISLAMIENTO PARA MAS ALTA TEMPERATURA.* 

**V** J *V J <b>I*  $\sim$  *100*  $\sim$  *100*  $\sim$  *10* 

R

# UNIVERSIDAD AUTÓNOMA DE NUEVO LEÓN DIRECCIÓN GENERAL DE BIBLIOTECAS

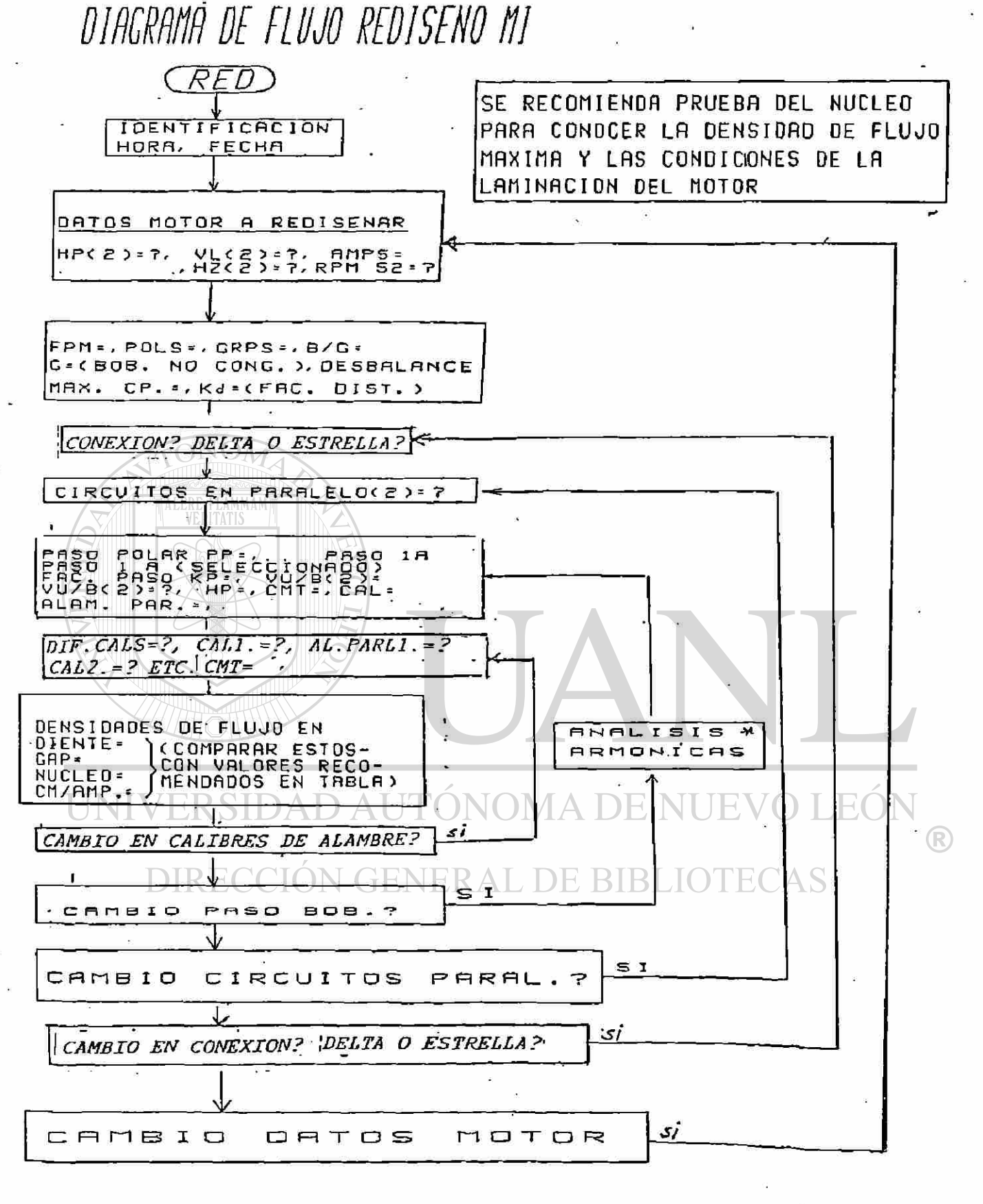

**\*** SOLO HPYICK, IBM.

246

**! Si desea imprimir estos datos presione Shift+Prt Se** 

**DIAGNOSTICO Y REDI SENO DE UN MOTOR DE CA FECHA: 11-16-1997 TRIFASICO UNA VELOCIDAD / REV. ENERO/1997 HORA : 17:09:07 Datos Rediseño (1) Nuevos HPS HP (2) = 75 (2) Nuevo voltaje (para dos circ. en para.) 440 Ampers = 86.4**  (3) Nueva Frecuencia........................ 60 (4) RPM Sincrónicas de Nuevo Diseño........ 1200<br>POLOS = 6 RANS. ESTATOR - ROTOR = -24 CHECAR TABLA 2  $POLOS = 6$  RANS. ESTATOR - ROTOR =  $-24$ **El Rediseño será de 75 HPS, 440 Volts, 60 HZ, 6 Polos, 86.4 AMPS**  ONOM ALERE FLAMMAMT **Presione Enter si el dato esta correcto o el número de dato a corregir? Cuántos Circuitos en paralelo desea ud. probar? 2 Si desea imprimir estos datos presione Shift+Prt Se**  DIAGNOSTICO Y REDISEÑO DE UN MOTOR DE CA **PECHA: 11-16-1997 TRIFASICO UNA VELOCIDAD / REV. ENERO/1997 HORA : 17:09:36**  R **Circular Mils Totales= 13047.78**  Grupos =...DIRECCION GENERAL DE BIBLIOTECAS **Volts por bobina = .. 44 VOLTS POR BOBINA DEBEN SER MENORES DE 40 VOLTS, PARA MOTORES 220/440 Bobinas por grupo = .. 3.333333 Este Embobinado está desbalanceado, para minimo desbalance, consultar Tabla 5 del Manual, agregar 3 a la secuencia dada en 1/ 3 B.P.G= 3 1/ 3 »ESEA VER TABLA 5 (S) O (N) ? S \_** 

**AYUDA TABLA 5** 

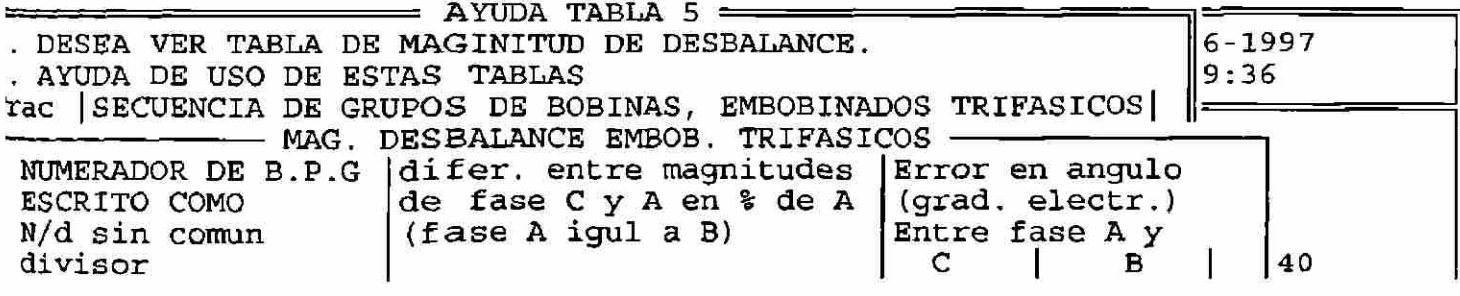

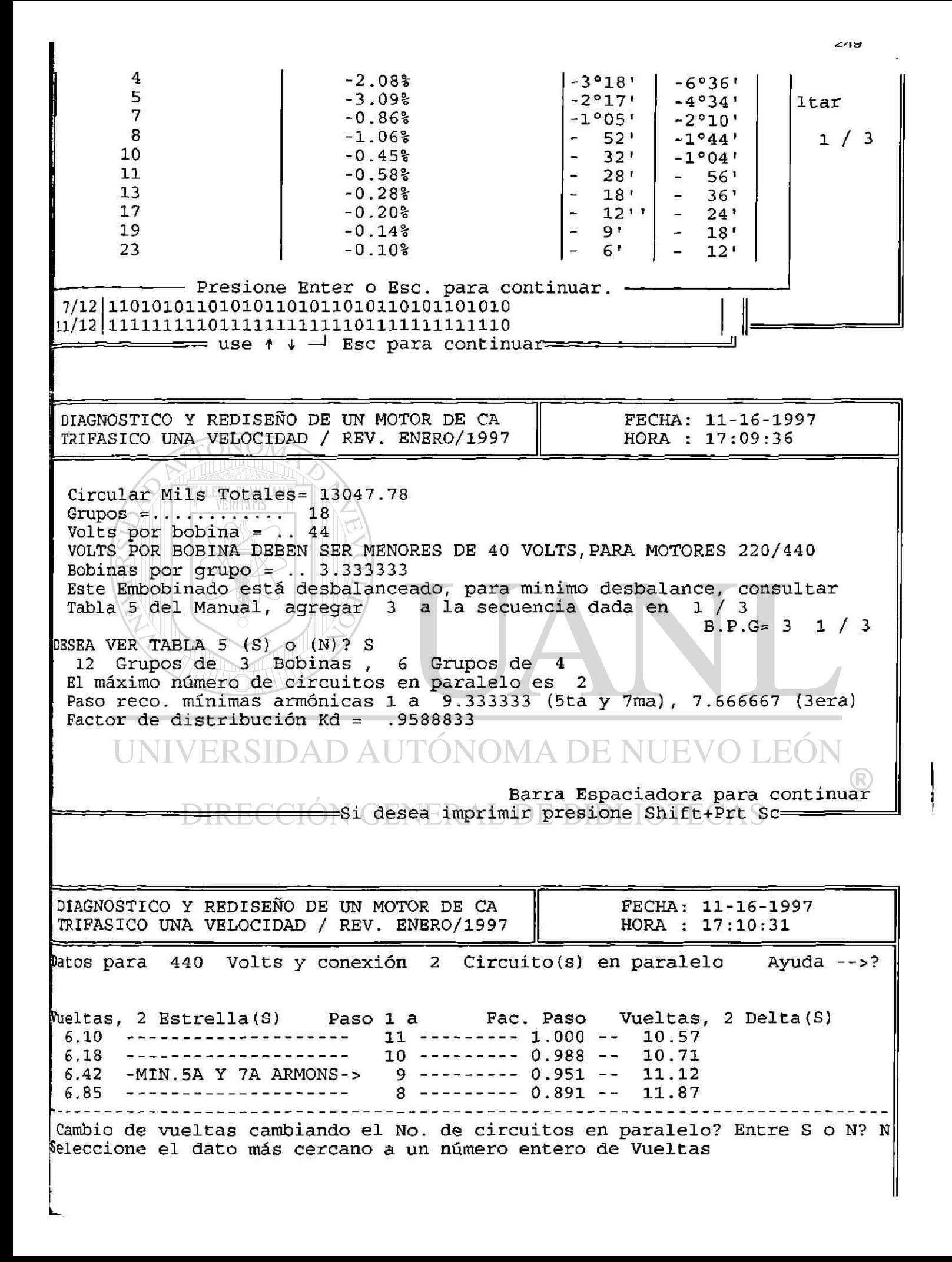

**f¡CONEXION (E) strella o (D)elta ? D jjAnálisis de Armónicas (S) o (N) ? S ^ra Imprimir presione Shift+Prt Sc= ==Barr a Espadadora para continua Vueltas? 11 Paso 1 a ? 9** 

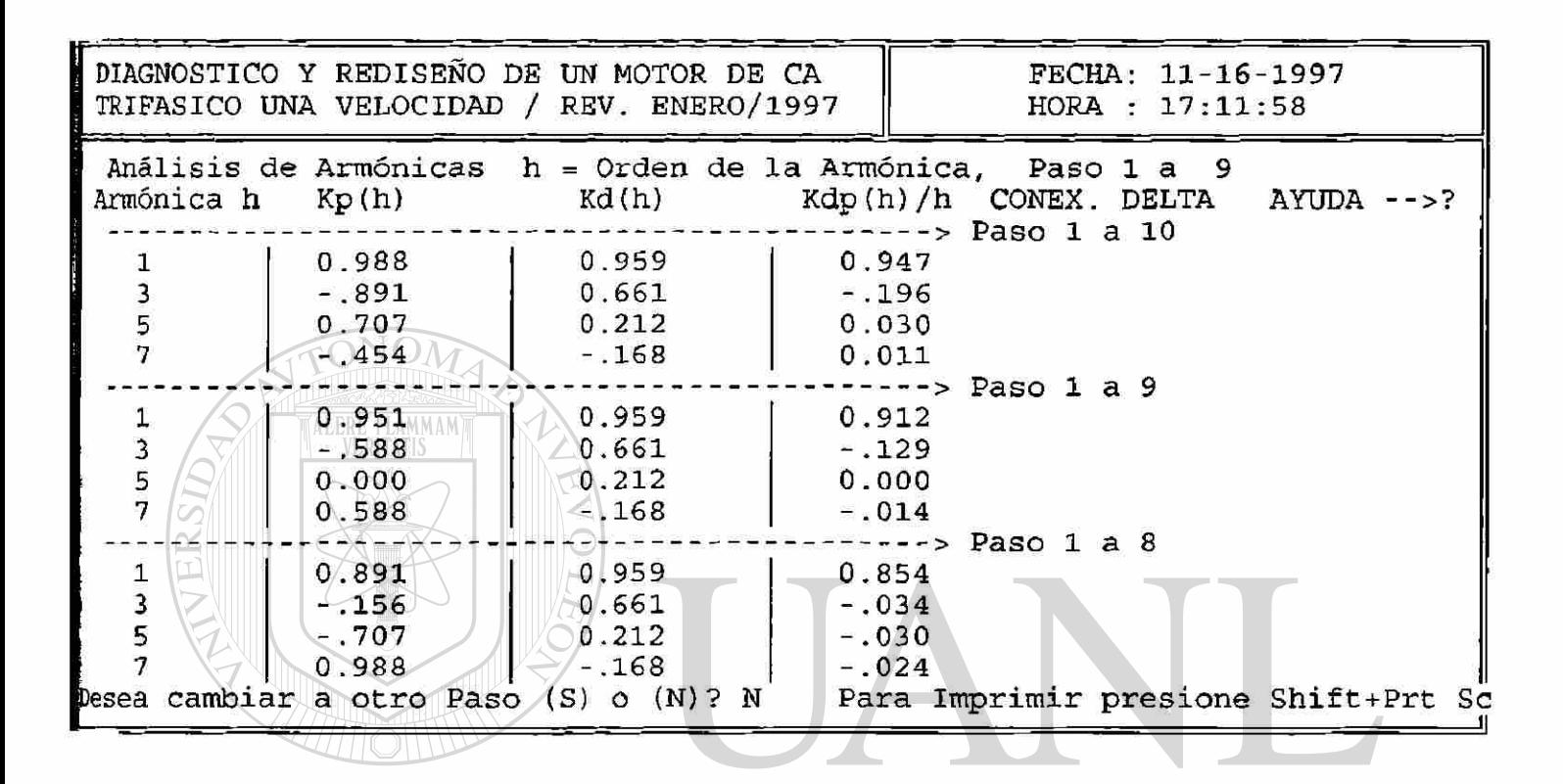

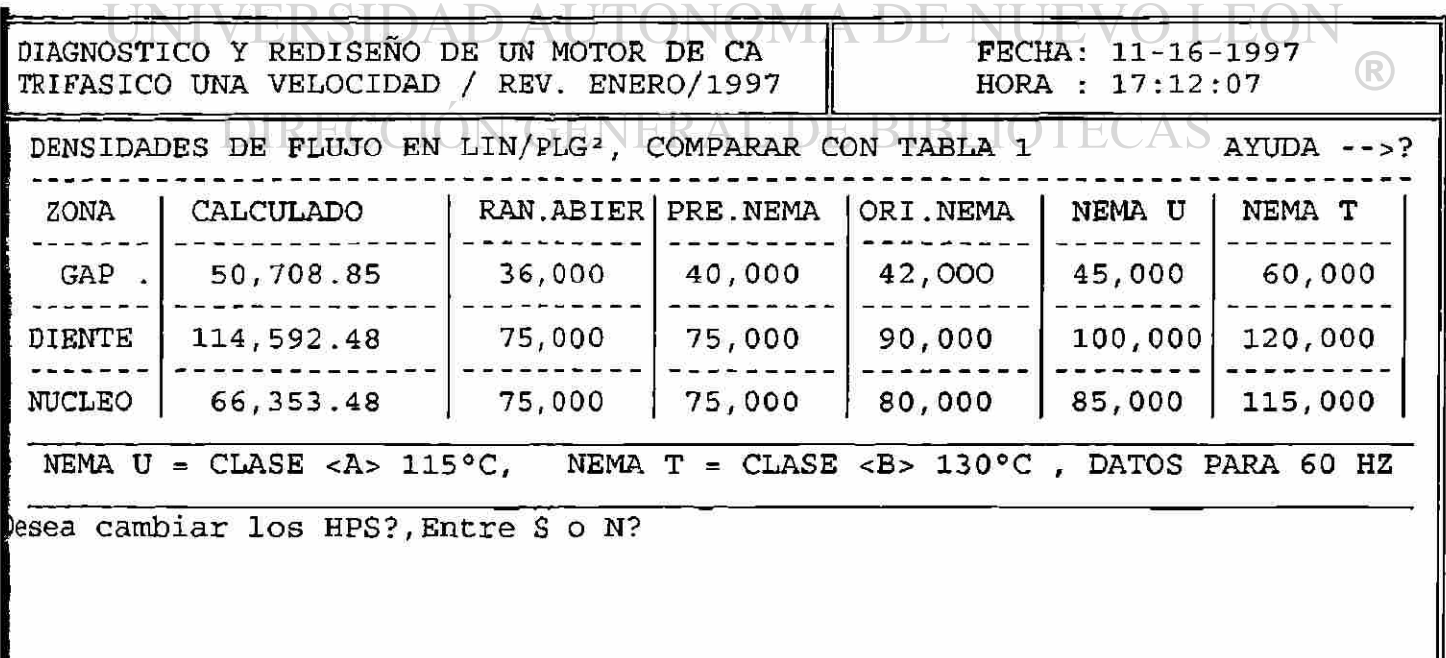

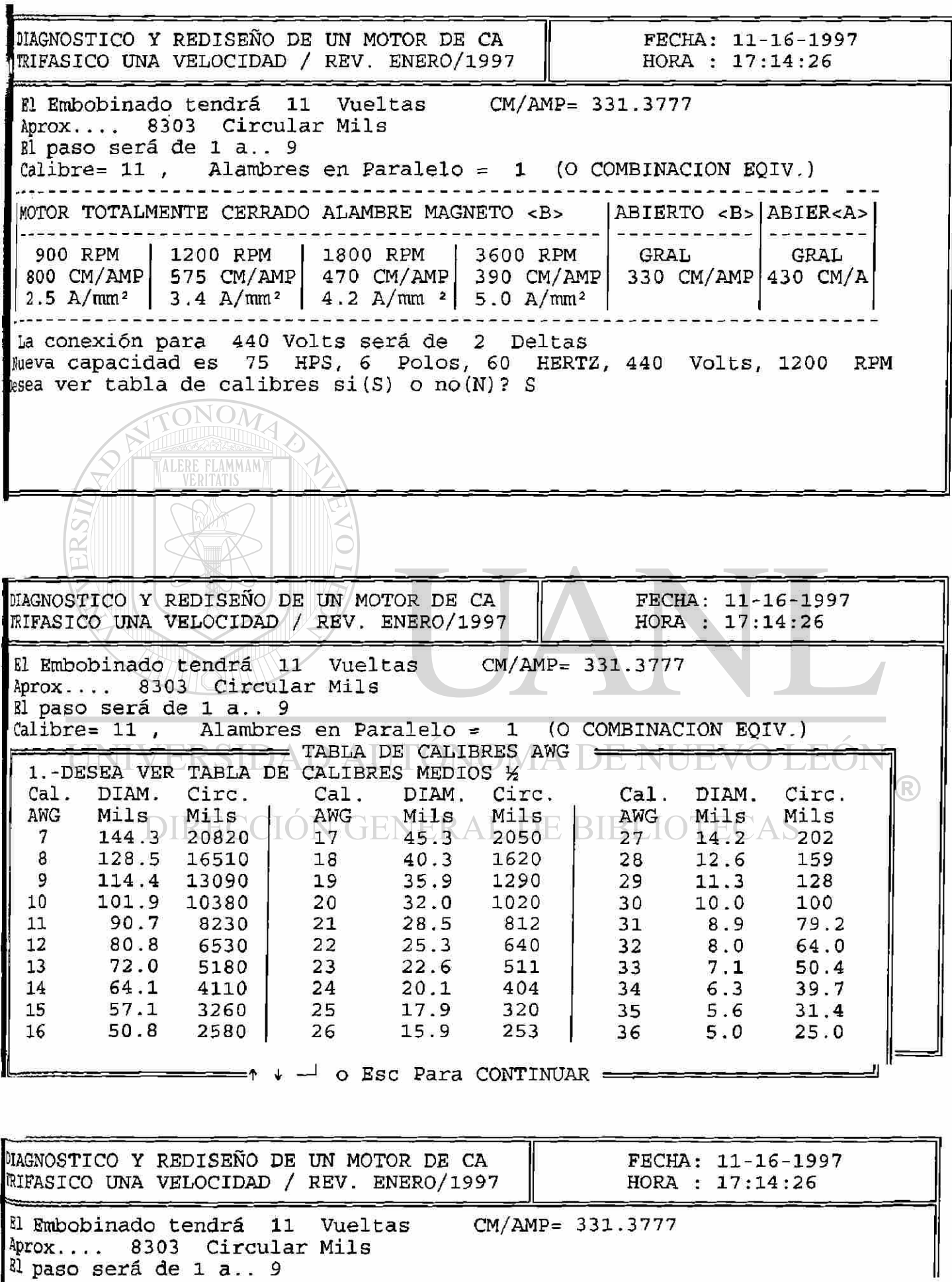

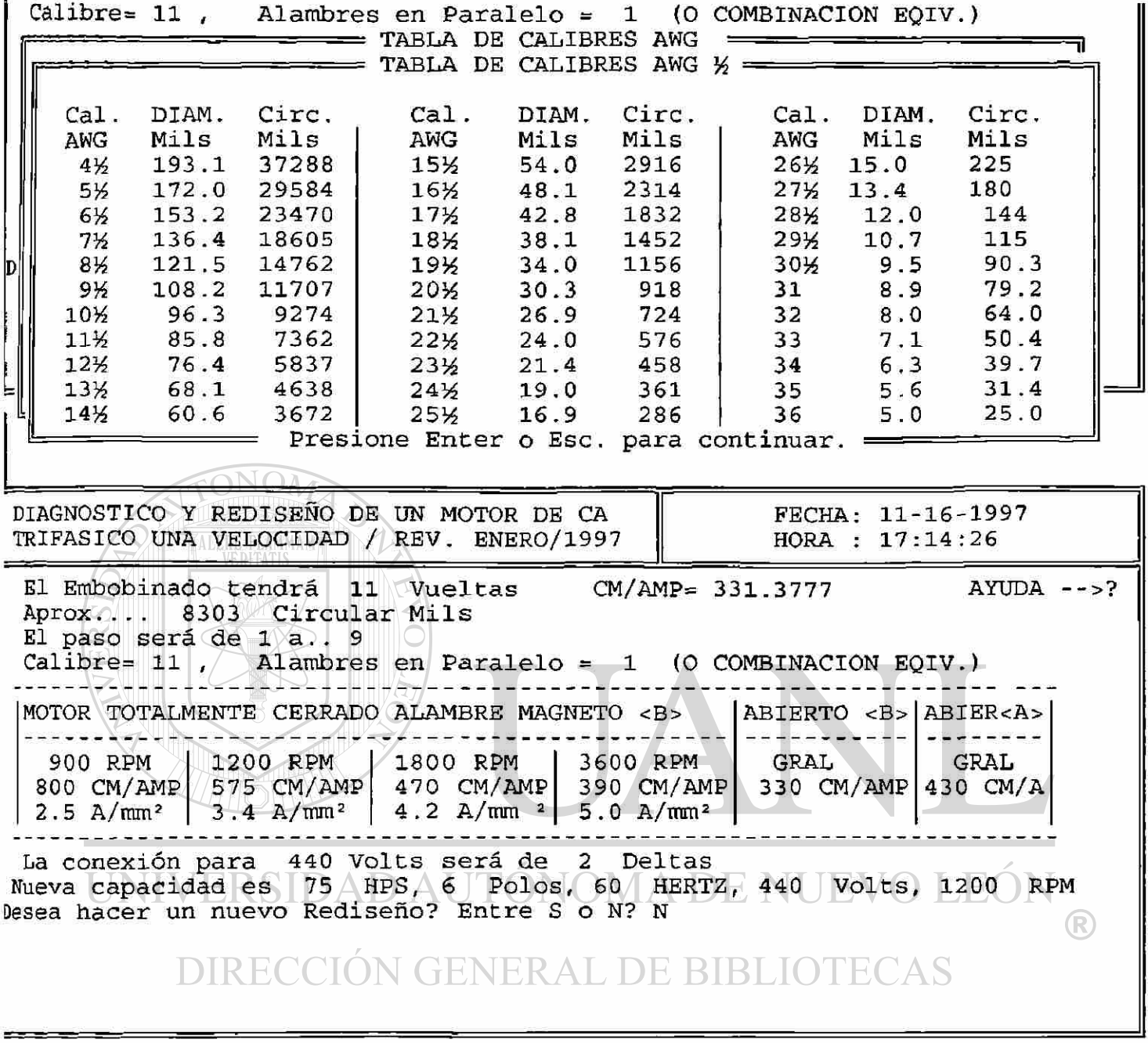

 $-252$ 

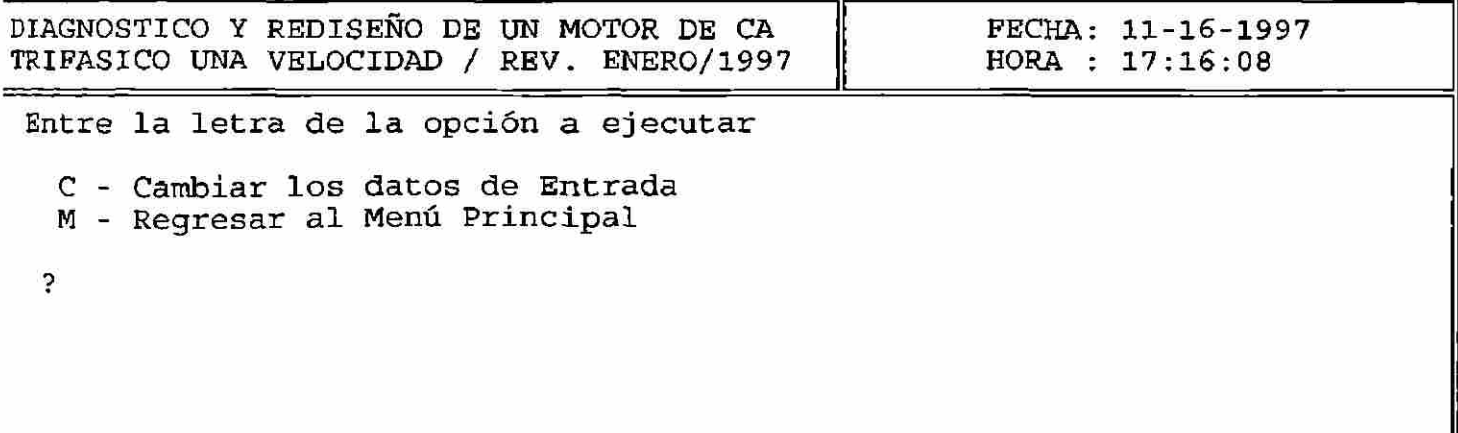

þ,

### **DISEÑO PARA NUCLEO SIN DATOS**

*En este caso los datos de placa y del núcleo son similares a los casos anteriores, pero no se tienen datos del embobinado.* 

*\*ES ESTE DISEÑO PARA FRAME T O U?* 

#### *EL FRAME TES PARA ALTAS TEMPERATRAS CON ALTAS DENSIDADES DE FLUJO Y EL FRAME U ES PARA BAJAS DENSIDADES DE FLUJO. \*DESEA UD. REFORZAR O DEBILITAR ESTE MOTOR?*

*\*QUE DENSIDAD DEL ENTREHIERRO(GAP) DESEA UD PROBAR?* 

*Aqui la computadora solicita la densidad de flujo en el Gap, seleccionada por el usuario (Ver hoja de dalos de diseño de motores) (en lineas/plg2)* 

#### *\*VUELTAS (POR BOBINA)*

Estas son las vueltas por bobina calculadas por la computadora para la densidad de flujo en *el gap. seleccionada por el usuario, (a diferentes pasos de bobina) Las densidades de pujo en el diente, Gap* v *núcleo deberán compararse con ¡os valores de ¡a hoja de datos de rediseño de motores* 

*'CM/AMP— ?* 

*Aqui la computadora solicita tos circular mils por amper para el rediseño, el usuario deberá dar un valor adecuado según su experiencia o consultando ¡a hoja de datos de rediseño de motores y bibliograpa relacionada.* 

*Con esto, la computadora calculara los CMT (Circular mils totales) y una posibilidad de calibre y alambre en paralelo que podrá ser modipcado por el usuario, ademas calculará los nuevos CM/AMP. para tos calibres utilizados.* 

# ENERAL DE BIBLIO

*El programa calcula los eircular mils lotales (CMT2=) los calibres tomando como base ¡os CM/AMP dados y fío lás dimensiones de la ranura, por lo tanto deberá hacerse una ó dos bobinas de prueba y probar si*  ajusta en la ranura, ajuste el calibre aumentandolo o bajaitdolo adecuadaménte,<br>no cambie el numero de vueltas. *intervientamental de la provincia de la provincia* de la provincia de la provinc *no cambie el número de vueltas. í • í¡-\, ¿* ' • ' " *V ' P*  **WY SIMPLE ASSESSED ASSESSED** 

*Siempre que sea posible los cálculos de rediseño debe basarse en los datos del embobinado original. Esto hace posible determinar el nuevo enbobinado con el mayor grado de precisión. El devanado original nos dice que fue requerido para producir el par y potencia nominal originales*  por lo tanto es recomendable hacer un diagnóstico del embobinado con los datos originales, *obtener con la computadora las densidades de pujo en el núcleo, diente y gap (entre hierro) así*  *mismo los circular mils por amper;y hacer el rediseño manteniendo estos valores dentro del rango adecuado, es decirlas densidades de flujo en el núcleo y en el diente, deberán ser iguales o menores que los valores originales, en el gap (entre hierro)la densidad de flujo deberá de ser igual o menor pero recordando que un valor muy bajo indicará bajo par en el motor.* 

*Cuando un rediseño es hecho para un cambio en el número de polos (Cambio de velocidad) los rangos de densidad de flujo en el núcleo, diente y gap deberán estar deacuerdo a los valores calculados en el diagnóstico previo dentro de los límites de los rangos recomendados en ¡a tabla de datos pag.(27). los cuales mantendrán el aumento de temperatura para un sistema de aislamiento clase "A" a (115 grados centígrados) para frames 'U" o anteriores y dentro de tos límites de un aislamiento clase "B" (130 grados centigrados) para motores frame "T". En motores antiguos el diseño deberá hacerse hacia el rango inferior y motores nuevos hacia el superior.* 

*DIAGNOSTICO YRED1SEÑ0 DE MOTORES TRIFASICOS ANALISIS MOTORES CA1CD BALANCEO DINAMICO EN UNO Y DOS PLANOS* 

**FLAMMAN** 

UNIVERSIDAD AUTÓNOMA DE NUEVO LEON

®

DIRECCIÓN GENERAL DE BIBLIOTECAS

DIAGRAMA DE FLUJO DISEÑO PARA NUCLEO SIN DATOS

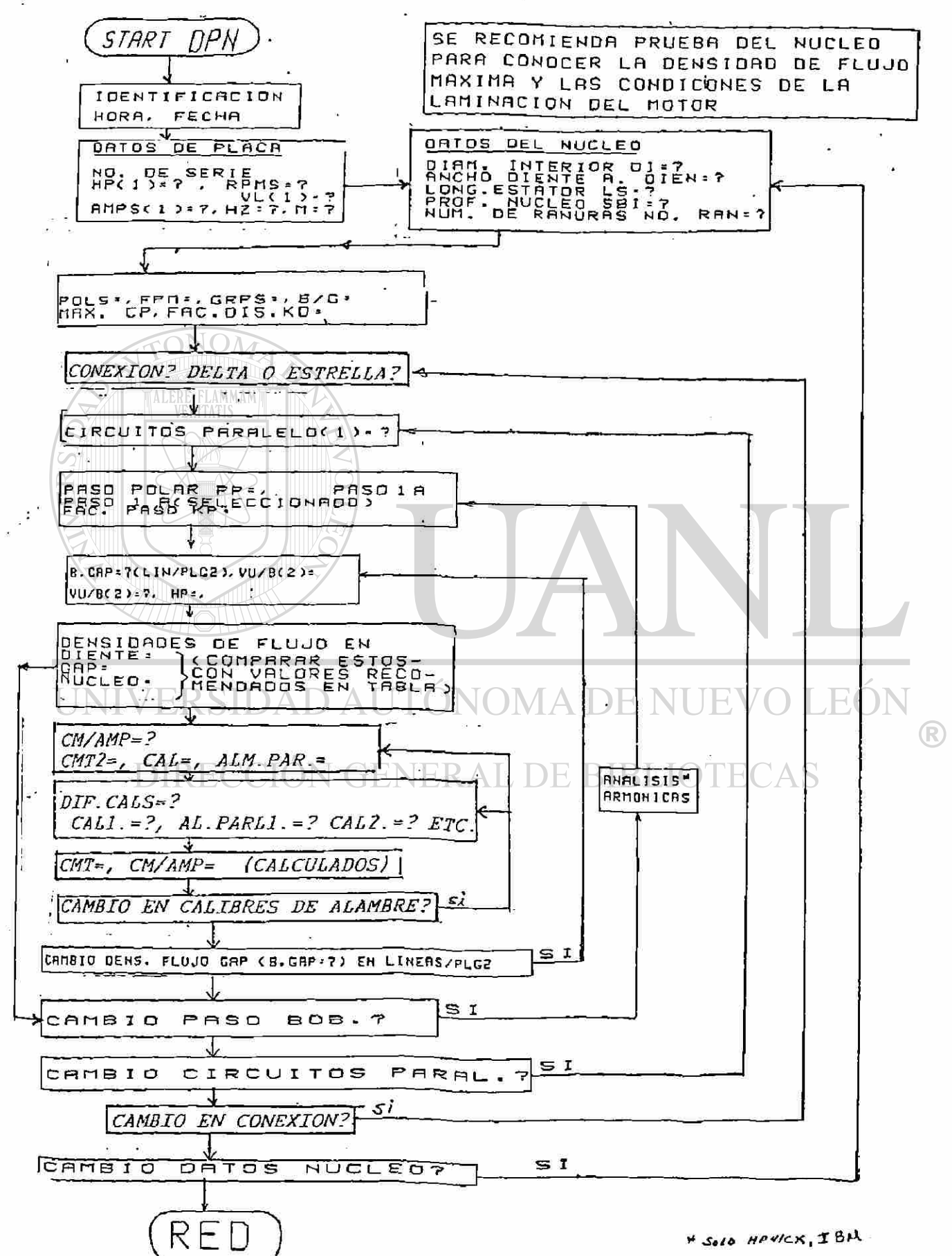

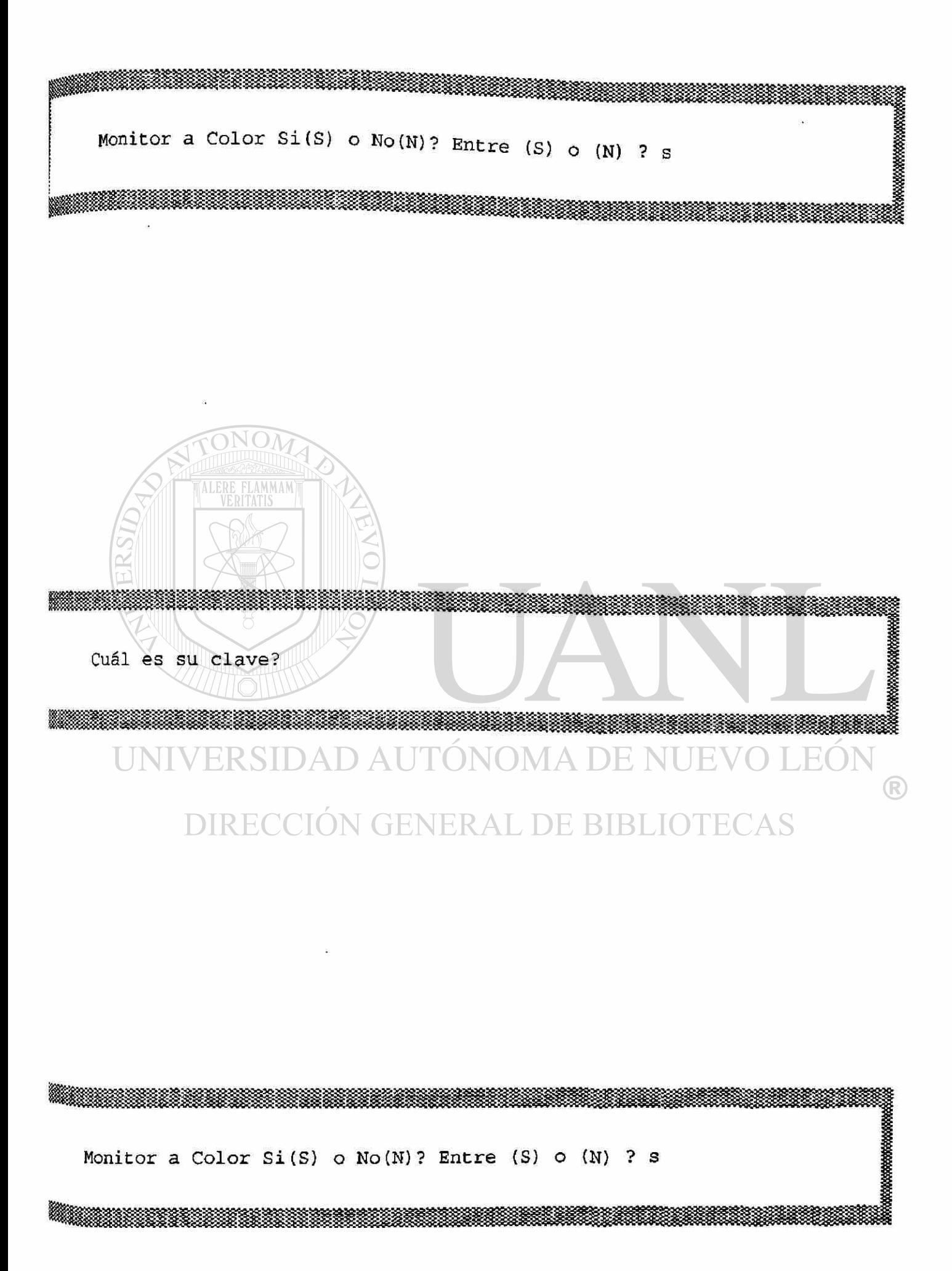

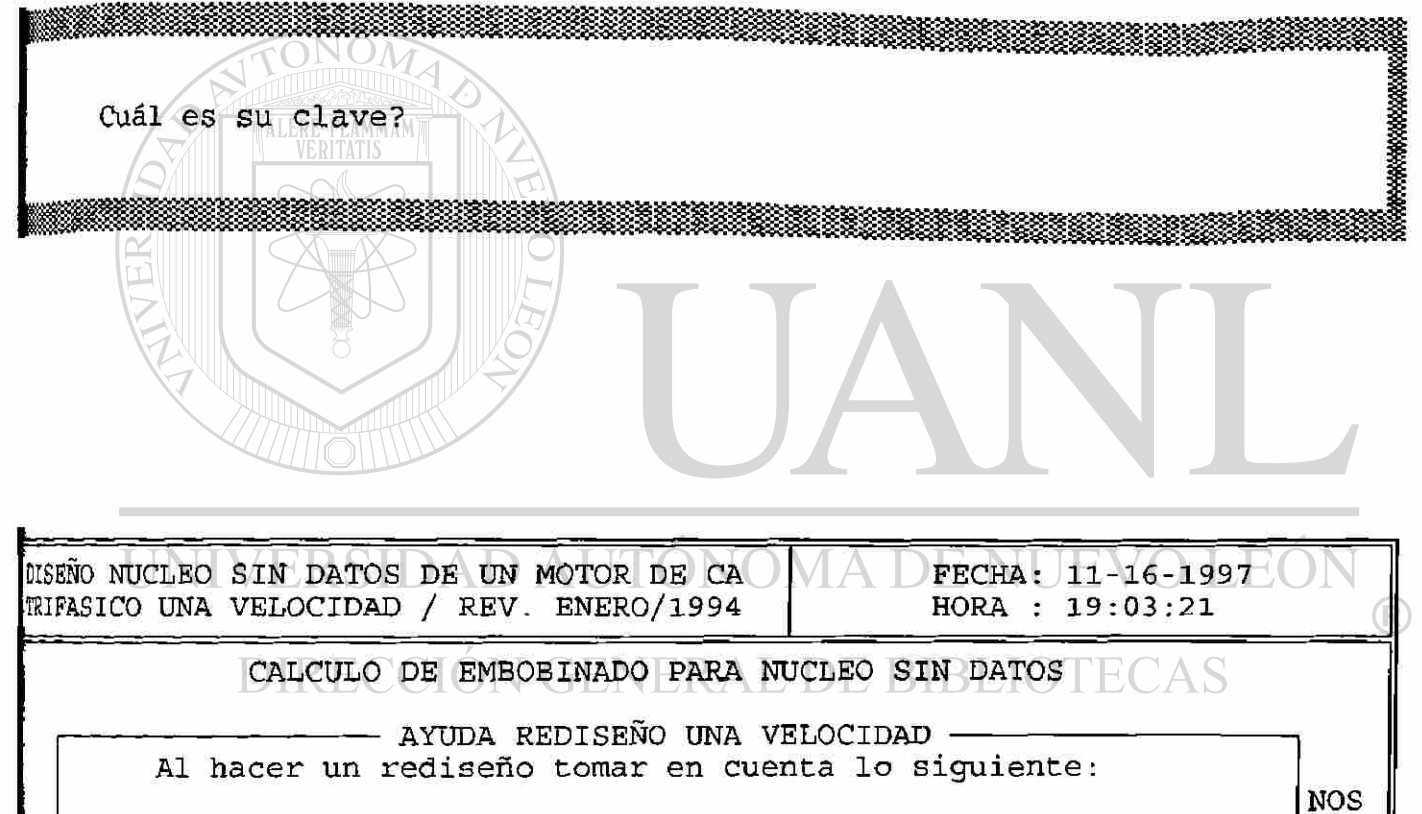

**1.-Checar las condiciones de la laminación del núcleo y si se LO tiene duda, hacer una PRUEBA TOROIDE DE PERDIDAS DEL NUCLEO.** 

**2.-Hacer un diagnóstico con los datos originales.**  D

**3.-El rediseño se hace a partir de los datos originales del motor por lo cual es importante que estén correctos.**   $1)$  $2)$ 

**Presione Enter o Esc. para continuar. PRESIONE SOLO ( ENTER ) PARA SU CASO PARTICULAR** 

 $3)$ 

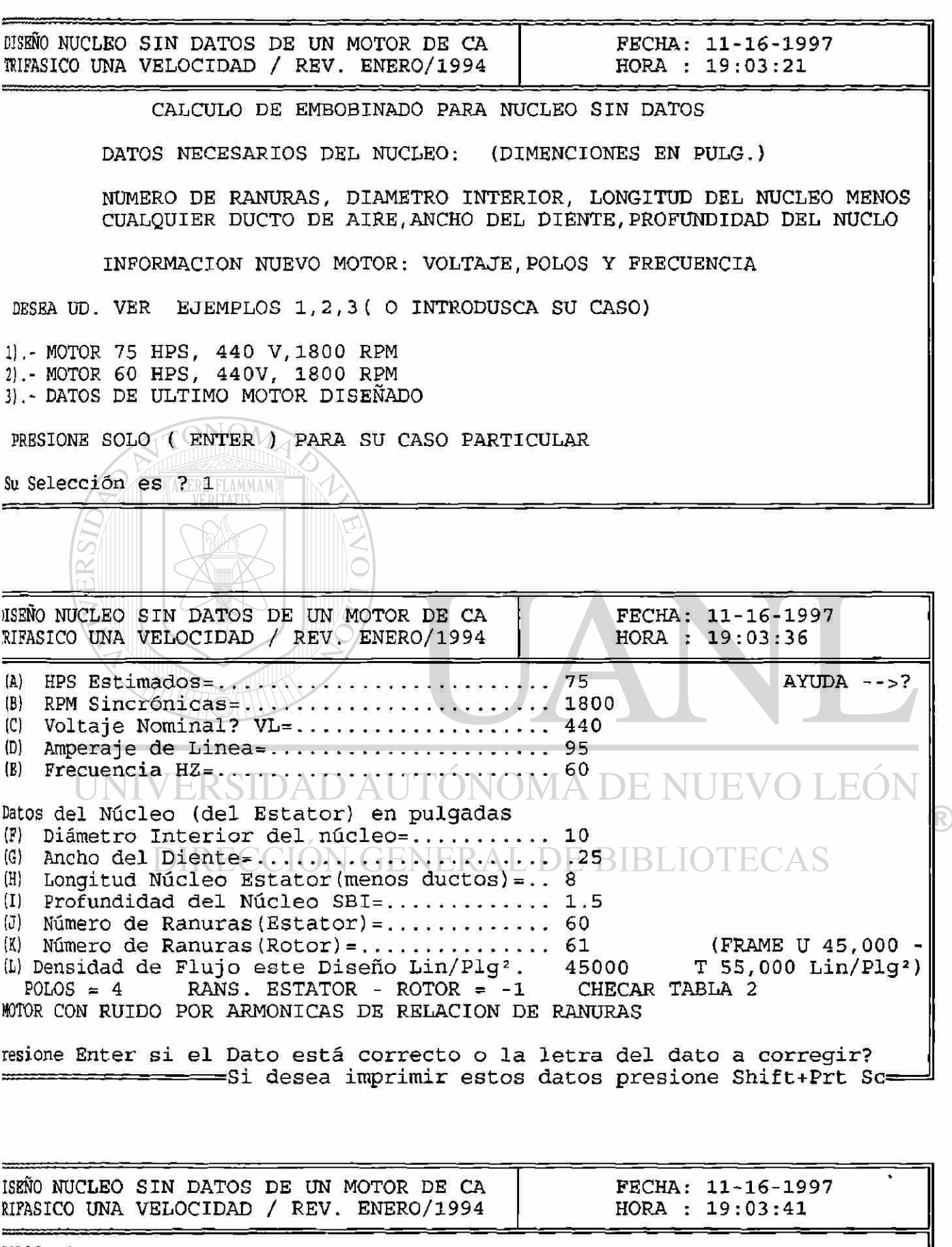

**gl máximo No de circuitos en paralelo es 4 Factor de distribución Kd= .9566934 | de circuitos en paralelo=? 2** 

#### **Barra espadadora para continuar Si desea imprimir estos datos presione Shift+Prt Se**

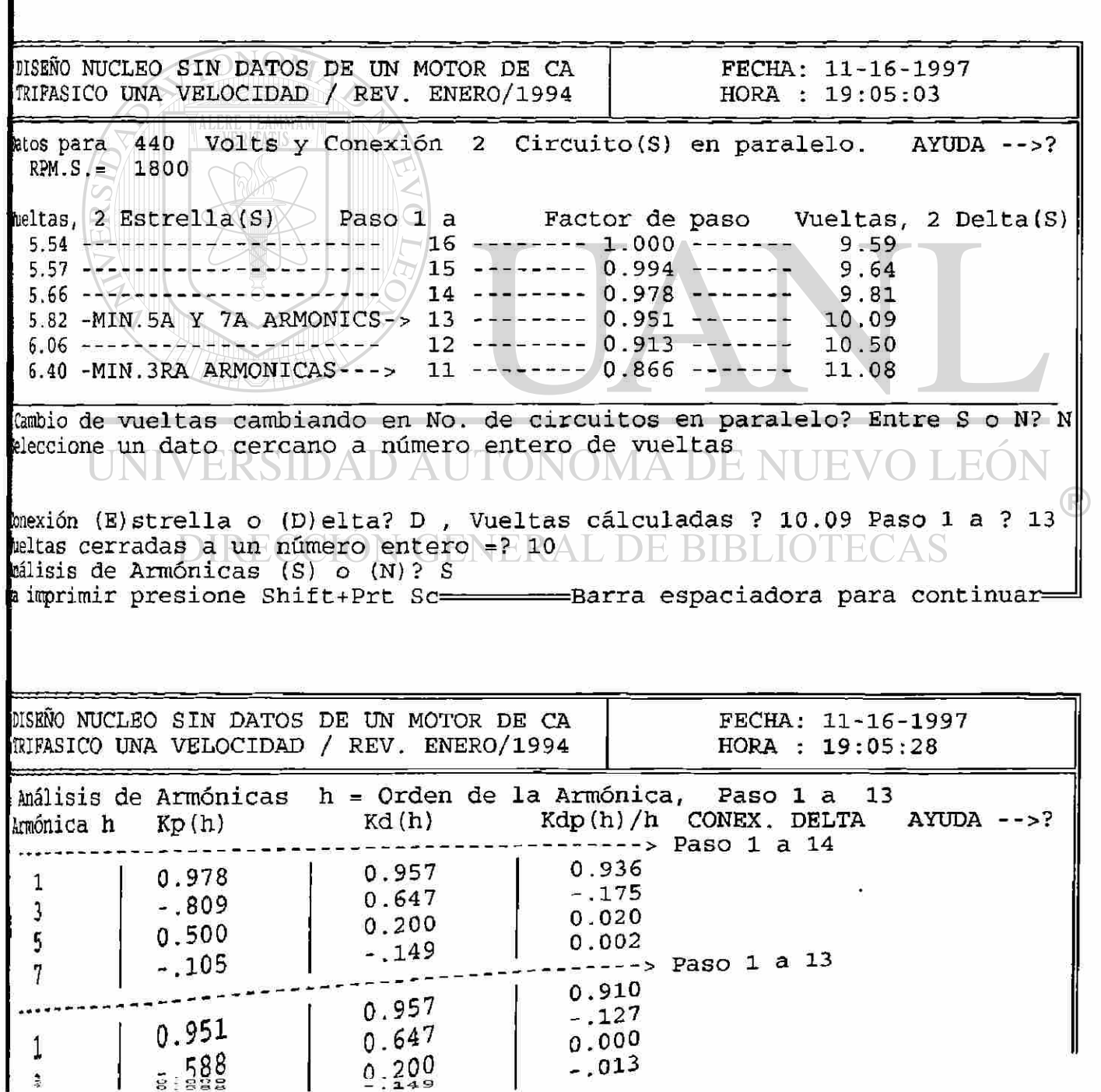

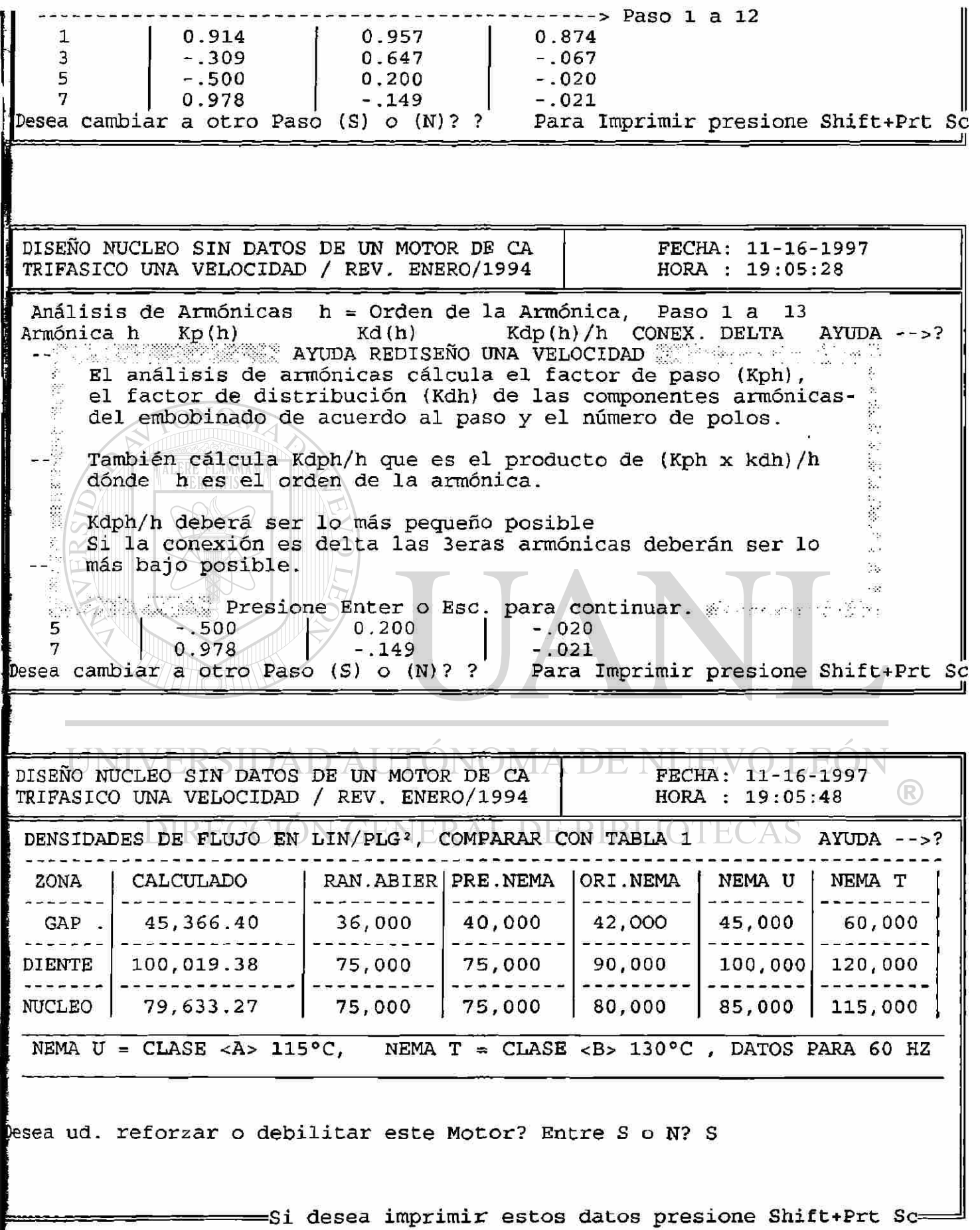

**DISEÑO NUCLEO SIN DATOS DE UN MOTOR DE CA FECHA: 11-16-1997 TRIFASICO UNA VELOCIDAD / REV . ENERO/1994 HORA : 19:05:48 DENSIDADES DE FLUJO EN LIN/PLG<sup>2</sup> , COMPARAR CON TABLA 1 AYUDA -->?**  ZONA CALCULADO RAN.ABIER PRE.NEMA ORI.NEMA NEMA U NEMA T أساب عاماتها مردما مواقع والمارك GAP . 45,366.40 36,000 40,000 42,000 45,000 60,000 **90,000 DIENTE 100,019 .38 75, 000 75,000 100,000 120,000**  -------\*\*\*\*\*\*\*\*\*\*\*\*\*\* ---------**79,633 .27 75, 000 75,000 80,000 NUCLEO 85,000 115,000**  NEMA  $U = CLASE < A > 115°C$ , NEMA T = CLASE <B> 130°C, DATOS PARA 60 HZ **Desea ud. reforzar o debilitar este Motor? Entre S o N? S Que densidad del EntreHierro (GAP) Desea ud. probar?? 44000 Si desea imprimir estos datos presione Shift+Prt Se DISEÑO NUCLEO SIN DATOS DE UN MOTOR DE CA FECHA: 11-16-1997**  TRIFASICO UNA VELOCIDAD / REV. ENERO/1994 **GRUPOS= 12 Bobinas por grupo= 5 El máximo No de circuitos en paralelo es Factor de distribución Kd= .9566934 # de circuitos en paralelo=? 2**   $\bigcirc$ DIRECCIÓN GENERAL DE BIBLIOTECAS **Barra espadadora para continuar Si desea imprimir estos datos presione Shift+Prt Se** 

**DISEÑO NUCLEO SIN DATOS DE UN MOTOR DE CA TRIFASICO UNA VELOCIDAD / REV. ENERO/1994 FECHA: 11- 16 -1997 HORA : 19: 06 : 33 Datos para 440 Volts y Conexión 2 Circuito(S ) en paralelo. AYUDA -->? RPM.S.= 1800** 

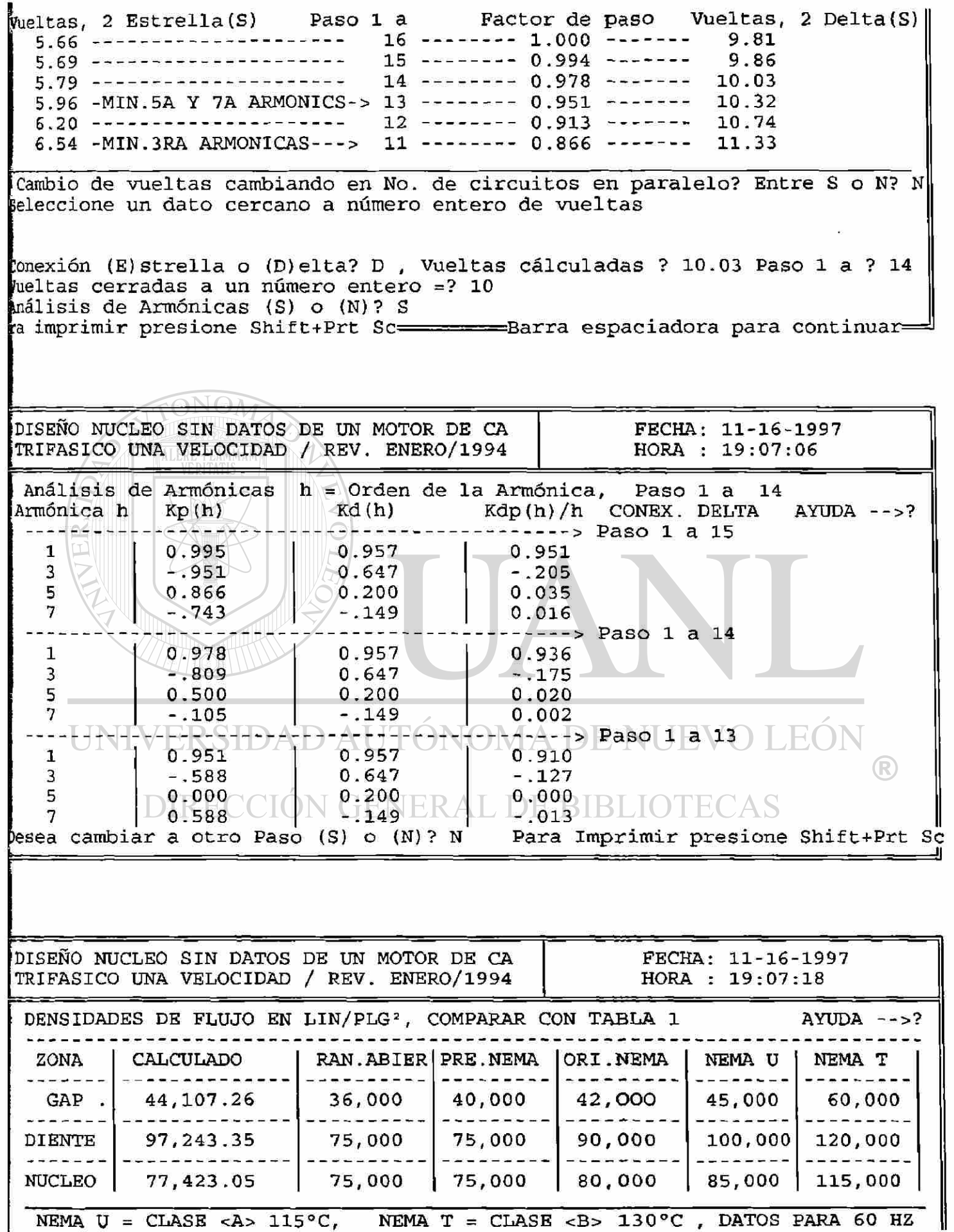

 $\mathsf I$ 

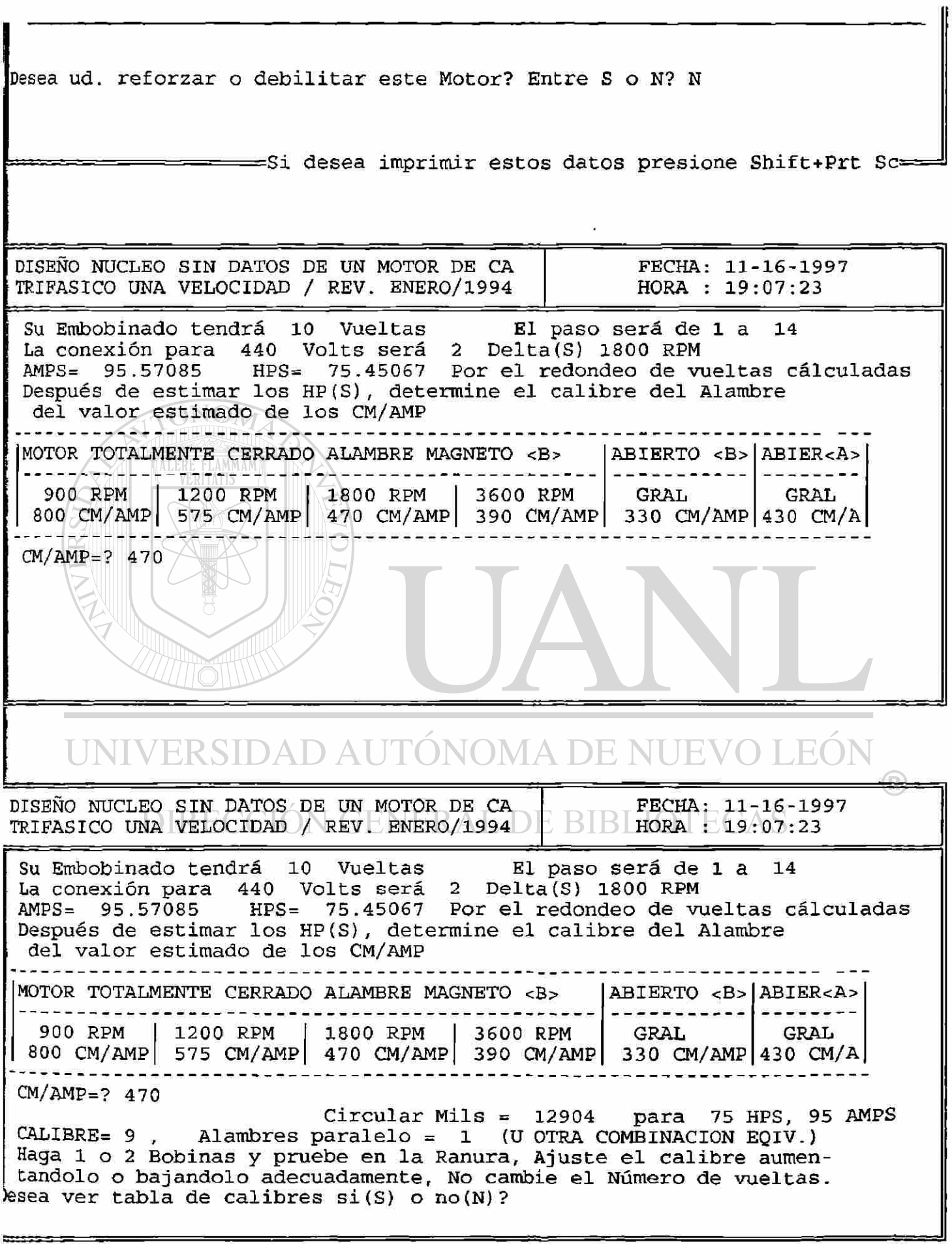

 $7777$ 

 $\tilde{\omega}$ 

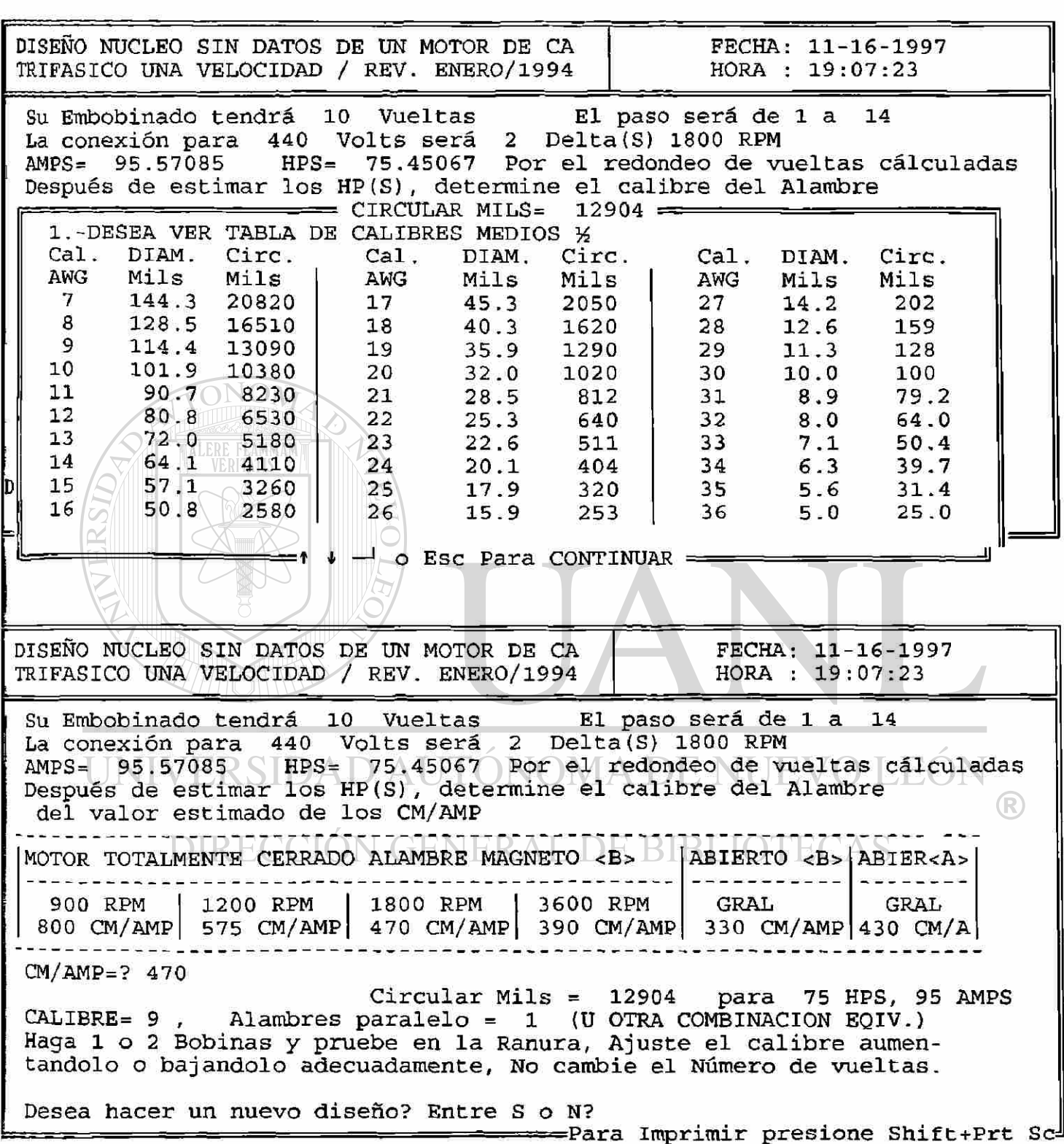

# **FORMA PARA PRUEBA DEL NÚCLEO DEL ESTATOR**

## **LONGITUD (MENOS DUCTOS) L =**

# **DIÁMETRO INTERNO DI =**

### **PROFUNDIDAD DE RANURA S =**

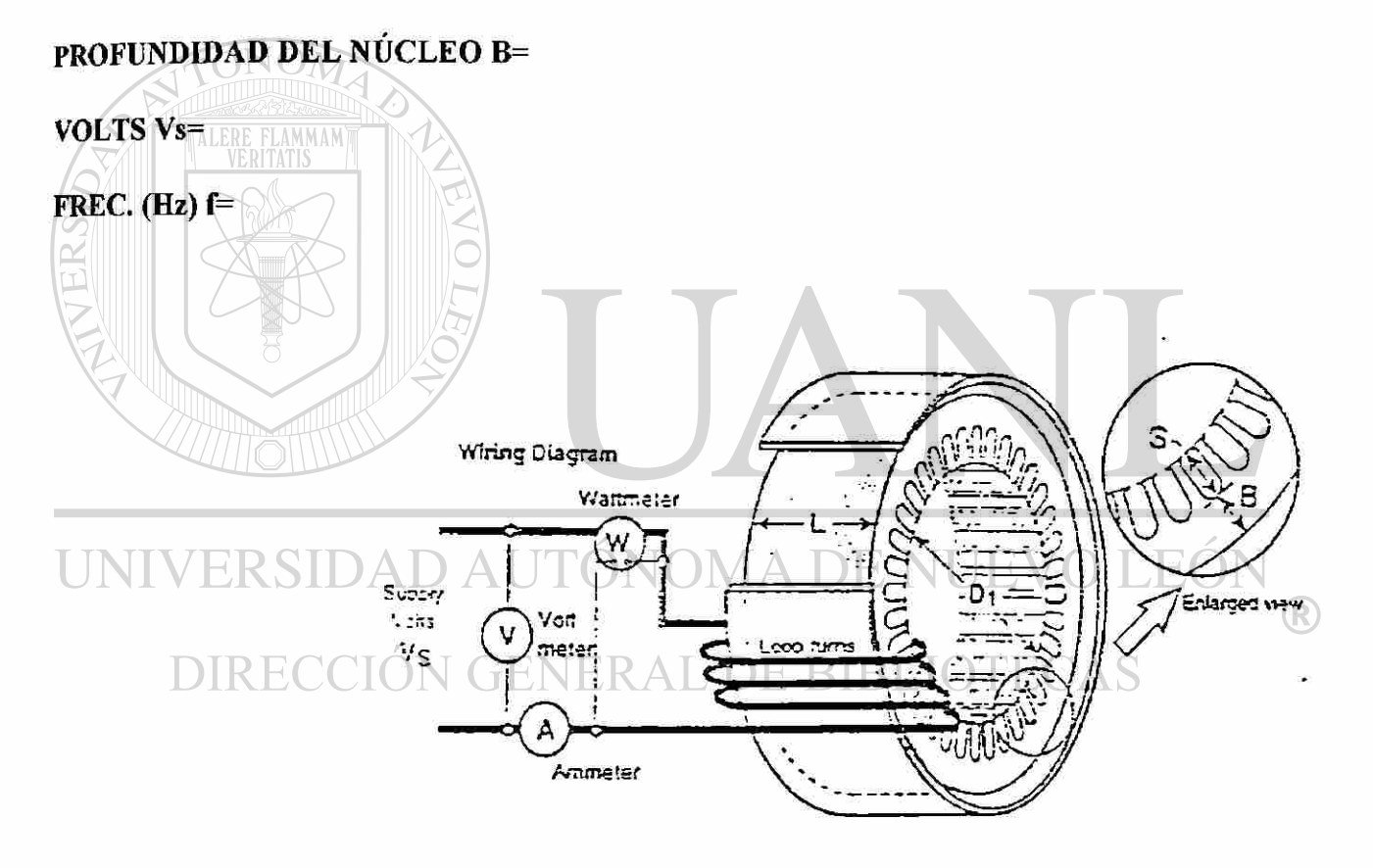

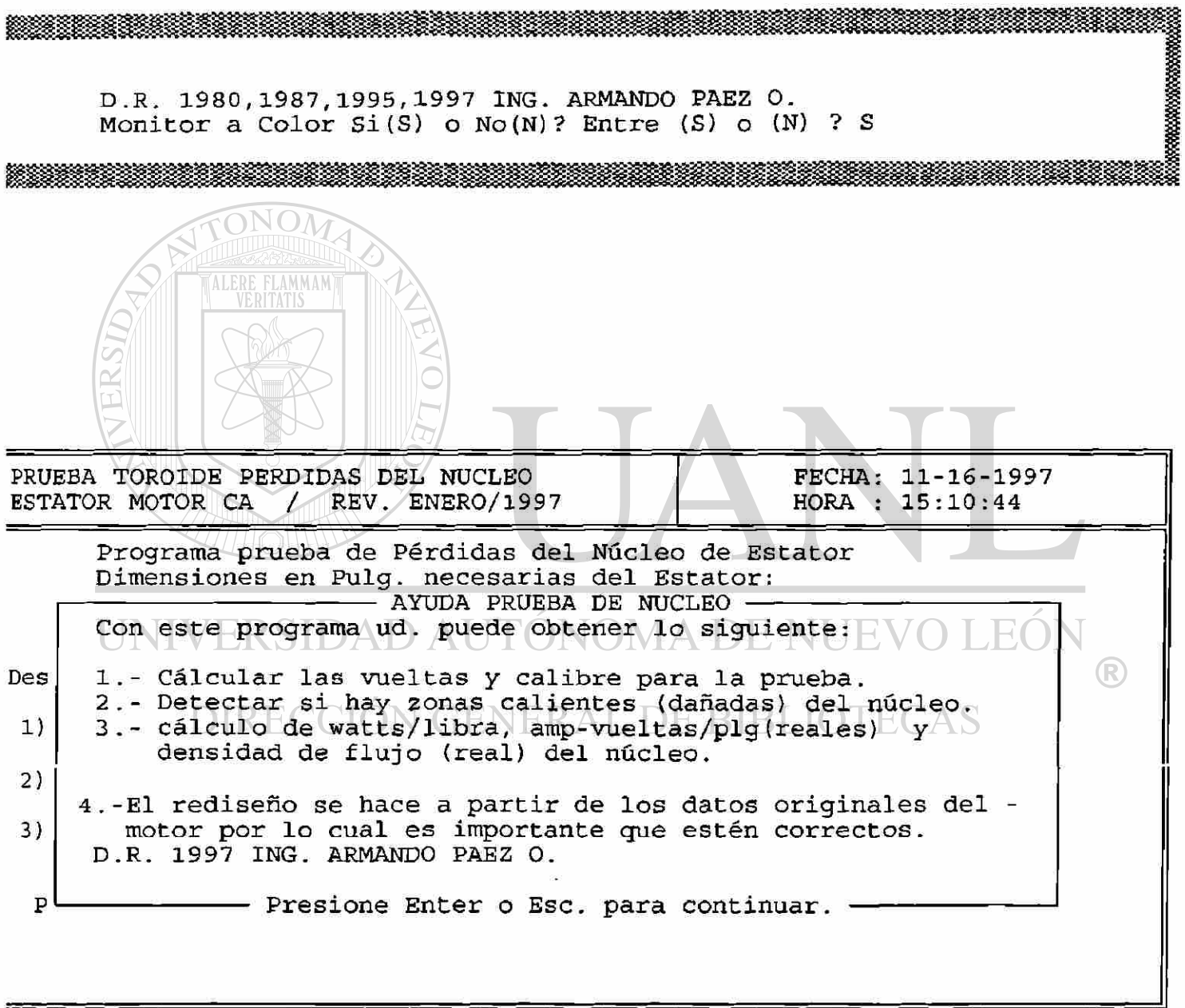

 $\hat{\mathbf{r}}$ 

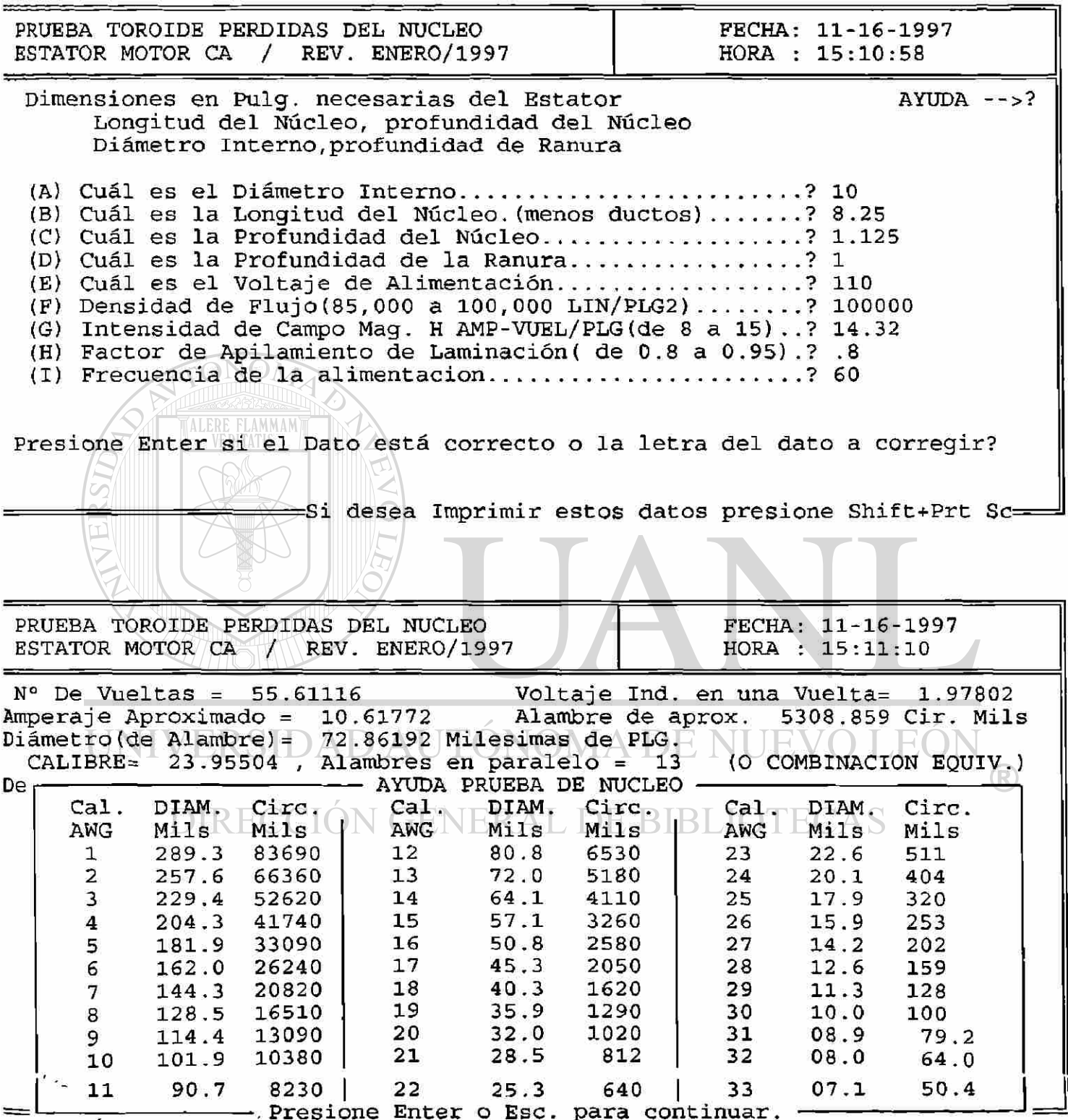

i,

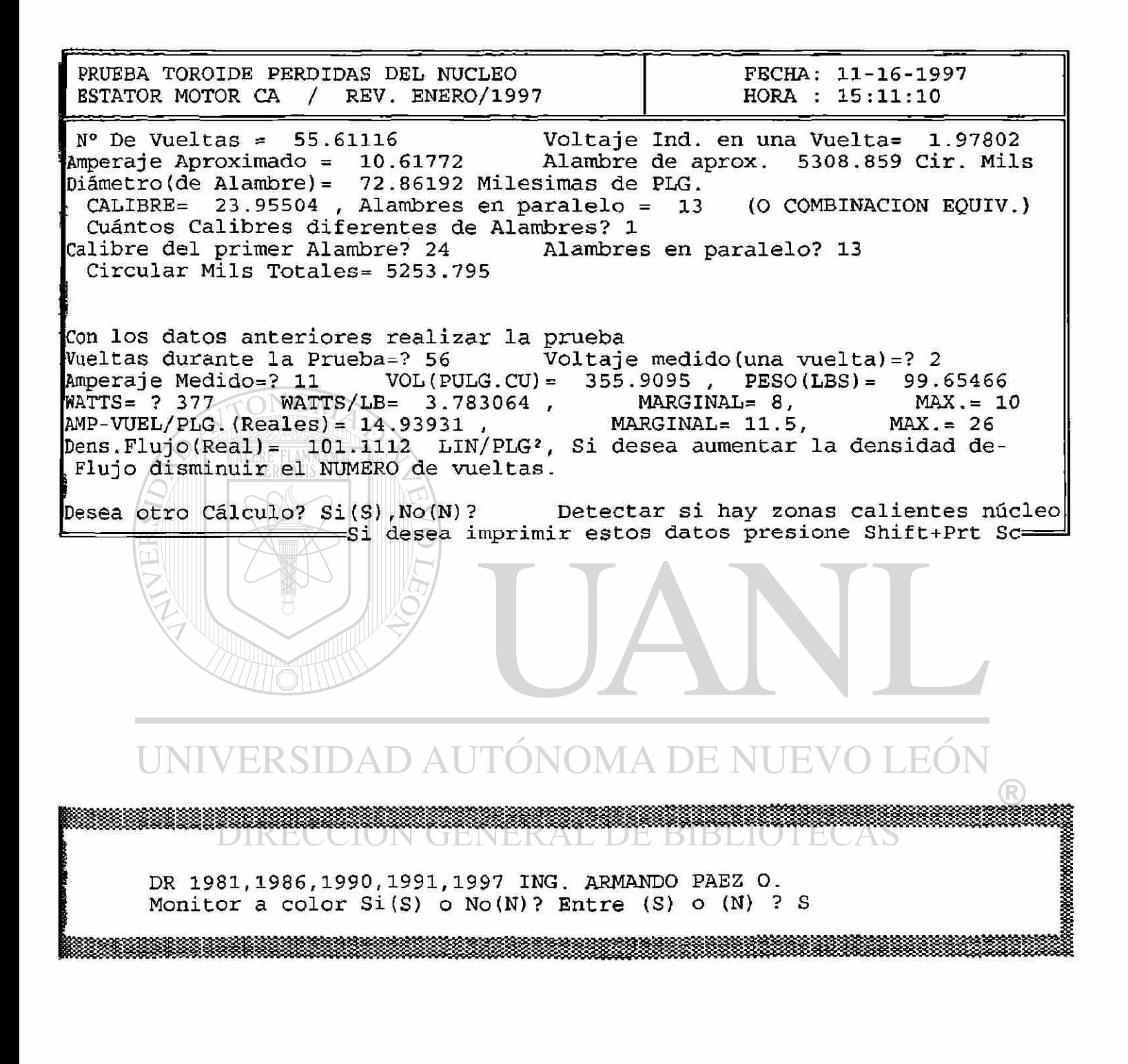

DR 1981, 1986, 1990, 1991, 1997 ING. ARMANDO PAEZ O.<br>Cuál es su clave?

a na katika na katika na katika na katika na katika na katika na katika na katika na katika na katika na katik

<u> 1988 - Jan Barnett, Amerikaansk ferfanging (f. 1988)</u>

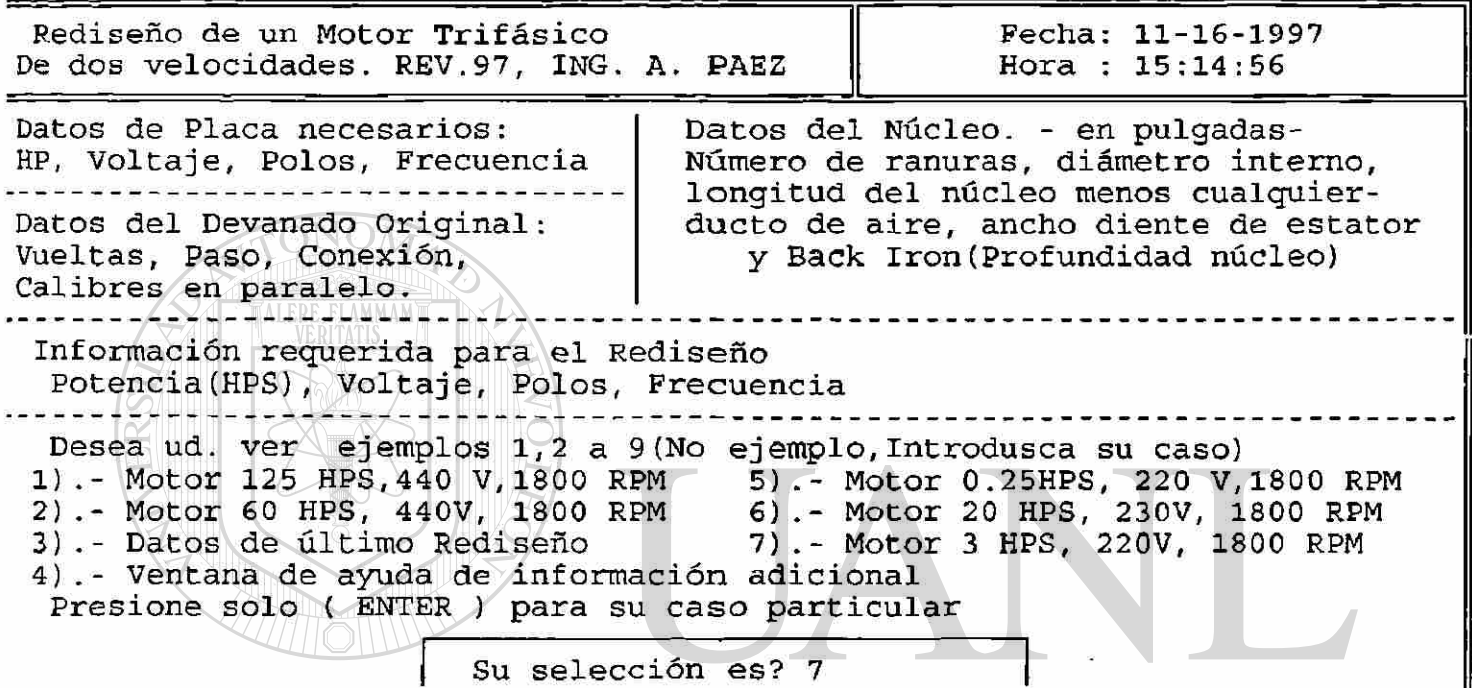

## UNIVERSIDAD AUTÓNOMA DE NUEVO LEÓN  $\circledR$

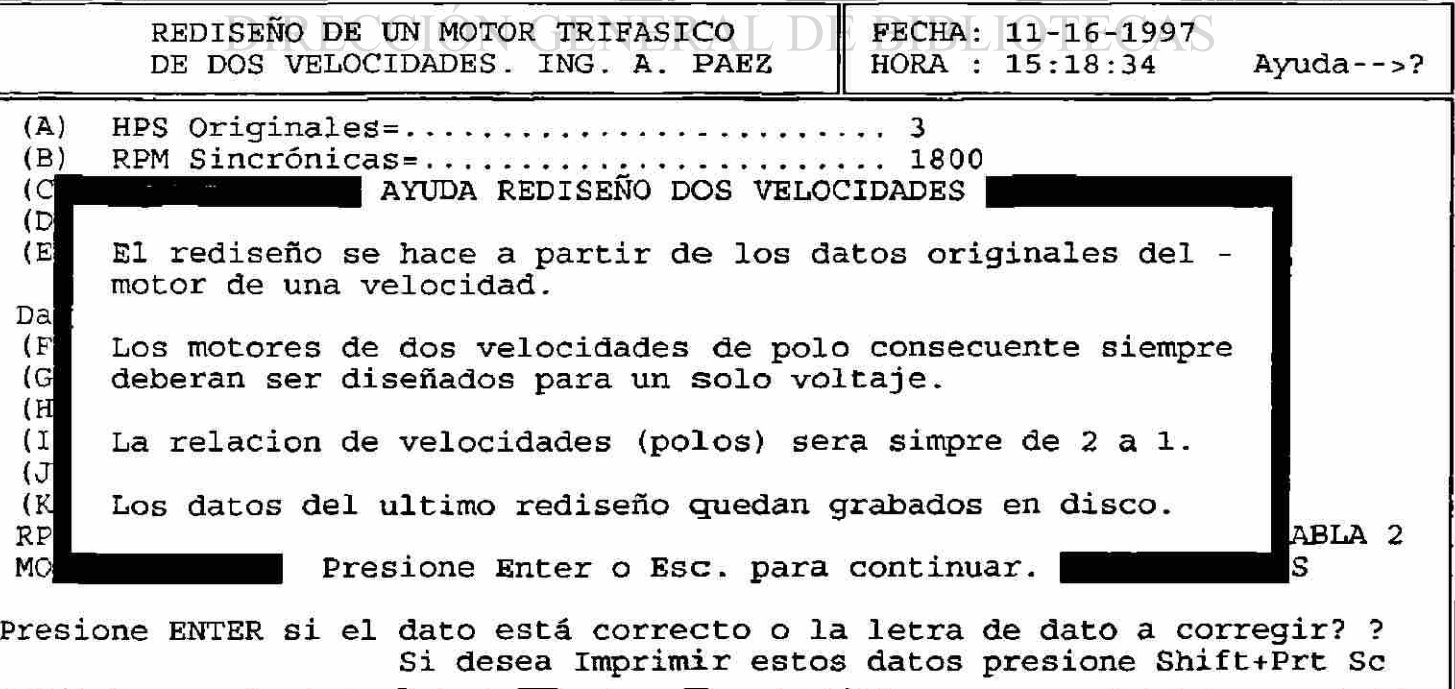

\*\*\*\*\*\*\*
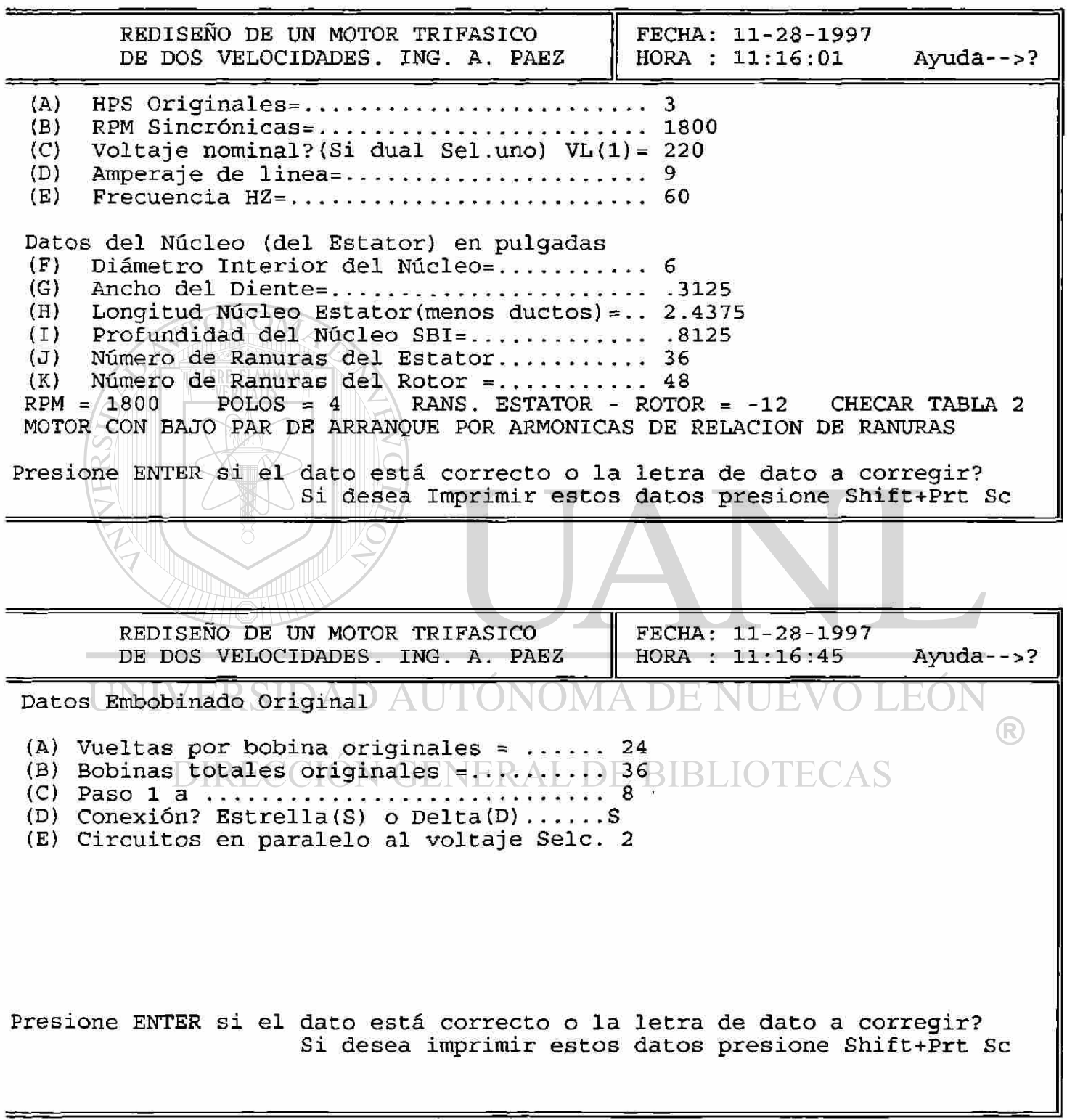

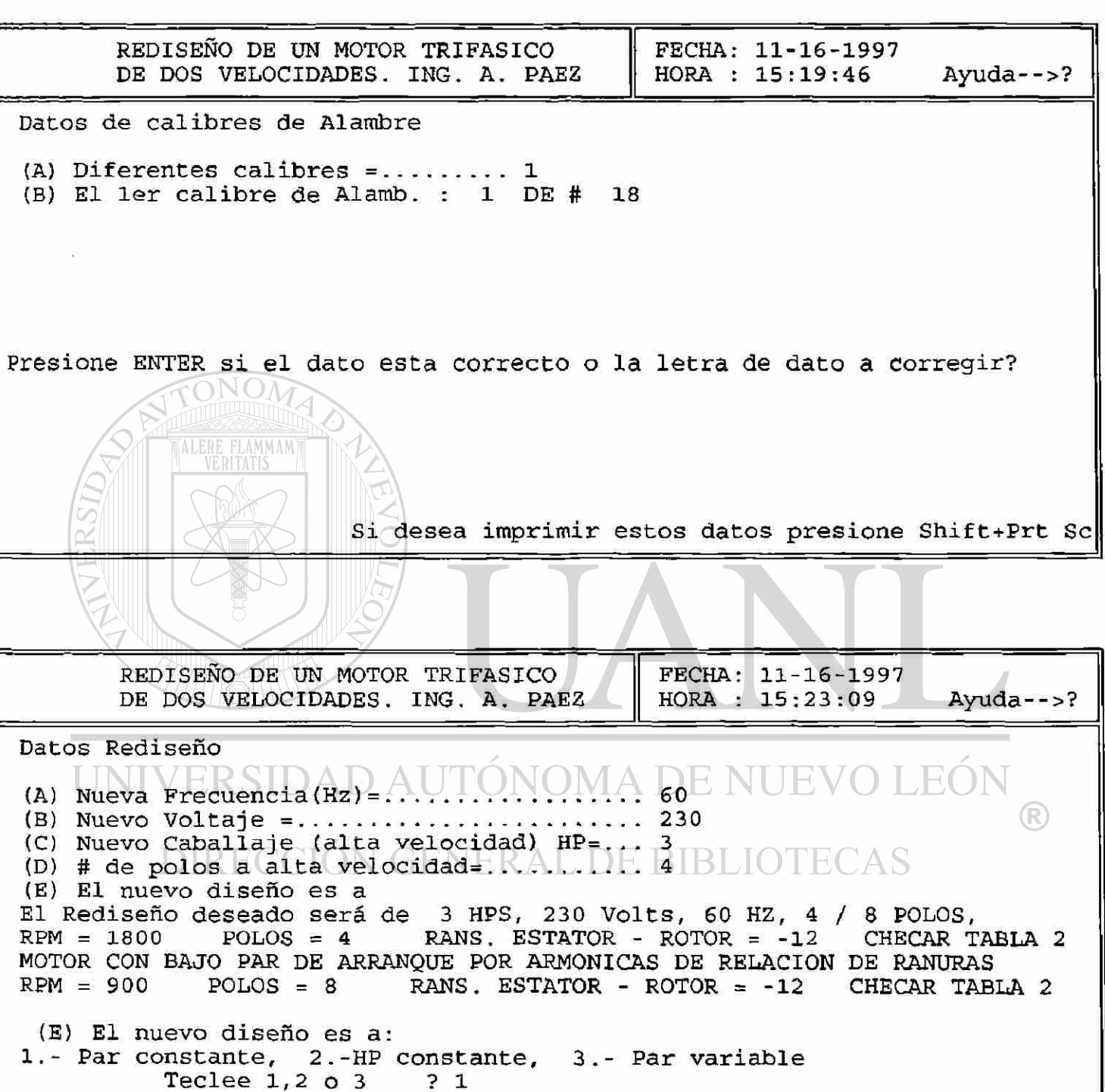

*t* 

**Si desea imprimir estos datos presione Shift+Prt Se** 

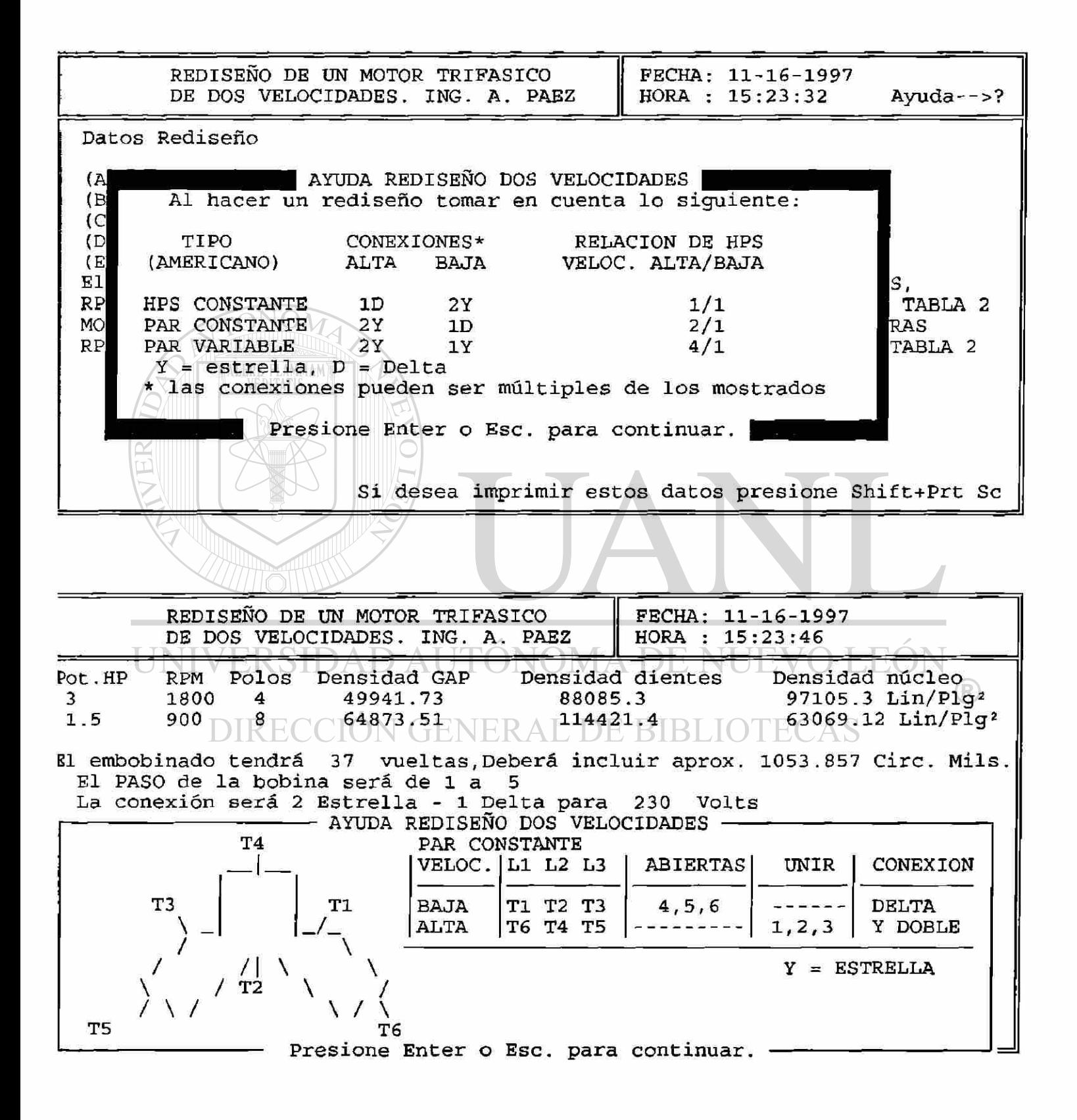

272

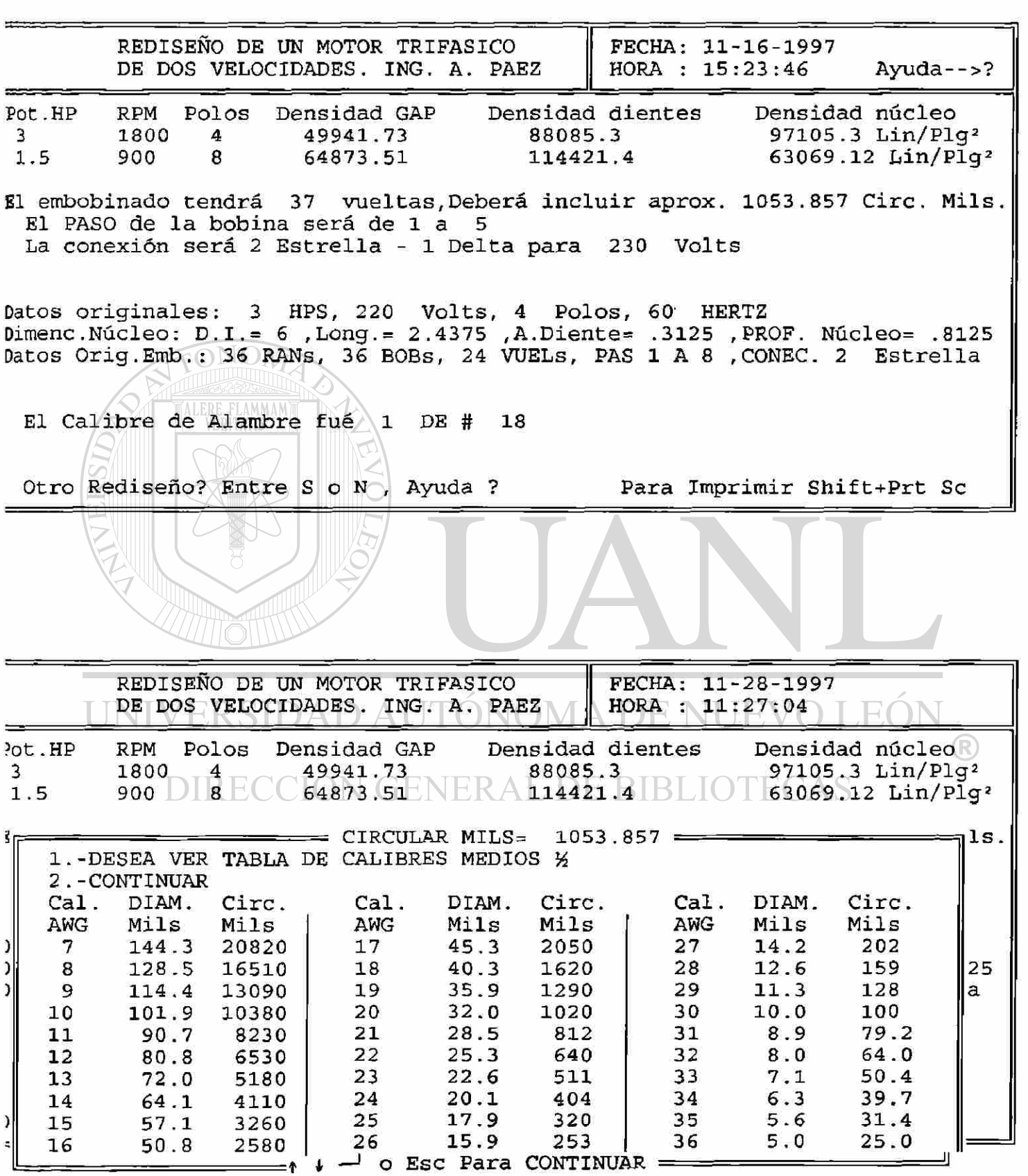

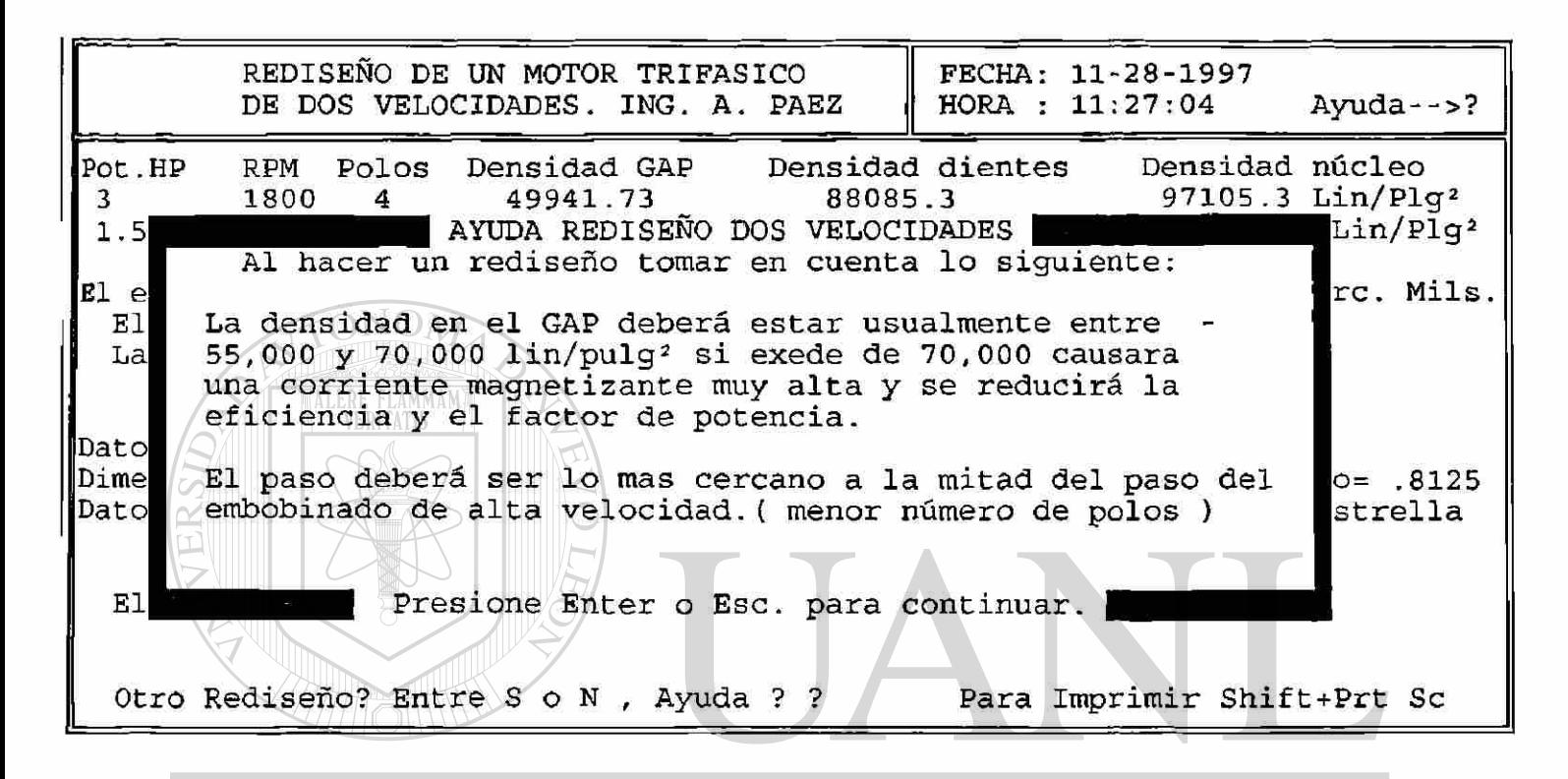

## UNIVERSIDAD AUTONOMA DE NI OLEOI  $\left( \mathsf{R}\right)$ DIRECCIÓN GENERAL DE BIBLIOTECAS

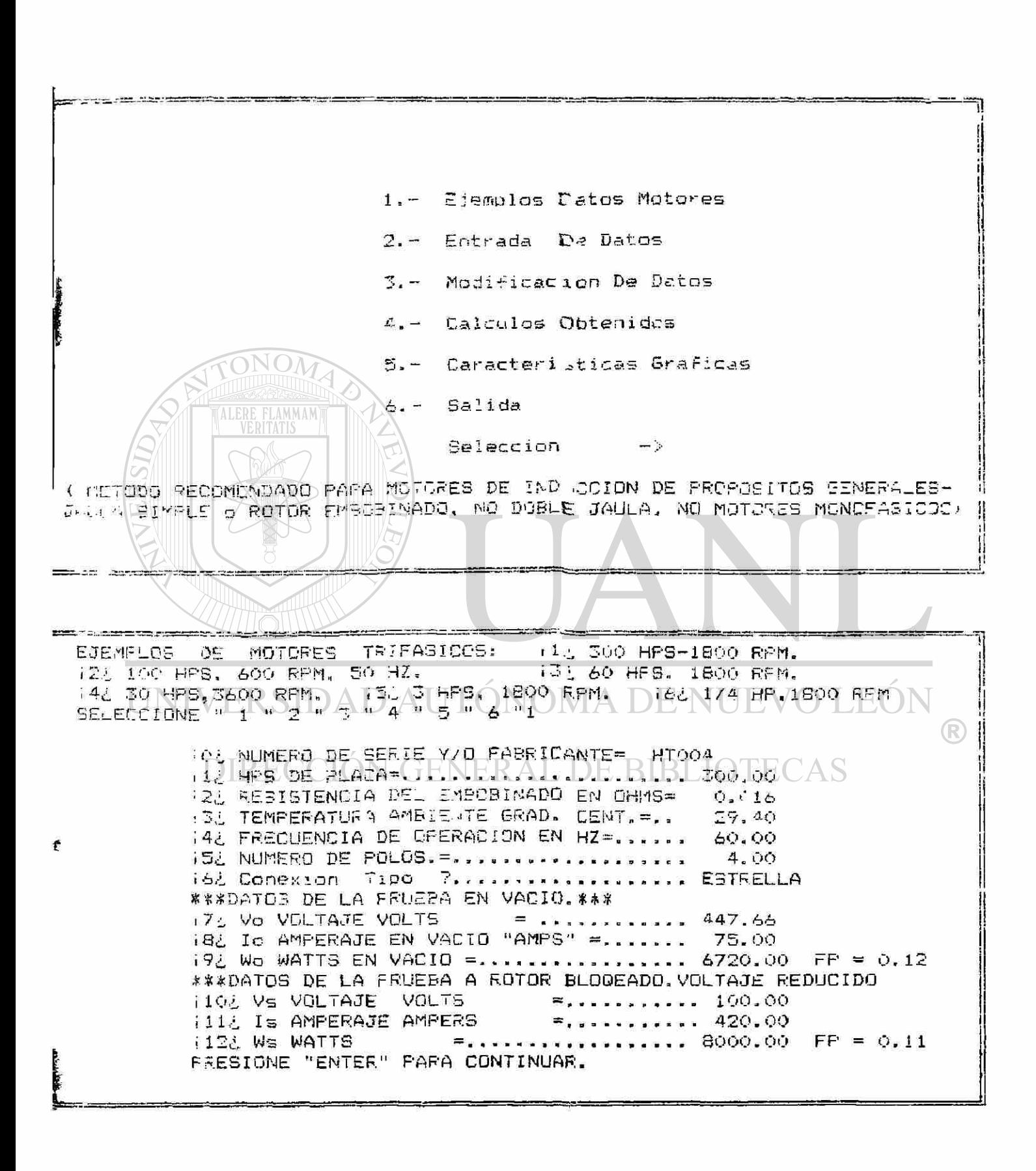

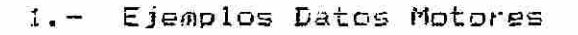

- 2.- Entrada De Datos
- 3.- Modificacion De Datos
- 4.- Calculus Obtenidos
- 5.- Caracterionicas Graficas
- $E_{\alpha}$  = Ealica

Seleccion  $\mathcal{L}^{\text{max}}(\mathcal{D})$  $\boldsymbol{4}$ 

' METODO RECOMENDADO PARA MOTORES DE INDUCCION DE PROPOSITOS GENERALES-JAULA SIMPLE O ROTOR EMBOBINADO, NO DOBLE JAULA, NO MOTORES MONOFAEICOS)

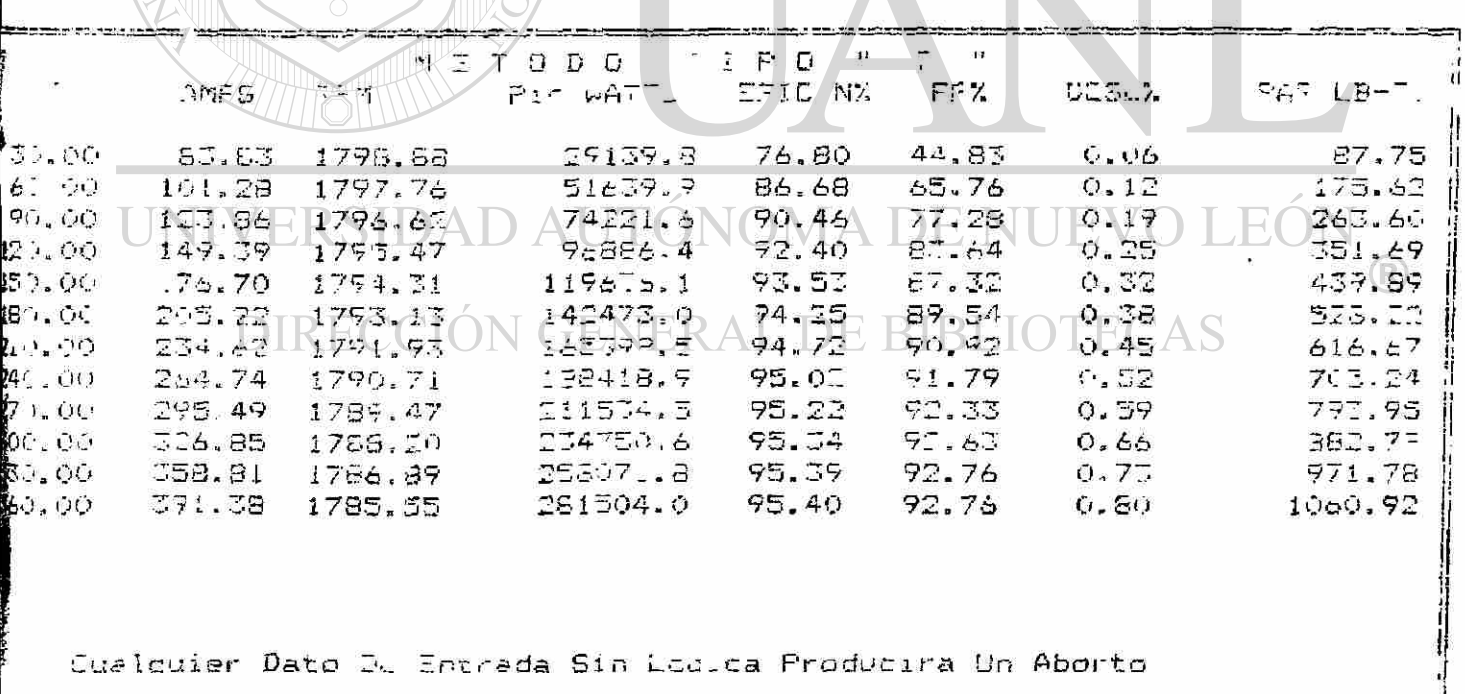

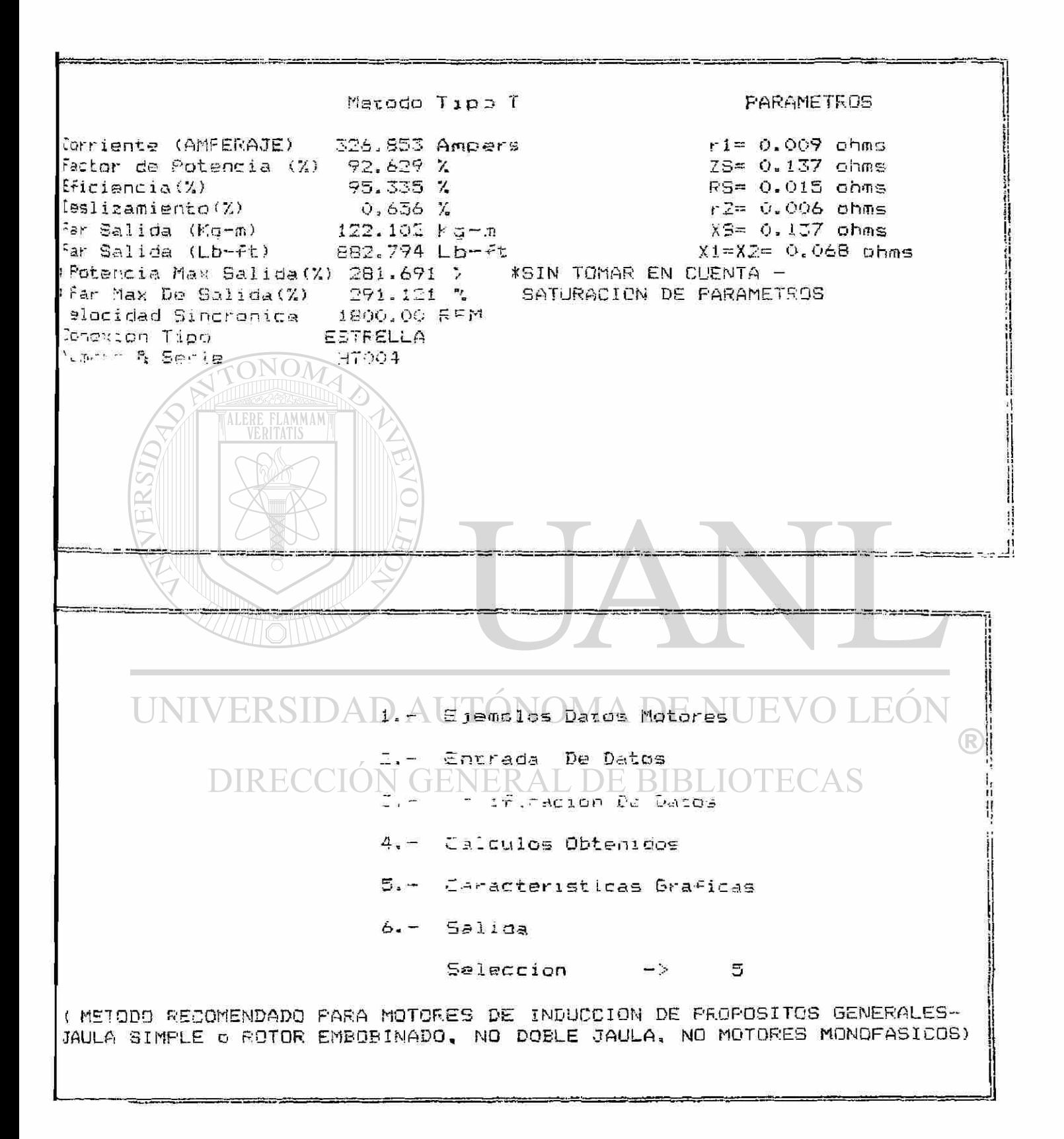

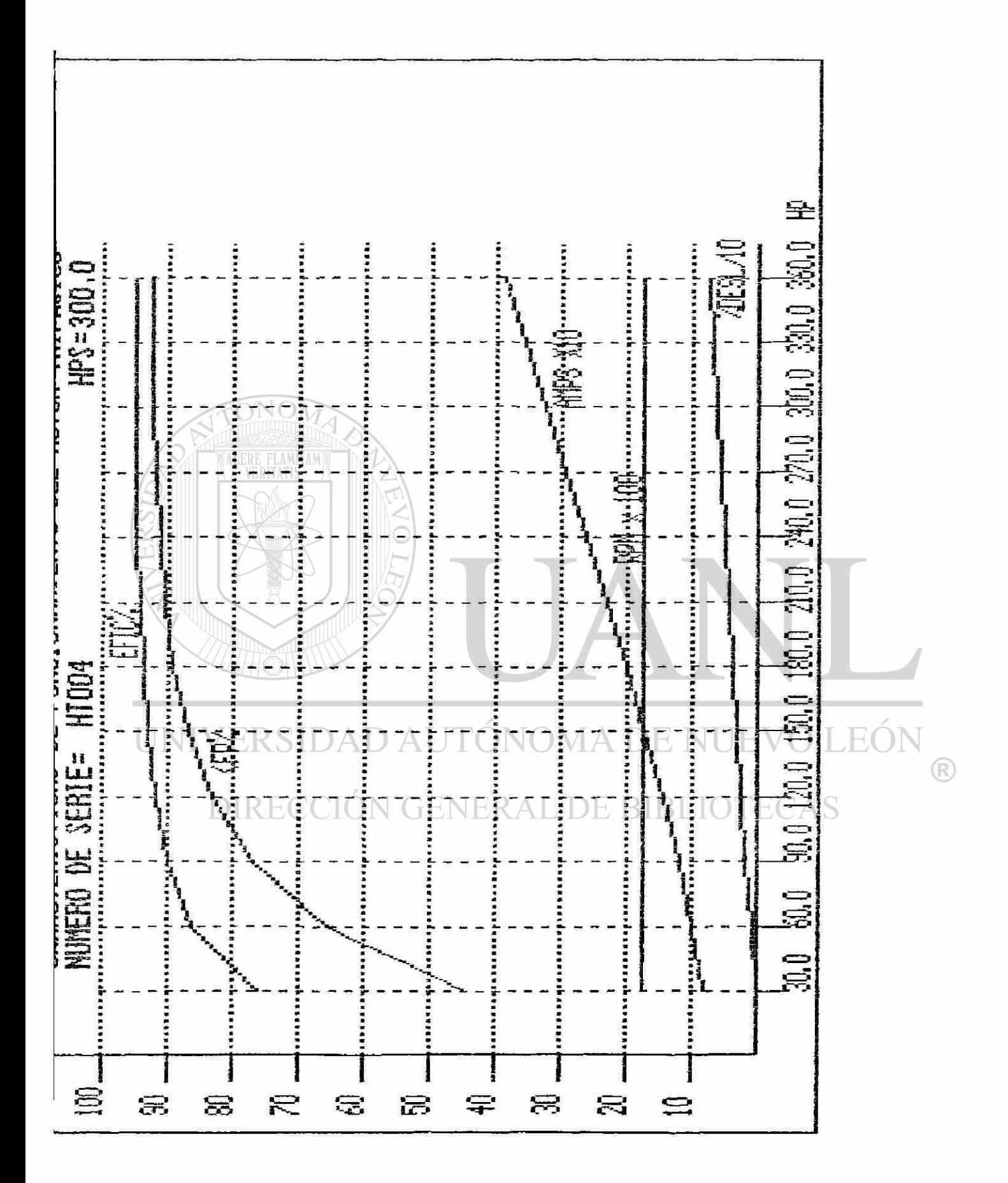

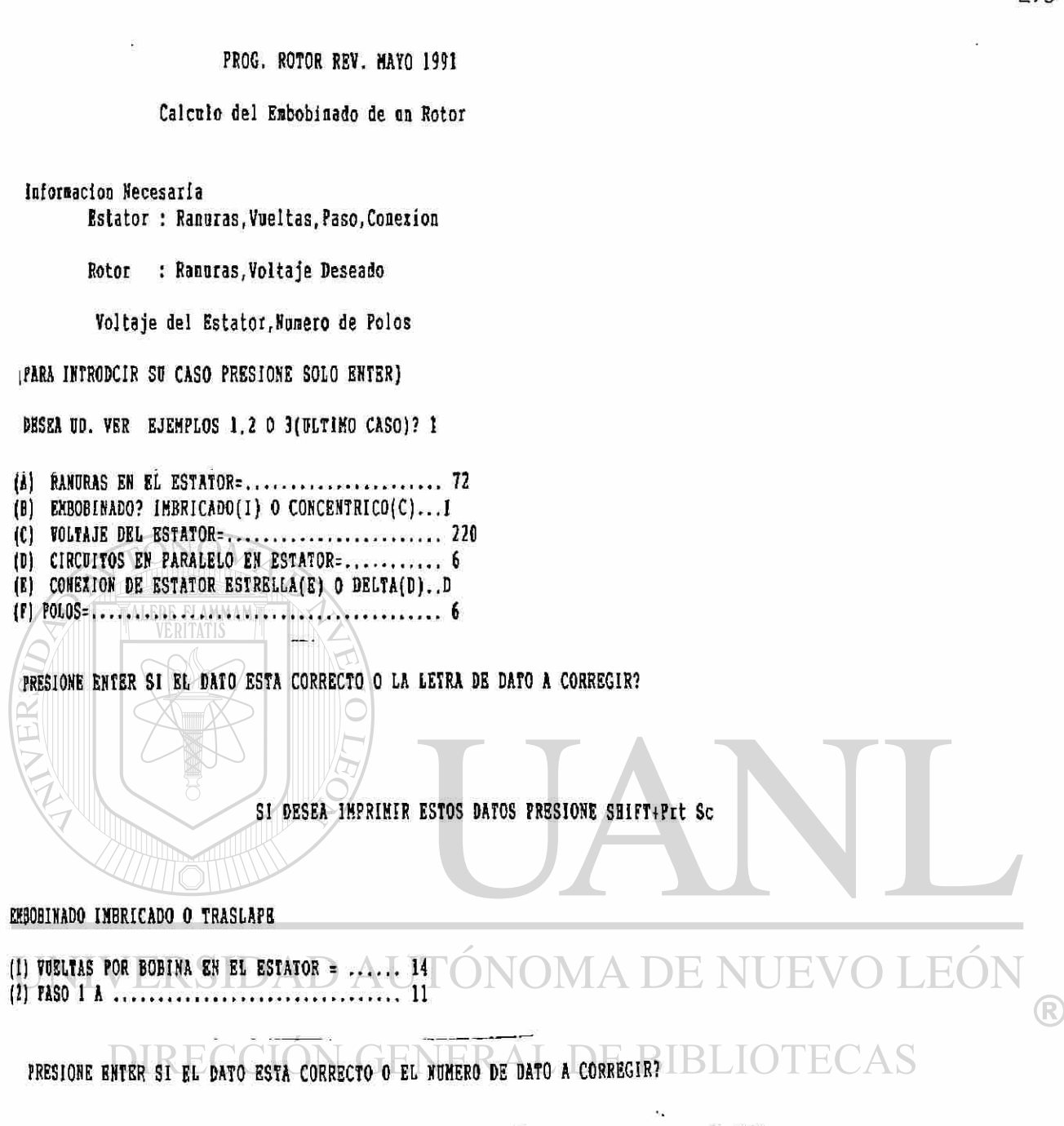

## SI DESEA IMPRIMIR ESTOS DATOS PRESIONE SHIFT+Prt Sc

DATOS ROTOR (1) RANURAS DEL ROTOR =......................... 90 (2) EL VOLTAJE DESEADO EN EL SECUNDARIO=..... 350

PRESIONE ENTER SI EL DATO ESTA CORRECTO O EL NUMERO DE DATO A CORREGIR?

```
Vueltas 1 Estrella(s) Paso 1 a Pac. Paso Vuelas 1 Delta(s)<br>1.655887 --------> 16 .9999997 2.868081
 1.655887 ---------> 16
 1.665139 ---------> 15 .994444 2.884105<br>1.693129 ---------> 14 .9780039 2.932586
 1.693129 ---------
 1.741463 1.741463 1.9508595 3.0163031.813066 \leftarrow 12 .9133078 3.140322
 1.91264 - 1. (2008) 11 .8657598 3.31279
Deseas caabiar el numero de vueltas caabiaudo el noaero de circuitos? TECLEE S O 
 N 
? S 
EL HAJIMO NUMERO DE CIRCUITOS ES 6 
CUANTOS CIRCUITOS DESEAS PROBAR? 3 
Vueltas 3 Estrella(s) Paso 1 a Fac. Paso Vuelas 3 Deltafs 
 4.967662 ---------> 16 .9999997 8.604243
 4.995416 ---------> 15 .994444 8.652314
 5.079388 --------> 14 .9780039 8.797757
 5.22439 > 13 .9508595 9.048909 
5.439197 1209655.73792 > 11 .8657598 9.93837 
Deseas cambiar el numero de vueltas cambiando el numero de circuitos? TECLEE S O
H 
? N 
SELECCIONA el dato mas cercano a un numero entero de vueltas
   CONEXION (E)STRELLA O (D)ELTA ? D VUELTAS CALCULADAS? 9.0489 PASO 1 A? 13
   VUELTAS REDONDEADAS A VALOR ENTERO? 9 
      Ω.
  LOS DATOS DEL ESTATOR ERAN 72 RANURAS 14 VUELTAS, PASO DE 1 A 11 
  .CONECTADO 6 DELTA(S) PARA 220 VOLTS 
  EL ROTOR TIENE 90 RANURAS DAD AUT
                                                  VOMA DE NUEVO LEOI
                                                                                                    R
   EL EMBOBINADO DEL ROTOR TENDRA 9, VOELTAS<br>DIRECCIÓN GENERAL DE BIBLIOTECAS
  EL PASO SERA DE 1 A 13 
 IA CONEXION ES 3 DELTA(S) 
 ESTE DEVANADO PRODUCIRA EN EL ROTOR UN VOLTAJE DE 348.1086 VOLTS 
 ENTRE LA LETRA DE LA OPCION A EJECUTAR 
   C • CAMBIAR LOS DATOS DE ENTRADA 
   M - REGRESAR AL MENU PRINCIPAL \mathcal{L}_\mathbf{k}\overline{\mathbf{r}}
```
## **ACERVO BIBLIOGRÁFICO Y DE REVISTAS.**

BIBLIOGRAFÍA:

- 1.- C.G. VEINOTT COMPUTER-AIDED DESIGN OF ELECTRIC MACHINERY, THE MIT PRESS. 1972, 168 pag.
- 2.- ING. ARMANDO PAEZ 0. MOTORES ELÉCTRICOS DE CA Y SUS SISTEMAS DE CONTROL TOMOS Y. II FIME, UANL 200 pag.
- 3.- STANDARD OF JAPANESE ELECTROTECHNICAL COMMITTEE INDUCTION MACHINES JEC-3 7-1976 JAPAN, 114 pag. THE INSTITUTE OF ELECTRICAL ENGINEERS OF JAPAN.
- 4.-E. LEVI POLIPHASE MOTORS. A DIRECT APPROACH TO THEIR DESIGN, WILEY.
- 5 -PL. ALGER THE NATURE OF POLYPHASE INDUCTION MACHINES. WILEY
- 6 MICHAEL LIWSCfflTZ-GARIK AC MACHINES D, VAN NOSTRAND CO. (NC.) A UTONOMA DE NUEVO LEOD
- 7.-JOHN H. KUHLMANN, DESIGN OF ELECTRICAL APPARATUS. ERAL DE BIBLIOTECAS JOHN WILEY, USA. 559 pag
- 8.-MICHAEL LIWSHITZ-GARIK. CELSO GEBTILINI WINDING A C. MACHINES D. VAN NOSTRAN CO. INC. 1975.766 pag. USA
- 9-EA.S.A A.C. MOTOR REDESIGN MANUAL. 1990 USA, 130 pag.

10.-J.H. WALKER LARGE SYNCHRONOUS MACHINES.DESIGN. MANOFACTURE, AND OPERATION. OXFORD SCIENCE PUBLICATION. 1981, USA .258.pag.

11.-M.G. SAY PERFORMANCE AND DISIGN OF ALTERNATING CURRENT MACHINERY R

PITMAN & SON,

12."NORMA OFICIAL MEXICANA, DGN-J-75-1977 "MOTORES DE INDUCCIÓN DE CORRIENTE ALTERNA TIPO DE ROTOR EN CIRCUITO CORTO O DE JAULA"

13.- STEVE WOOD. USING TURBO PASCAL. BORLAND-OSBORNE, MCGRAW HILL, 1988, USA, 546 pag.

14.-MICROSOFT CORPORATION. QuickBasic. VERSION 4.5, MANUAL DE . PROGRAMACIÓN USA, 458 paga.

15 - STEFAN DITTRICH. QuickBasic Toolbox, ABACUS,USA, 1991, 260 pag.

16.- ELECTRONICA DE POTENCIA DEL ESTADO SOLIDO TOMOS I ING. ARMANDO PAEZ O. FIME UANL

17.- ELECTRONICA DE POTENCIA DEL ESTADO SOLIDO TOMOS II ING. ARMANDO PAEZ O. FIME UANL

ARTÍCULOS.

NAILEN.P.E. .WHAT COMPUTERS CAN- AND CANNOT- DO IN MOTOR REDISIGN. ELECTRICAL APARATOS 1981

BOBERG RICHARD. REWINDING MOTORS FOR INCREASED HP ELECTRICAL CONSTRUCTION AND MAINTENINCE.

UNIVERSIDAD AUTÓNOMA DE NUEVO LEÓN (R) **DIRECCIÓN GENERAL DE BIBLIOTECAS** 

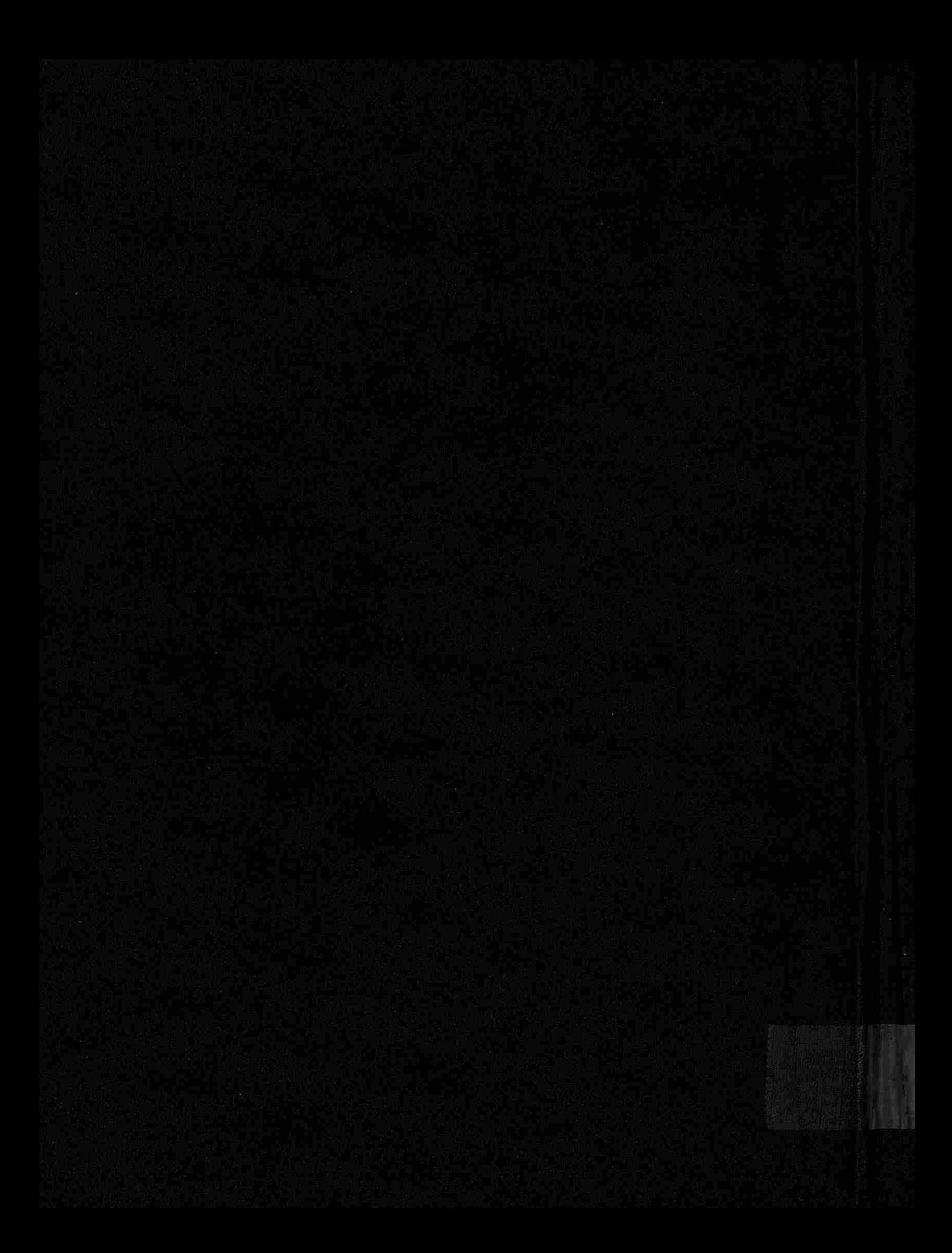